# μ ITRON4.0 ()  $: 2001$  3 27

# ( ) ITRON

Copyright (C) 2001 by ITRON Committee, TRON ASSOCIATION, JAPAN

# $\mu$  ITRON4.0 ( )

# $\mu$ ITRON4.0

 $($  ) ITRON

( ) ITRON  $\blacksquare$ 

#### $\mu$ ITRON4.0
()

# ( ) ITRON 108-0073 1 3 39 5 TEL: 03-3454-3191 FAX: 03-3454-3224

- § TRON "The Real-time Operating system Nucleus"
- § ITRON "Industrial TRON"
- § µITRON "Micro Industrial TRON"
- § BTRON "Business TRON"
- § CTRON "Central and Communication TRON"
- § TRON ITRON µITRON BTRON CTRON

# 1  $\mu$  ITRON4.0

**ITRON** 

ITRON <sub>1</sub>

**EXECUTERIES ITRON** 

 $ITRON$ 

μ ITRON4.0

 $C$ 

# $μ$  ITRON4.0

 $2.1$  $μ$  ITRON4.0  $($  $($ μ ITRON4.0

 $2.2$ 

 $2.3$ 

#### $E_PAR$  $\mathbf{E\_PAR}$  $E$ <sub>PAR</sub>

 $2.4$ 

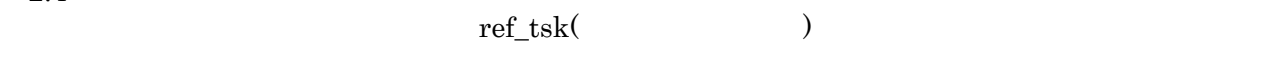

 $ref\_tsk$ 

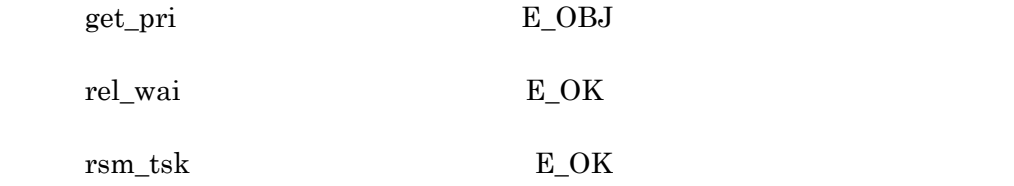

 $2.5$ 

 $\operatorname{ATT\_ISR}$ 

 $\begin{minipage}{0.9\linewidth} \begin{tabular}{cc} \bf{DEF\_INH} & \bf{ATT\_ISR} \end{tabular} \end{minipage}$ 

# $μ$  ITRON4.0  $4.1$

#### $4.1$

# μ $\rm ITRON4.0$

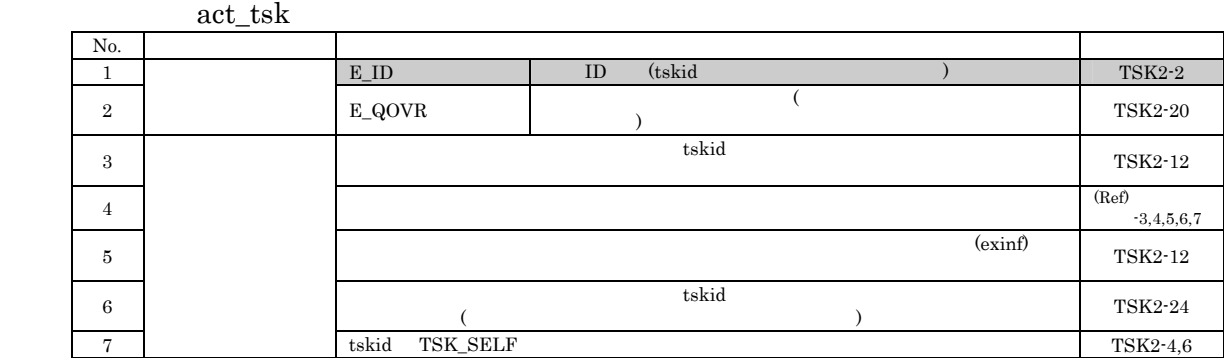

No.

μ ITRON4.0  $\,$ 

 $(\text{Ref})$ 

# $2 \overline{a}$

# 2. ITRON

# $2.1$  ITRON

 $2.1.1$ 

# $2.1.2$  API

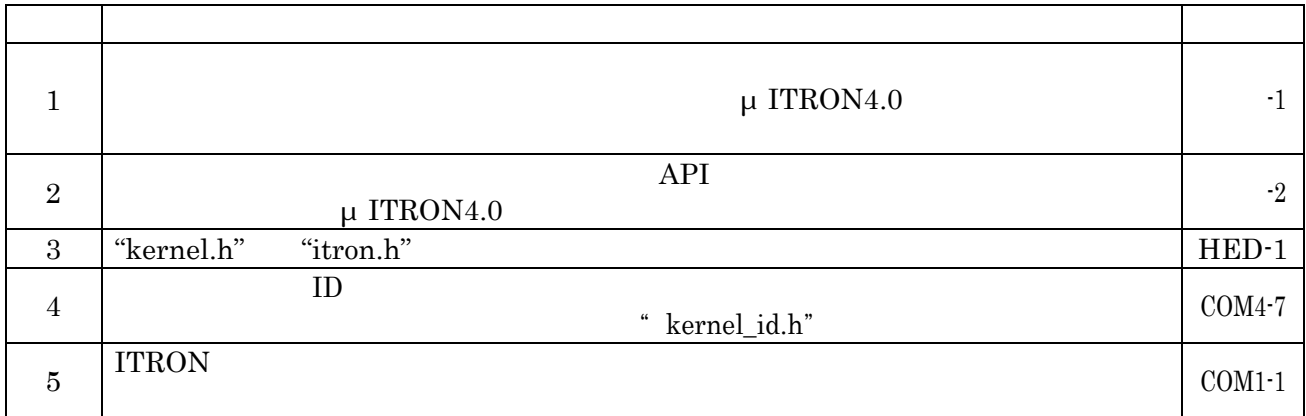

# 2.1.3 ID

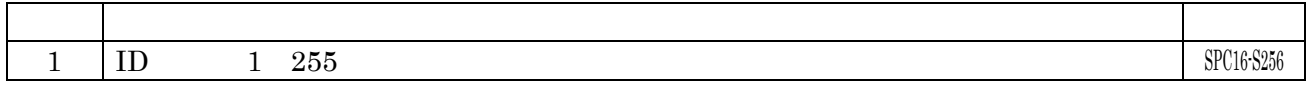

# $2.1.4$

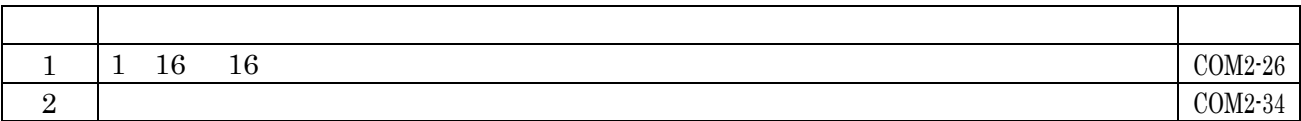

# $2.1.5$

## $2.1.6$

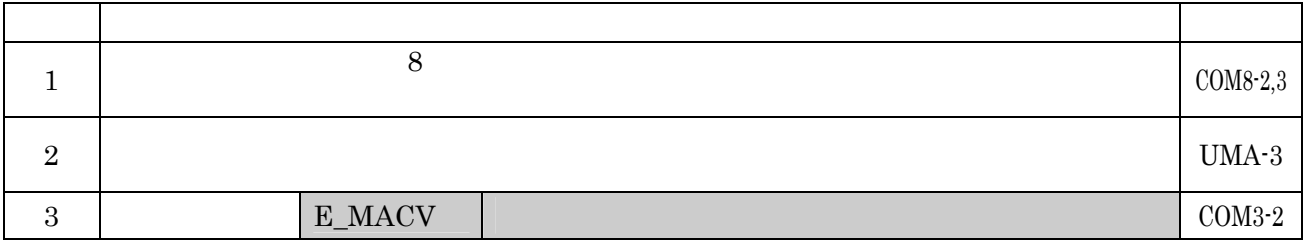

# $2.1.7$

# $2.1.8$

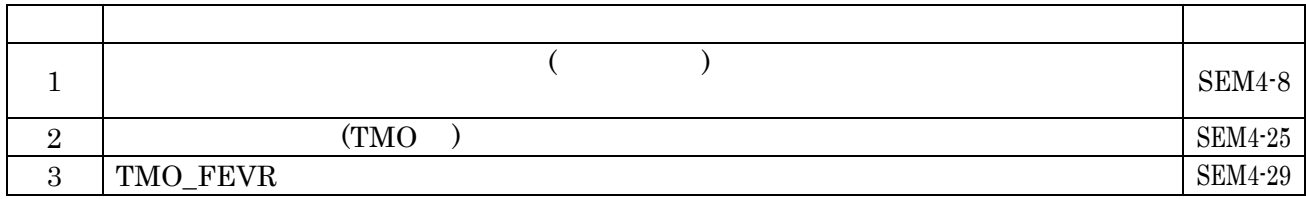

# $2.1.9$

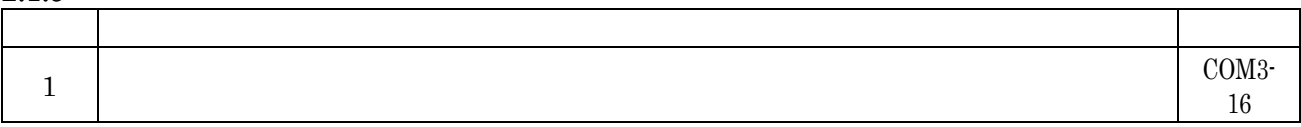

# $2.1.10$

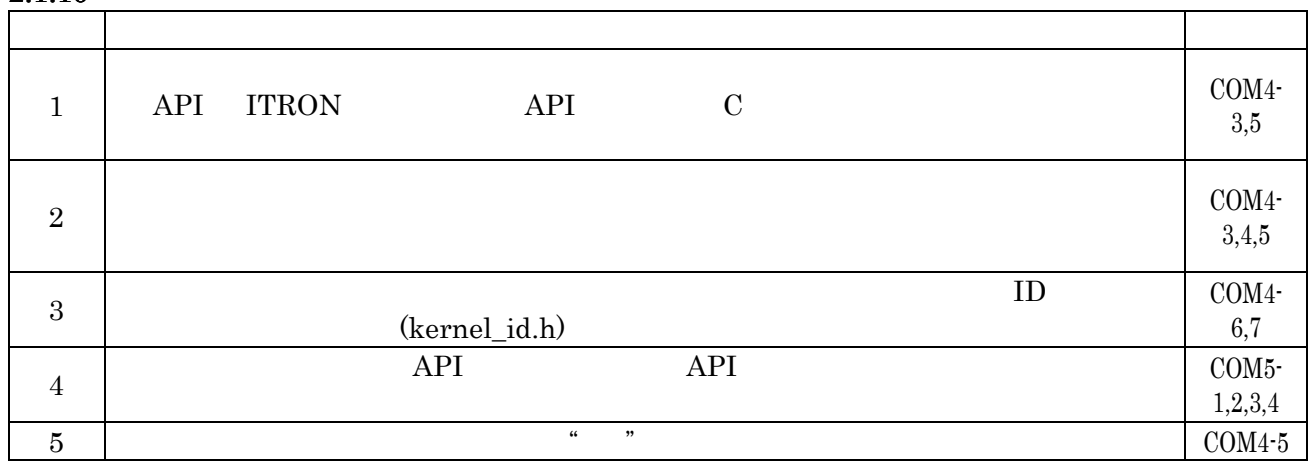

# 2.1.11 **API**

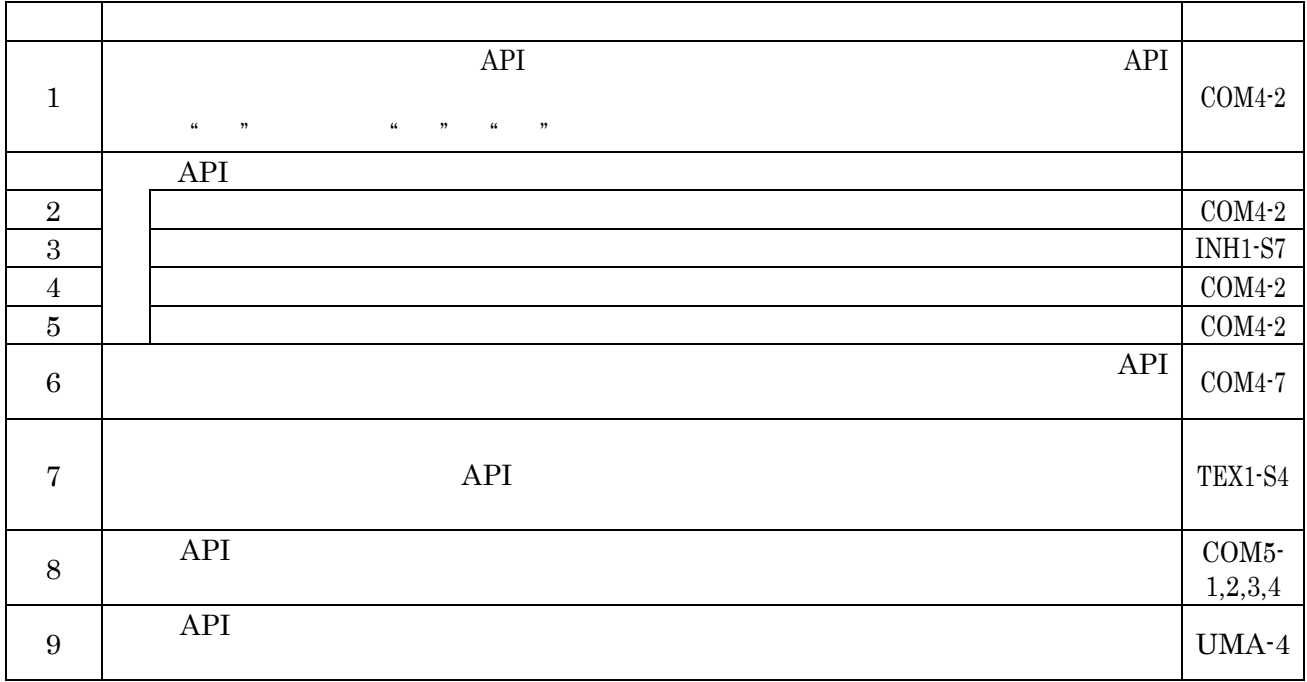

## $2.2.$  API

 $2.2.1$ 

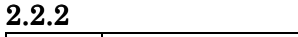

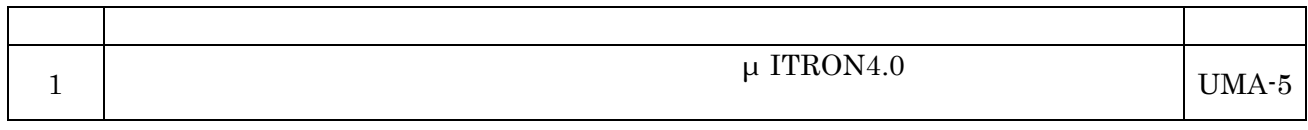

# $2.2.3$

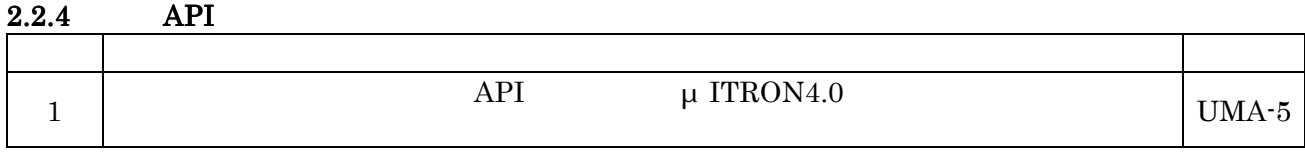

## $2.2.5$

#### $2.2.6$

#### 2.2.7

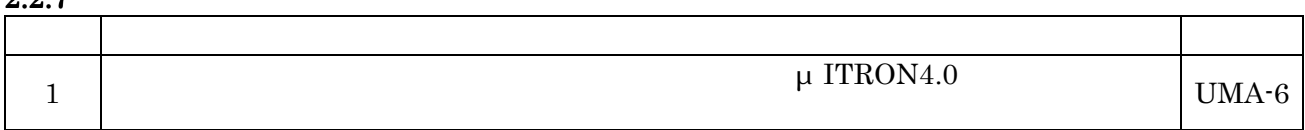

#### $2.2.8$

## $2.2.9$

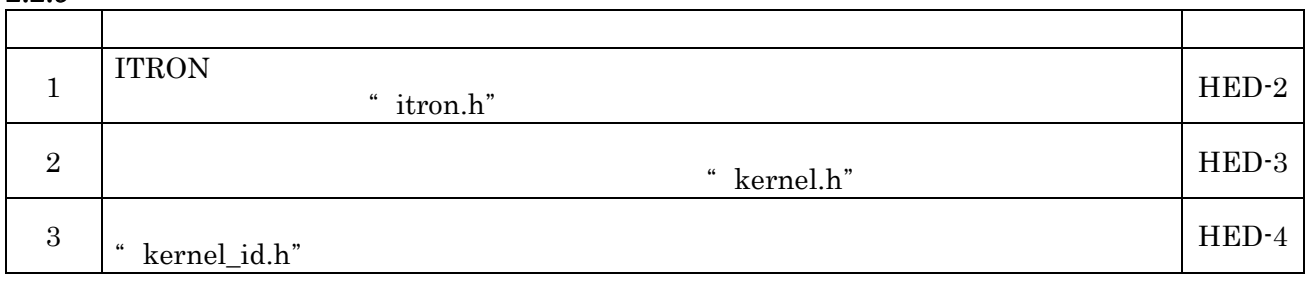

#### $2.2.10$

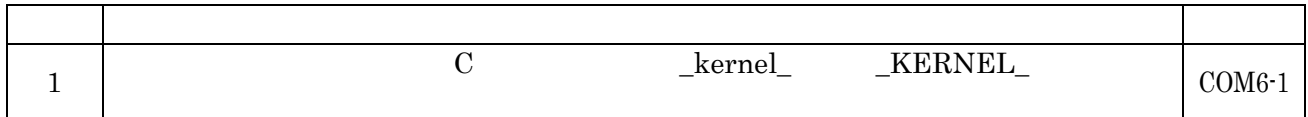

## $2.3$  ITRON

# 2.3.1 ITRON

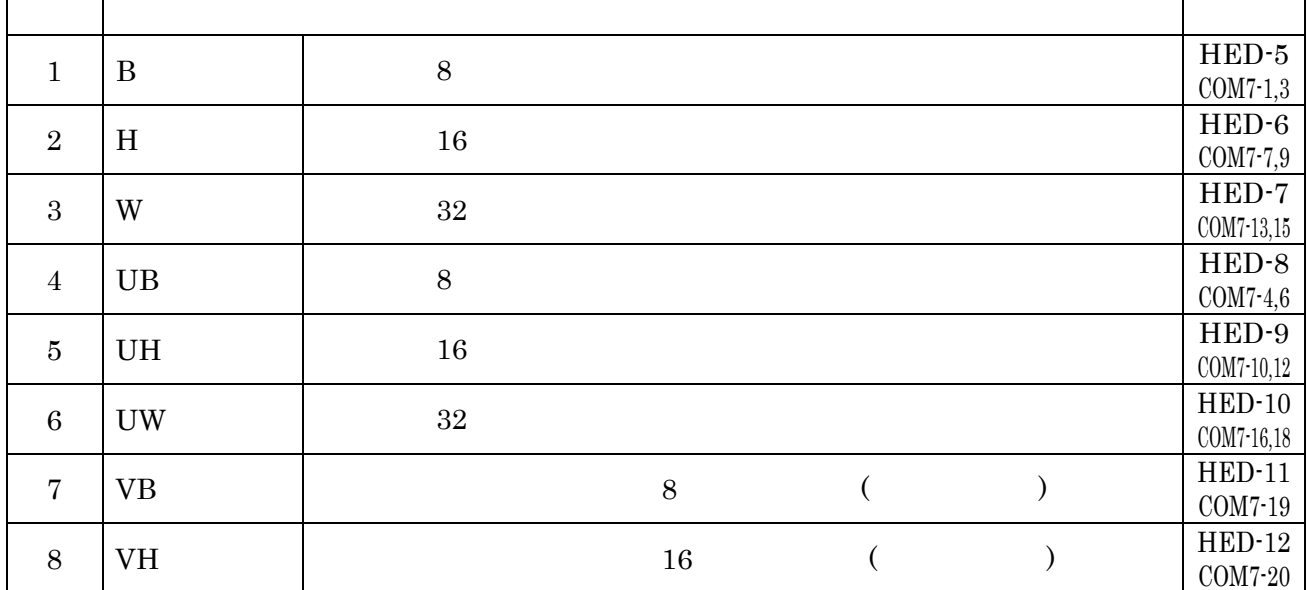

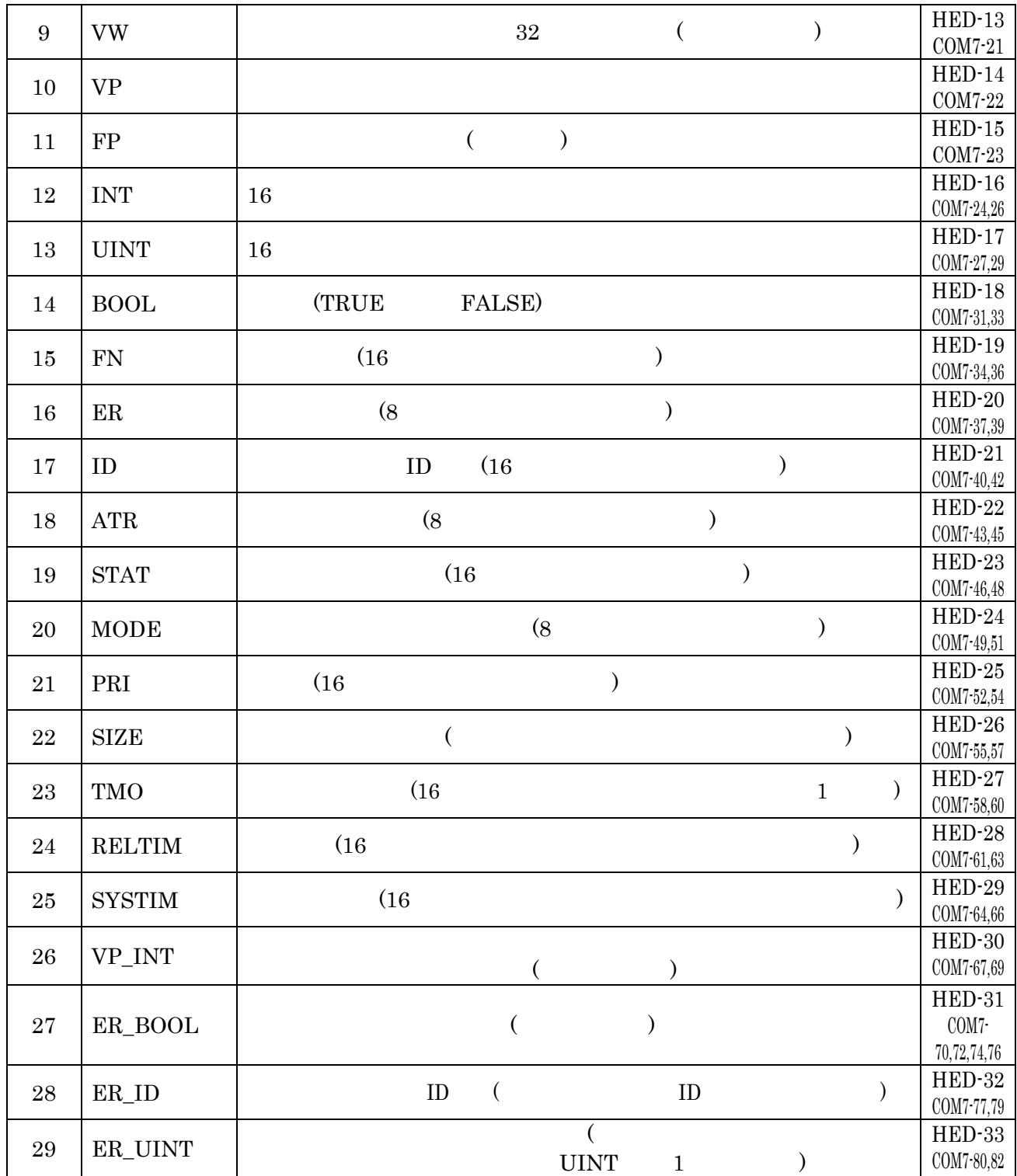

## $2.3.2$  ITRON

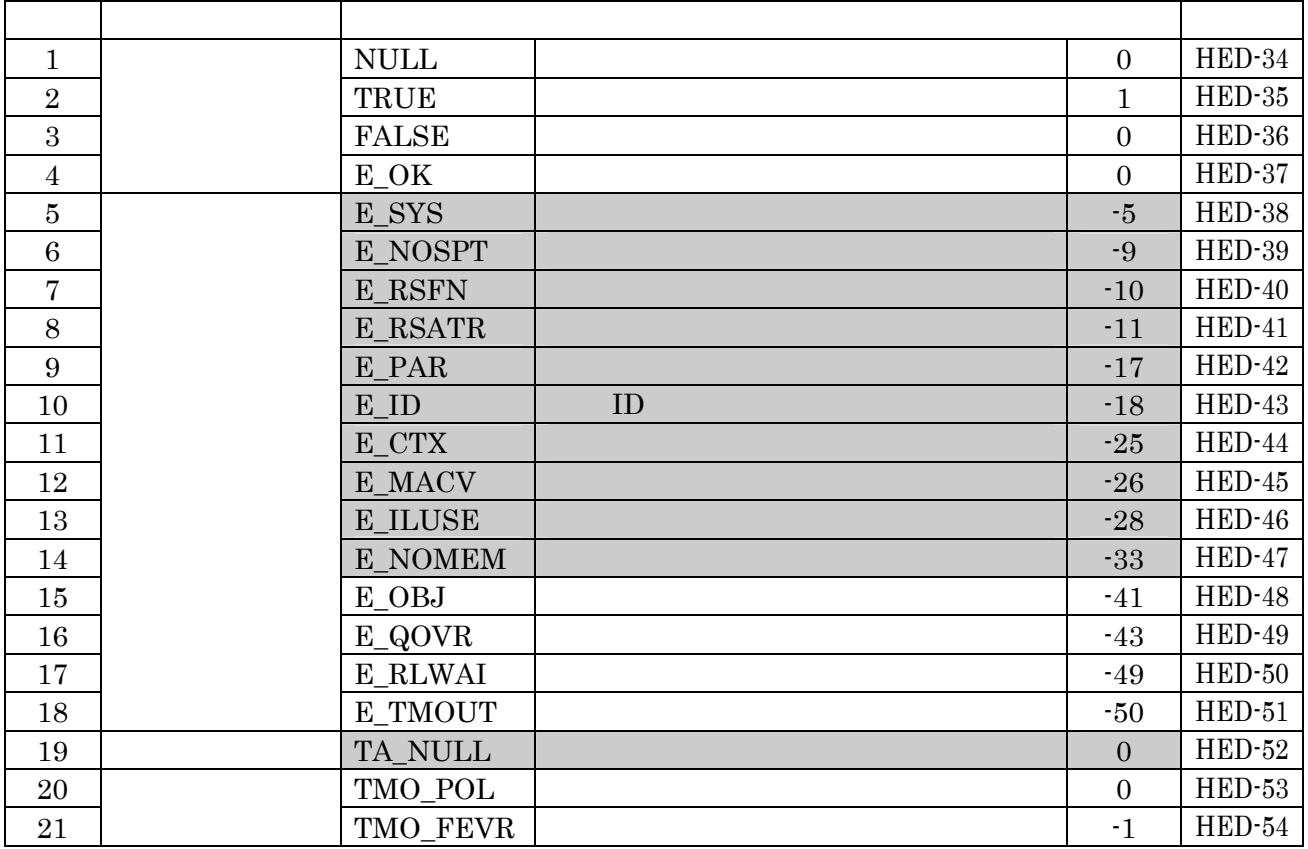

# 2.3.3 ITRON

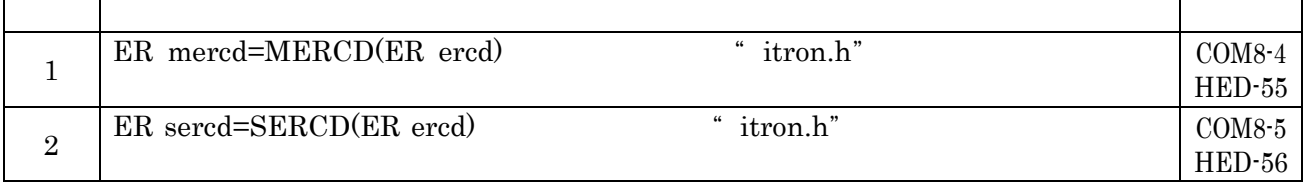

# 2.3.4 ITRON API

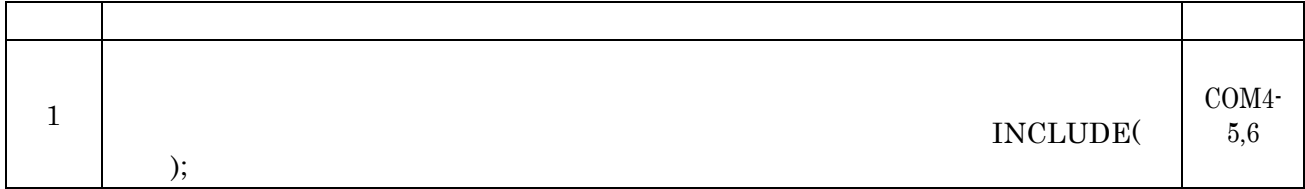

# 3.  $μ$  ITRON4.0

 $3.1$ 

#### $3.2$

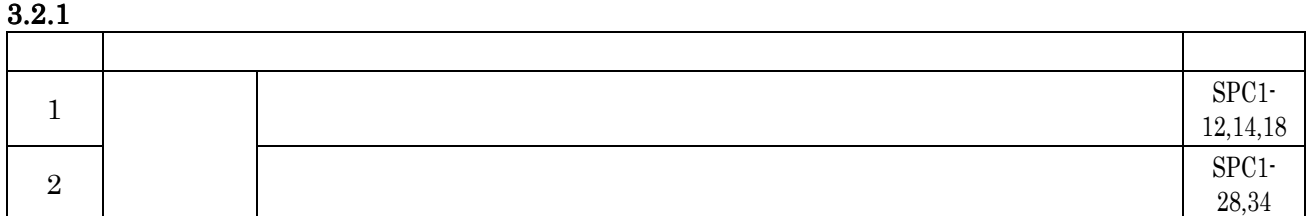

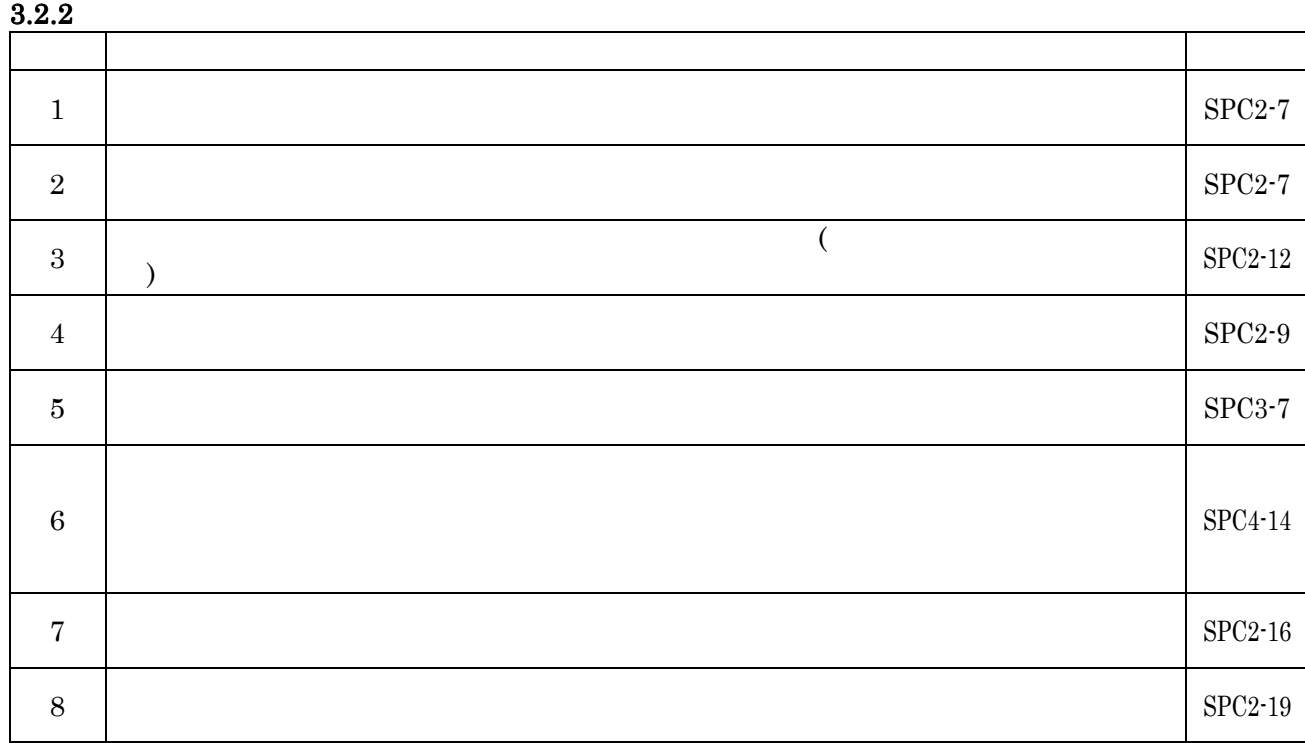

# $3.3$ <br> $3.3$

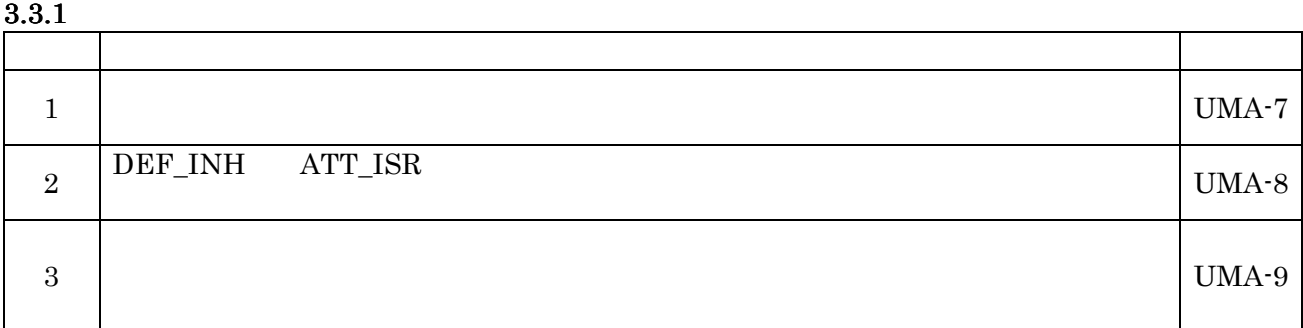

# $3.3.2$

# $3.4$

# $3.4.1$

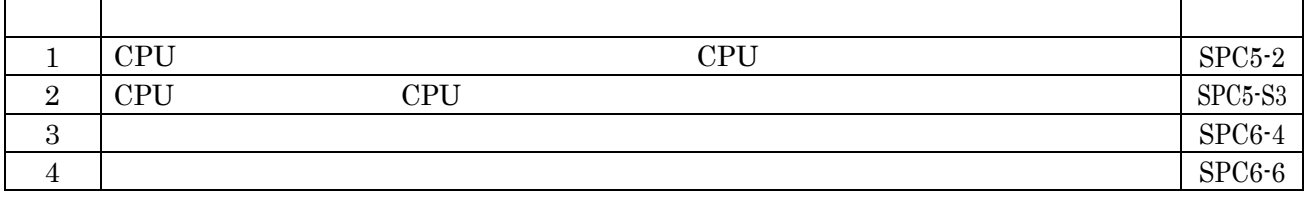

# 3.4.2 CPU

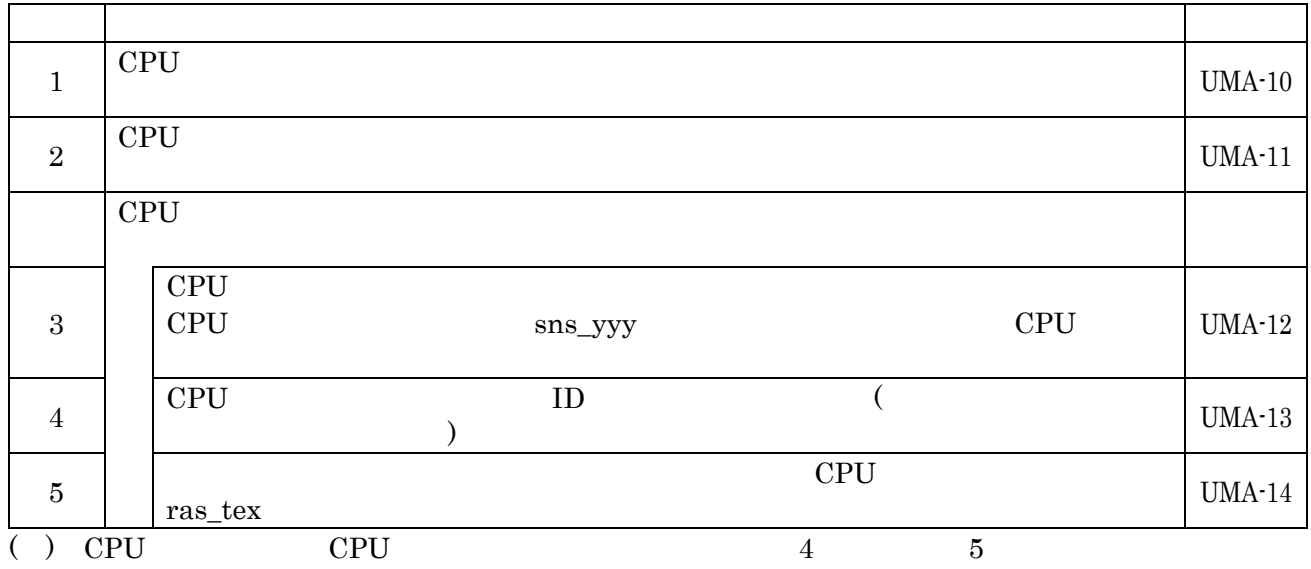

## $3.5$  $3.5.1$

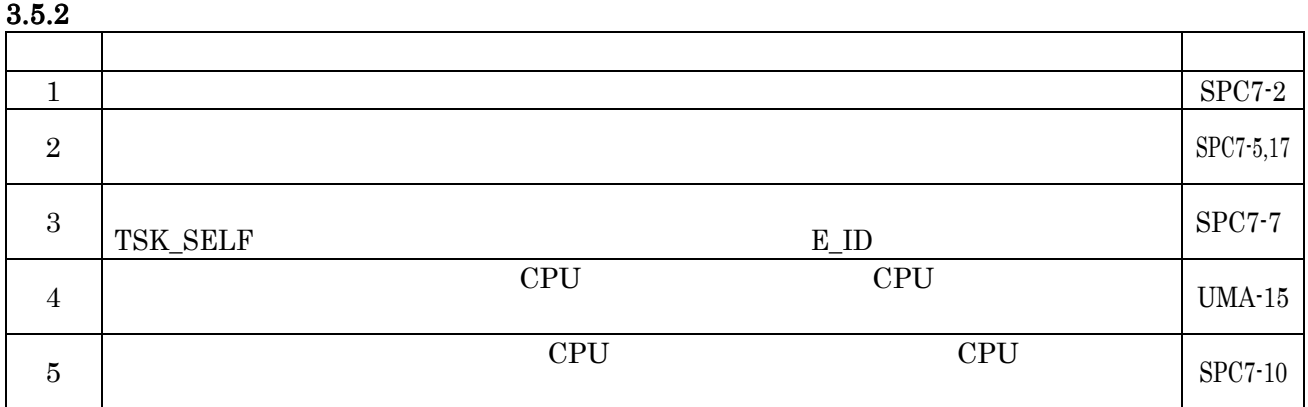

# $3.5.3$

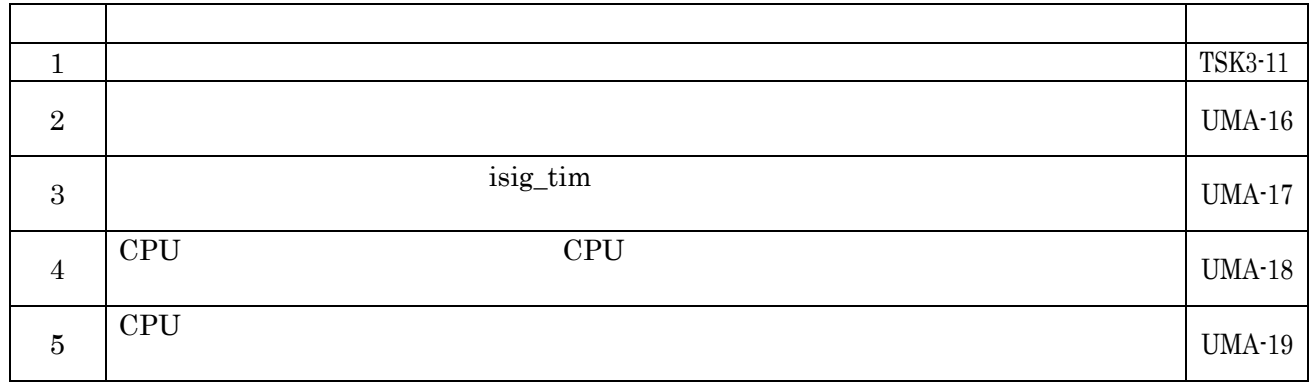

# 3.5.4 CPU

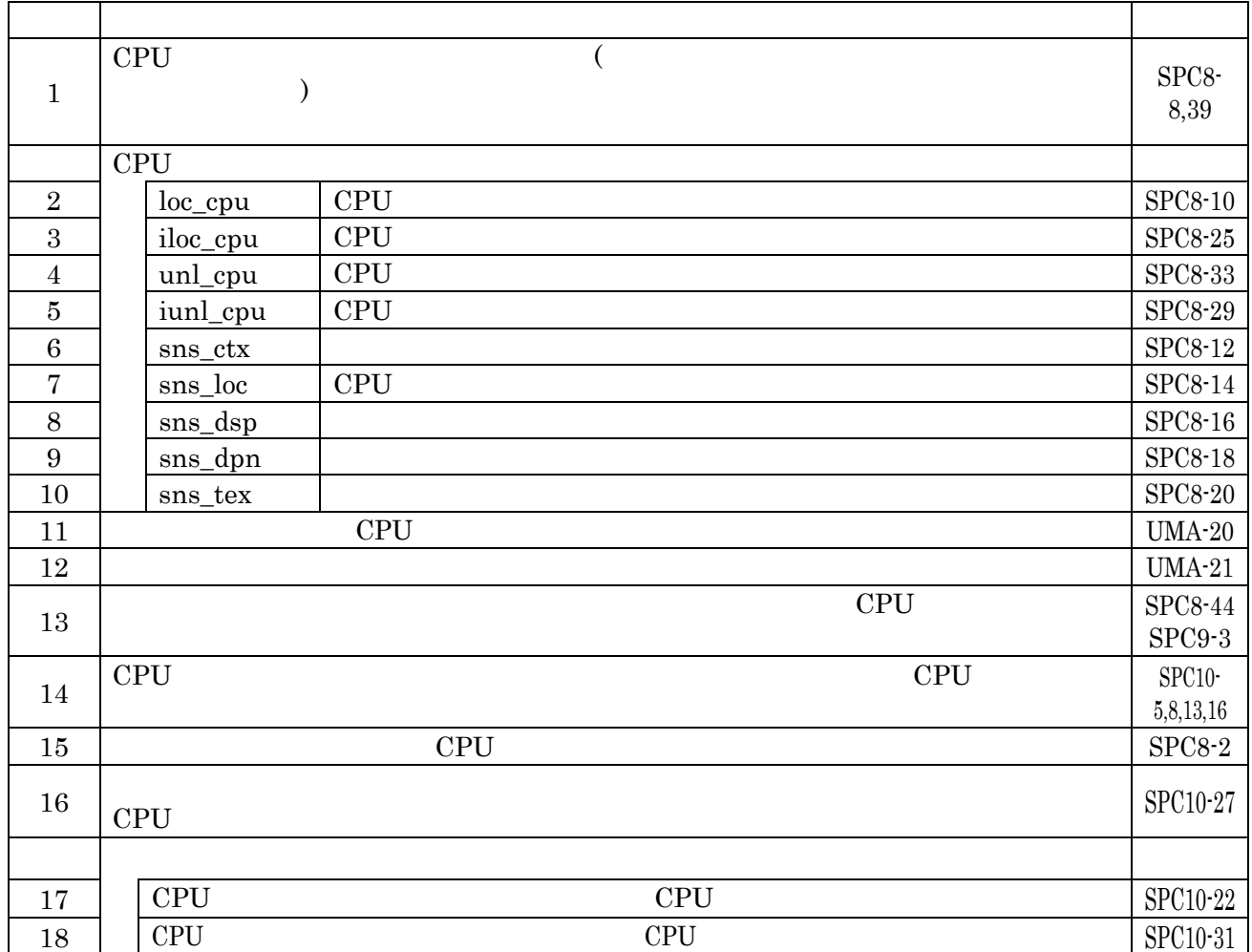

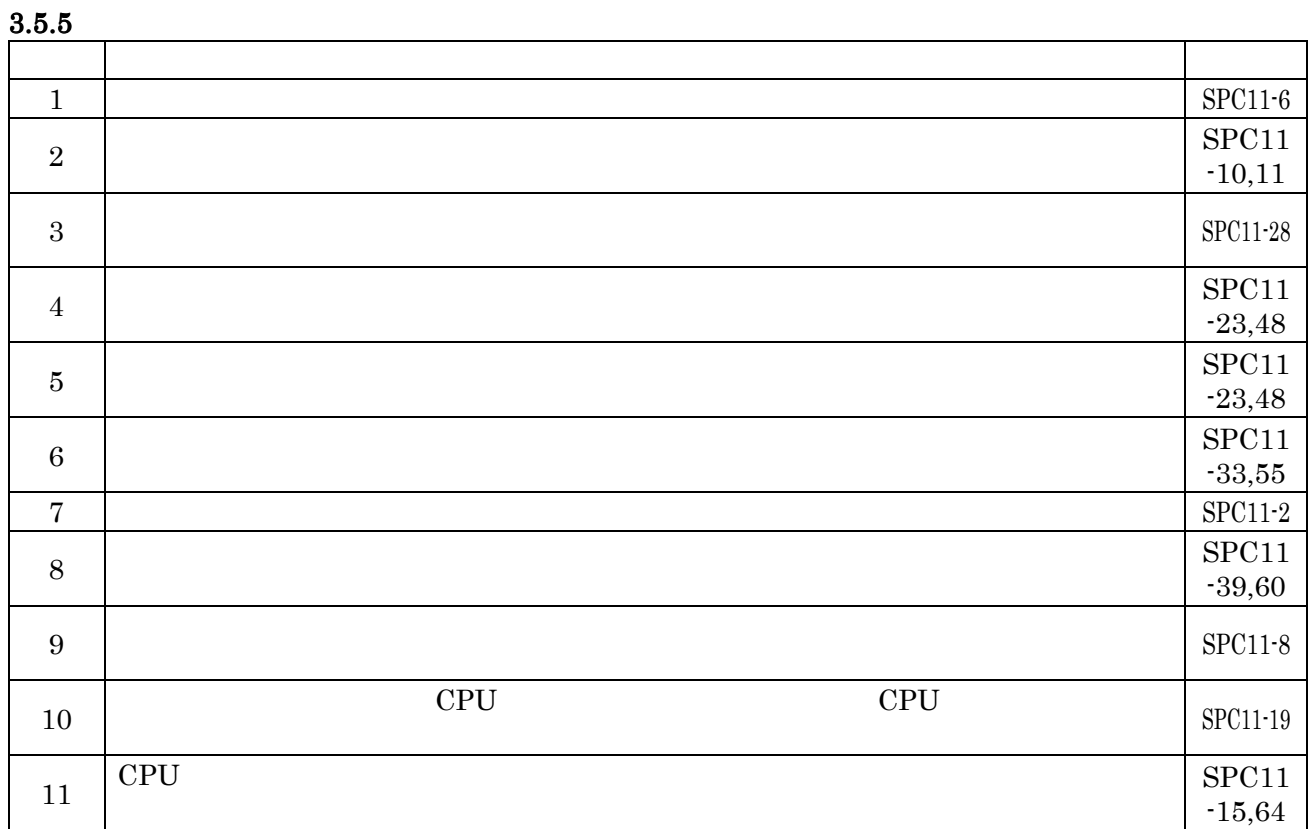

 $4\,$  $5$ 

# $3.5.6$

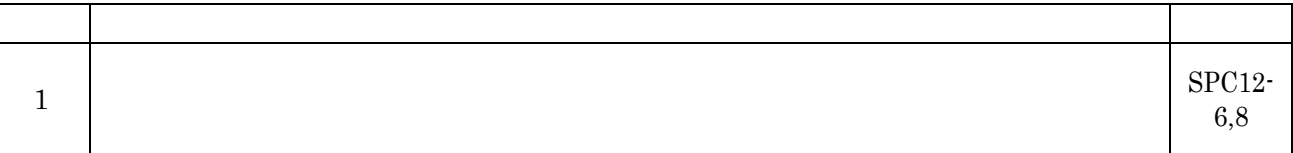

# $3.6.1$  $\mathcal{A}$  , and the set of the set of the set of the set of the set of the set of the set of the set of the set of the set of the set of the set of the set of the set of the set of the set of the set of the set of the set 1 | iact\_tsk | TSK3-7 2 iwup\_tsk  $\vert$  SYN3-10 3 irel\_wai is synchronously synchronously synchronously synchronously synchronously synchronously synchronously synchronously synchronously synchronously synchronously synchronously synchronously synchronously synchronousl  $4$  | iras\_tex | TEX3-16  $5$  | | isig\_sem |  $\sqrt{25}$  $6$  | iset\_flg |  $FLG3-9$ 7 ipsnd\_dtq ( ) DTQ4-10  $8$  ifsnd\_dtq  $DTQ7-12$  $9 \mid \text{isig\_tim}$  | SPC13-23  $10$  | irot\_rdq | SYS2-27  $11$  | iget\_tid |  $ID$   $|$  SYS2-7  $12$  | iloc\_cpu | CPU | SYS2-9  $13$  | | iunl\_cpu | CPU | SYS2-17  $14$  sns\_ctx  $\qquad \qquad$  SPC13-2,13  $15$  sns\_loc  $\text{CPU}$  SPC13-4,15  $16$  sns\_dsp SPC13-6,17  $17 \mid$  sns\_dpn  $|\text{SPC13-8,19}|$  $18$  sns\_tex  $\left[$  SPC13-10,21

#### $3.6.2$

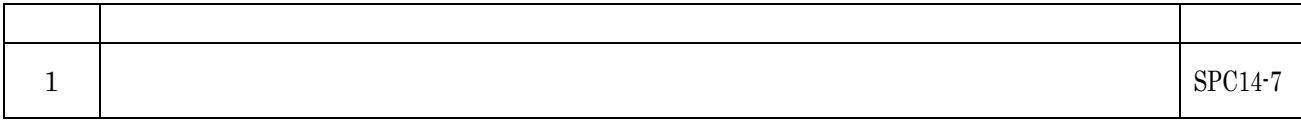

#### $3.6.3$

#### 3.7

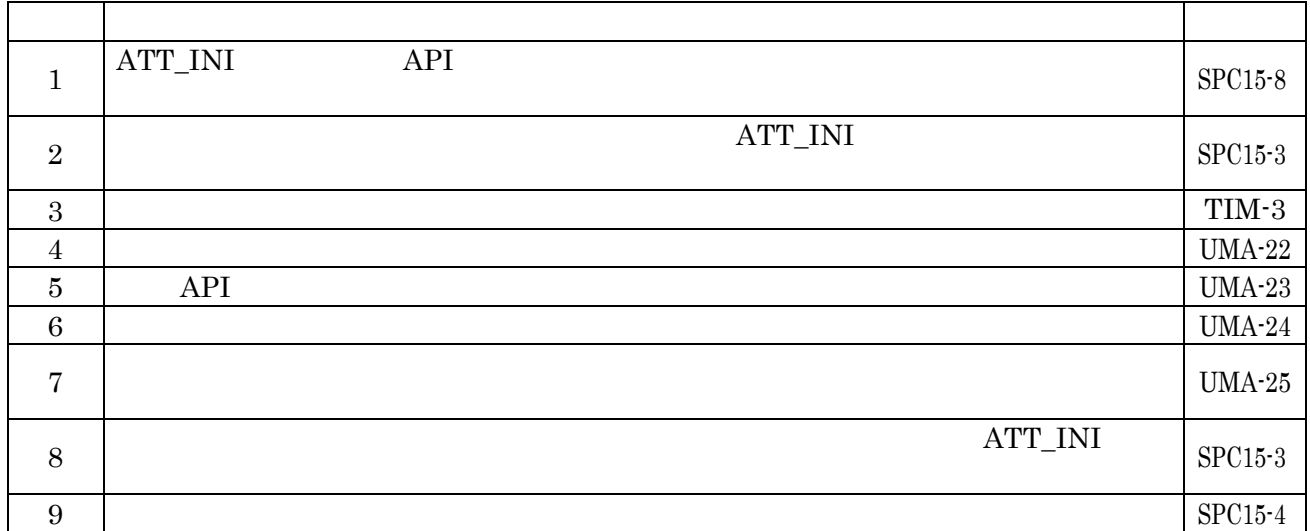

# $3.6$

#### $3.8$  $\mathcal{A}$  , and the set of the set of the set of the set of the set of the set of the set of the set of the set of the set of the set of the set of the set of the set of the set of the set of the set of the set of the set  $\frac{1}{1}$  ID  $\frac{255}{1}$  $SPC16-4$  $\begin{array}{c|c}\n 2 & \end{array}$  ID  $\frac{1}{2}$  UMA-26  $3 \parallel$  UMA-27

 $3.9$ 

 $3.10$ 

# $3.11$

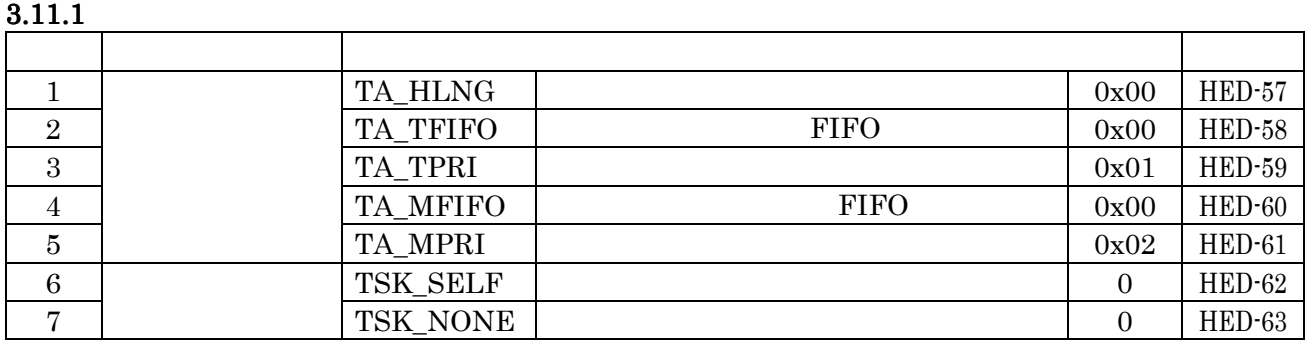

## $3.11.2$

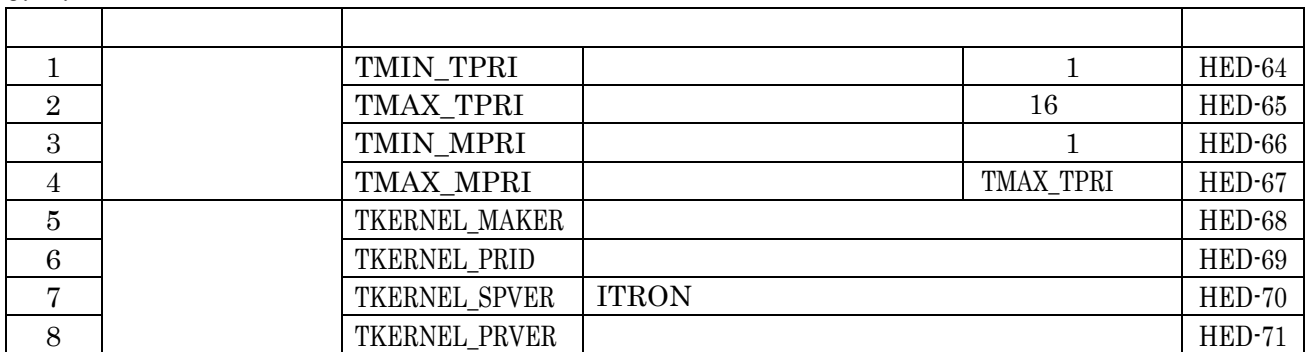

# $4 \mu ITROM$ .0

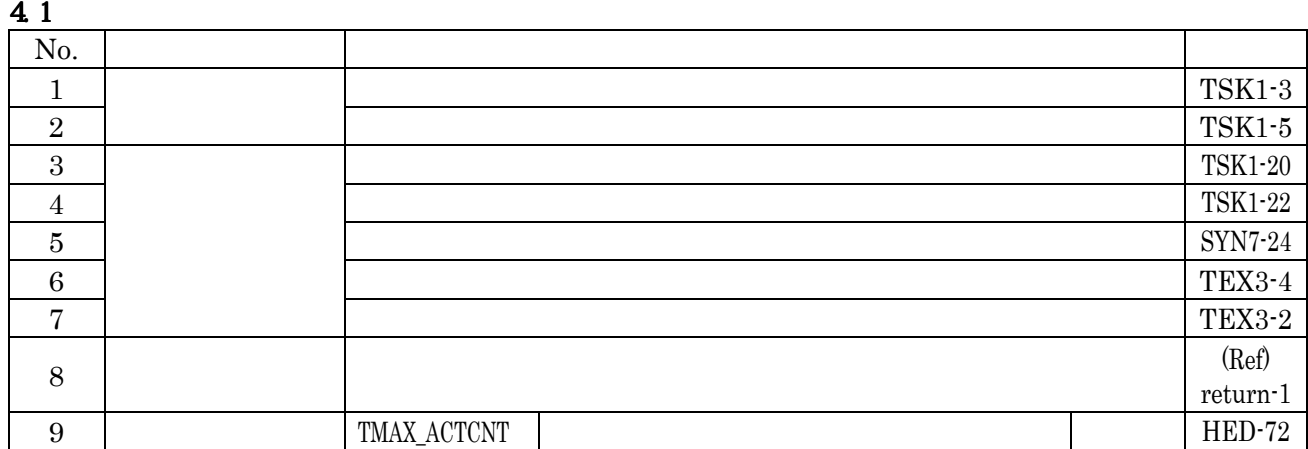

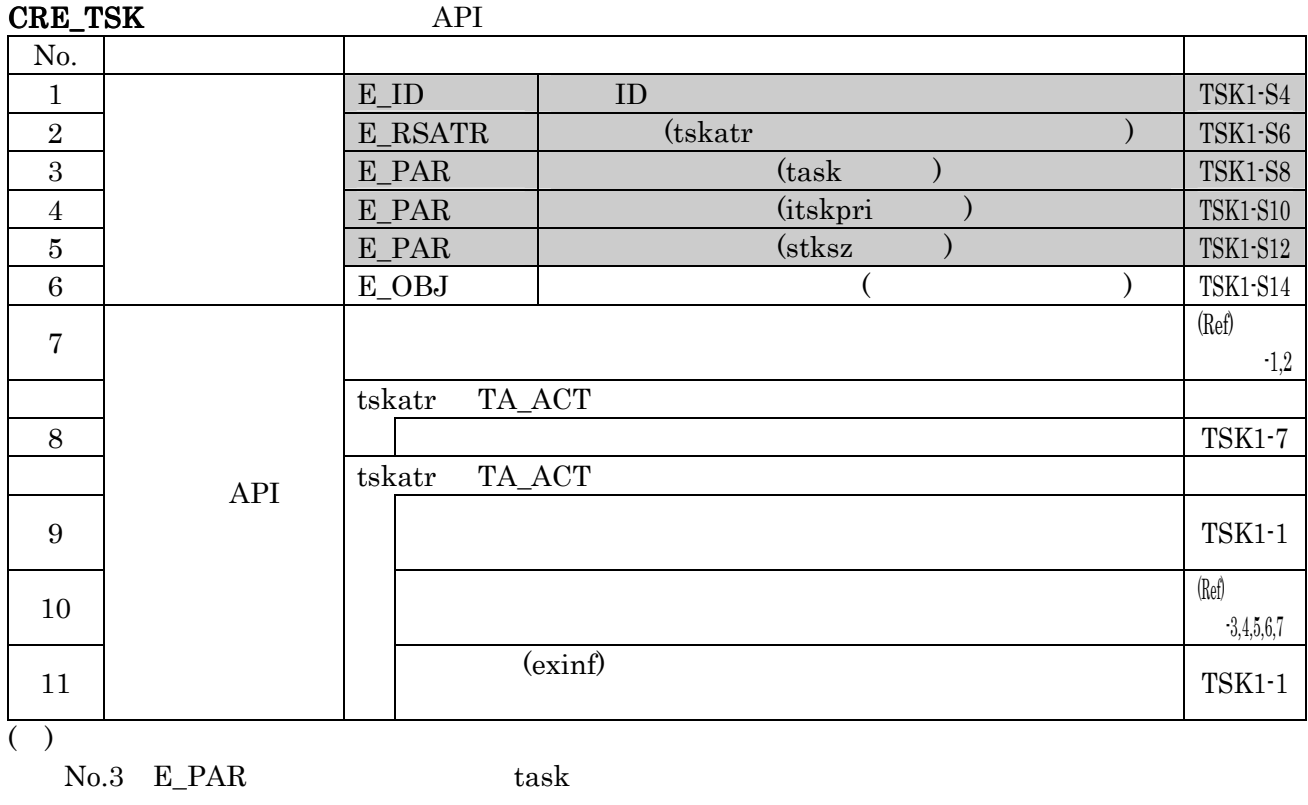

 $No.5$  E\_PAR stksz

act\_tsk

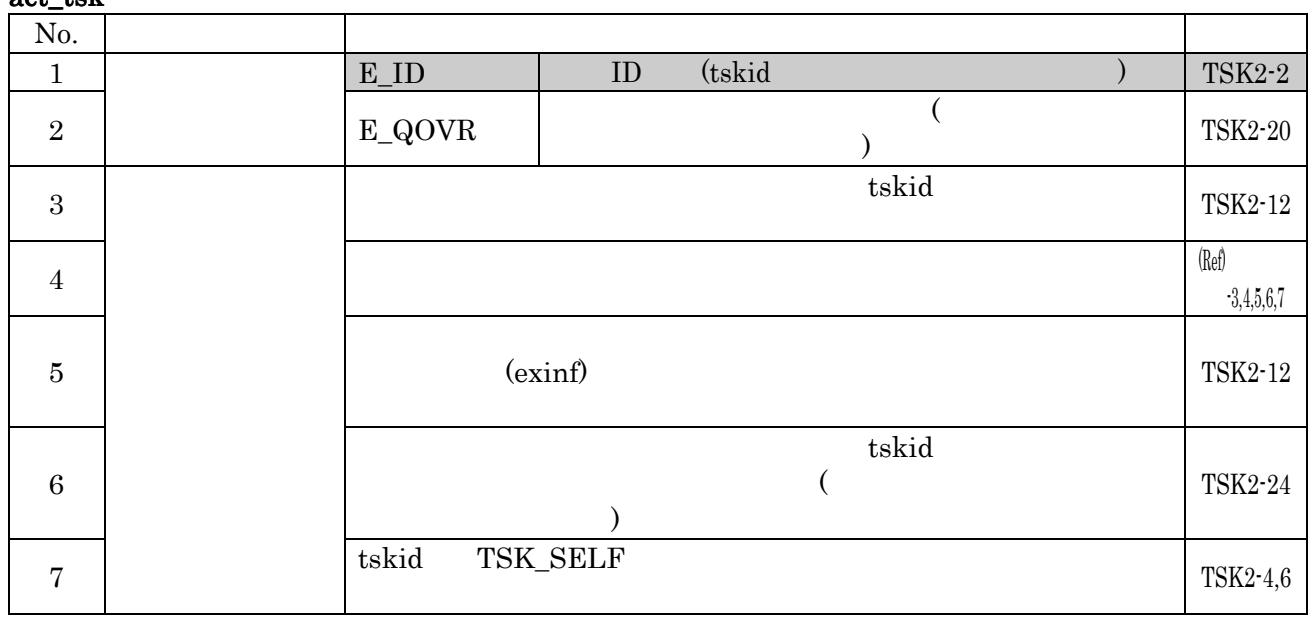

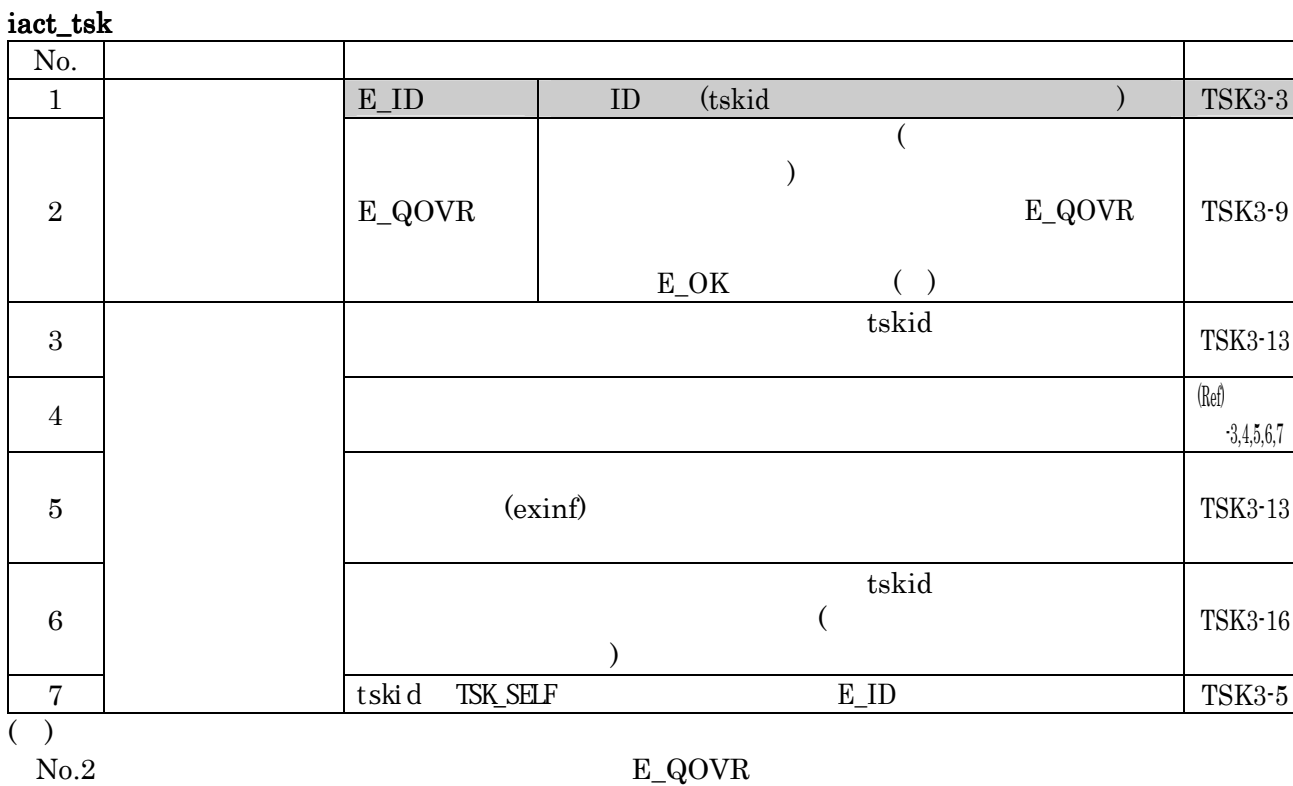

 $E\_OK$ 

#### can\_act

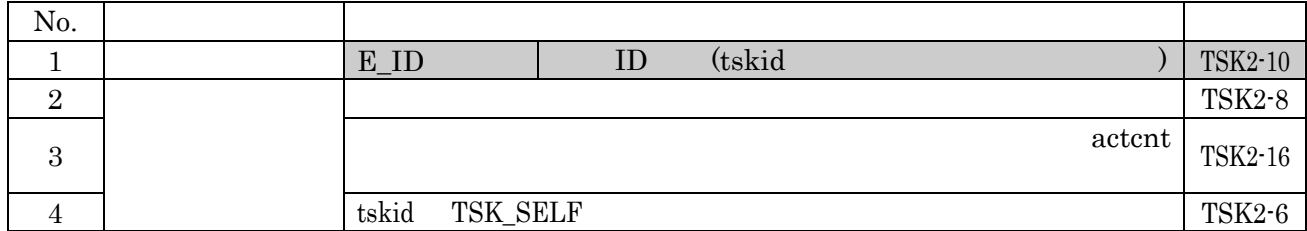

#### $ext\_tsk$

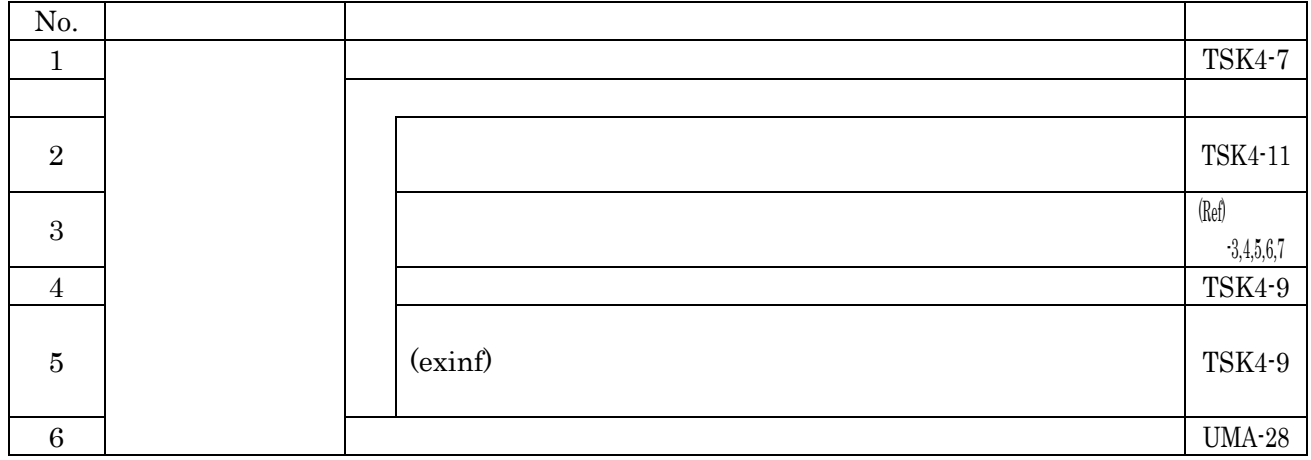

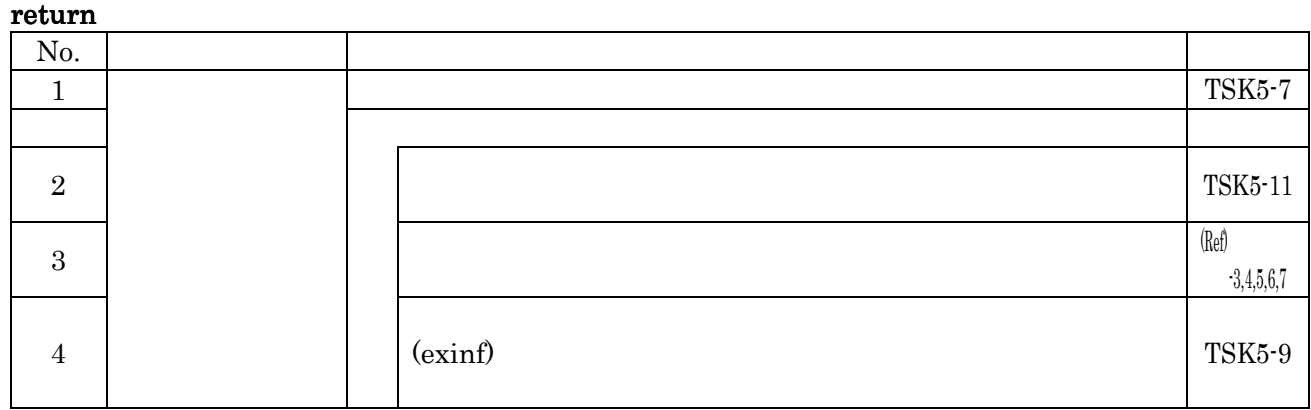

#### $ter\_tsk$

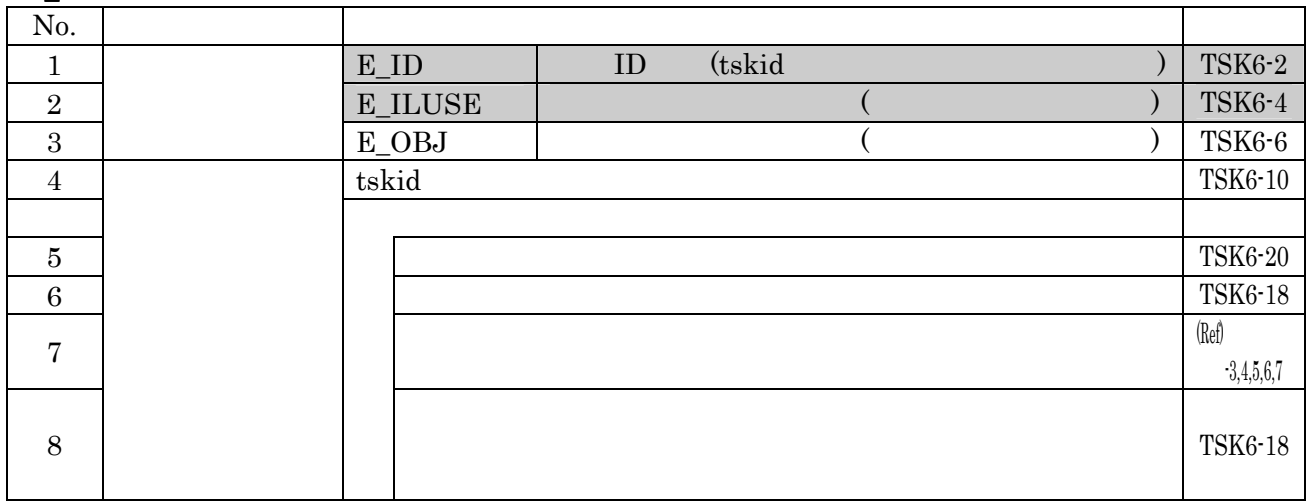

# chg\_pri

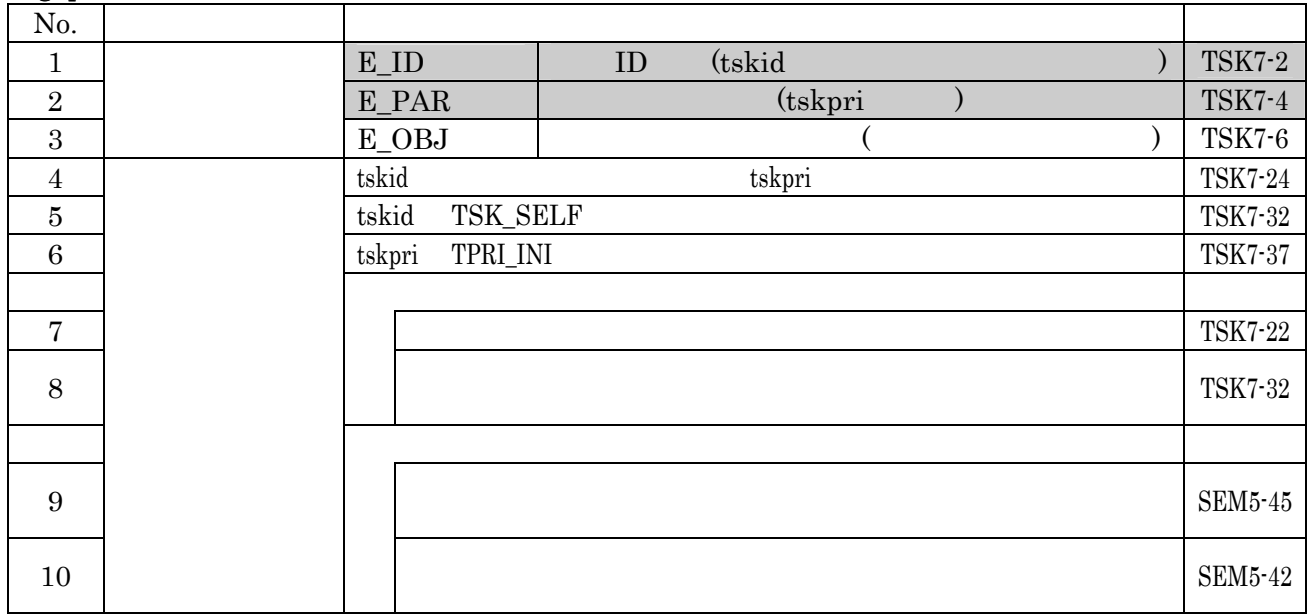

## get\_pri

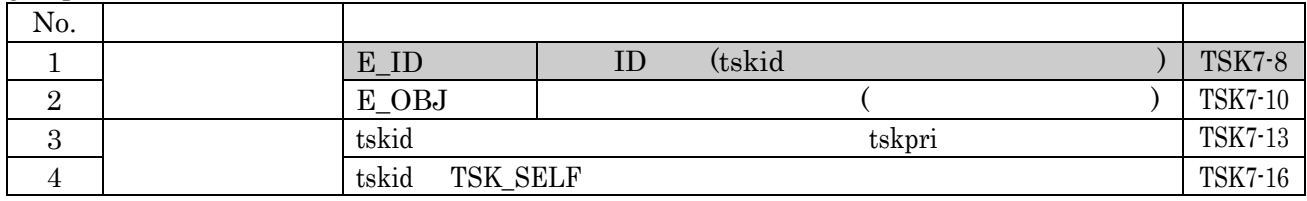

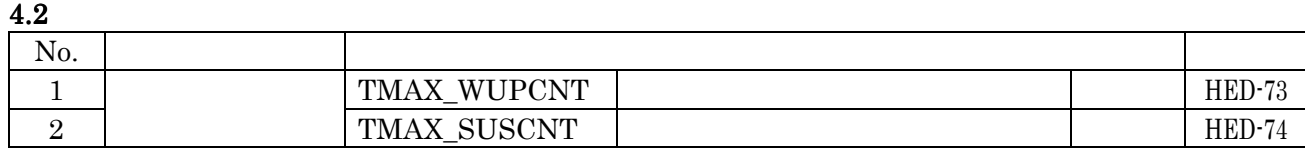

#### slp\_tsk

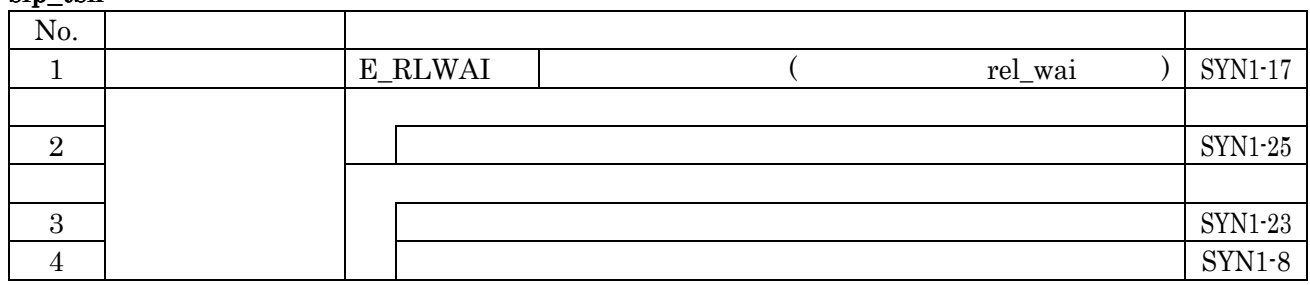

# tslp\_tsk (a)

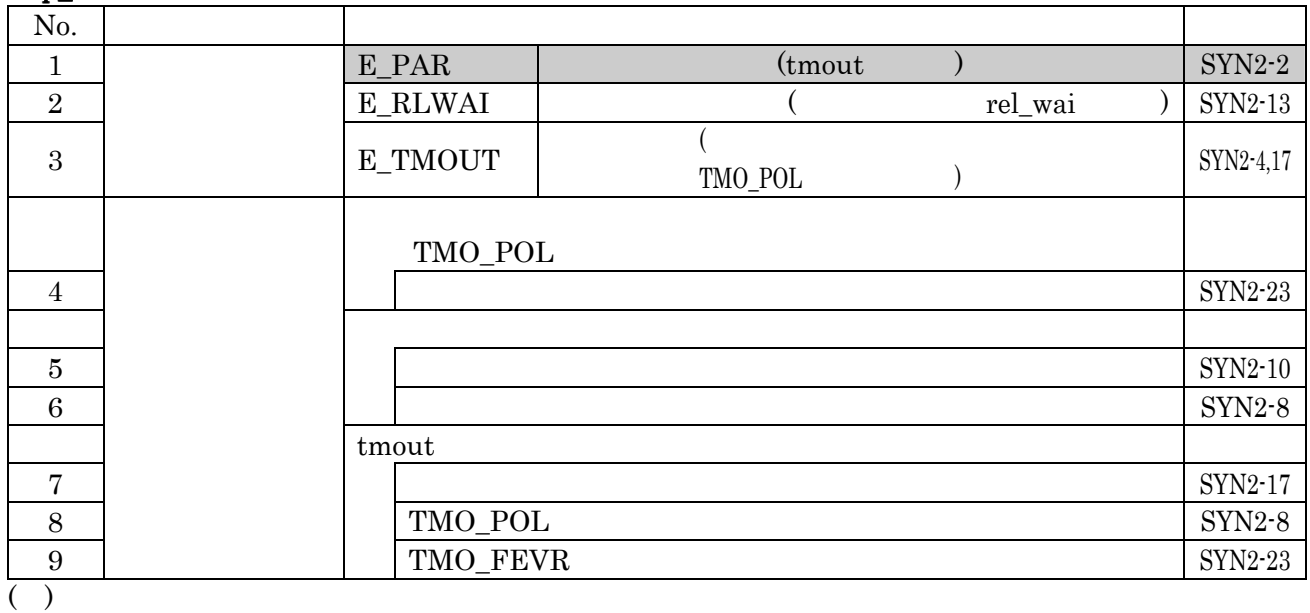

No.1 E\_PAR tmout tmout

## wup\_tsk

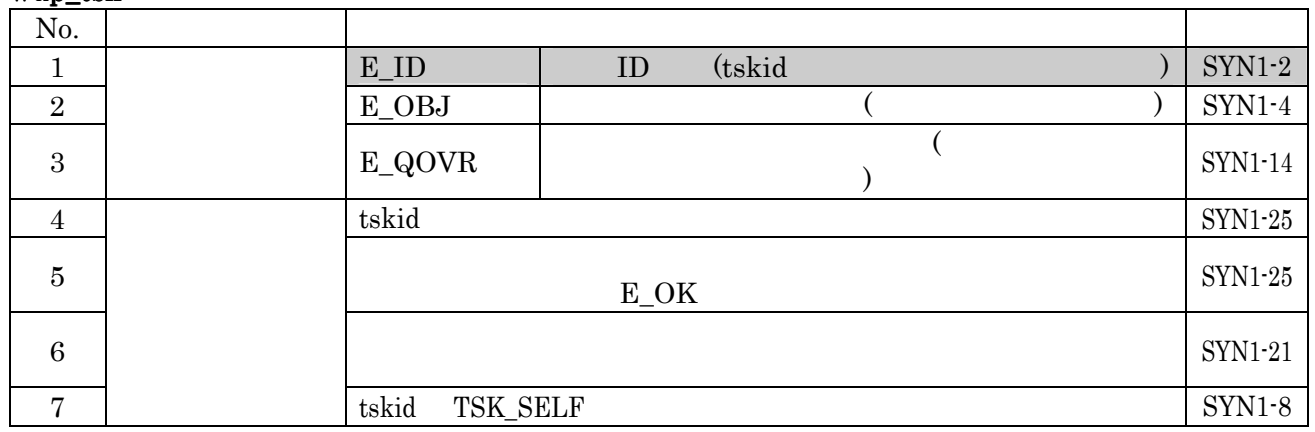

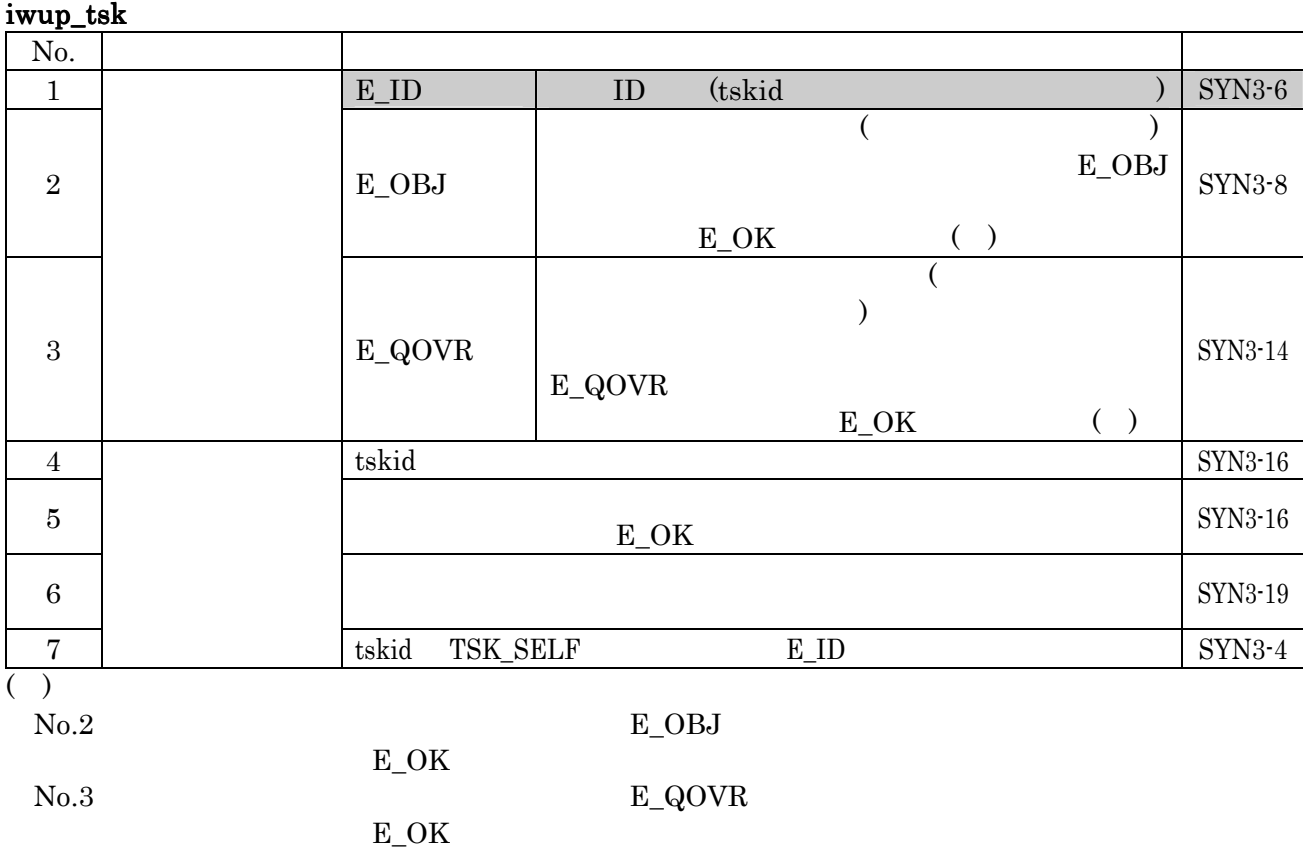

#### can\_wup

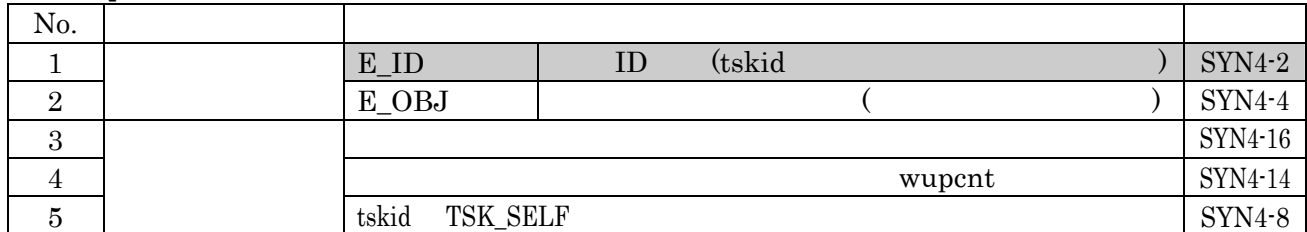

## rel\_wai

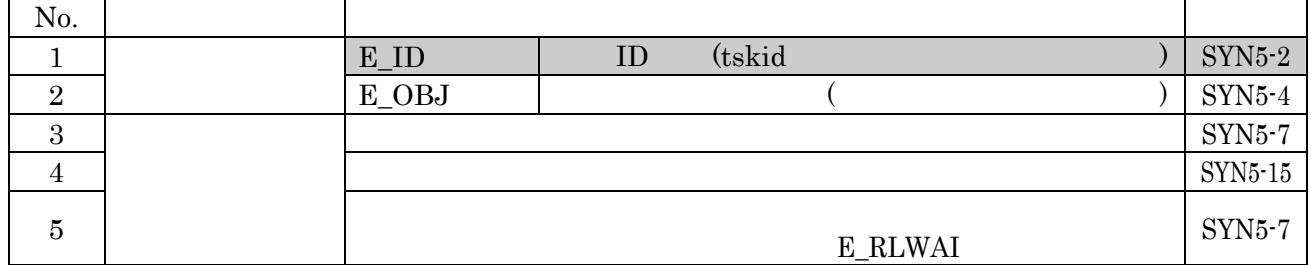

#### irel\_wai

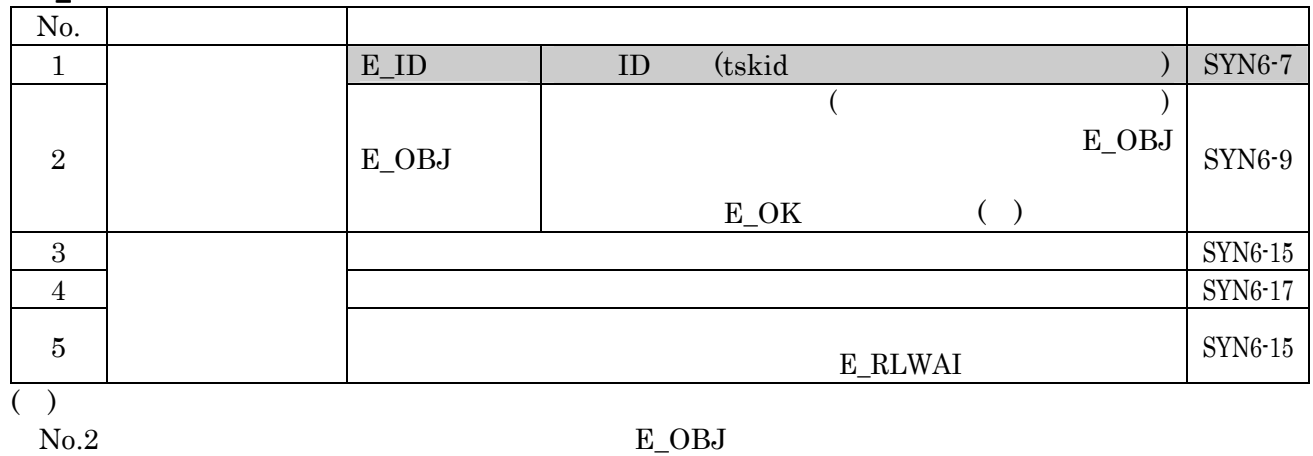

 $E\_OK$ 

# sus\_tsk

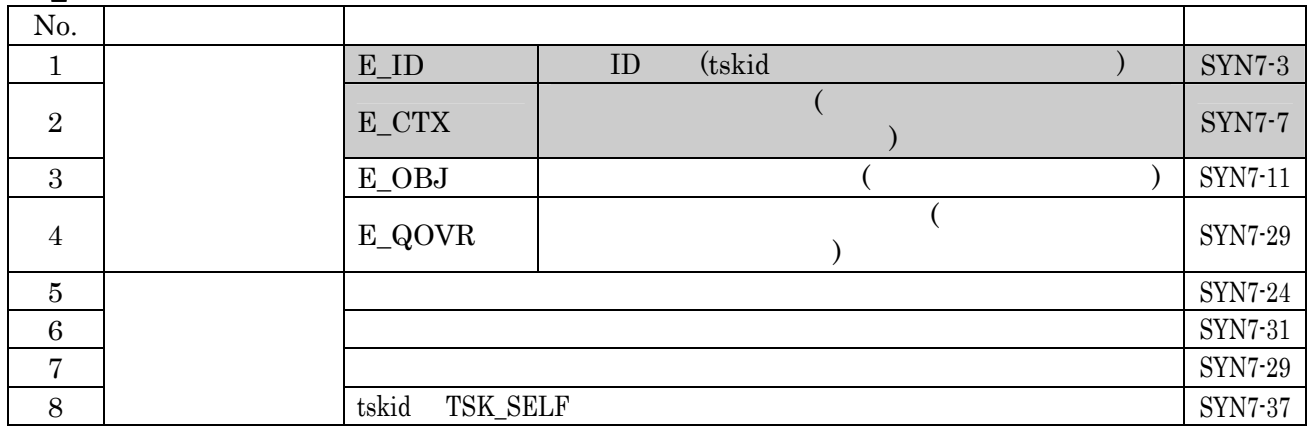

# rsm\_tsk

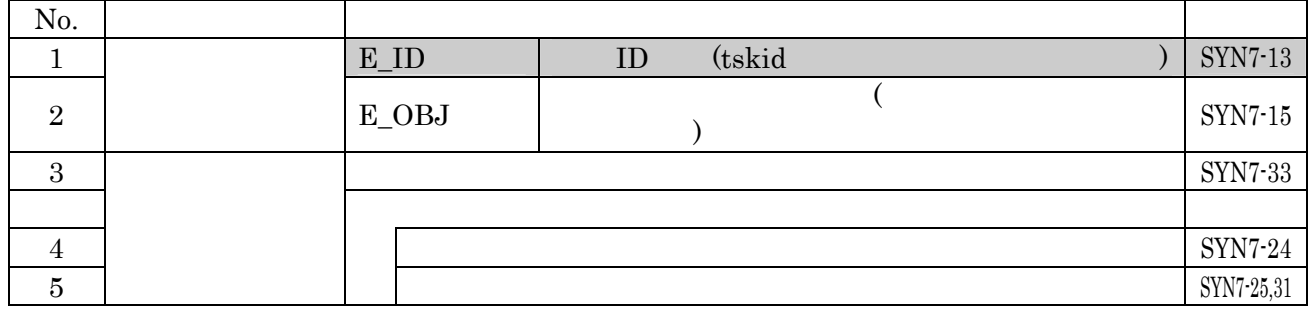

frsm\_tsk

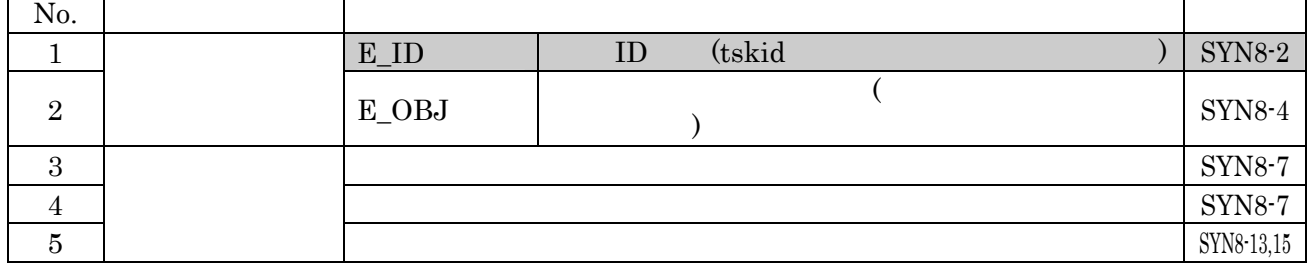

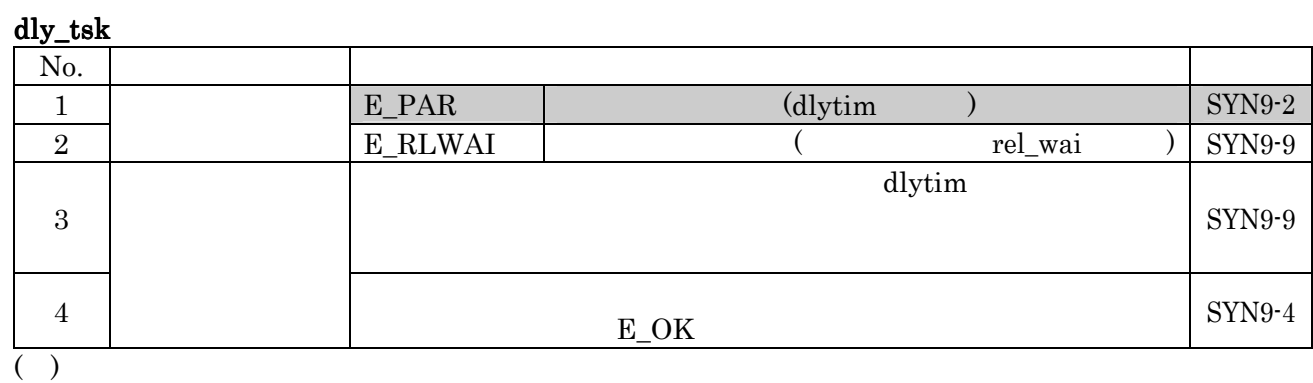

No.1 E\_PAR 
allytim 
and the distribution of the distribution of the distribution of the distribution of the distribution of the distribution of the distribution of the distribution of the distribution of the distribution

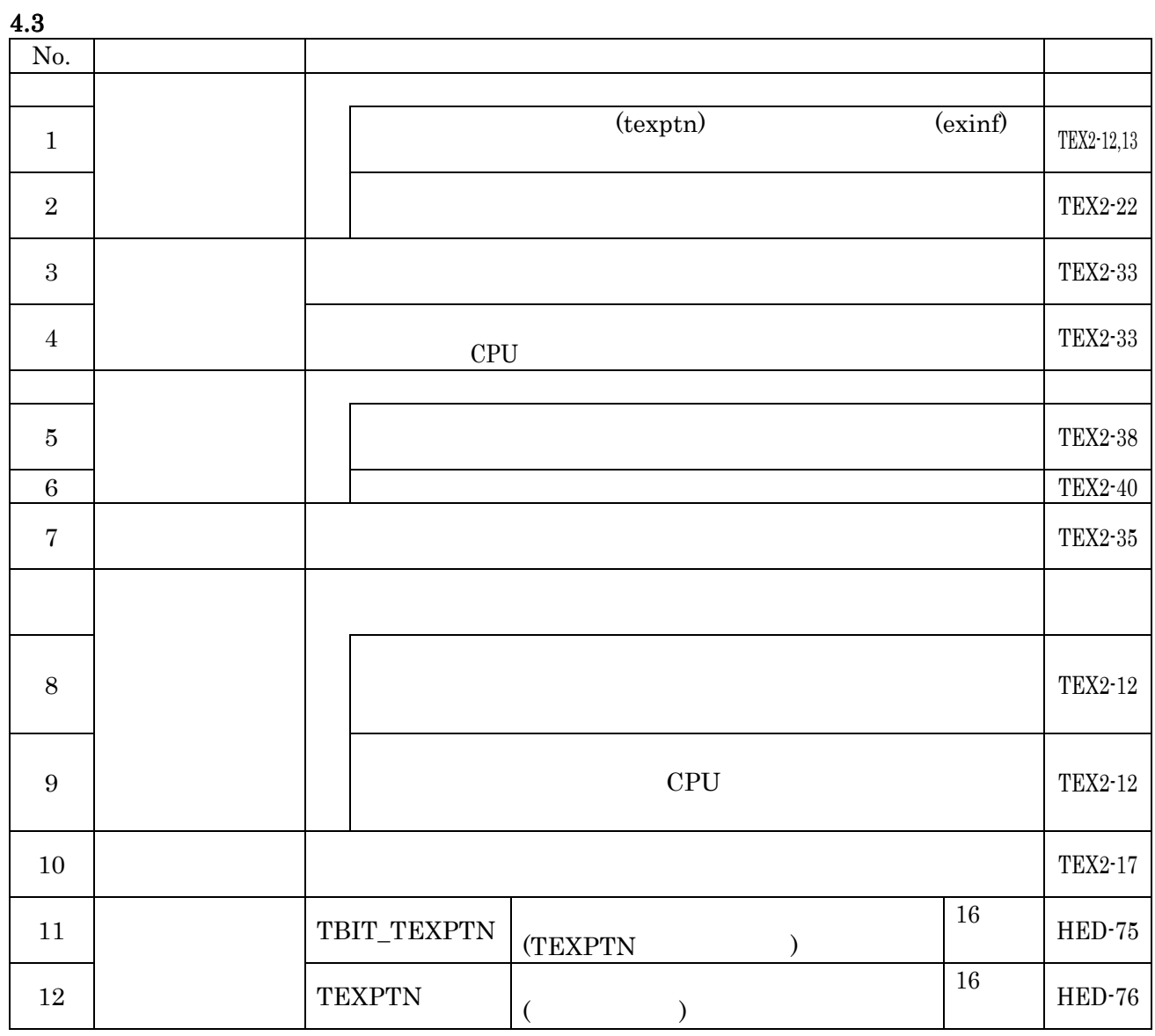

# DEF\_TEX

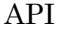

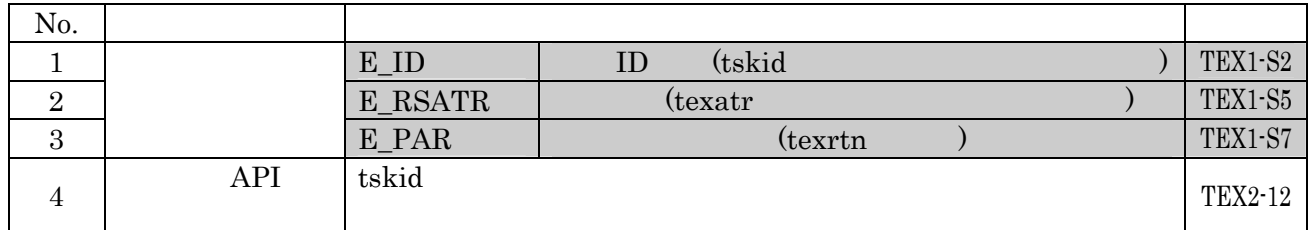

#### $ras\_tex$

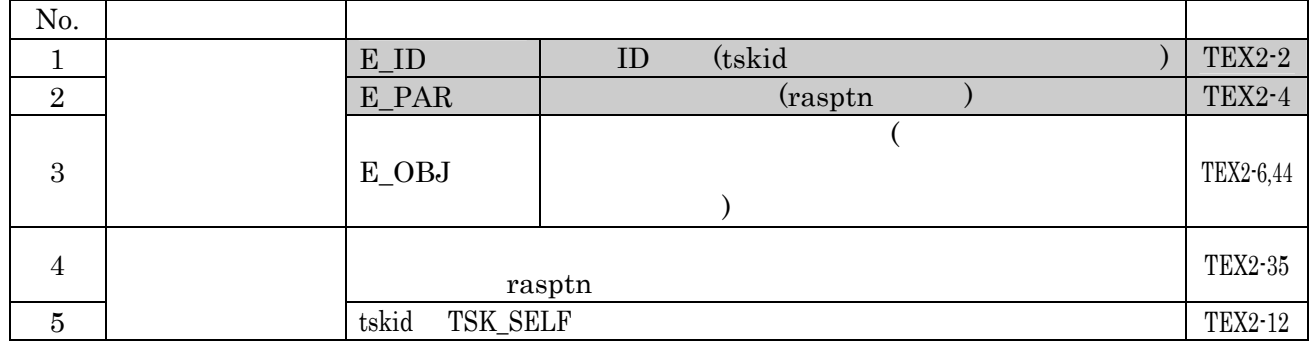

#### iras\_tex

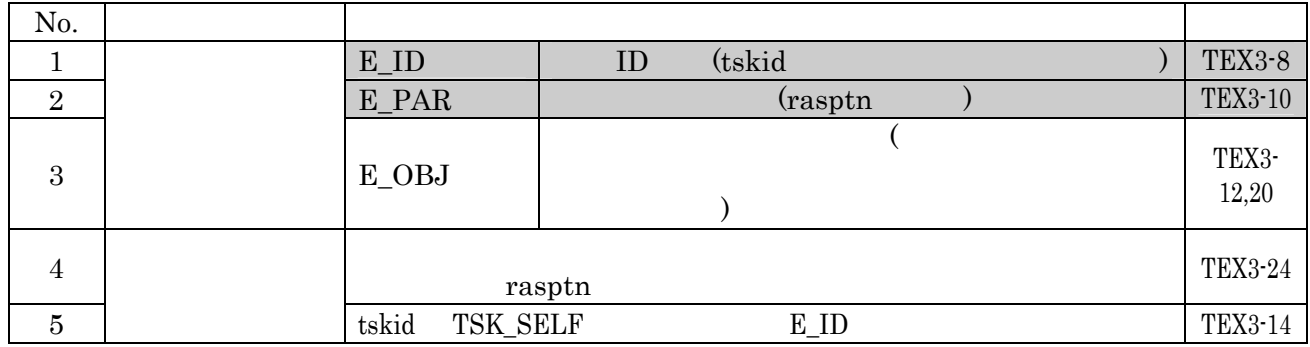

#### dis\_tex

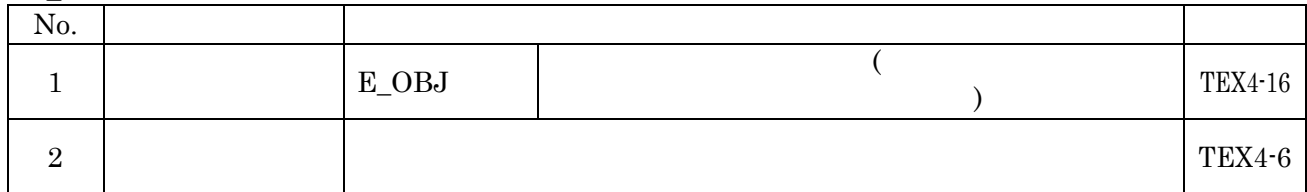

#### $\mathbf{ena\_tex}$

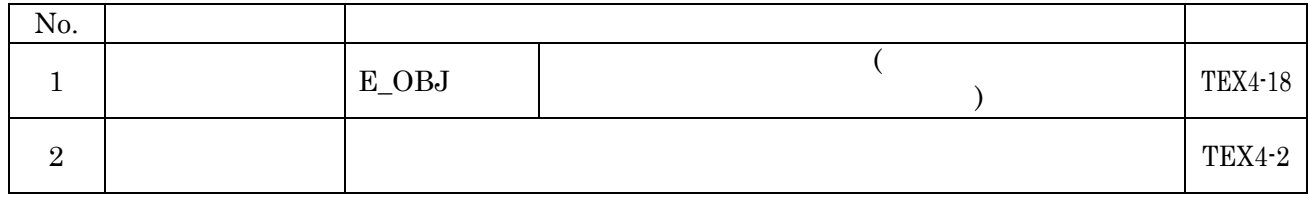

#### sns\_tex

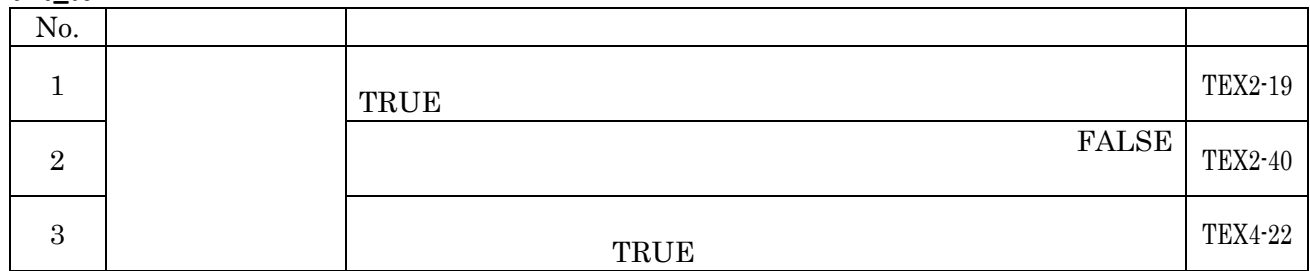

 $4.4$ 

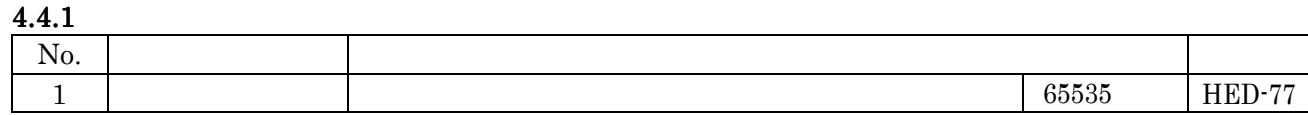

#### CRE SEM API

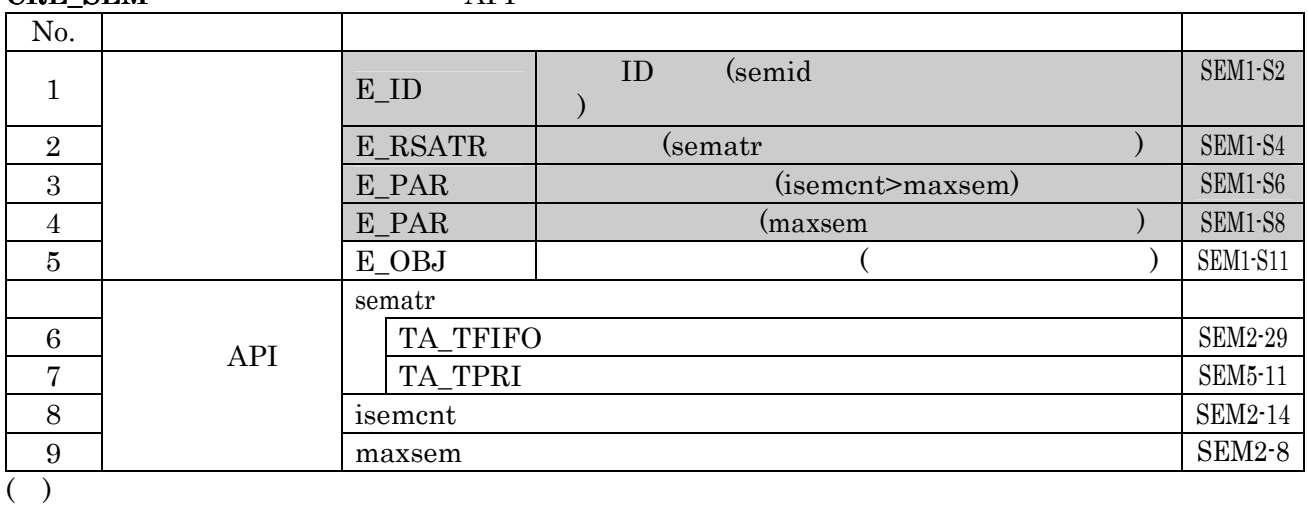

No.4 E\_PAR maxsem

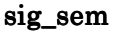

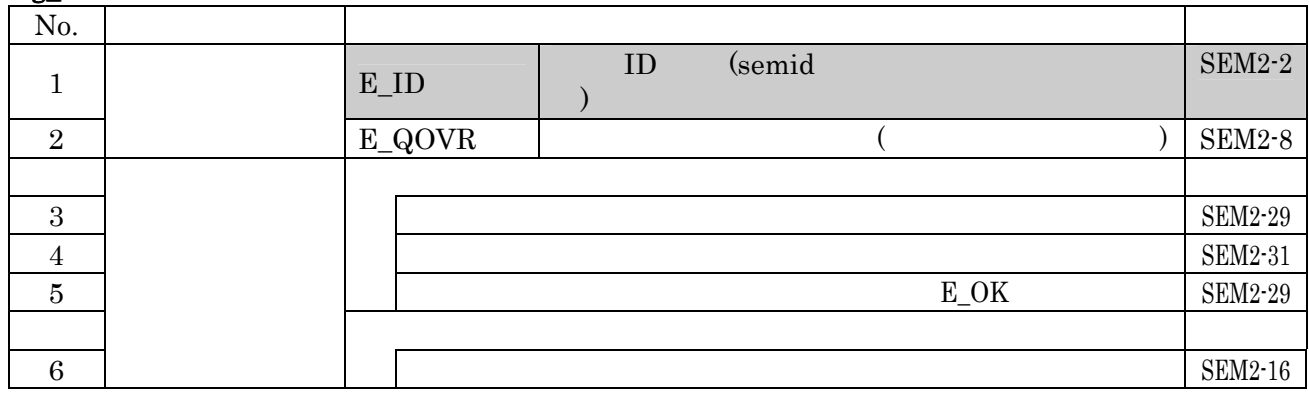

# isig\_sem

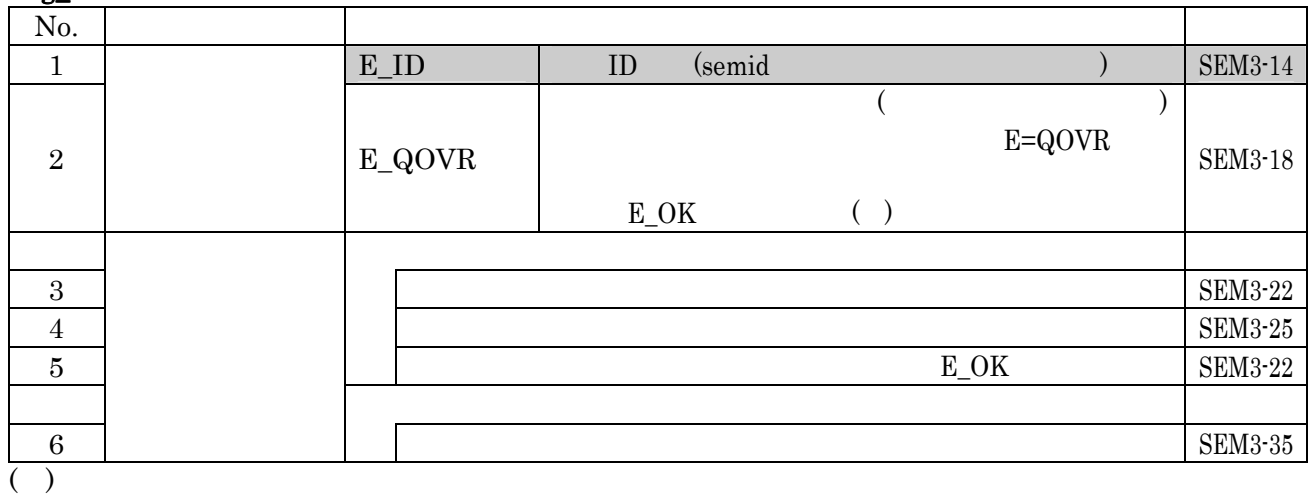

 $N<sub>0.2</sub>$   $E_{\perp}$   $OBJ$ 

 $E\_OK$ 

# wai\_sem

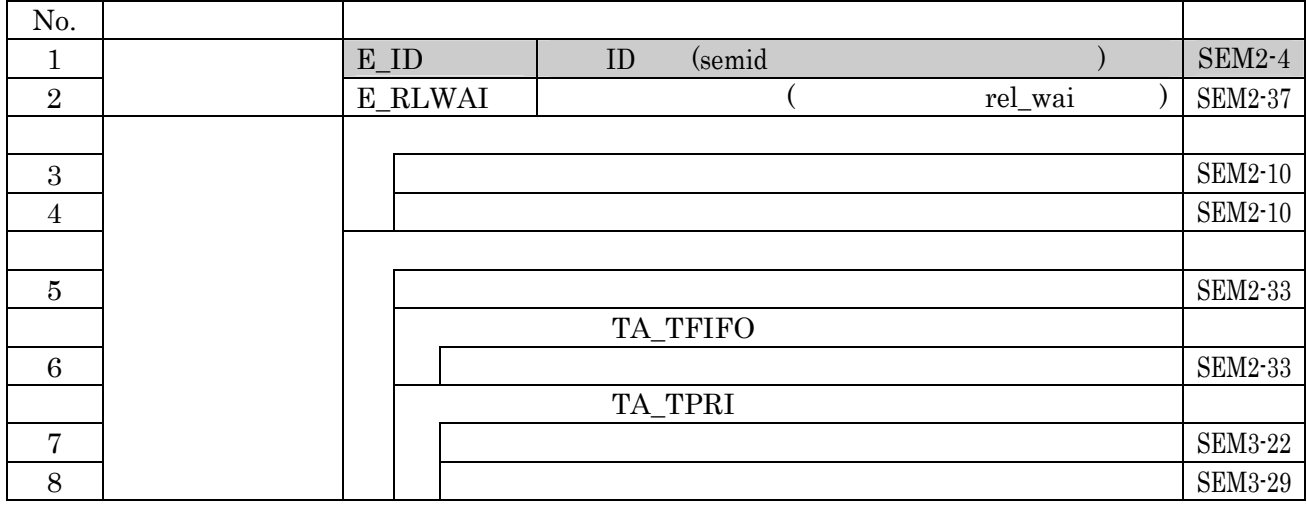

# pol\_sem (and the semi-discontract of the semi-discontract of the semi-discontract of the semi-discontract of the semi-discontract of the semi-discontract of the semi-discontract of the semi-discontract of the semi-discontr

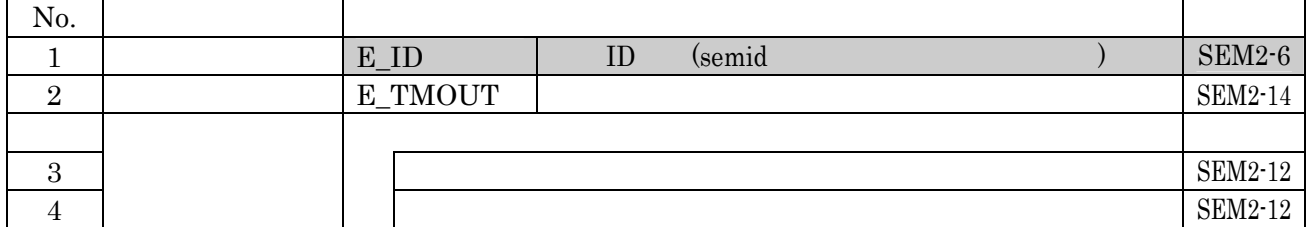

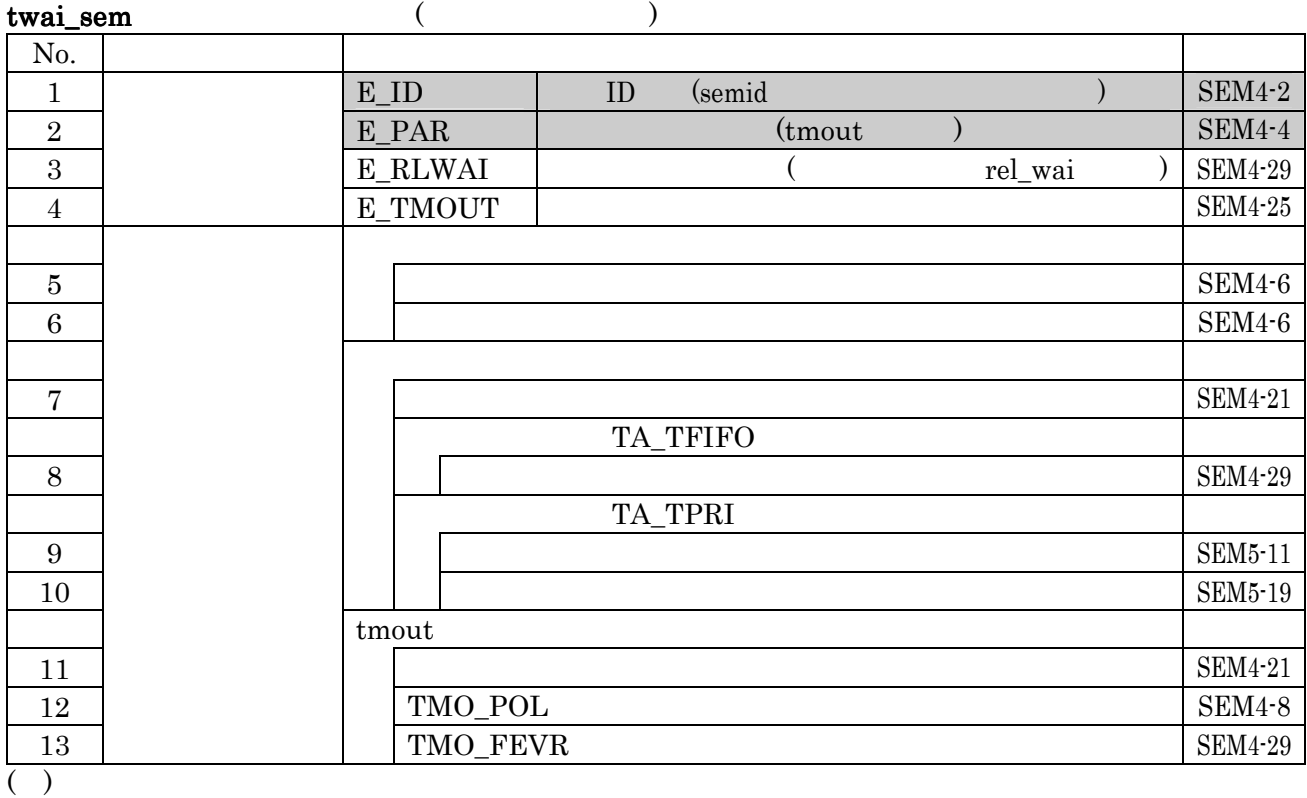

No.2 E\_PAR tmout tmout

# $4.4.2$

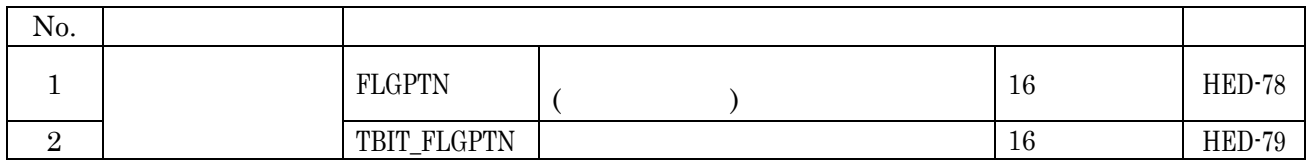

# $\overline{\text{CRE\_FLG}}$  API

| No.            |     |                   |                         |                |
|----------------|-----|-------------------|-------------------------|----------------|
|                |     | $E$ <sub>ID</sub> | (flgid<br>ID            | FLG1-S2        |
| $\overline{2}$ |     | E RSATR           | (flgatr)                | FLG1-S4        |
| 3              |     | E PAR             | <i>(iflgptn)</i>        | $FLG1-S6$      |
| 4              |     | E OBJ             |                         | $FLG1-S9$      |
|                |     | flgatr            |                         |                |
| 5              |     | TA TFIFO          |                         | $FLG2-26$      |
| 6              |     | TA TPRI           |                         | <b>FLG2-28</b> |
| 7              |     |                   | TA TFIFO TA WSGL        | $FLG2-26$      |
| 8              | API |                   | TA TPRI TA WSGL         | FLG2-28        |
| 9              |     |                   | TA TFIFO TA CLR         | $FLG3-20$      |
| 10             |     |                   | TA TPRI TA CLR          | FLG2-72        |
| 11             |     |                   | TA_TFIFO TA_WSGL TA_CLR | FLG3-20        |
| 12             |     |                   | TA TPRI TA WSGL TA CLR  | FLG2-72        |
| 13             |     | iflgptn           |                         | FLG2-73        |

 $( )$ 

No.3 E\_PAR iflgptn

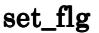

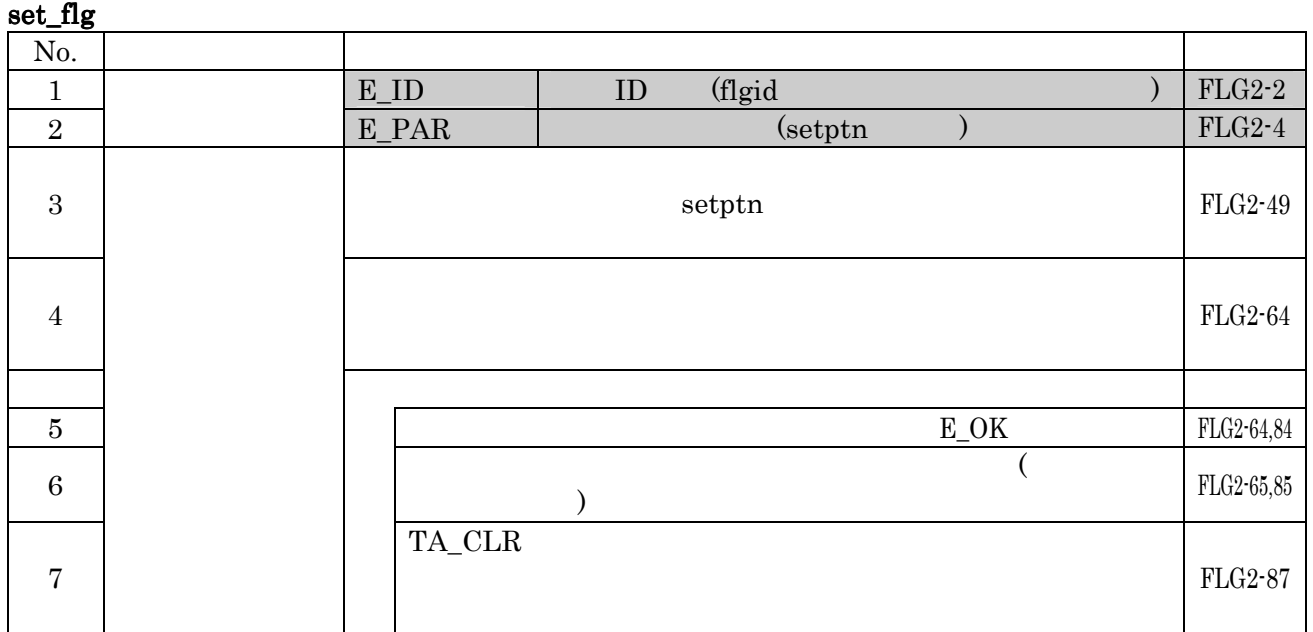

No.2 E\_PAR setptn

# iset\_flg No.  $\qquad \qquad$  $1$  E\_ID  $E$  ID (flgid  $E$ ) FLG3-5  $\frac{2}{2}$  E\_PAR (setptn) FLG3-7  $\overline{3}$  $\text{setptn}$   $\text{FLG3-18}$ 4 FLG3-17  $5$   $E_{\text{OK}}$  FLG3-17 <sup>6</sup>待ち解除時のビットパターンとして、この時の(待ち解除条  $\vert$  FLG3-18 7 TA CLR FLG3-23

No.2 E\_PAR setptn

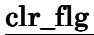

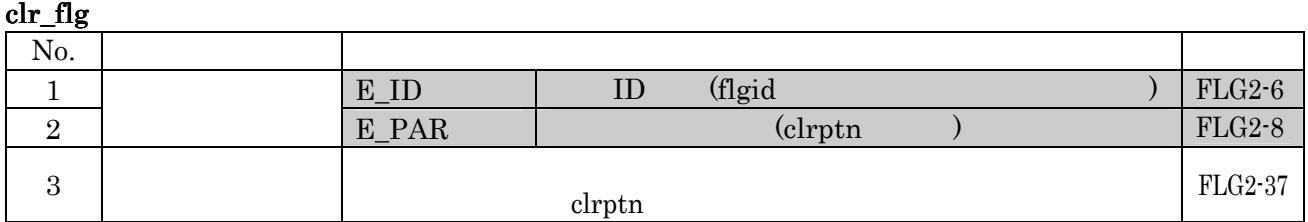

No.2 E\_PAR clrptn

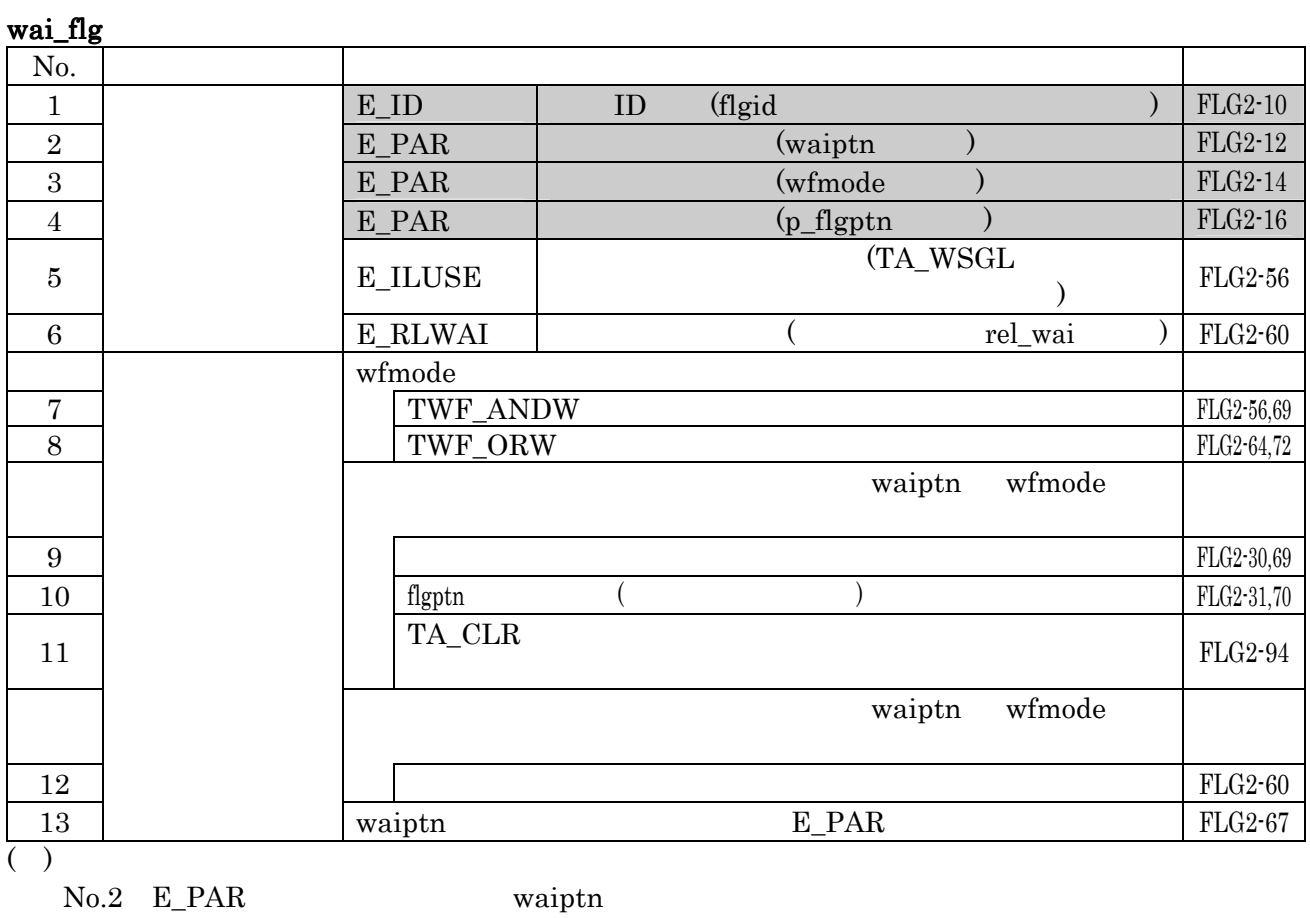

 $No.4$  E\_PAR  $p_{1}$ 

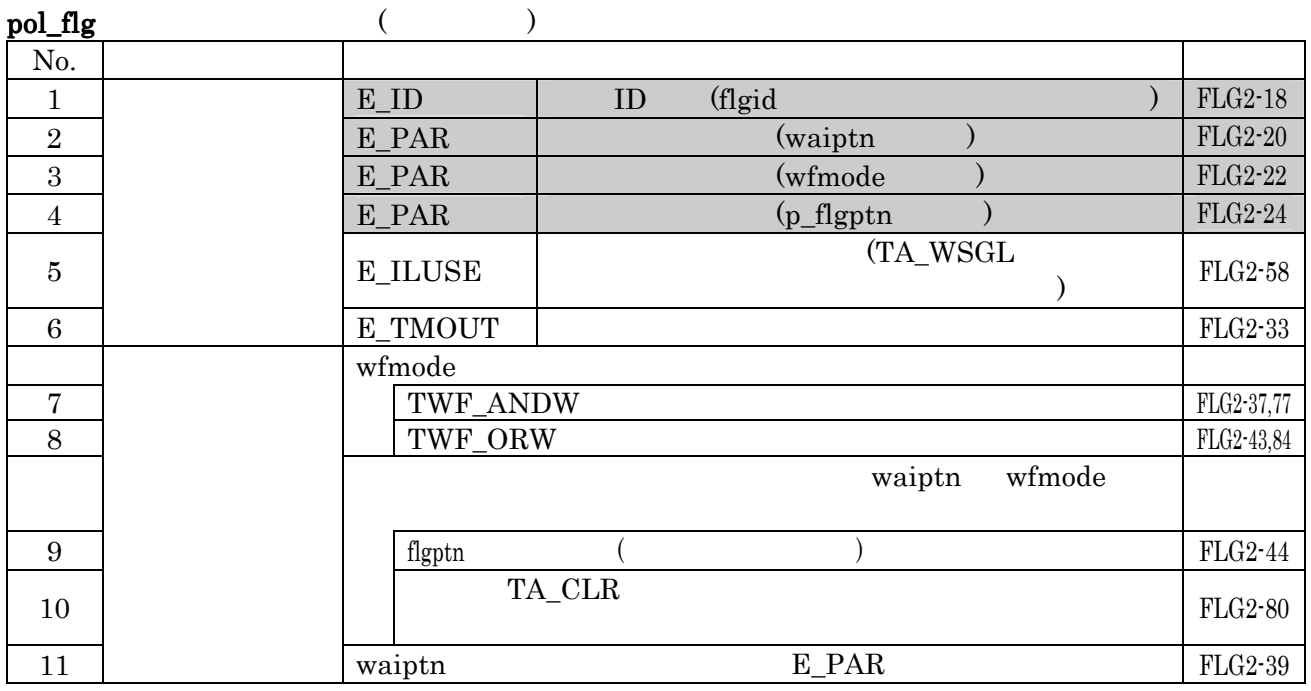

No.2 E\_PAR waiptn

No.4 E\_PAR p\_flgptn p\_flgptn

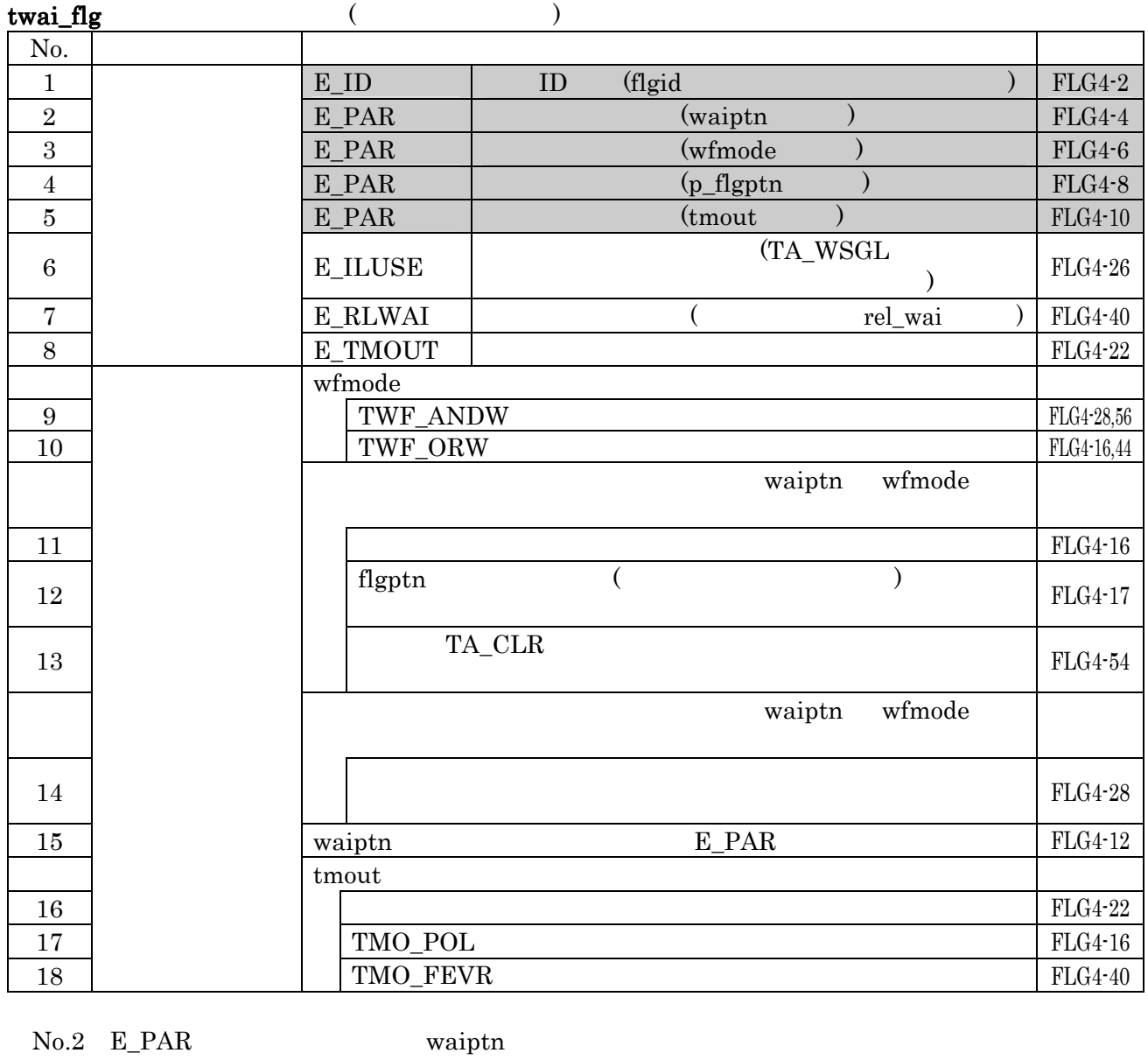

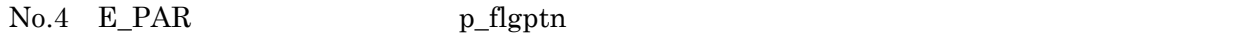

No.5 E\_PAR tmout

#### $4.4.3$  $C$ RE DTQ

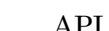

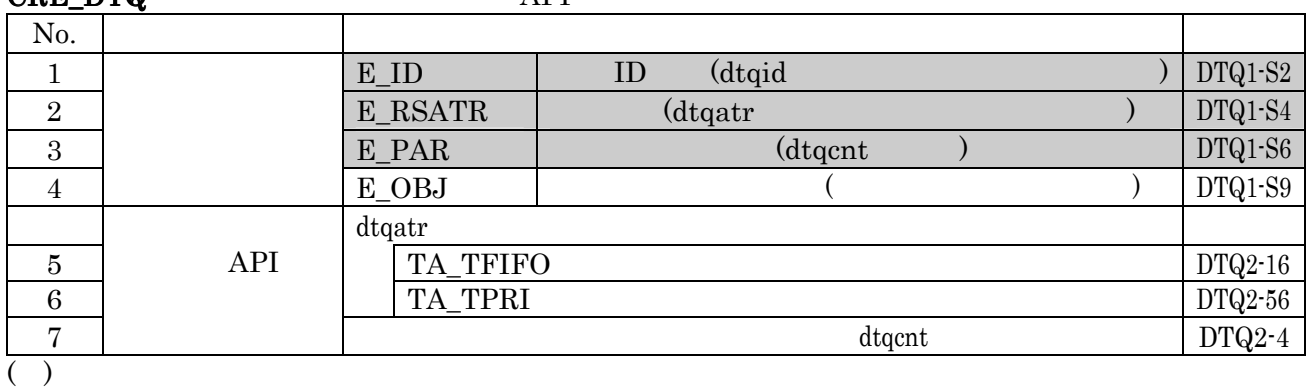

No.3 E\_PAR dtqcnt

snd\_dtq No.  $\qquad \qquad$ 

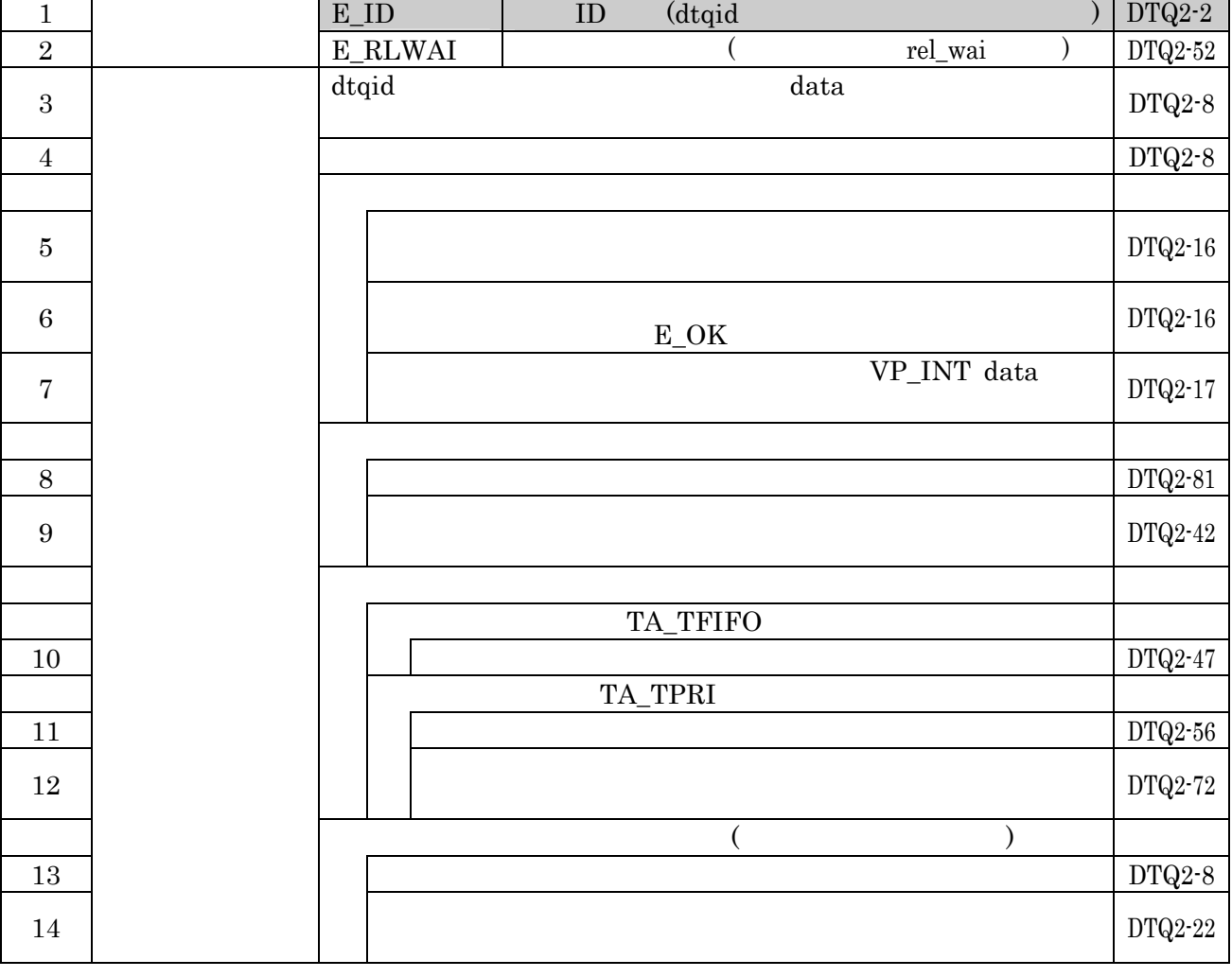

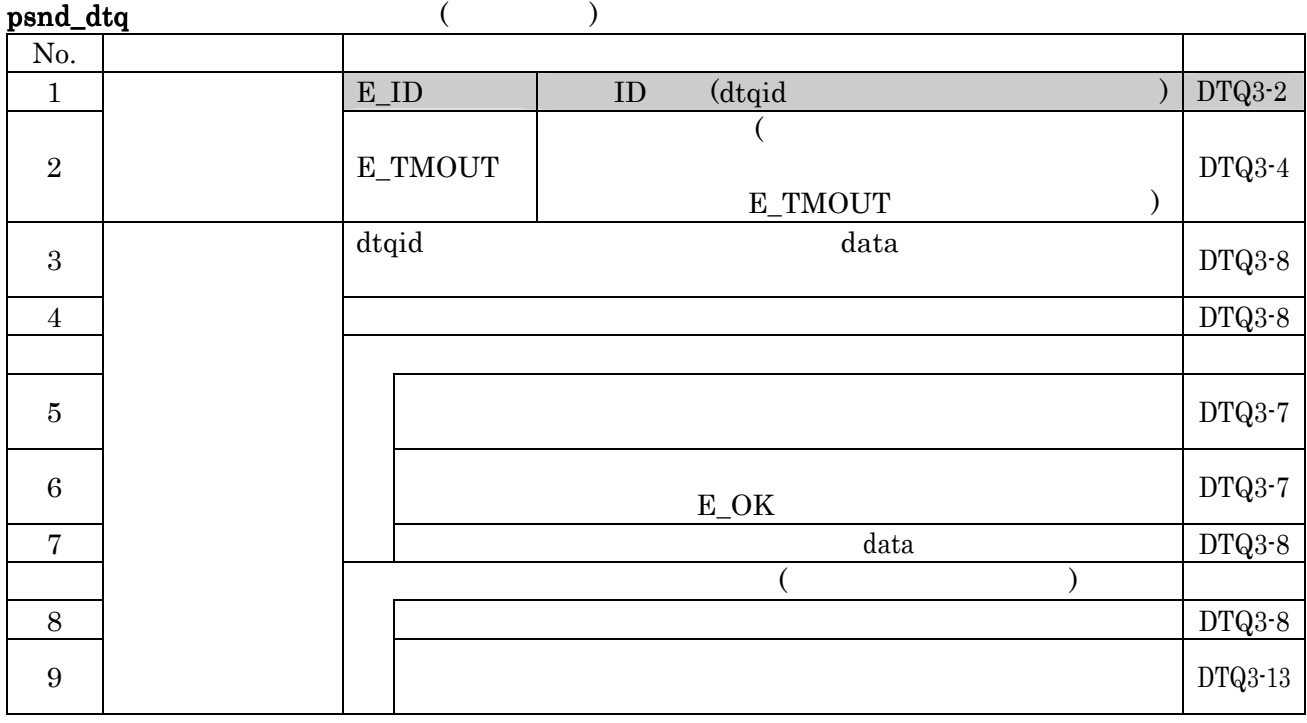

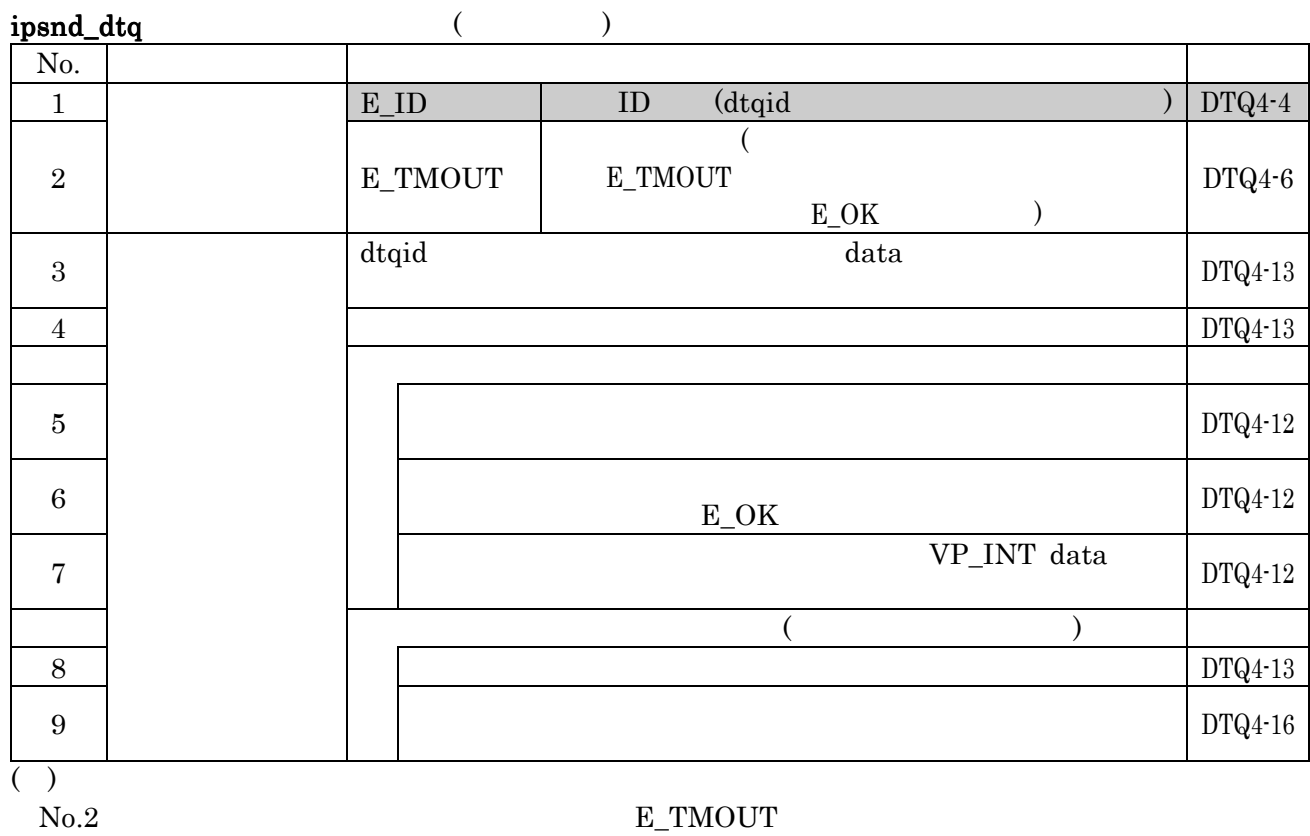

E\_OK

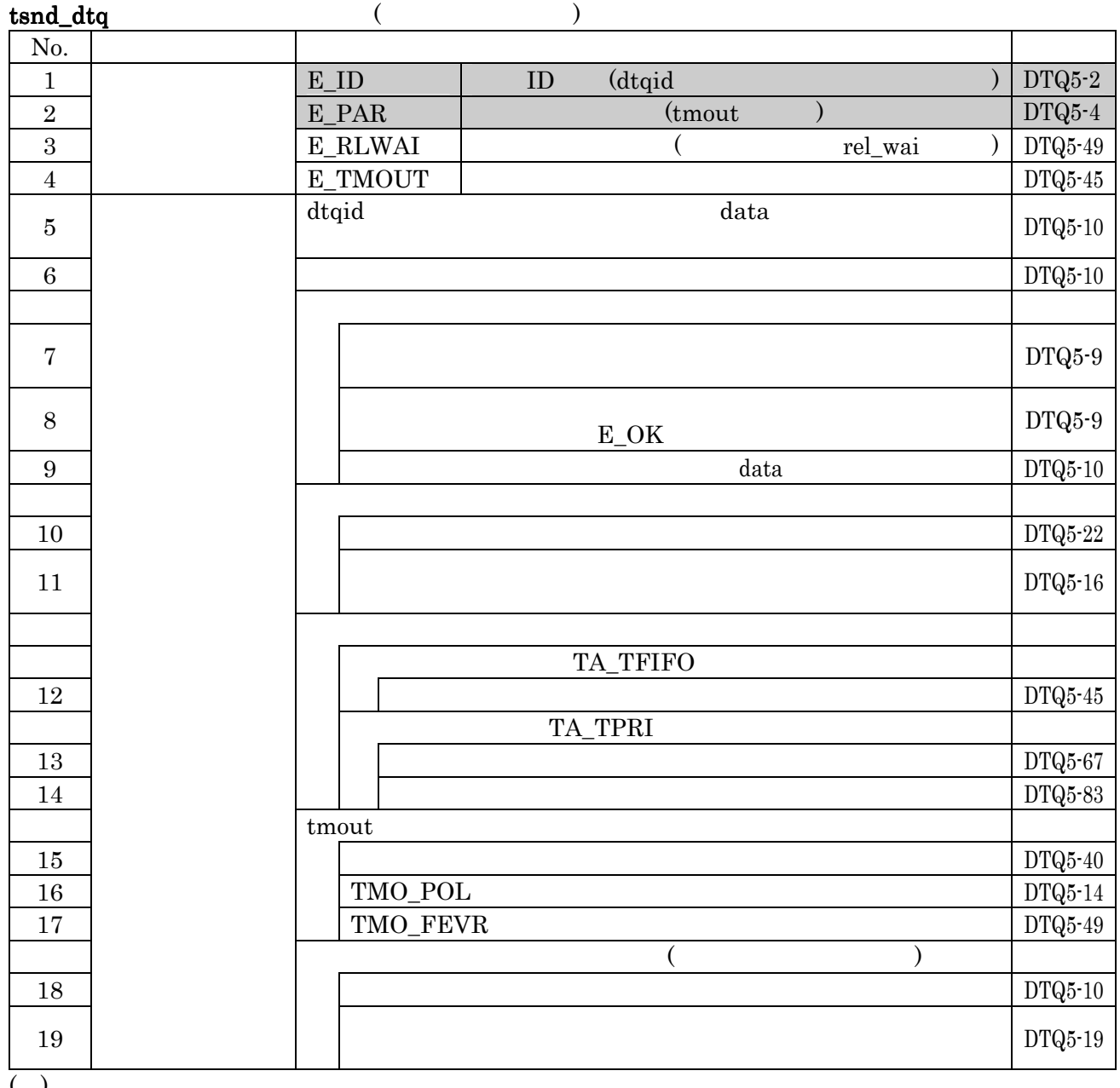

 $N_{0.2}$  E\_PAR

tmout tmout that

# fsnd\_dtq

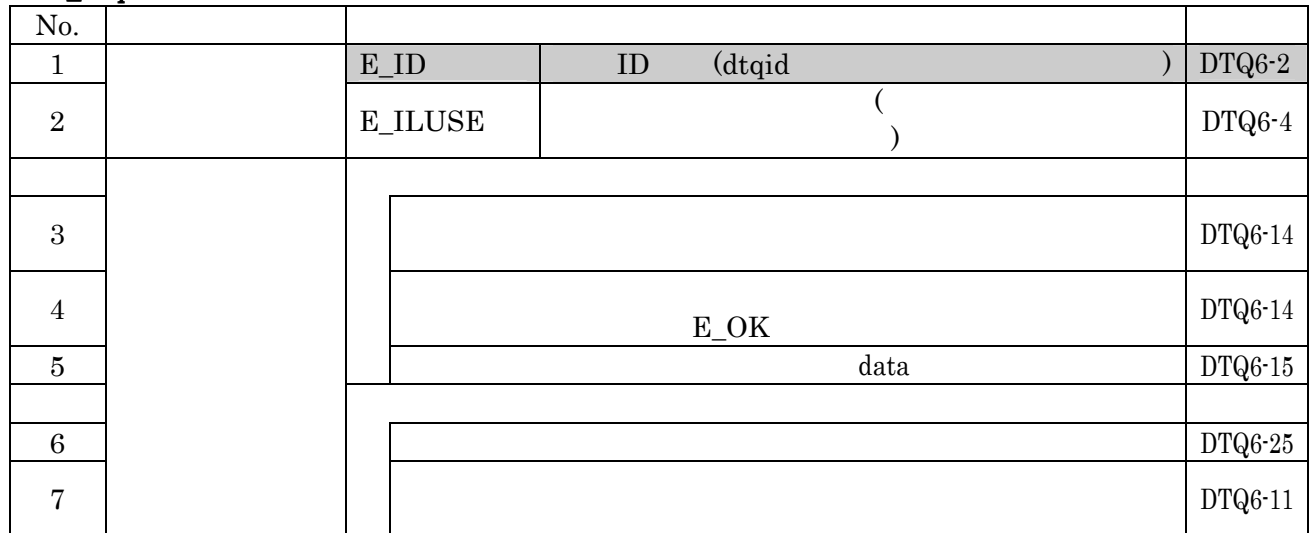

#### ifsnd\_dtq

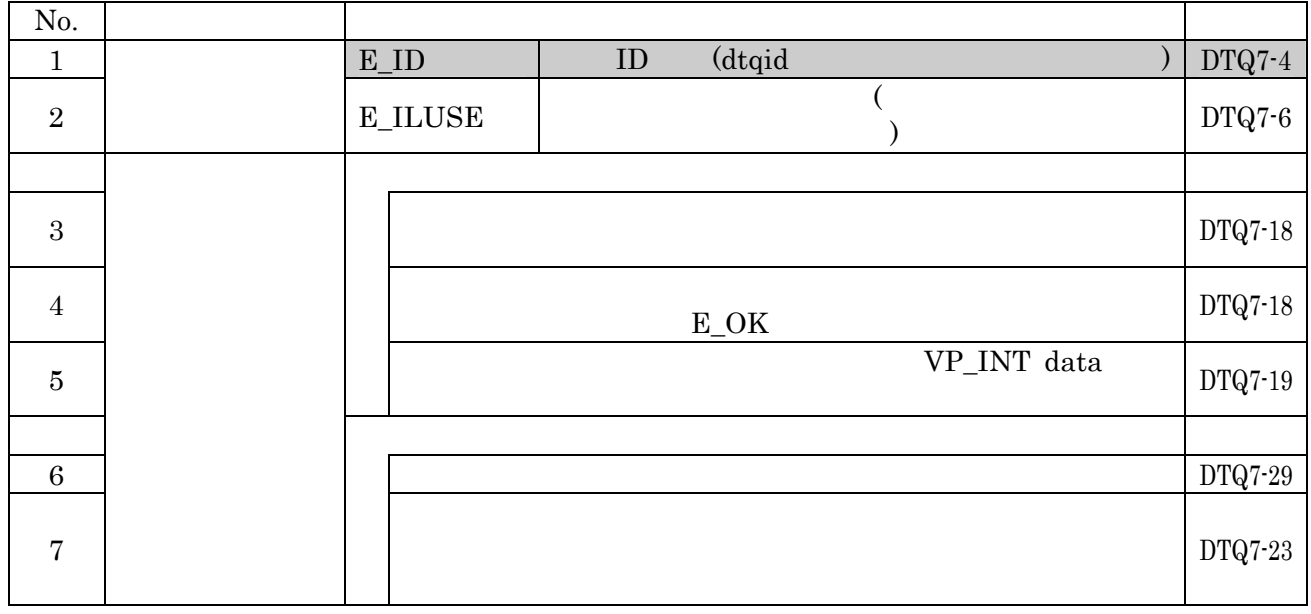

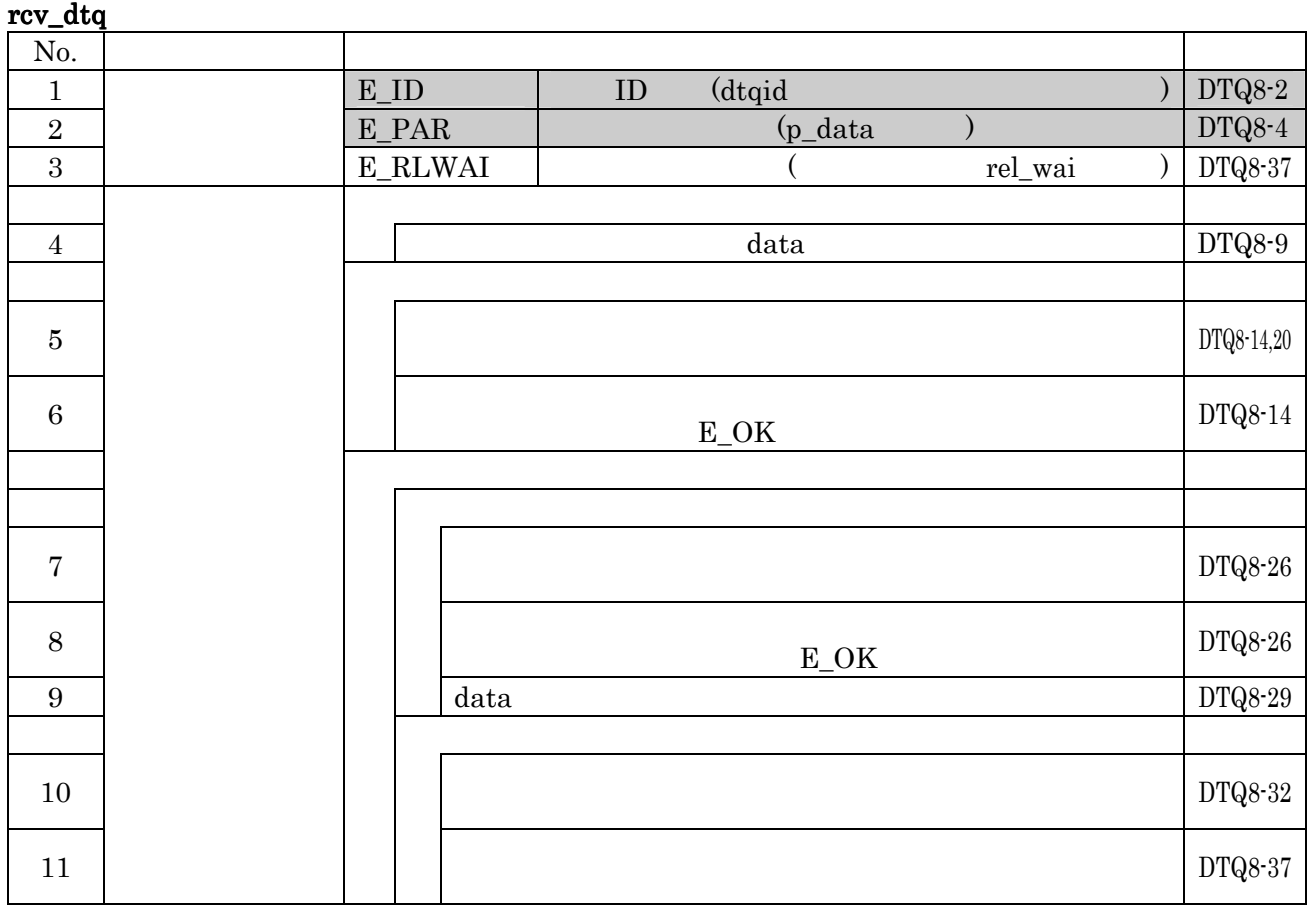

No.2 E\_PAR p\_data p\_data

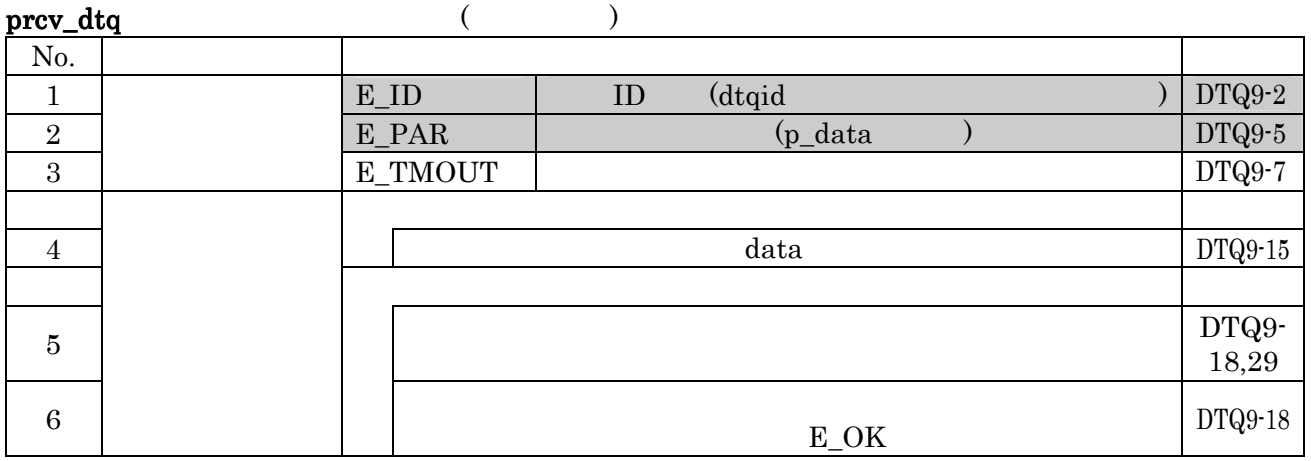

No.2 E\_PAR p\_data p\_data

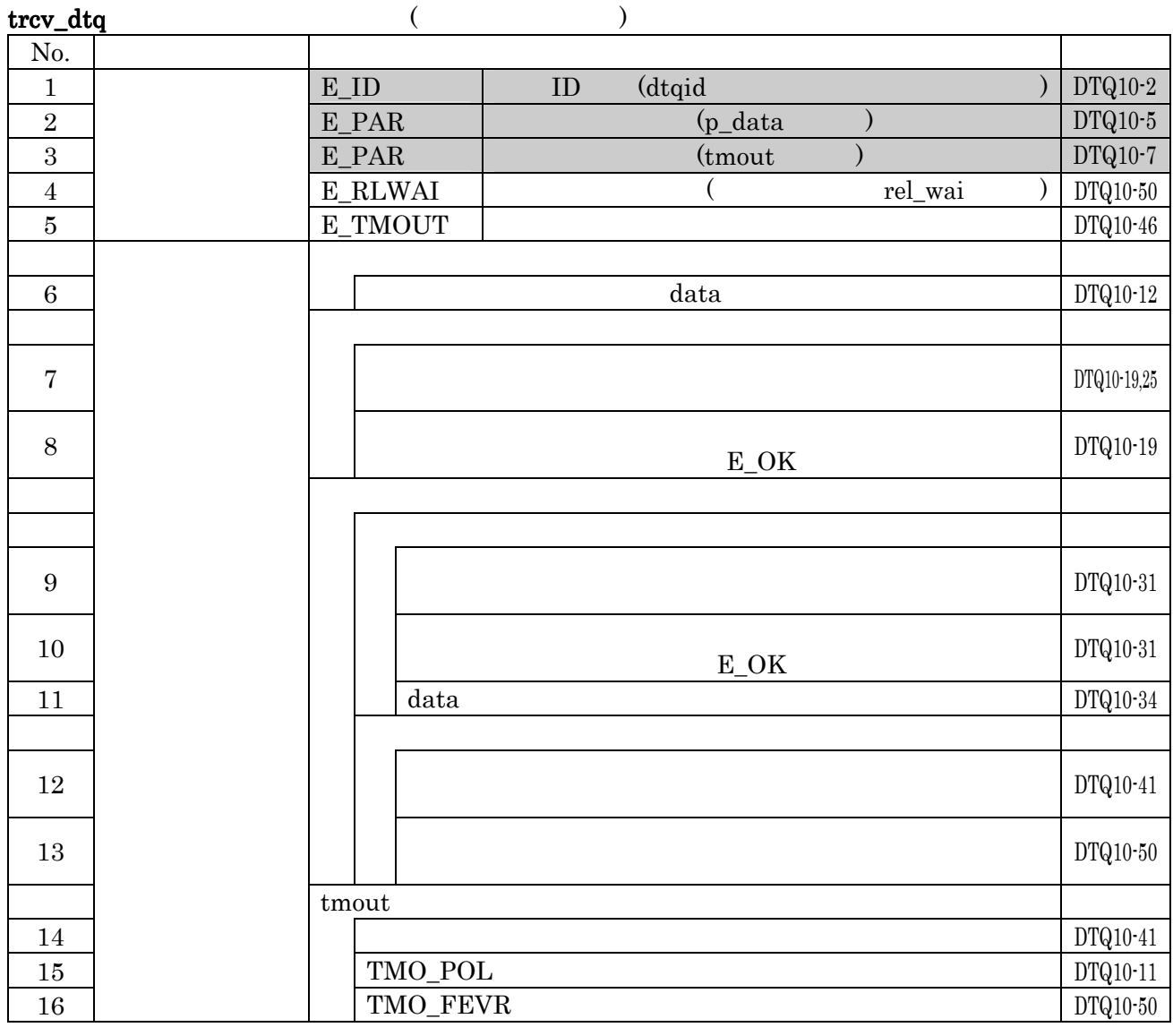

 $No.2$  E\_PAR  $p\_data$ 

No.3 E\_PAR tmout

 $4.4.4$ 

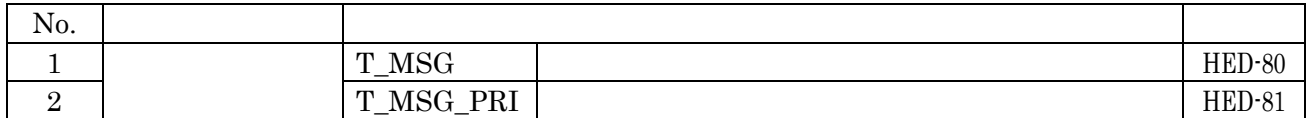
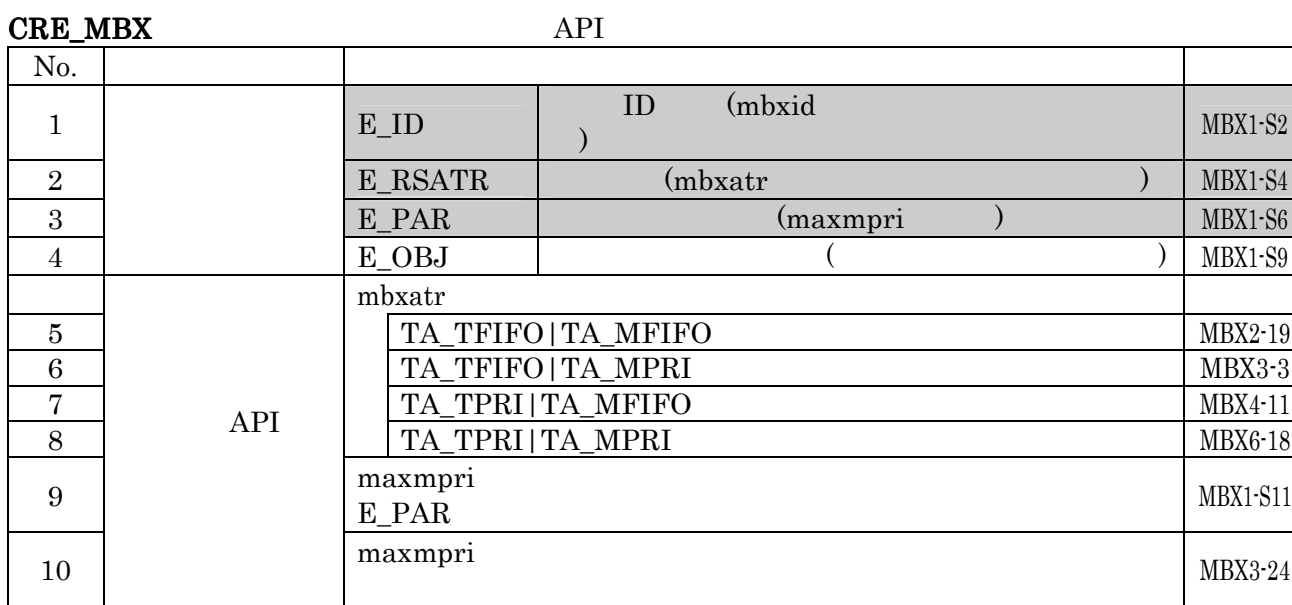

# snd\_mbx

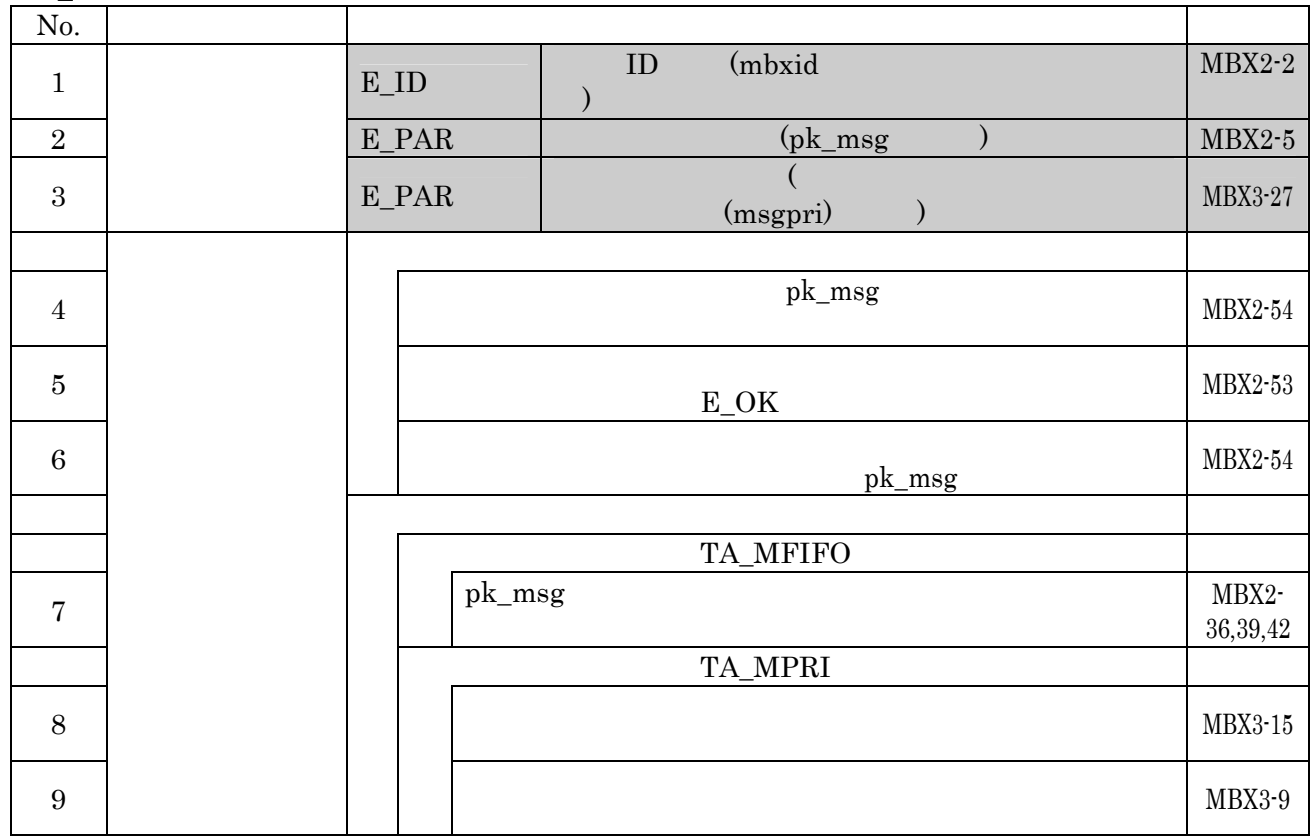

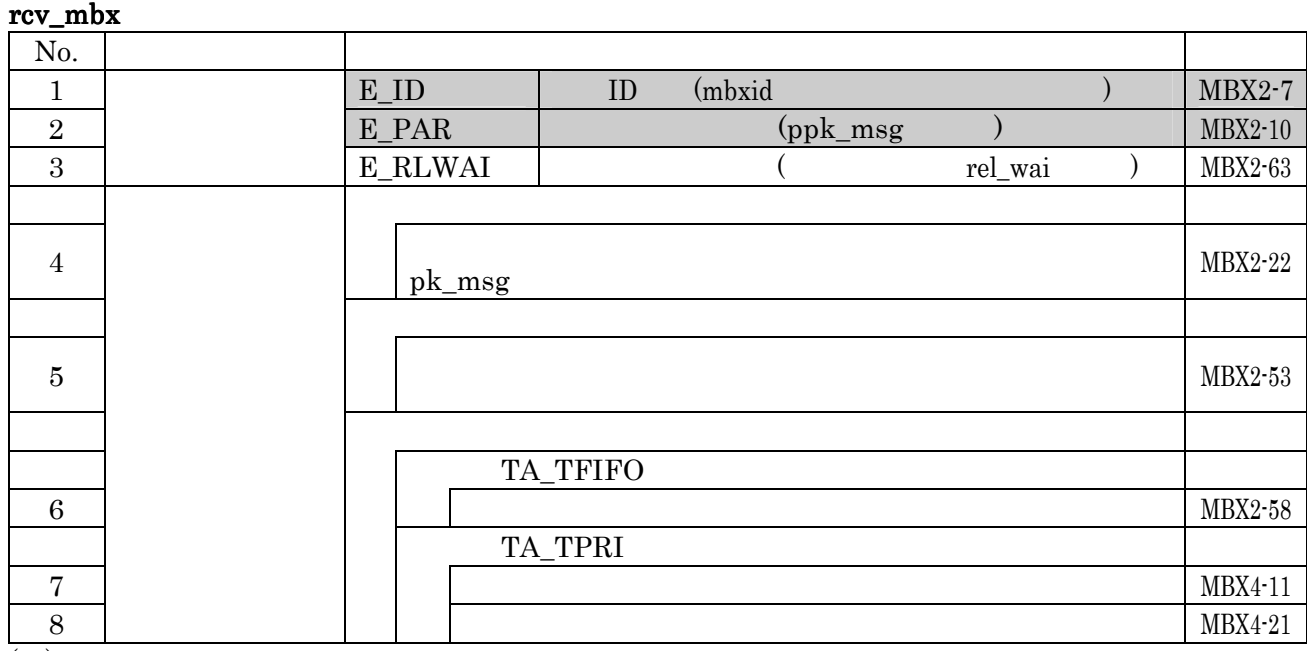

 $\overline{N_0.2$  E\_PAR

ppk\_msg

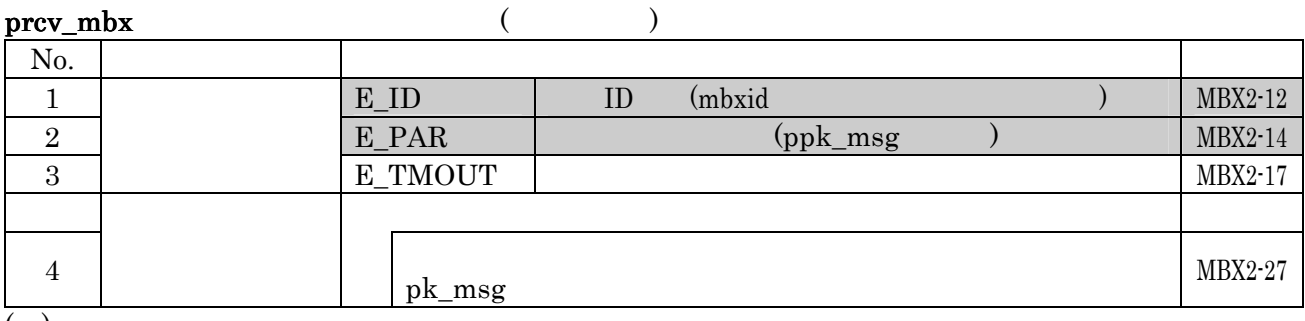

 $\overline{N_0.2$  E\_PAR

ppk\_msg

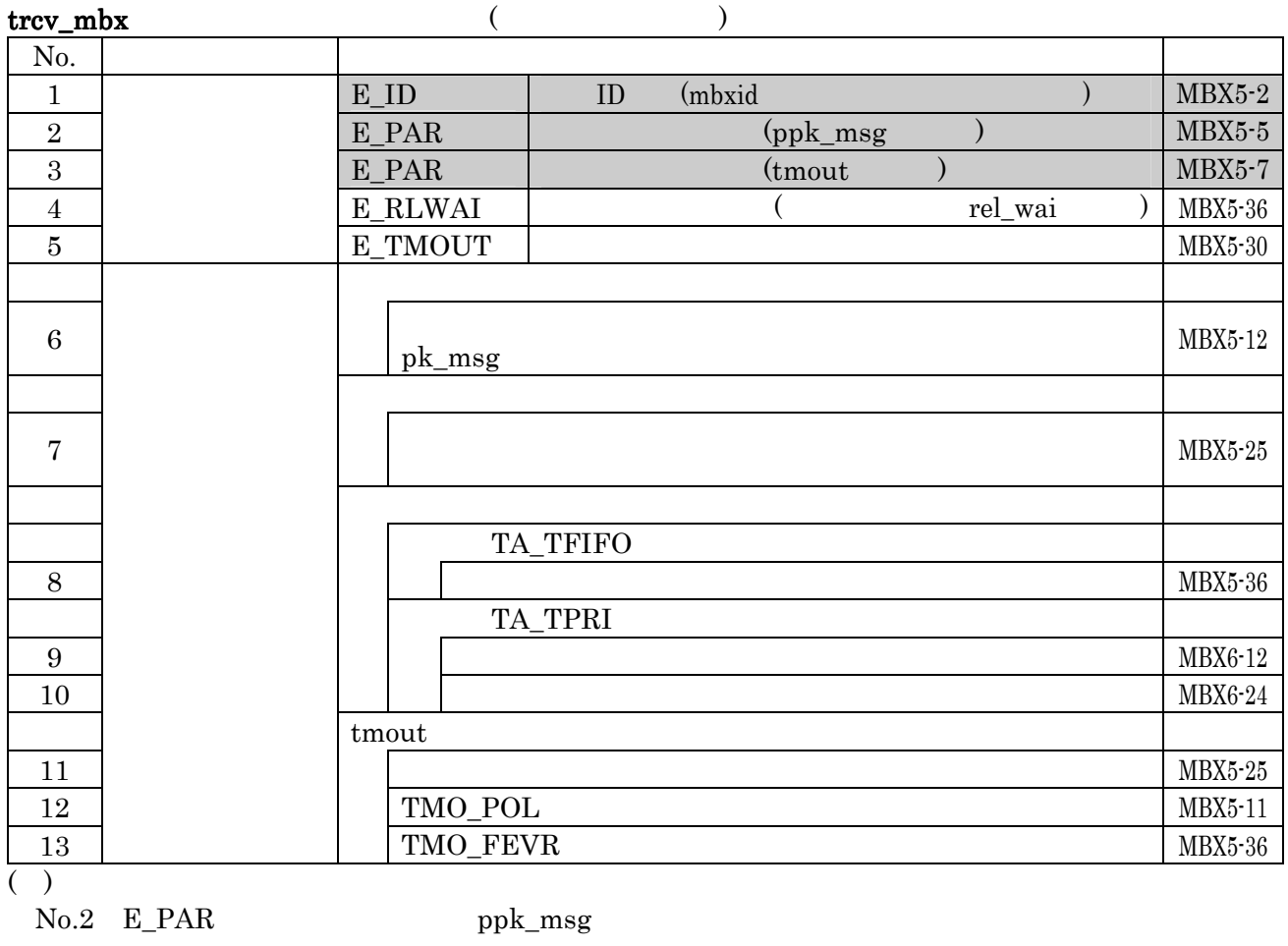

No.3 E\_PAR tmout tmout

# $4.6$

 $4.6.1$ 

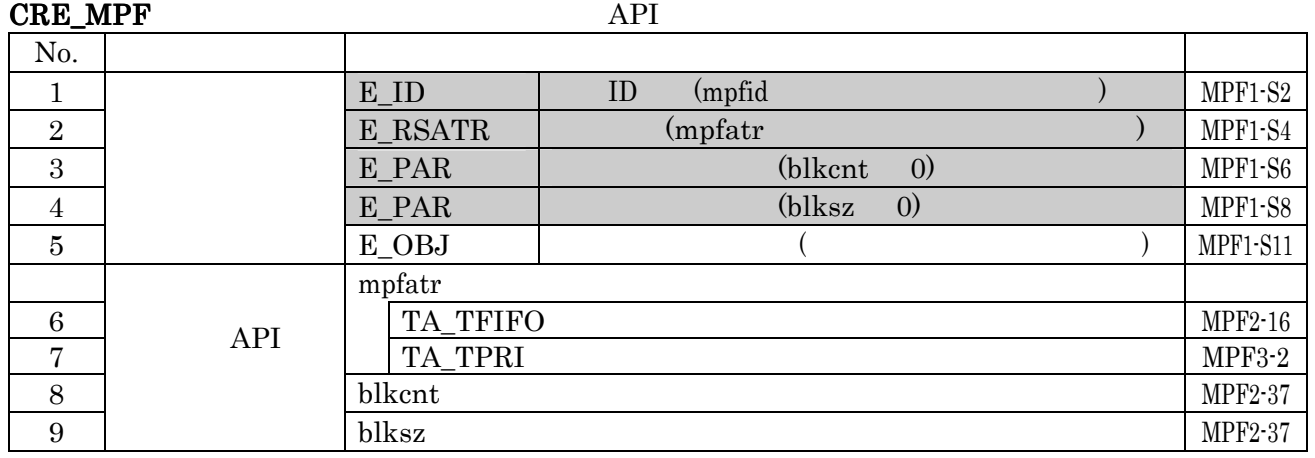

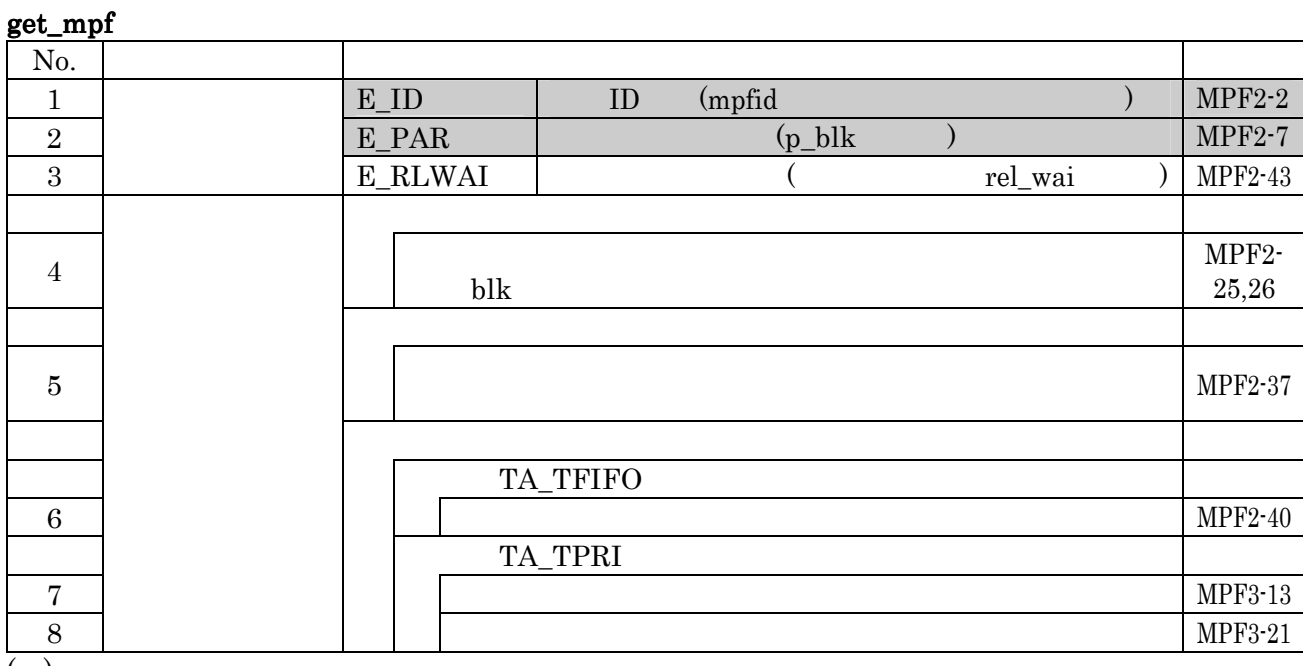

 $($ )

 $\text{No.2}$  E\_PAR  $\text{p\_blk}$ 

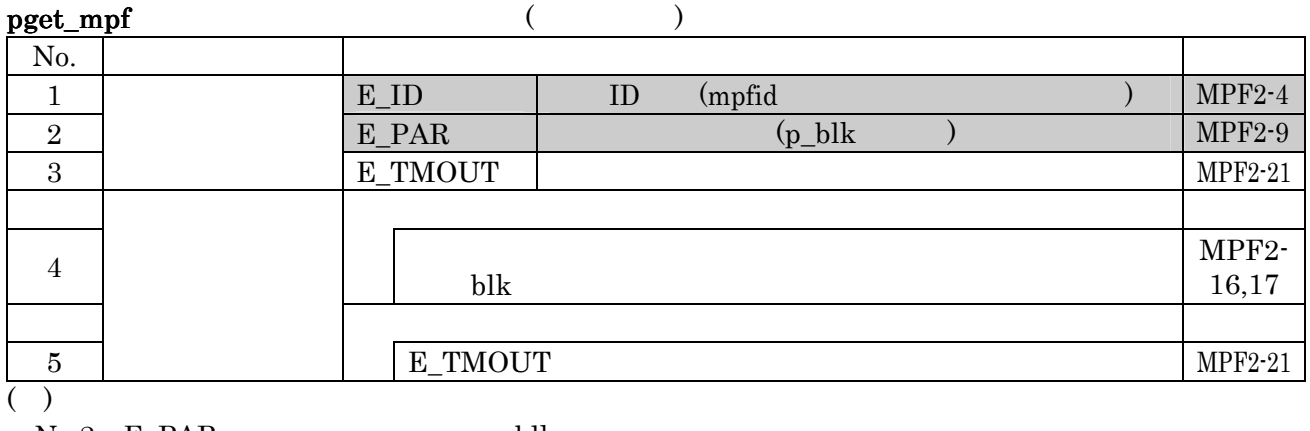

No.2 E\_PAR p\_blk

 $\textbf{tget\_mpf} \qquad \qquad (\qquad \qquad )$ No.  $\qquad \qquad$ 1 E\_ID ID (mpfid ) MPF4-2 2 | E\_PAR | (p\_blk ) MPF4-5  $3$  E\_PAR  $\vert$  (tmout ) MPF4-7 4 T\_RLWAI (rel\_wai ) MPF4-30 5 E\_TMOUT NPF4-26 <sup>6</sup>その内のいずれかを選んで獲得された状態とし、その先頭番  $\text{blk}$ MPF4- 9,10  $7$  and  $1$  and  $1$  and  $2$  and  $3$  and  $3$  and  $4$  and  $3$  and  $4$  and  $3$  and  $4$  and  $3$  and  $4$  and  $3$  and  $4$  and  $3$  and  $4$  and  $4$  and  $4$  and  $4$  and  $4$  and  $4$  and  $4$  and  $4$  and  $4$  and  $4$  and  $4$  and  $4$  a  $MPF4-21$ TA\_TFIFO 8  $MPF4-30$ 

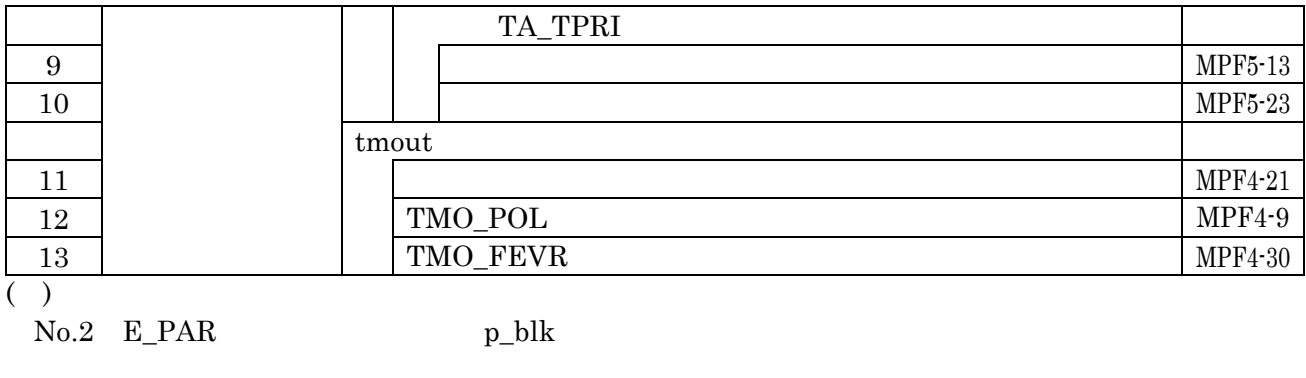

No.3 E\_PAR tmout

#### rel\_mpf

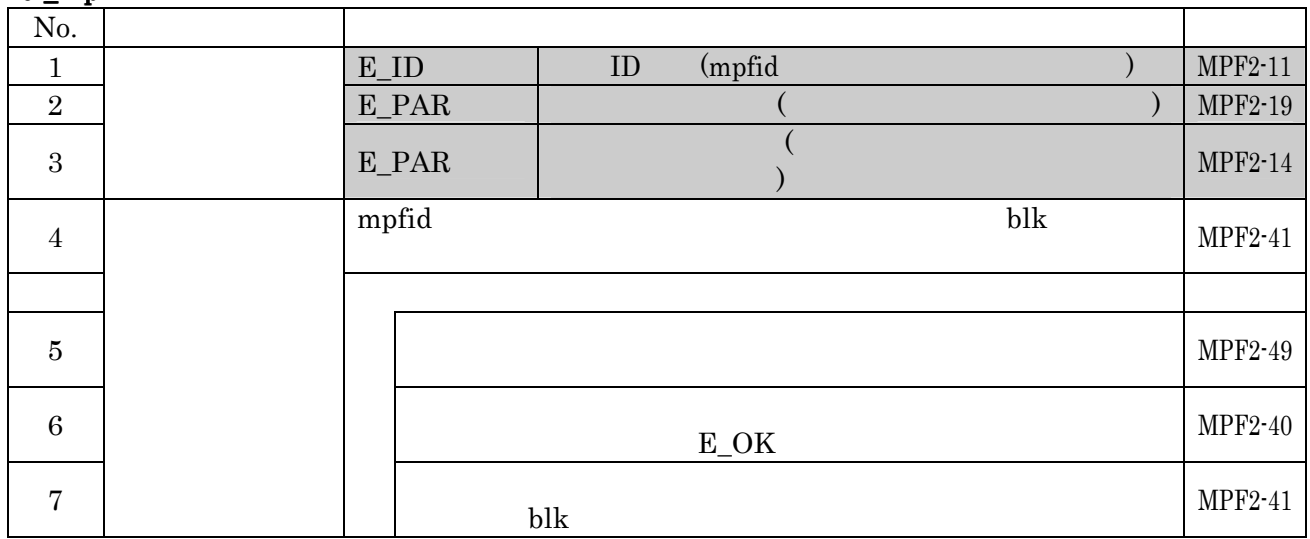

# $4.7$

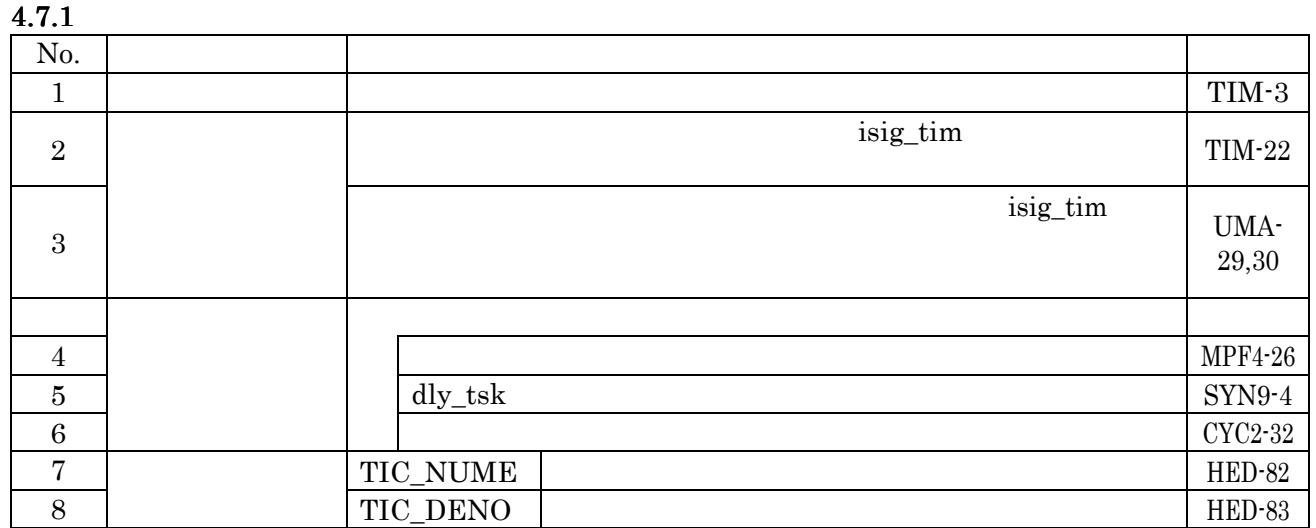

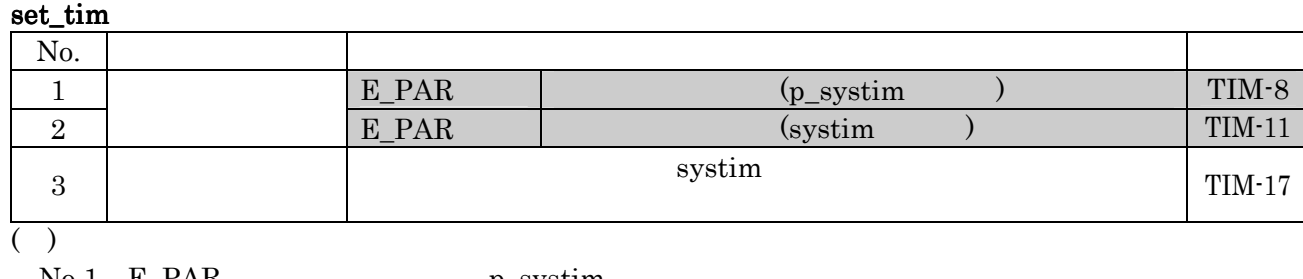

No.1 E\_PAR p\_systim

No.2 E\_PAR systim

# get\_tim

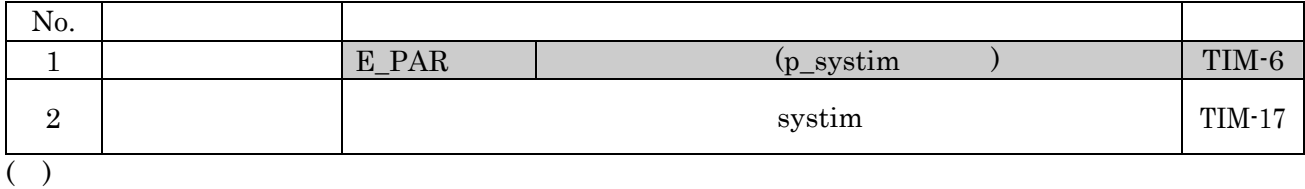

No.1 E\_PAR p\_systim

# isig\_tim

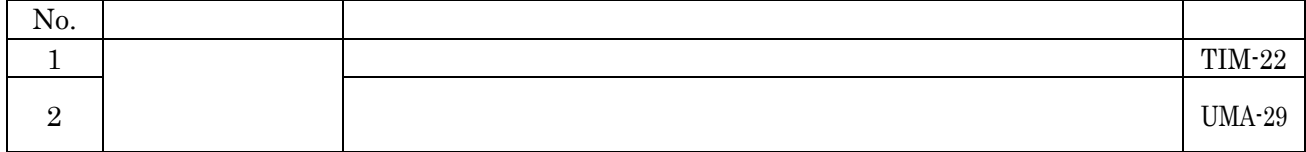

# $4.7.2$

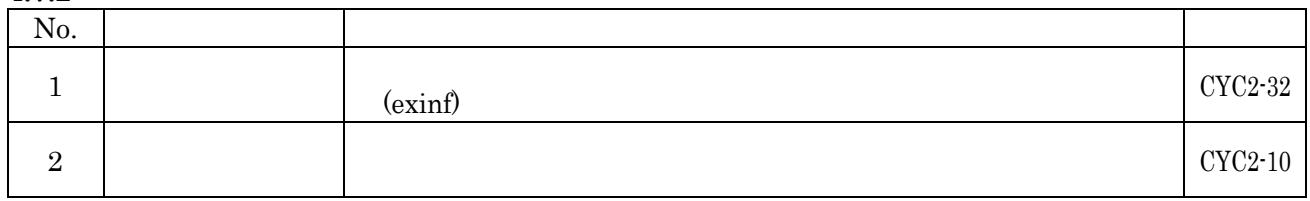

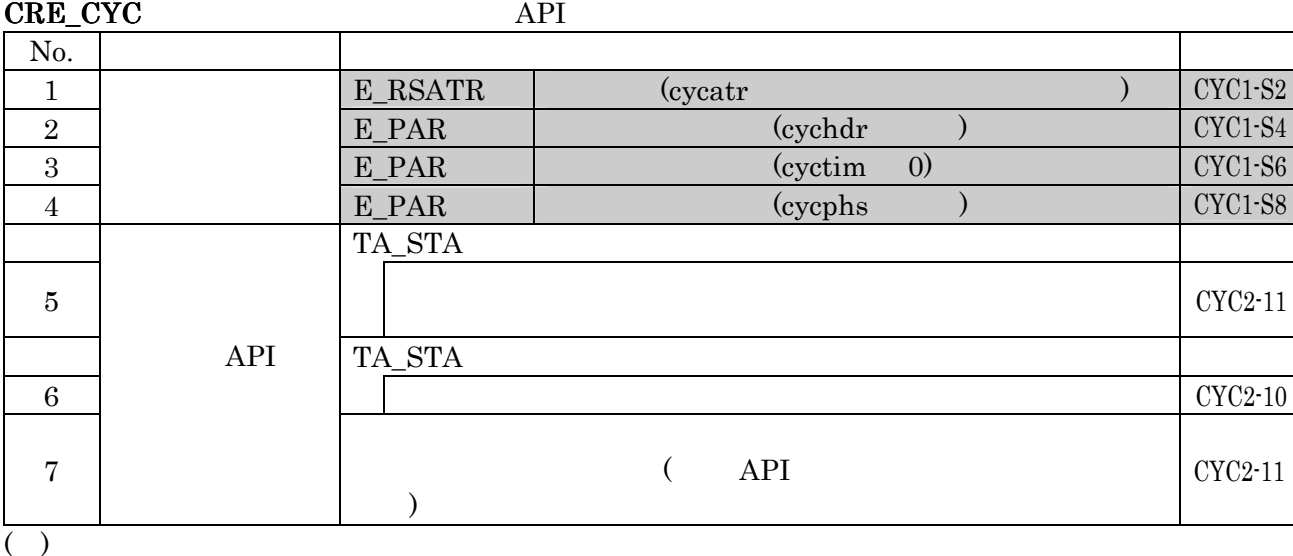

No.2 E\_PAR cychdr

#### sta\_cyc

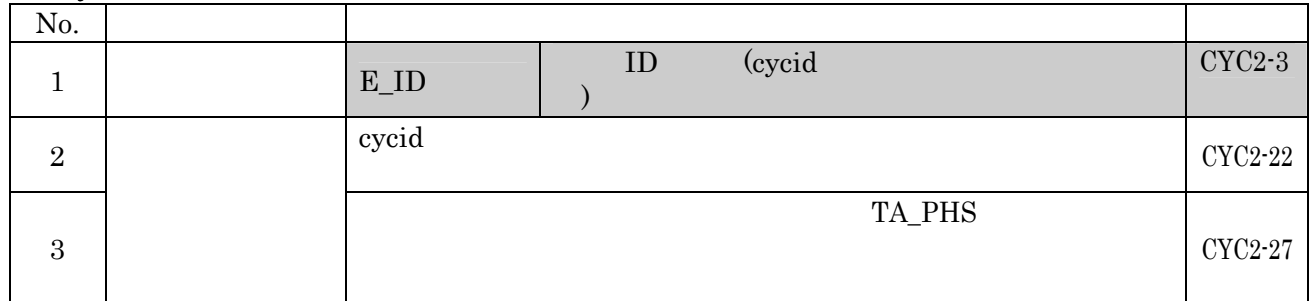

# stp\_cyc

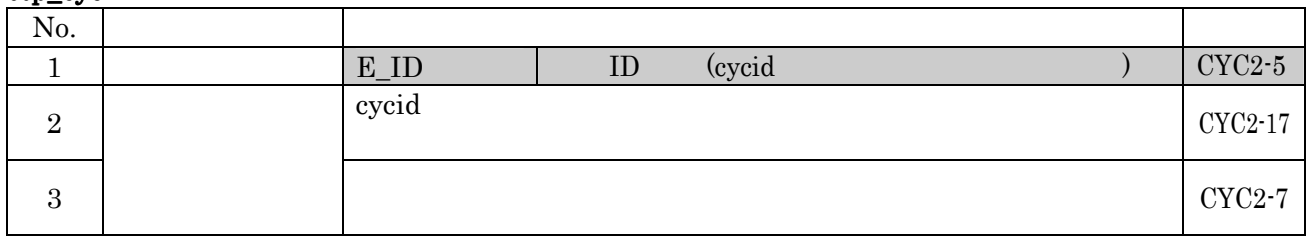

#### $4.8$

rot\_rdq

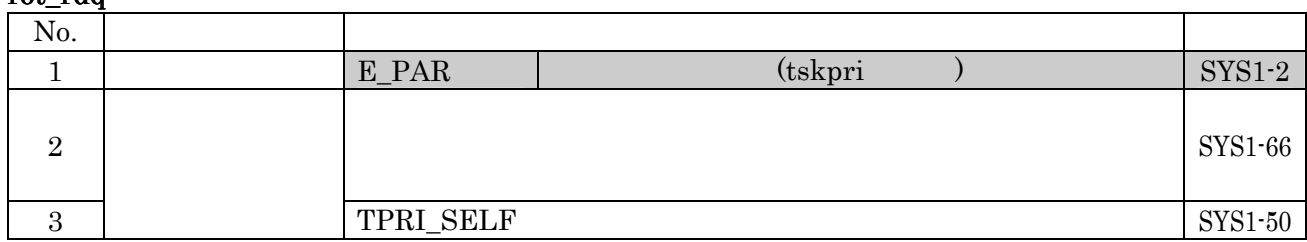

# irot\_rdq

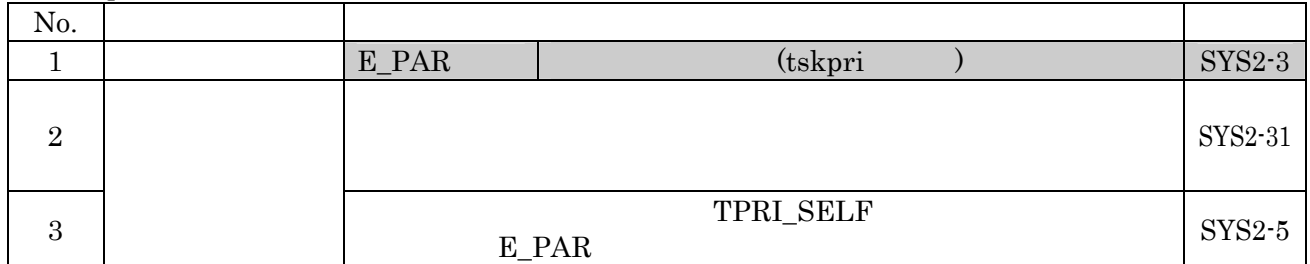

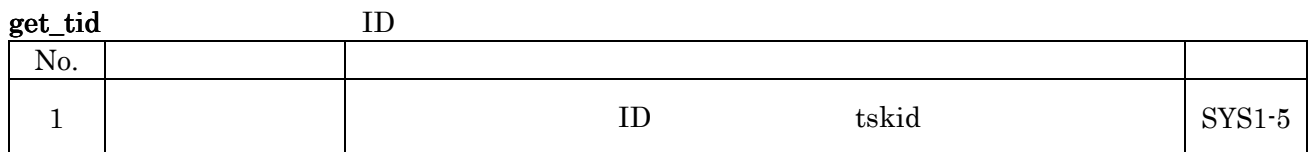

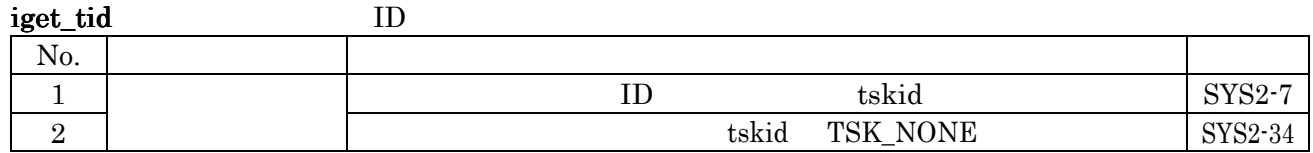

#### loc\_cpu CPU

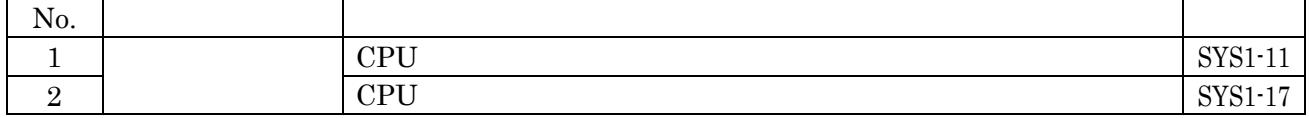

#### iloc\_cpu CPU

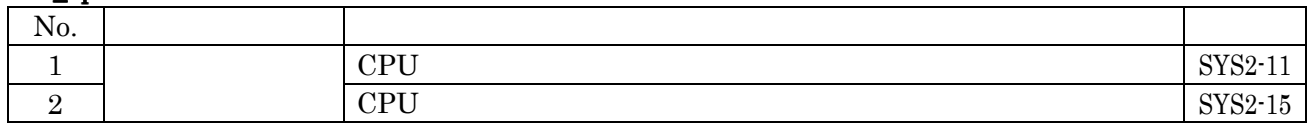

### unl\_cpu CPU

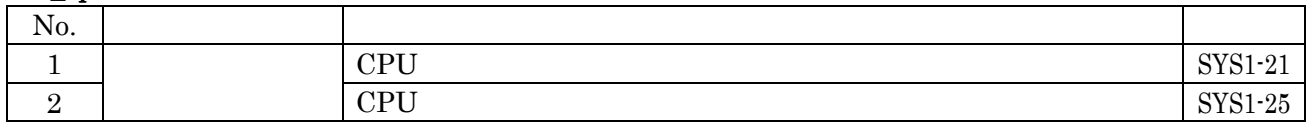

## iunl\_cpu CPU

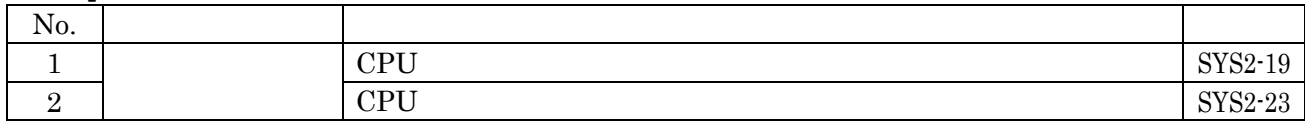

## dis\_dsp

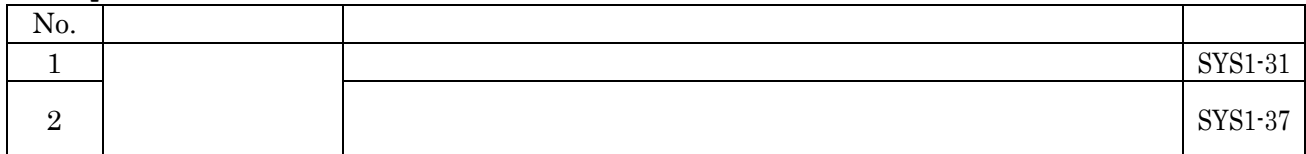

# ena\_dsp

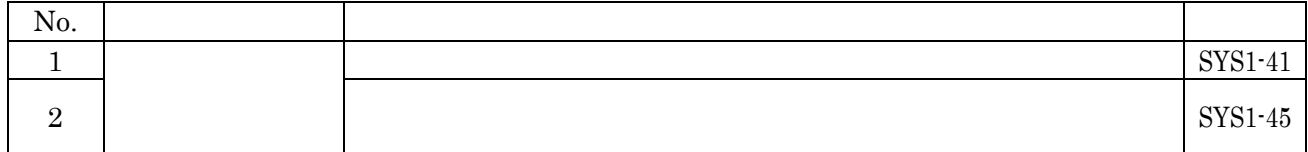

#### sns\_ctx

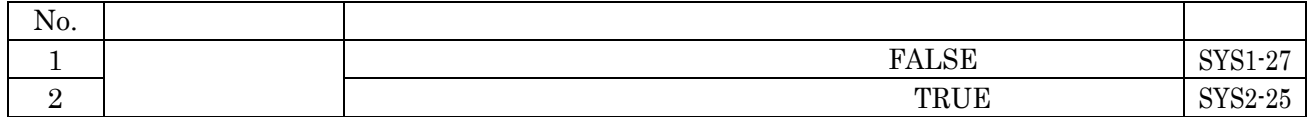

### sns\_loc CPU

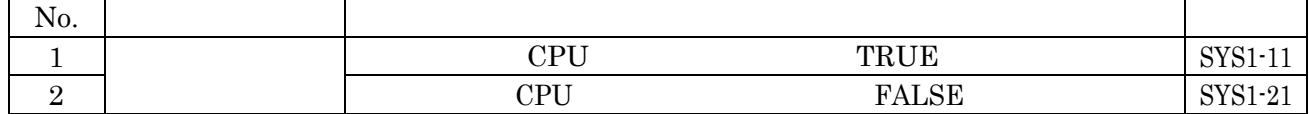

### sns\_dsp

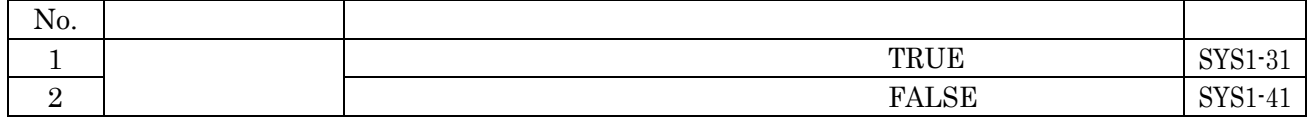

# sns\_dpn://www.assamath.com/www.assamath.com/www.assamath.com/www.assamath.com/www.assamath.com/www.assamath.com/

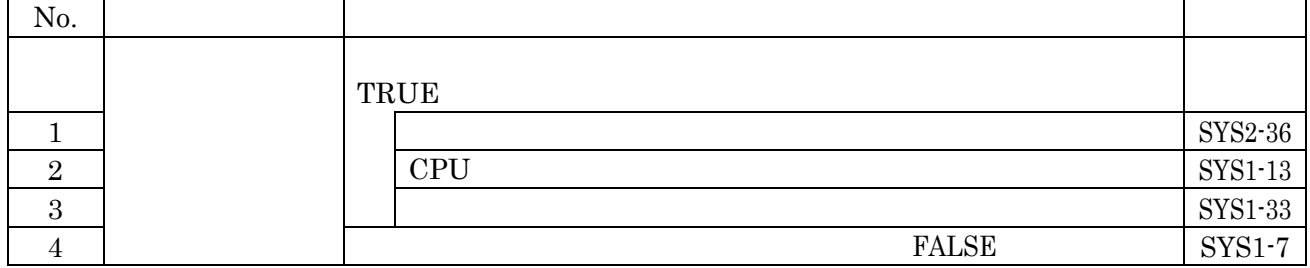

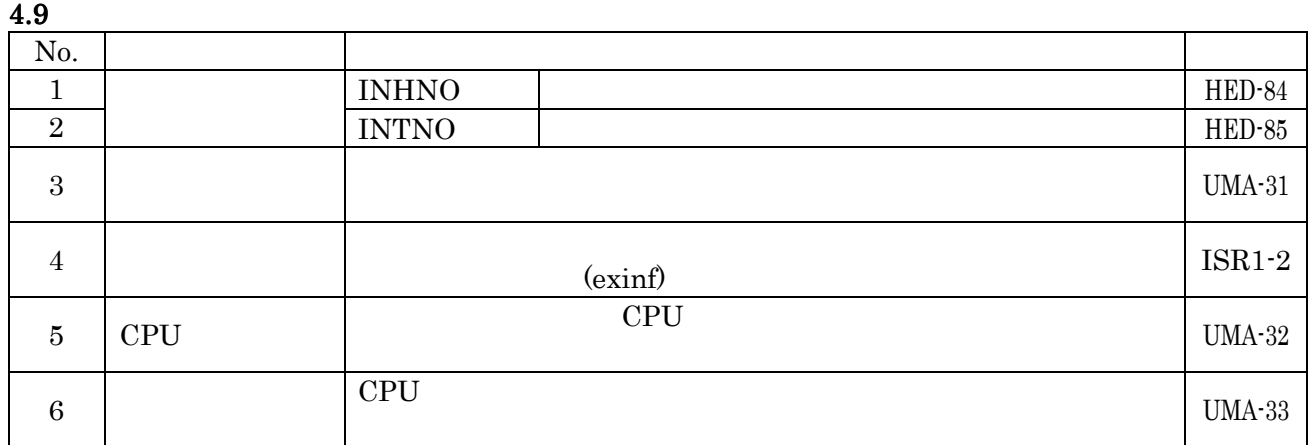

# DEF\_INH: API

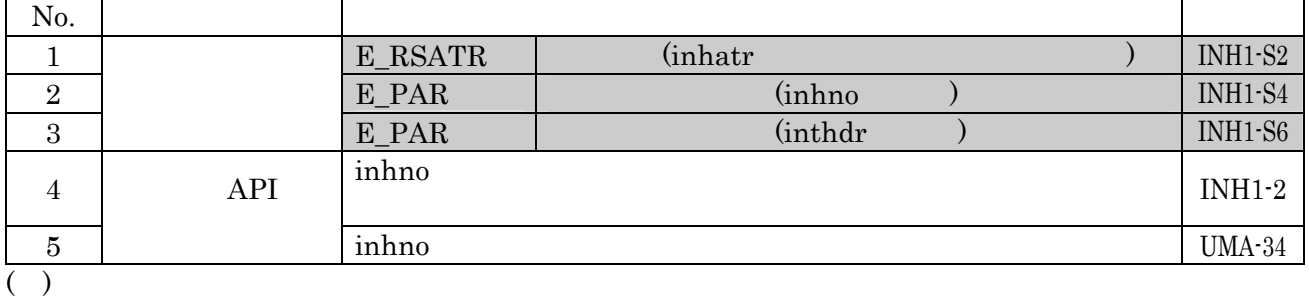

No.3 E\_PAR inthdr

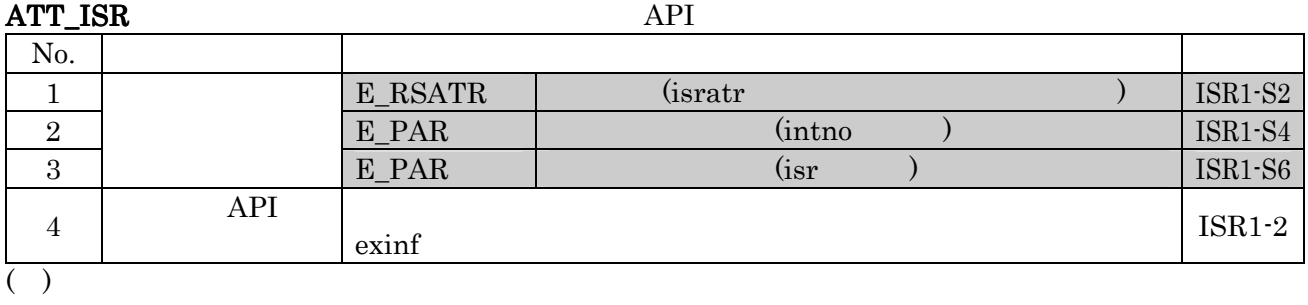

No.3 E\_PAR isr

 $4.11$ 

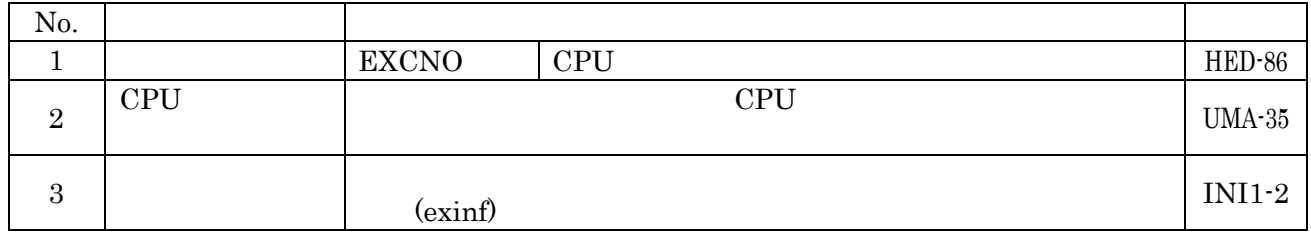

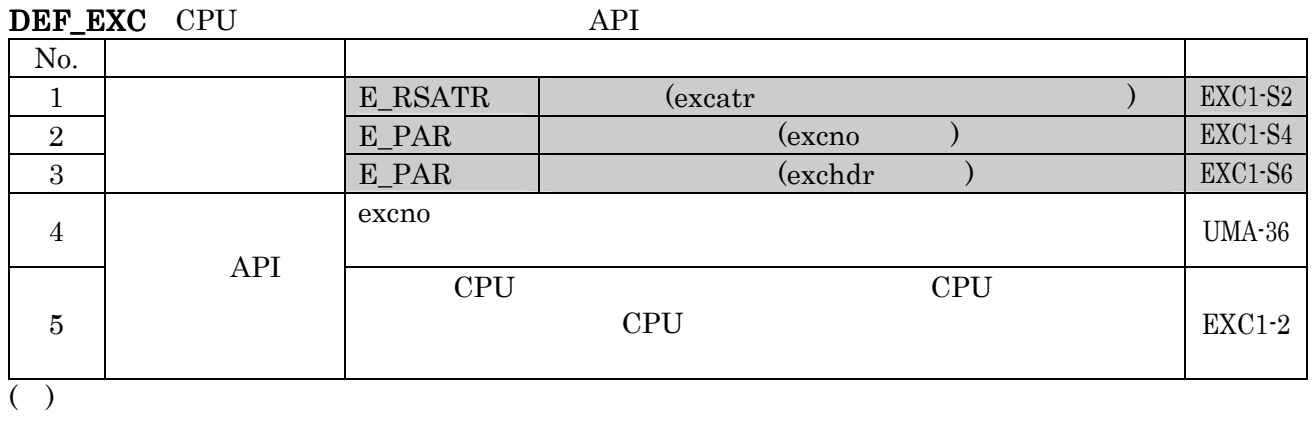

No.3 E\_PAR exchdr

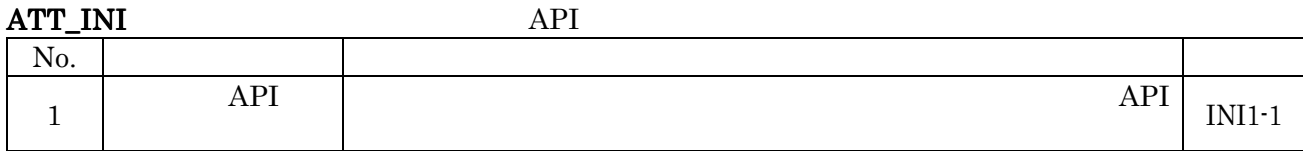

# $1.1$

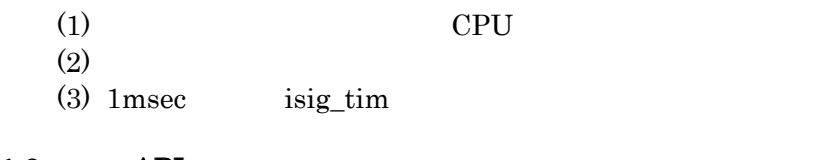

# $1.2$  API

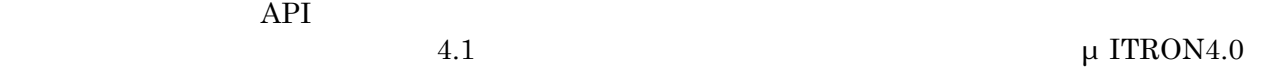

#### TSK1

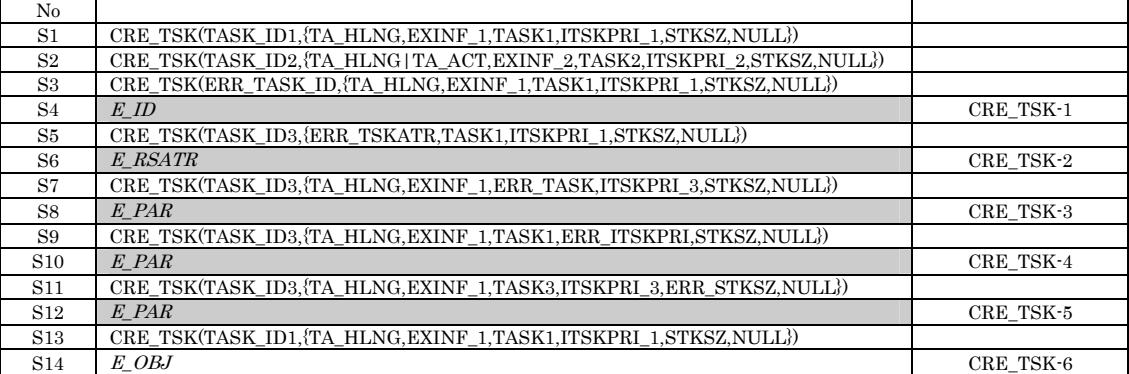

# (1) No.

API

 $(2)$ 

TASK\_ID  $\mu$  ITRON

 $No.S4$   $No.S4$ 

 $No.S3$   $No.S4$ 

 $(3)$ 

### $\rm TSK2$

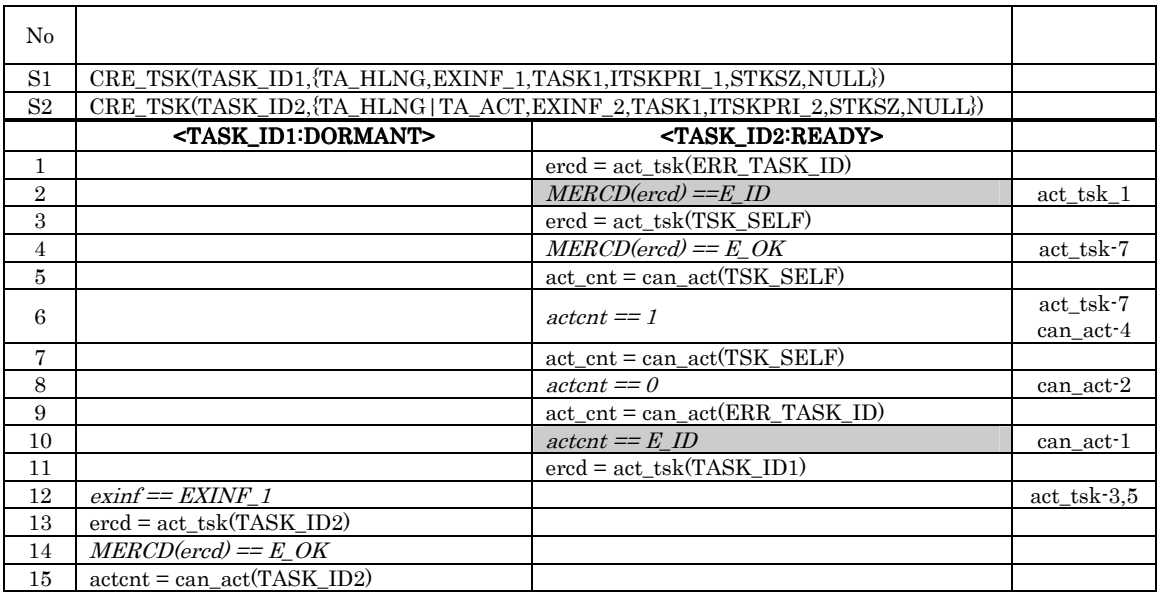

(1) No.

 $API$ 

 $(2)$ 

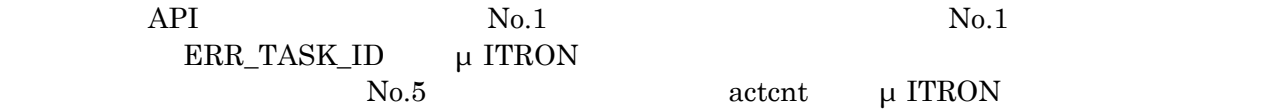

 $\boldsymbol{ercd}=\boldsymbol{E}_- \boldsymbol{O}\boldsymbol{K}$ 

 $\mathrm{No.12}$ 

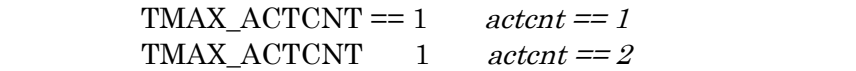

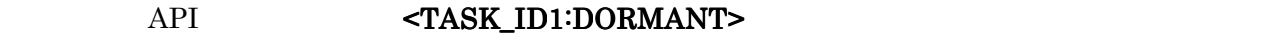

 $(3)$ 

C and  $\overline{C}$ μ ITRON4.0  $(1)$  C void task(VP\_INT exinf) { ext\_tsk( )  $\left\{\right\}$  ) (2) (return to the contract of the contract of the contract of the contract of the contract of the contract of the contract of the contract of the contract of the contract of the contract of the contract of the contract of void task(VP\_INT exinf) { return  $\begin{matrix} \end{matrix}$  (3) (3)  $\hspace{1.6cm}$  C void texrtn(TEXPTN texptn, VP\_INT exinf) {  $\{4\}$ (4) C void cychdr(VP\_INT exinf) {  $\binom{3}{5}$ (5)  $C$  void isr(VP\_INT exinf) {  $\left( 6 \right)$ (6)  $C$  void inirtn(VP\_INT exinf)  $\{$ }

 $1.4$ 

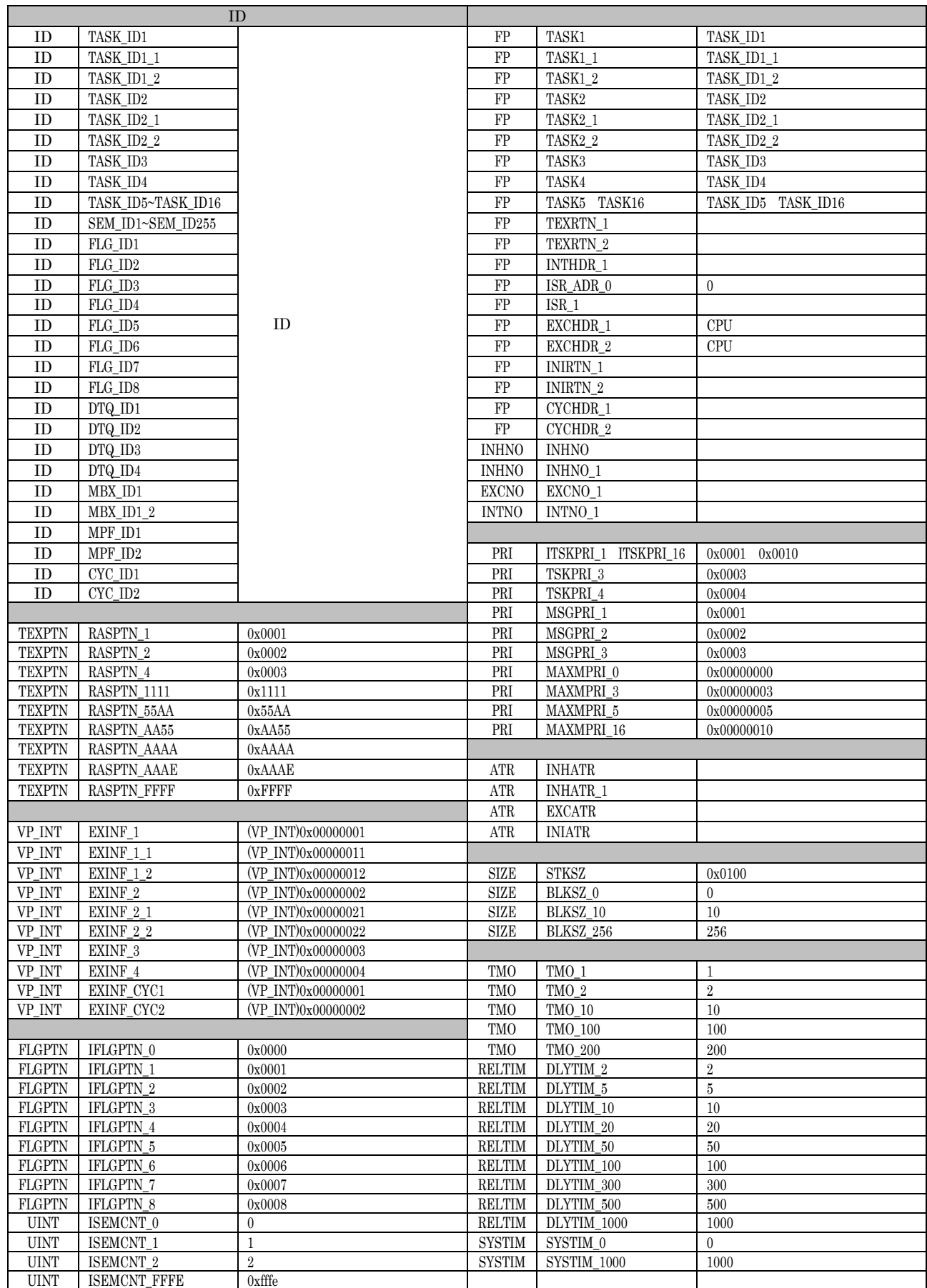

۰

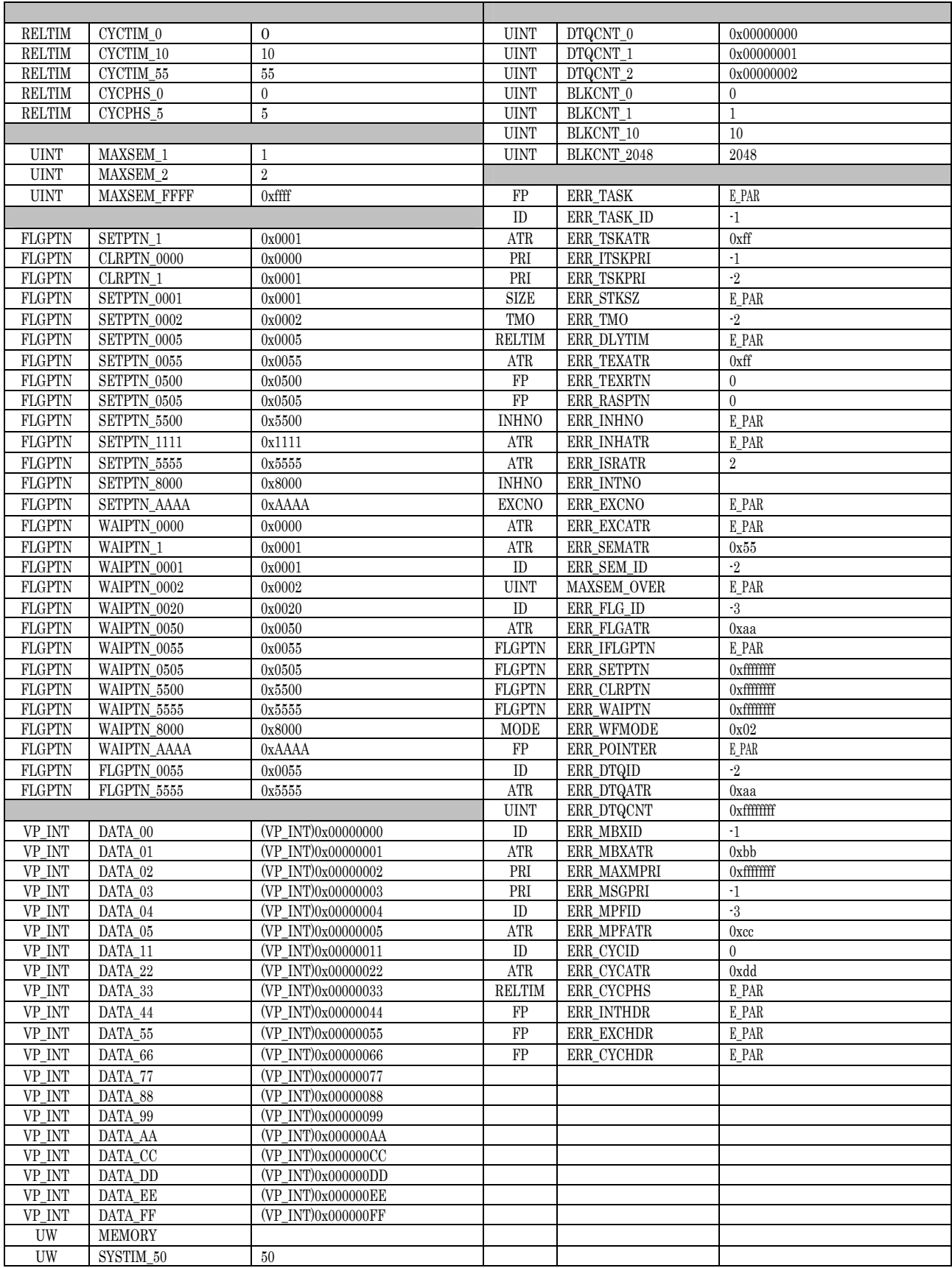

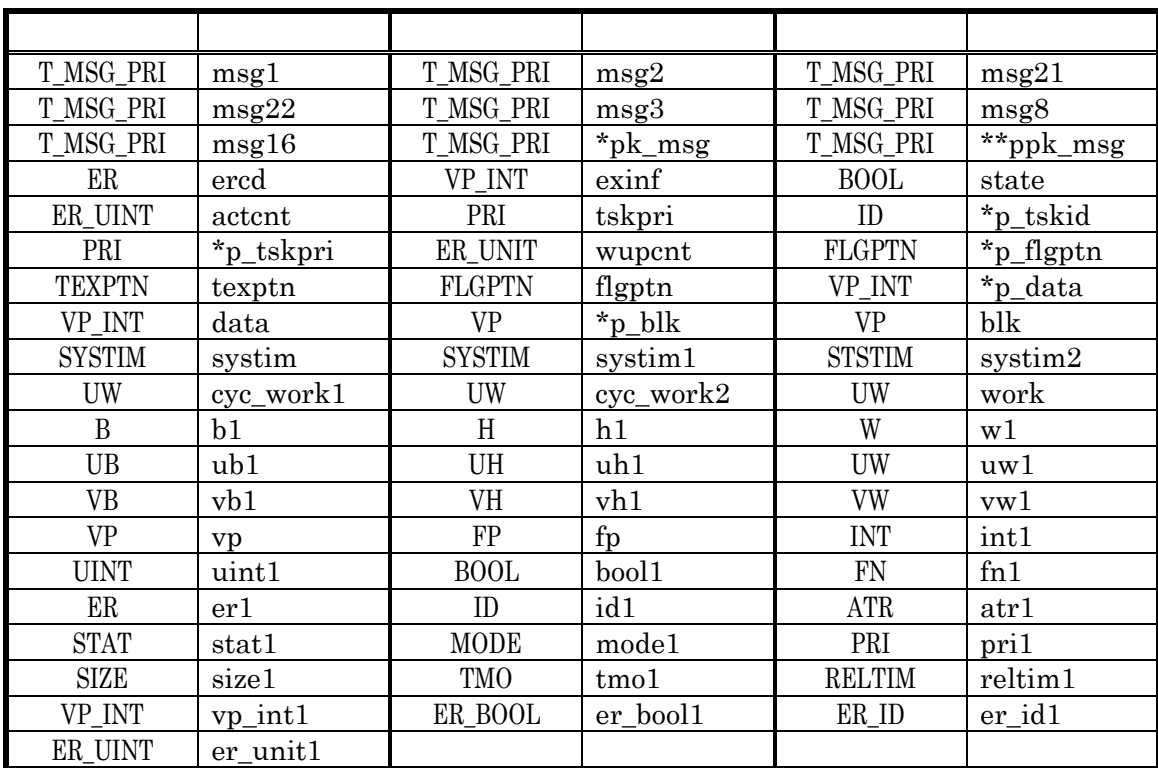

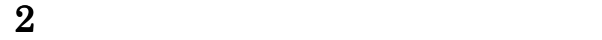

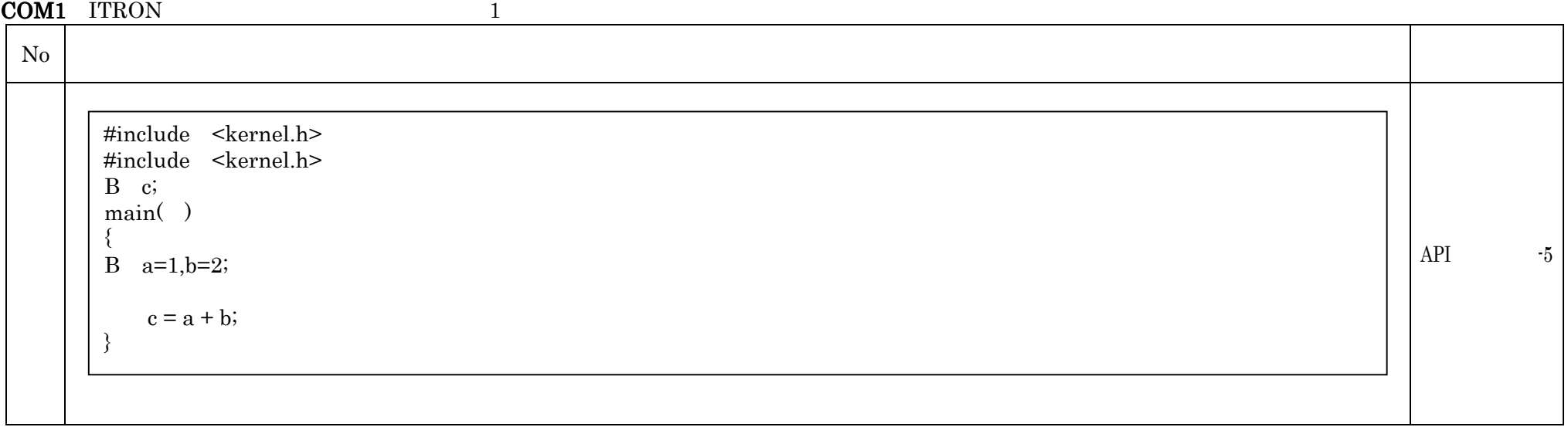

# COM2 ITRON

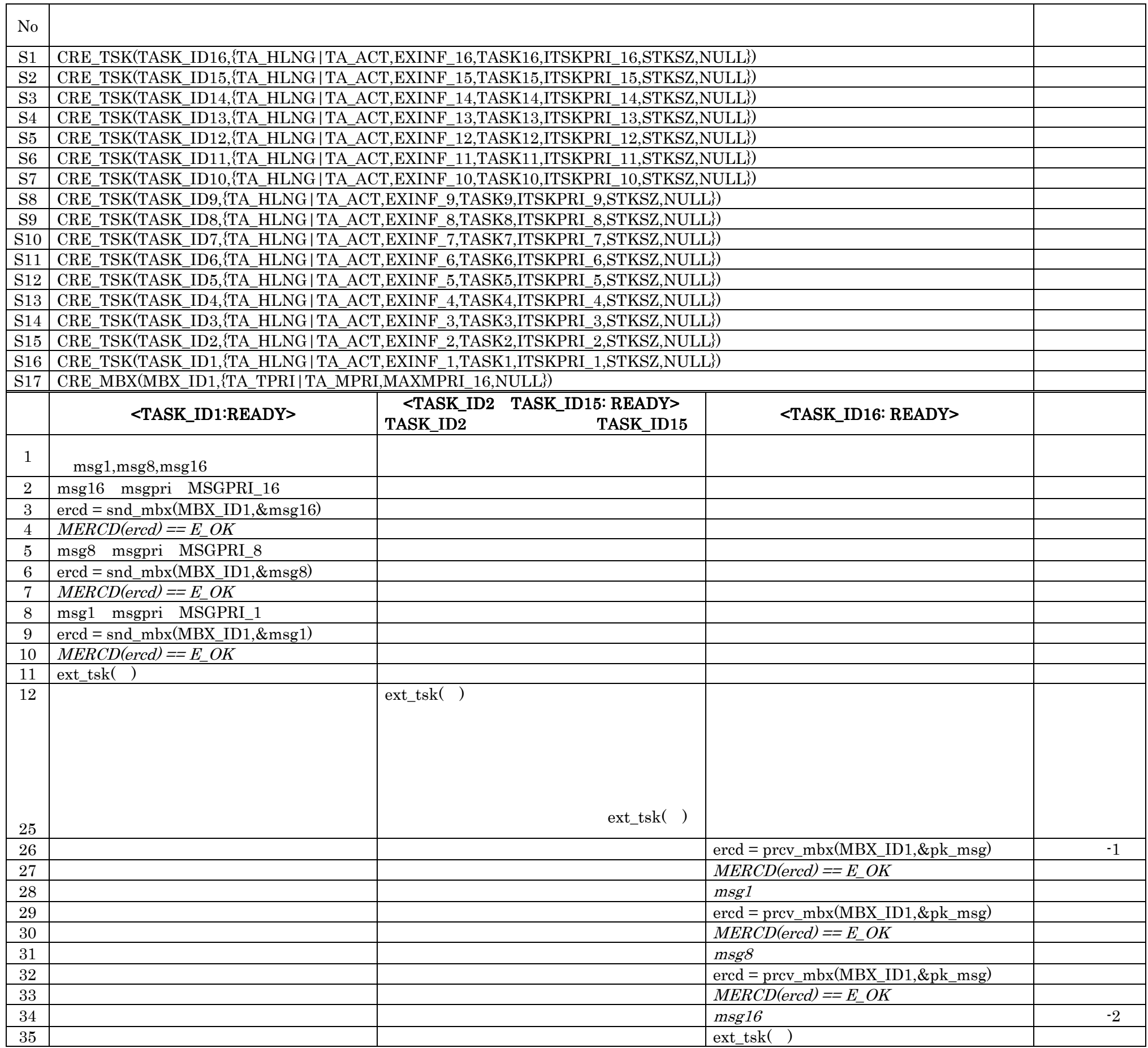

COM3 ITRON

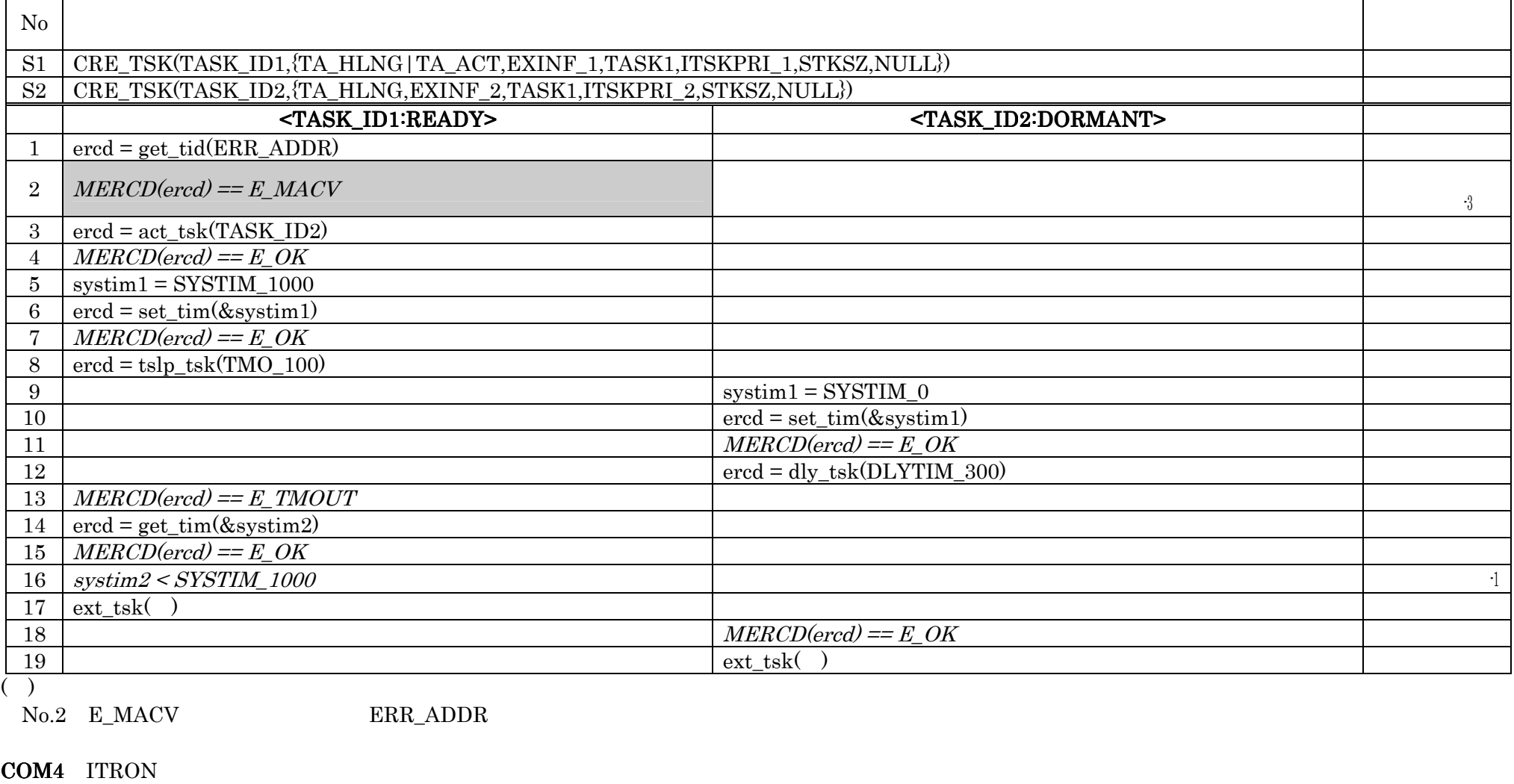

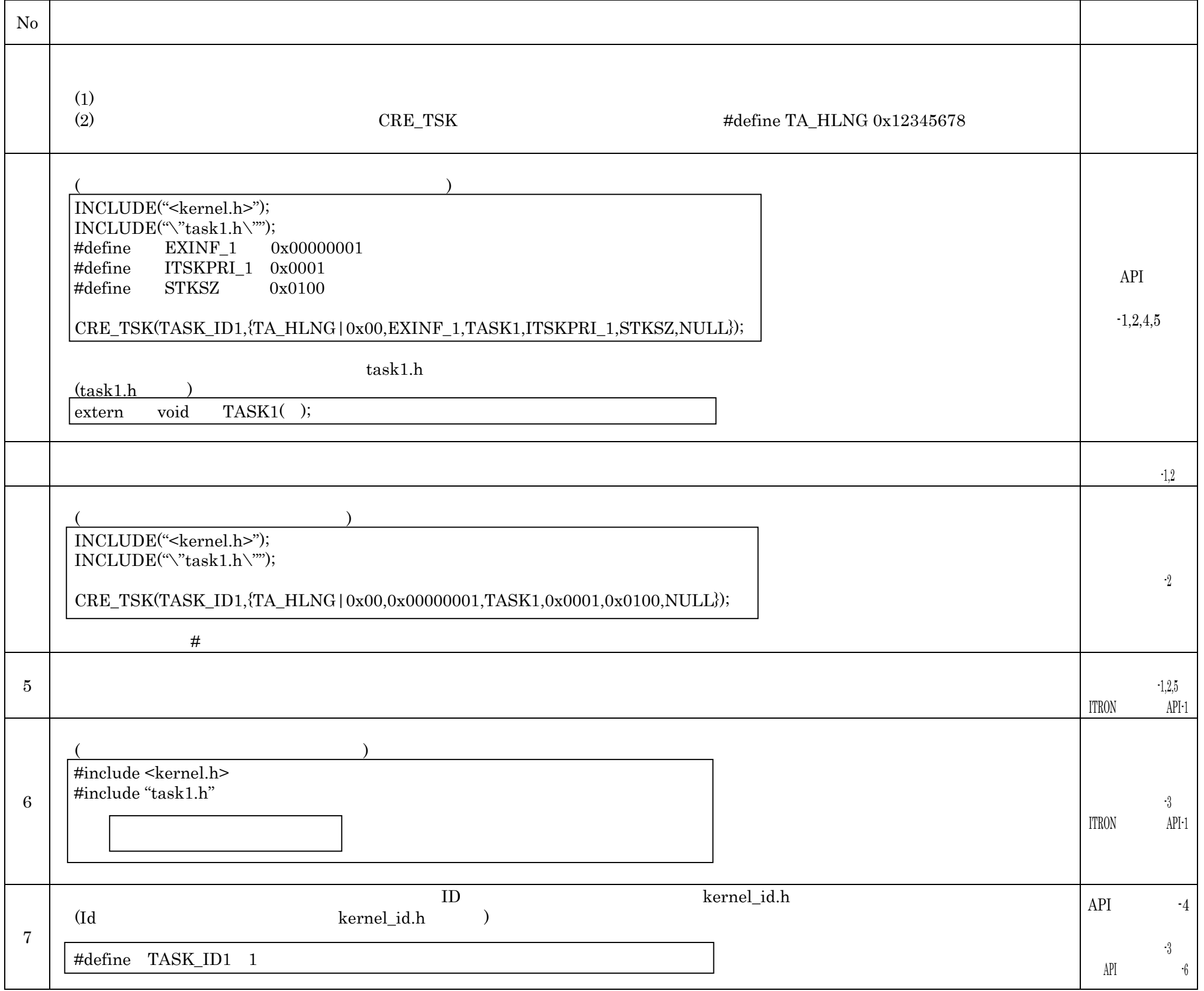

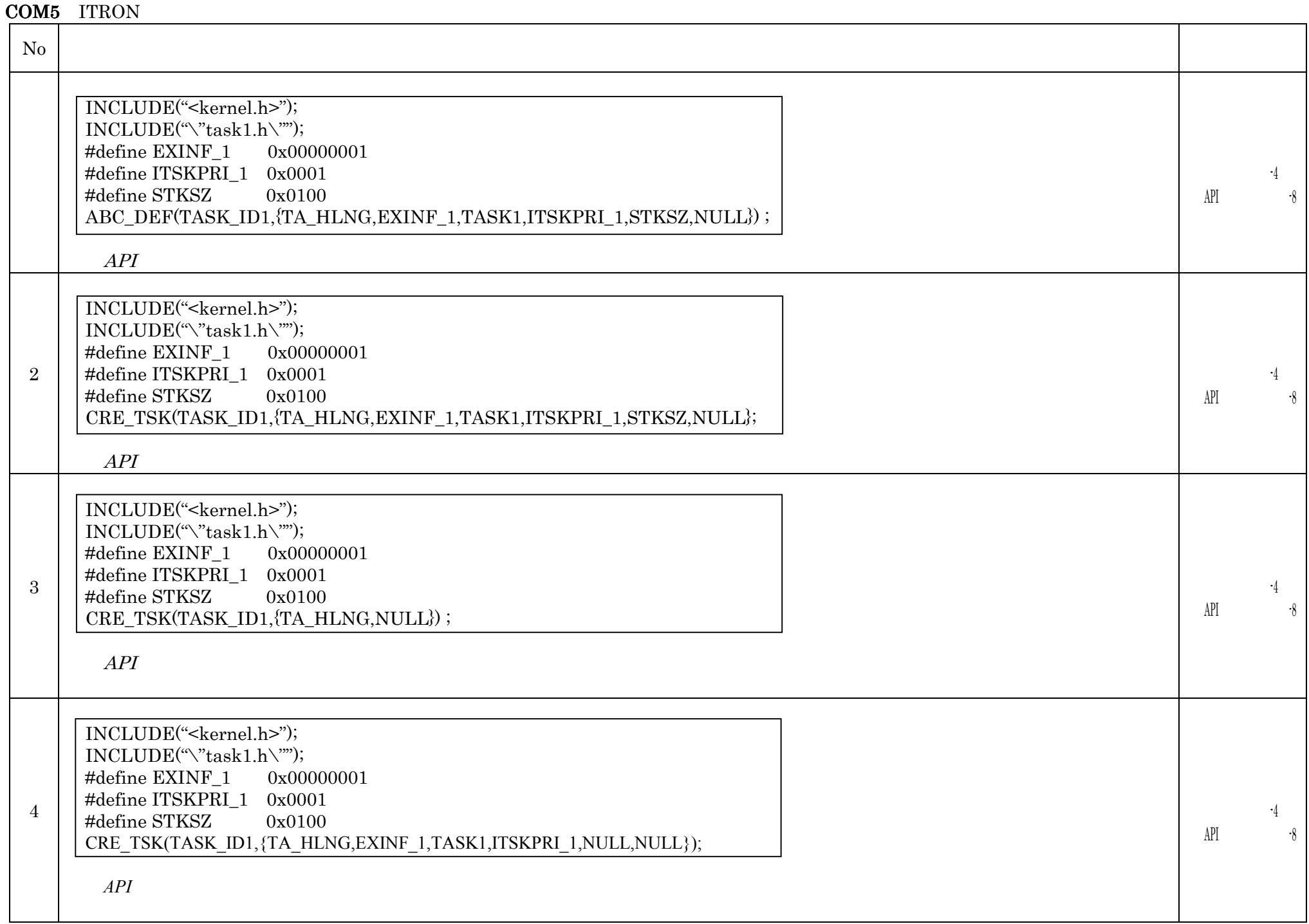

#### COM6 ITRON

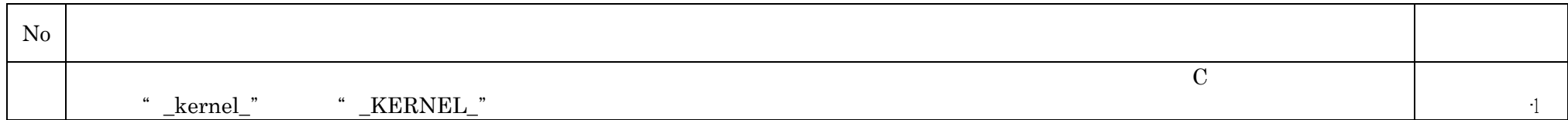

#### COM7 ITRON

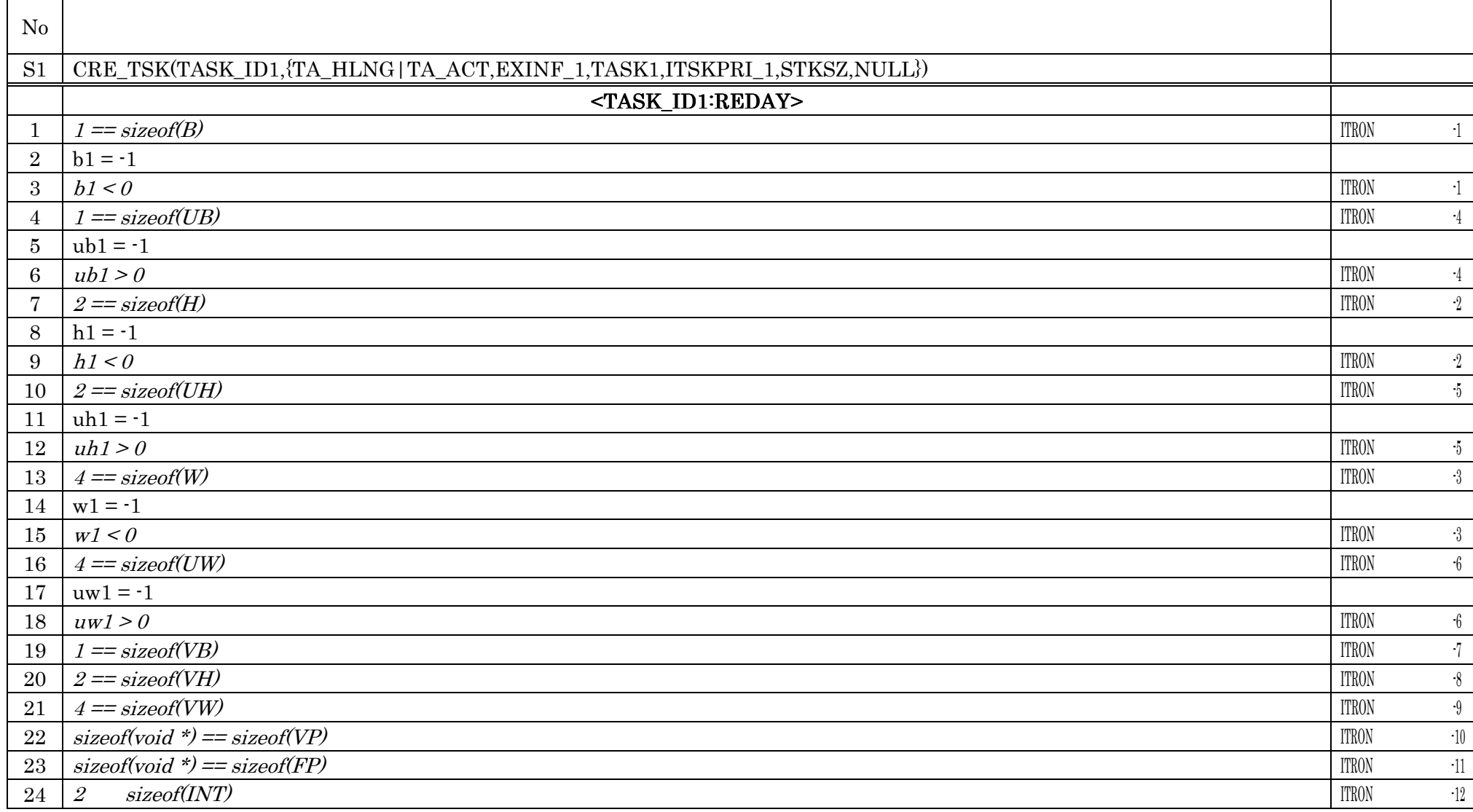

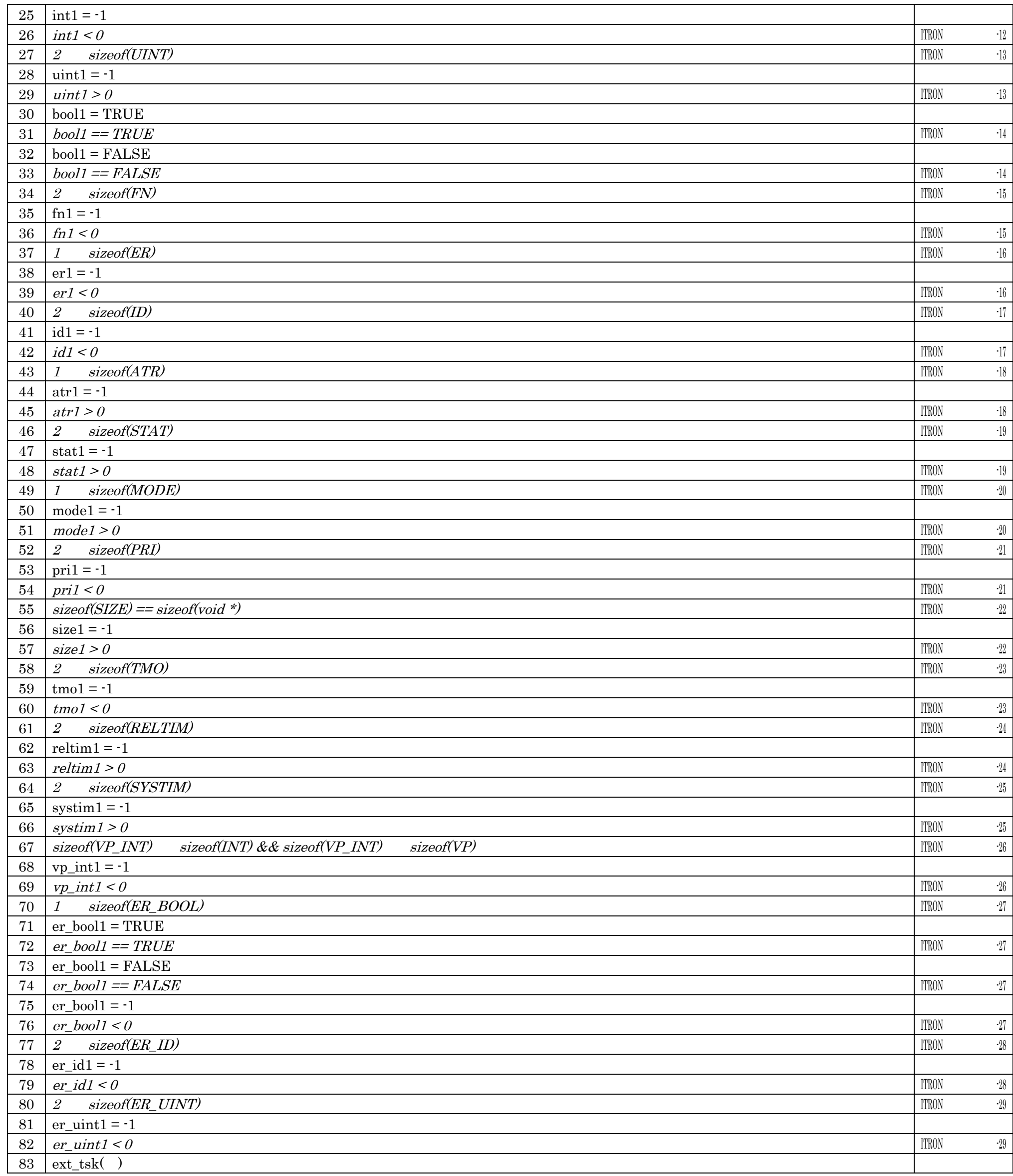

#### COM8 ITRON

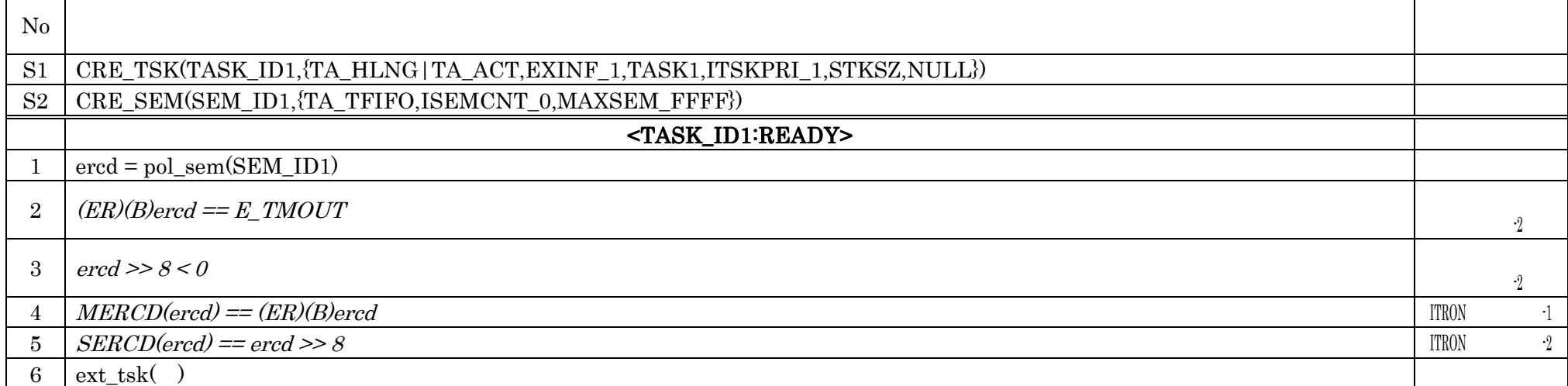

# $SPC1$   $\mu$  ITRON4.0 1

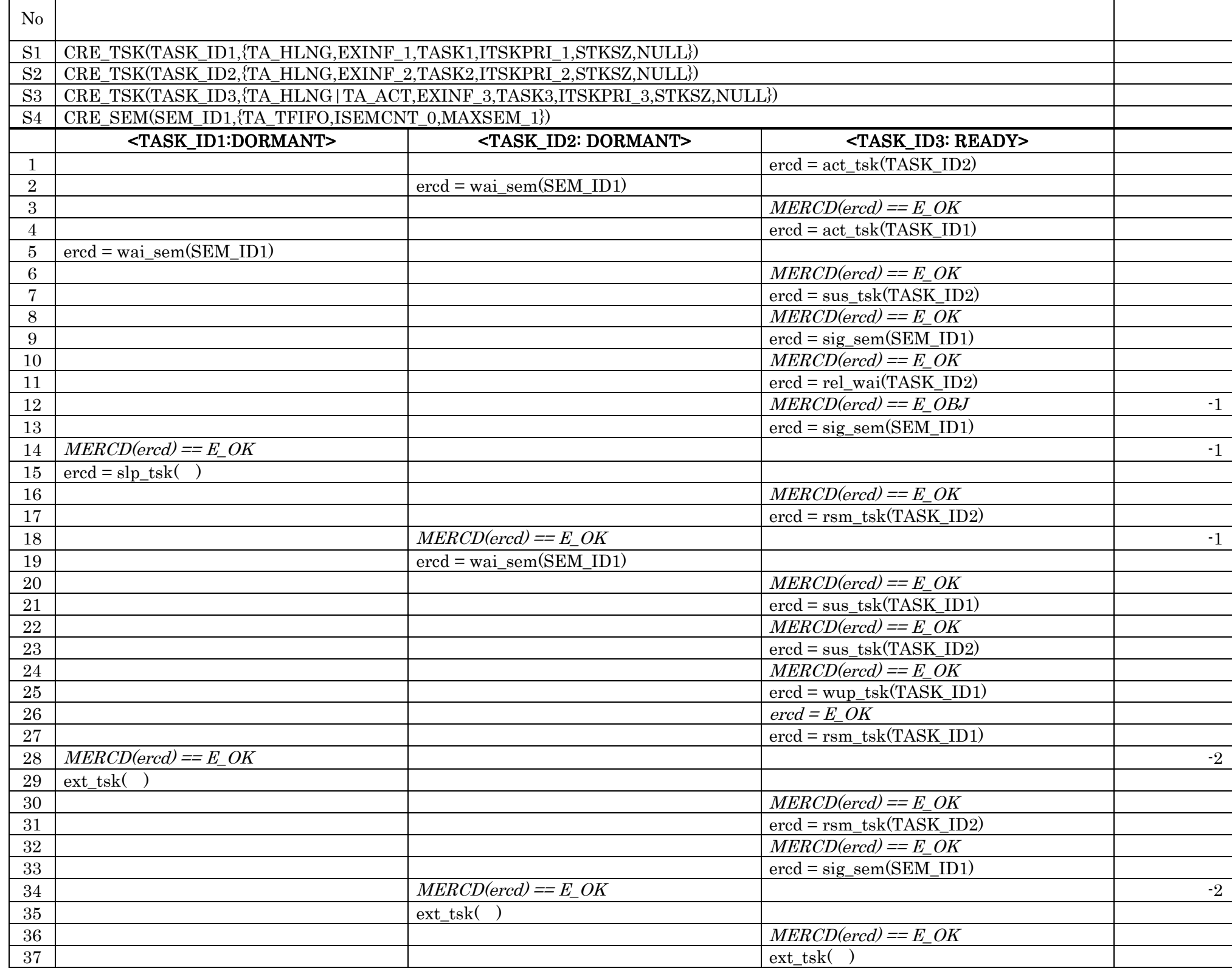

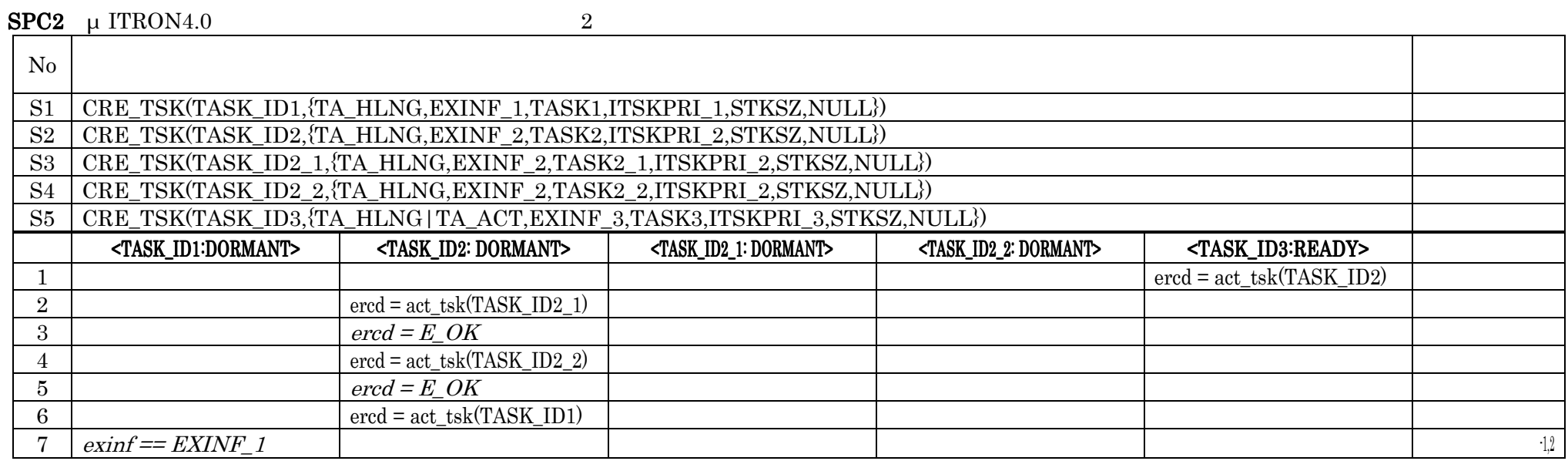

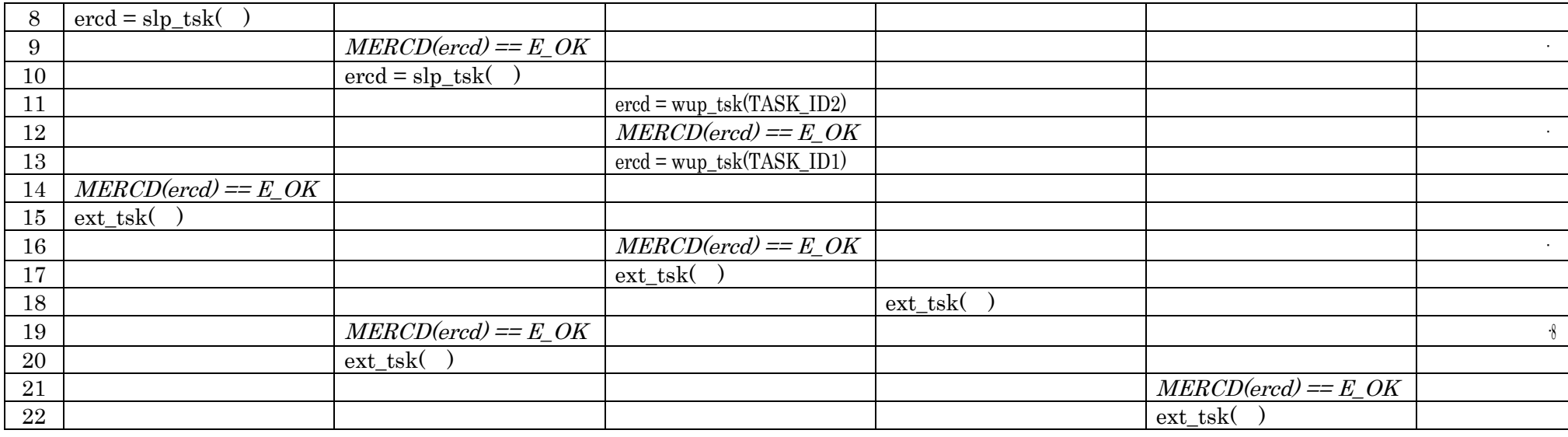

# $SPC3$   $\mu$  ITRON4.0 3

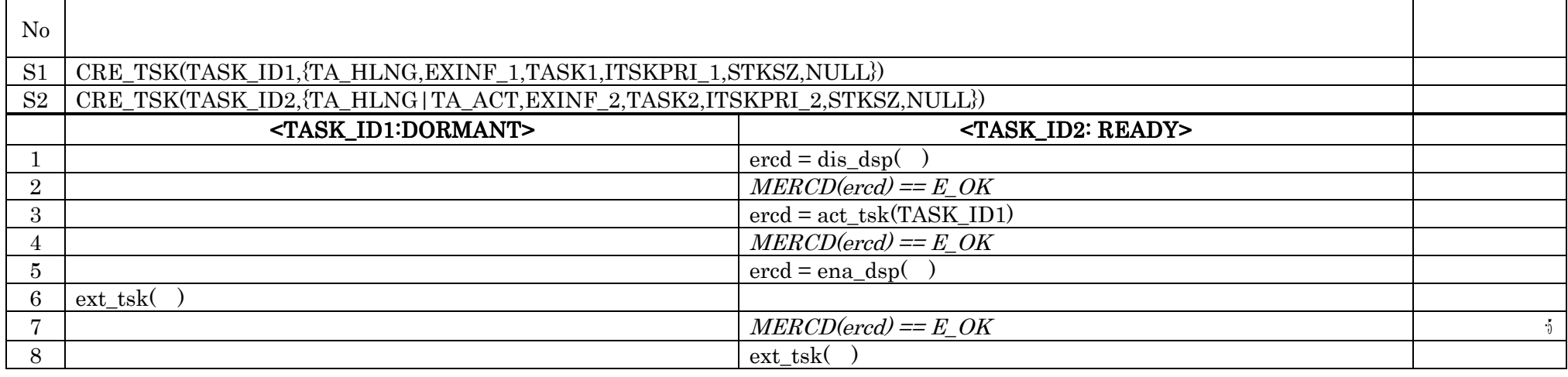

# $\frac{\text{SPC4}}{\text{N}}$   $\frac{\mu \text{ ITRON4.0}}{\text{N}}$

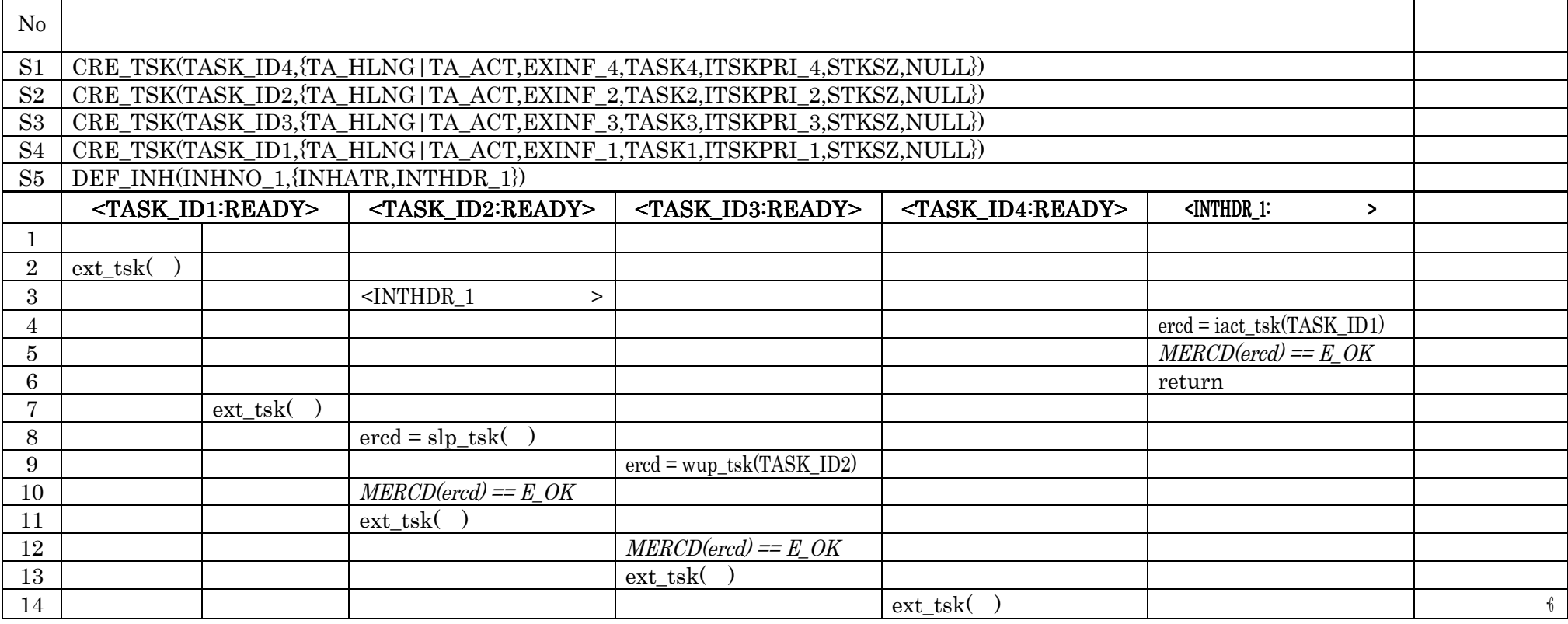

# $SPC5$   $\mu$  ITRON4.0 5

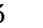

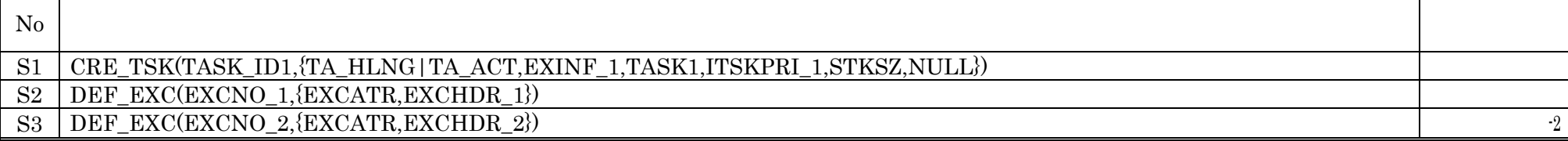

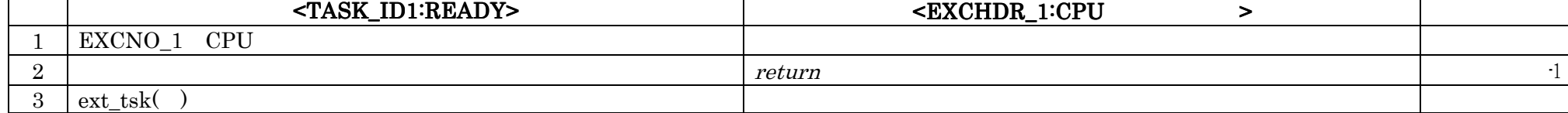

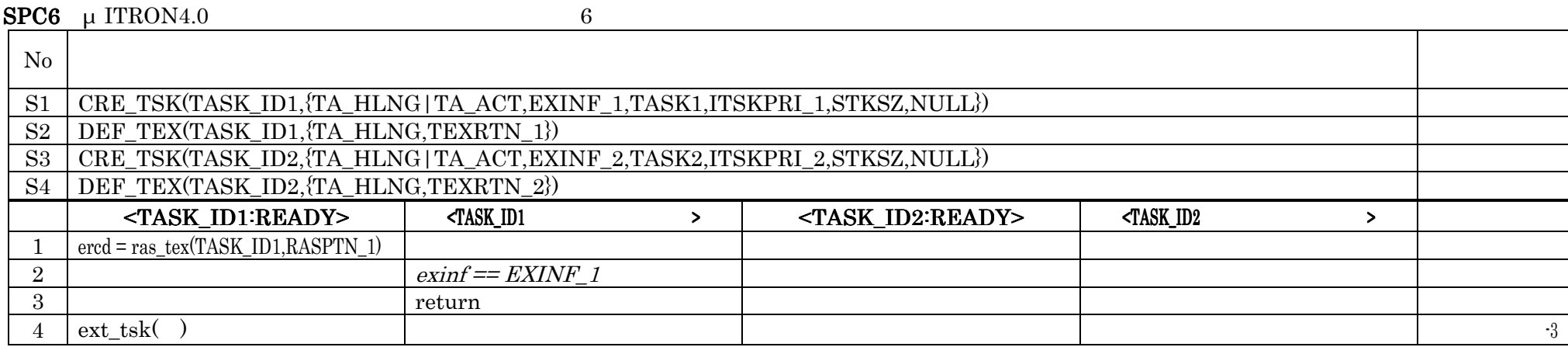

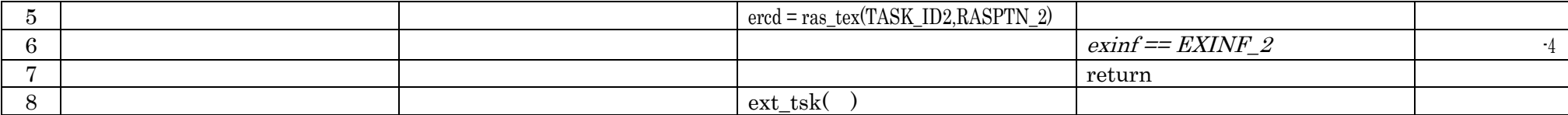

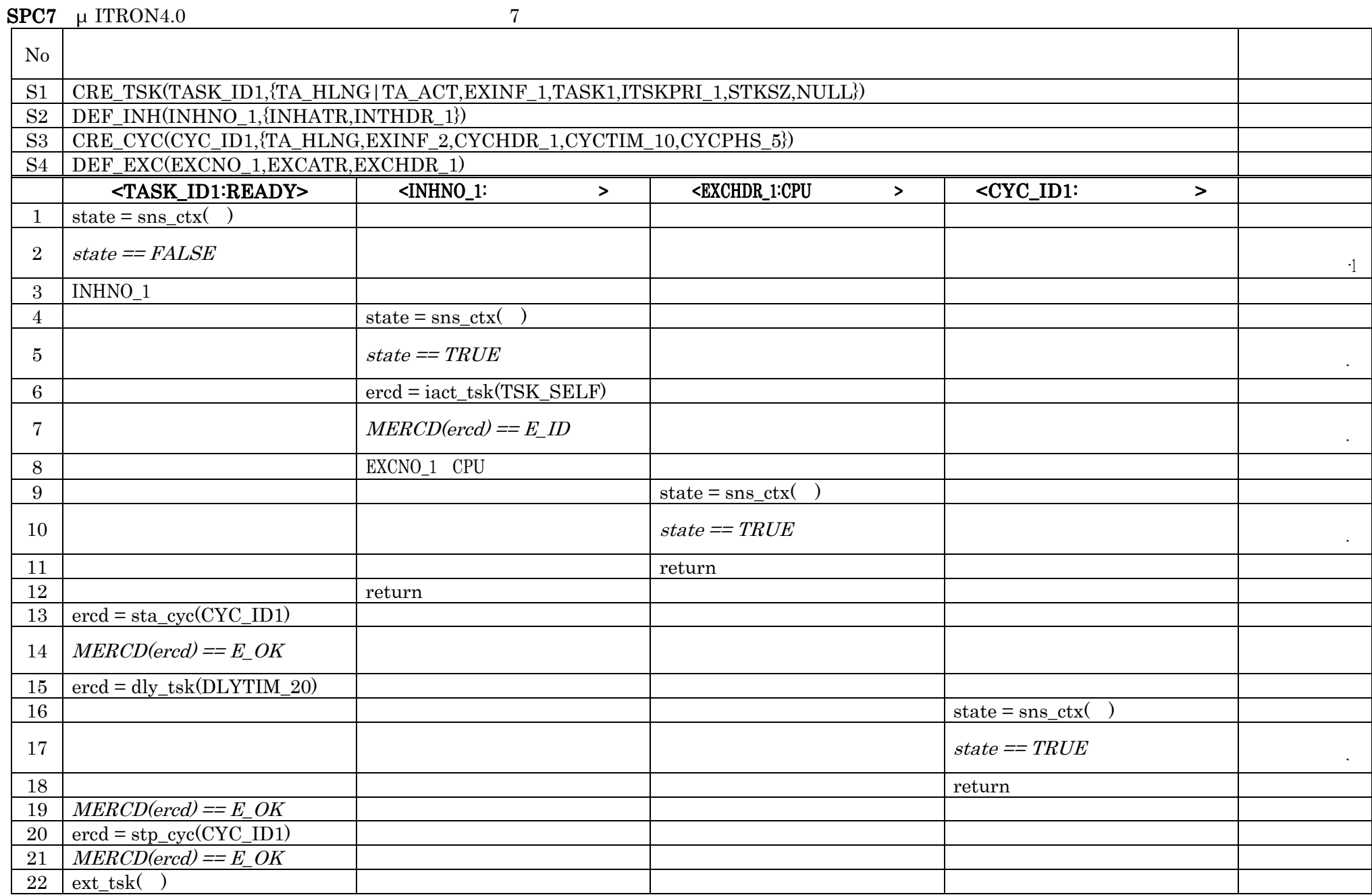

 $SPC8$   $\mu$  ITRON4.0 8

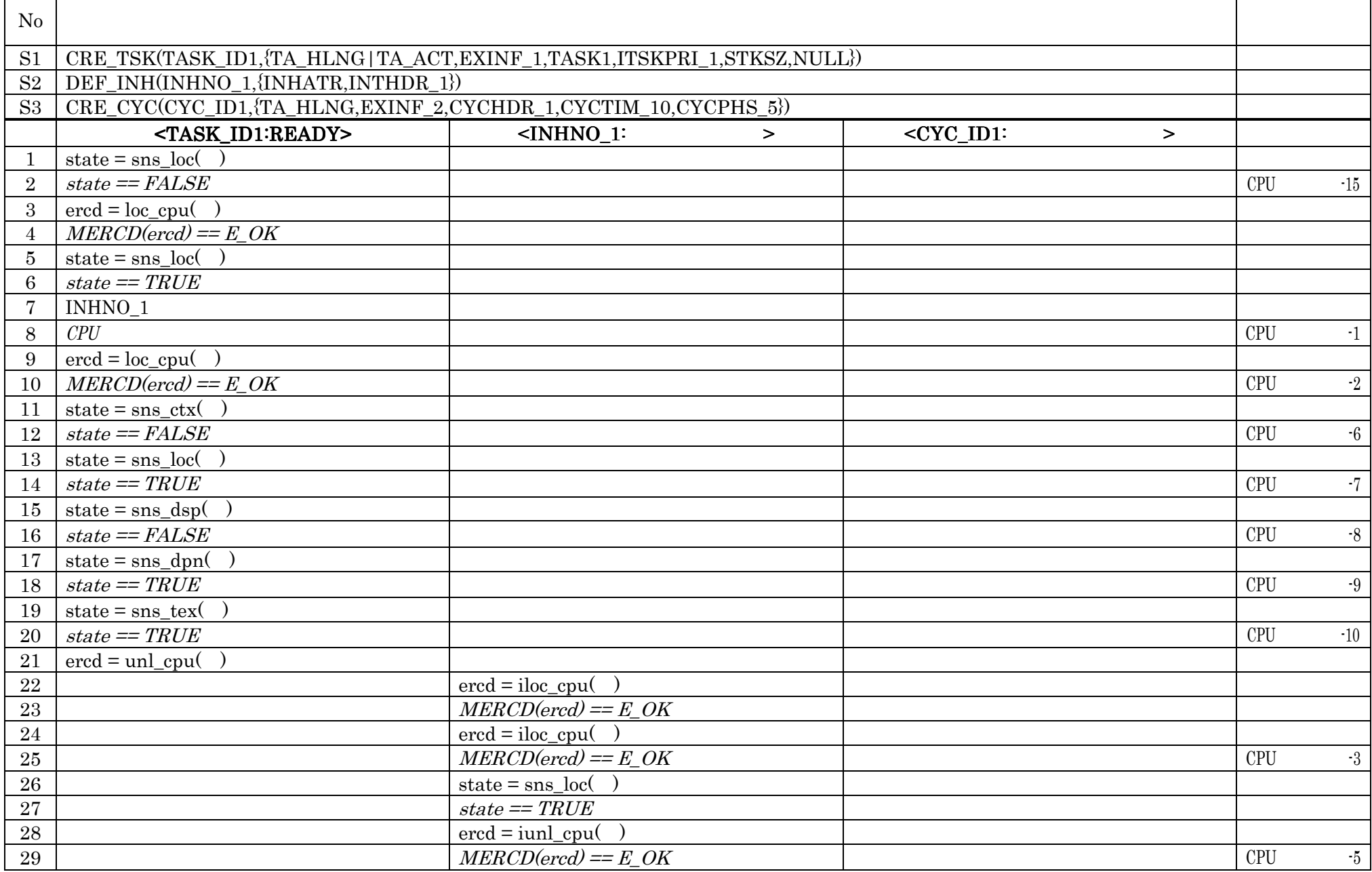

 $\overline{\phantom{a}}$ 

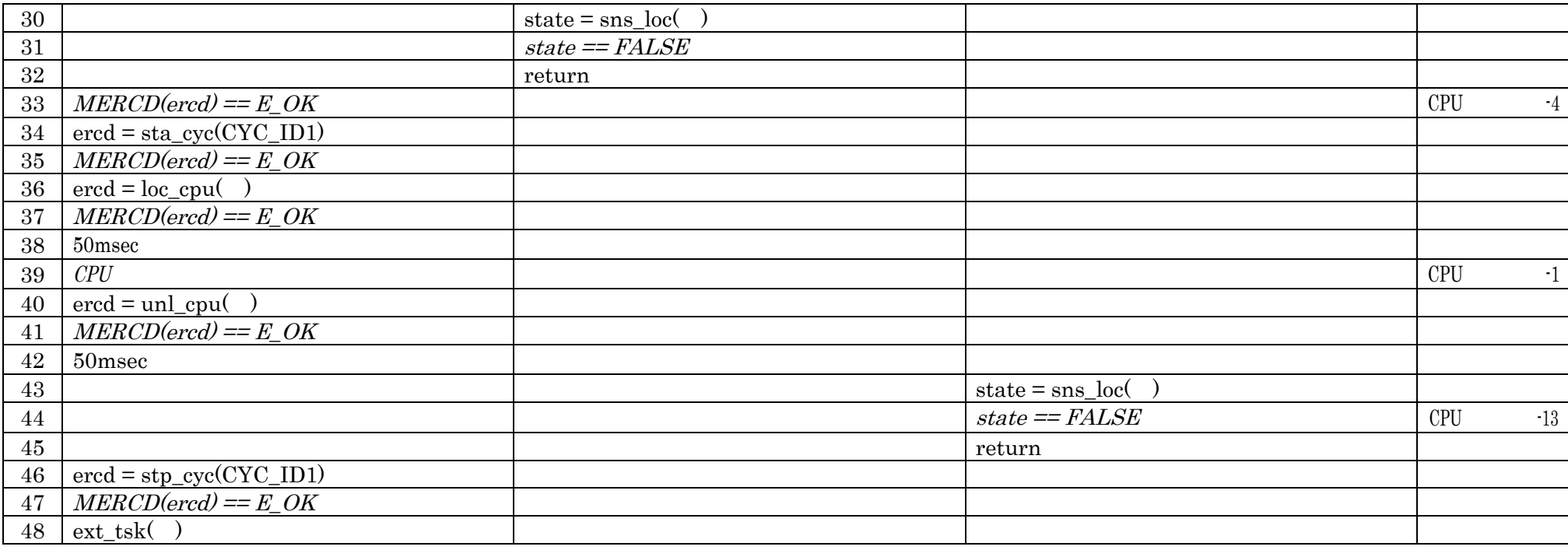

 $S2$  DEF\_INH  $SPC8$ 

S2 ATT\_ISR({TA\_HLNG,EXINF\_1,INTNO\_1,ISR\_1})

 $\textbf{SPC9}$   $\mu$  ITRON4.0 9

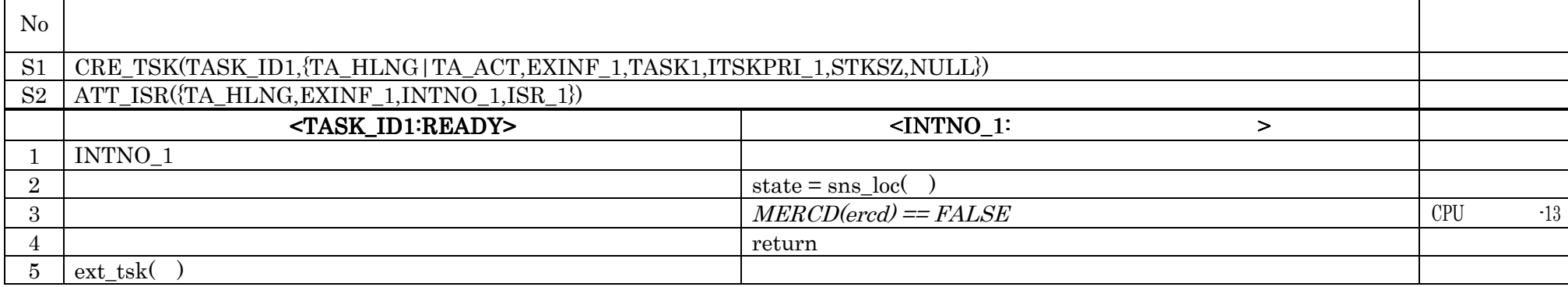

 $\begin{array}{lll} \mathrm{ATT\_ISR} & \mathrm{SPC9} \end{array}$ 

SPC10:  $\mu$  ITRON4.0 10

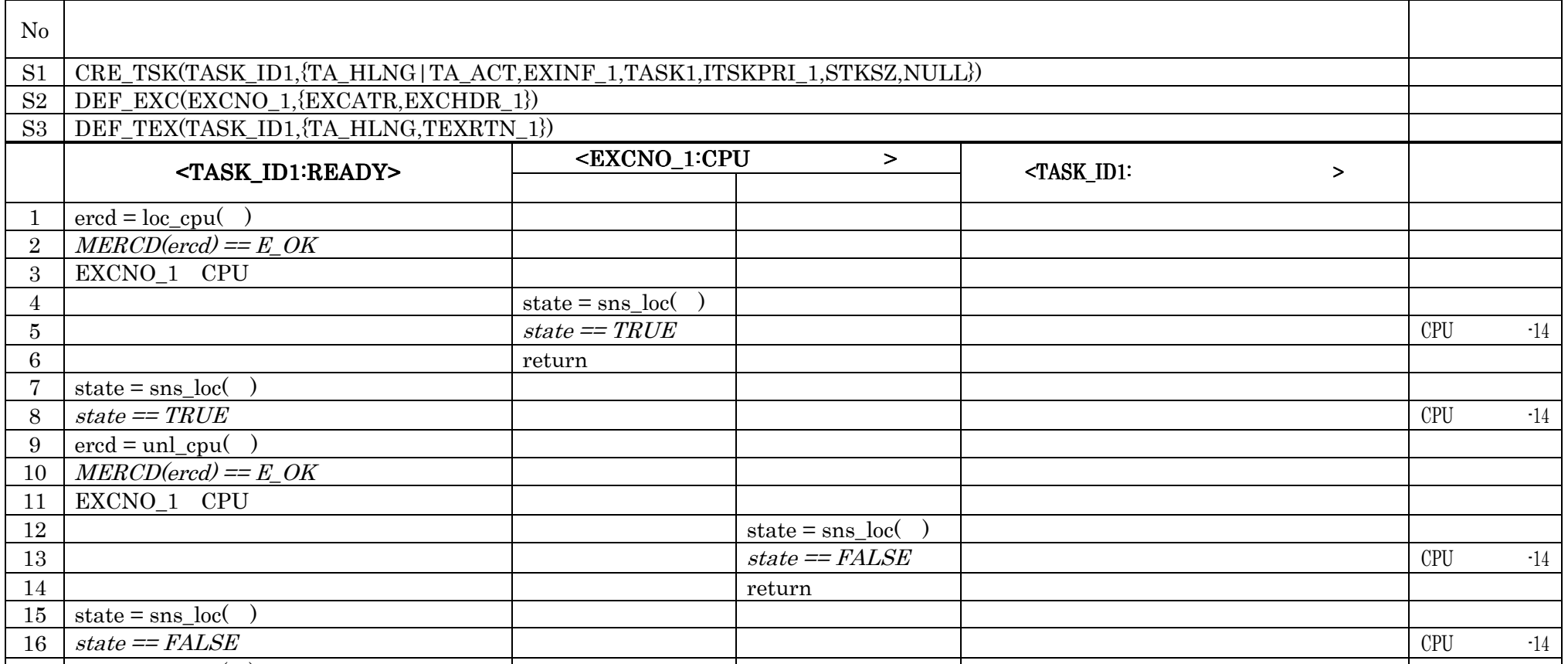

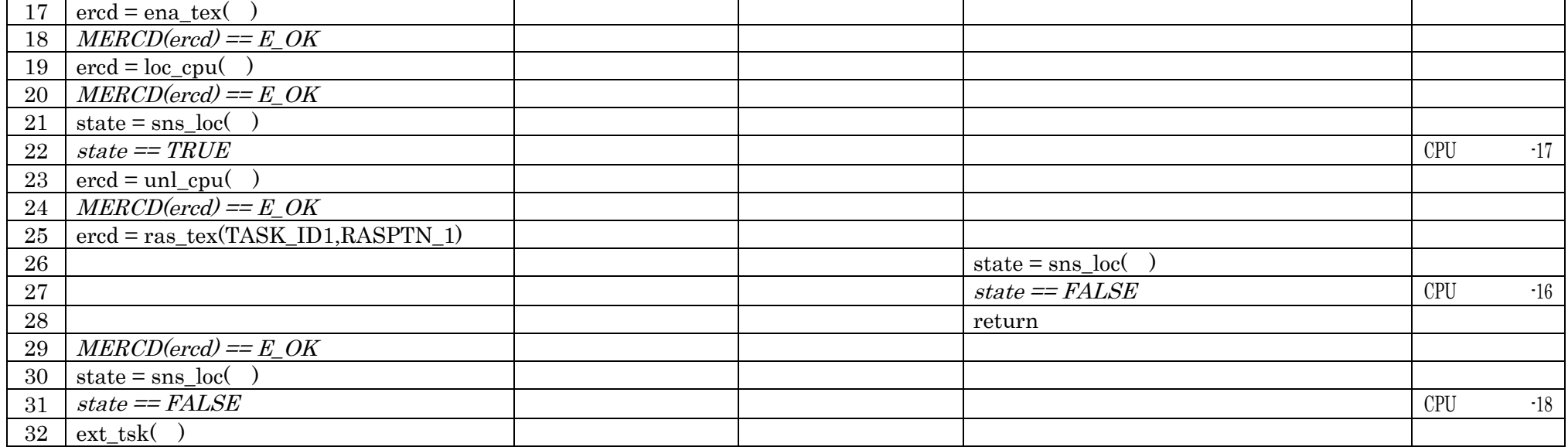

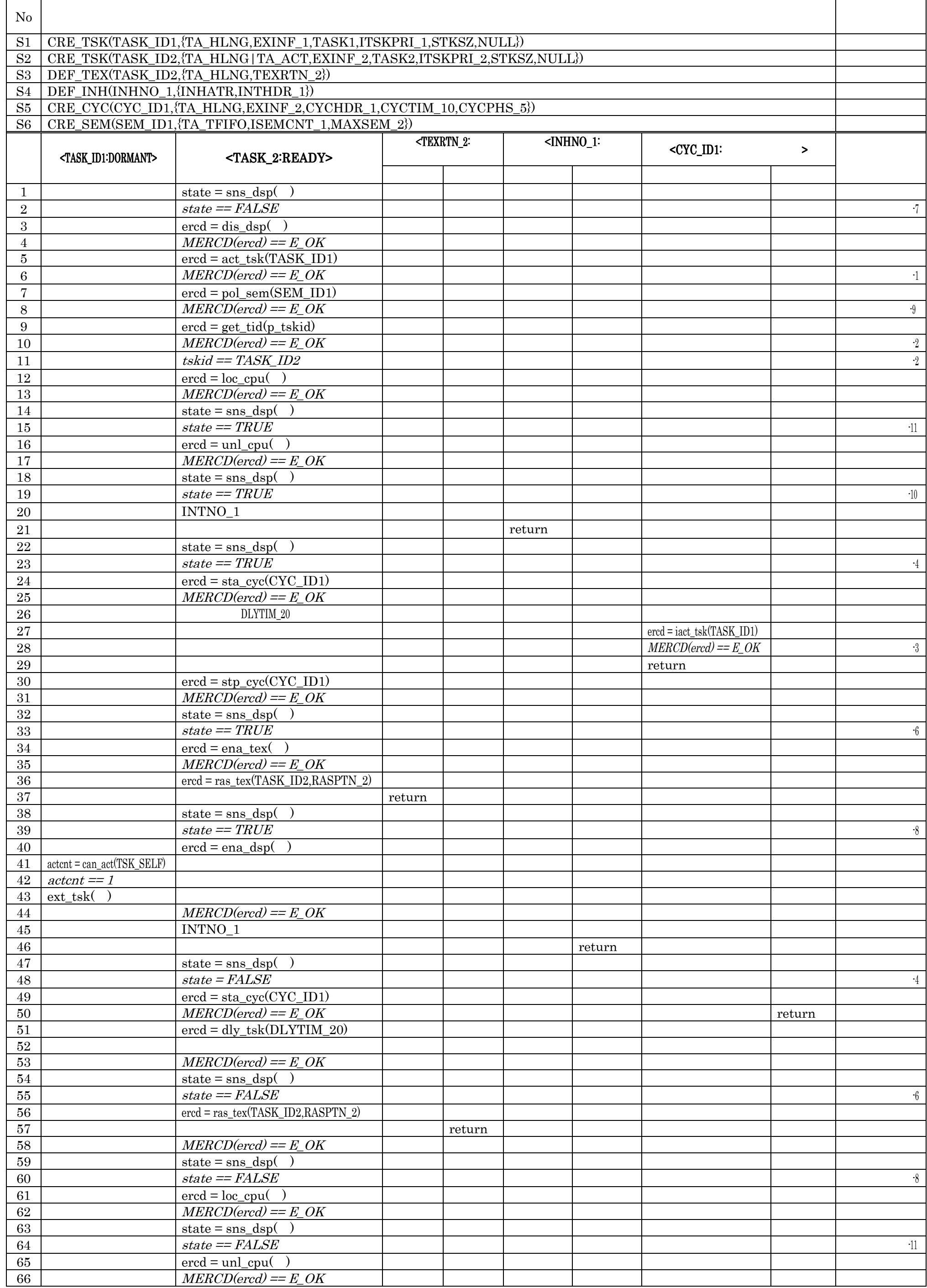

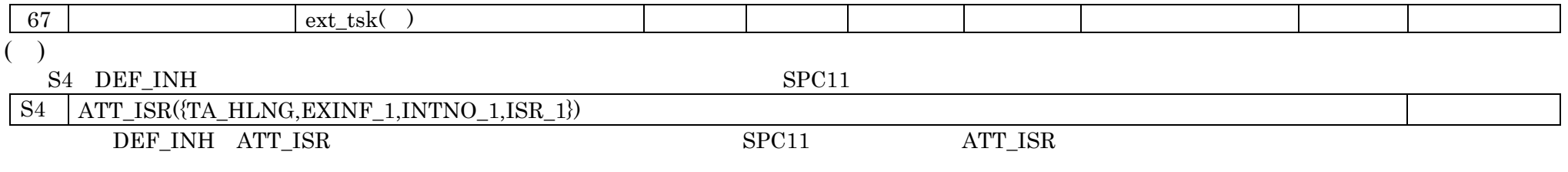

٦

#### $SPC12$  µ ITRON4.0 12

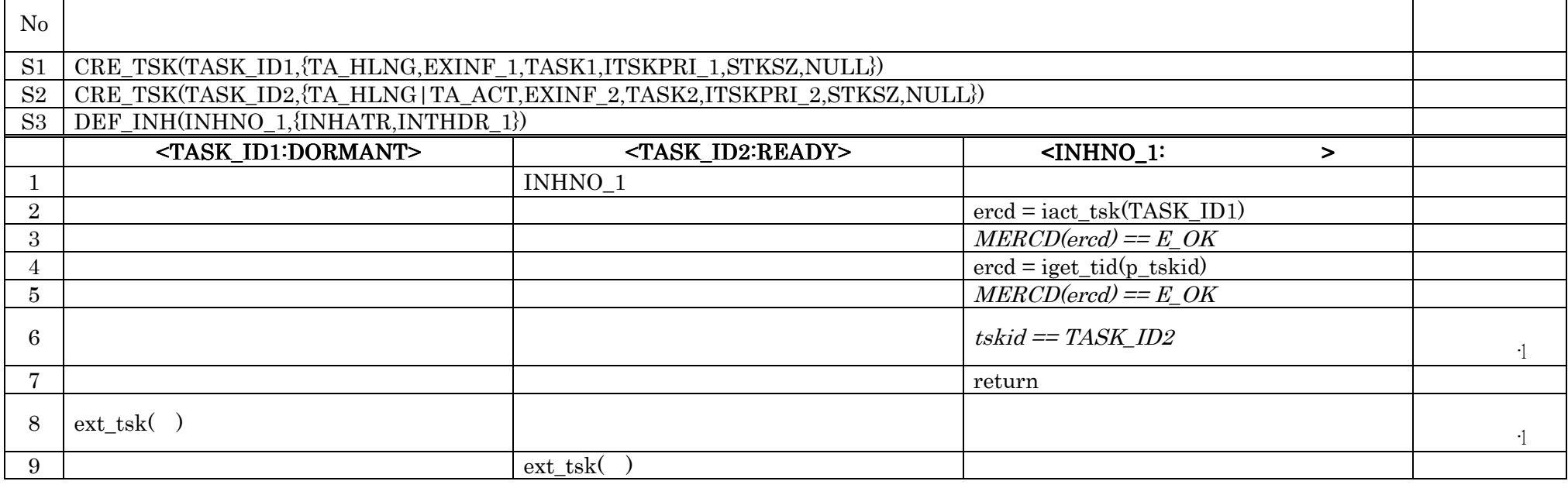

#### $SPC13$  µ ITRON4.0 13

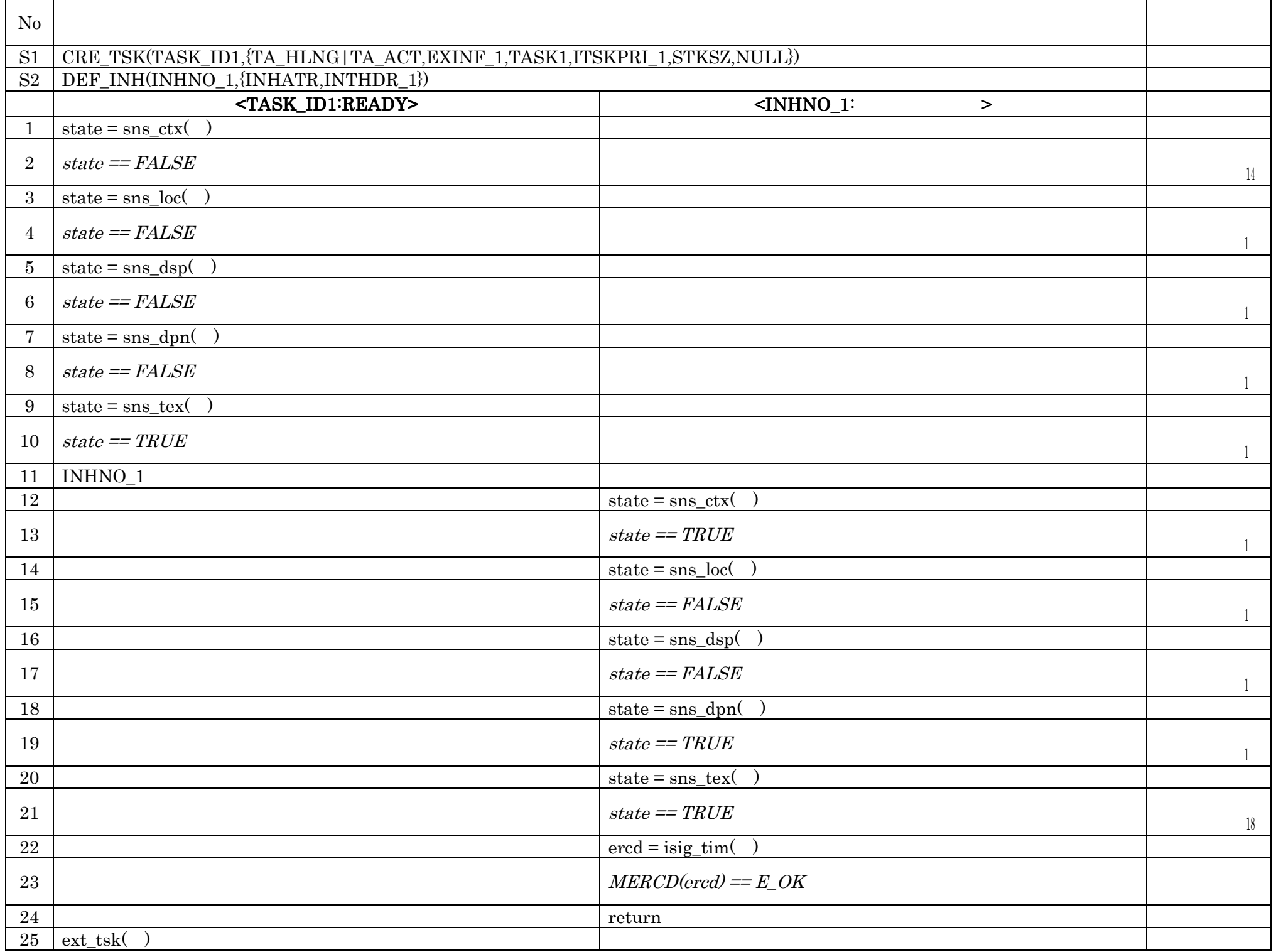

No.19 isig\_tim

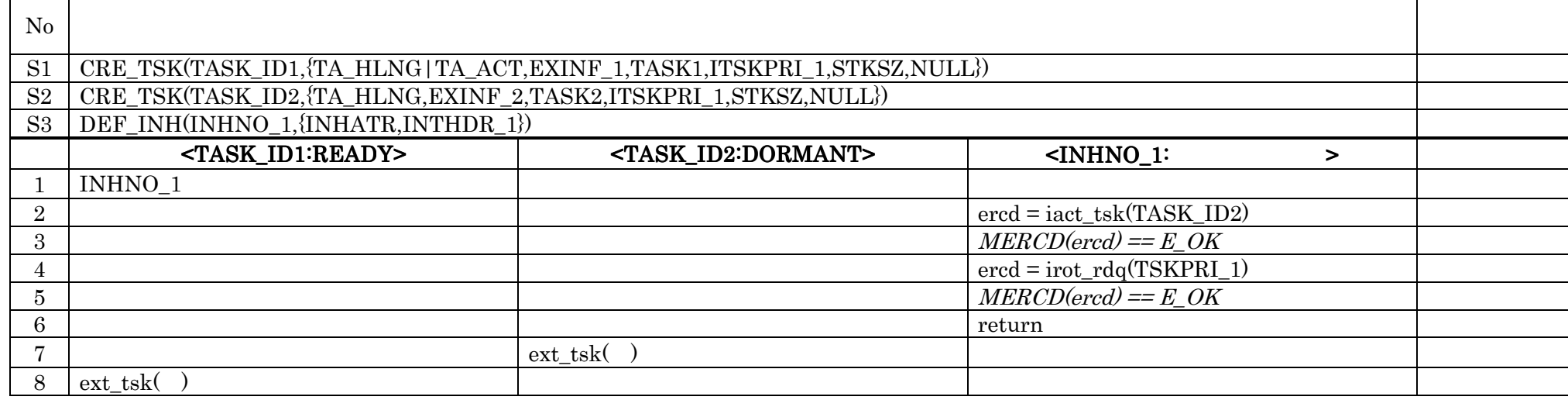

### $SPC15$  µ ITRON4.0 15

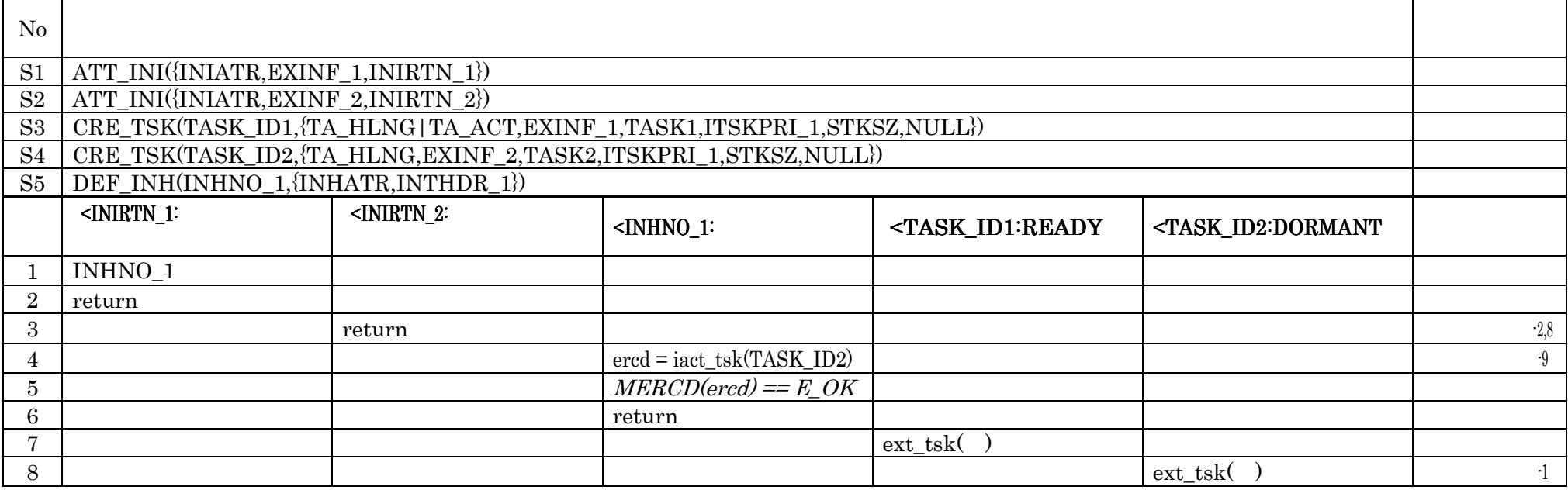

#### **SPC16**  $\mu$  ITRON4.0 16

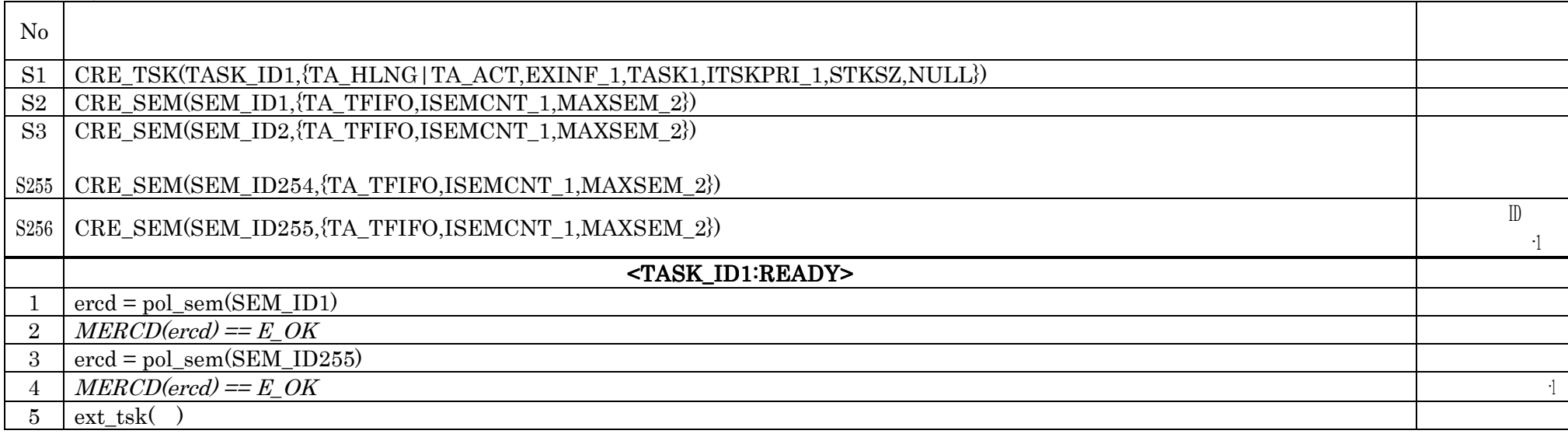

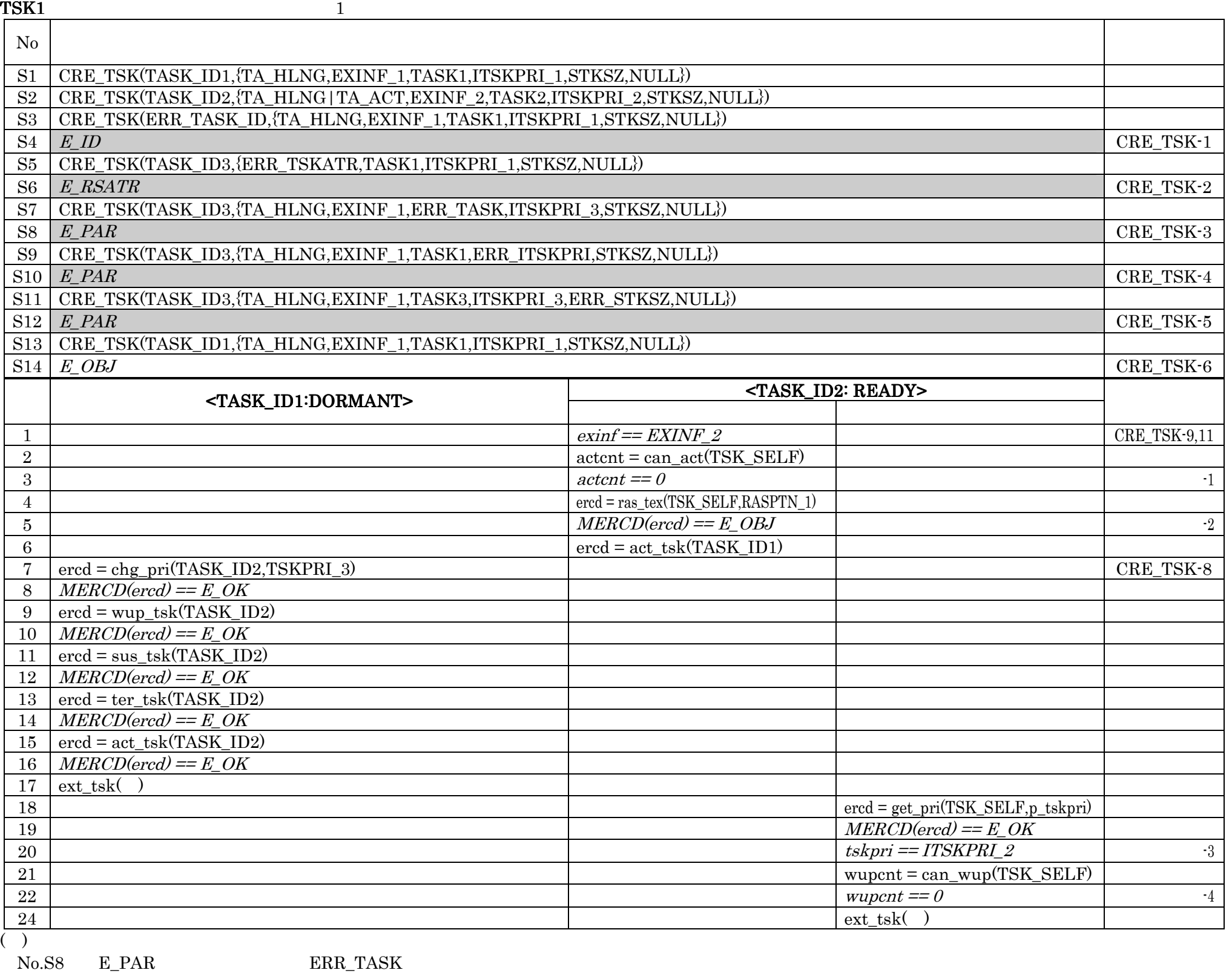

 $\rm No.S12\quad E\_PAR\quad \ \ \, \rm ERR\_STKSZ$ 

 $TSK2$   $2$  $N_{\rm O}$ S1 CRE\_TSK(TASK\_ID1,{TA\_HLNG,EXINF\_1,TASK1,ITSKPRI\_1,STKSZ,NULL}) S2 CRE\_TSK(TASK\_ID2,{TA\_HLNG|TA\_ACT,EXINF\_2,TASK2,ITSKPRI\_2,STKSZ,NULL}) <TASK\_ID <TASK\_ID1:DORMANT> 1:DORMANT> 1:DORMANT><TASK\_ID2:READY> 2:READY> 2:READY> 1 ercd = act\_tsk(ERR\_TASK\_ID)  $MERCD(ered) = E\_ID$  act\_tsk-1 3 ercd = act\_tsk(TSK\_SELF)  $MERCD(ered) == E\_OK$  act\_tsk-7  $\frac{5}{2}$  actcnt = can\_act(TSK\_SELF)  $\begin{array}{|c|c|c|c|c|c|c|c|}\n\hline\n6 & \text{act\_tsk-7} \\
\hline\n\end{array}$ can\_act-4  $7$  actcnt = can\_act(TSK\_SELF)  $8 \mid \text{actent} == 0$  can\_act-2

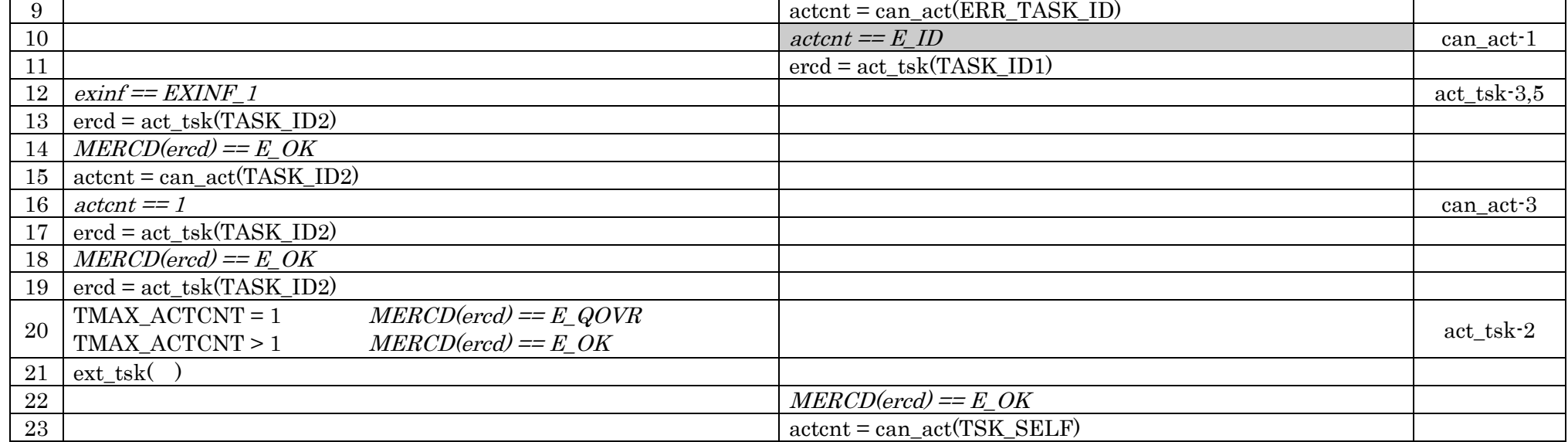

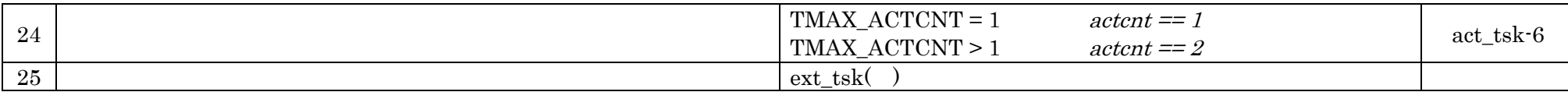

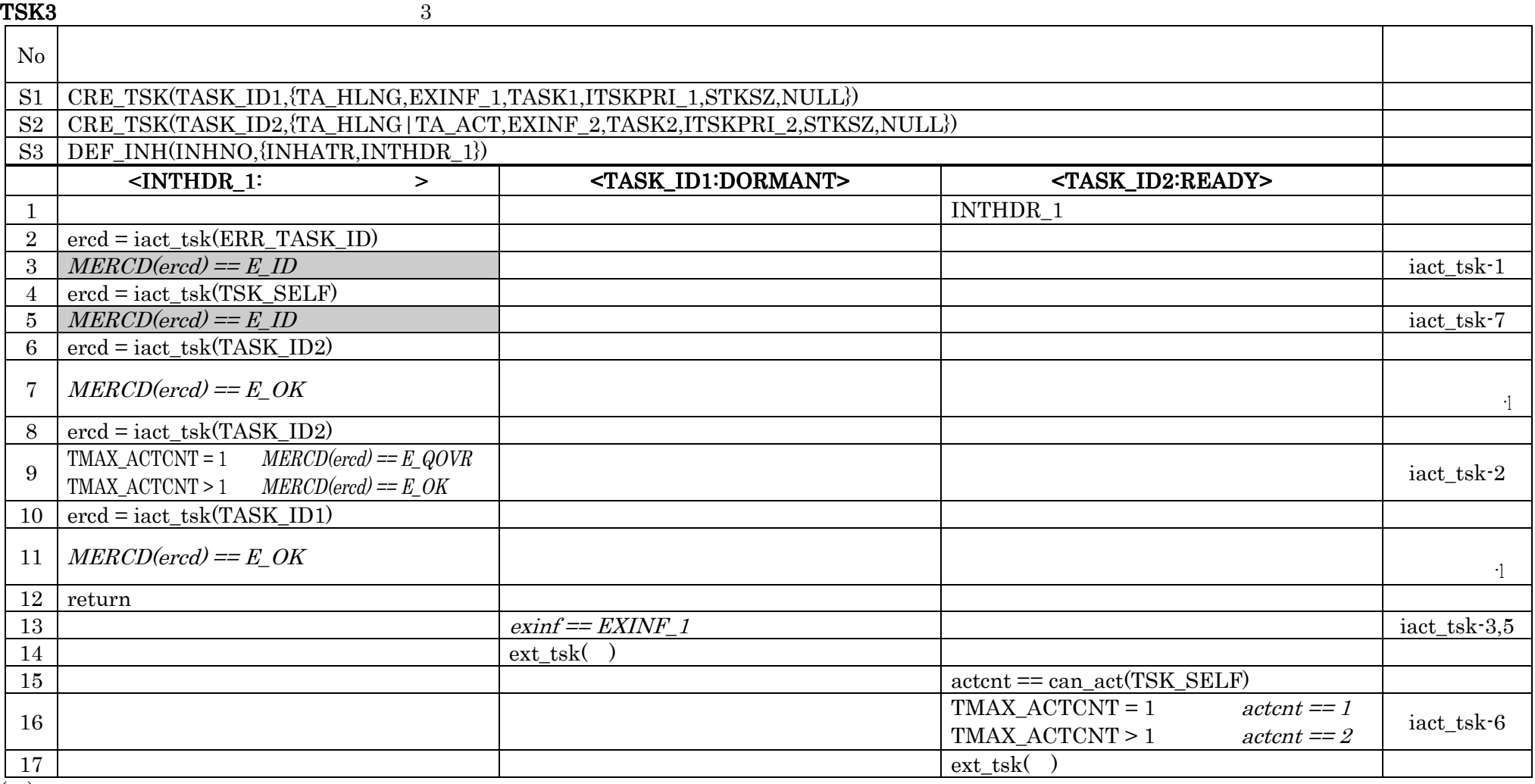

 $\overline{(\ )}$ 

 $\begin{aligned} &\text{No.S3}\quad\text{DEF\_INH}\\ &\text{No.S3}\quad\text{DEF\_INH}\\ &\text{NO.9}\quad\text{ E\_QOVR}\\ &\text{NERCD(ered)}==\text{ E\_OK}\\ &\text{E\_QOVR}\\ \end{aligned} \qquad \begin{aligned} &\text{ATT\_ISR}\quad\text{MERCD(ered)}==\text{ E\_OK}\\ &\text{E\_QOVR}\\ \end{aligned}$  $MERCD(ered) == E_OK$ 

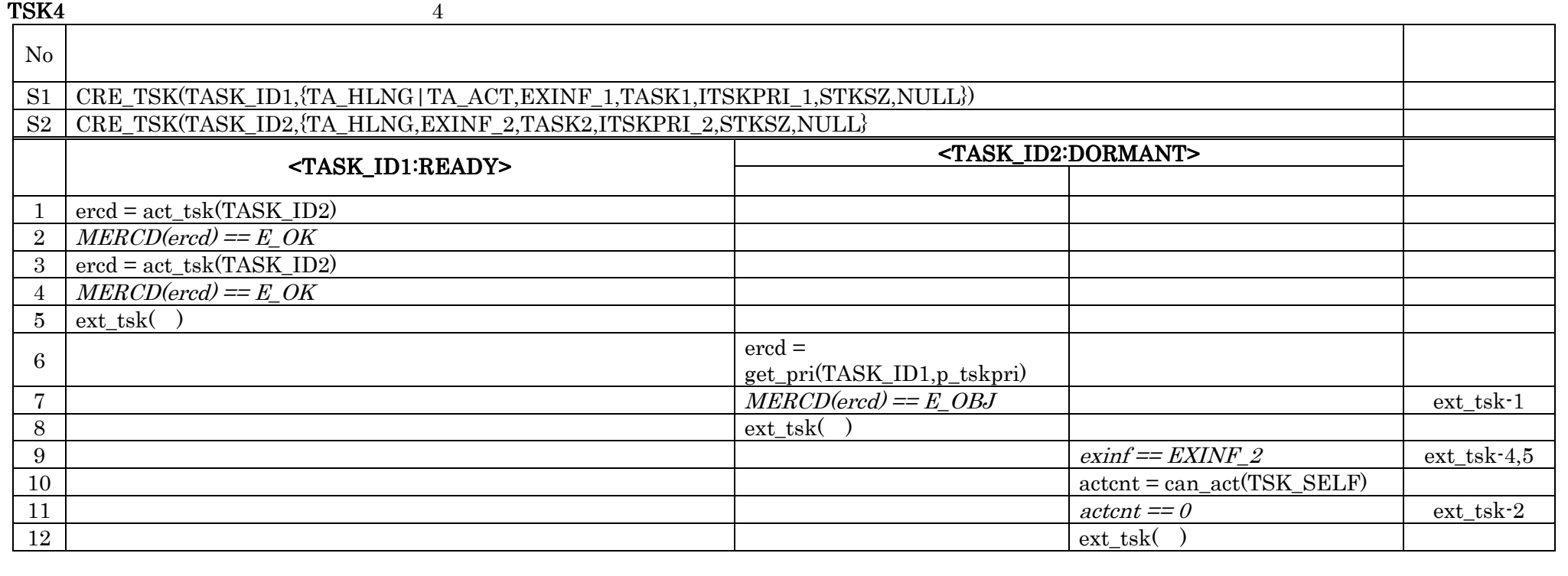

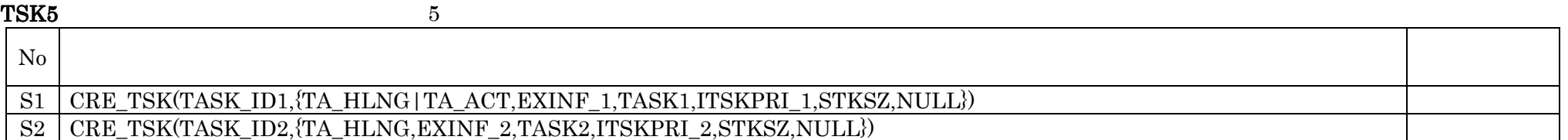

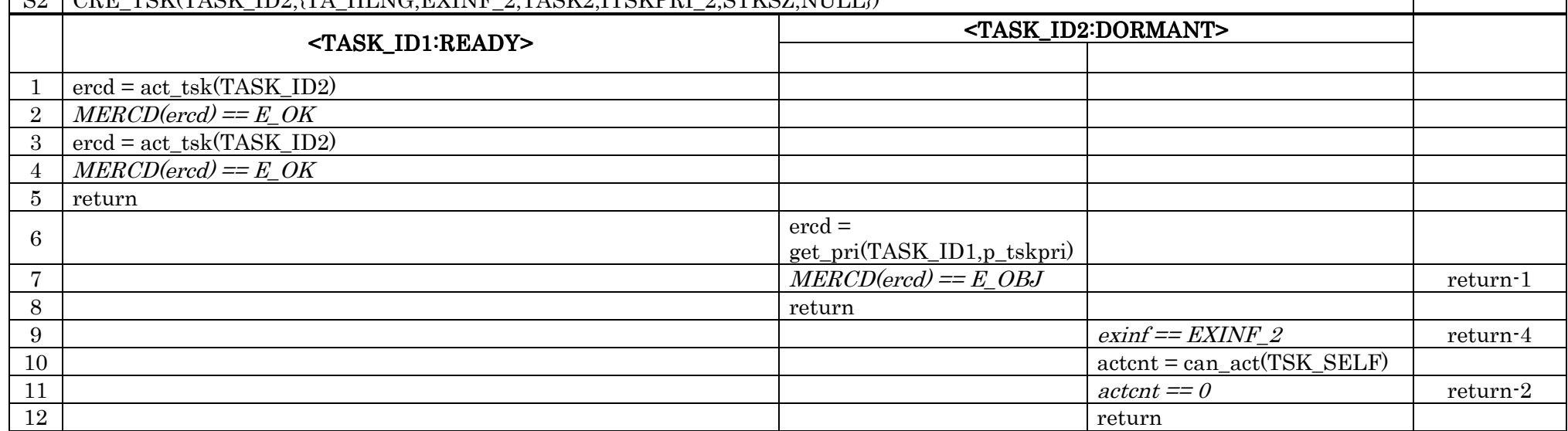

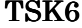

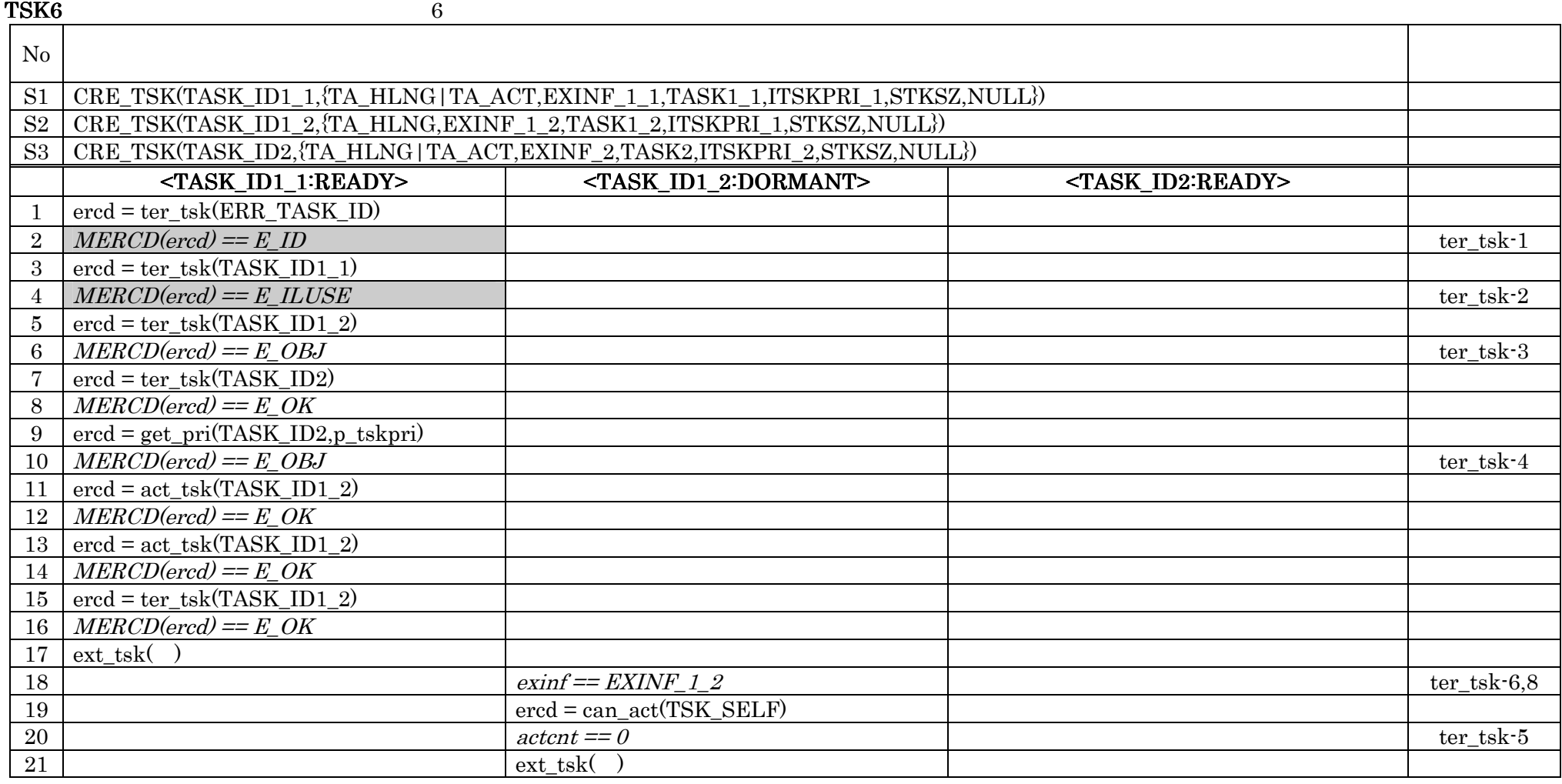

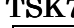

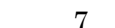

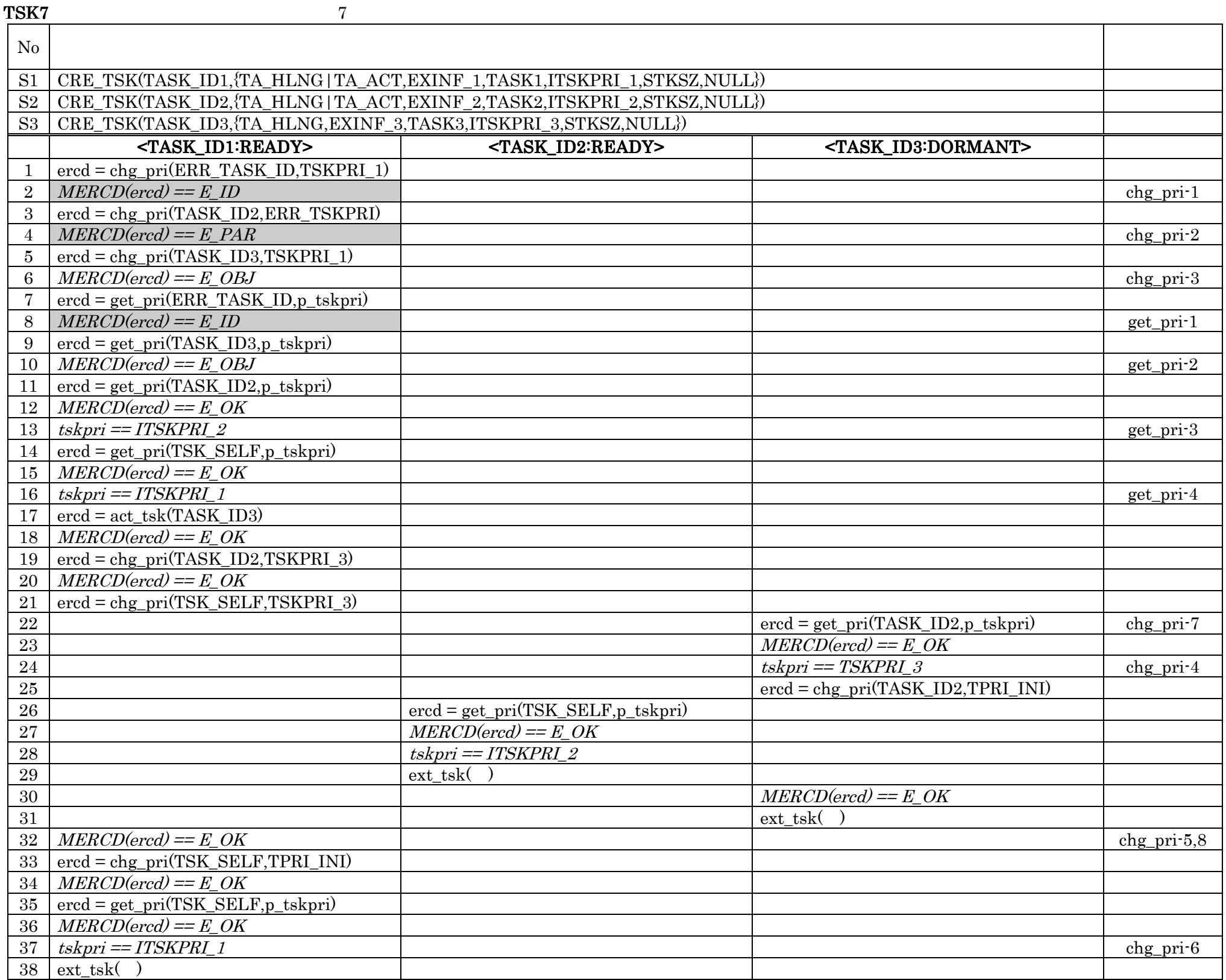

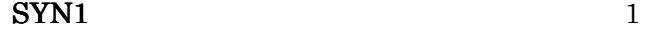

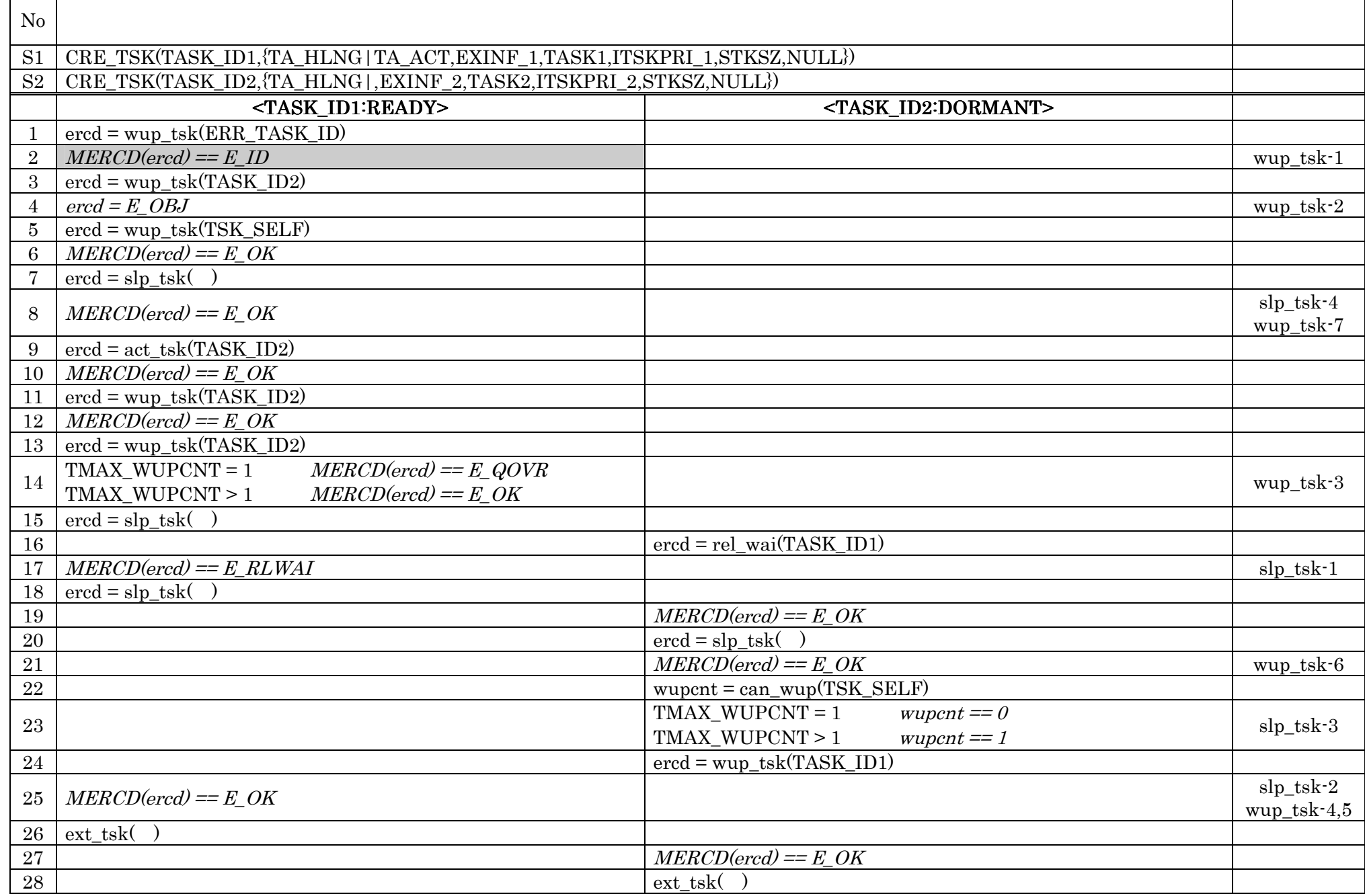

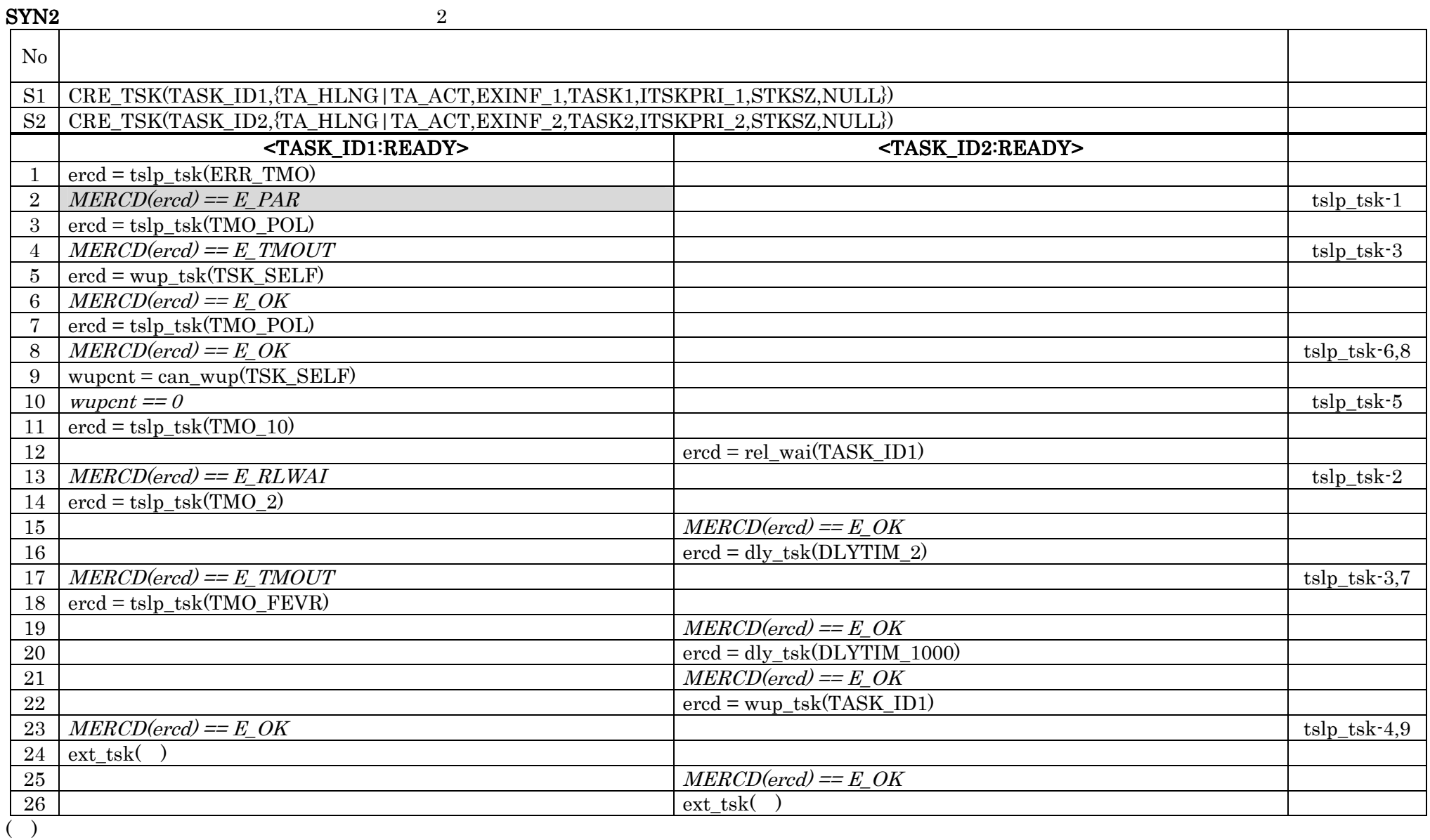

No.2 E\_PAR ERR\_TMO

 $15$  wupcnt = can\_wup(TASK\_ID2)

 $17$  ext\_tsk $()$ 

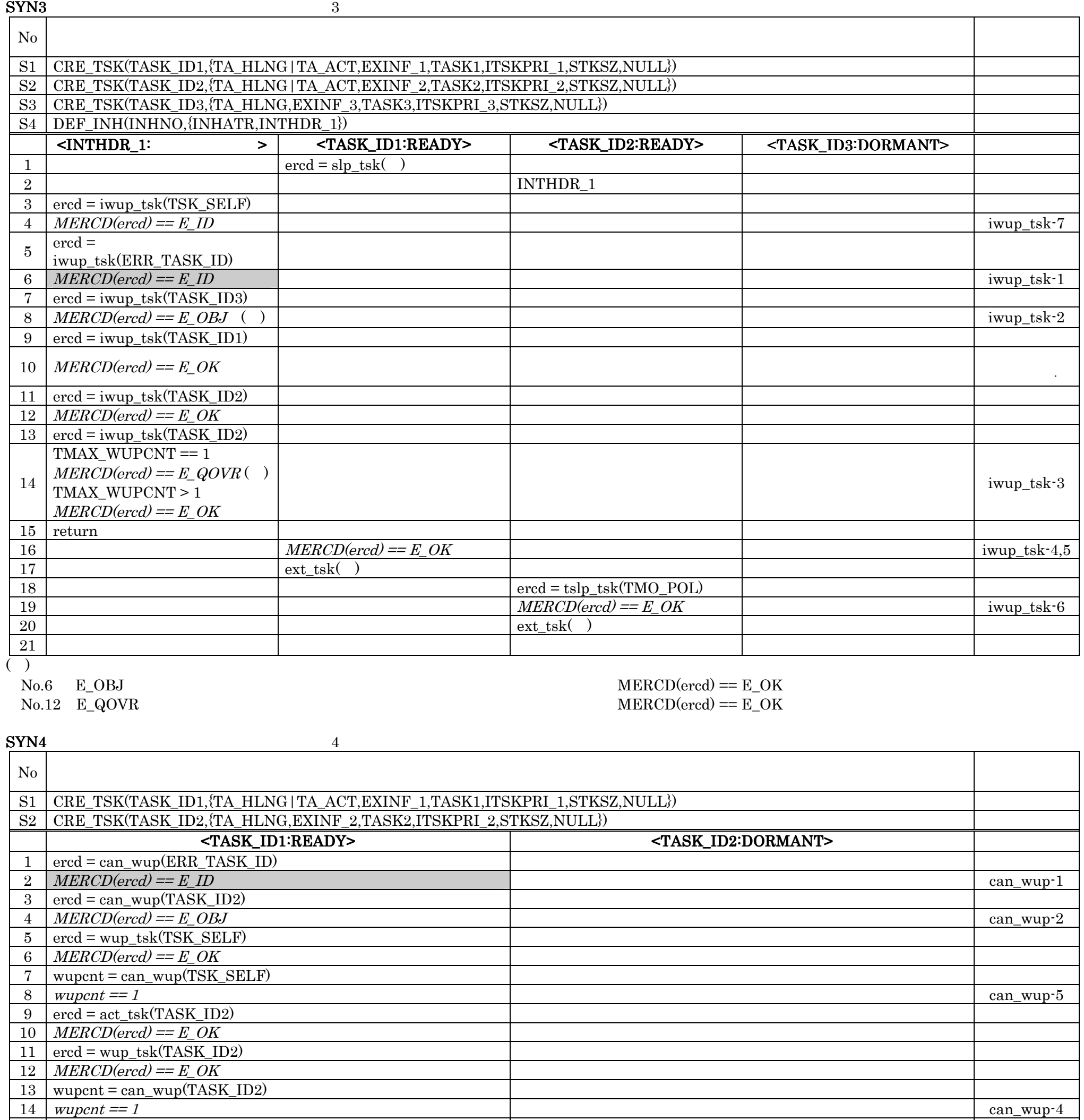

 $16 \mid wupcnt == 0$  can\_wup-3

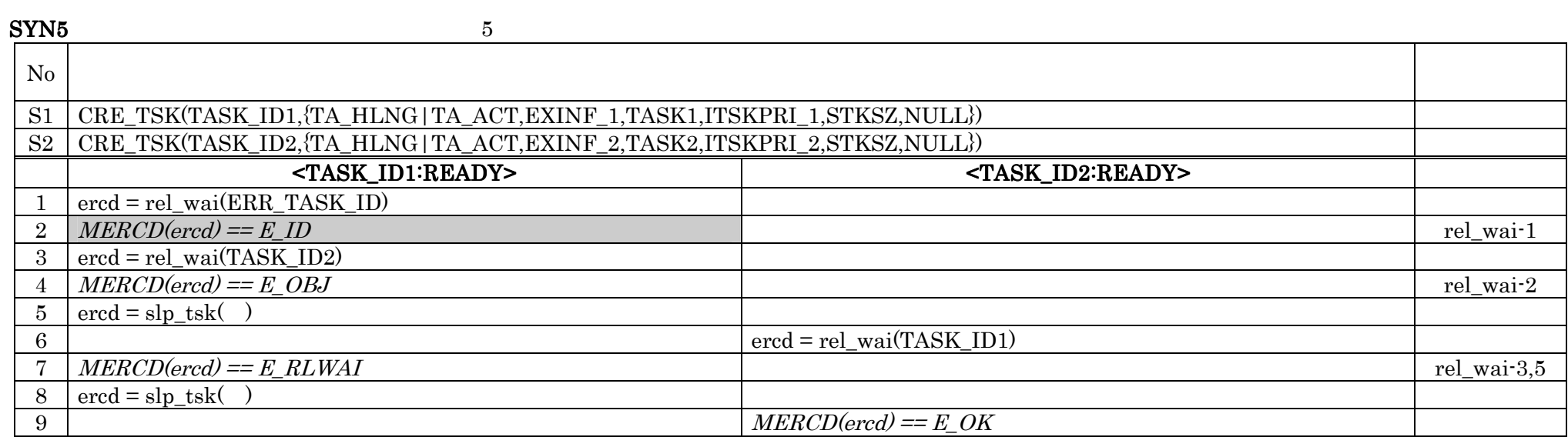

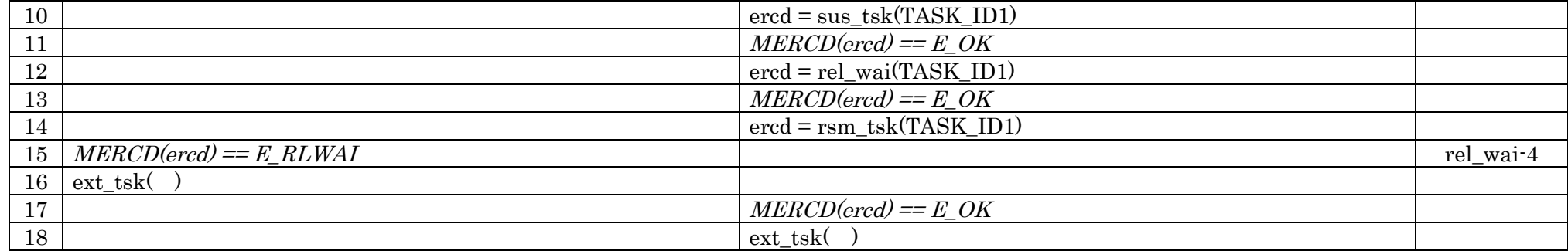

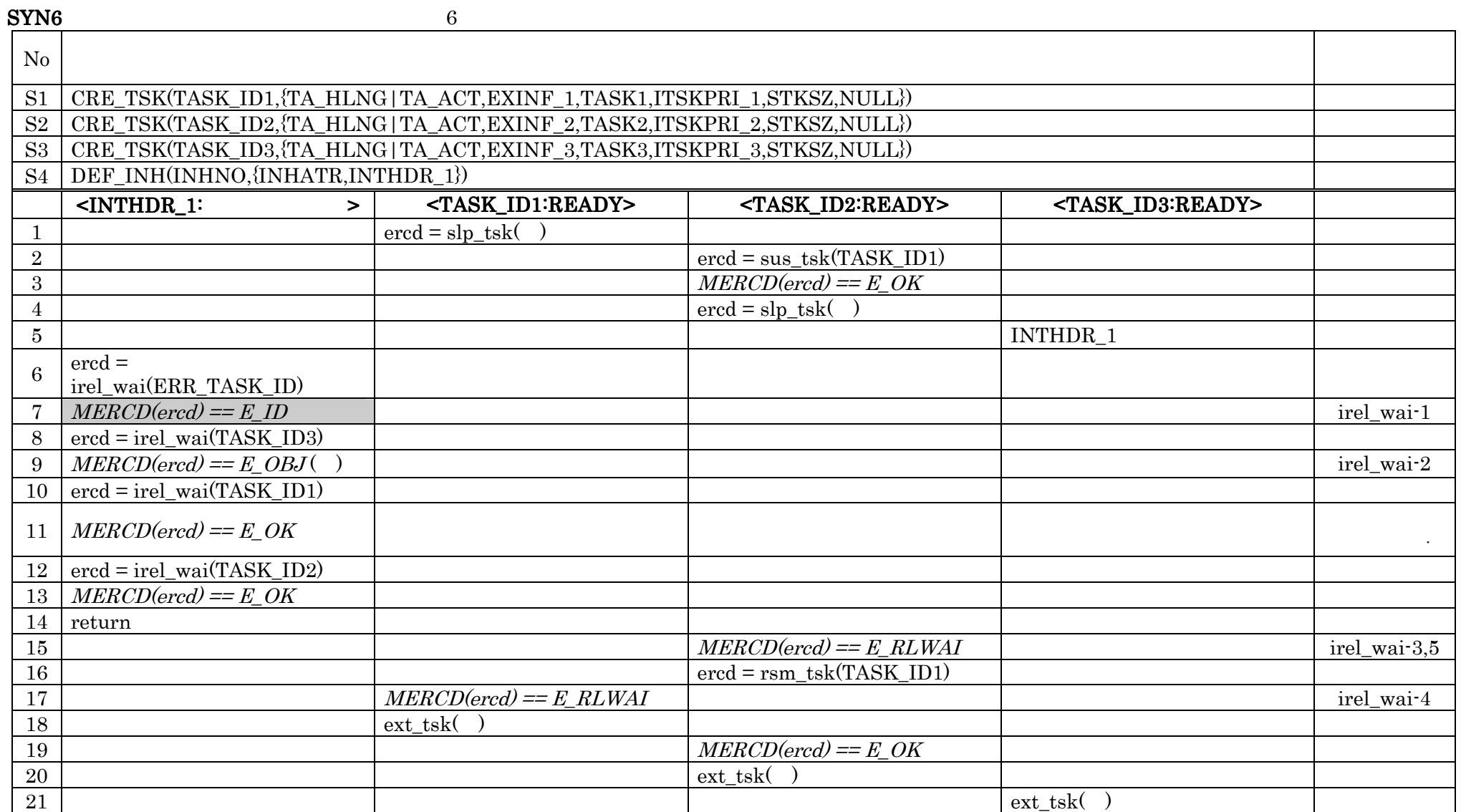

 $\overrightarrow{N_{0.9} E_OBJ}$ 

 $MERCD(ered) == E_OK$ 

 $SYN7$   $7$ 

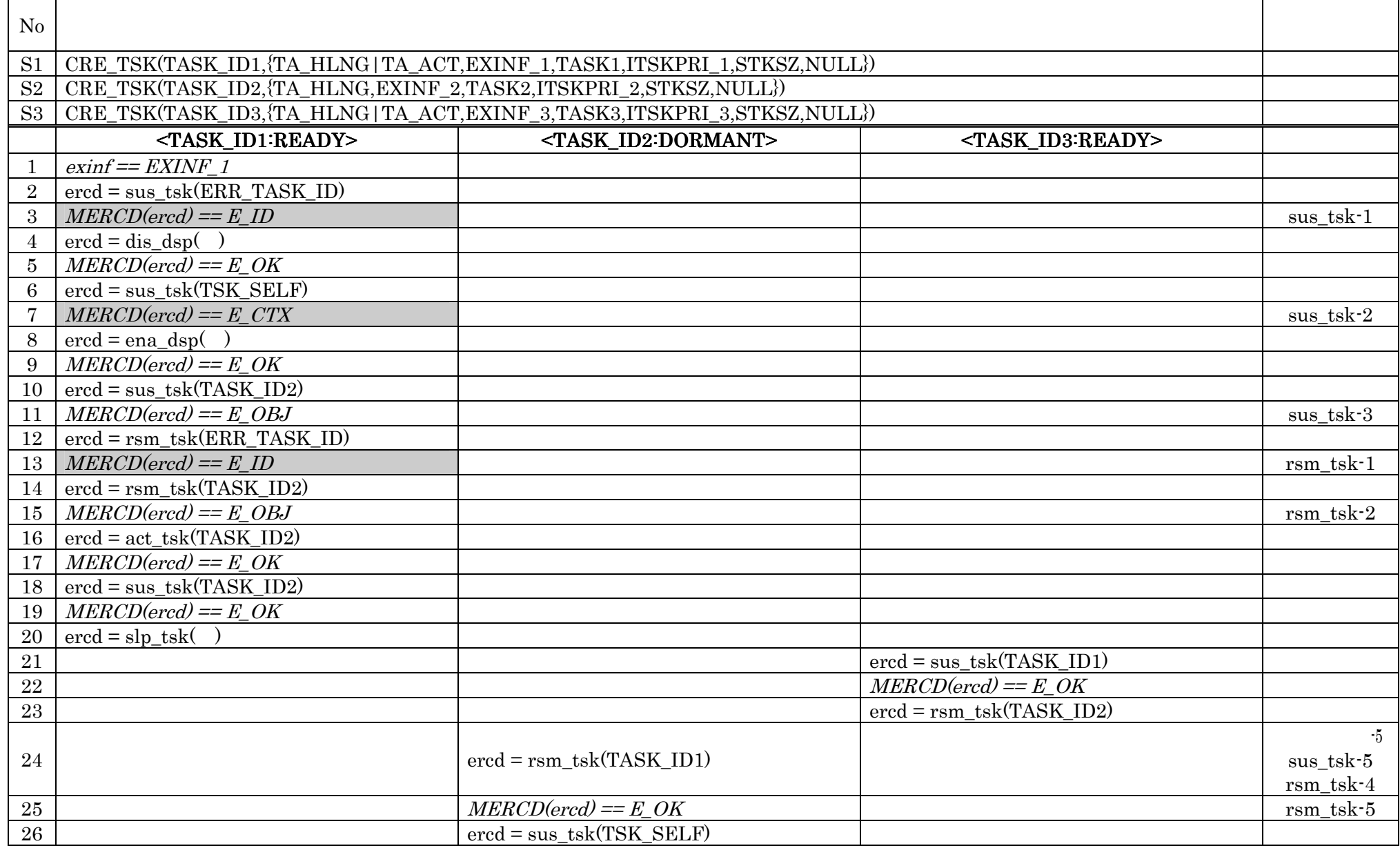

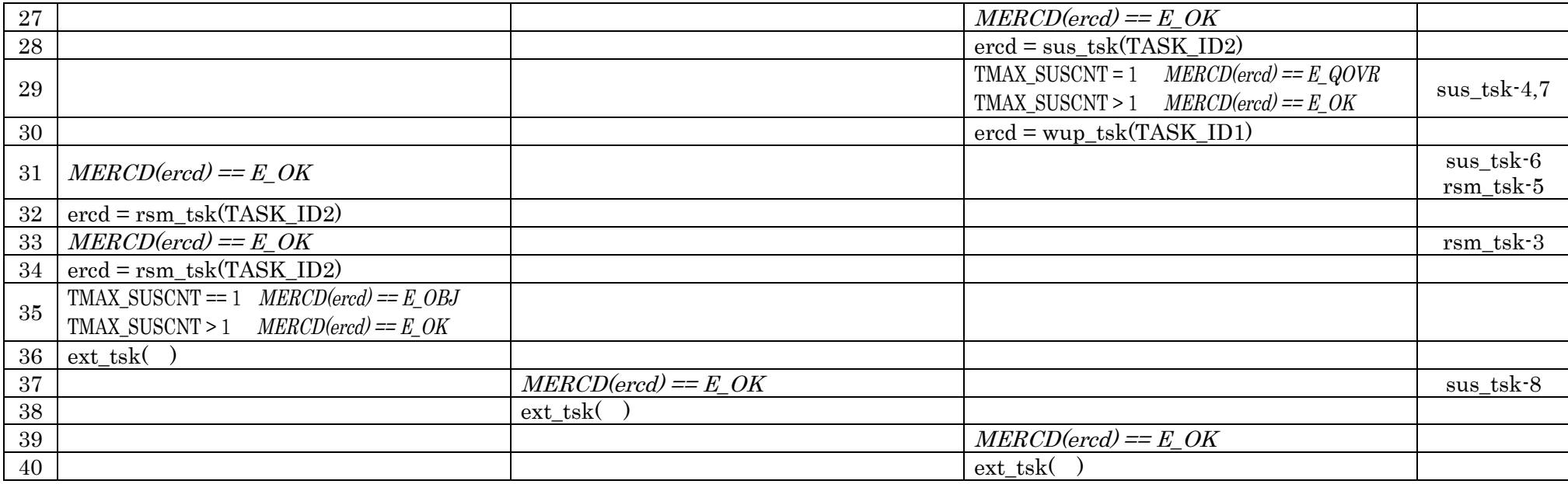

# SYN8 8

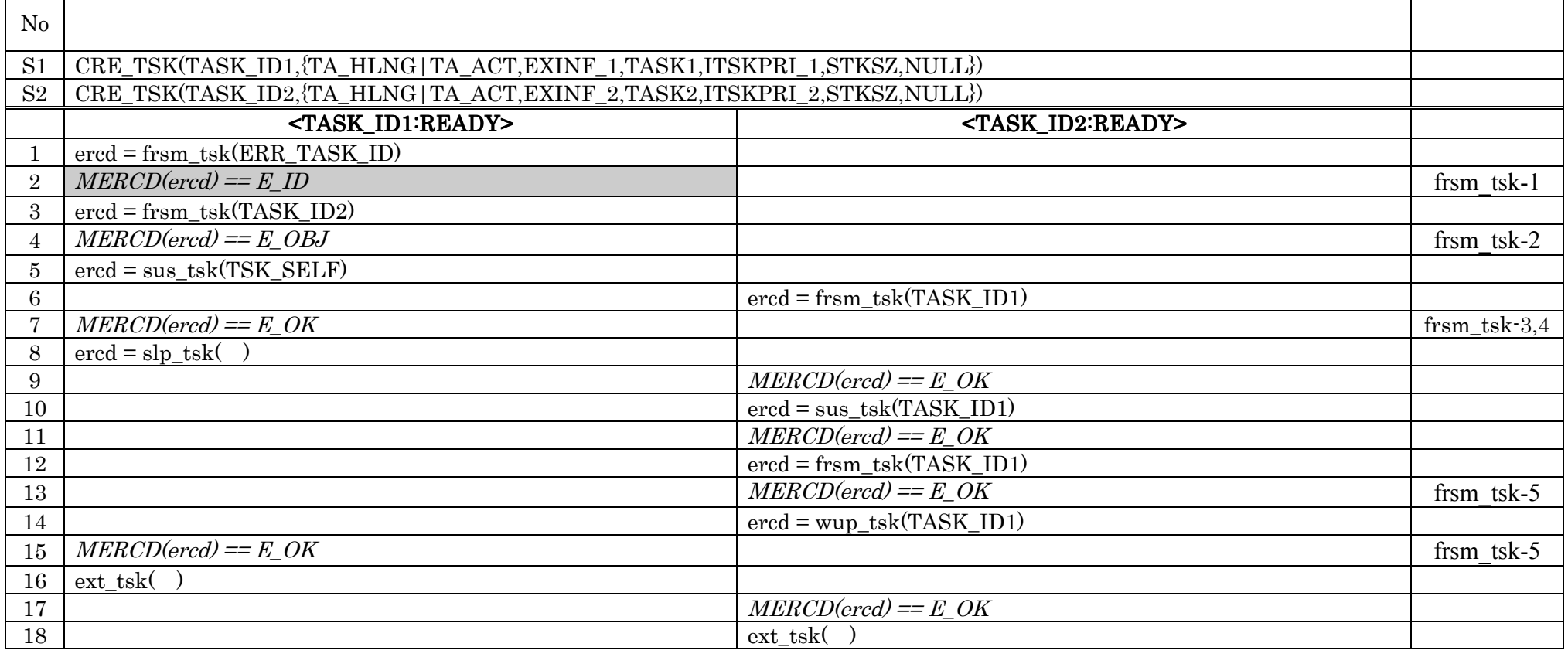

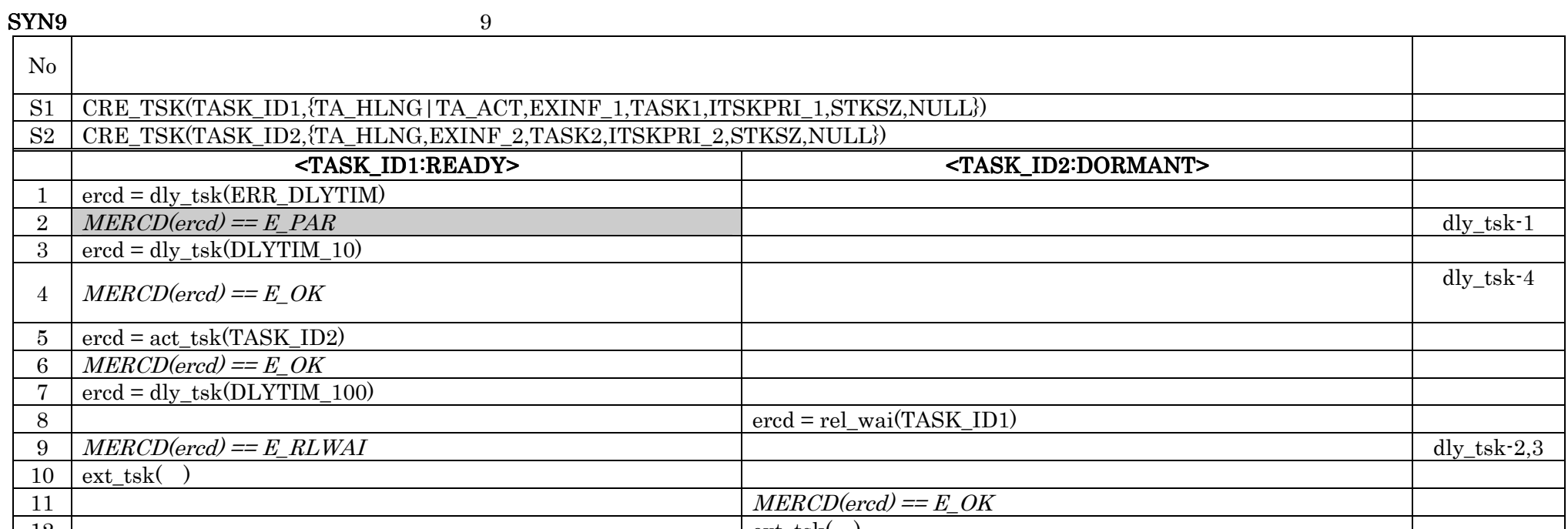

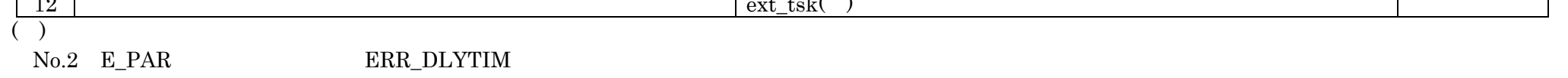

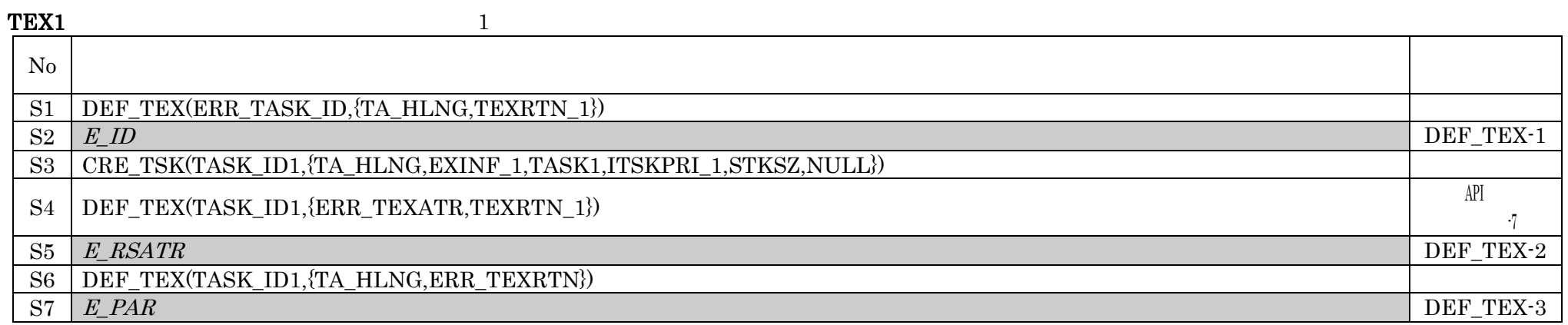

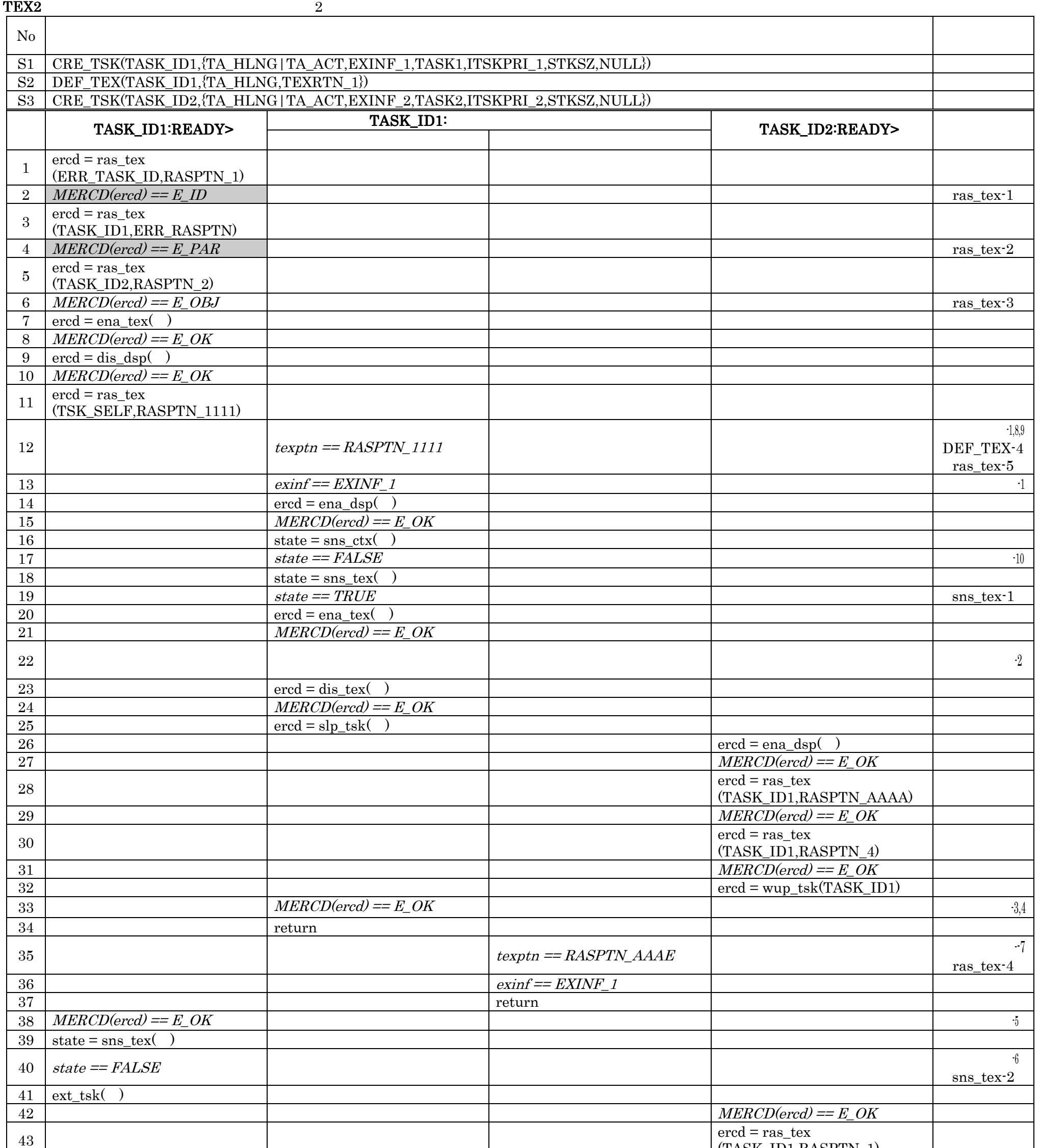

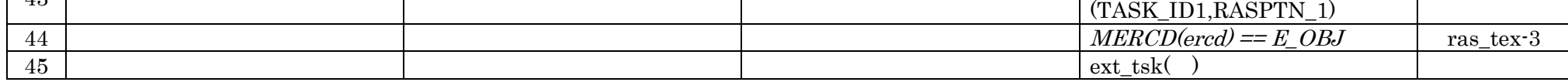

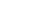

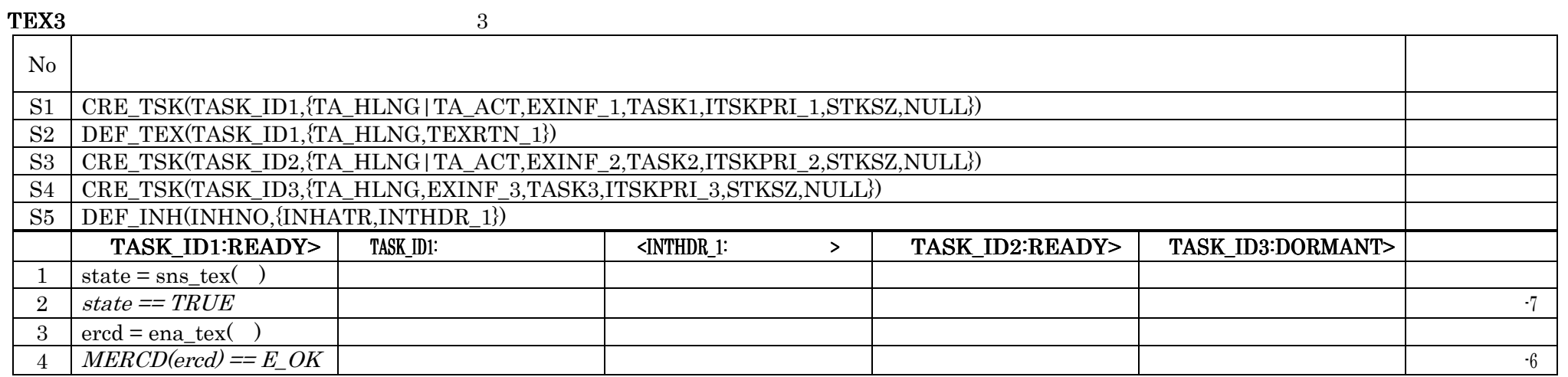

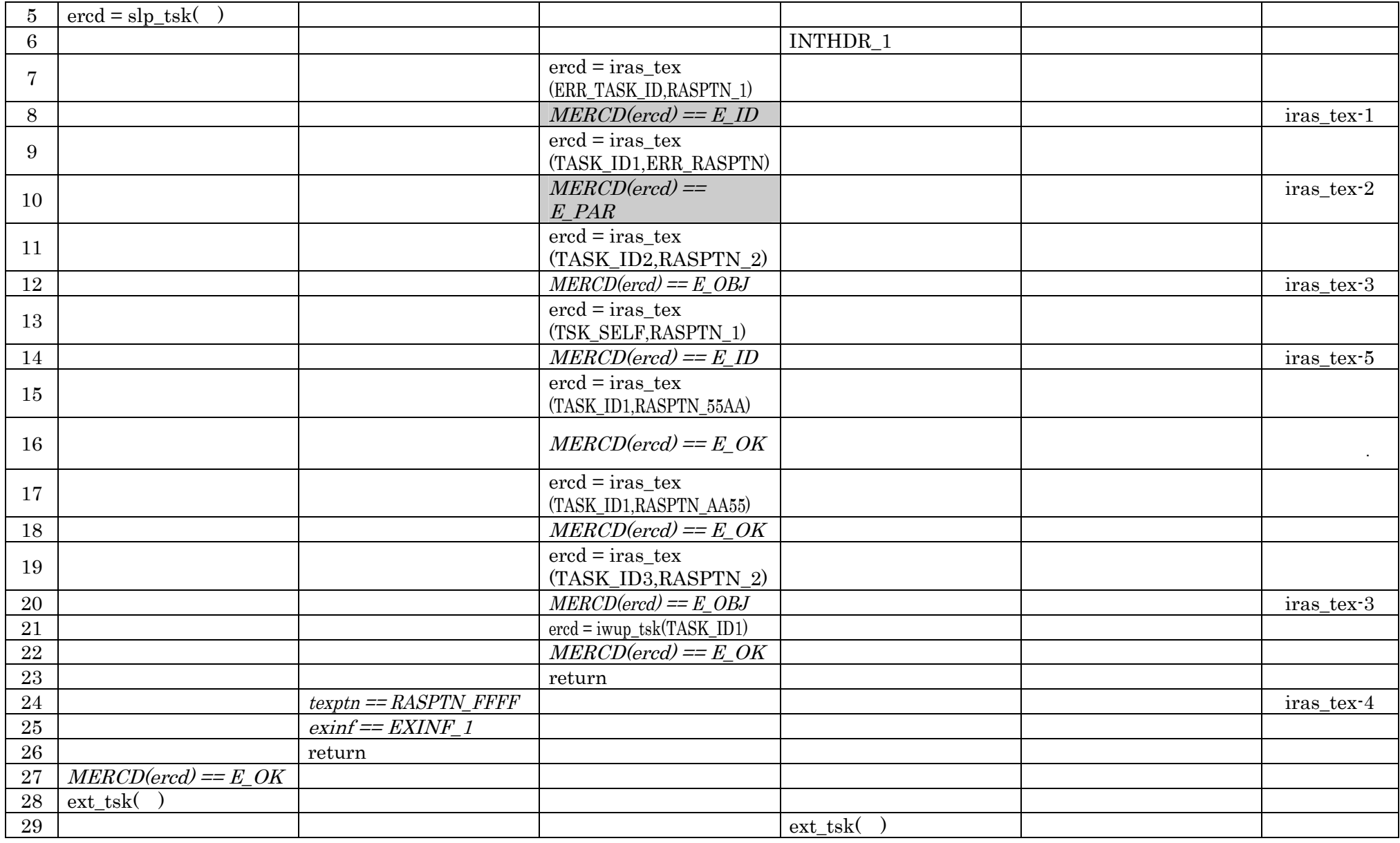

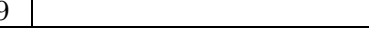

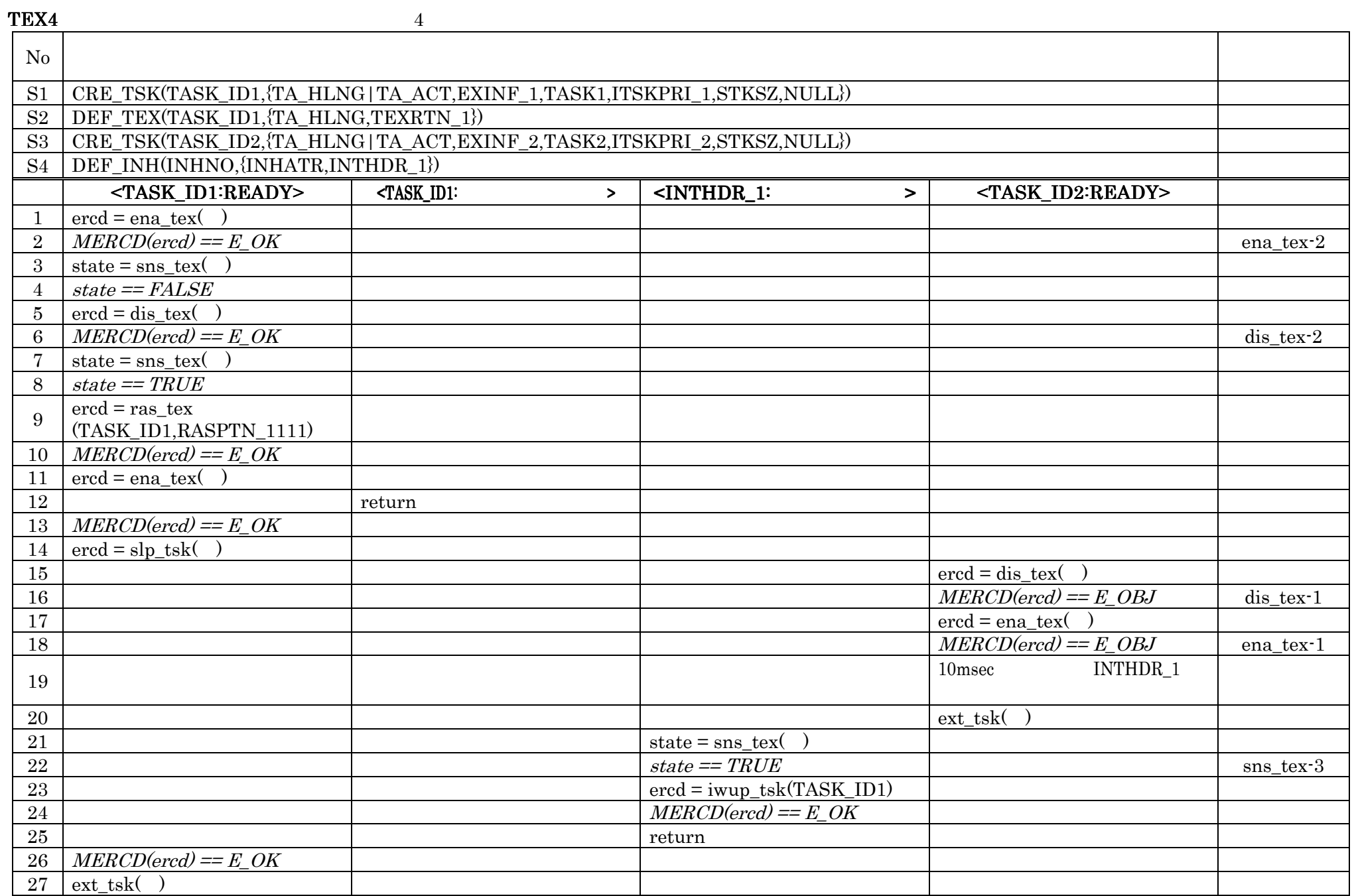
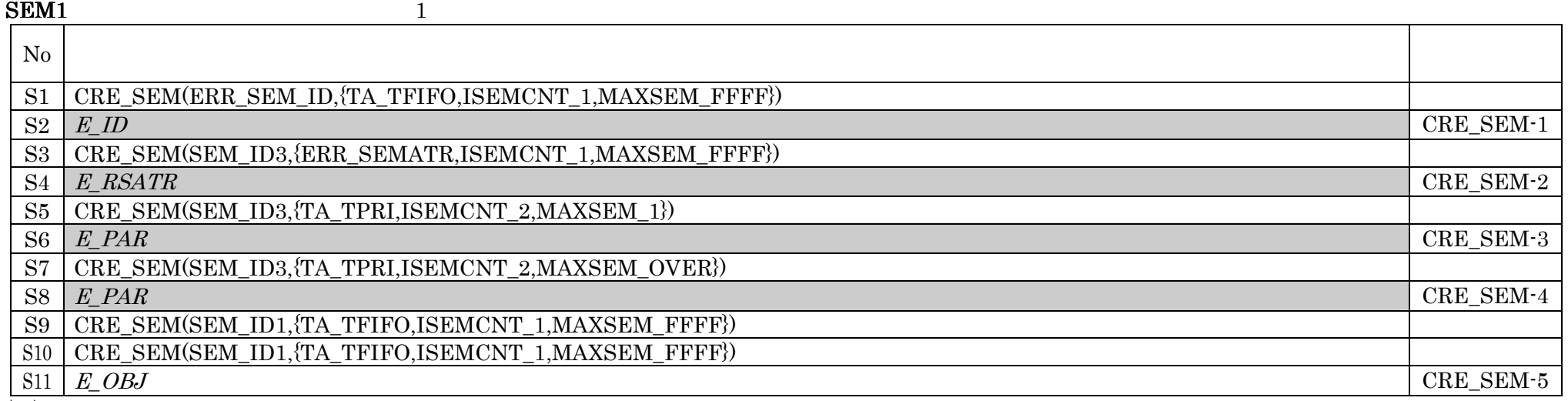

٦

 $\begin{array}{|c|c|} \hline \text{S11} & \text{E\_OBJ} \\ \hline \text{O} & \text{No.S8} & \text{E\_} \\ \hline \end{array}$ 

 $\begin{minipage}[c]{0.75\textwidth} \centering \begin{tabular}{l} \multicolumn{2}{c}{\textbf{E\_PAR}}\\ \multicolumn{2}{c}{\textbf{MAXSEM\_OVER}}\\ \multicolumn{2}{c}{\textbf{MAXSEM\_OVER}}\\ \multicolumn{2}{c}{\textbf{MAXSEM\_OVER}}\\ \multicolumn{2}{c}{\textbf{MAXSEM\_OVER}}\\ \multicolumn{2}{c}{\textbf{MAXSEM\_OVER}}\\ \multicolumn{2}{c}{\textbf{MAXSEM\_OVER}}\\ \multicolumn{2}{c}{\textbf{MAXSEM\_OVER}}\\ \multicolumn{2}{c}{\textbf{MAXSEM\_OVER}}\\ \multicolumn{2}{c}{\textbf{MAXSEM\_OVER}}\\ \multic$ 

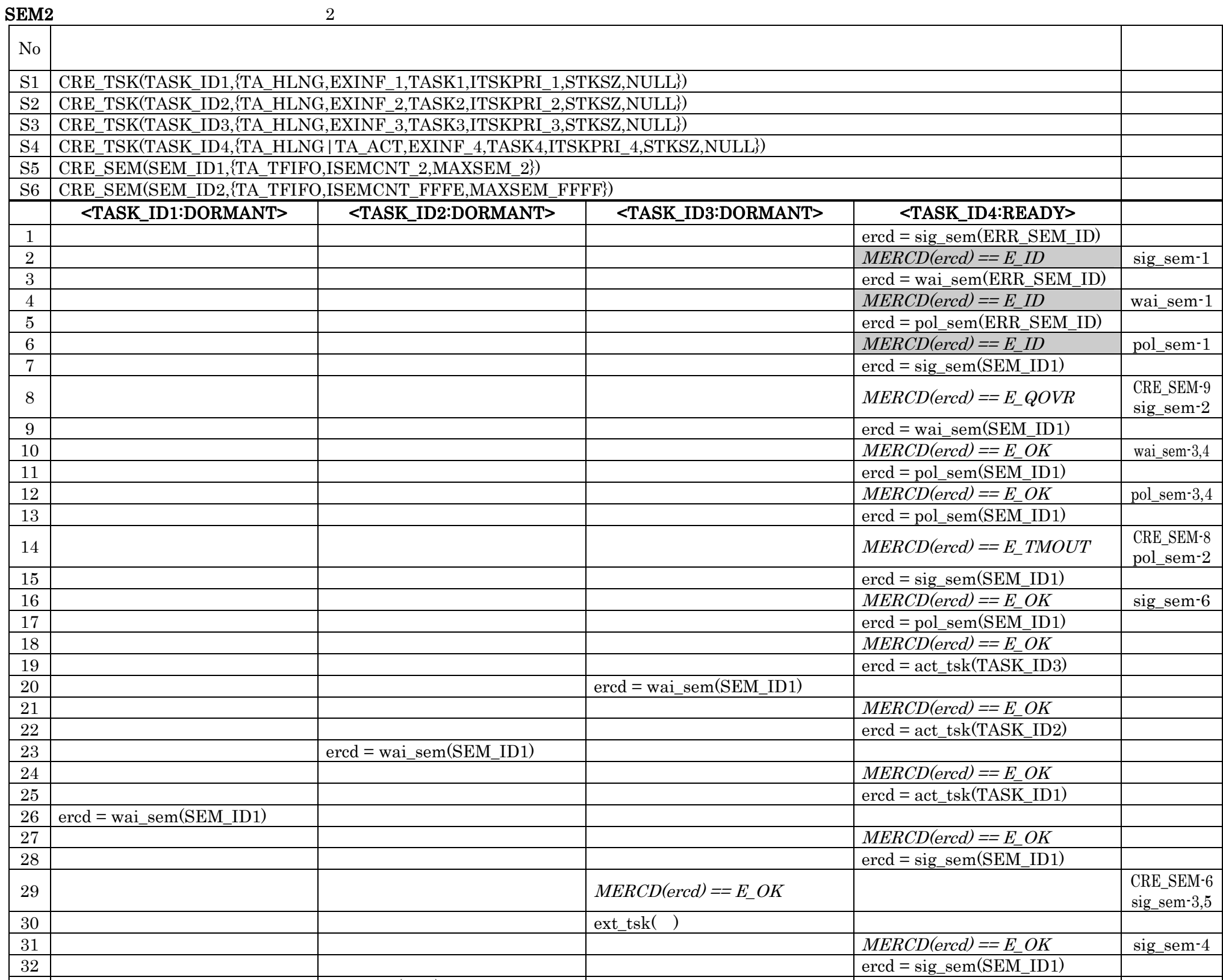

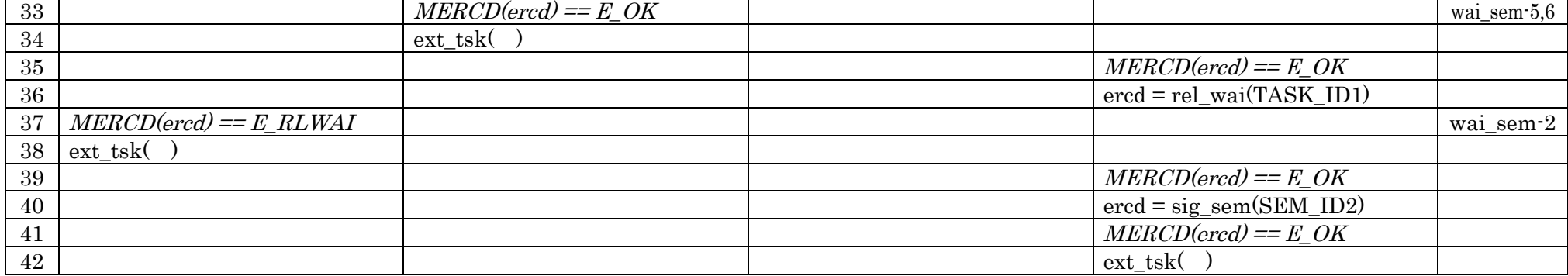

 $\textbf{SEM3} \quad 3$ 

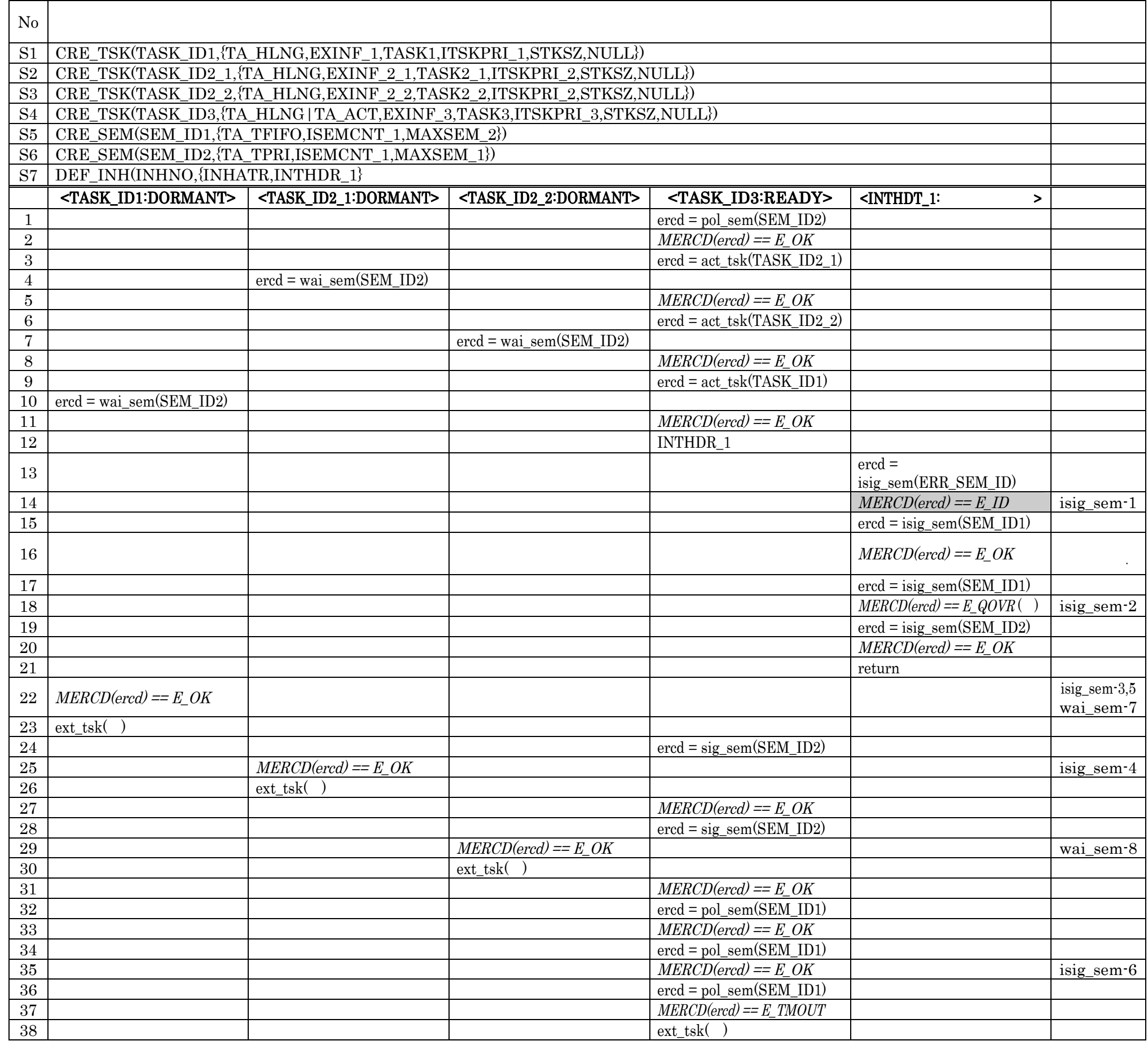

 $\frac{60}{\text{N}}$ <br>No.18

 $No.18$   $E_QOVR$ 

 $E_OK$ 

 $SEM4$   $4$  $N_{\rm O}$ S1 CRE\_TSK(TASK\_ID1,{TA\_HLNG,EXINF\_1,TASK1,ITSKPRI\_1,STKSZ,NULL}) S2 | CRE\_TSK(TASK\_ID2,{TA\_HLNG,EXINF\_2,TASK2,ITSKPRI\_2,STKSZ,NULL}) S3 | CRE\_TSK(TASK\_ID3,{TA\_HLNG,EXINF\_3,TASK3,ITSKPRI\_3,STKSZ,NULL})

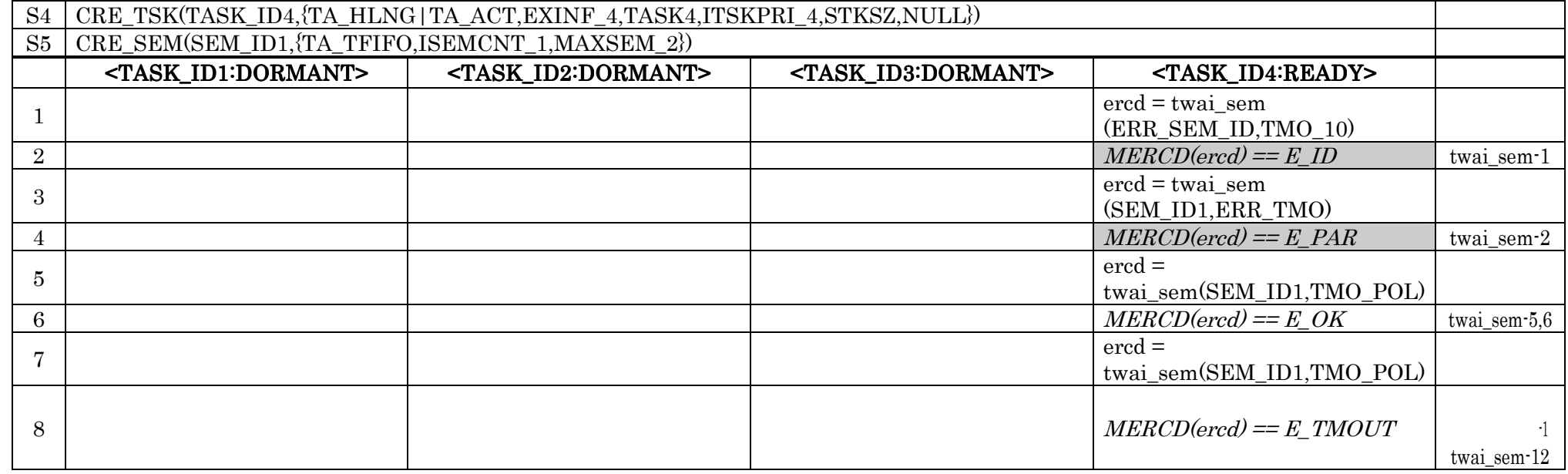

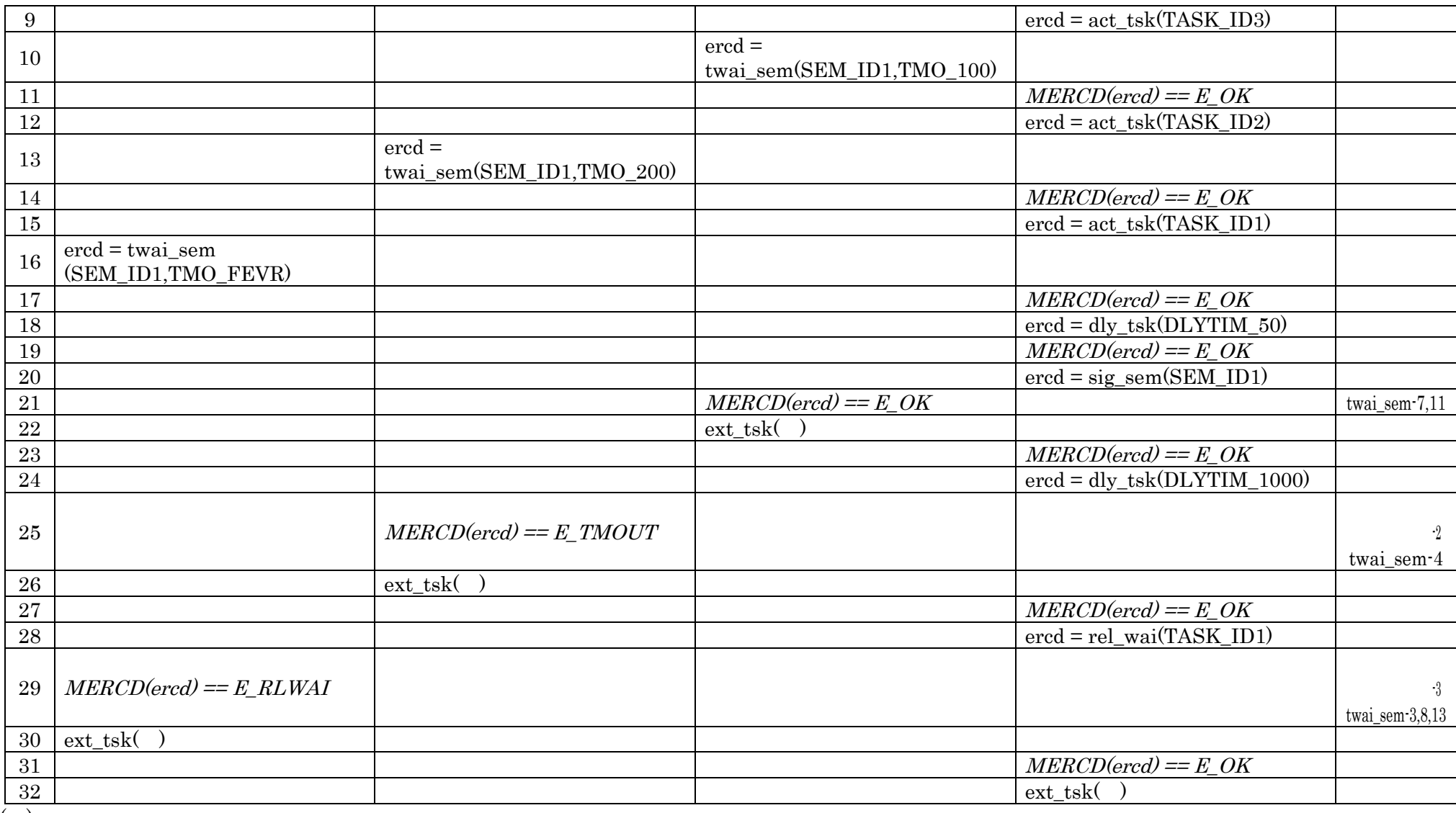

 $($   $)$ 

 $No.4$  E\_PAR E\_PAR ERR\_TMO

 $SEM5$  5

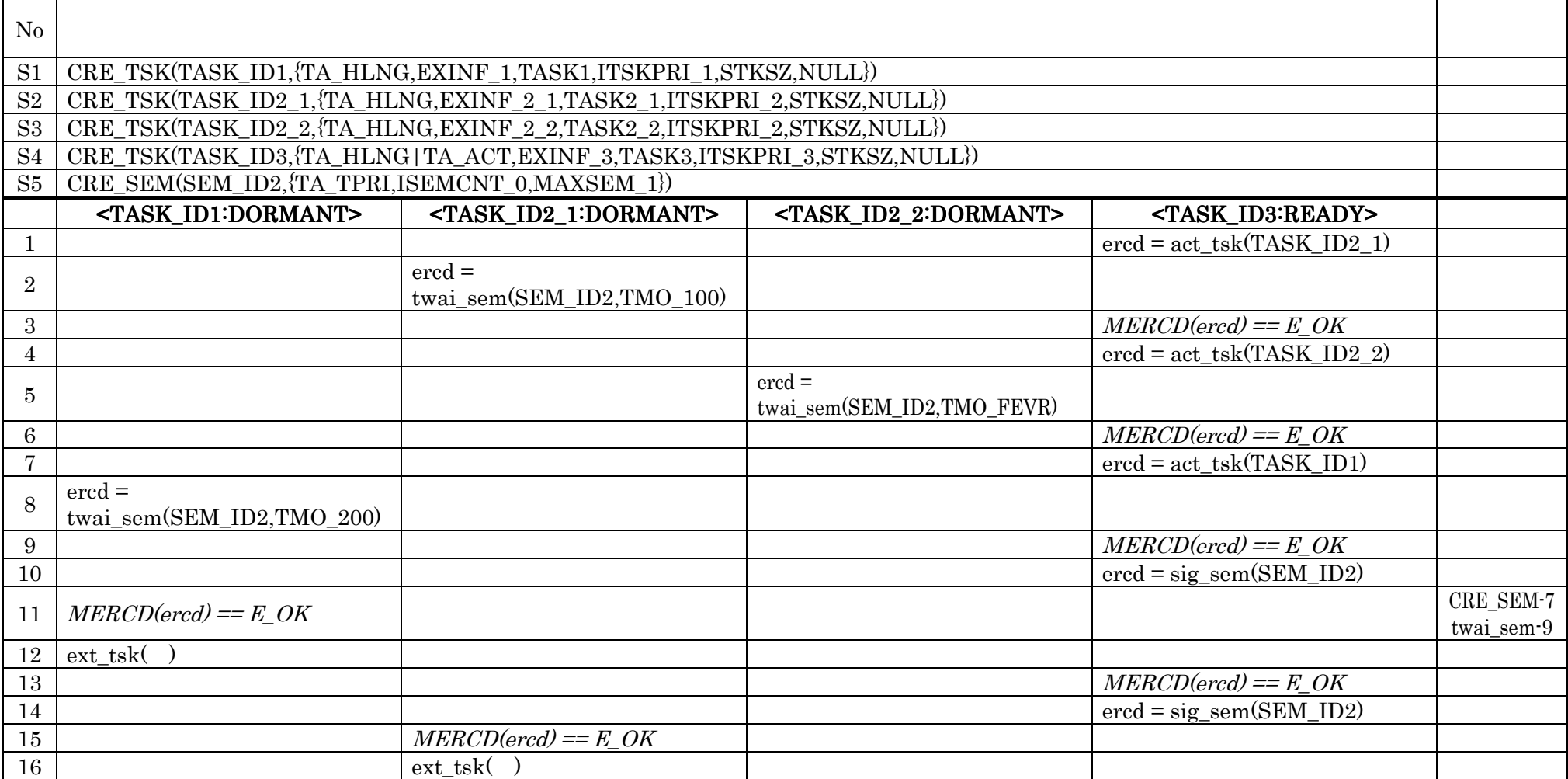

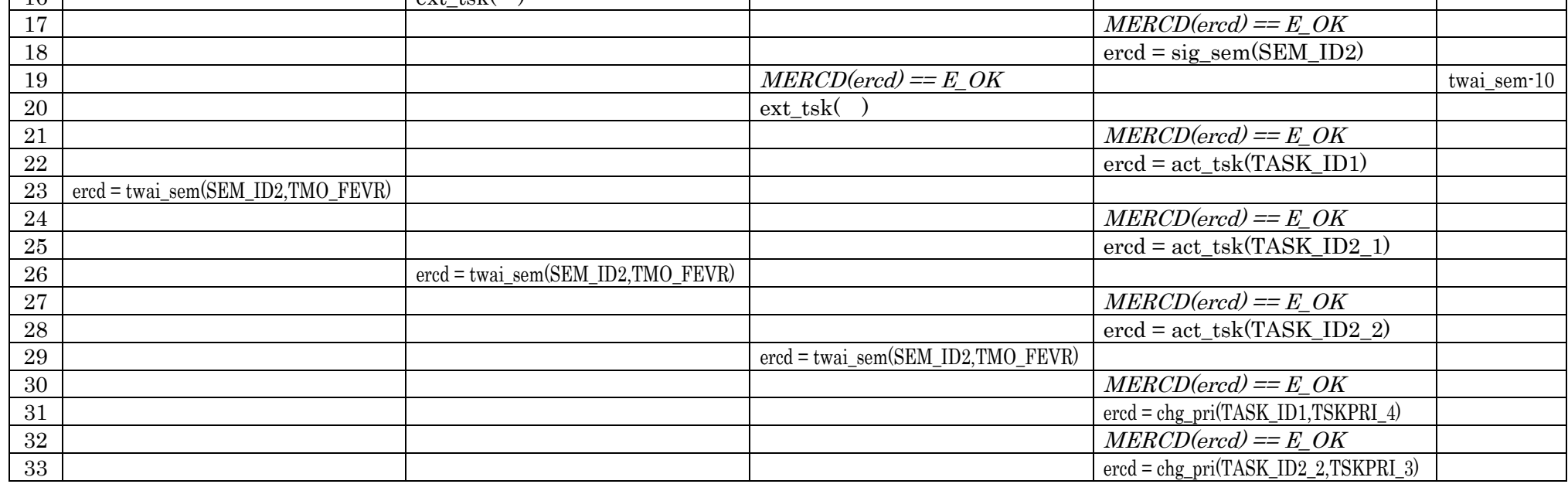

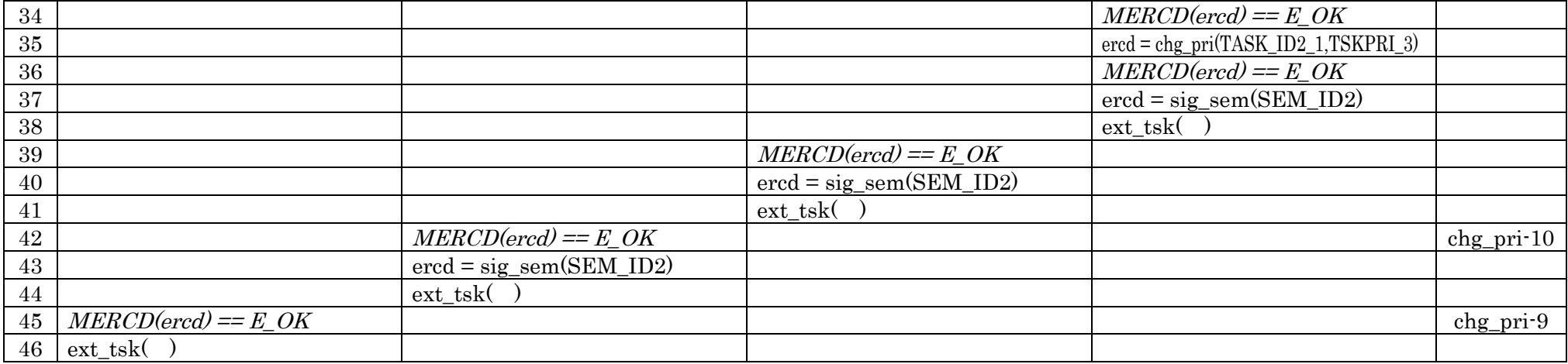

 $FLG1$  1

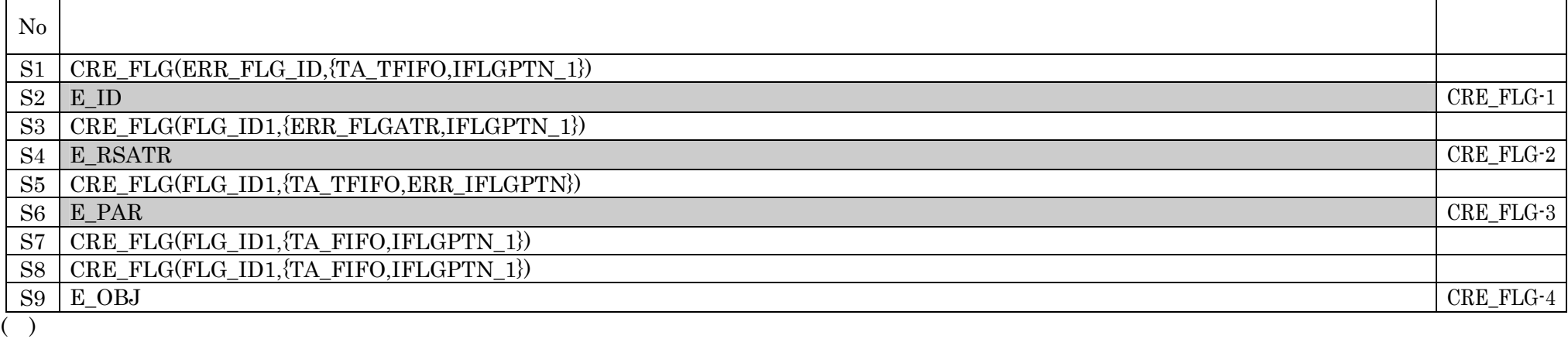

No.S6 E\_PAR ERR\_IFLGPTN

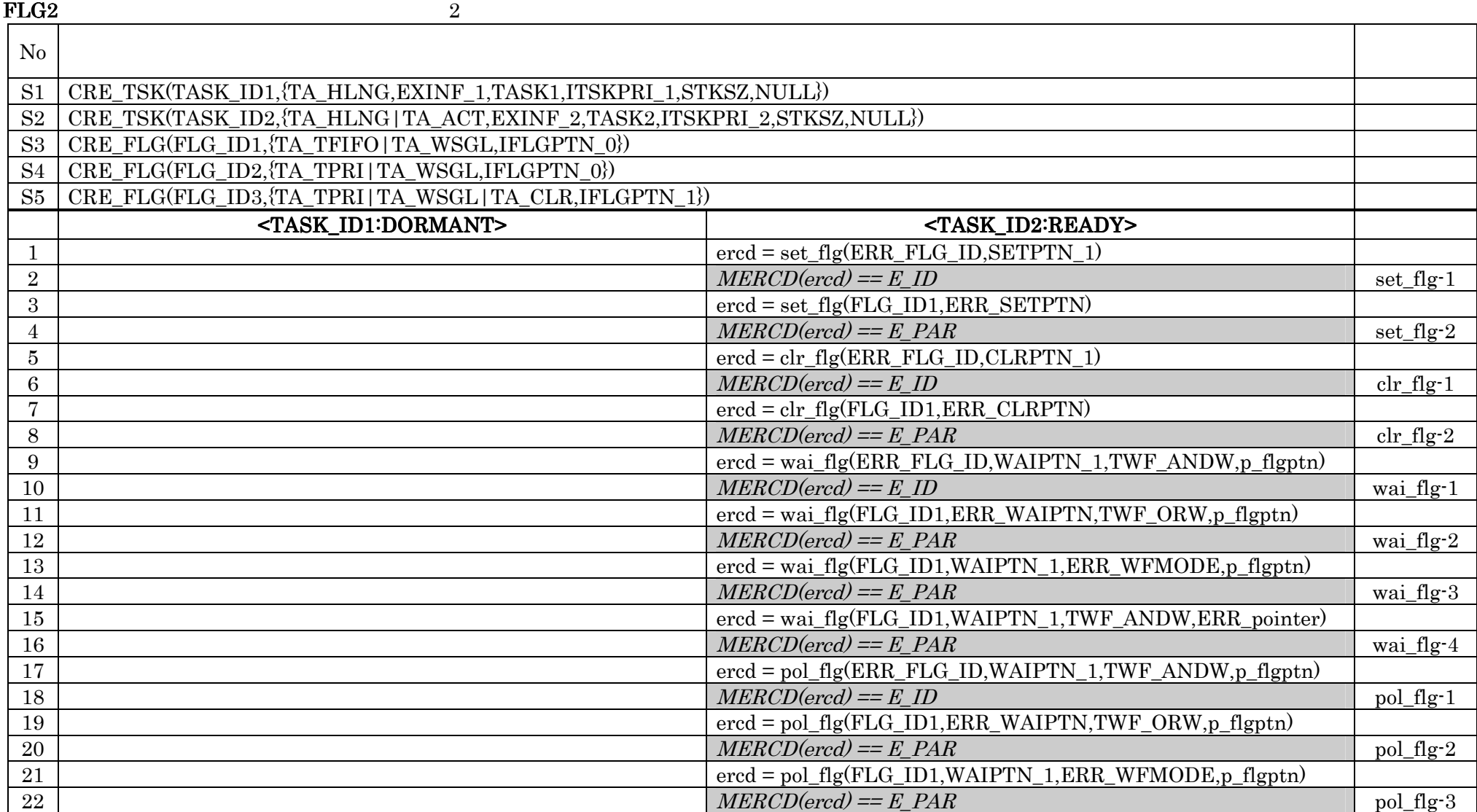

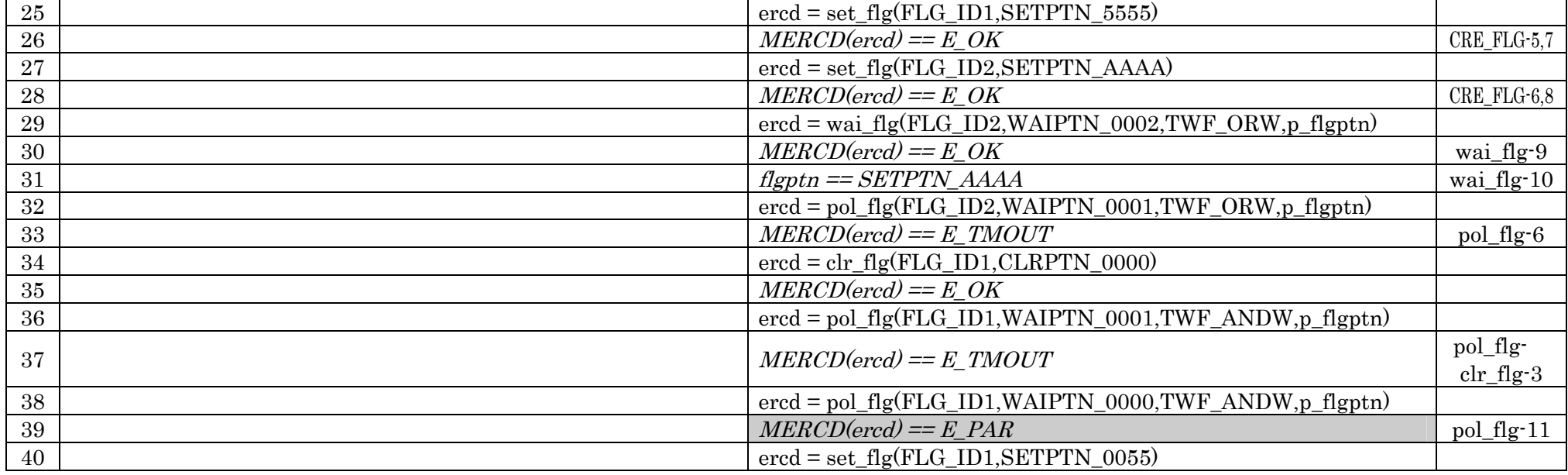

 $MERCD(ered) = E\_PAR$  pol\_flg-4

23 ercd = pol\_flg(FLG\_ID1,WAIPTN\_1,TWF\_ANDW,ERR\_pointer)

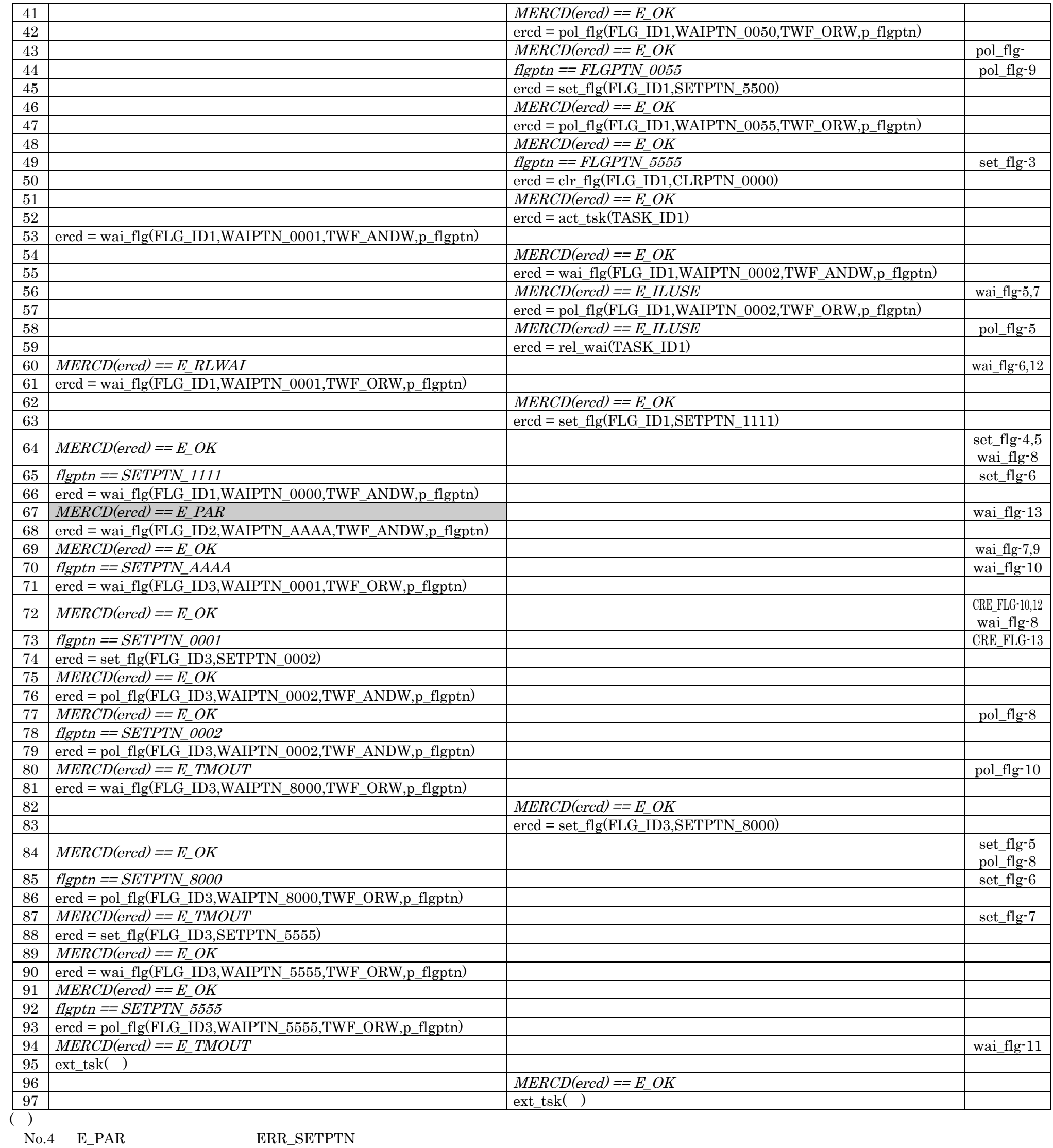

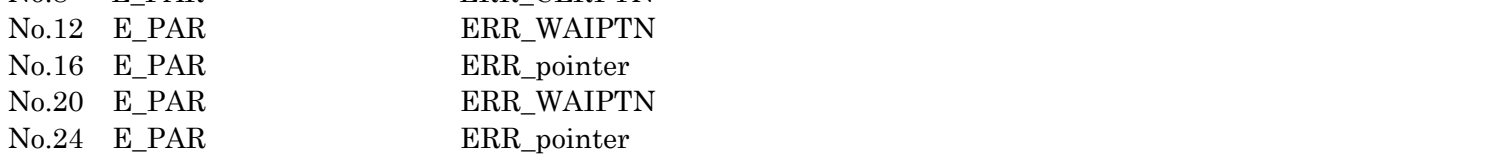

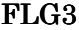

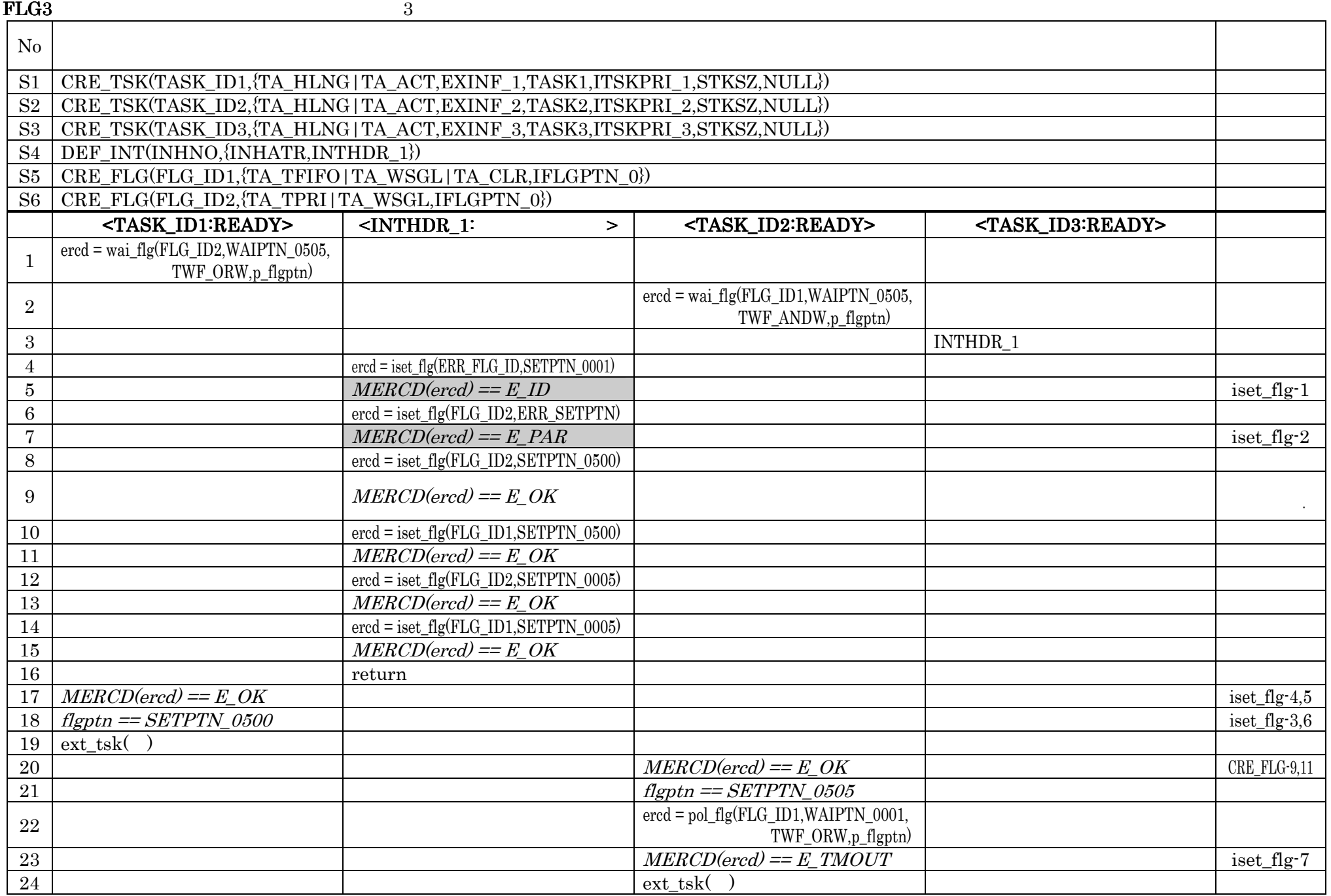

( )

No.7 E\_PAR ERR\_SETPTN

 $FLG4$  4

 $\overline{N_0}$ S1 CRE\_TSK(TASK\_ID1,{TA\_HLNG|TA\_ACT,EXINF\_1,TASK1,ITSKPRI\_1,STKSZ,NULL}) S2 CRE\_TSK(TASK\_ID2,{TA\_HLNG|TA\_ACT,EXINF\_2,TASK2,ITSKPRI\_2,STKSZ,NULL}) S3 CRE\_FLG(FLG\_ID1,{TA\_TPRI|TA\_WSGL,IFLGPTN\_0}) S4 CRE\_FLG(FLG\_ID2,{TA\_TFIFO|TA\_WSGL|TA\_CLR,IFLGPTN\_0}) <TASK\_ID1:READY> <TASK\_ID1:READY> <TASK\_ID2:READY> <TASK\_ID2:READY> 1 ercd = twai\_flg(ERR\_FLG\_ID,WAIPTN\_0001,TWF\_ANDW,p\_flgptn,TMO\_POL)  $2 \mid MERCD(ered) == E\_ID$  twai\_flg-1 3 ercd = twai\_flg(FLG\_ID1,ERR\_WAIPTN,TWF\_ORW,p\_flgptn,TMO\_POL)  $4 \t\t\t MERCD(ered) == E\_PAR$  twai\_flg-2  $5$  ercd = twai\_flg(FLG\_ID1,WAIPTN\_0001,ERR\_WFMODE, p\_flgptn,TMO\_POL) 6  $MERCD(ered) = E\_PAR$  twai\_flg-3 7 ercd = twai\_flg(FLG\_ID1,WAIPTN\_0001,TWF\_ANDW,ERR\_pointer,TMO\_POL)  $8 \mid MERCD(ered) == E\_PAR$  twai\_flg-4 9 ercd = twai\_flg(FLG\_ID1,WAIPTN\_0001,TWF\_ANDW,p\_flgptn,ERR\_TMO)  $10$   $MERCD(ered) == E\_PAR$  twai\_flg-5 11 ercd = twai\_flg(FLG\_ID1,WAIPTN\_0000,TWF\_ORW,p\_flgptn,TMO\_POL)  $12 \mid MERCD(ered) == E\_PAR$  twai\_flg-15  $13$  ercd = set\_flg(FLG\_ID1,SETPTN\_0055)

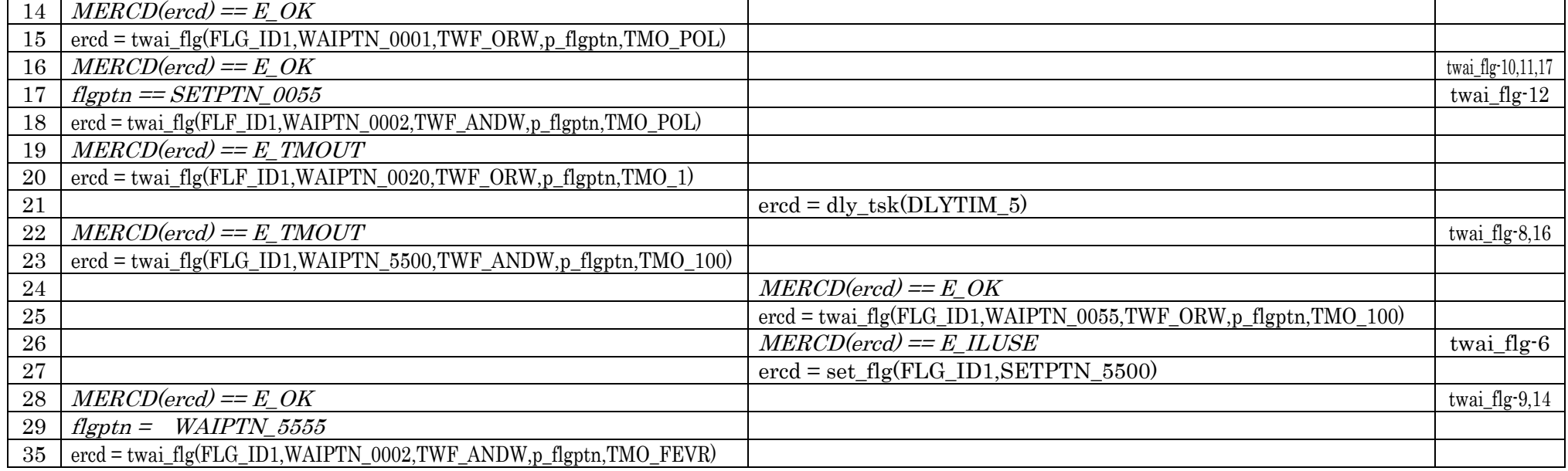

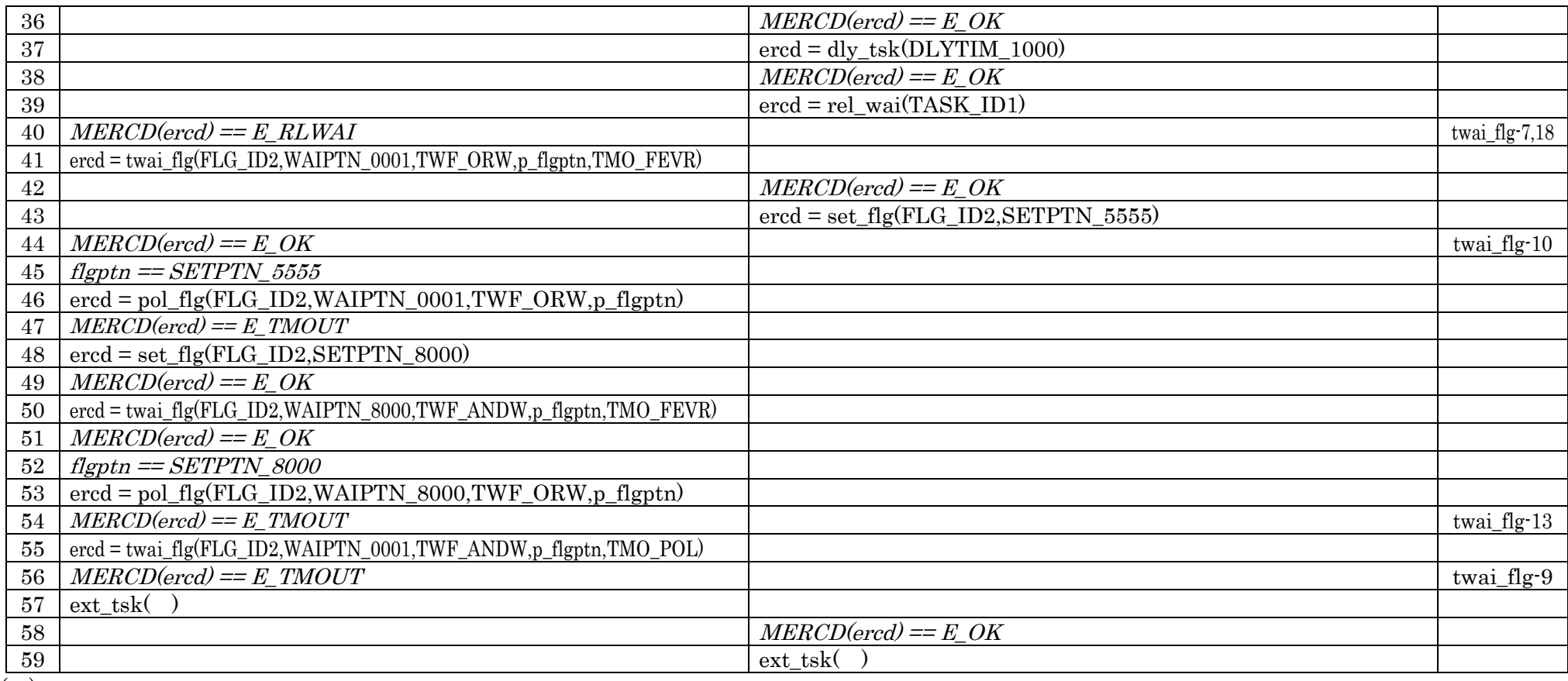

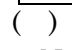

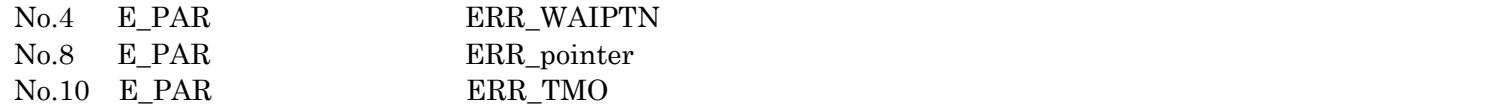

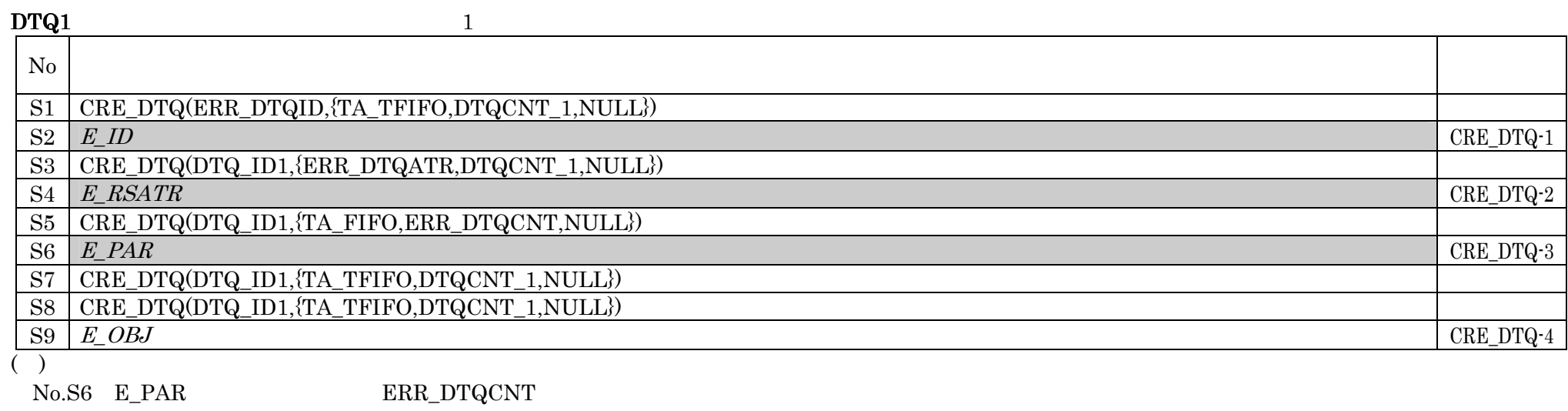

 $\rm{ERR\_DTQCNT}$ 

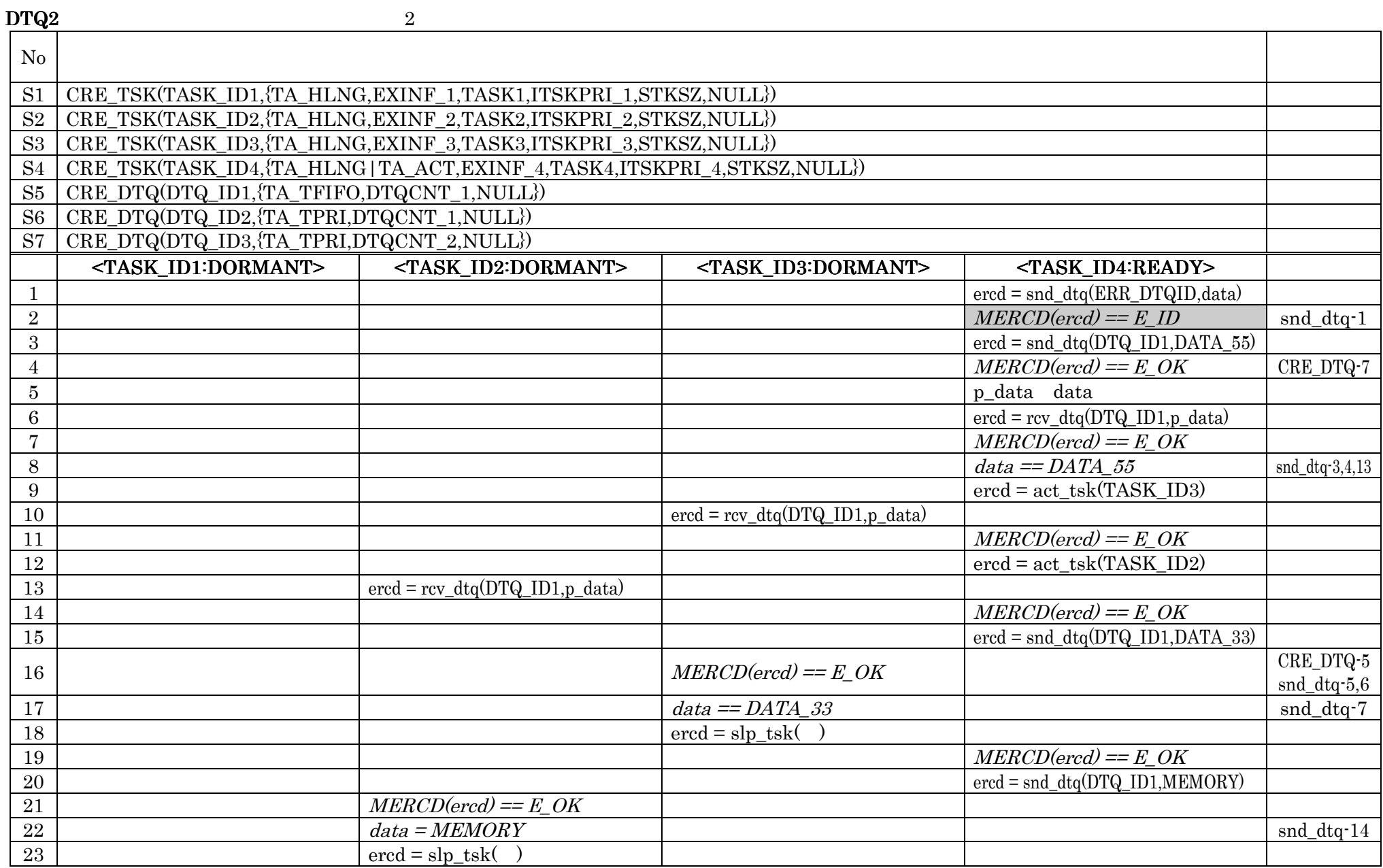

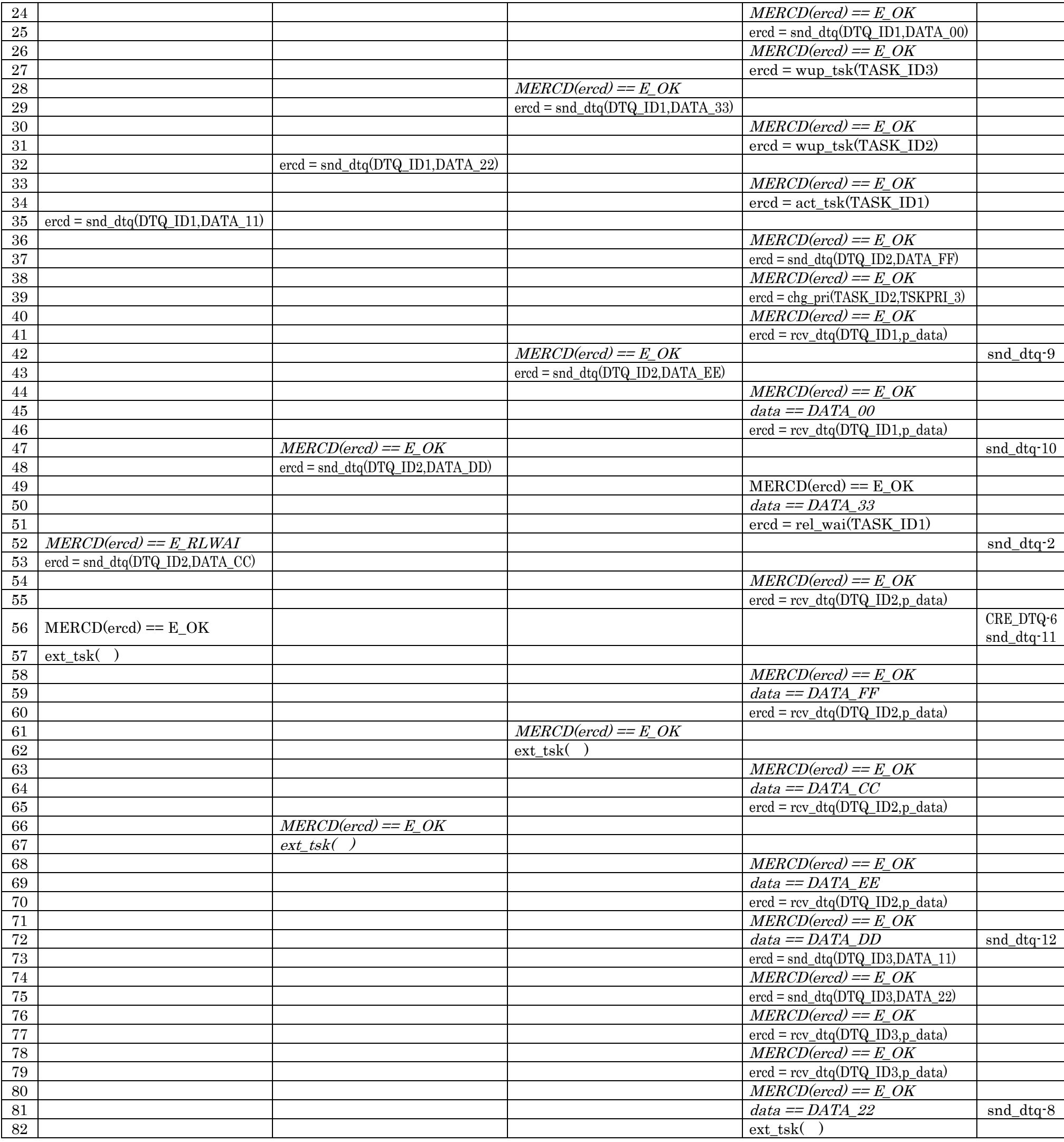

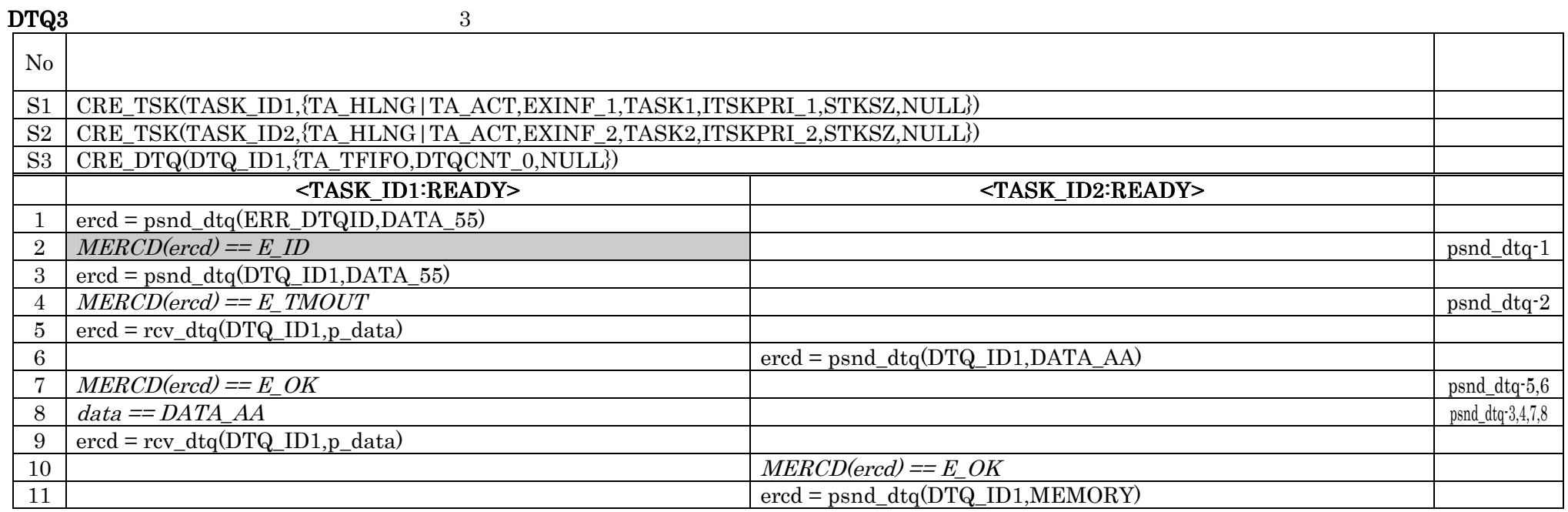

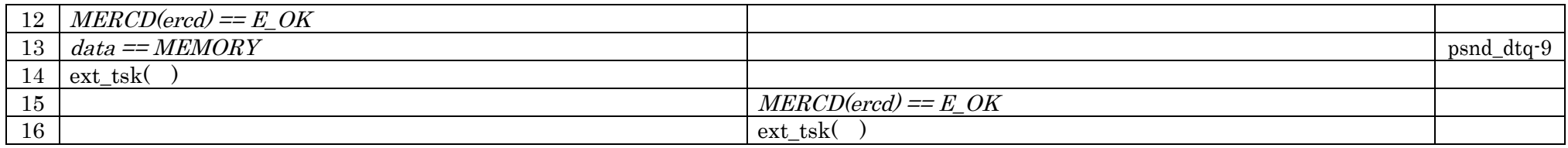

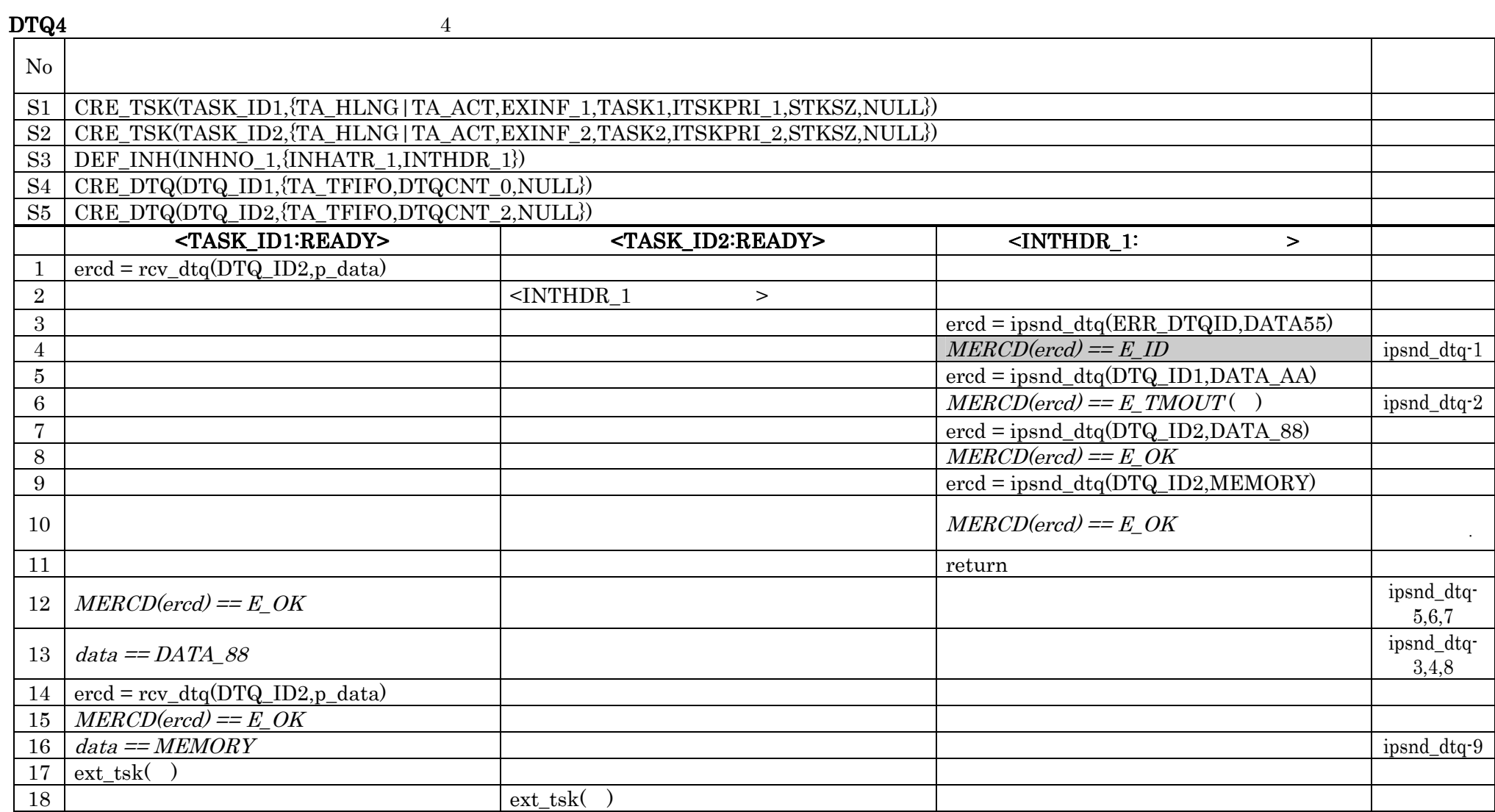

 $\overline{()}$ <br>No.6 E\_TMOUT

 $MERCD(ered) == E_OK$ 

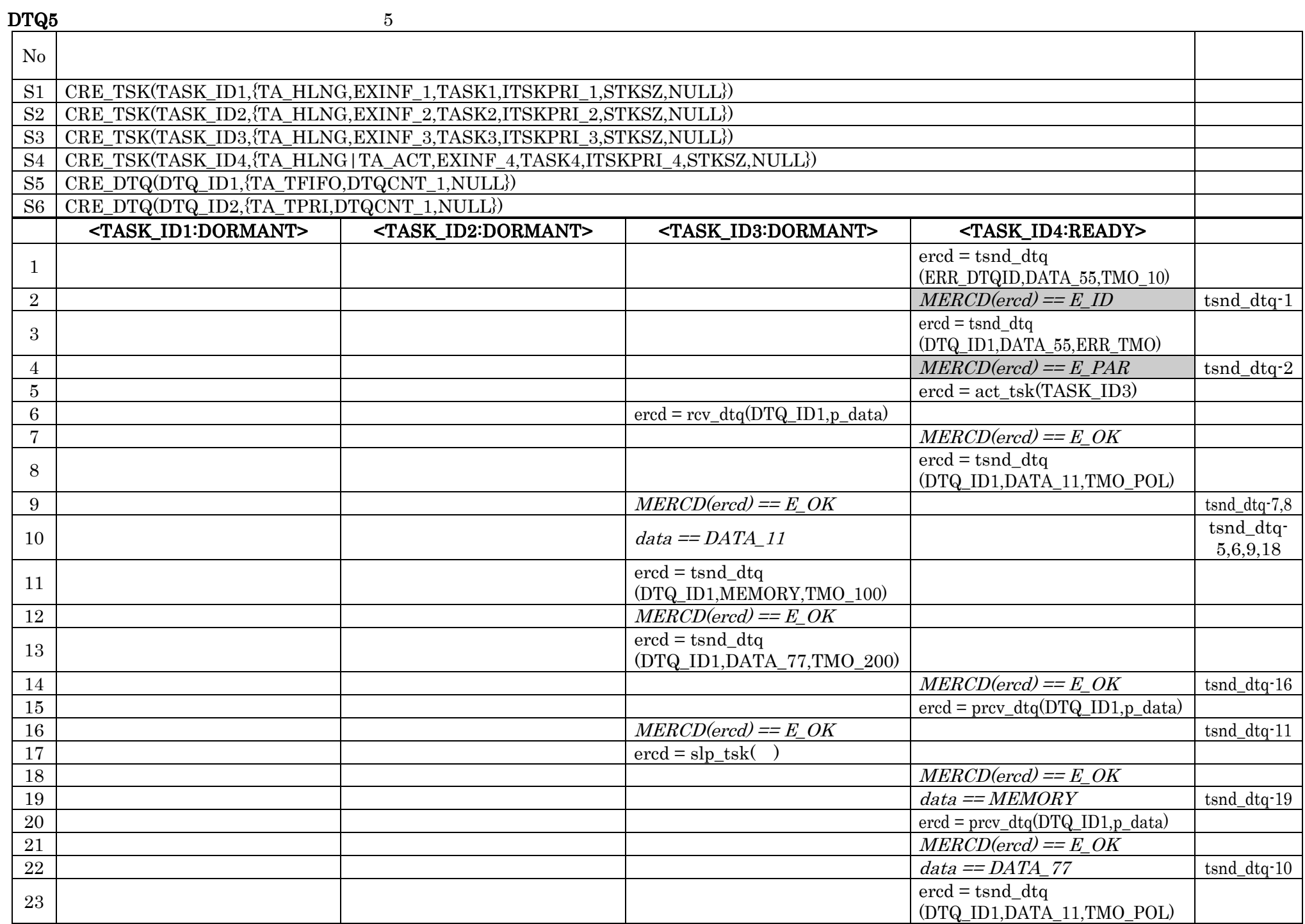

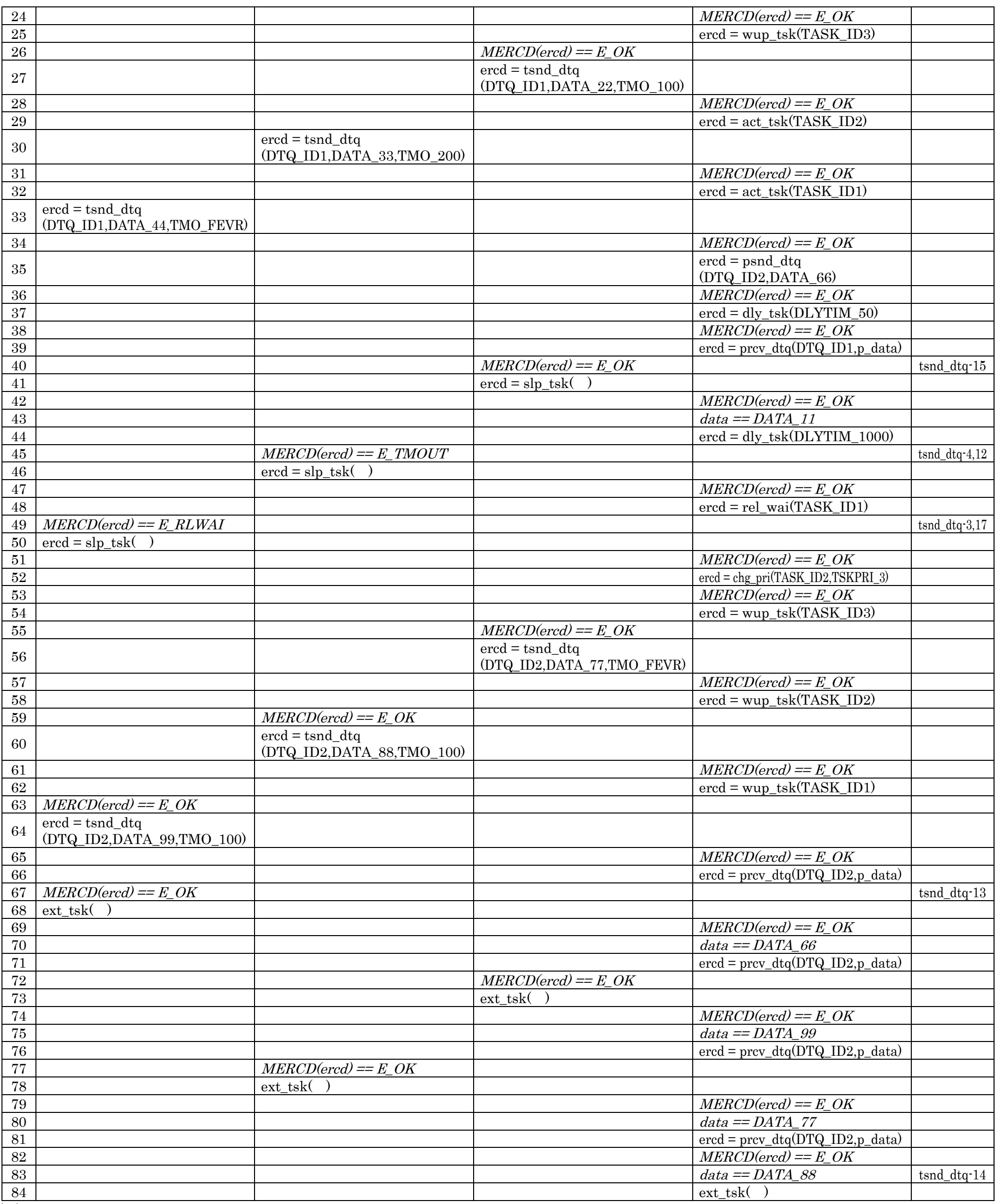

( )

No.4 E\_PAR ERR\_TMO

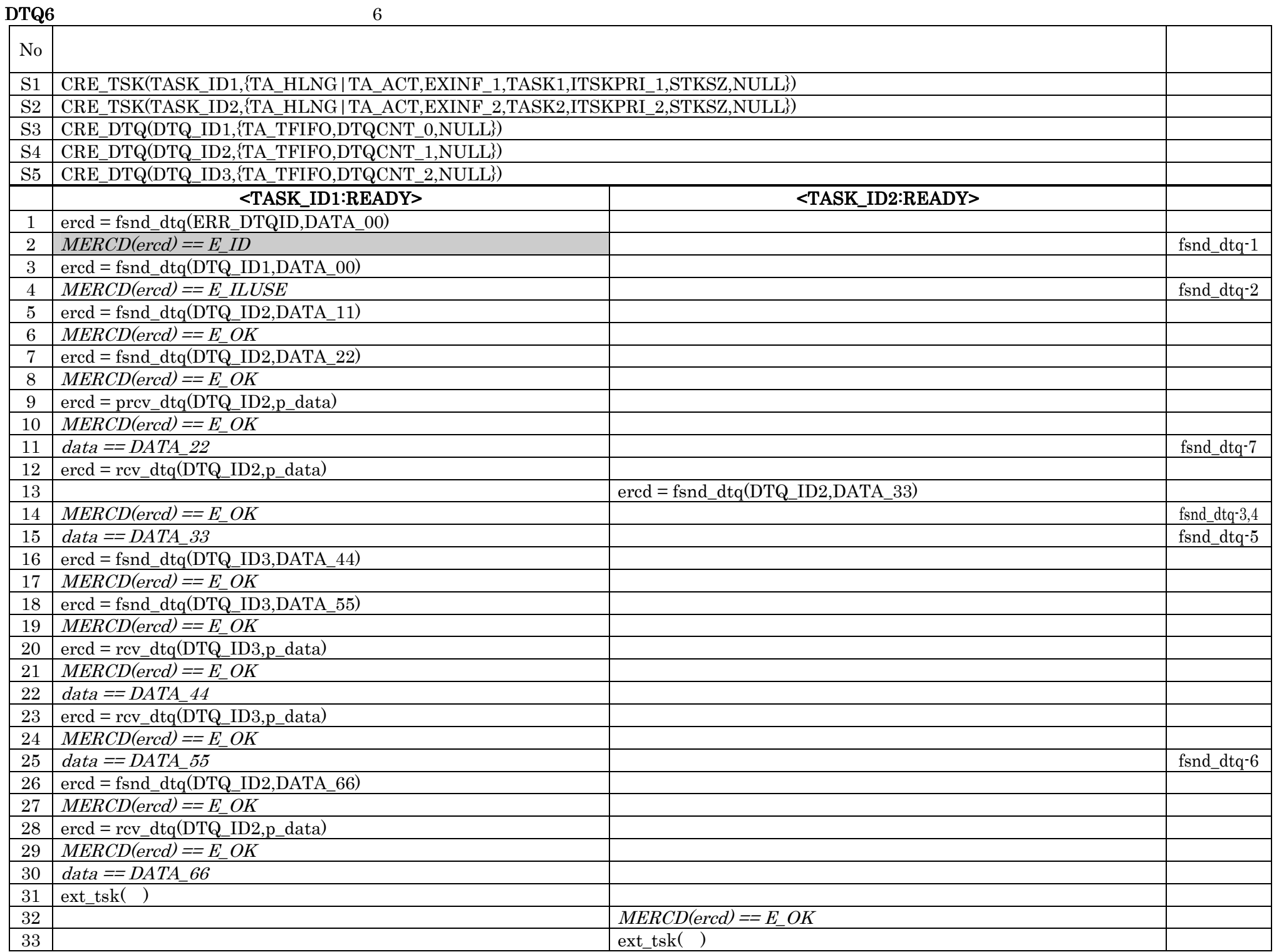

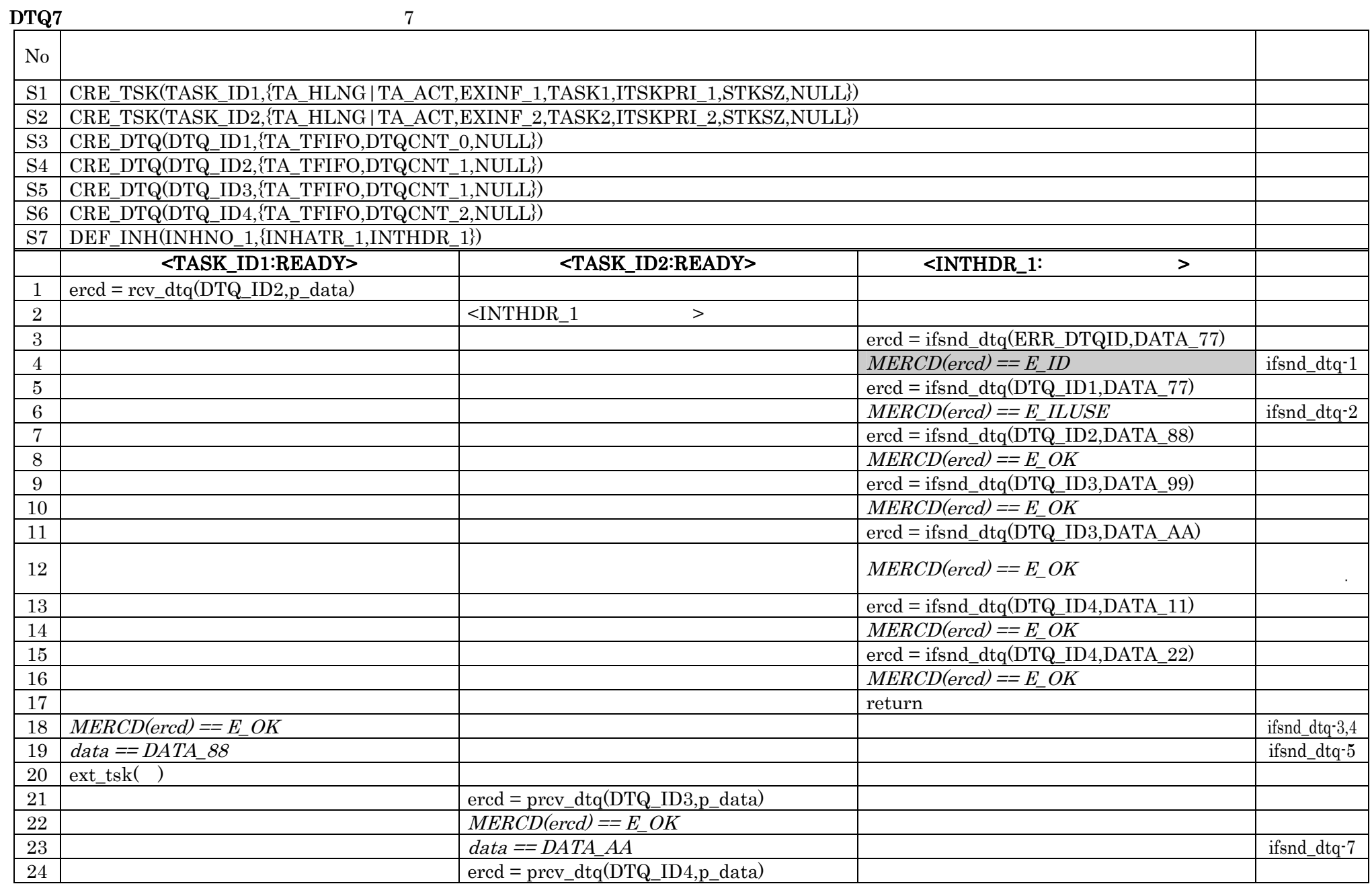

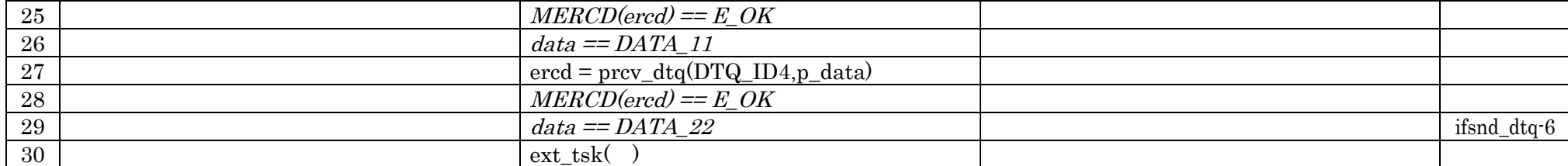

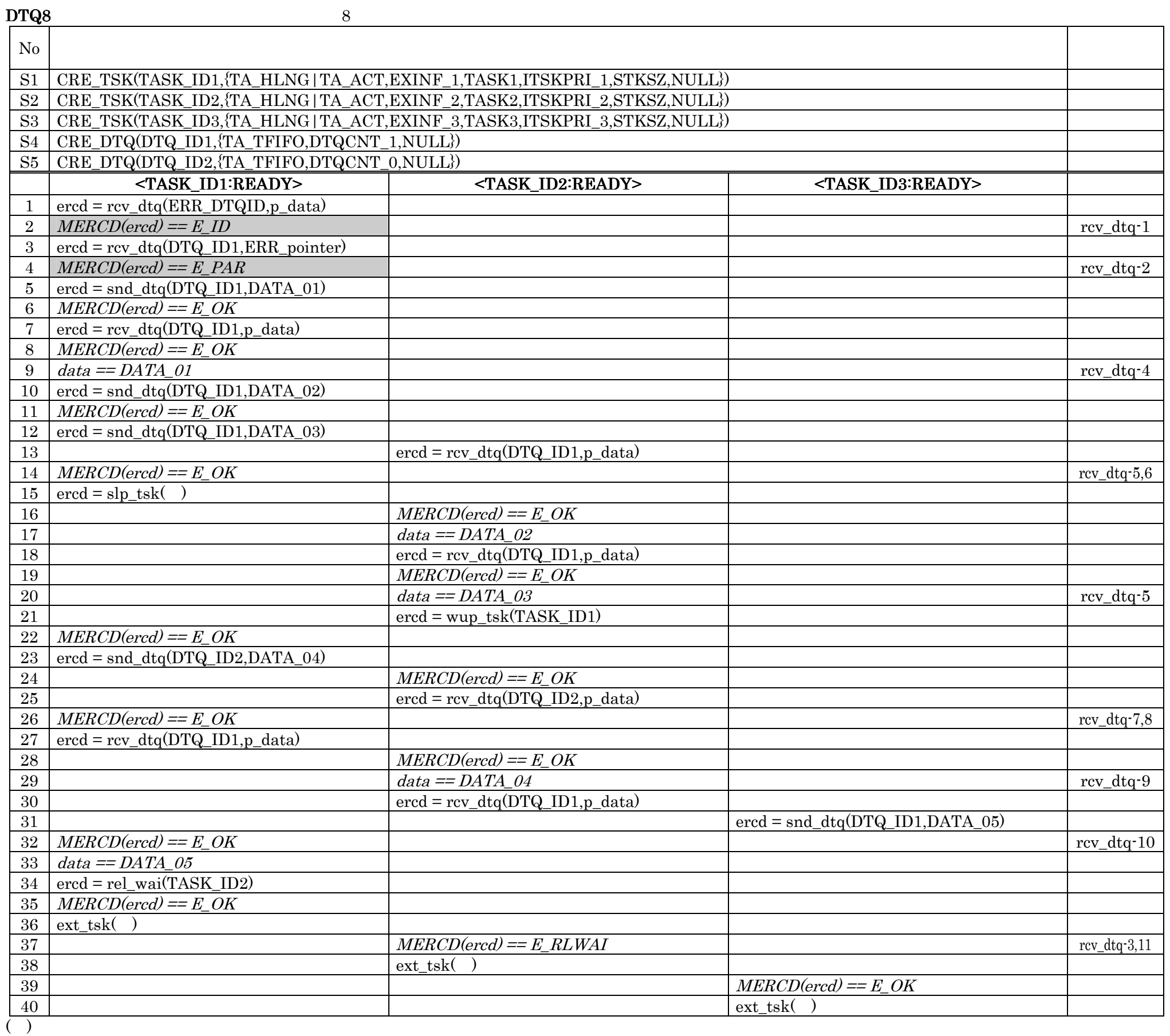

No.4 E\_PAR ERR\_pointer

 $\frac{DTQ9}{\sqrt{3}}$ 

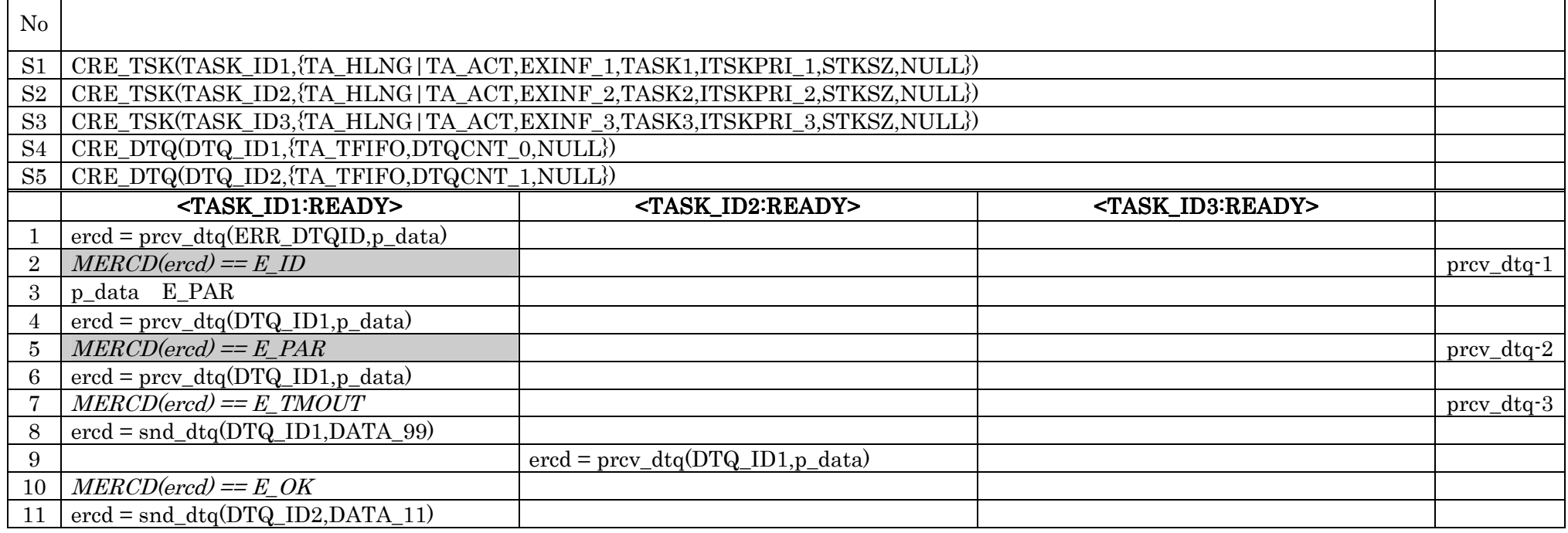

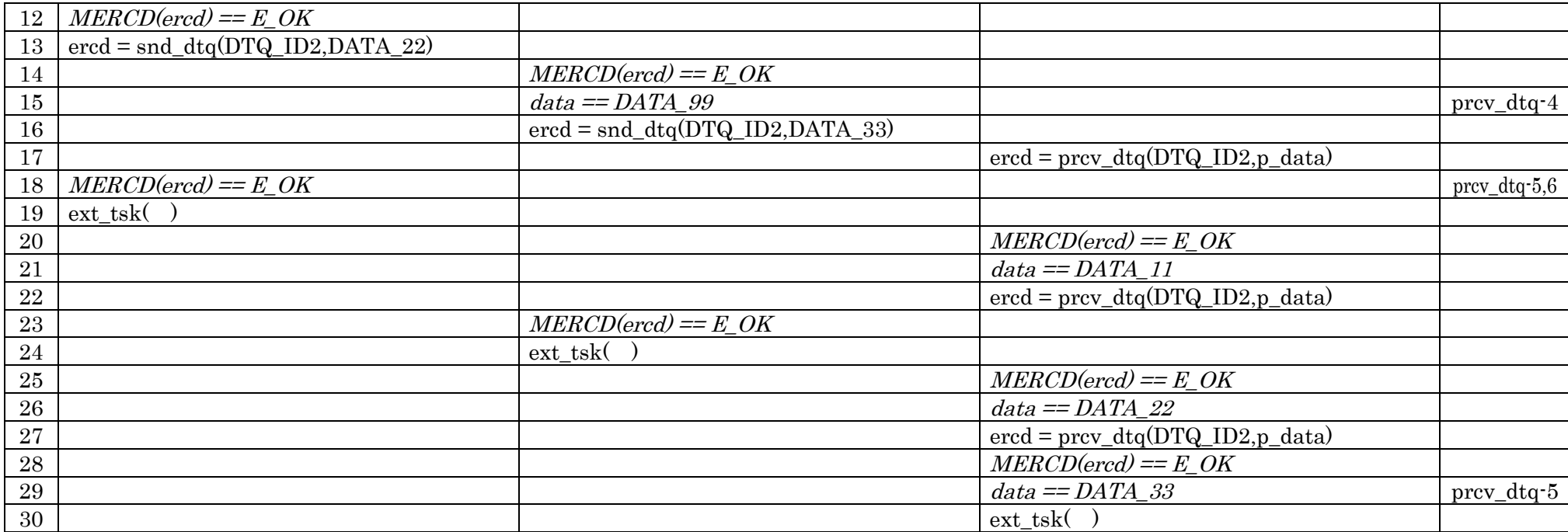

 $\frac{1}{\sqrt{2}}$ No.5 E\_PAR p\_data

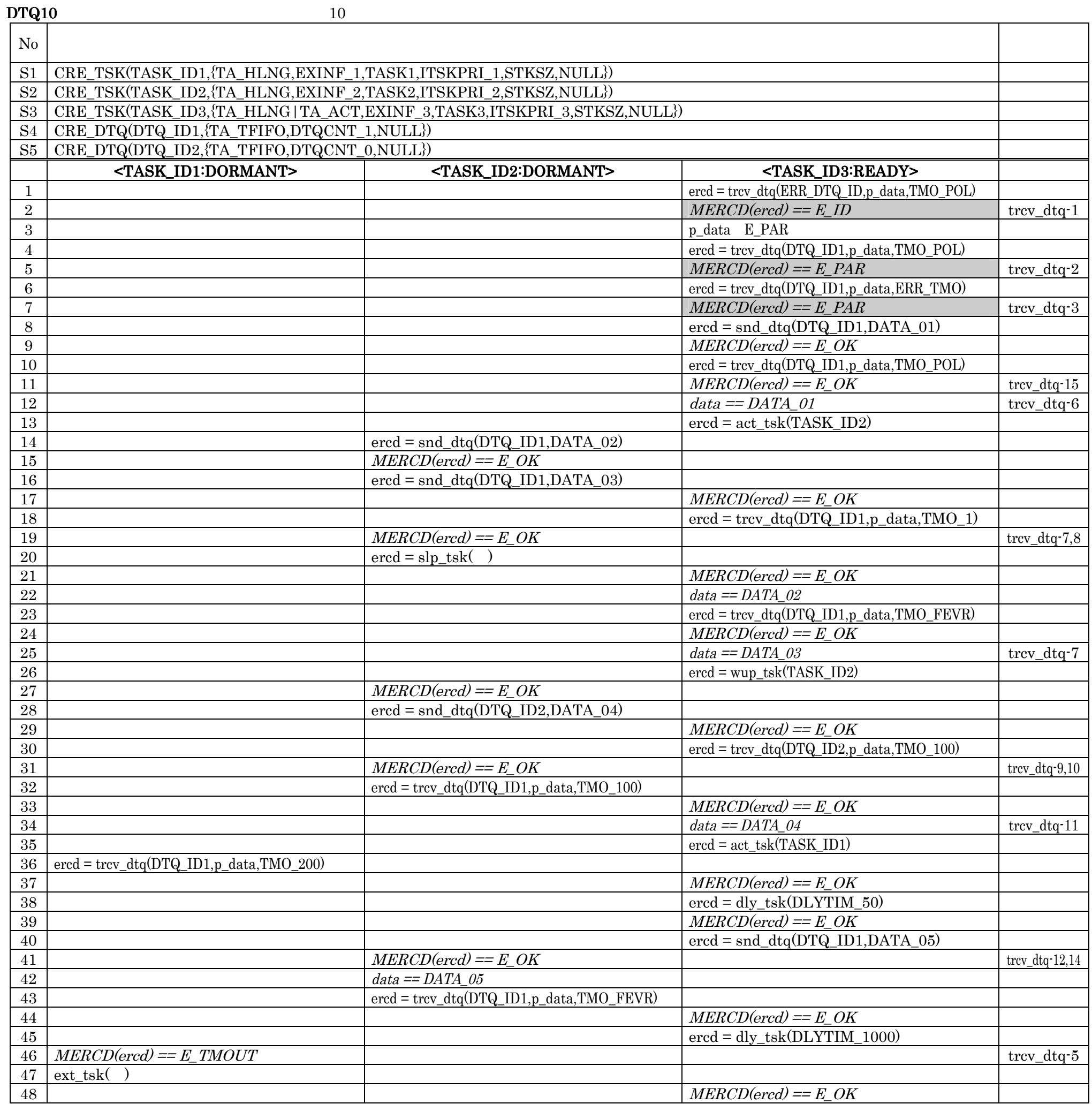

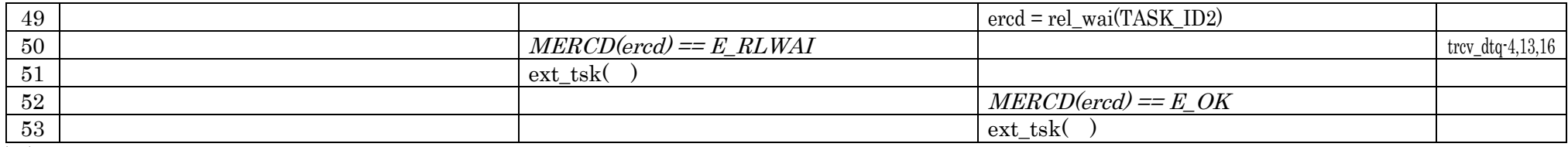

 $\overline{()}$ 

#### No.5 E\_PAR p\_data p\_data

No.7 E\_PAR ERR\_TMO

# $MBX1$  1

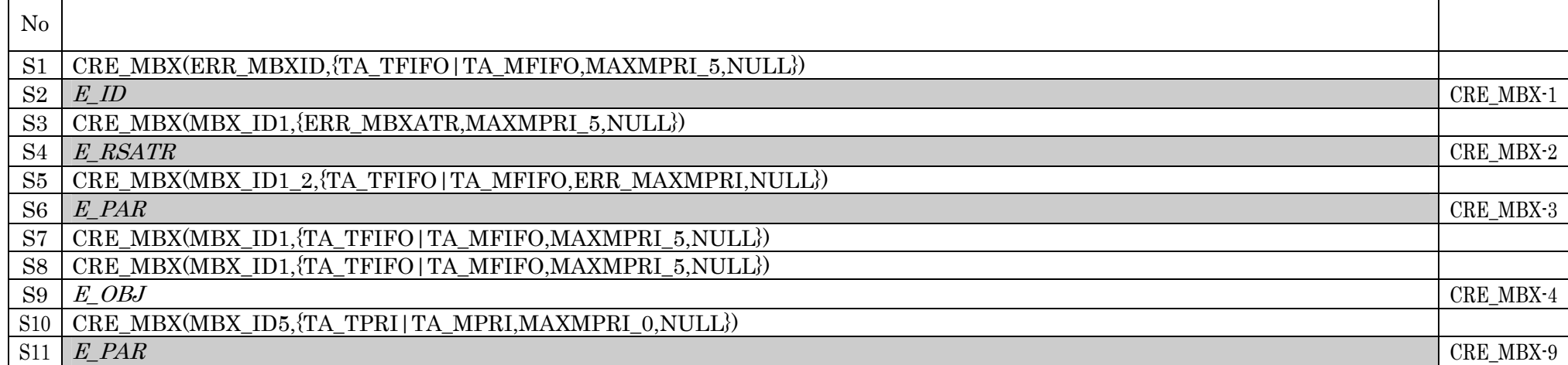

# $MBX2$  2

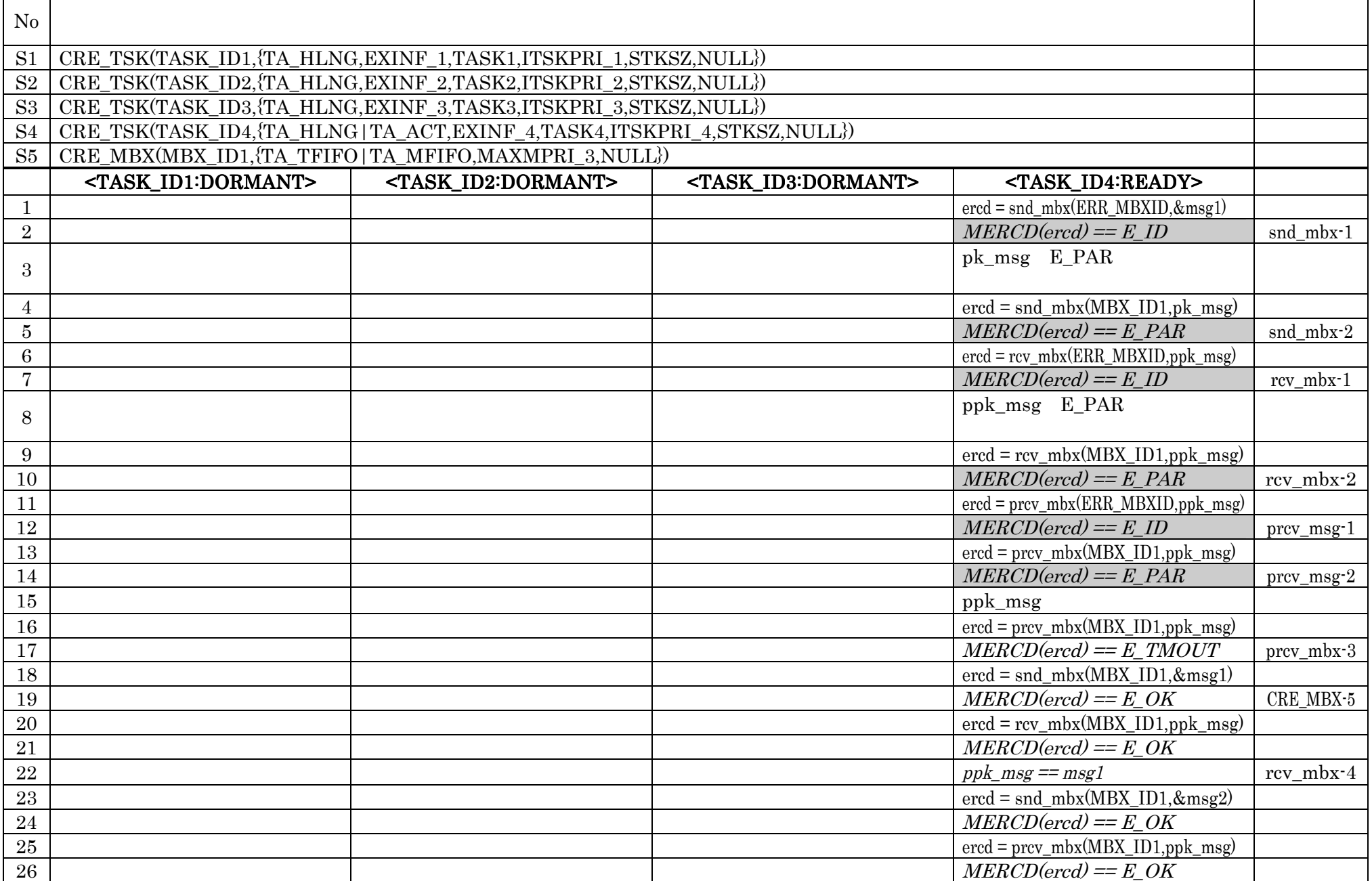

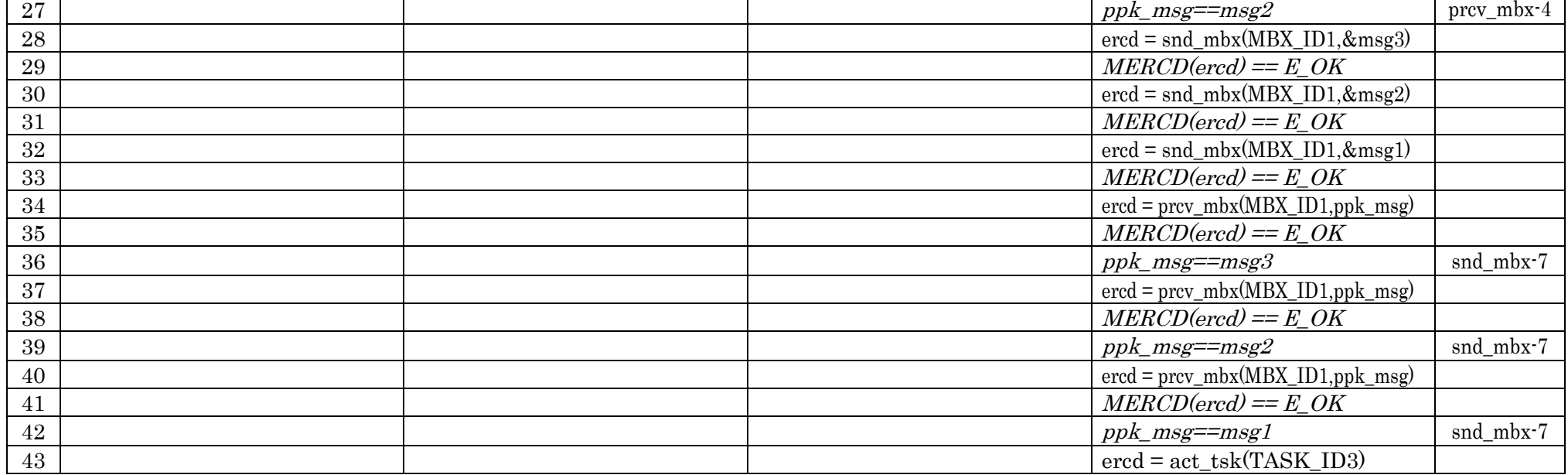

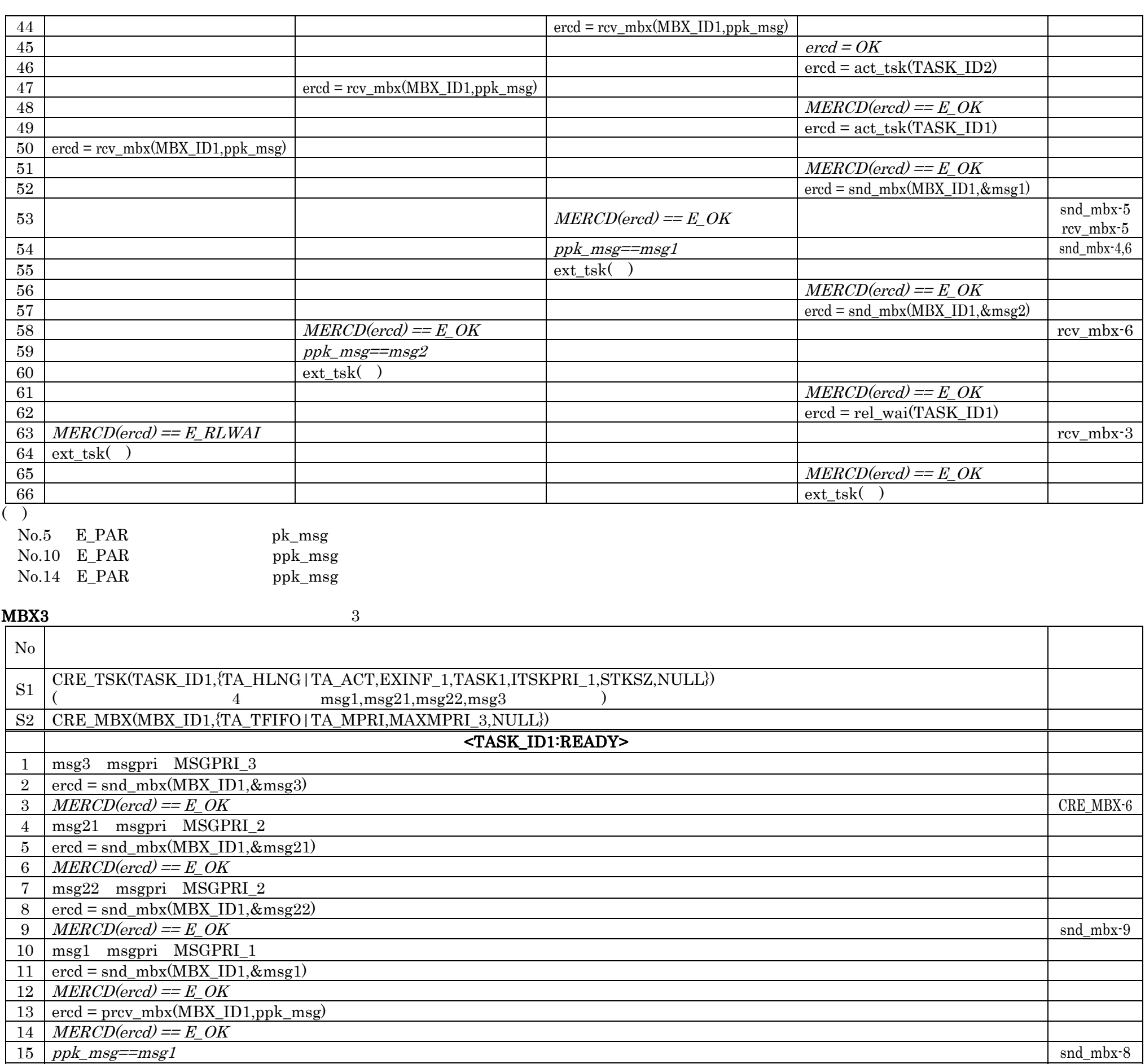

 ercd = prcv\_mbx(MBX\_ID1,ppk\_msg) | MERCD(ercd) == E\_OK ppk\_msg==msg21 ercd = prcv\_mbx(MBX\_ID1,ppk\_msg)  $MERCD(ercd) = E_OK$  ppk\_msg==msg22 ercd = prcv\_mbx(MBX\_ID1,ppk\_msg) 23 |  $MERCD(ercd) = E_OK$  ppk\_msg==msg3 CRE\_MBX-10 25 msg1 msgpri ERR\_MSGPRI 26 ercd = snd\_mbx(MBX\_ID1,&msg)

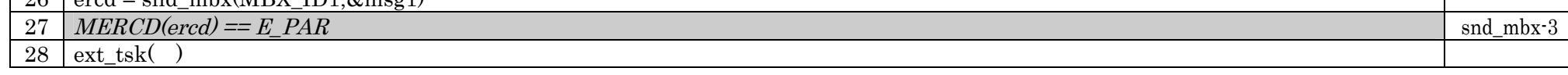

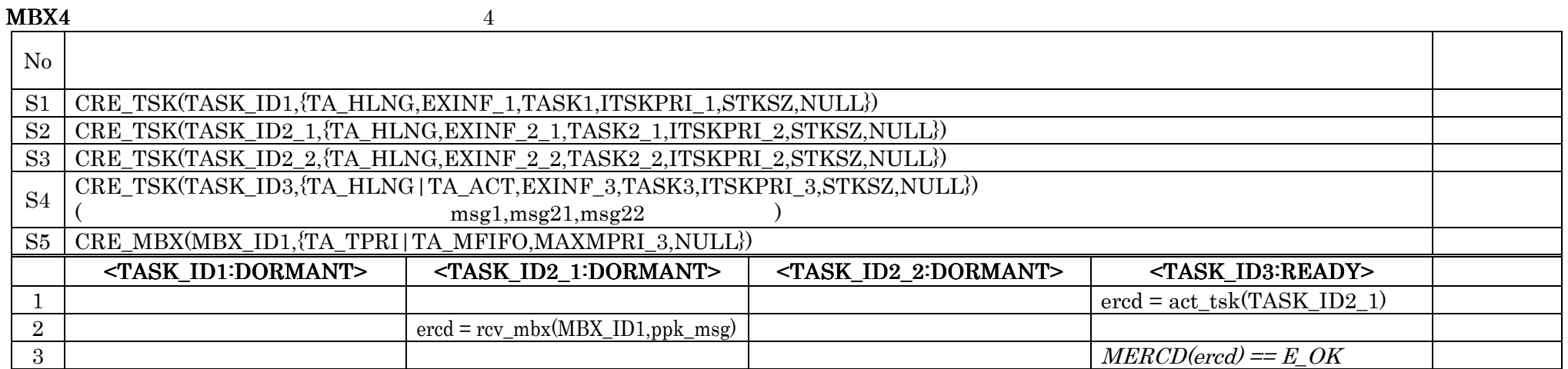

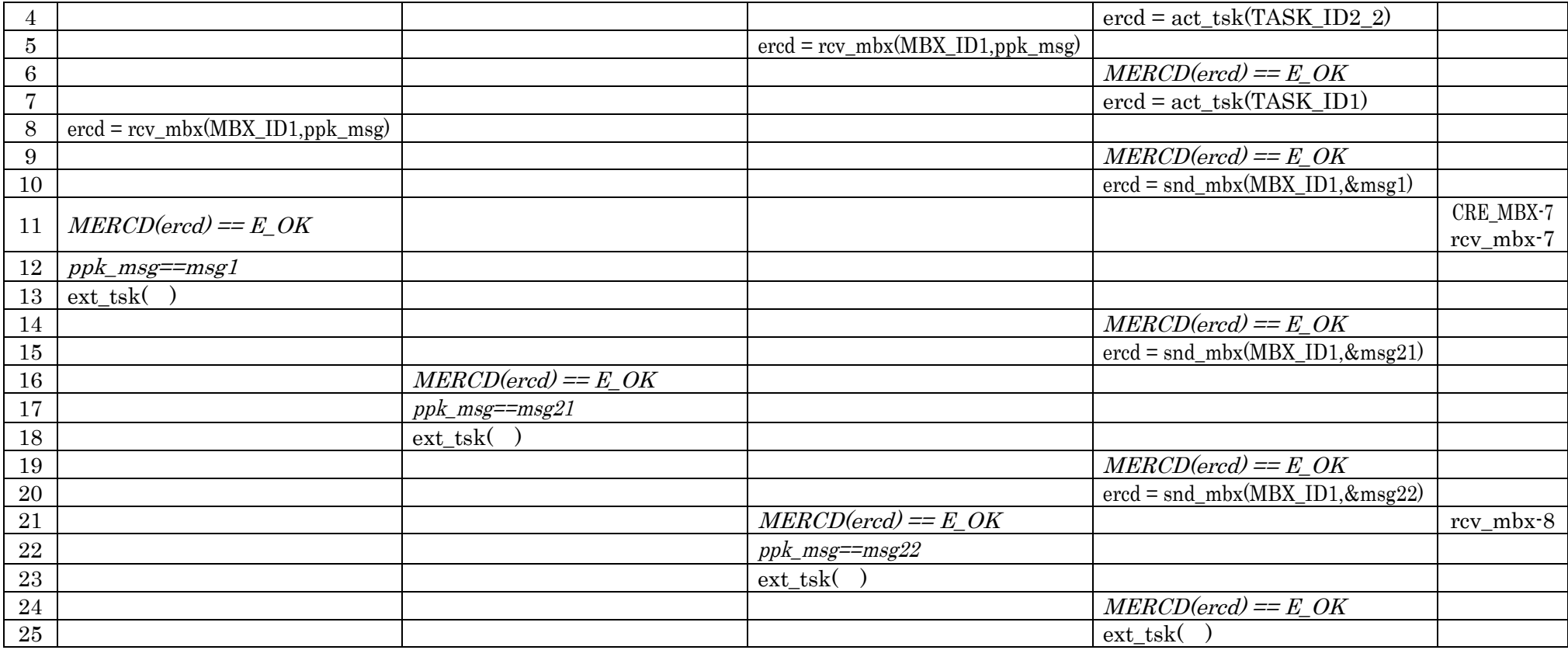

┑

 $M\text{BX5}$  5

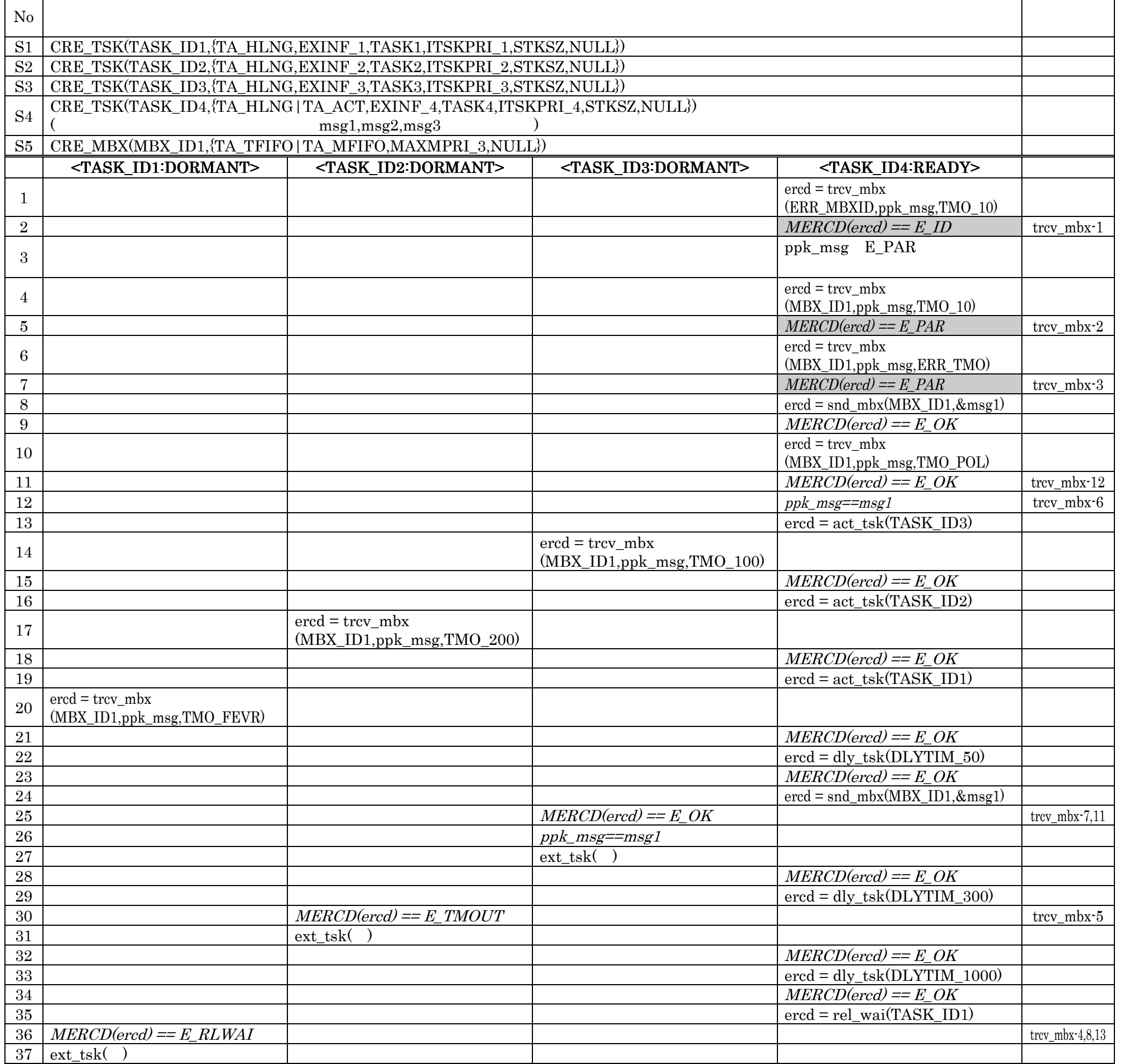

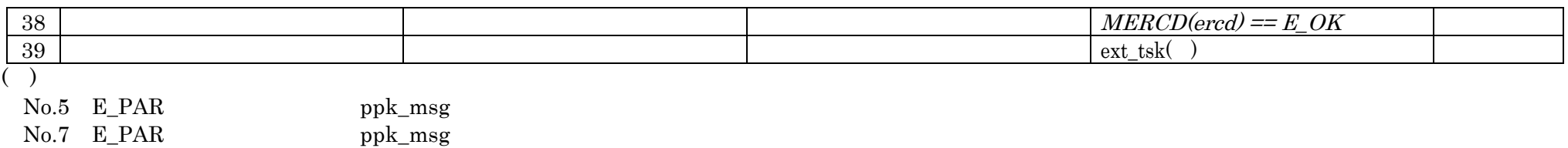

# $MBX6$  6

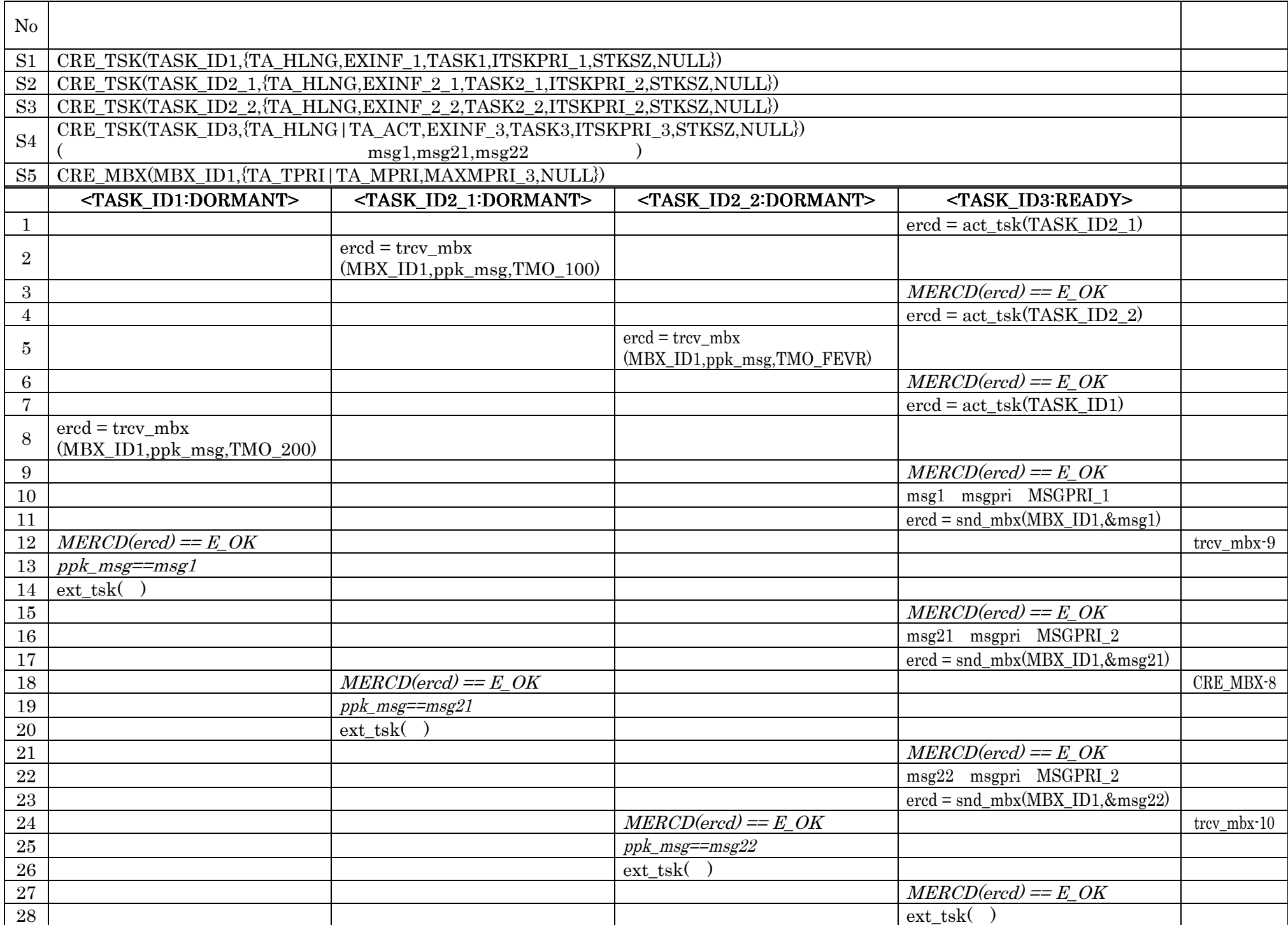

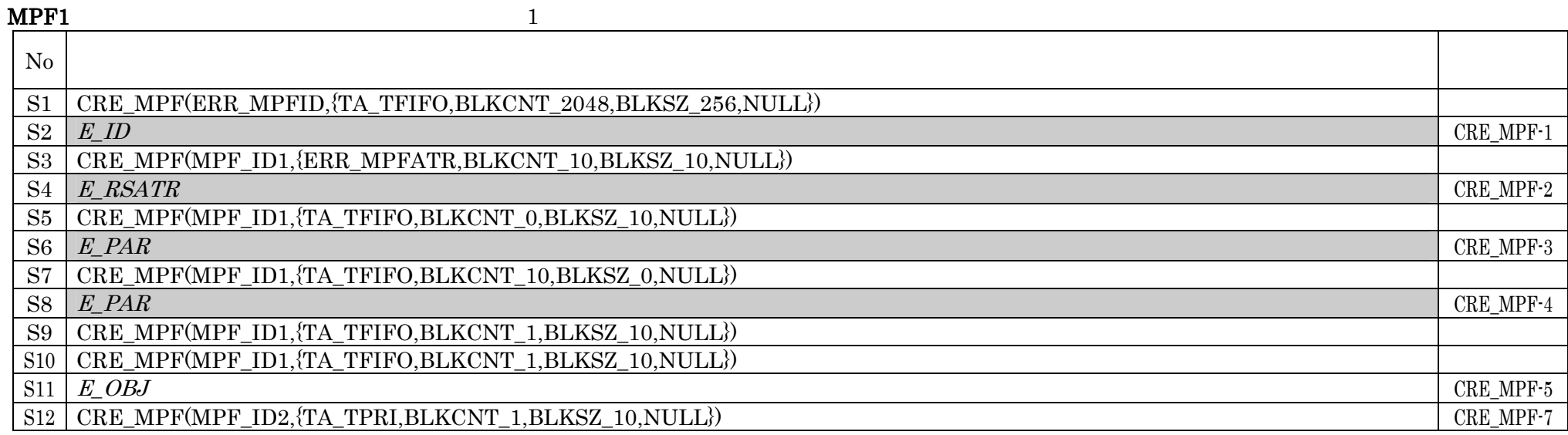

┓

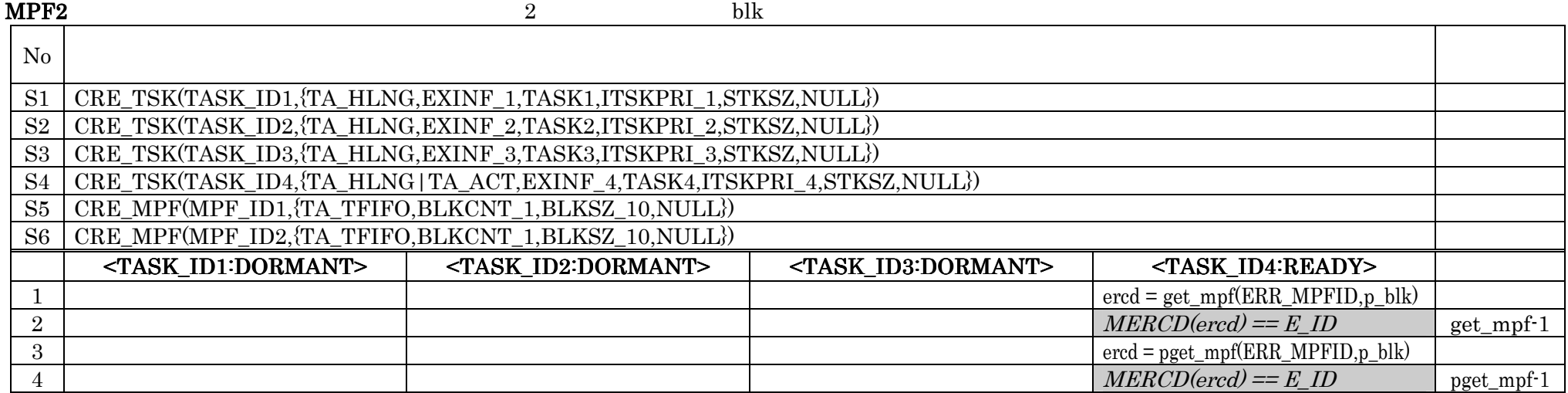

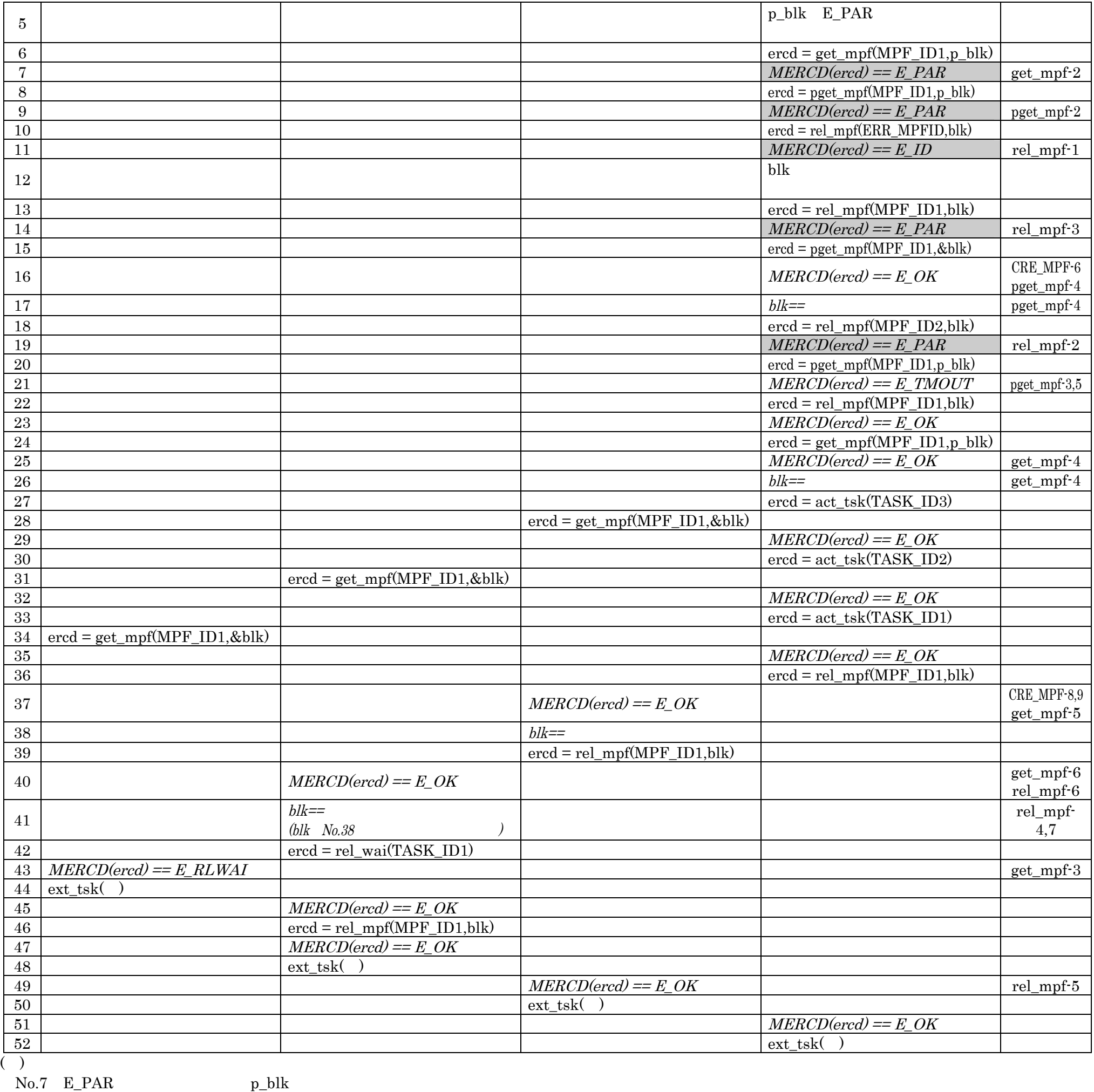

 $N_0$ .9  $E_PAR$  p\_blk p\_blk

 $MPF3$  blk  $N_{\rm O}$ S1 CRE\_TSK(TASK\_ID1,{TA\_HLNG,EXINF\_1,TASK1,ITSKPRI\_1,STKSZ,NULL})

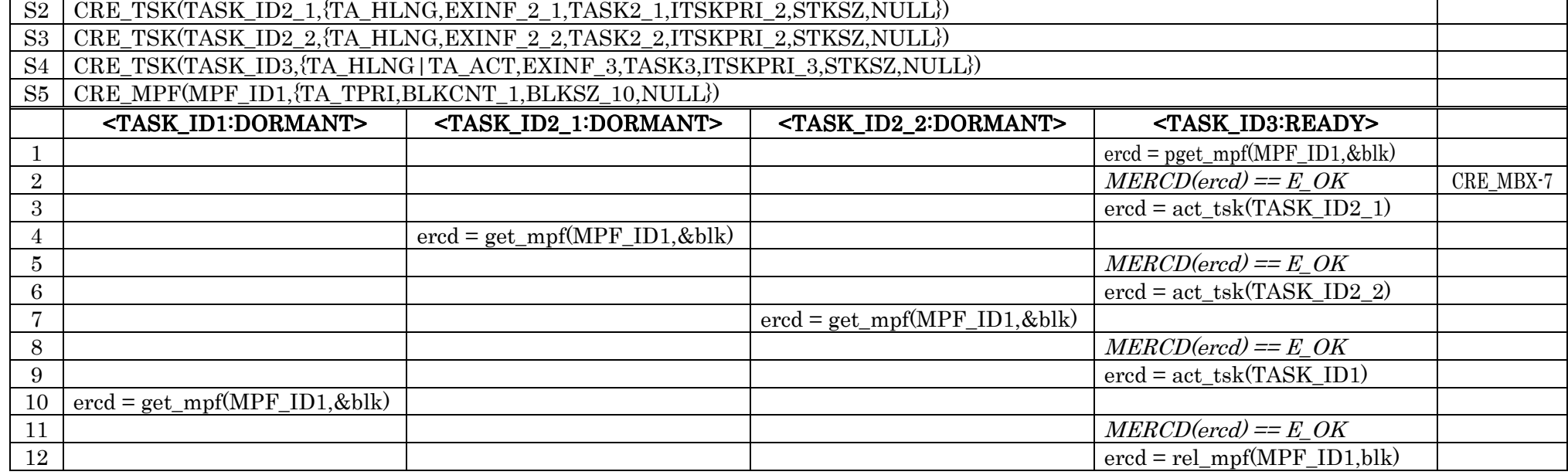

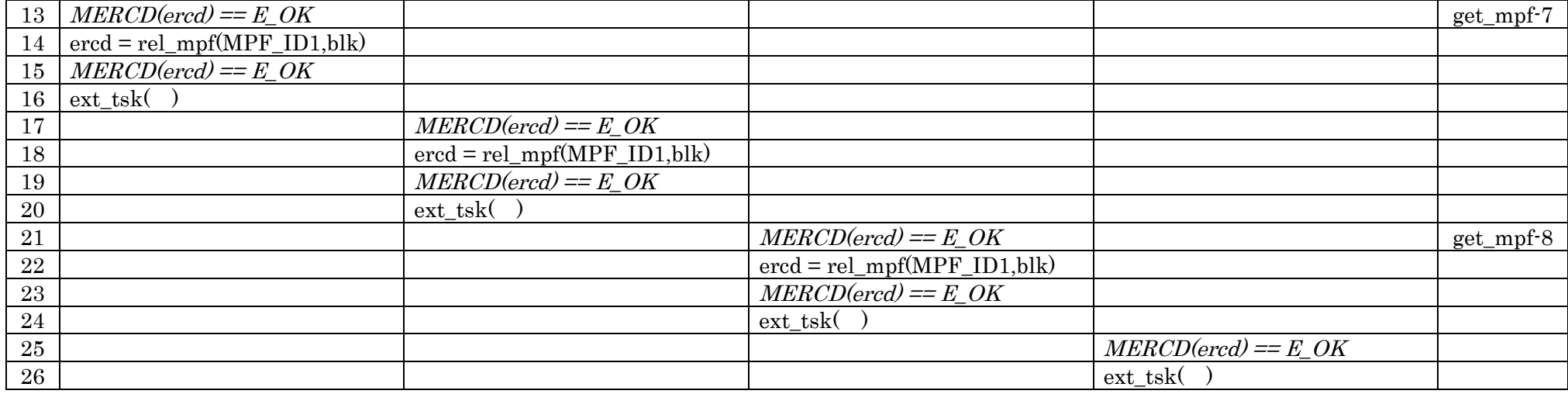

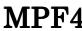

 $\mathbf{MPF4}$  blk

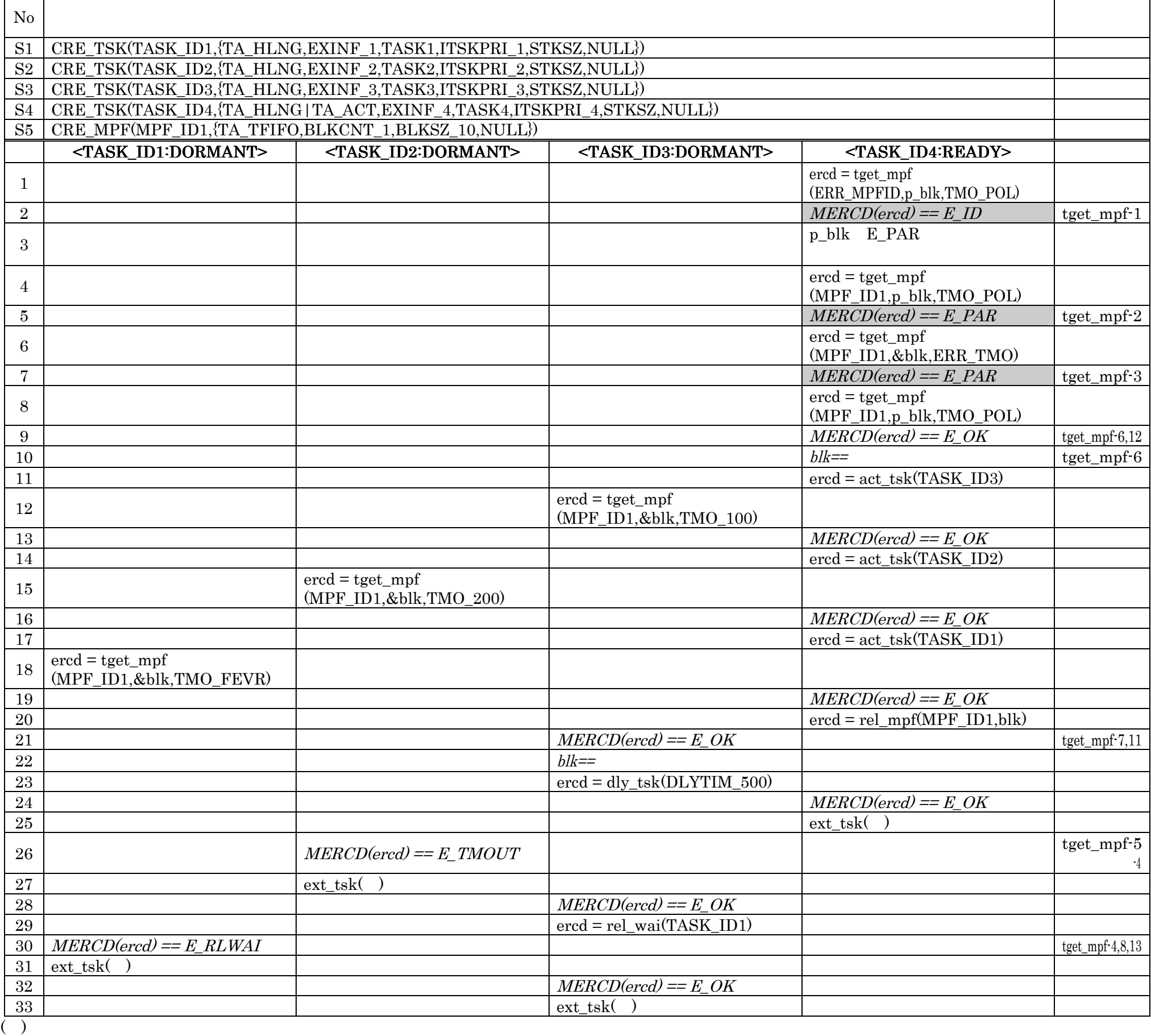

No.5 E\_PAR p\_blk No.7 E\_PAR ERR\_TMO

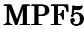

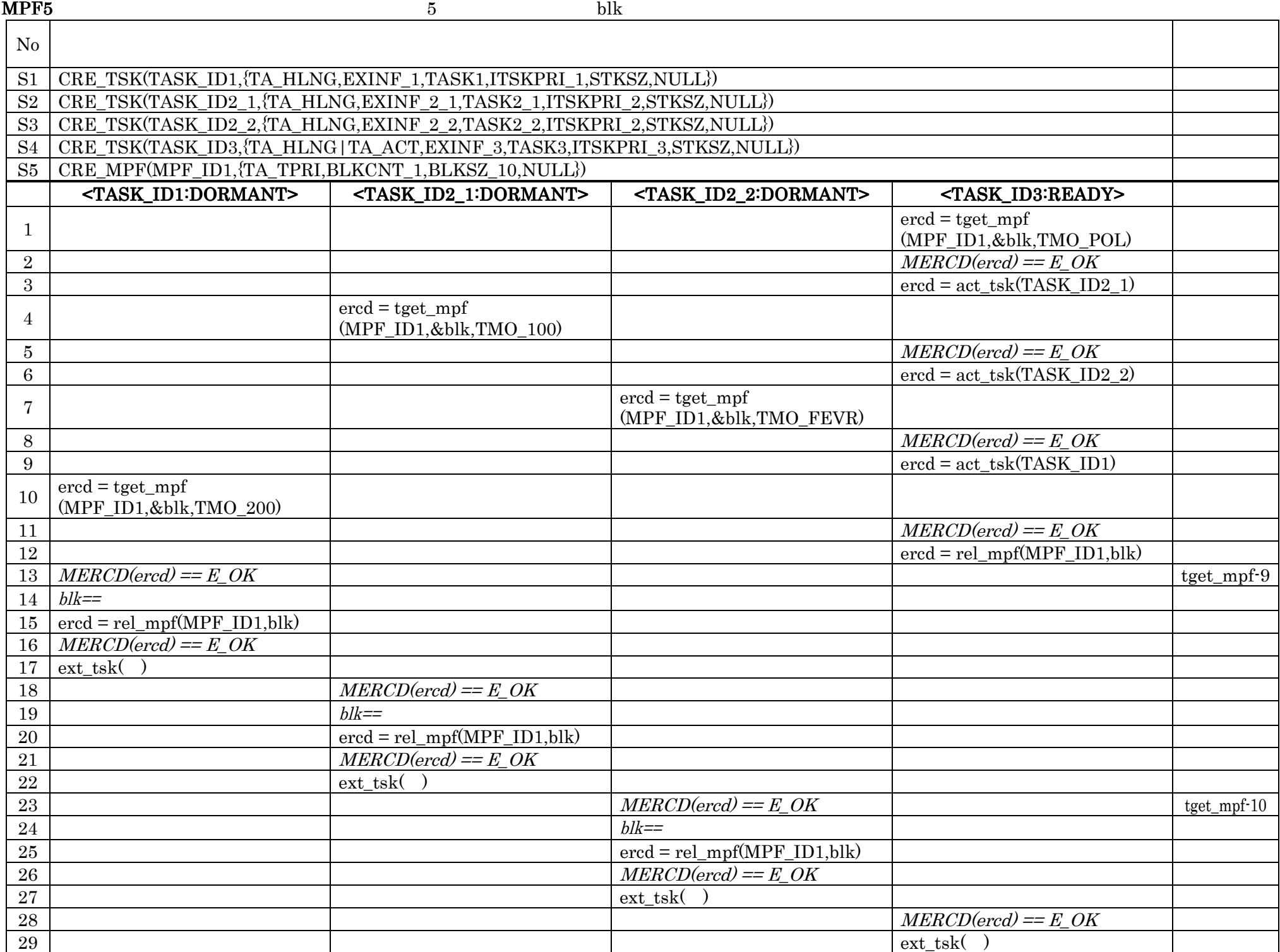

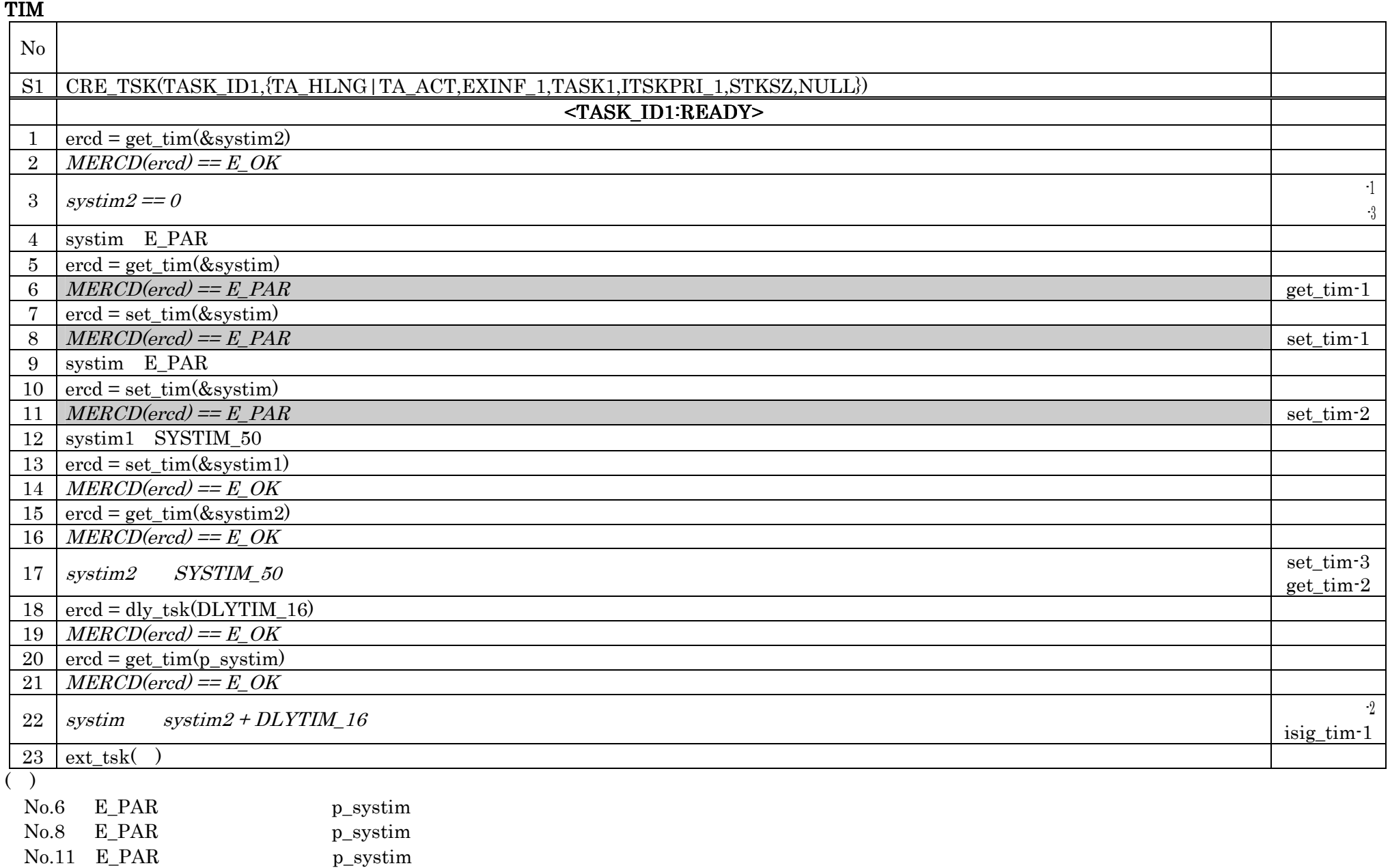

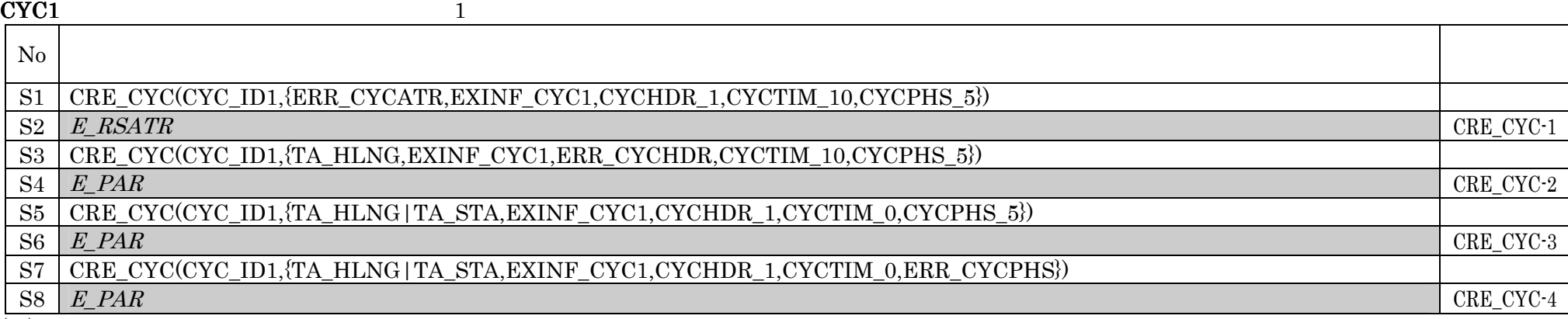

 $N_{\rm 0.54}$  E\_PAR

# $\rm{ERR\_CYCHDR}$

 $CYC2$  2

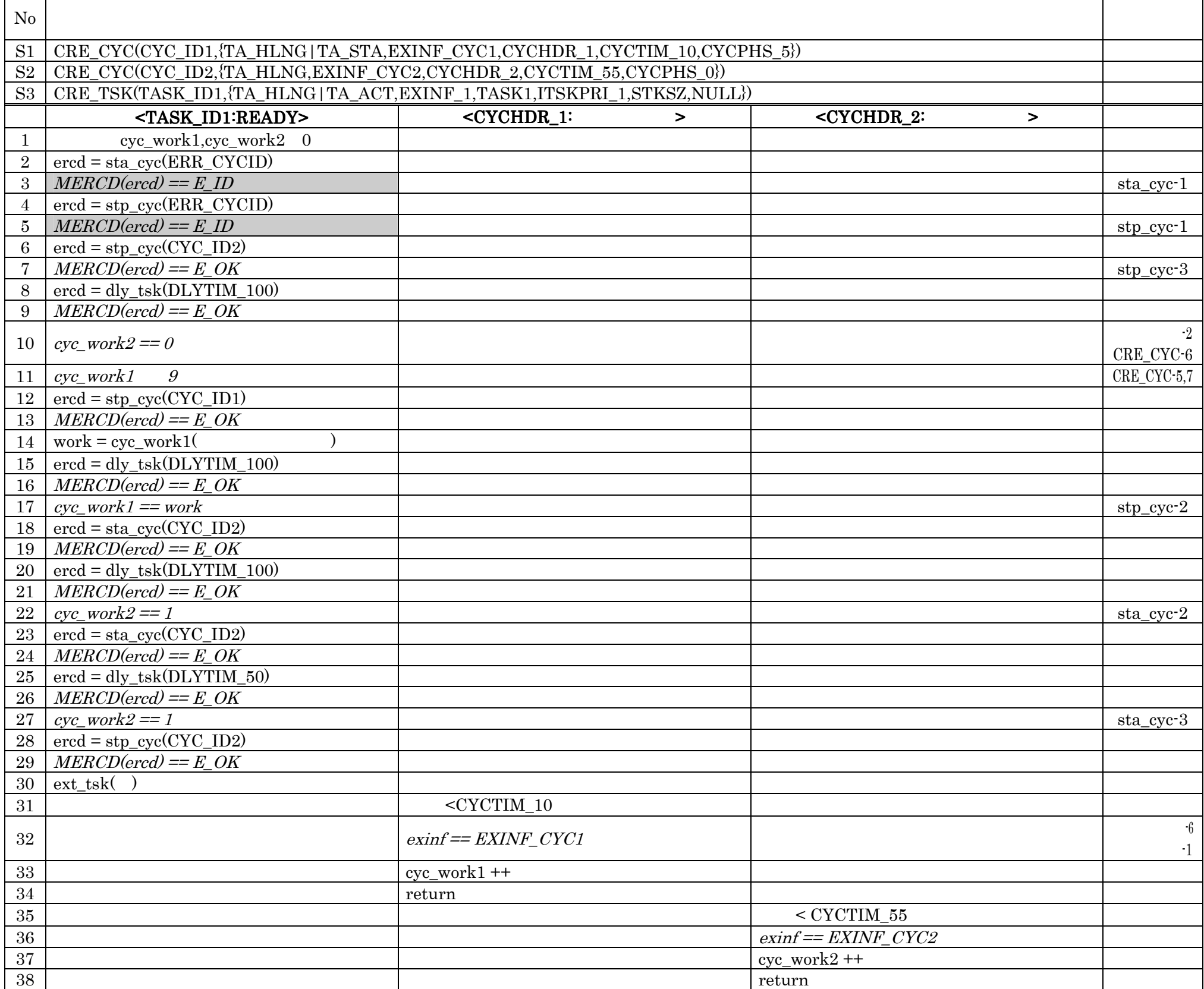

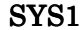

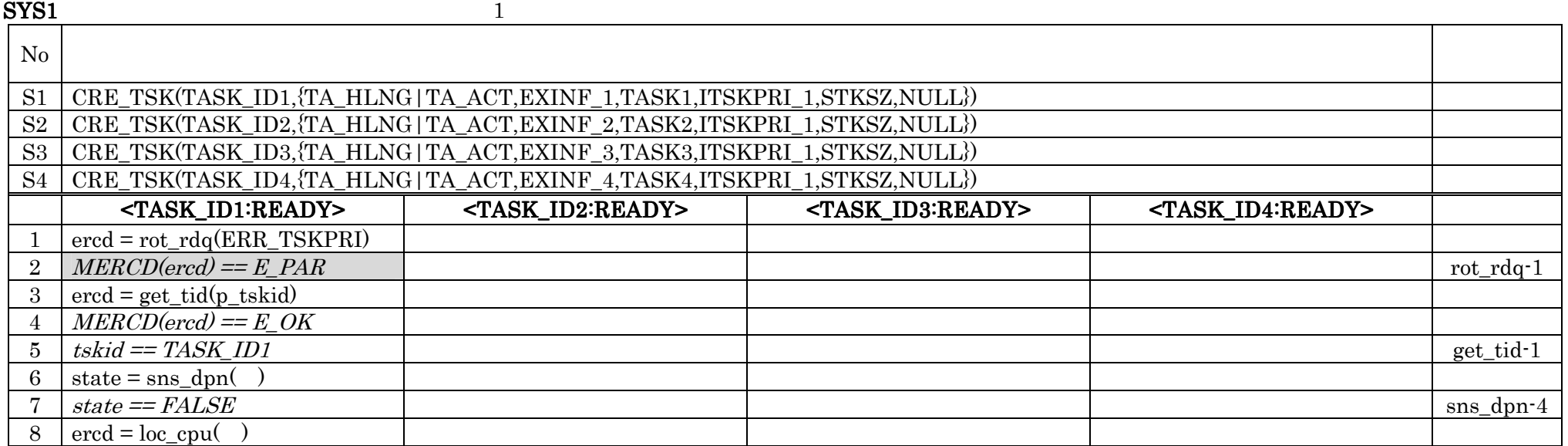

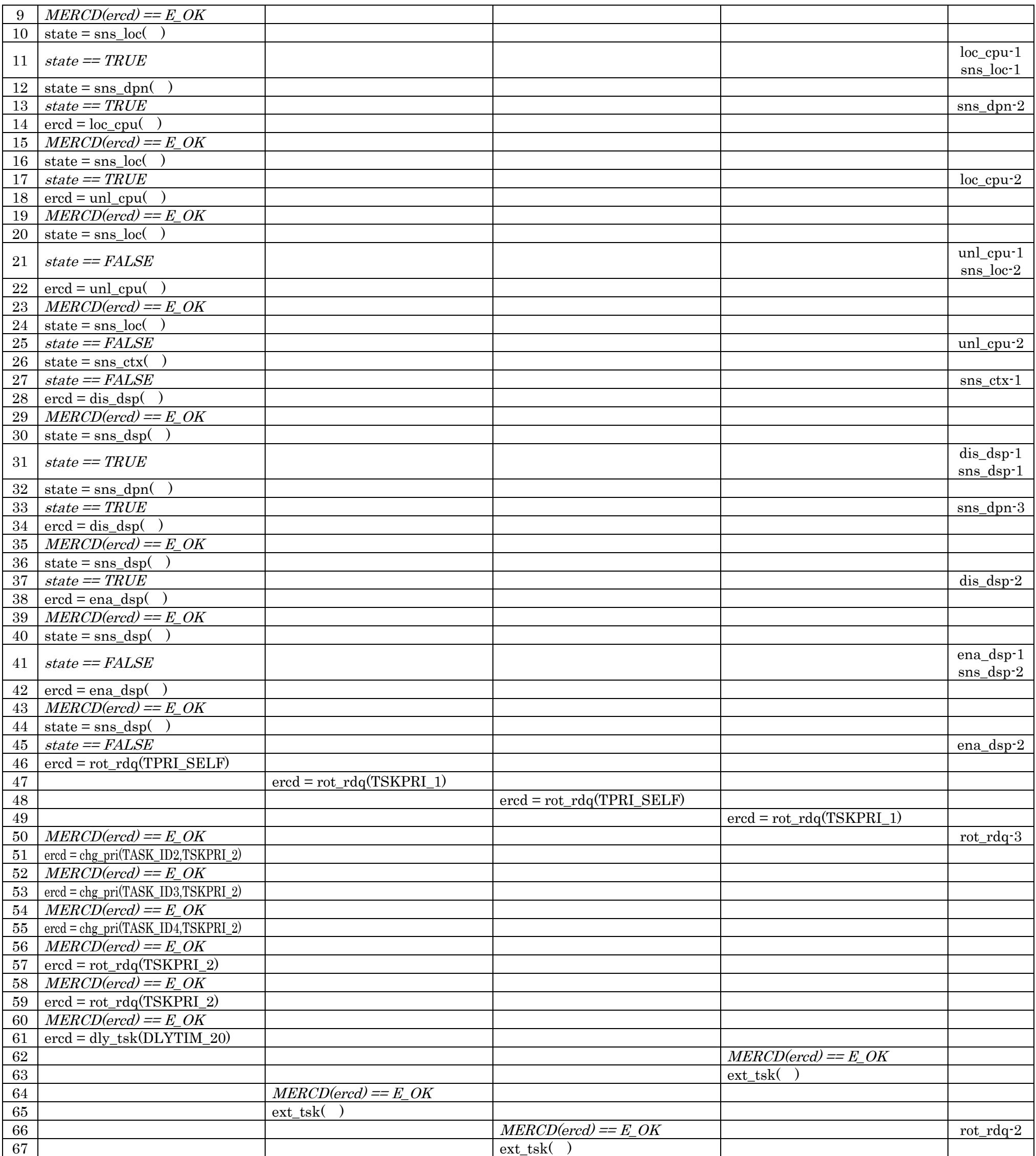

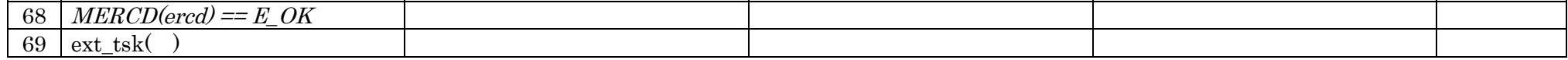

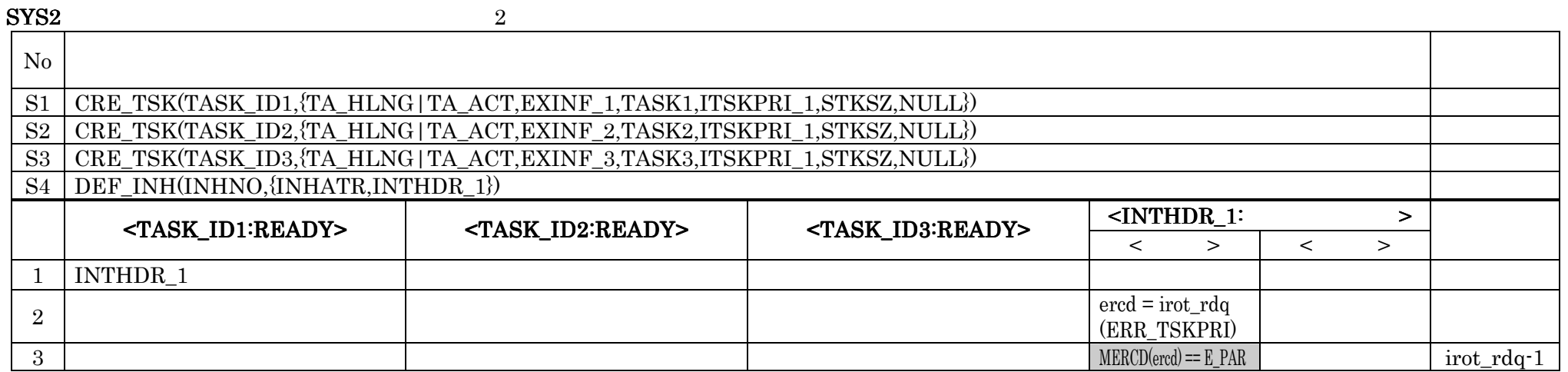

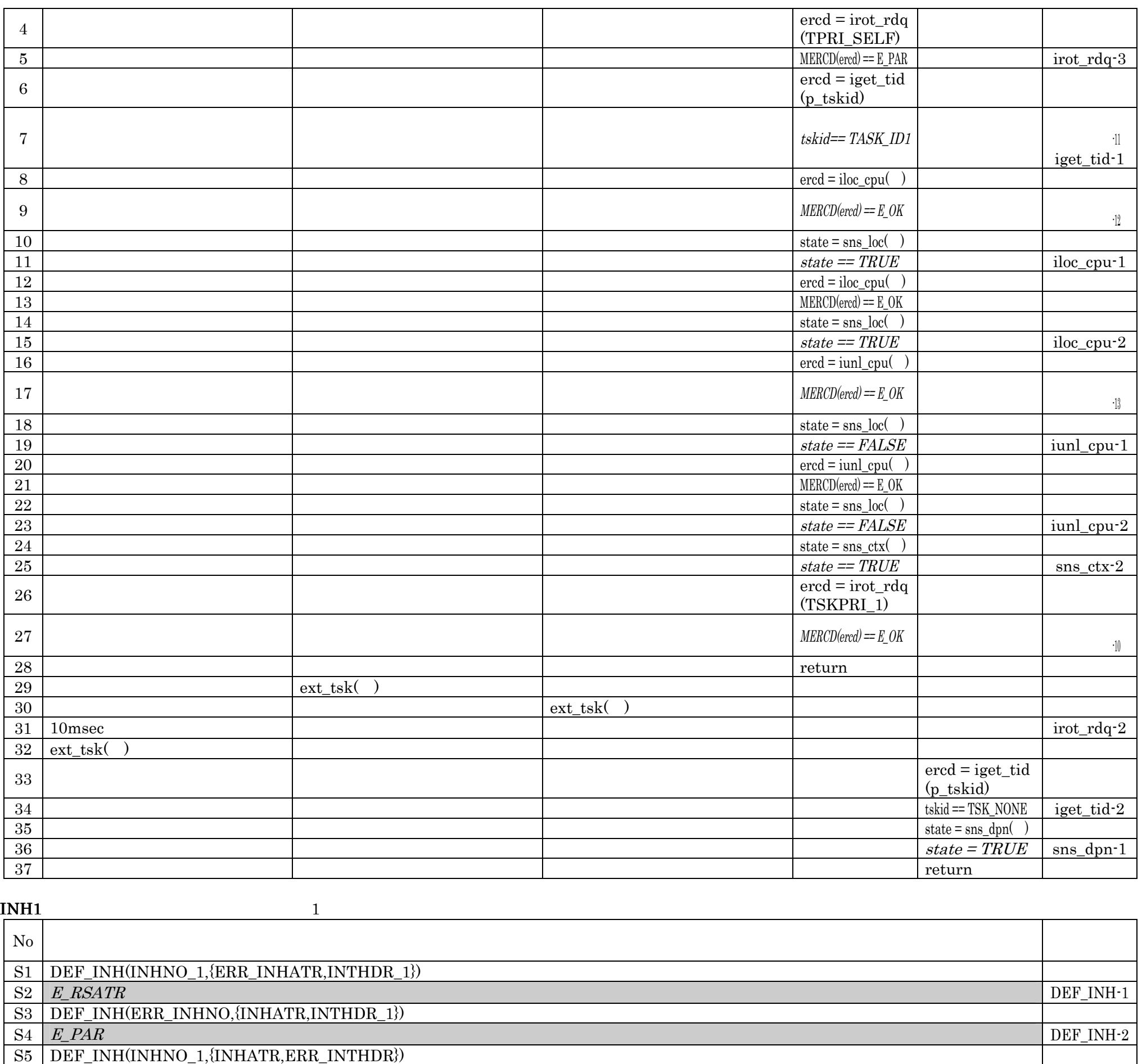

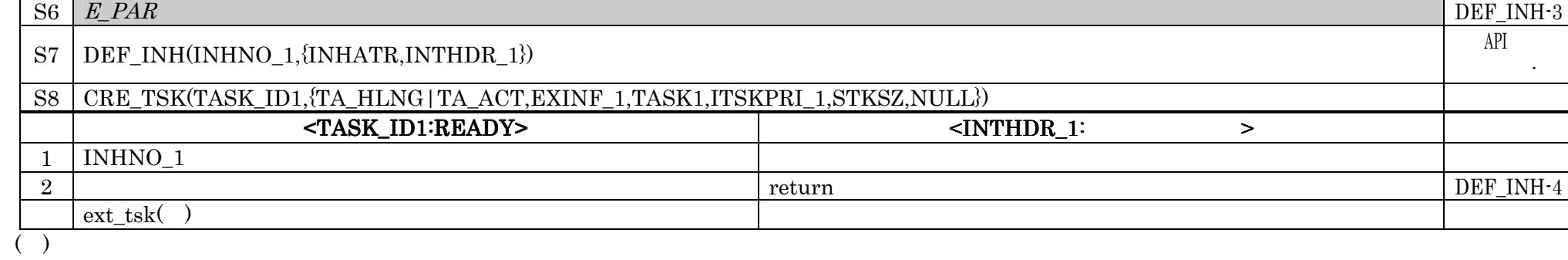

パラメータ-

No.S6 E\_PAR ERR\_INTHDR

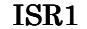

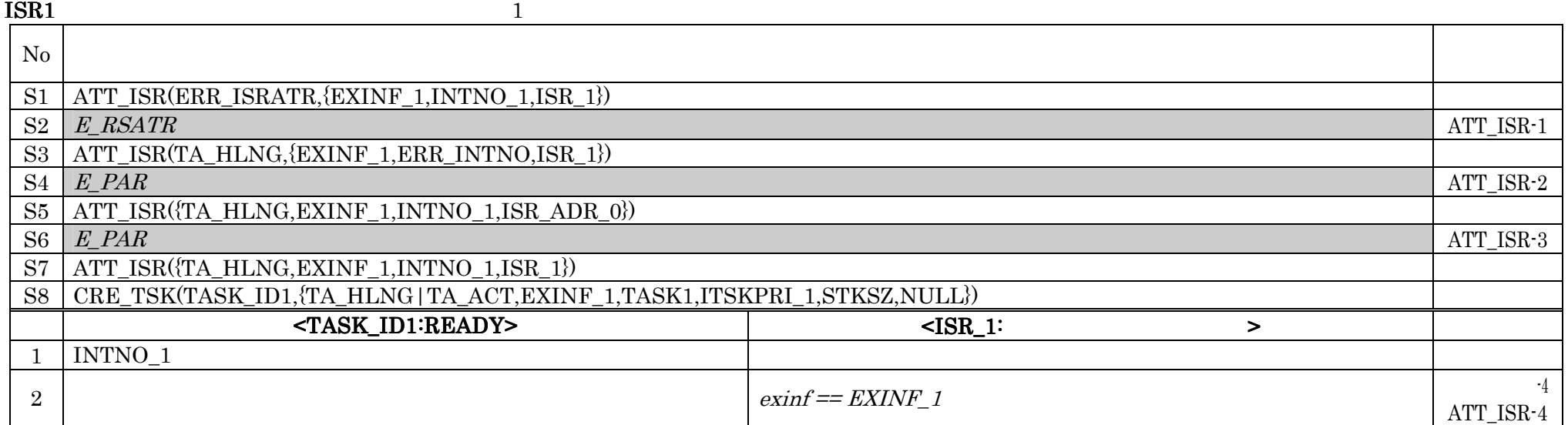

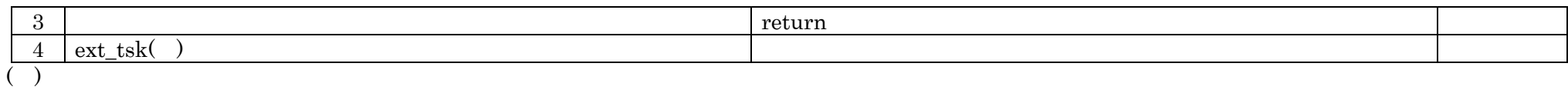

 $\begin{minipage}{0.36\textwidth} \centering \begin{tabular}{ll} \text{No.S6} & \text{E\_PAR} \end{tabular} & \text{ISR\_ADR\_0} \end{tabular} \end{minipage}$ 

EXC1 CPU 1

 $\overline{N_0}$ S1 DEF\_EXC(EXCNO\_1,{ERR\_EXCATR,EXCHDR\_1})  $S2 \mid E\_RSATR$  DEF\_EXC-1 S3 DEF\_EXC(ERR\_EXCNO,{EXCATR,EXCHDR\_1})  $S4 \mid E\_PAR$  DEF\_EXC-2  $\mid DEFLXC-2$ S5 DEF\_EXC(EXCNO\_1,{EXCATR,ERR\_EXCHDR})  $S6 \mid E\_PAR$  DEF\_EXC-3  $\mid$  DEF\_EXC-3 S7 DEF\_EXC(EXCNO\_1,{EXCATR,EXCHDR\_1}) S8 DEF\_EXC(EXCNO\_1,{EXCATR,EXCHDR\_2}) S9 CRE\_TSK(TASK\_ID1,TA\_HLNG|TA\_ACT,EXINF\_1,TASK1,ITSKPRI\_1,STKSZ,NULL)  $\leq$ TASK\_ID1:READY>  $\leq$ EXCHDR\_2:CPU  $\geq$  $1$  EXCHDR<sub>2</sub>  $2 \left| \right|$  return  $\left| \right|$  DEF\_EXC-5  $ext_{tsk}$   $)$  $($   $)$ No.S6 E\_PAR ERR\_EXCHDR INI1:初期化ルーチンのテスト手順 その1  $\overline{N_0}$ 

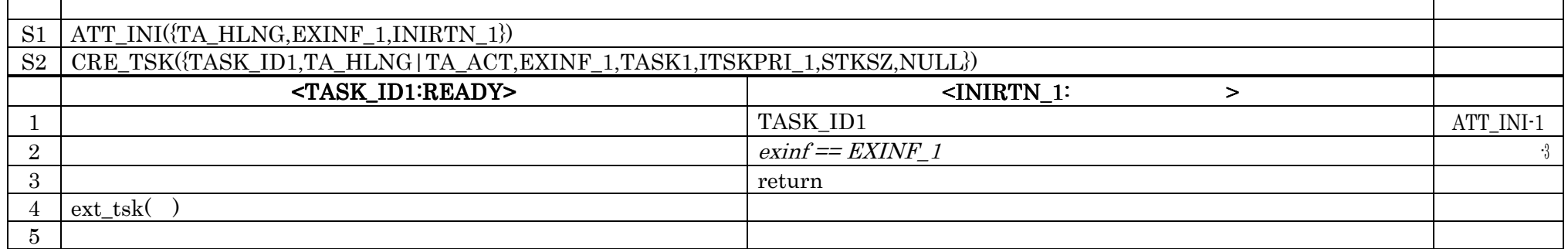

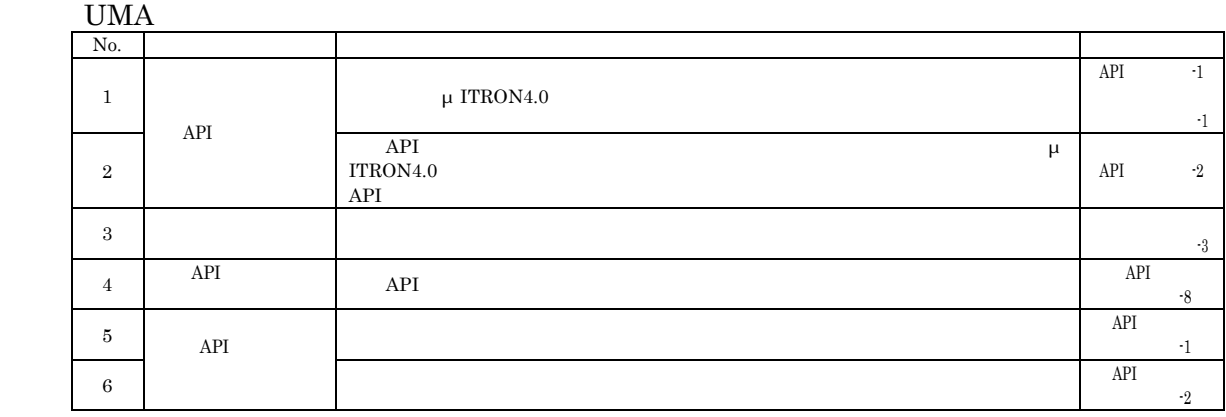

# (1) No.

 $(2)$ 

# (3)  $$\upmu$$  ITRON4.0  $($

 $(4)$ 

 $\rm No.3$ 

# $4$

# **IIMA**

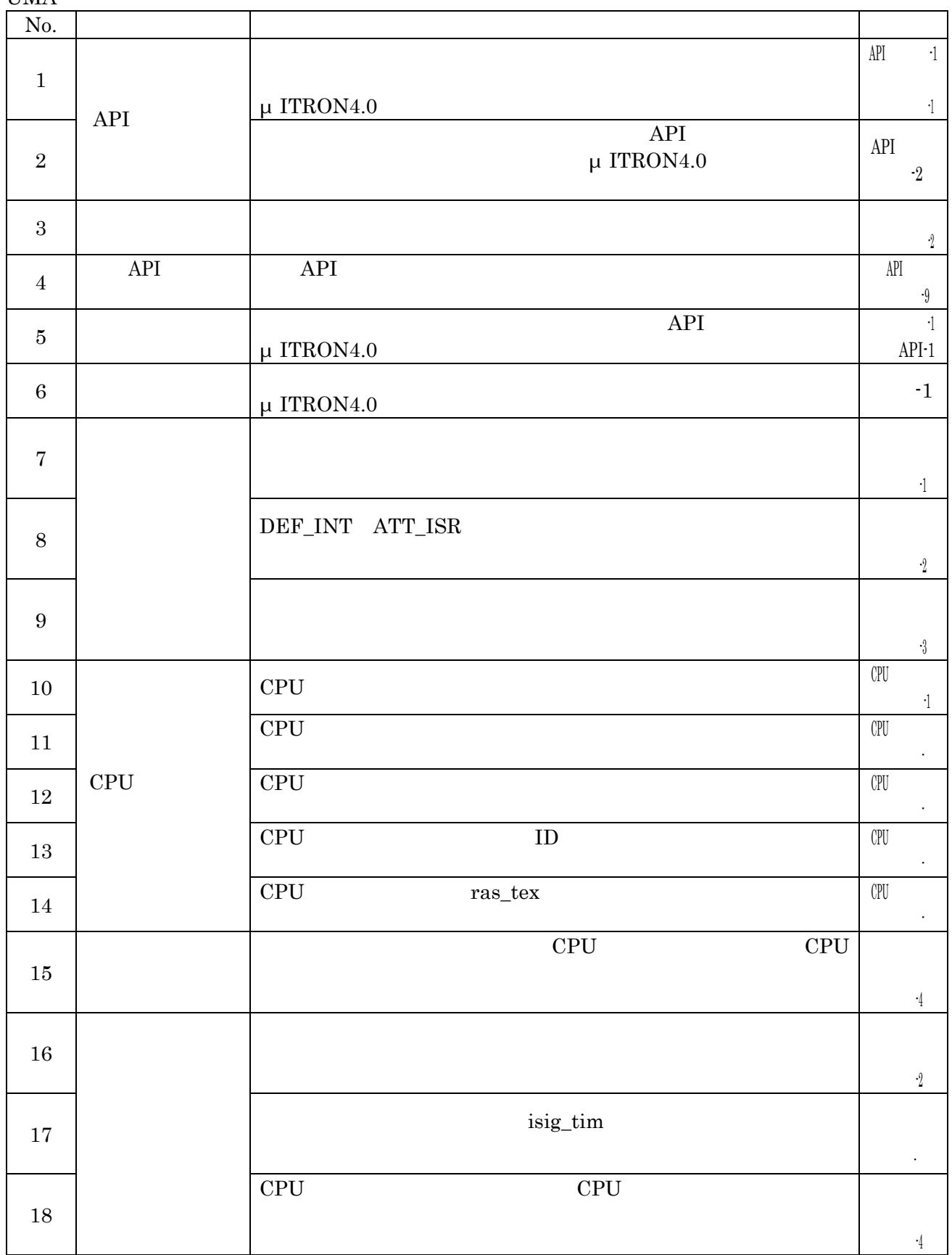

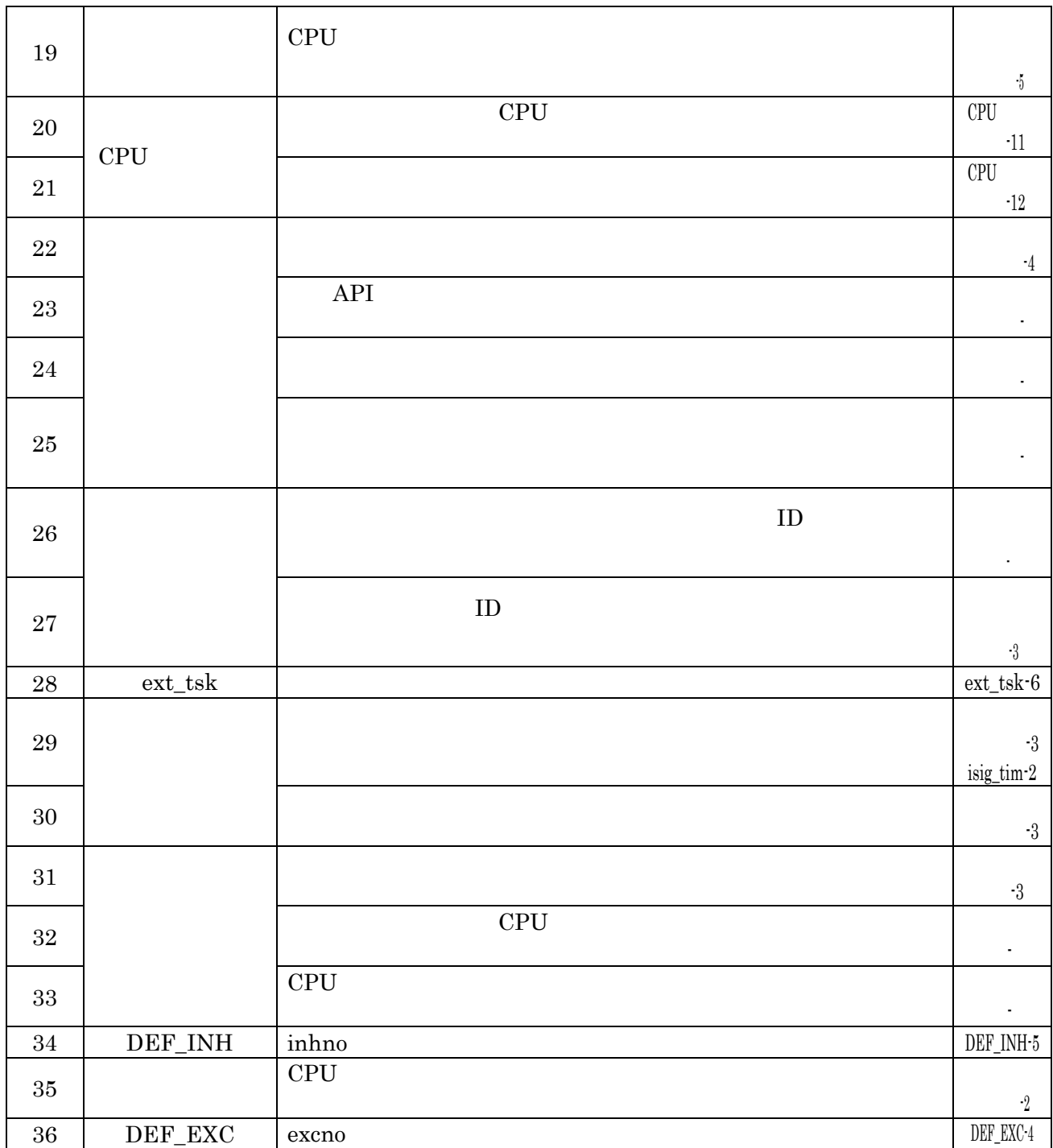

### μ ITRON4.0

HED

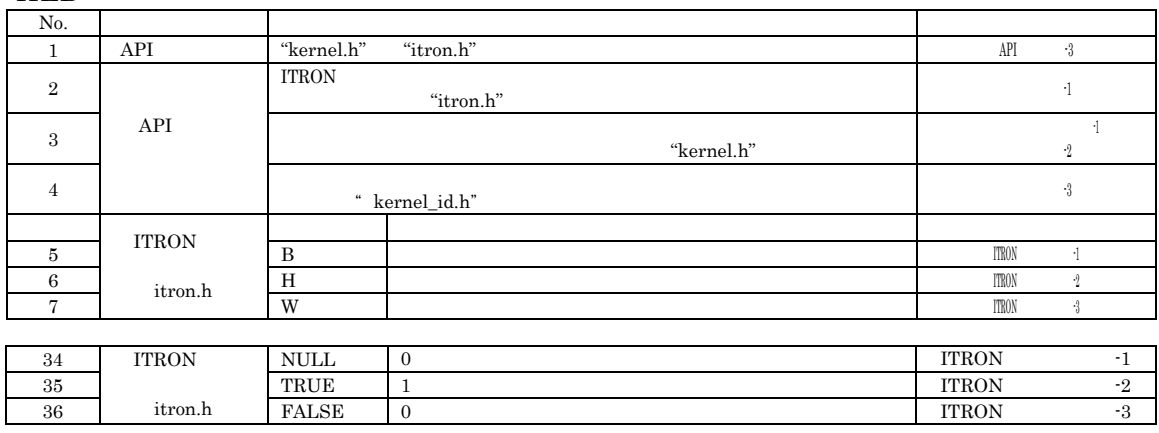

# (1) No.

 $(2)$ 

 $μ$  ITRON4.0

(3)  $$\upmu$$  ITRON4.0

μ ITRON4.0 $($  $\mu$  ITRON4.0

> μ $\rm ITRON4.0$ TA\_NULL

 $(4)$ 

# $6$

HED

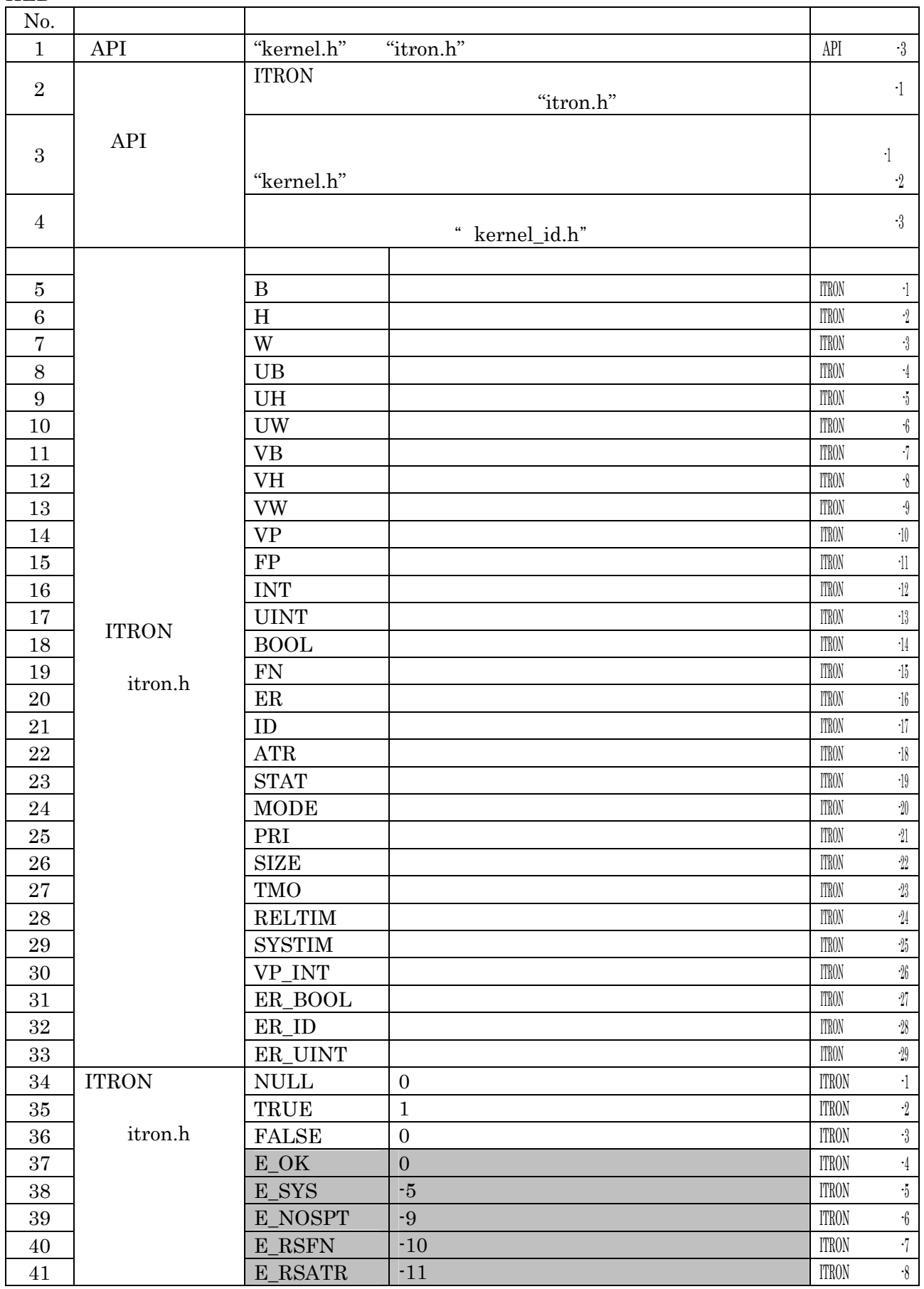

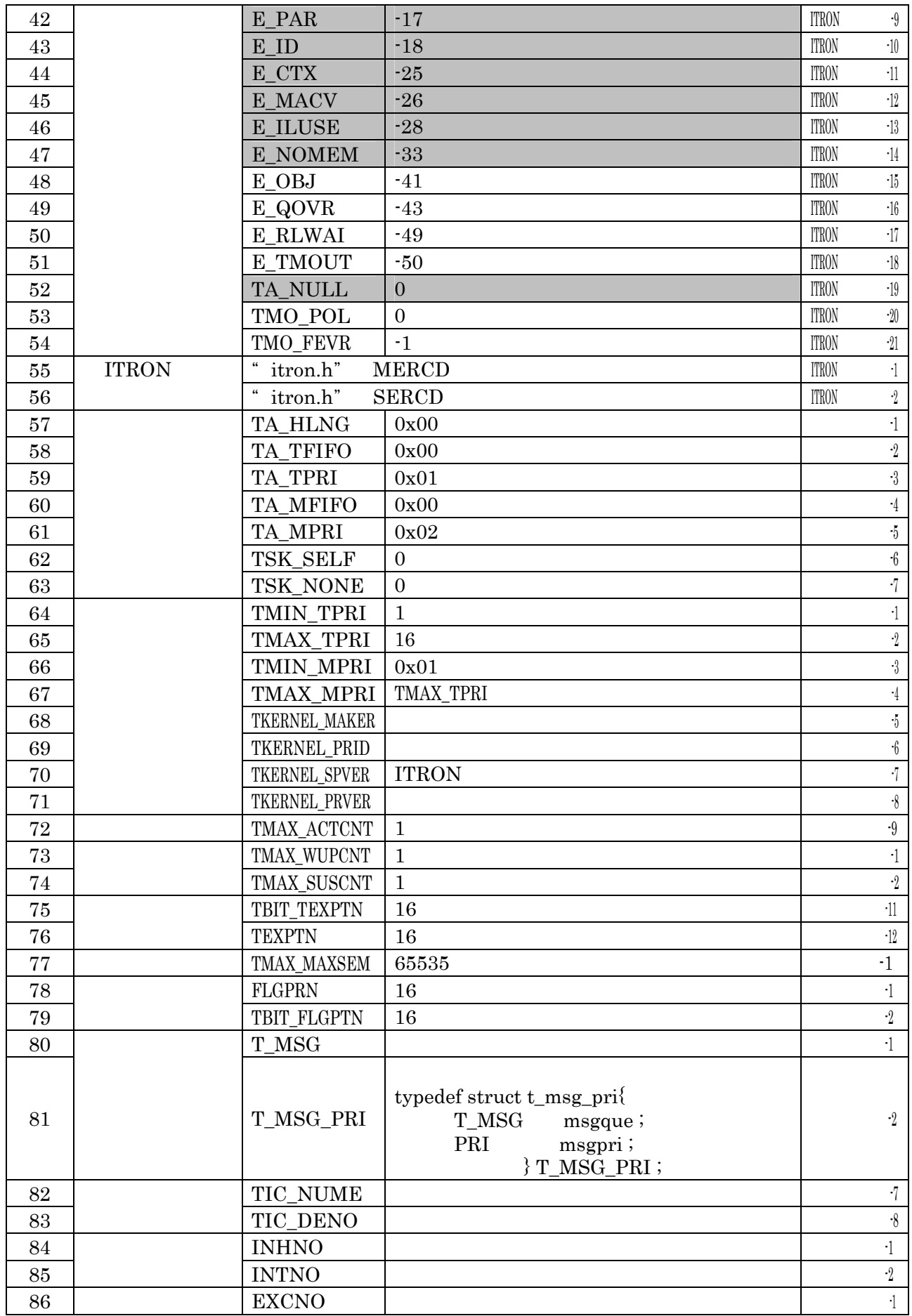

# $μ$  ITRON4.0  $4.1$

#### $4.1$ μ ITRON4.0

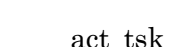

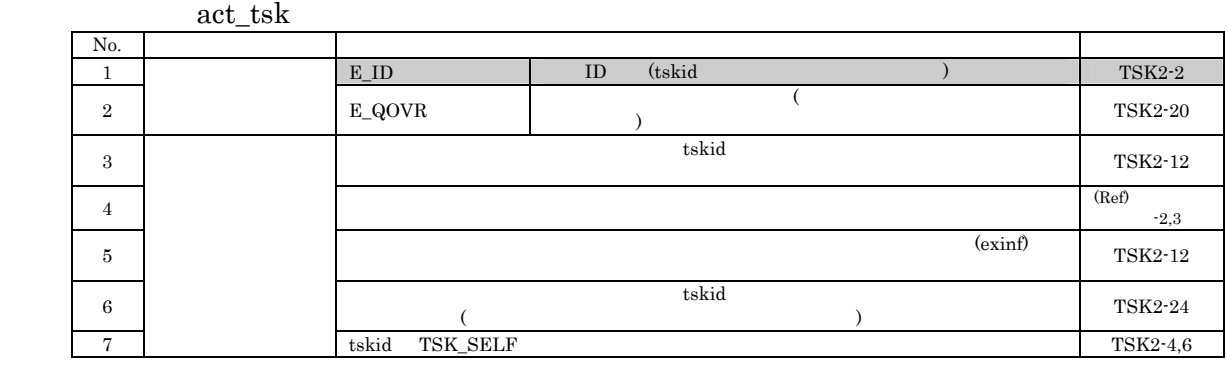

# (1) No.

# $(2)$

#### $(3)$

μ ITRON4.0  $\mu$ 

# $(4)$

 $(\text{Ref})$ 

 $2 \overline{a}$ 

- 2. ITRON
- $2.1$  ITRON
- $2.1.1$

# $2.1.2$  API

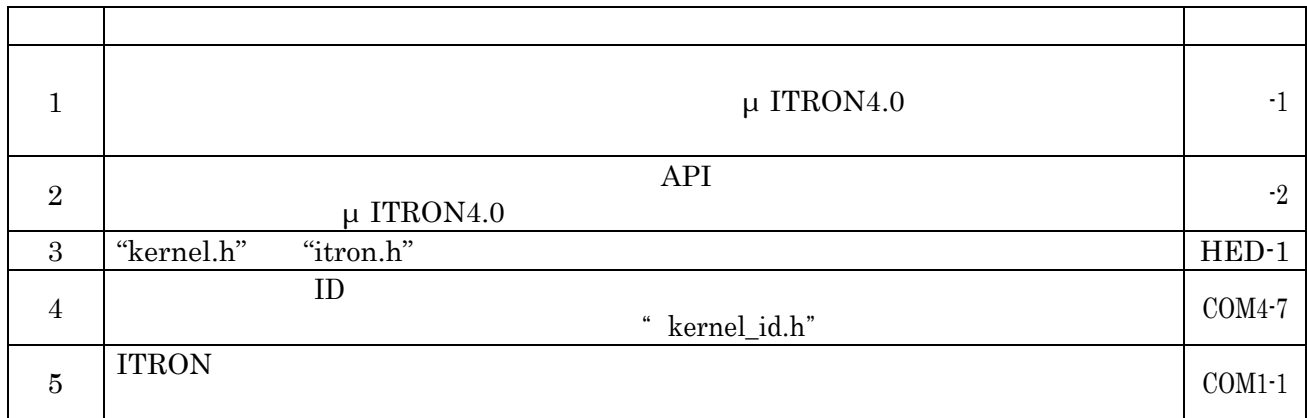

### $2.1.3$  ID

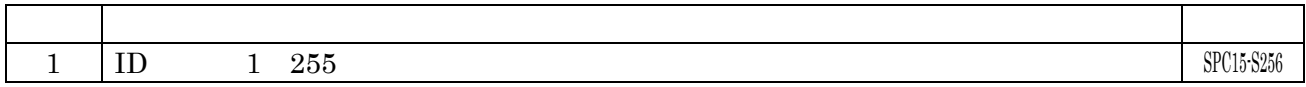

# $2.1.4$

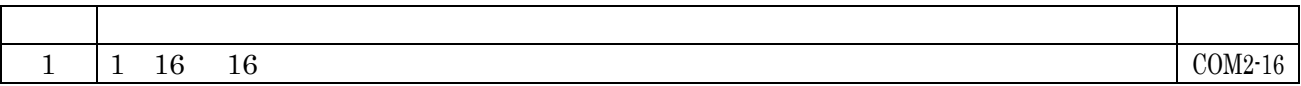

### $2.1.5$

### $2.1.6$

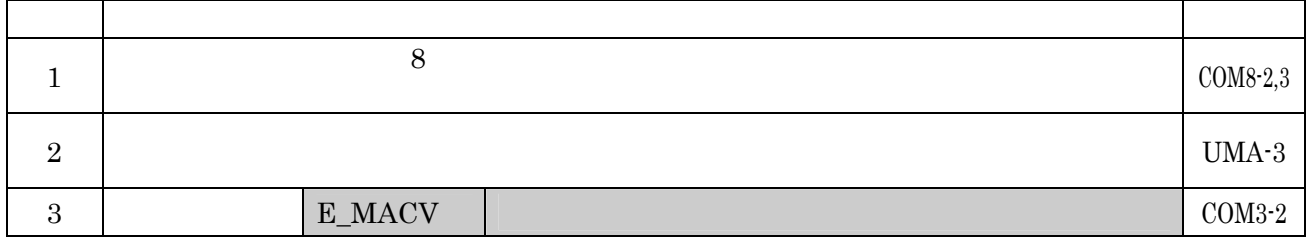

### $2.1.7$

 $2.1.8$ 

### $2.1.9$

#### $2.1.10$

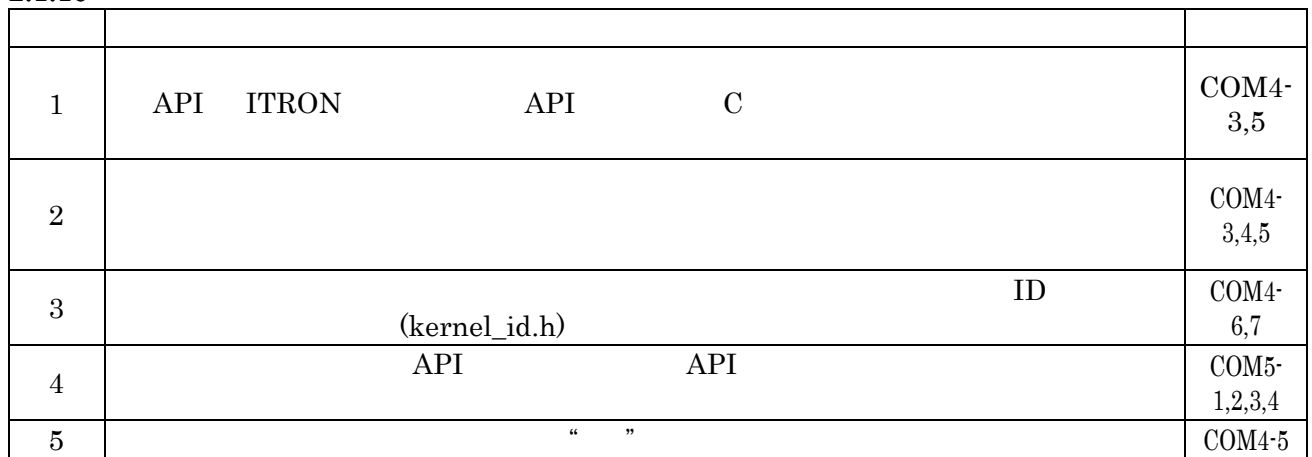

# 2.1.11 **API**

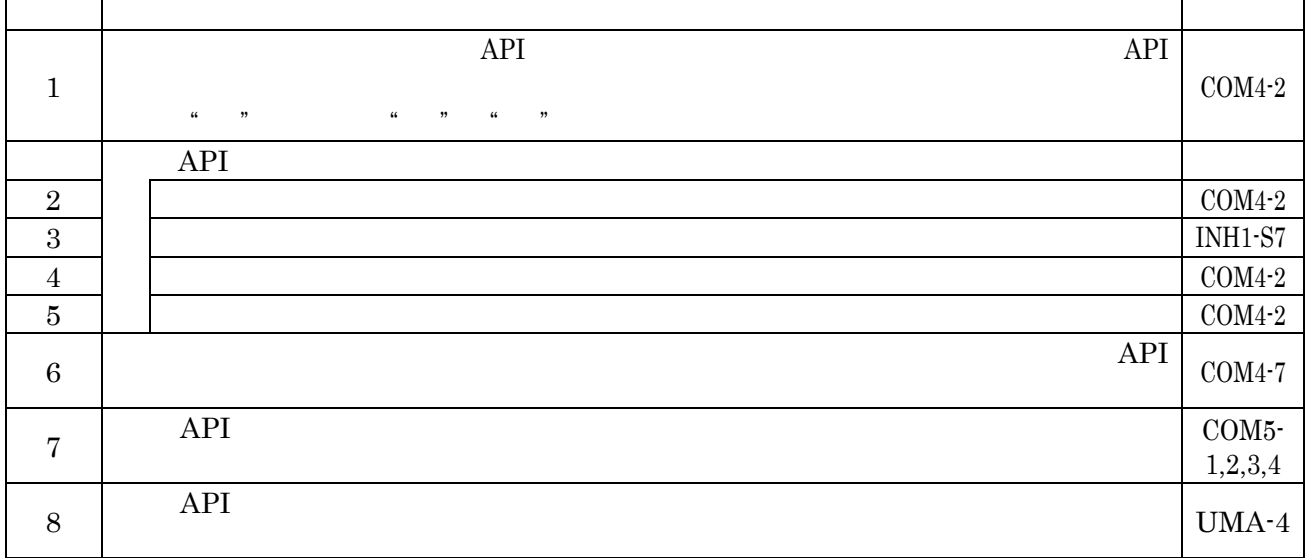

### $2.2.$  API

 $2.2.1$ 

#### $2.2.2$

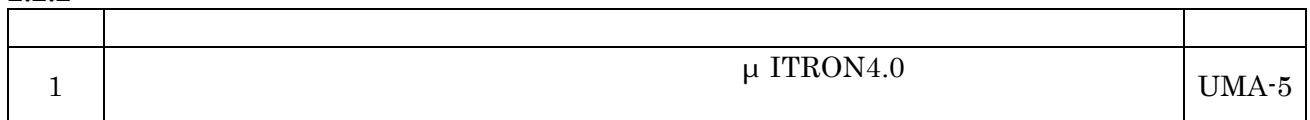

 $2.2.3$ 

# 2.2.4 API

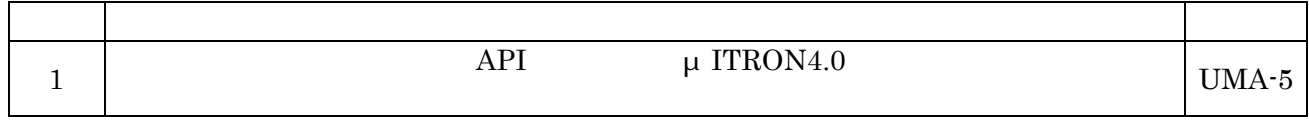

 $2.2.5$ 

### $2.2.6$

#### $2.2.7$

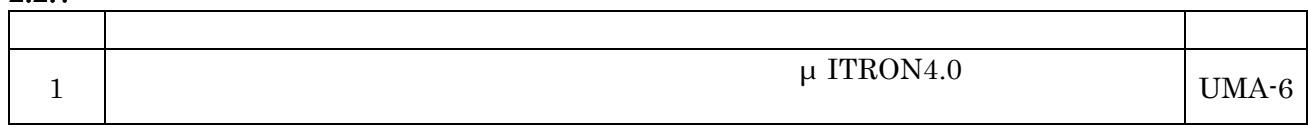

#### $2.2.8$

#### $2.2.9$

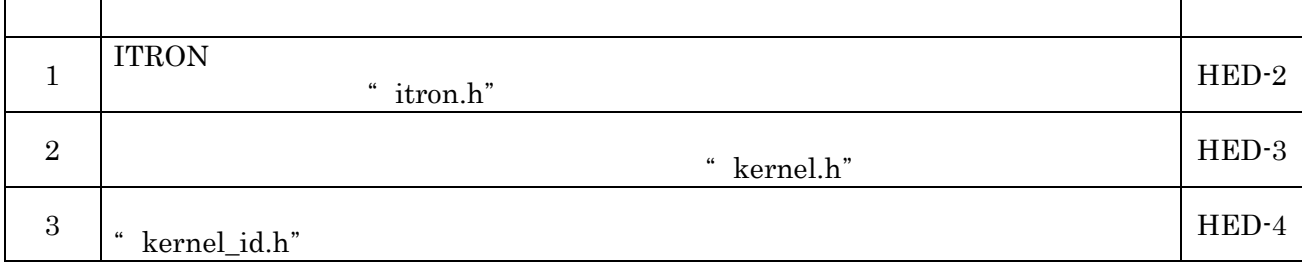

### $2.2.10$

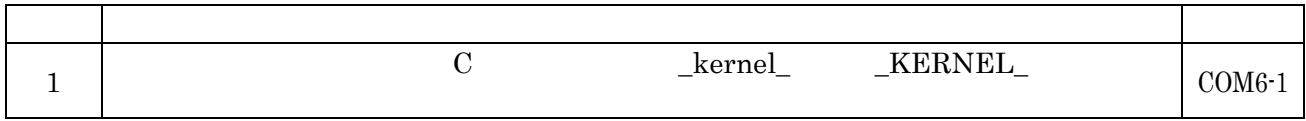

### $2.3$  ITRON

2.3.1 ITRON

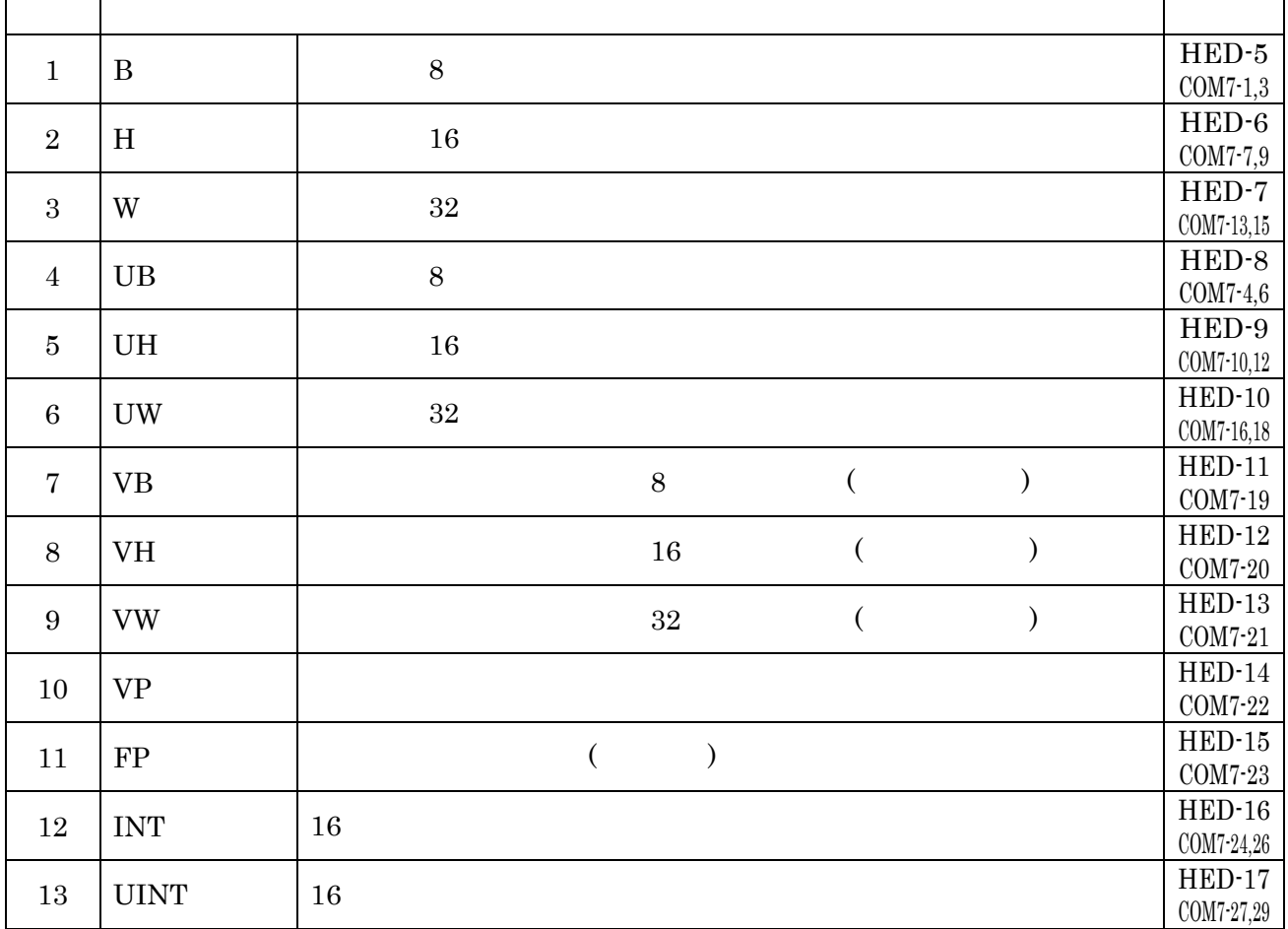

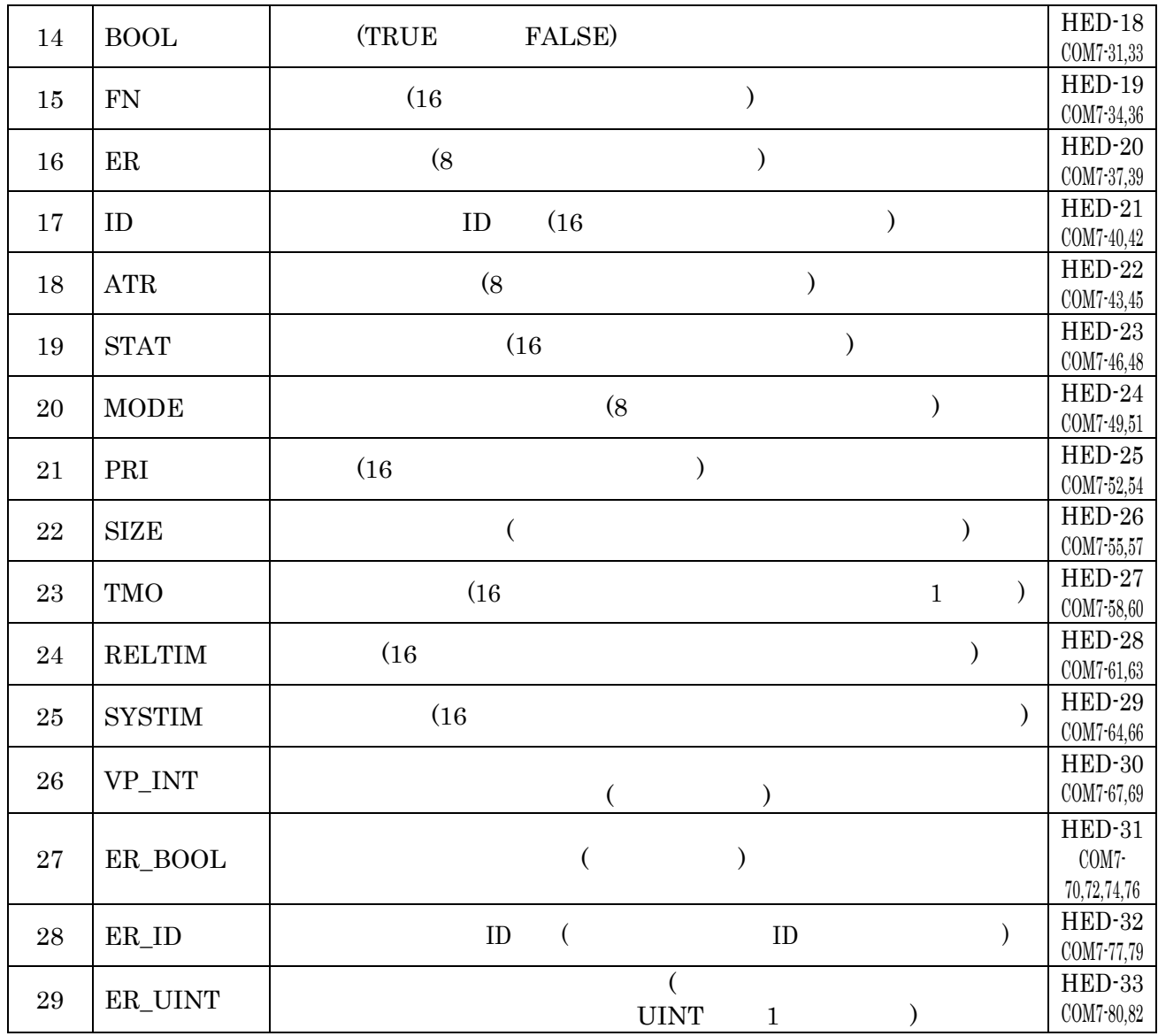

#### $2.3.2$  ITRON

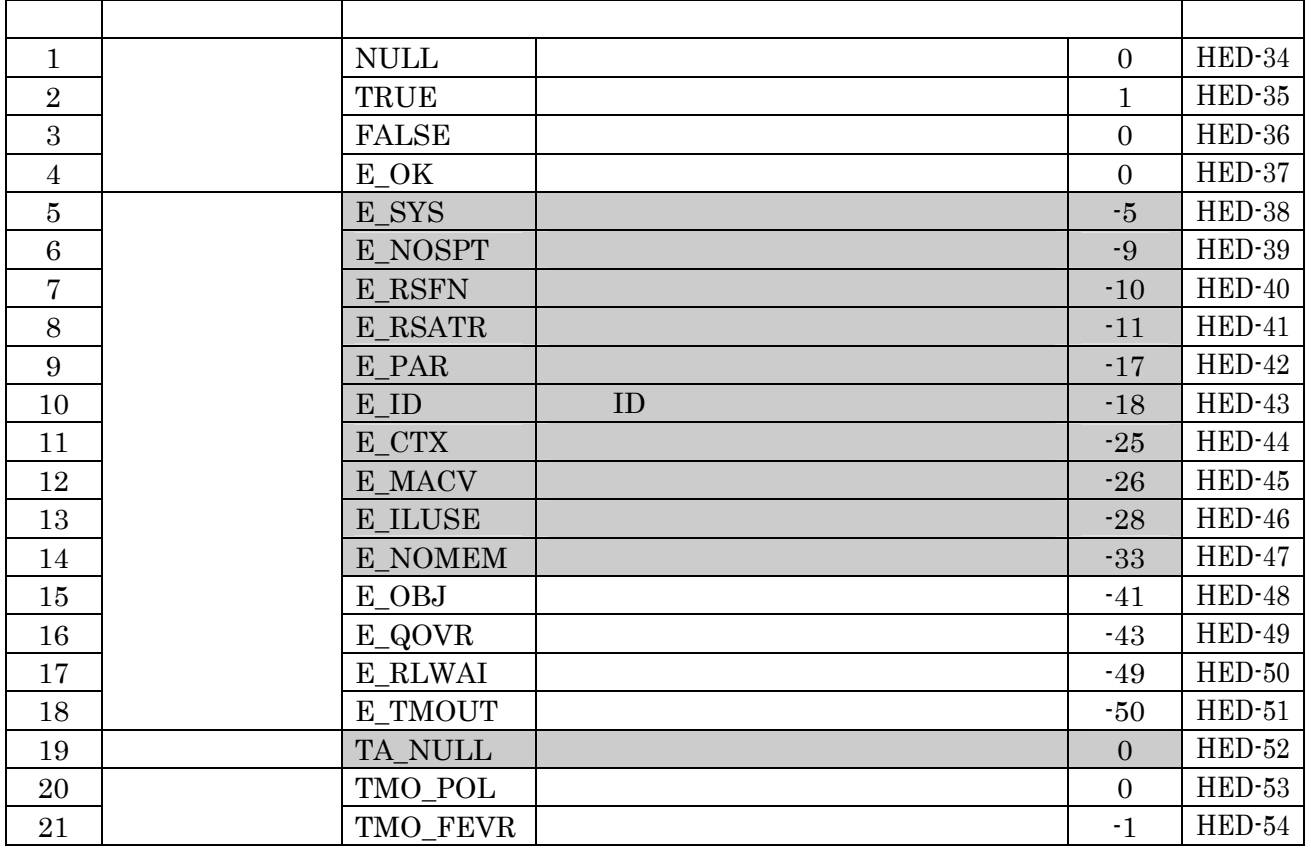

# 2.3.3 ITRON

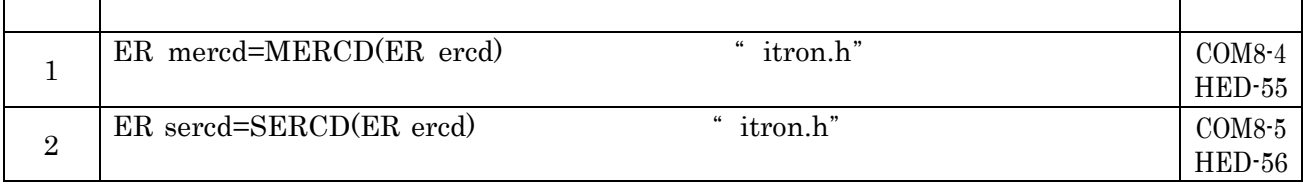

### 2.3.4 ITRON API

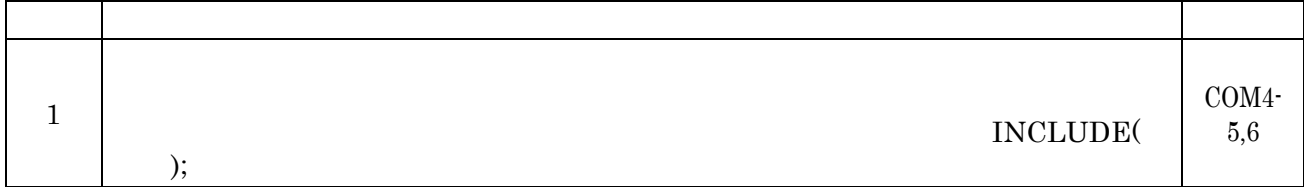

#### 3.  $\mu$  ITRON4.0

 $3.1$ 

#### $3.2$

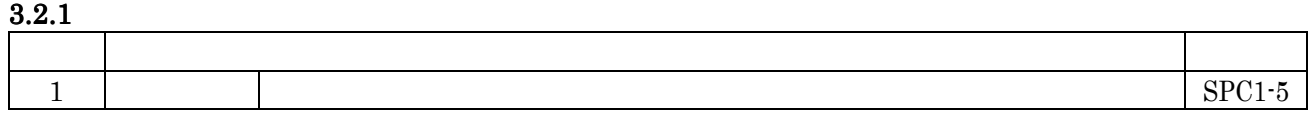
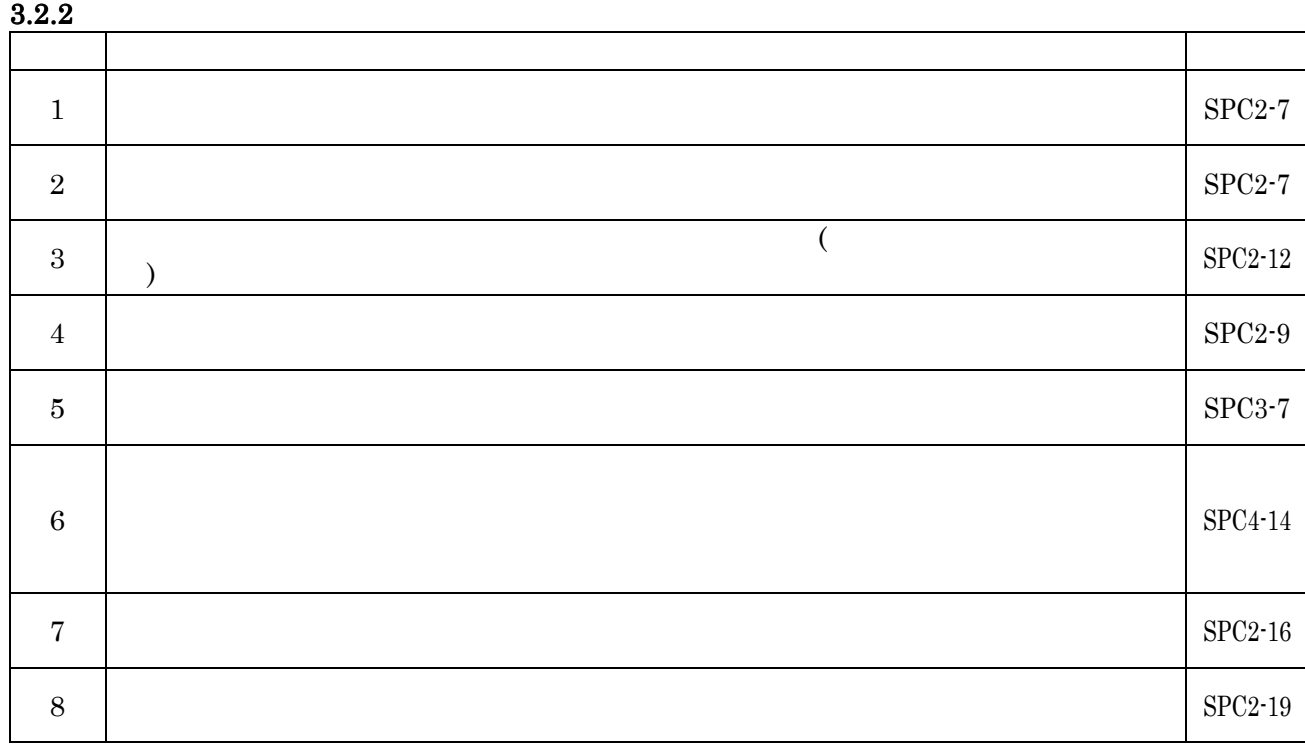

# $3.3$ <br> $3.3$

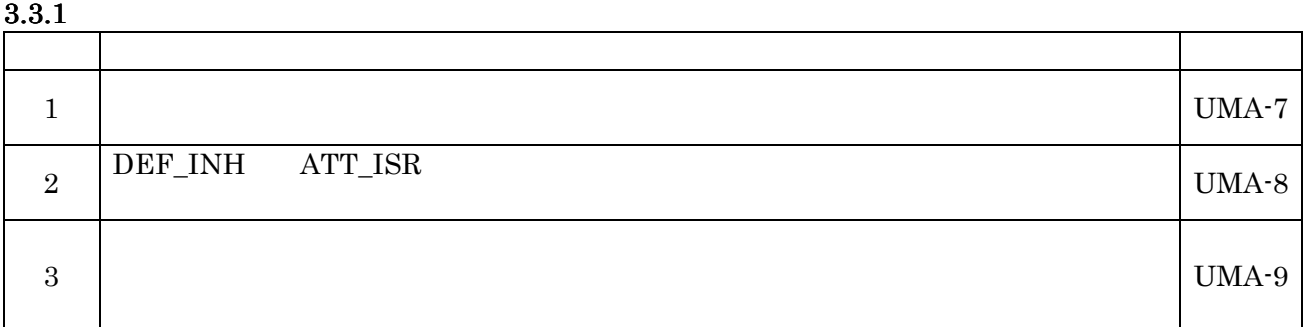

#### $3.3.2$

### $3.4$

#### $3.4.1$

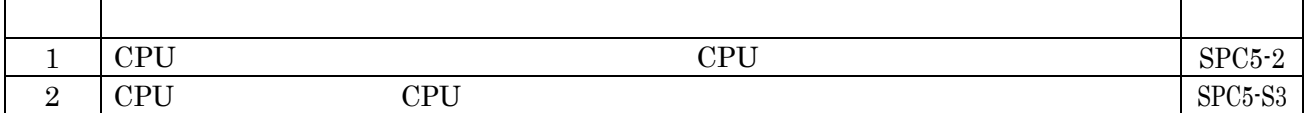

### 3.4.2 CPU

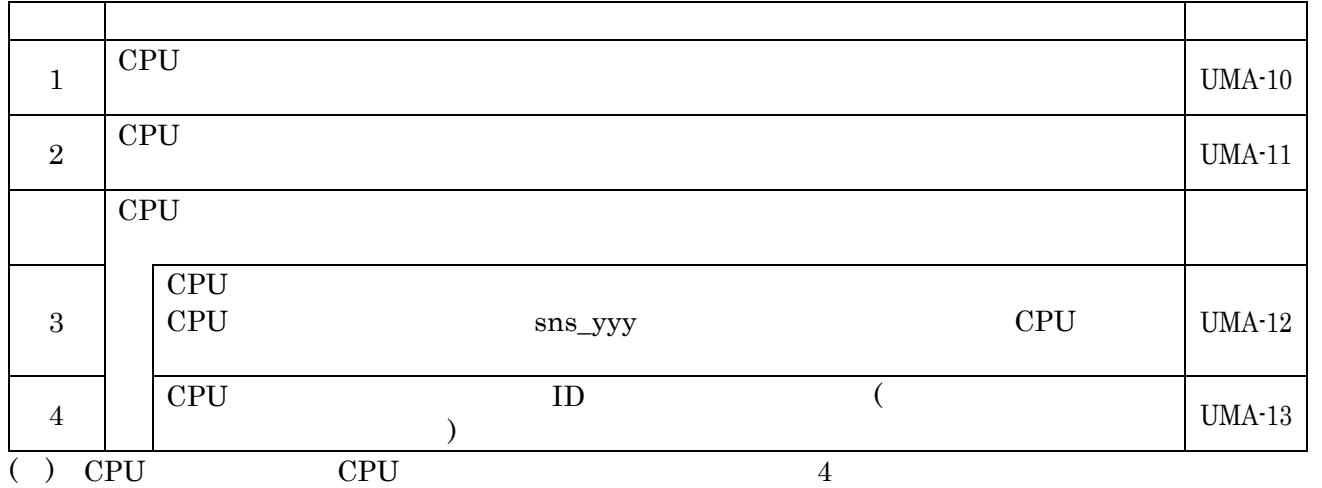

### $3.5$

 $3.5.1$ 

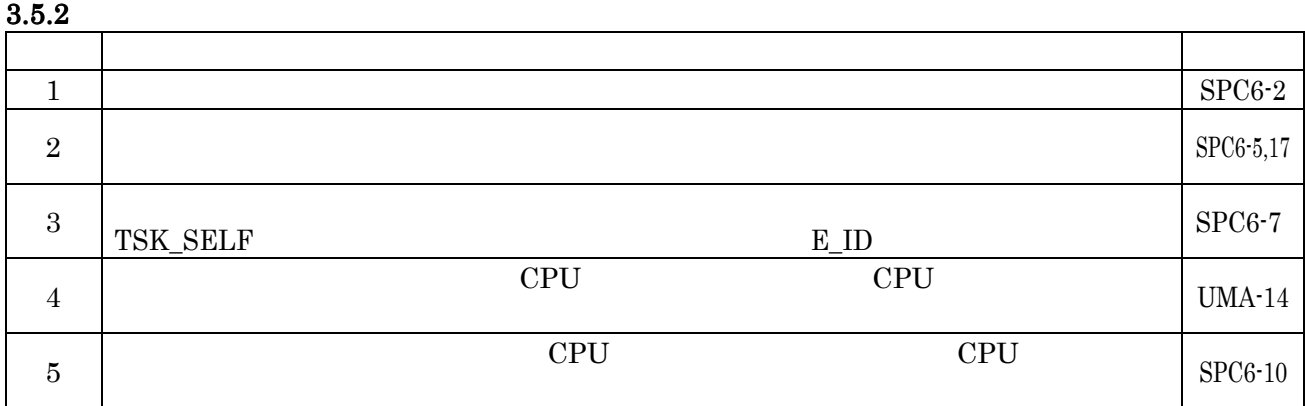

 $3.5.3$ 

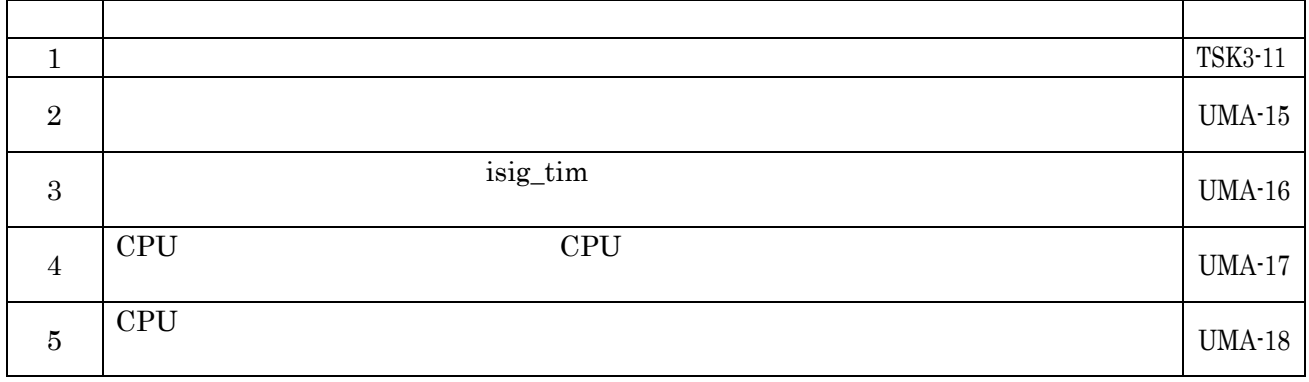

### 3.5.4 CPU

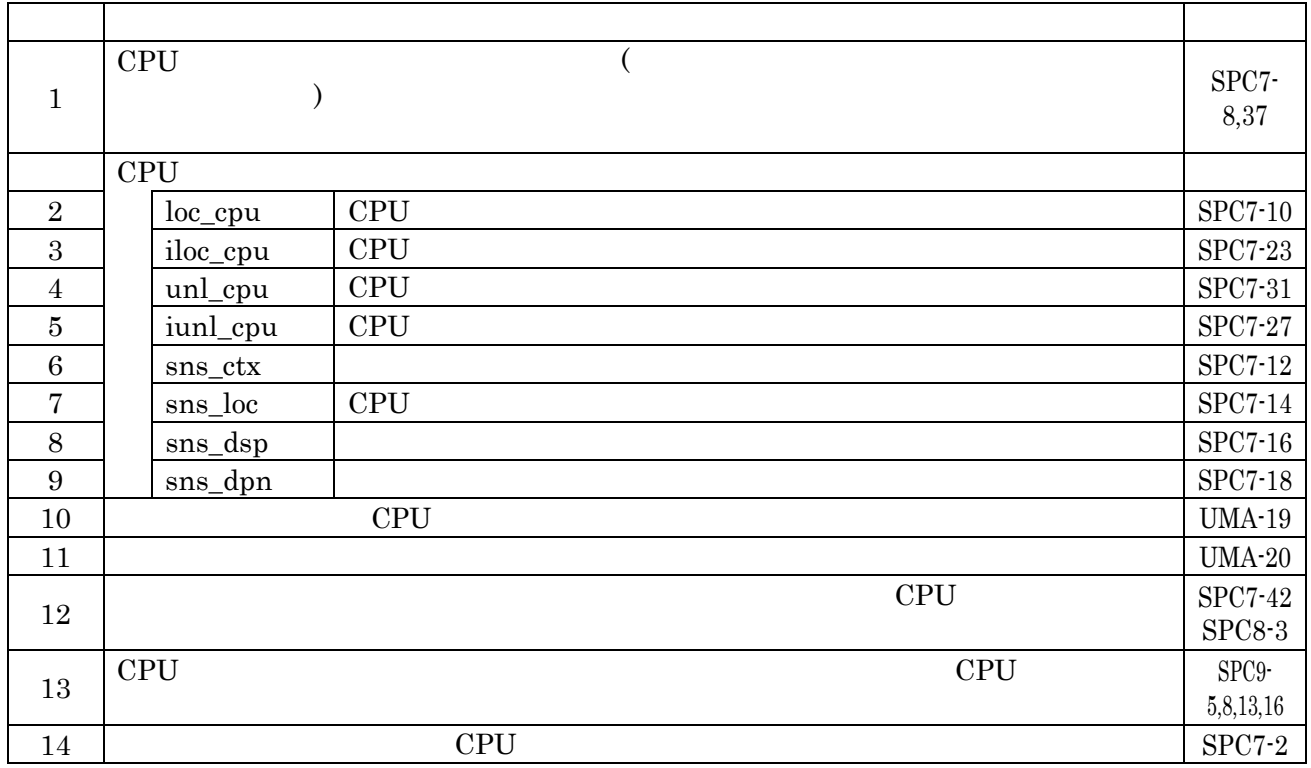

 $3.5.5$ 

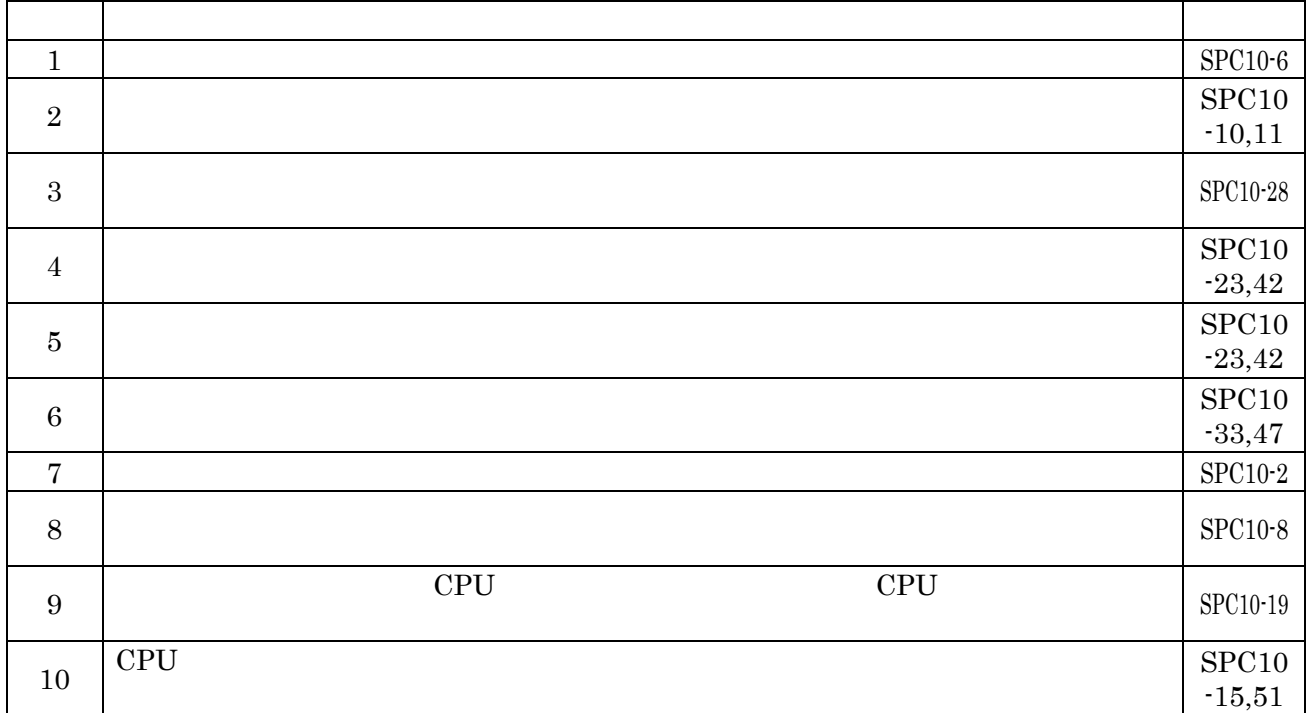

 $4$ 

 $5:$ 

 $3.5.6$ 

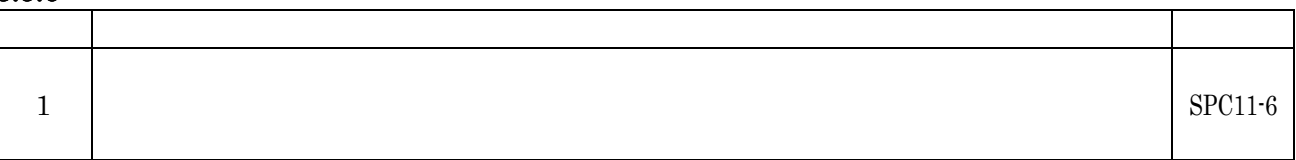

### $3.6$

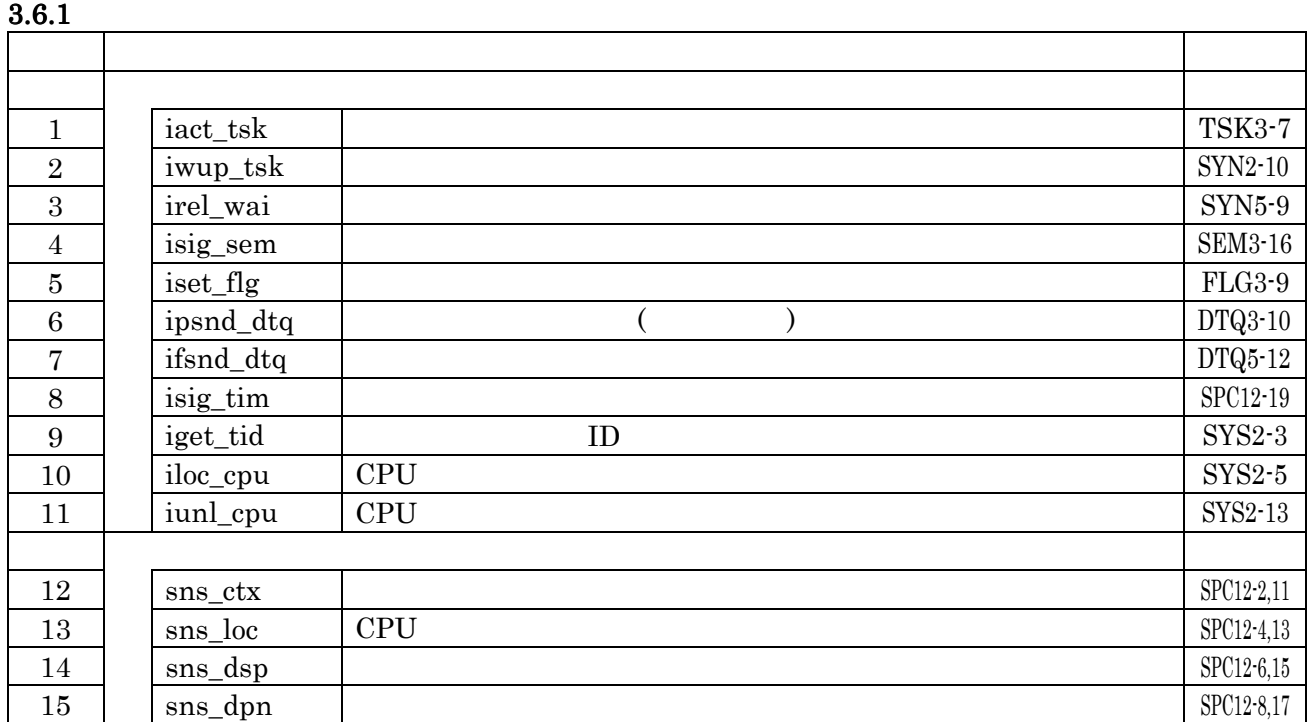

#### $3.6.2$

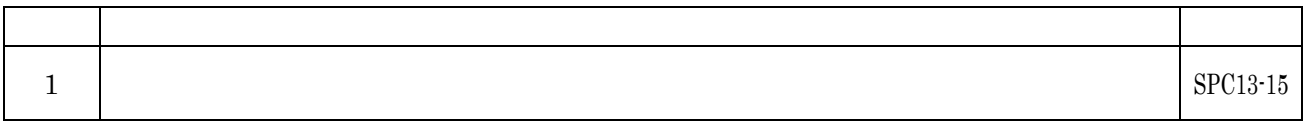

#### $3.6.3$

#### 3.7

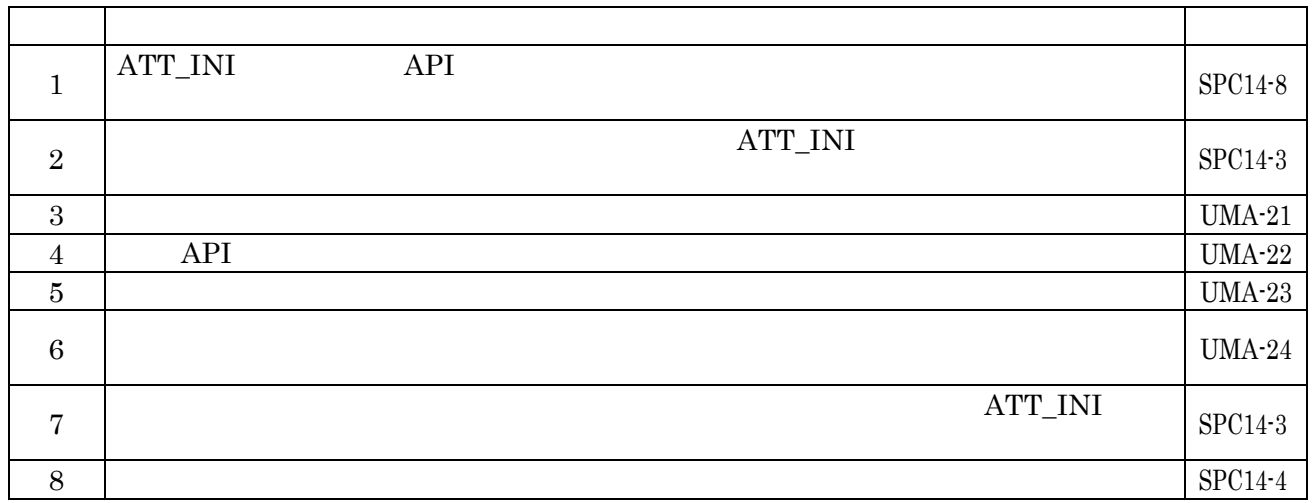

#### $3.8$

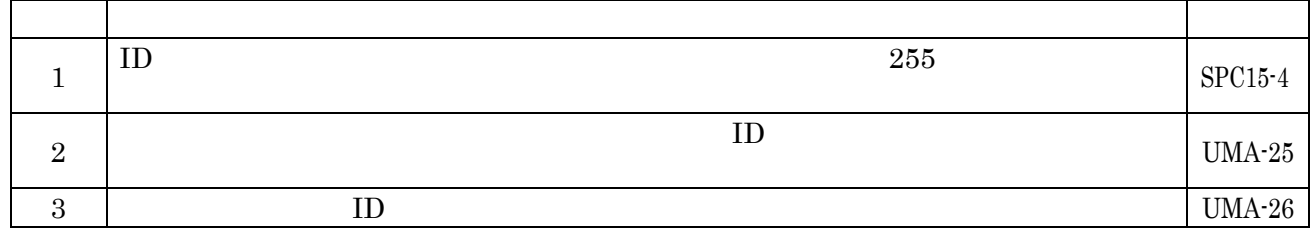

### $3.10$

### $3.11$

### $3.11.1$

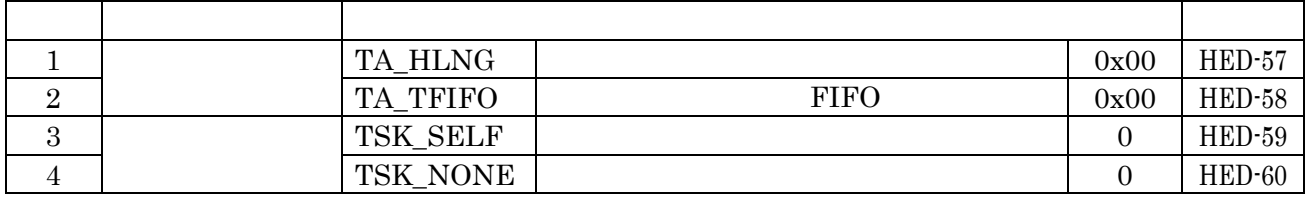

#### $3.11.2$

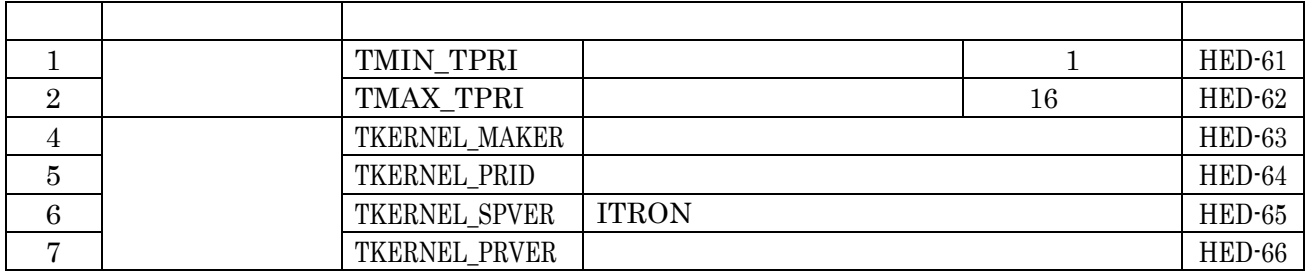

#### $4. \mu$  ITRON4.0

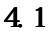

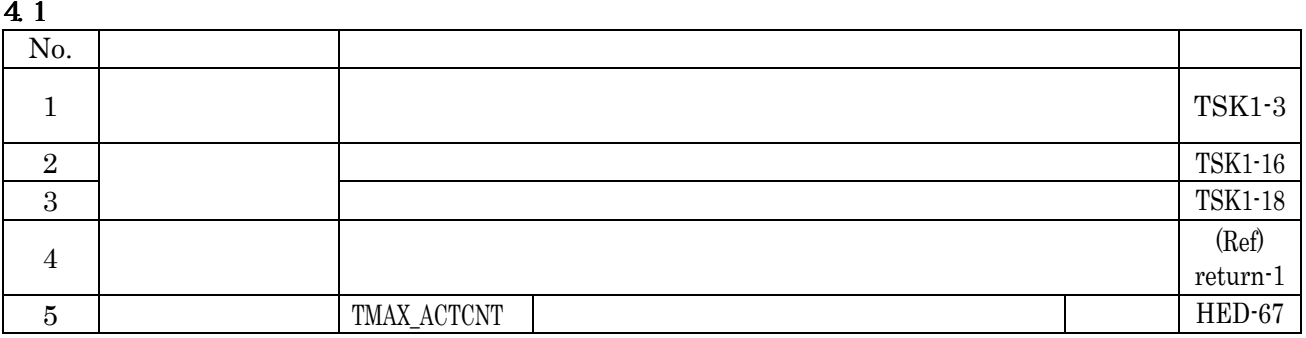

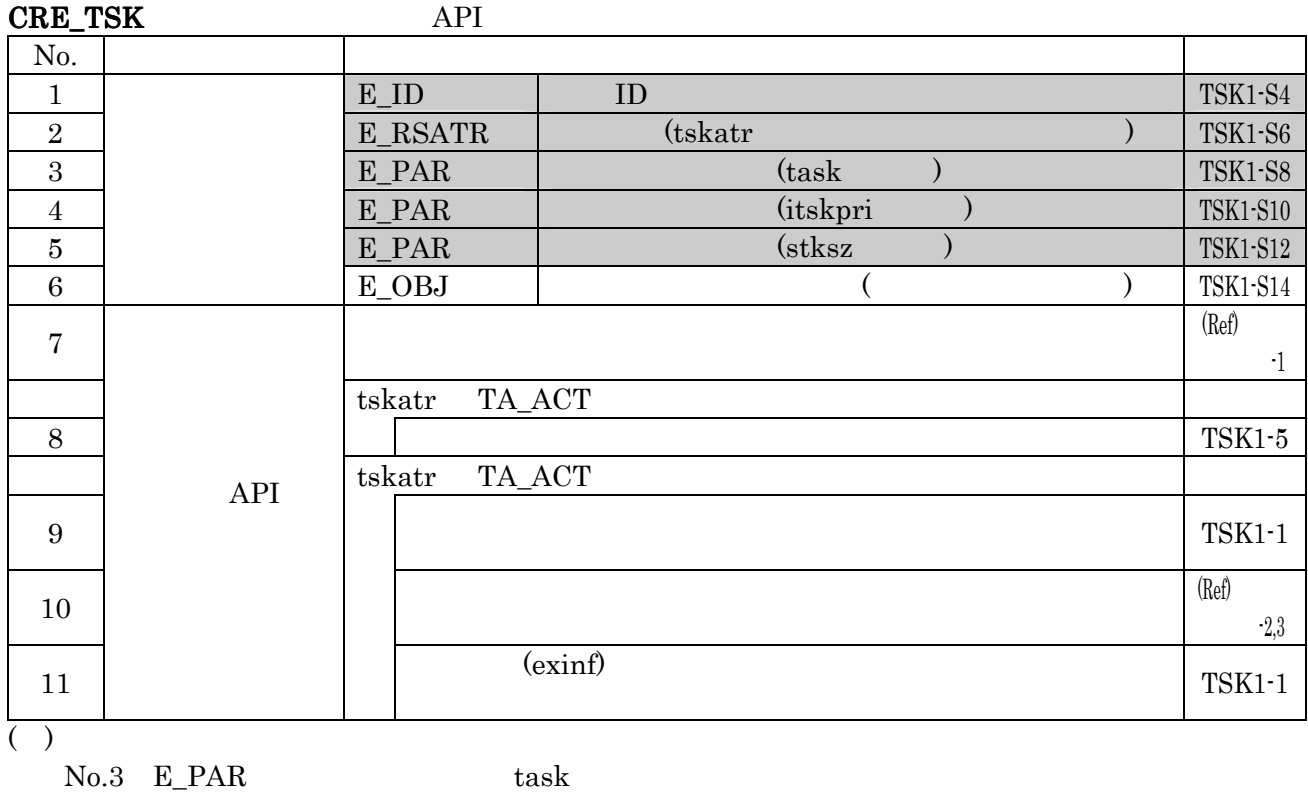

 $No.5$  E\_PAR stksz

act\_tsk

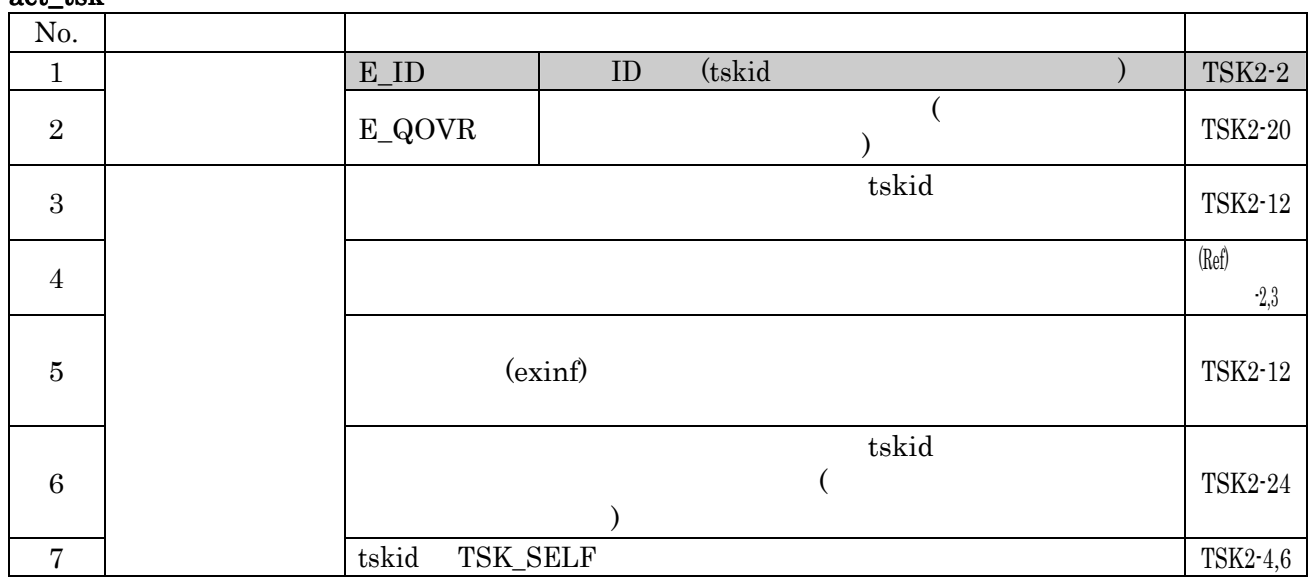

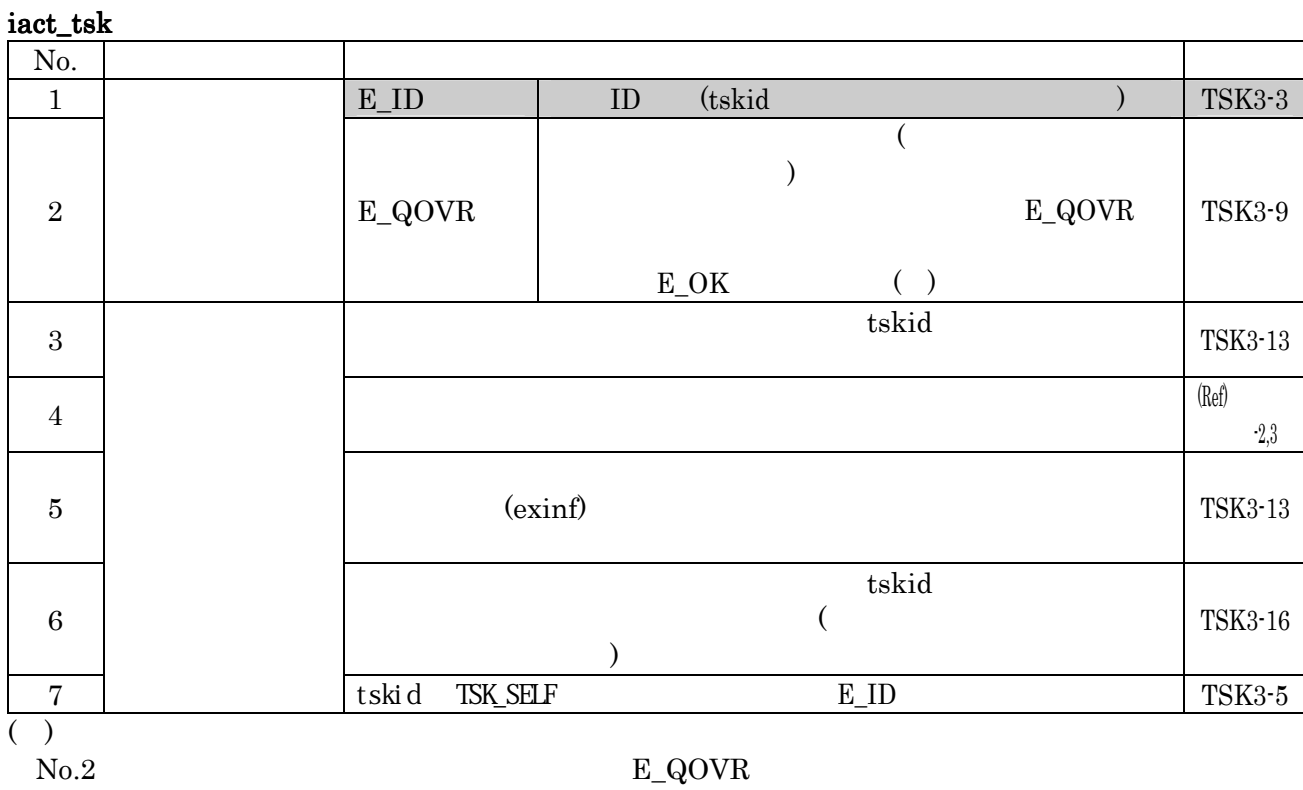

 $E\_OK$ 

#### can\_act

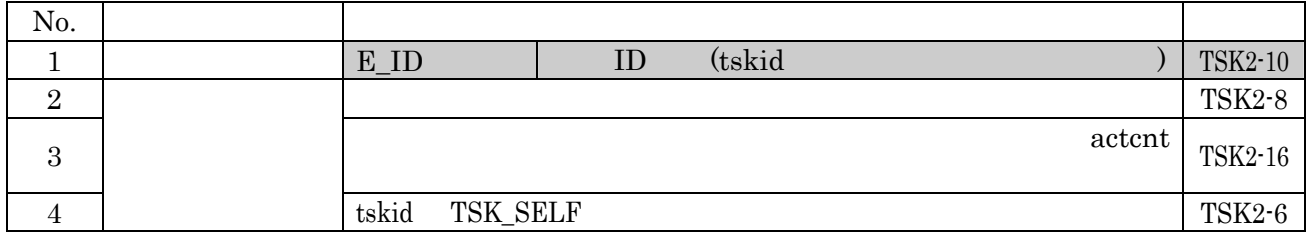

#### $ext\_tsk$

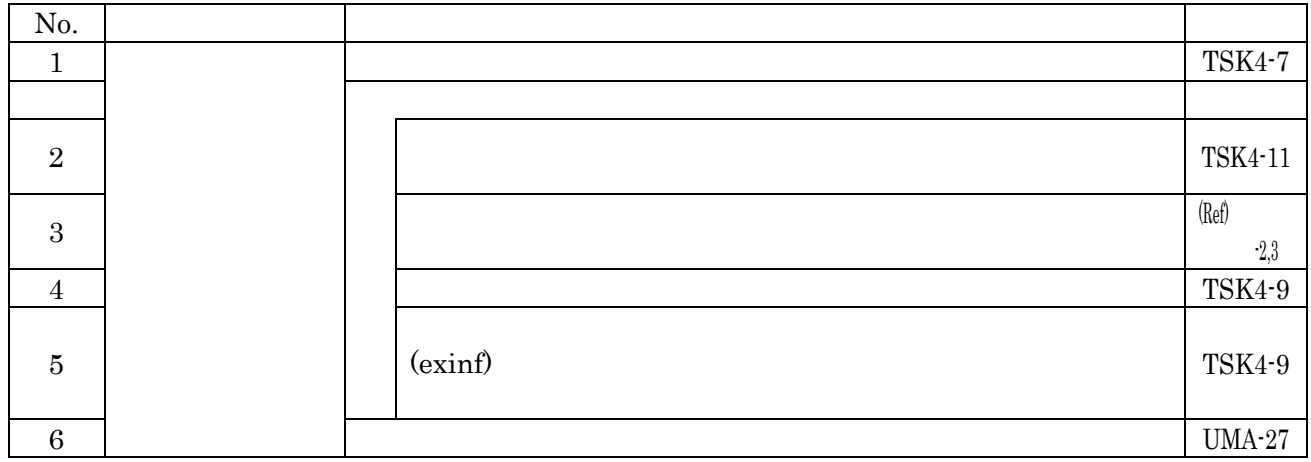

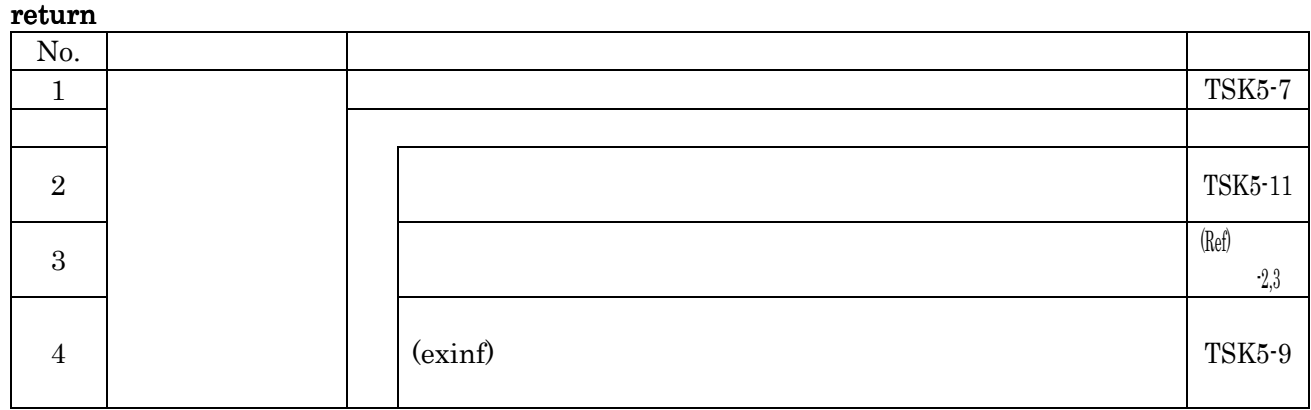

#### ter\_tsk

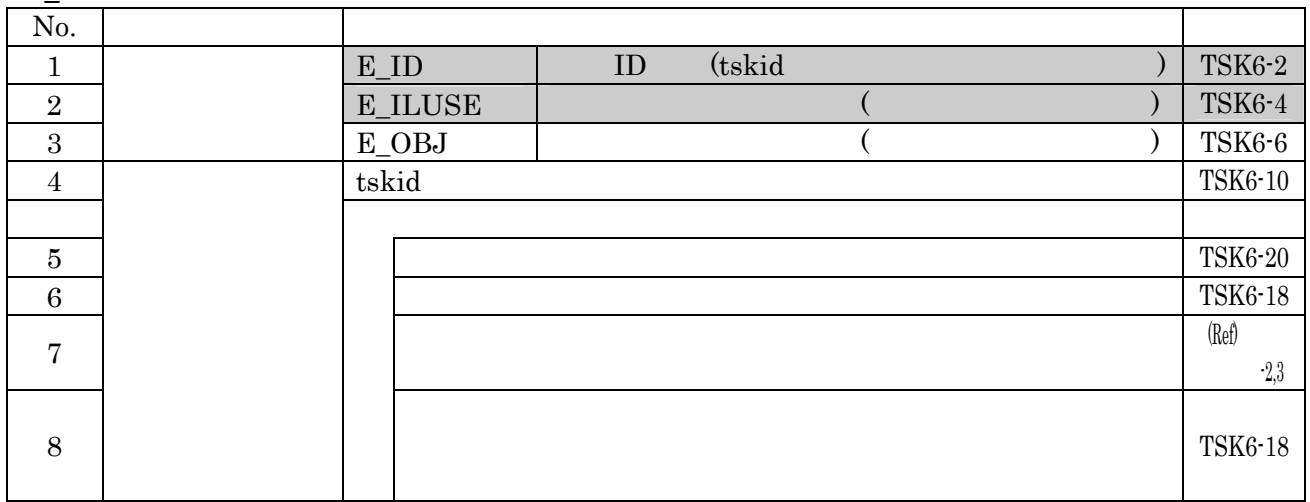

### chg\_pri

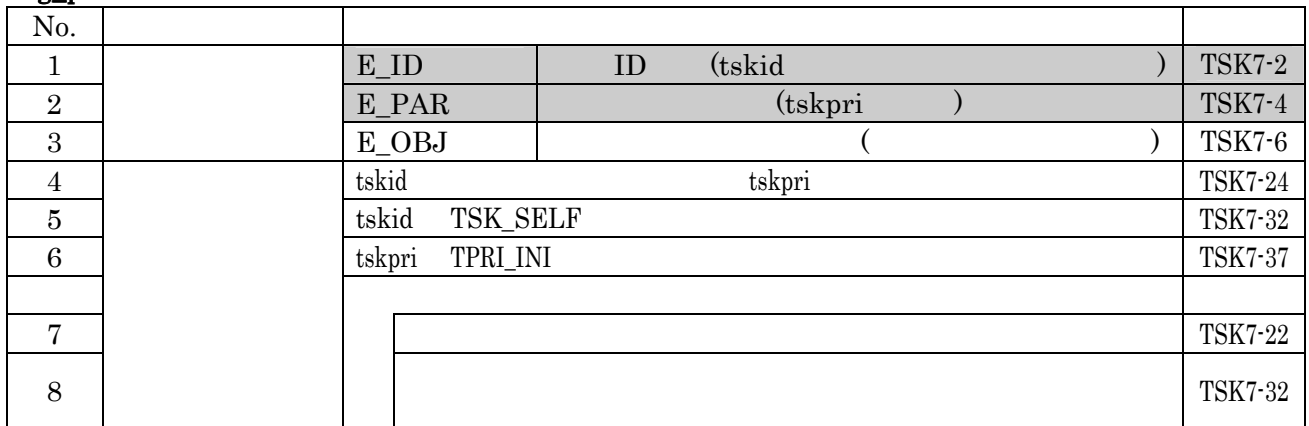

#### get\_pri

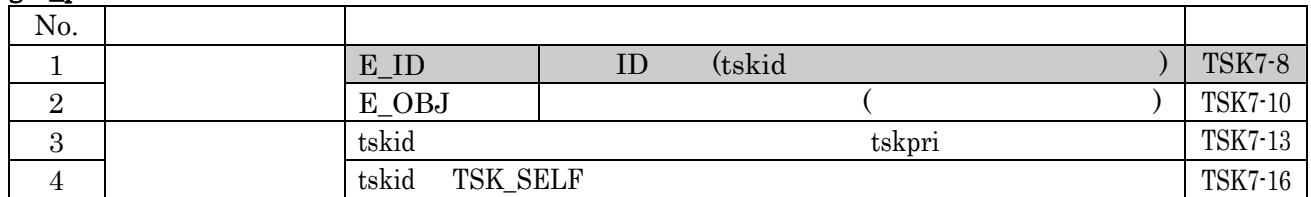

 $4.2$ 

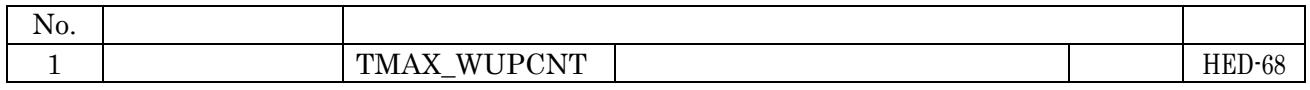

#### slp\_tsk:起床待ち

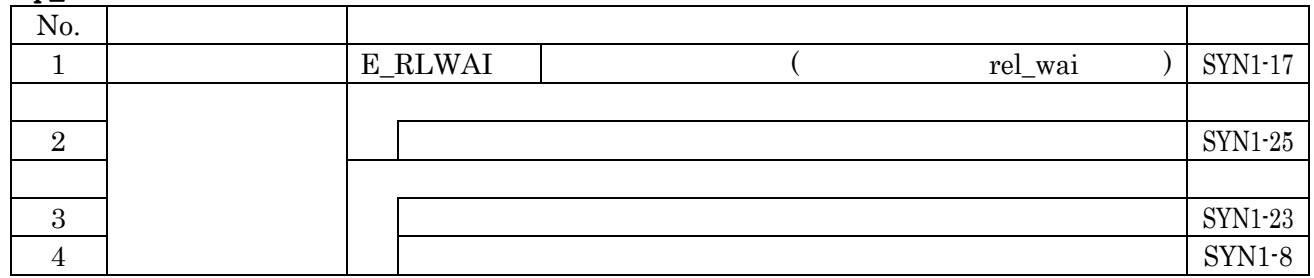

#### wup\_tsk

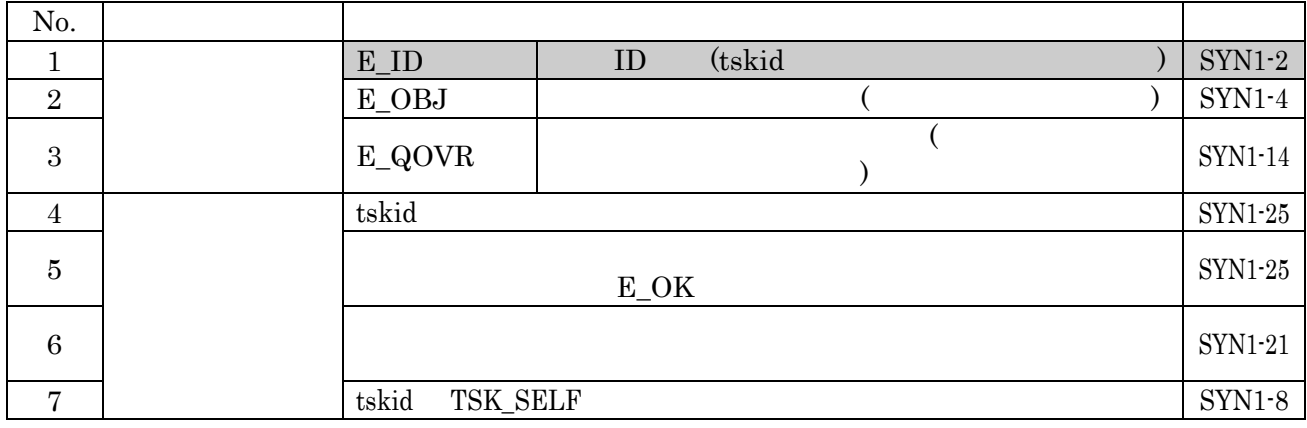

iwup\_tsk

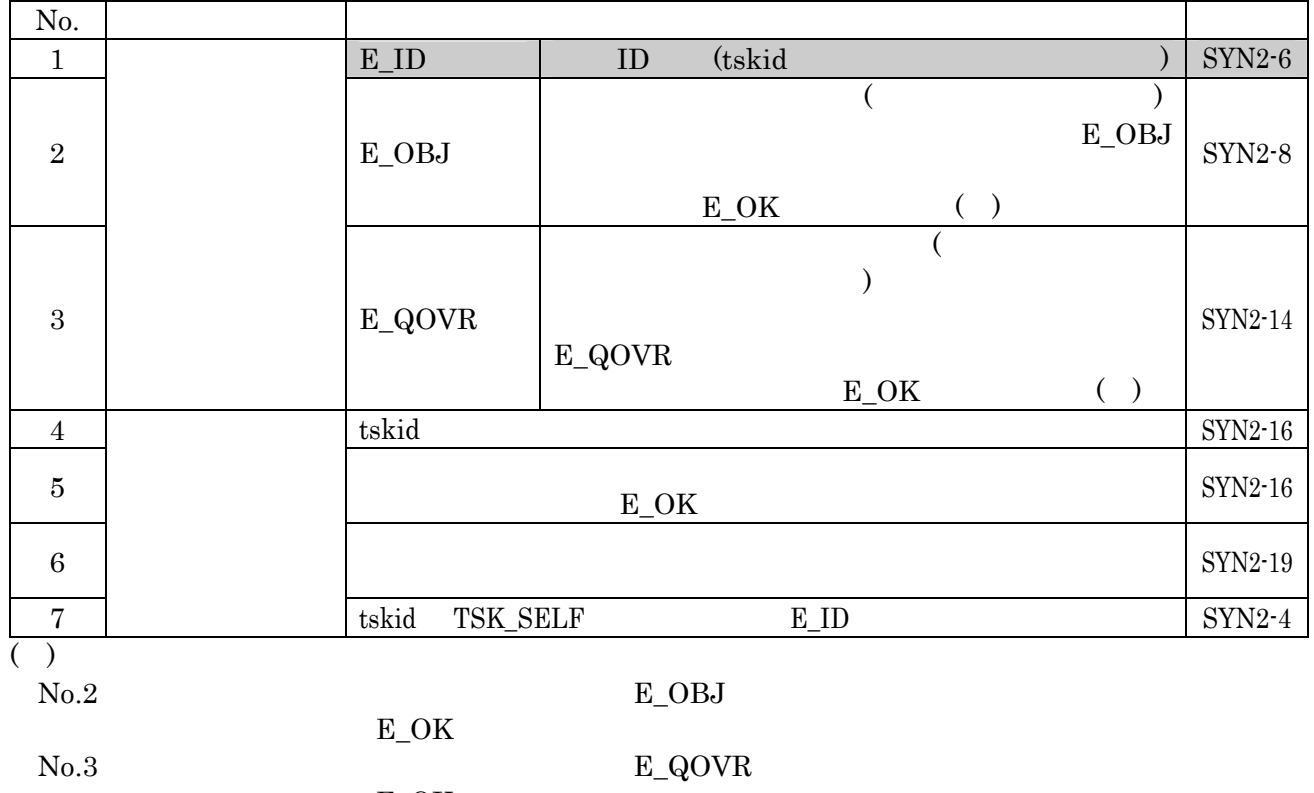

 $E\_OK$ 

#### can\_wup

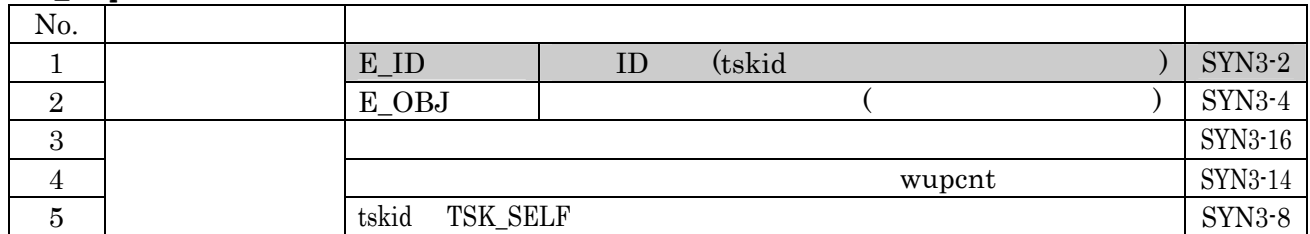

#### rel\_wai

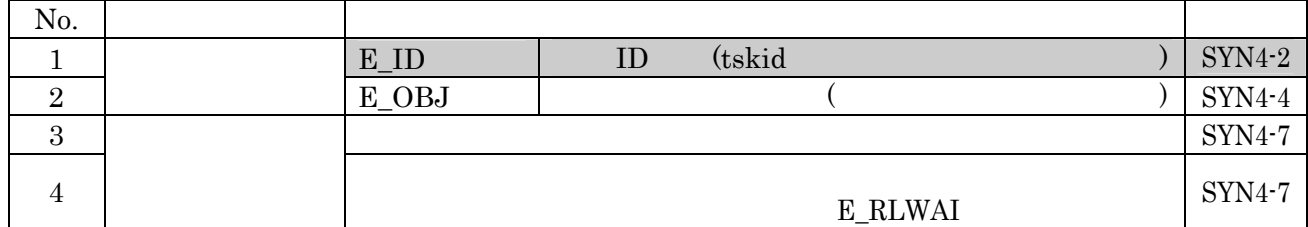

#### irel\_wai

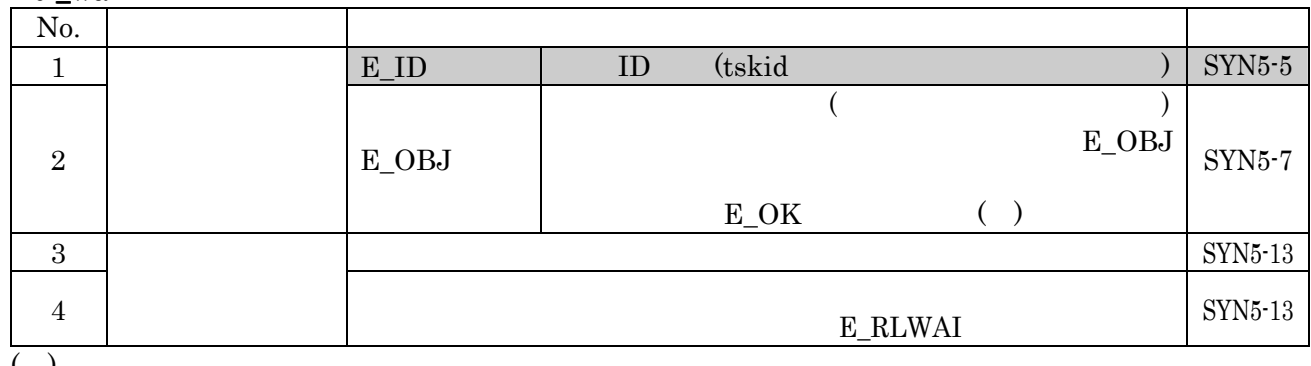

 $\begin{array}{c} \text{()}\\ \text{No.2} \end{array}$ 

 $N<sub>0.2</sub>$   $E_{\perp}$   $OBJ$ 

 $E\_OK$ 

#### $4.3$

 $4.4$ 

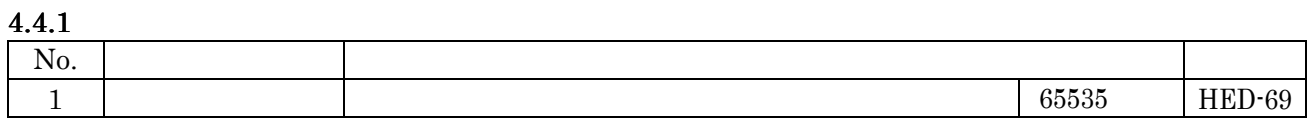

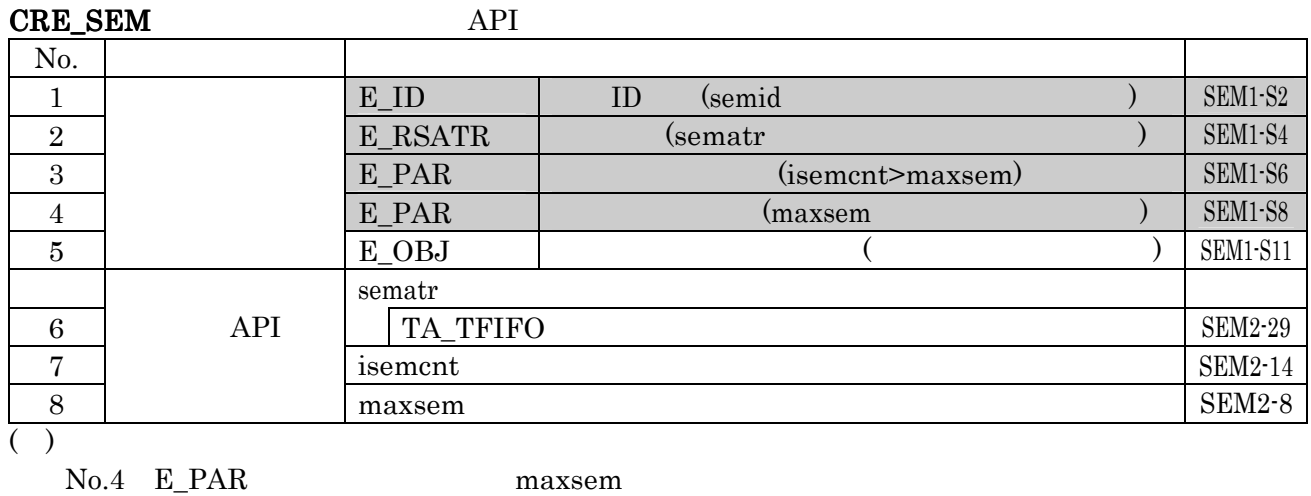

#### sig\_sem

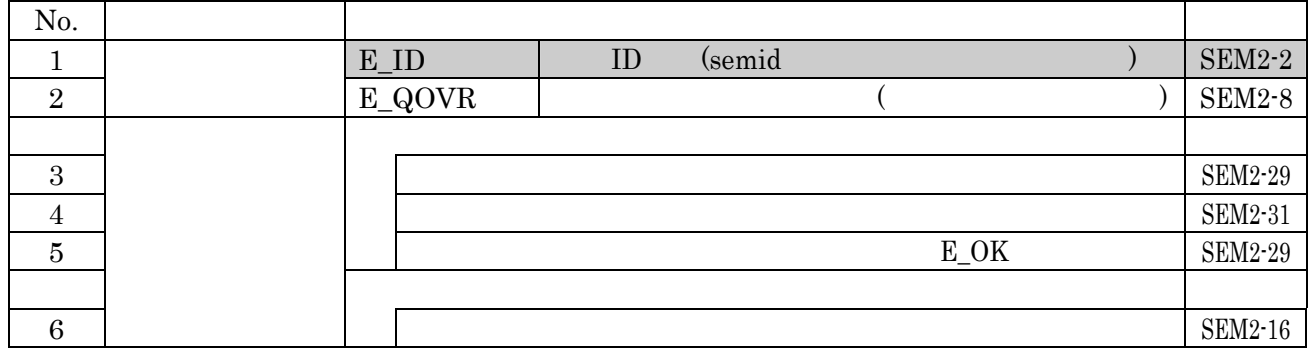

#### isig\_sem

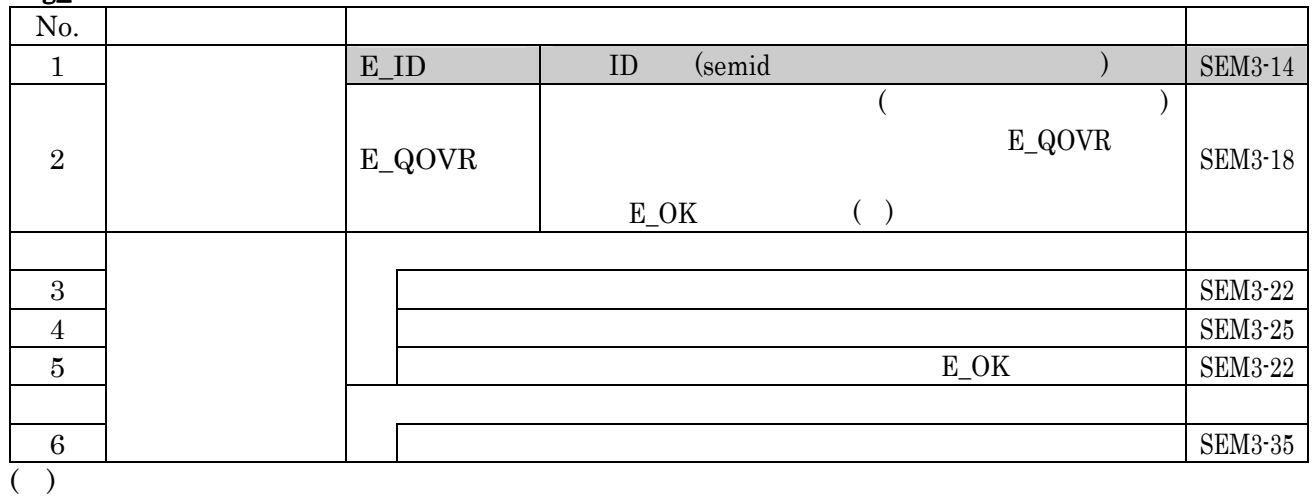

E\_OK

 $N_{0.2}$   $E_Q$ OVR

#### wai\_sem

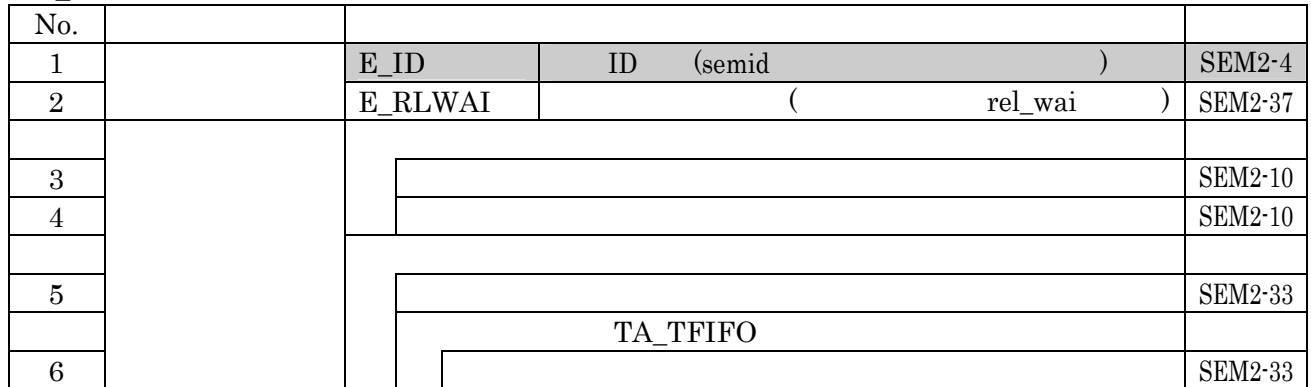

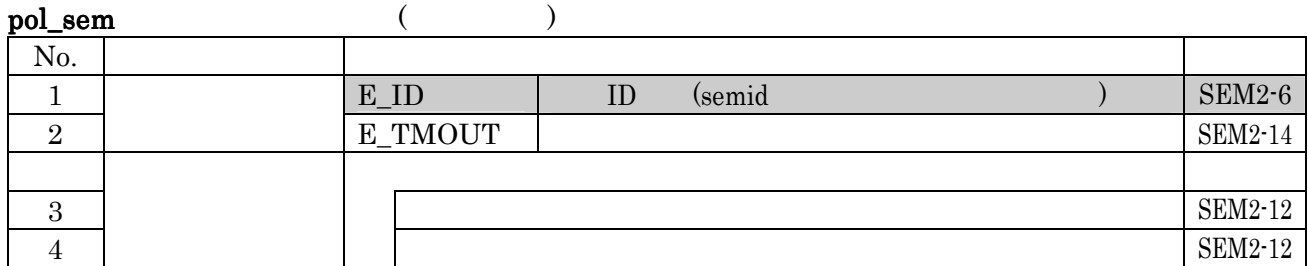

#### $4.4.2$

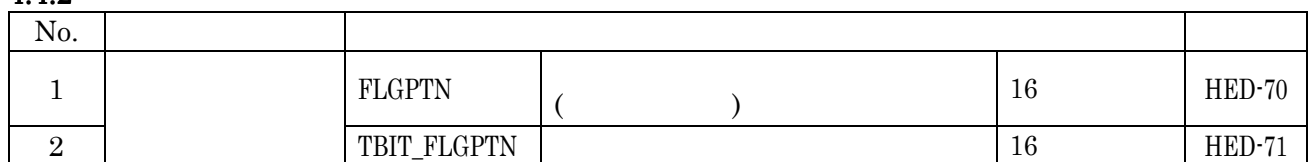

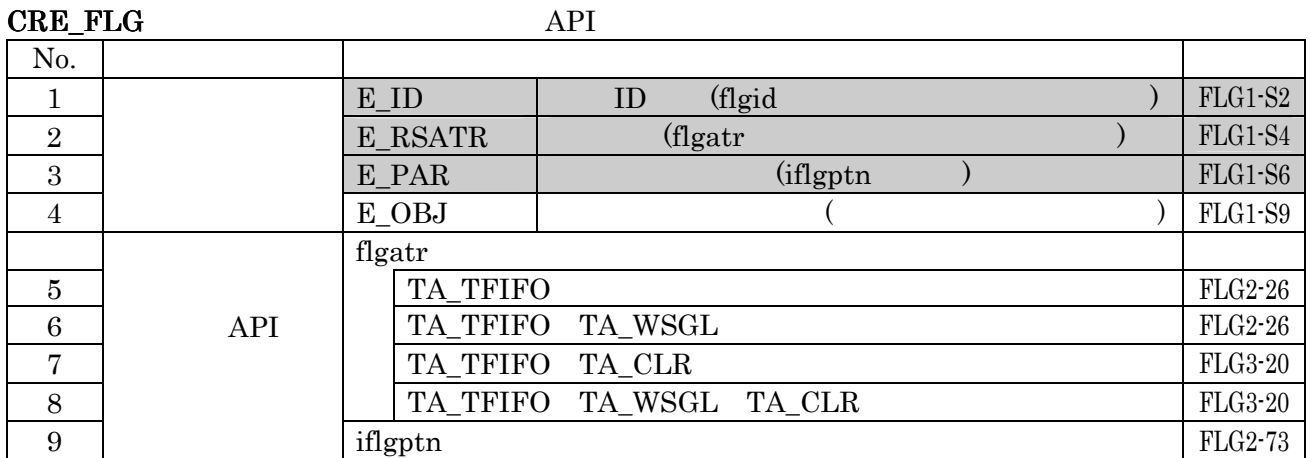

 $( )$ 

No.3 E\_PAR iflgptn

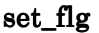

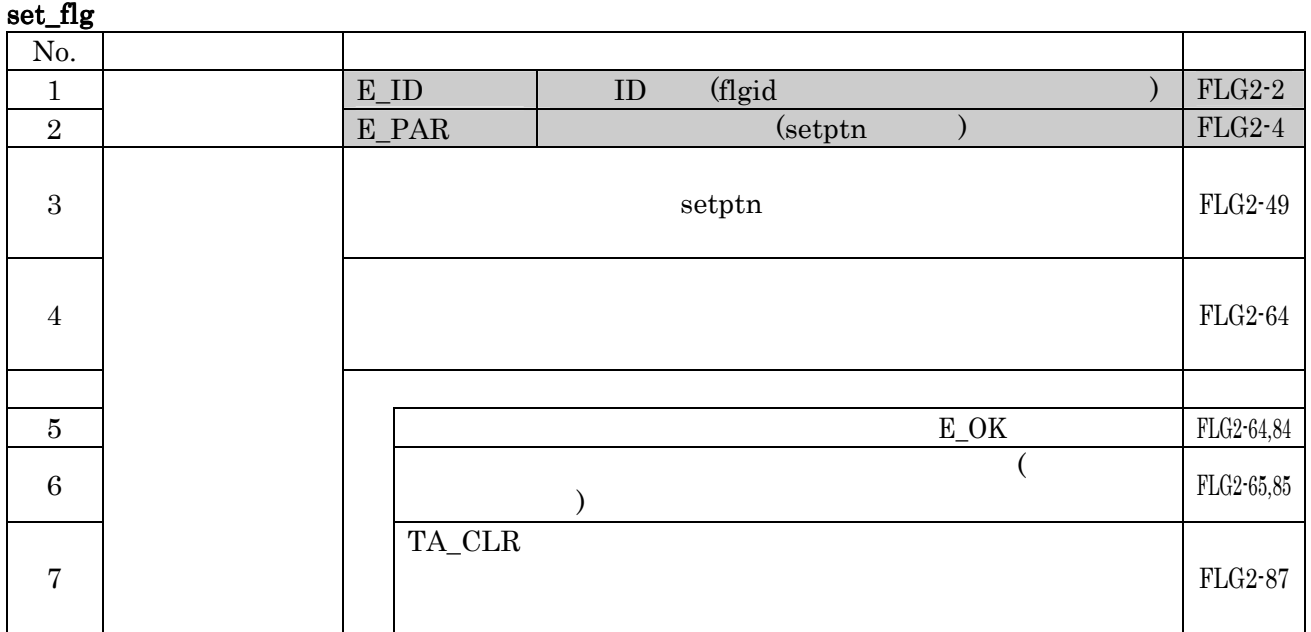

No.2 E\_PAR setptn

### iset\_flg No.  $\qquad \qquad$  $1$  E\_ID  $E$  ID (flgid  $E$ ) FLG3-5  $\frac{2}{2}$  E\_PAR (setptn) FLG3-7  $\overline{3}$  $\text{setptn}$   $\text{FLG3-18}$ 4 FLG3-17  $5$   $E_{\text{OK}}$  FLG3-17 <sup>6</sup>待ち解除時のビットパターンとして、この時の(待ち解除条  $\vert$ FLG3-18 7 TA\_CLR FLG3-23

No.2 E\_PAR setptn

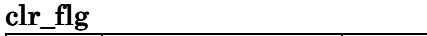

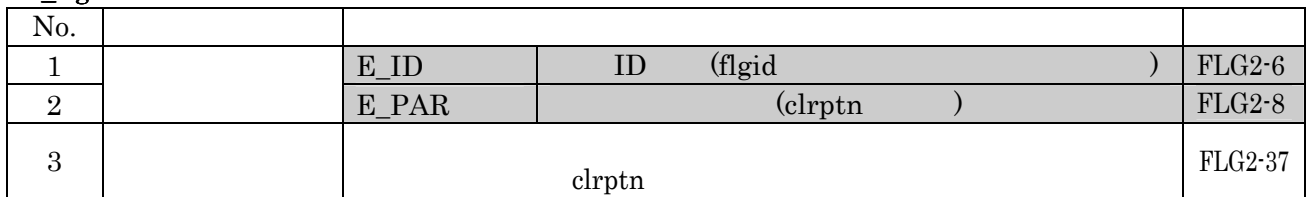

No.2 E\_PAR clrptn

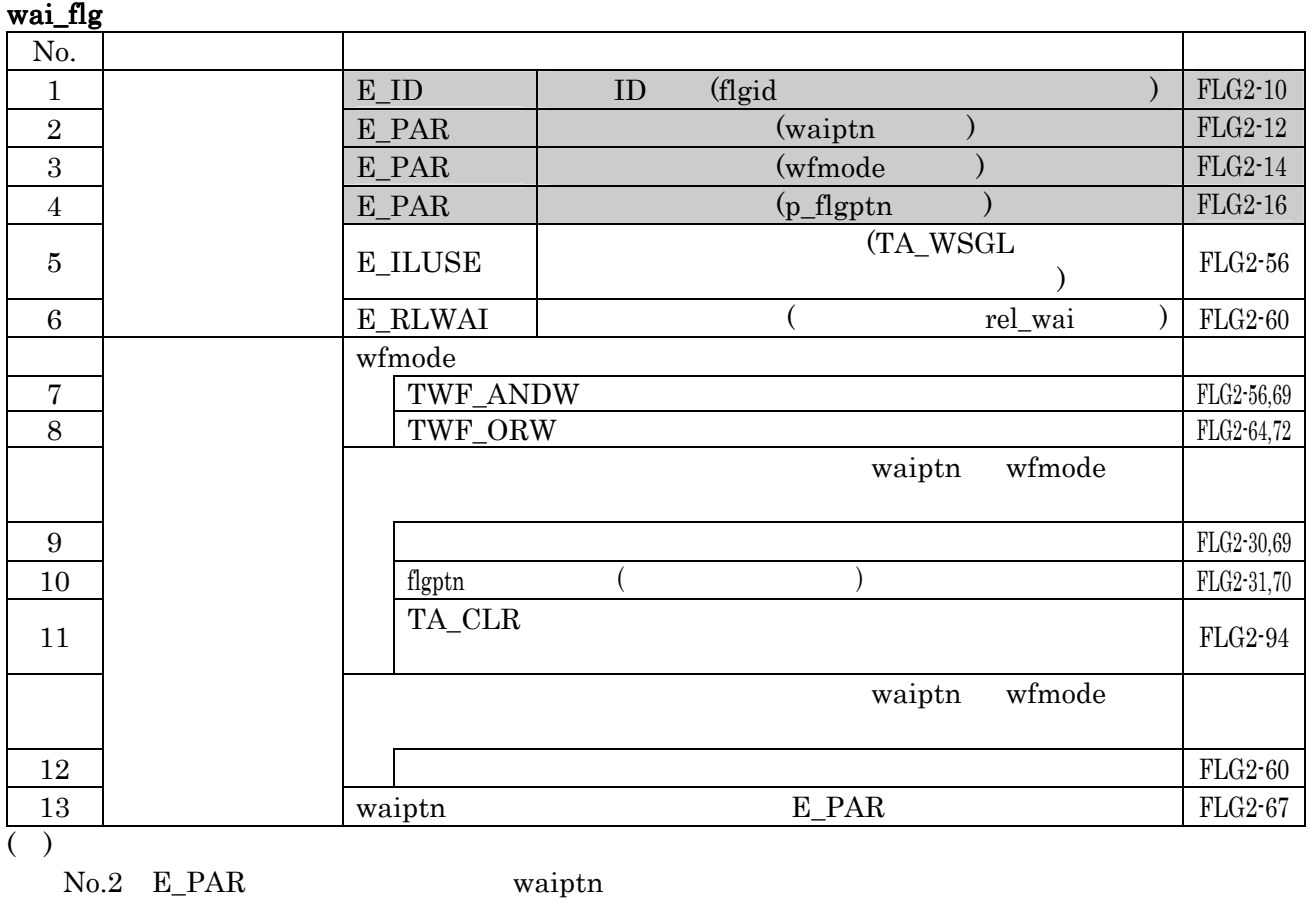

No.4 E\_PAR p\_flgptn

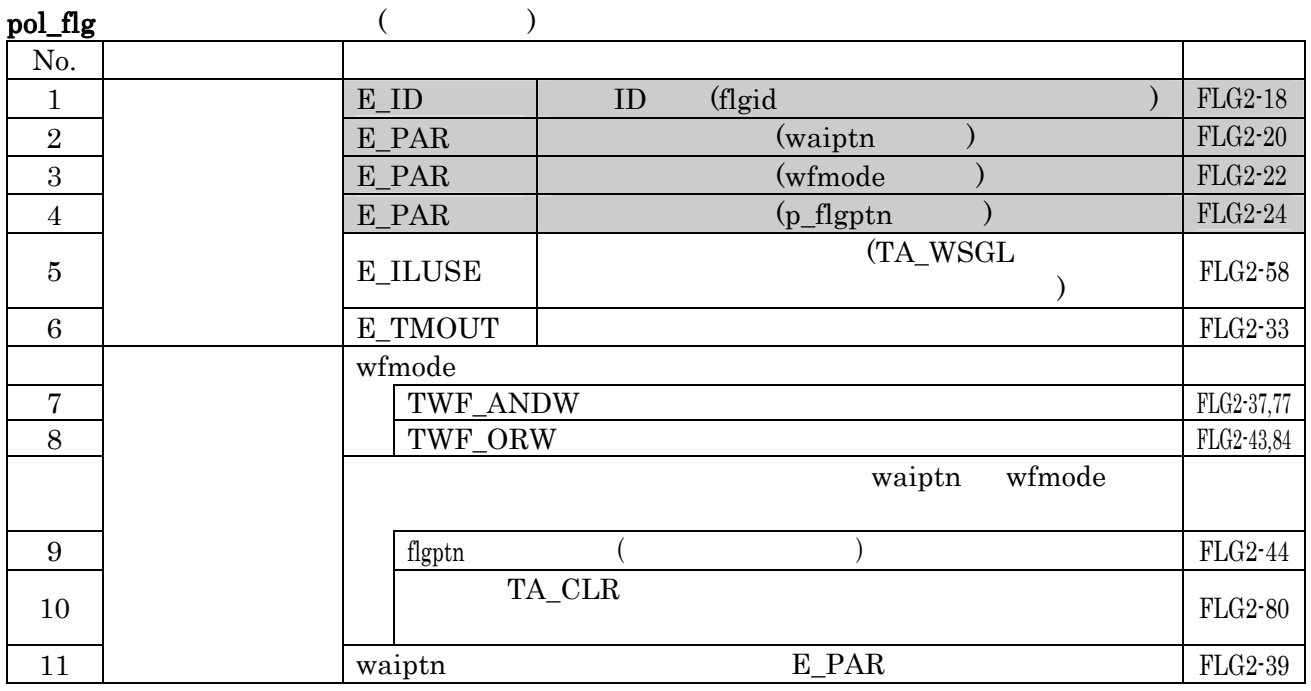

No.2 E\_PAR waiptn

No.4 E\_PAR p\_flgptn p\_flgptn

# $4.4.3$

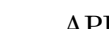

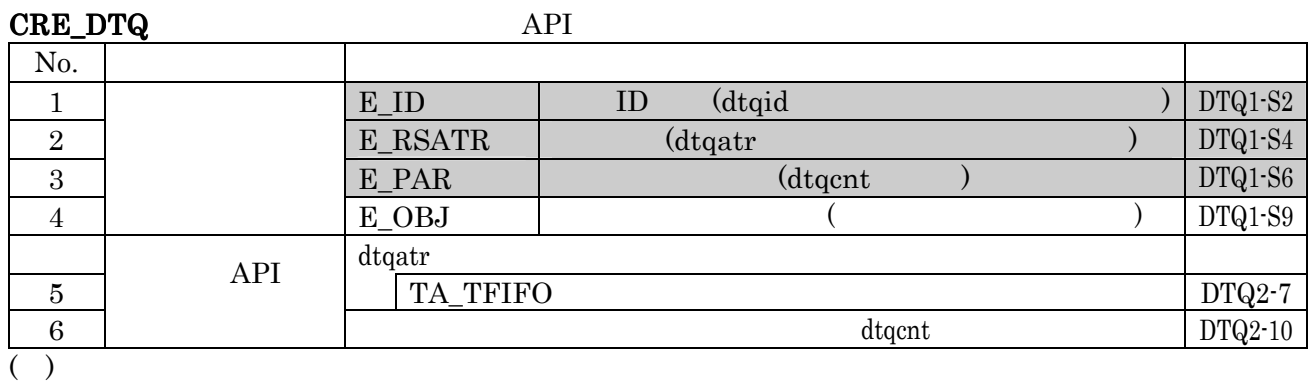

No.3 E\_PAR dtqcnt

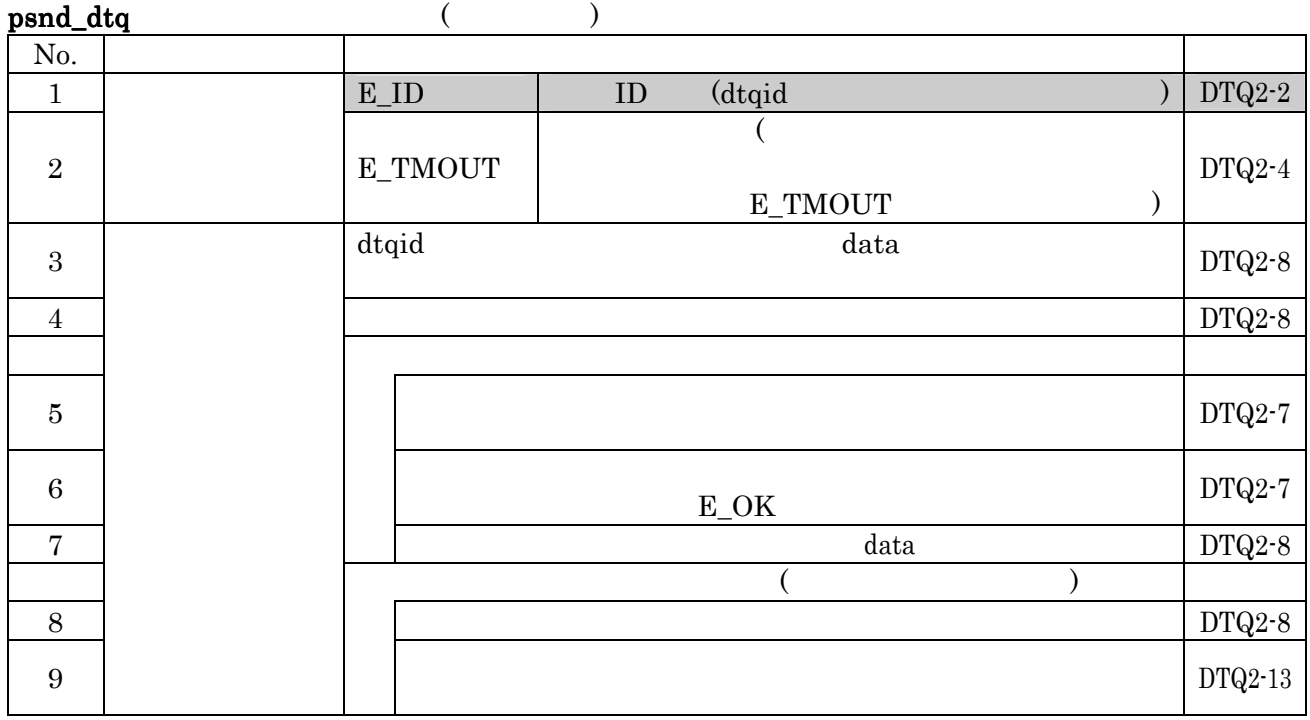

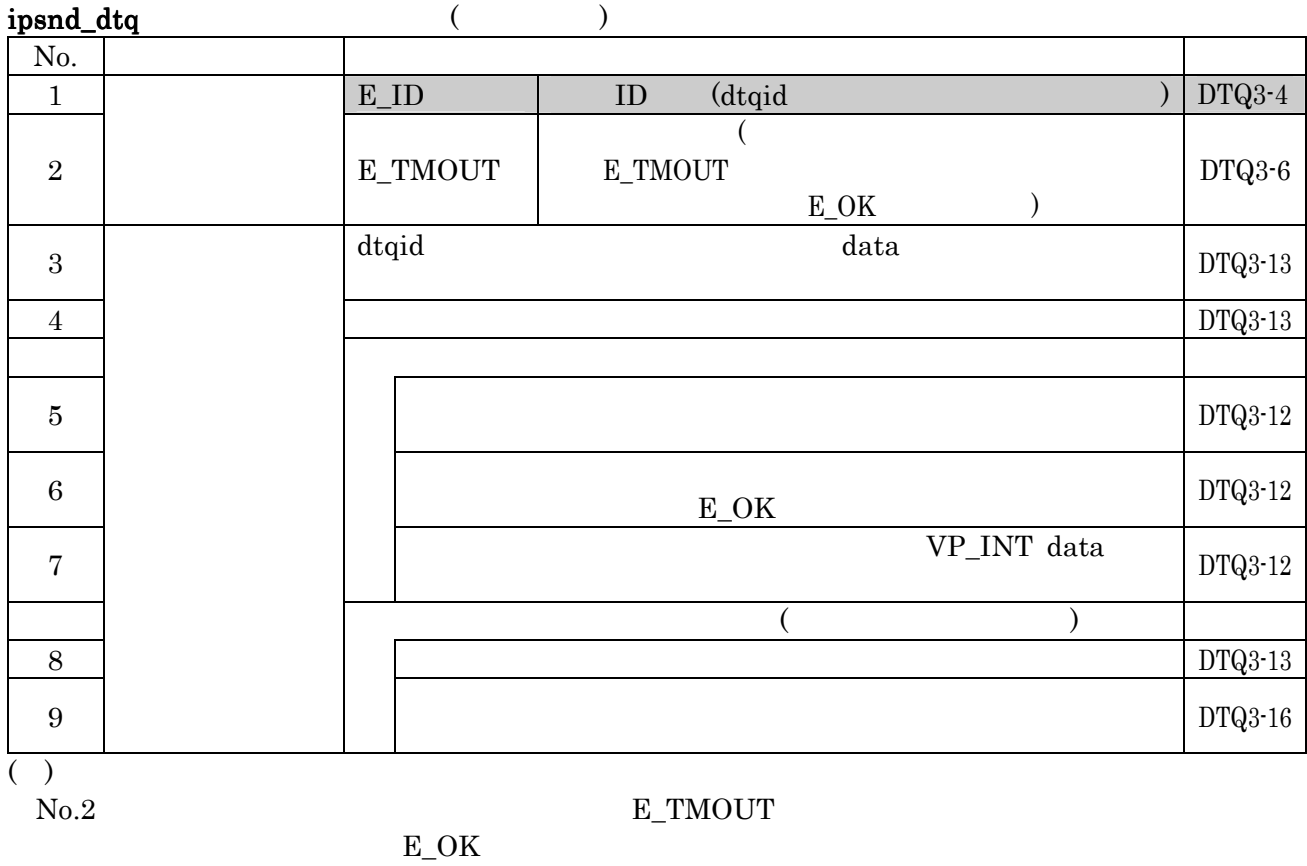

### fsnd\_dtq<br> $N_0$ . No.  $\qquad \qquad$  $1$  E\_ID ID (dtqid ) DTQ4-2 2 E\_ILUSE  $\left| \begin{array}{c} \begin{array}{c} \begin{array}{c} \end{array} \\ \end{array} \right. \end{array}$  $\sum_{i=1}^{\infty}$  DTQ4-4  $\overline{\mathbf{3}}$  $\overline{\text{DTQ4-14}}$  $4$  extended to the set of the set of the set of the set of the set of the set of the set of the set of the set of the set of the set of the set of the set of the set of the set of the set of the set of the set of the set  $E_{\text{O}}$ K  $\qquad \qquad$  DTQ4-14 5 データキューから受信したデータとして data の値を返すこと。 DTQ4-15 6  $\vert$  DTQ4-25 7  $\vert$  DTQ4-11

#### ifsnd\_dtq

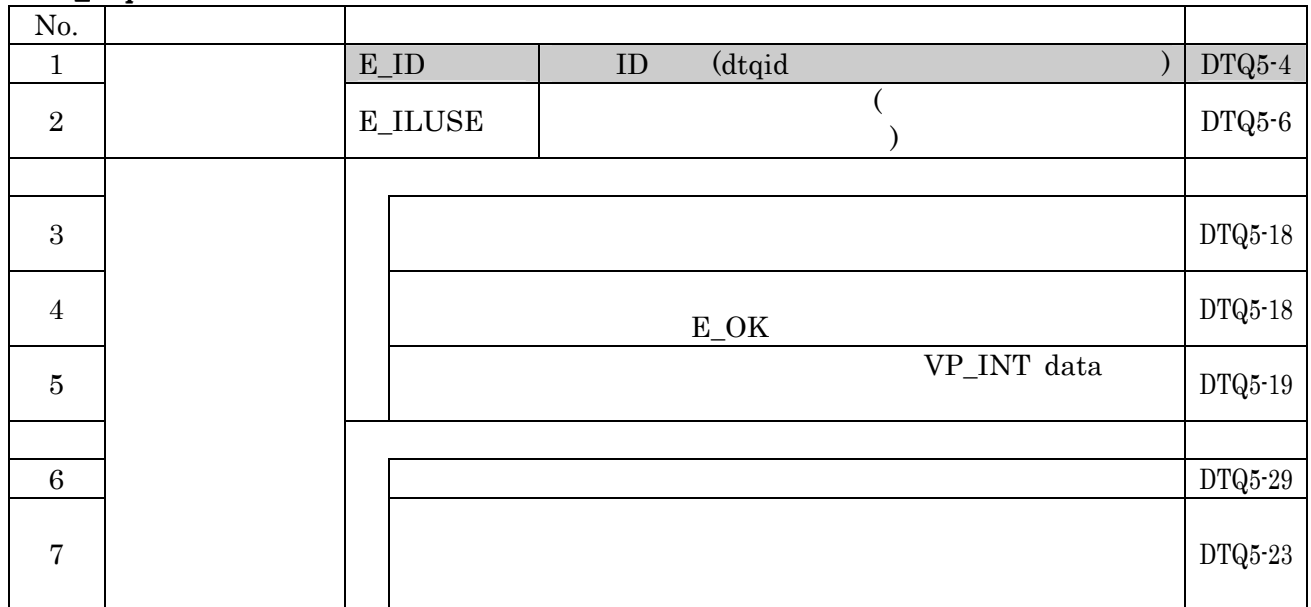

#### rcv\_dtq

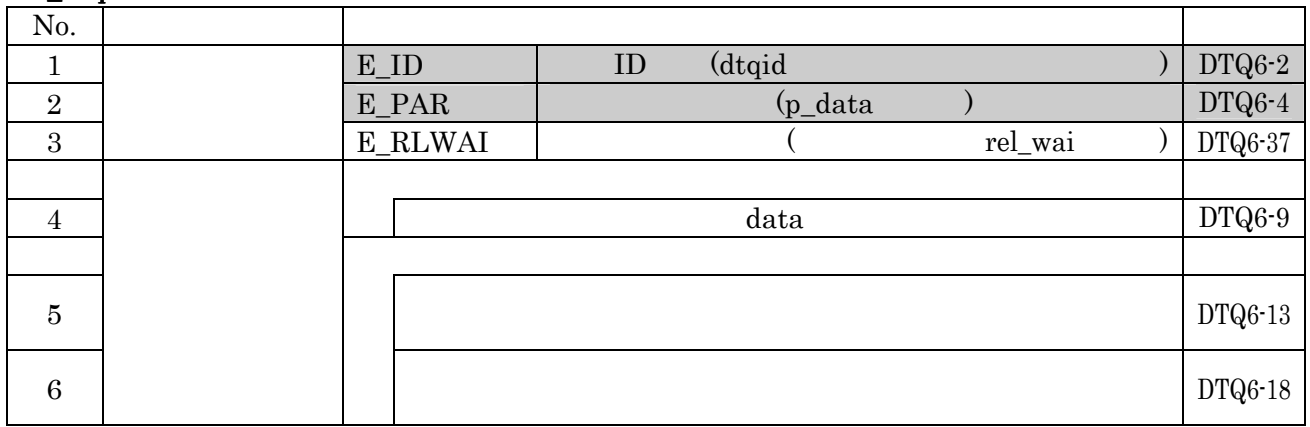

No.2  $E_PAR$  p\_data

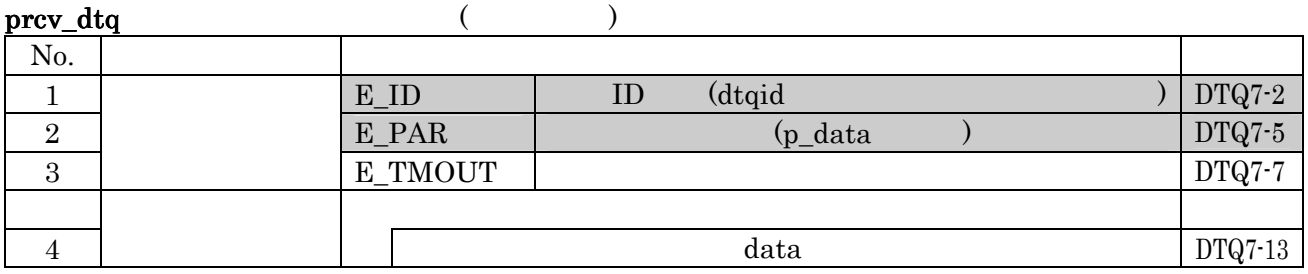

No.2 E\_PAR p\_data p\_data

# $\frac{4.7}{4.7}$

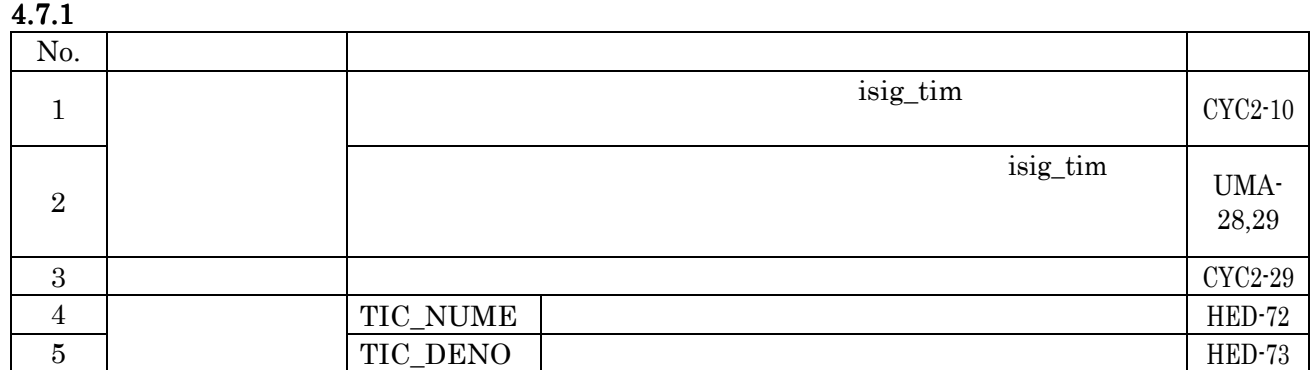

#### isig\_tim

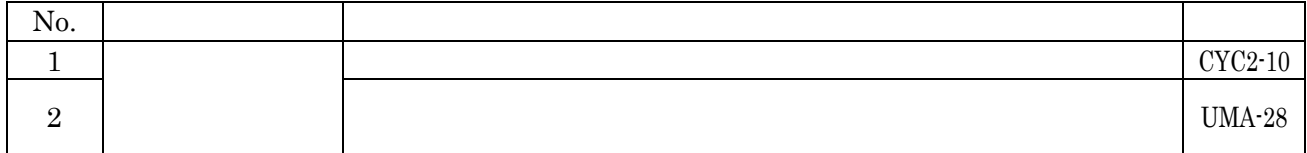

#### $4.7.2$

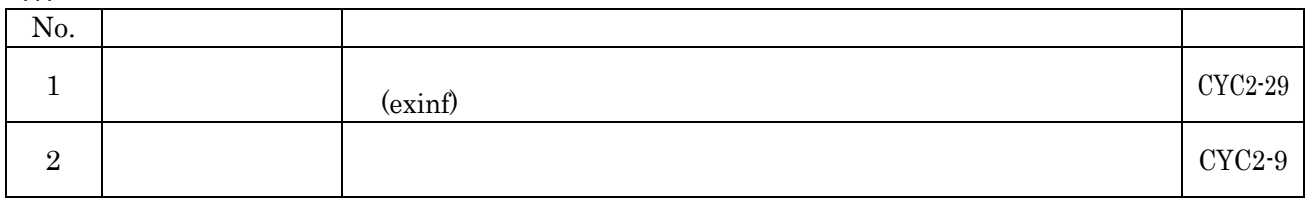

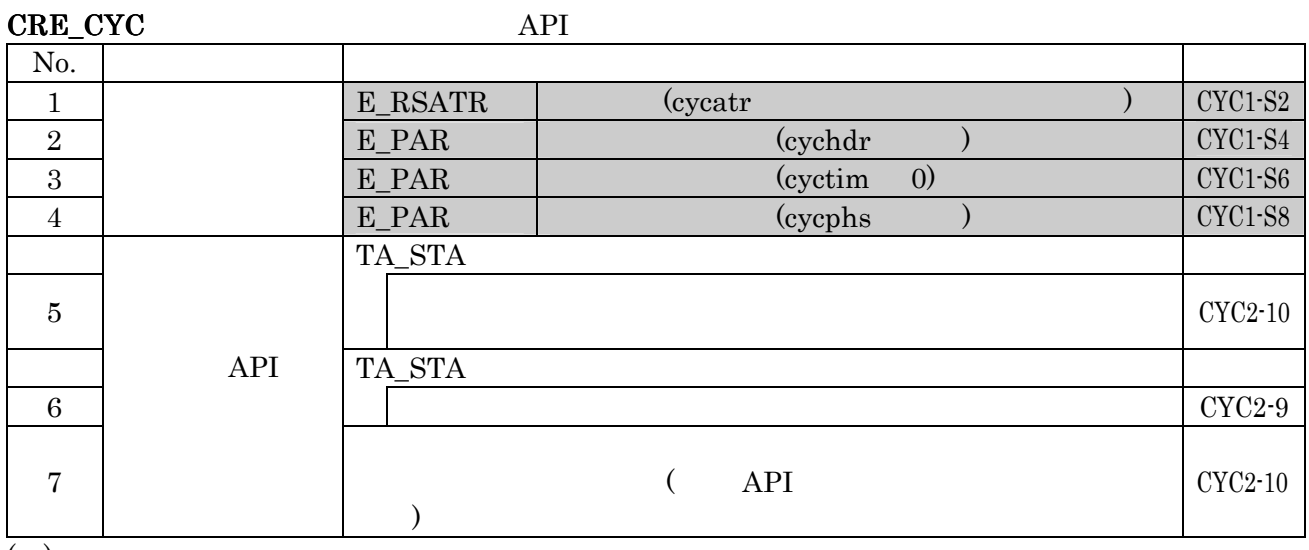

 $($   $)$ 

No.2 E\_PAR cychdr

#### $sta\_cyc$

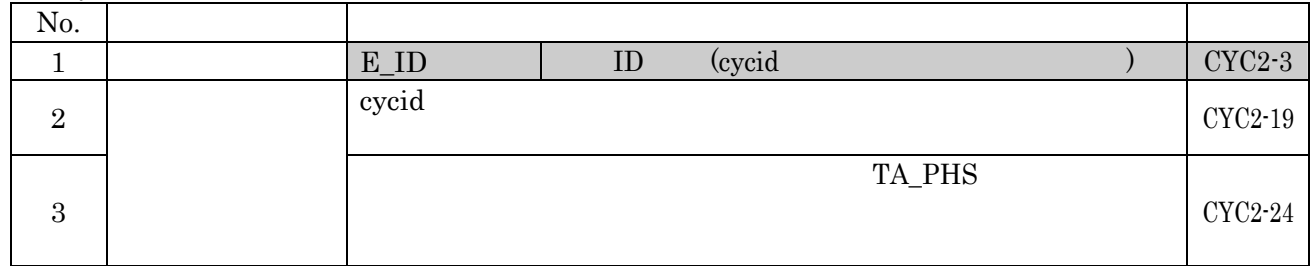

#### stp\_cyc

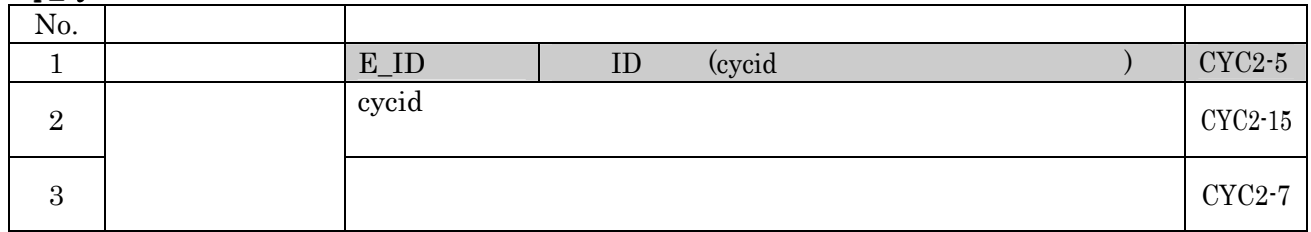

#### $4.8$

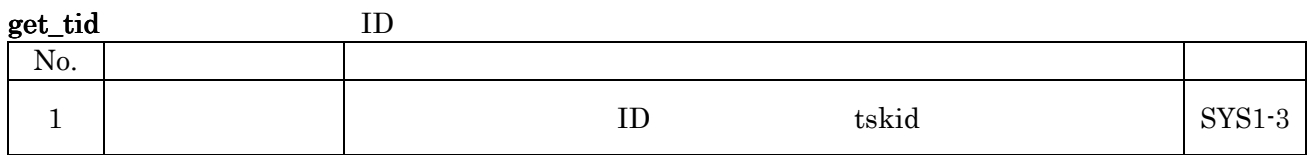

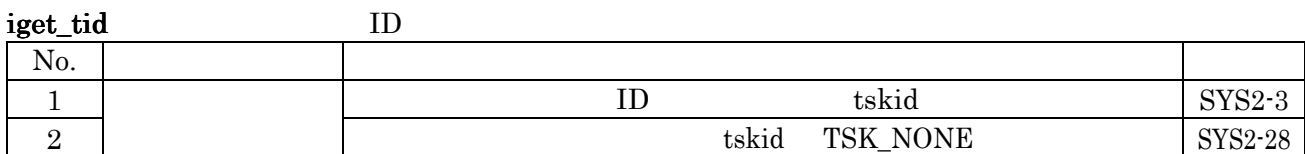

#### loc\_cpu CPU

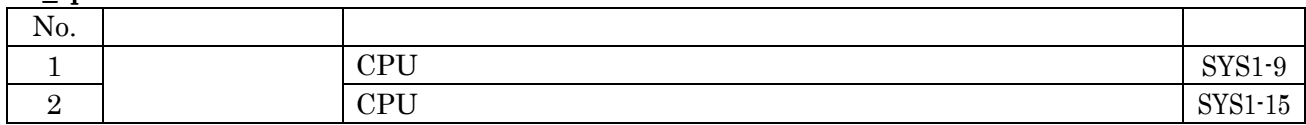

#### iloc\_cpu CPU

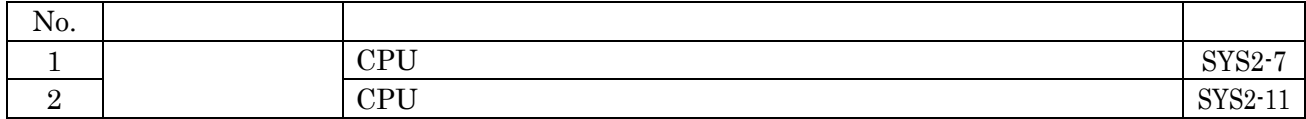

### unl\_cpu CPU

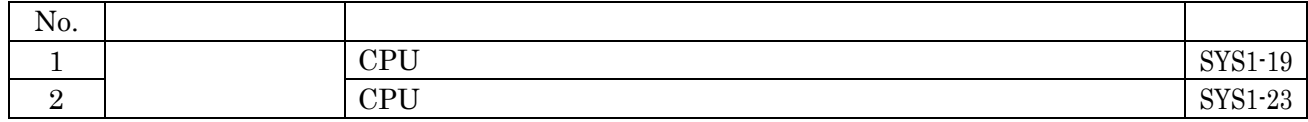

#### iunl\_cpu CPU

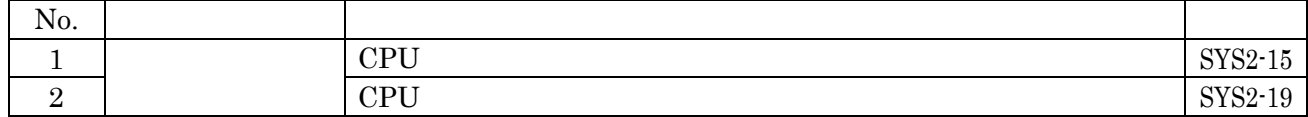

#### dis\_dsp

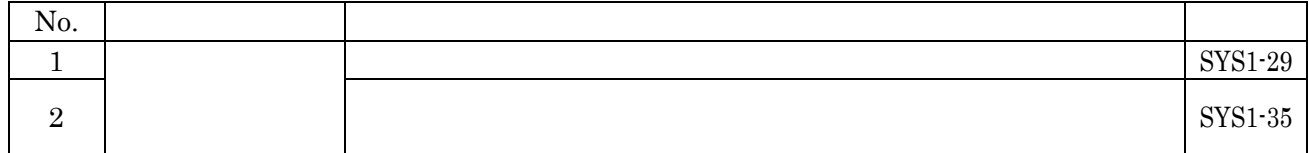

#### ena\_dsp

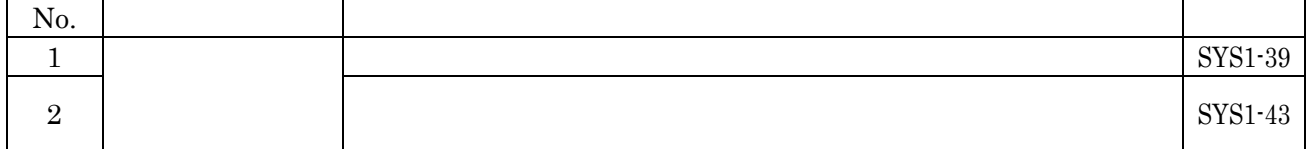

sns\_ctx

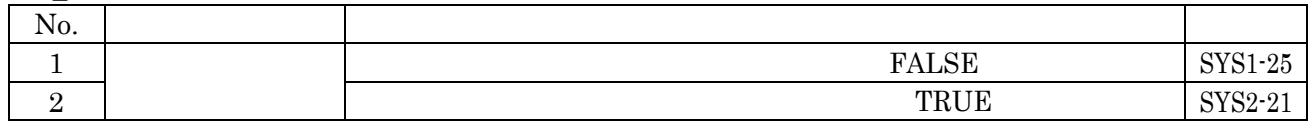

#### sns loc CPU

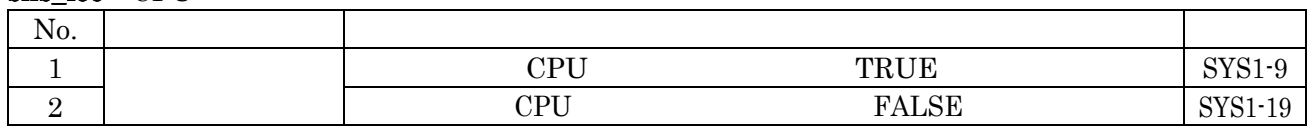

#### sns\_dsp

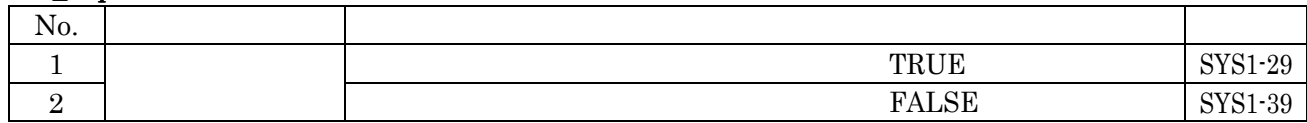

#### sns\_dpn

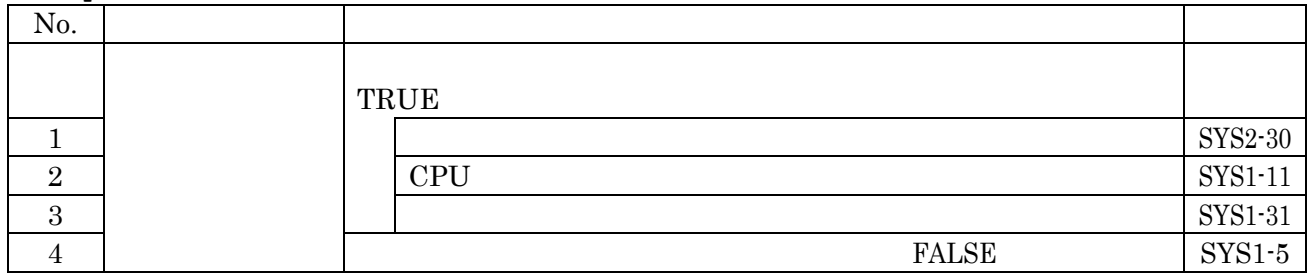

#### 4.9 割込み管理機能 割込み管理機能

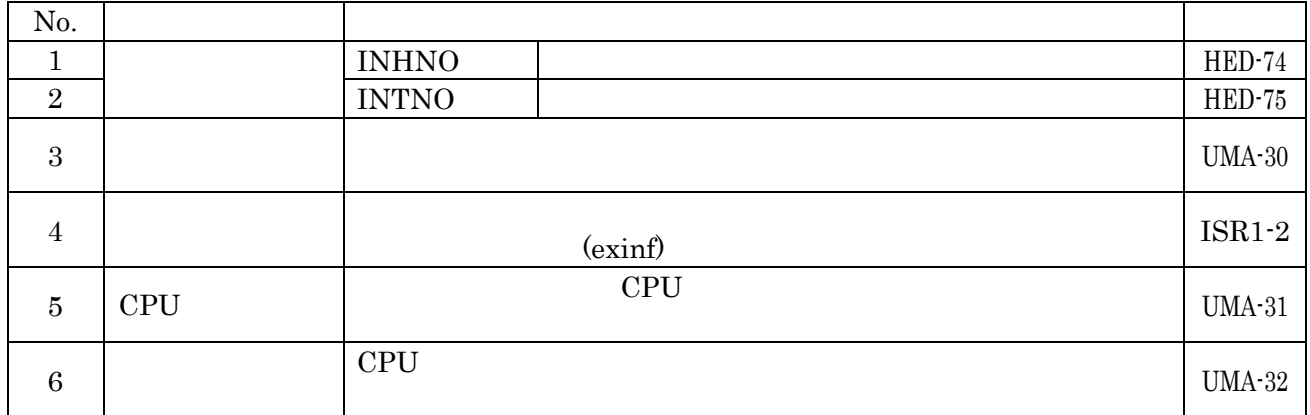

### DEF\_INH: API

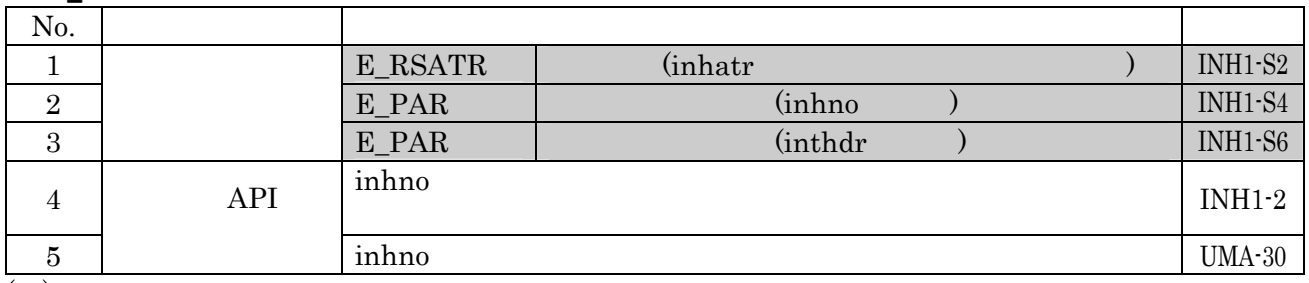

 $\overline{(\ )}$ 

No.3 E\_PAR inthdr

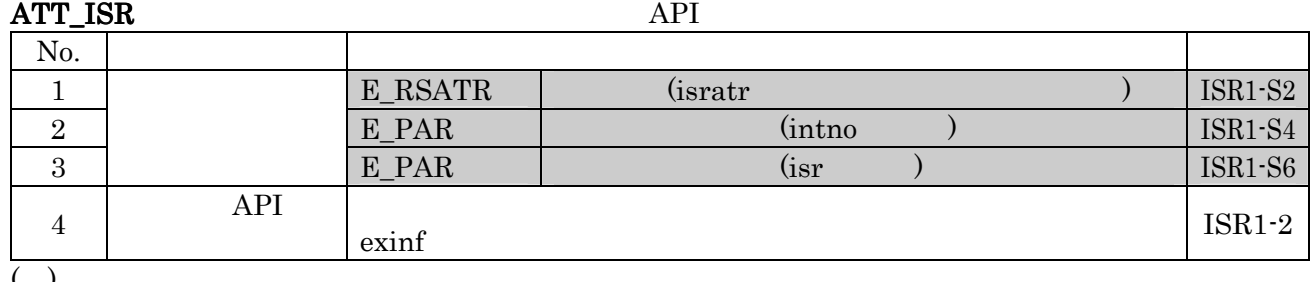

 $($ ) No.3 E\_PAR isr

#### $4.11$

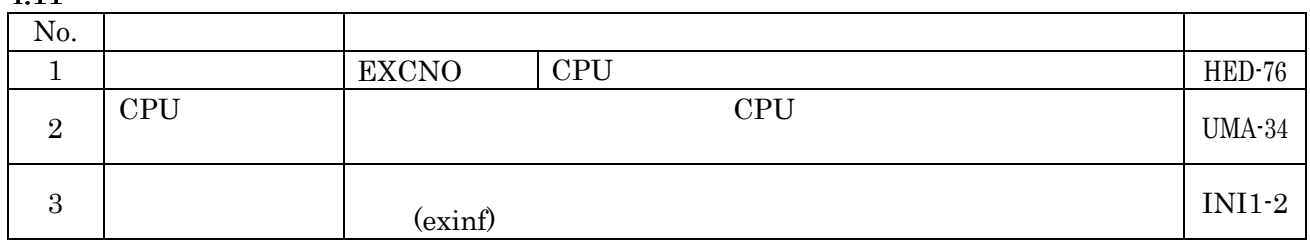

### DEF\_EXC CPU API

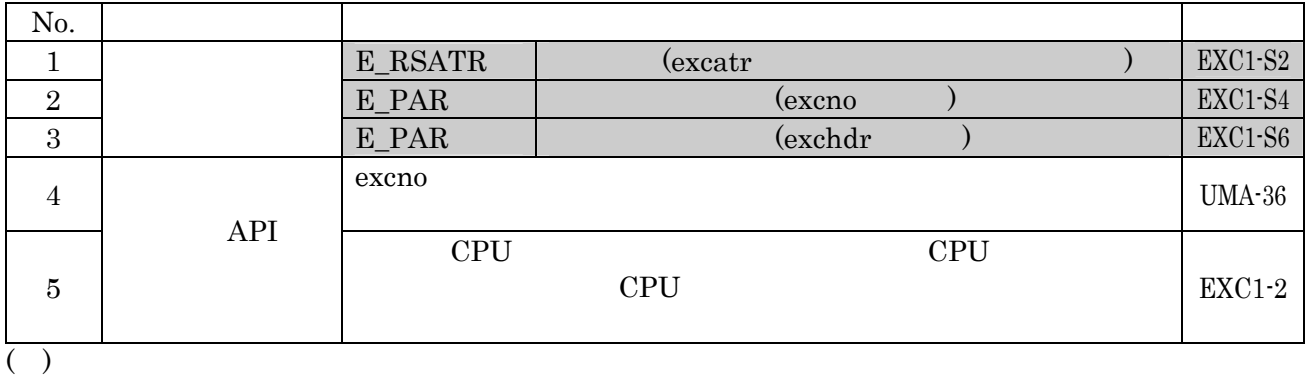

No.3 E\_PAR exchdr

#### ATT\_INI:初期化ルーチンの追加(静的 API

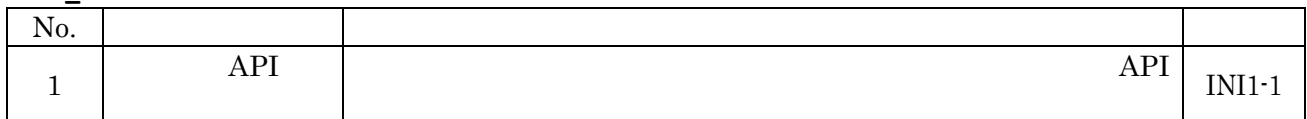

 $5.$ 

### 5.1  $\mu$  ITRON4.0

#### $5.2$

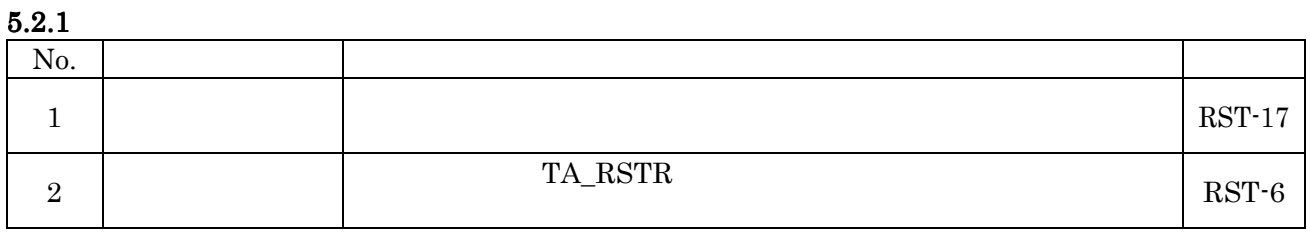

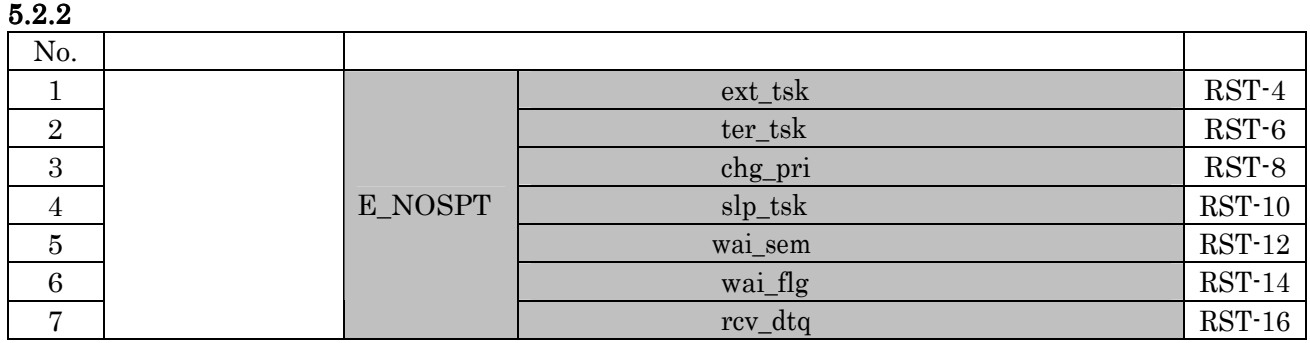

 $\bf 5$ 

#### $1.1$

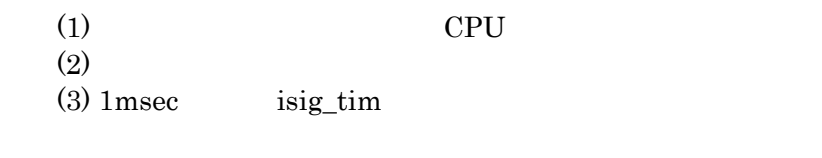

### $1.2$  API

 $API$  $4.1 \quad \mu \text{ ITRON4.0}$ 

TSK<sub>1</sub>

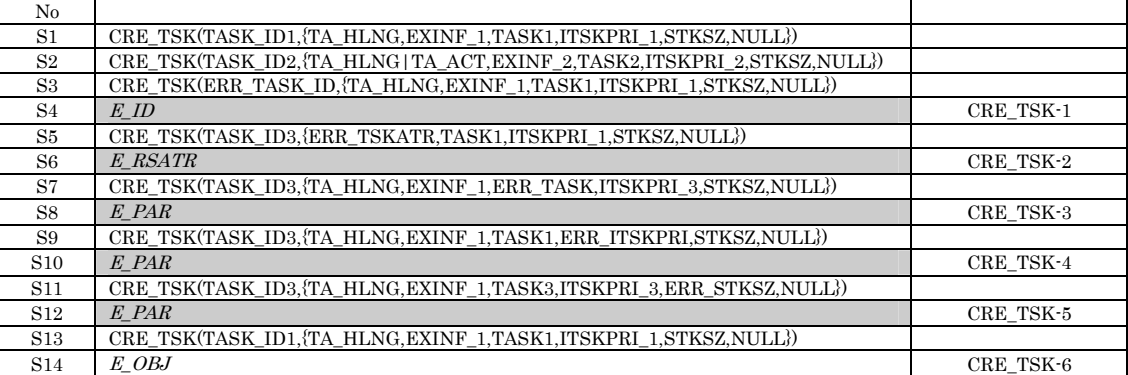

(1) No.

API

 $(2)$ 

TASK\_ID  $\mu$  ITRON

 $No.S4$   $No.S4$ 

 $No.S3$   $No.S4$ 

 $(3)$ 

#### $\rm TSK2$

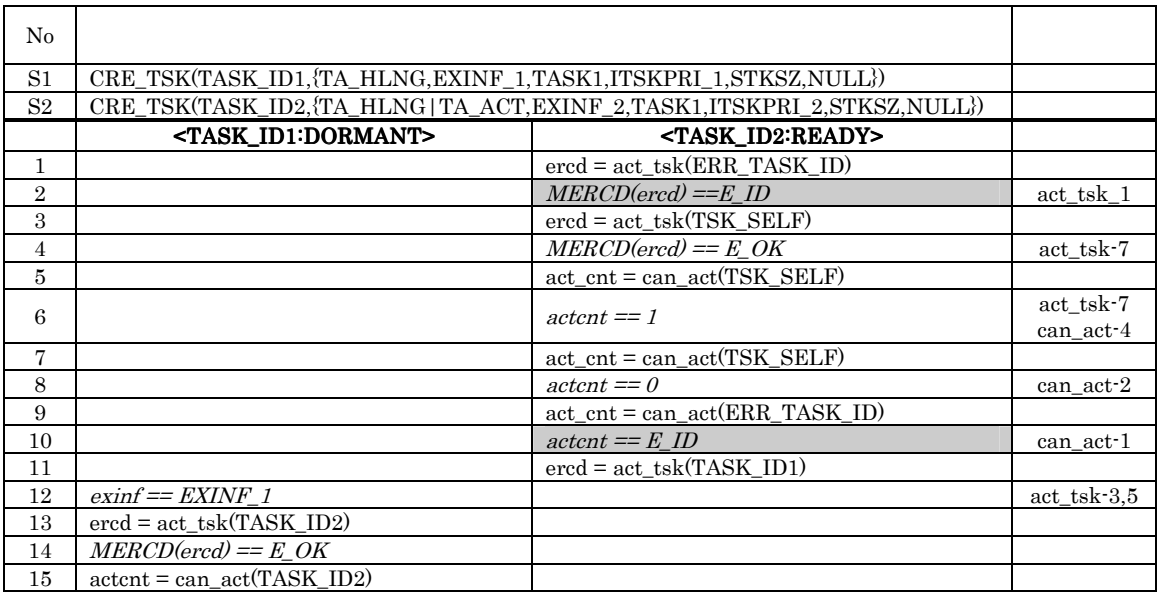

(1) No.

 $API$ 

 $(2)$ 

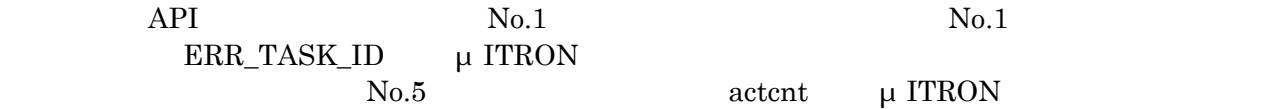

 $\boldsymbol{ercd}=\boldsymbol{E}_- \boldsymbol{O}\boldsymbol{K}$ 

 $\mathrm{No.12}$ 

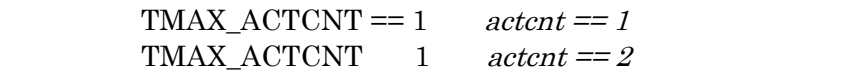

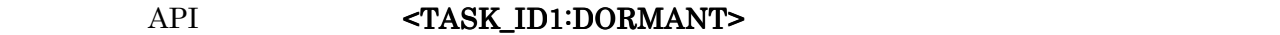

 $(3)$ 

 $1.4$ 

```
C and the contract of C
                    μ ITRON4.0
   (1) C
      void task(VP_INT exinf) 
      { 
        ext_tsk( ) 
      } 
   (2) C (return) void task(VP_INT exinf) 
      { 
        return 
      } 
   (3) C
 void texrtn(TEXPTN texptn, VP_INT exinf) 
      { 
     } 
   (4) C void cychdr(VP_INT exinf) 
      { 
      } 
   (5) C void isr(VP_INT exinf) 
      { 
      } 
   (6) C
      void inirtn(VP_INT exinf) 
      { 
      }
```
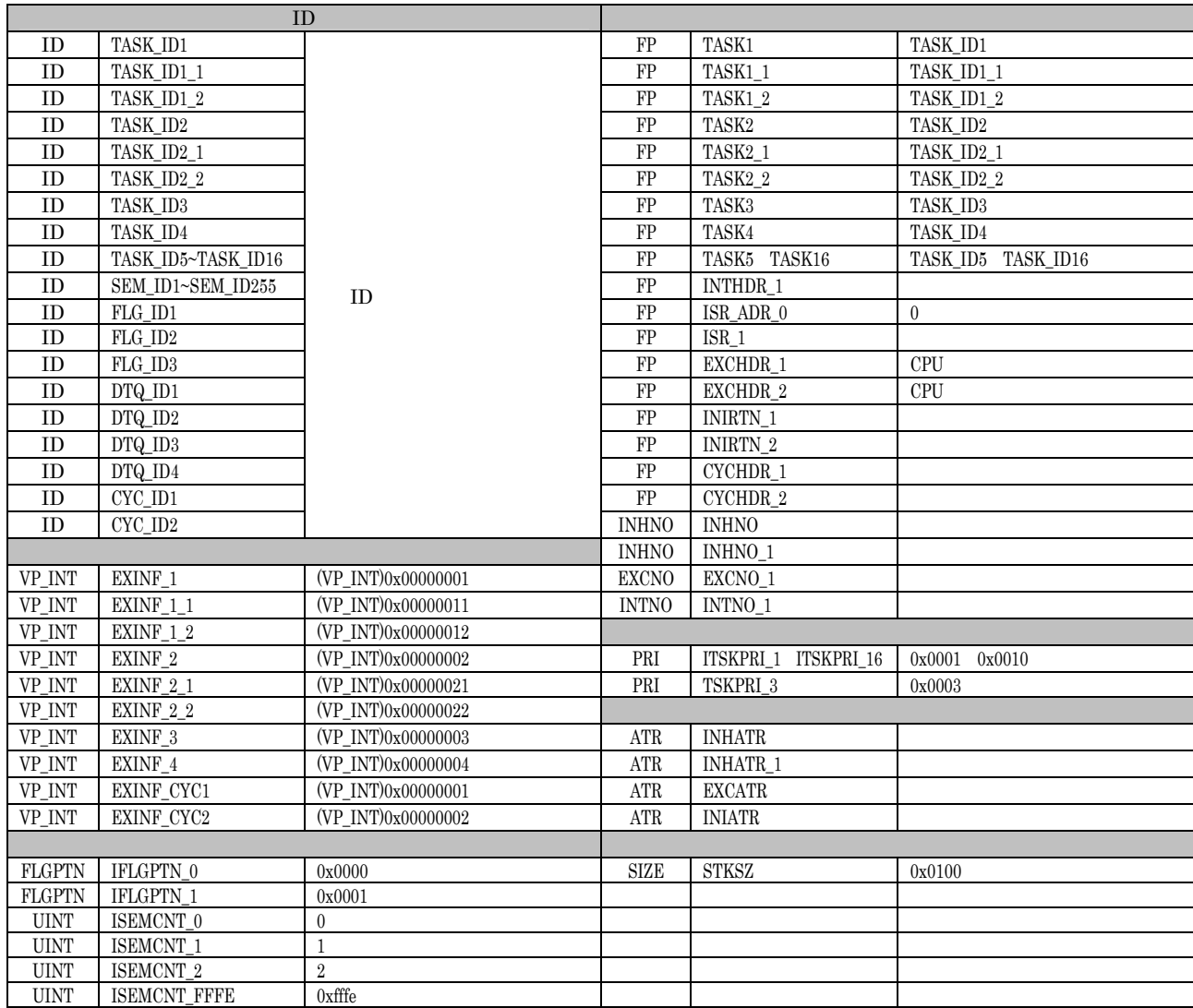

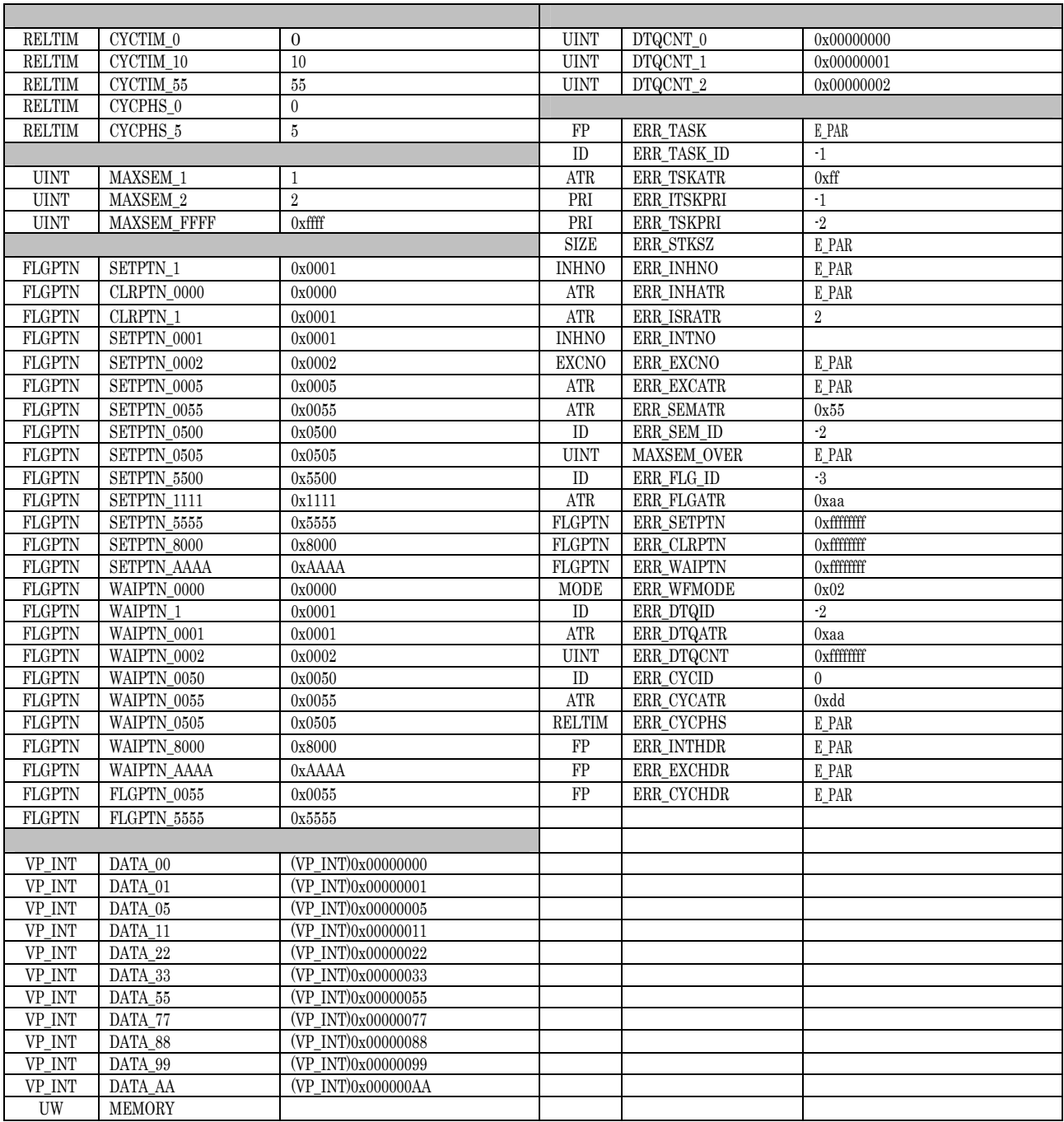

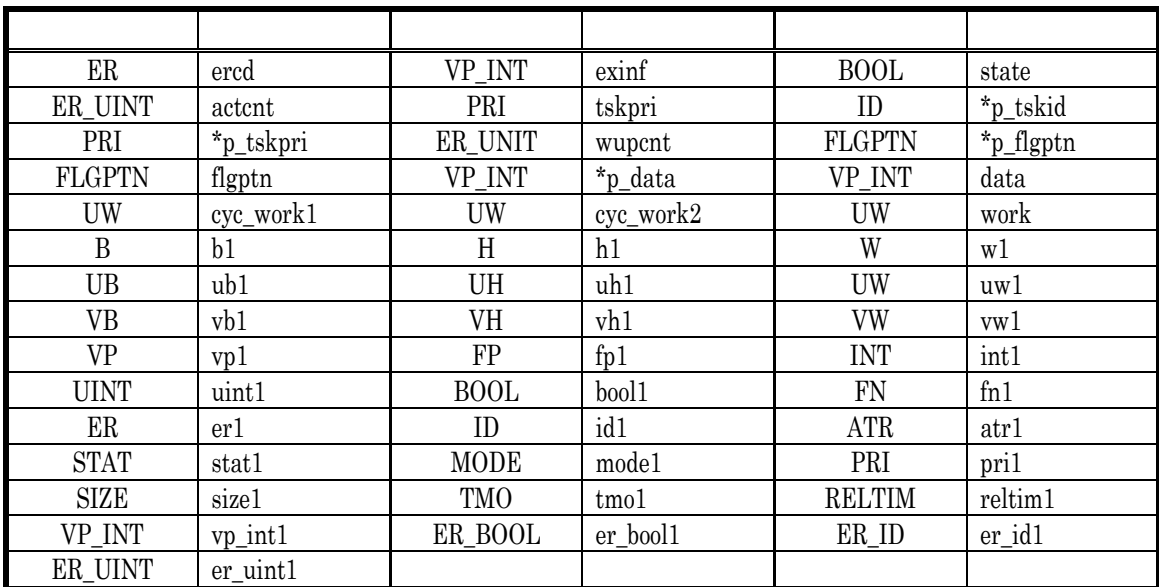

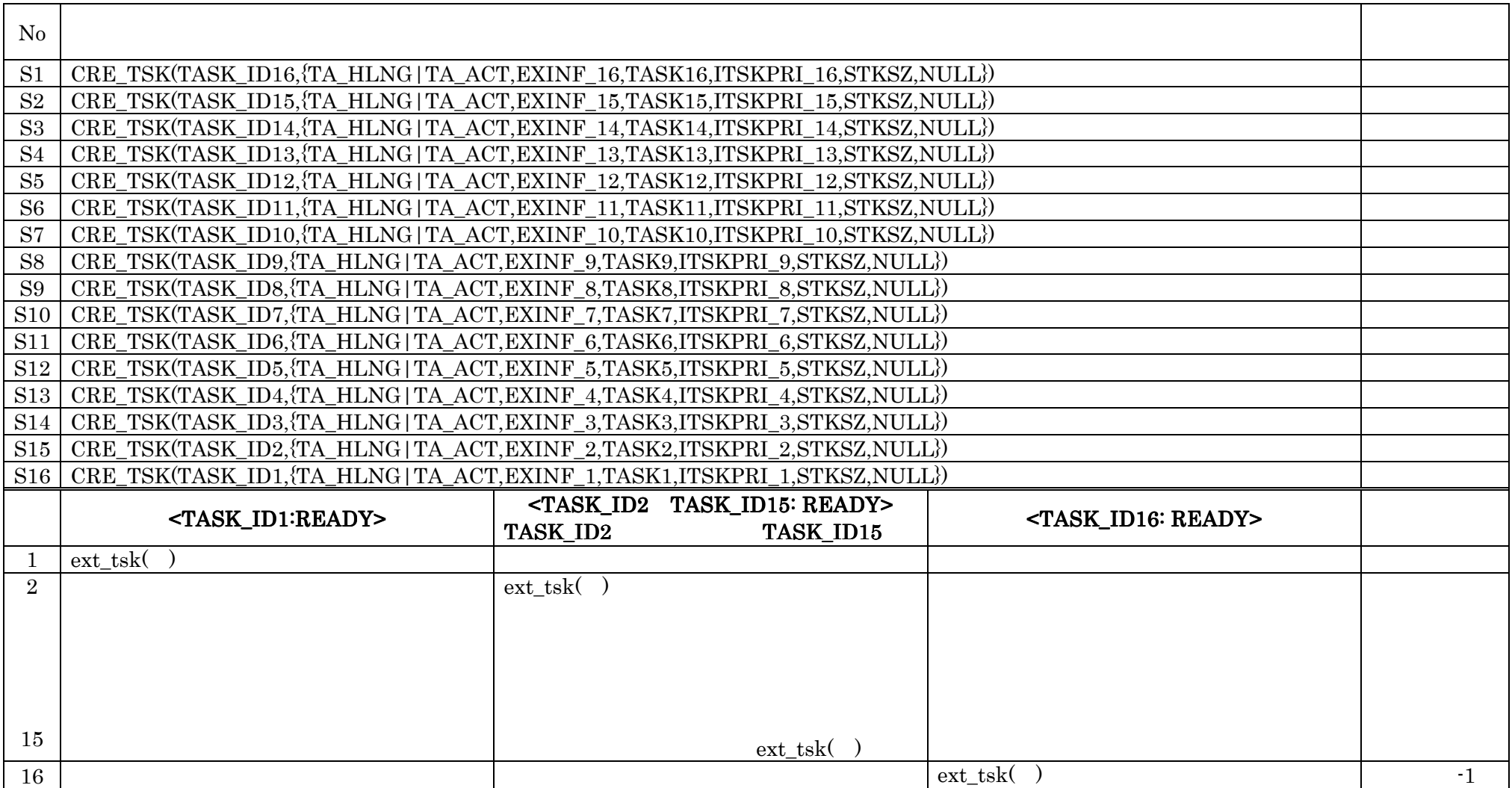

### COM3 ITRON

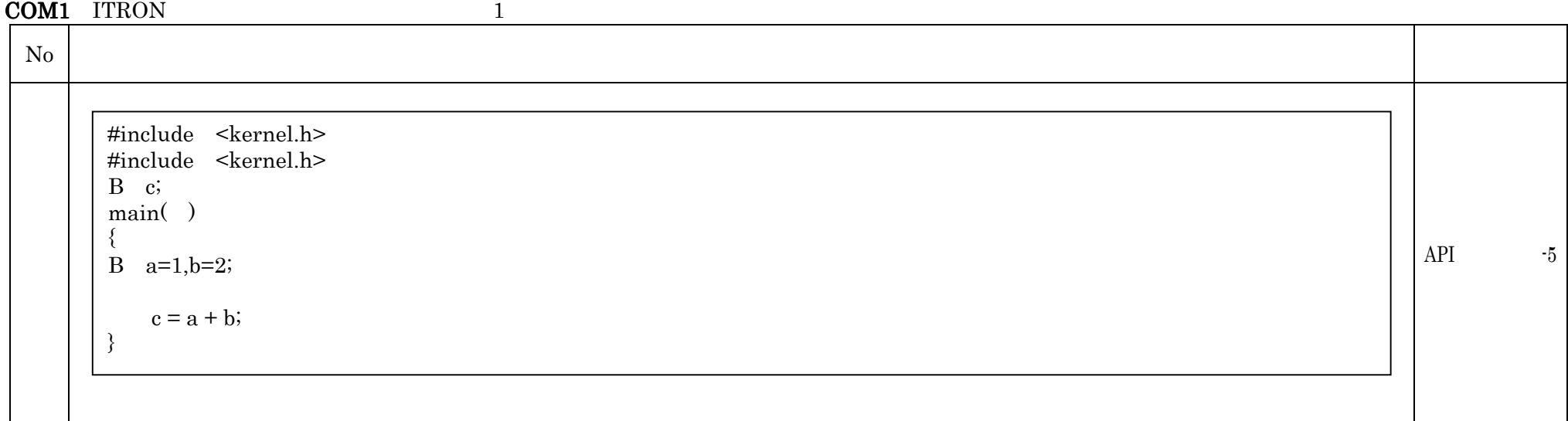

### COM2 ITRON

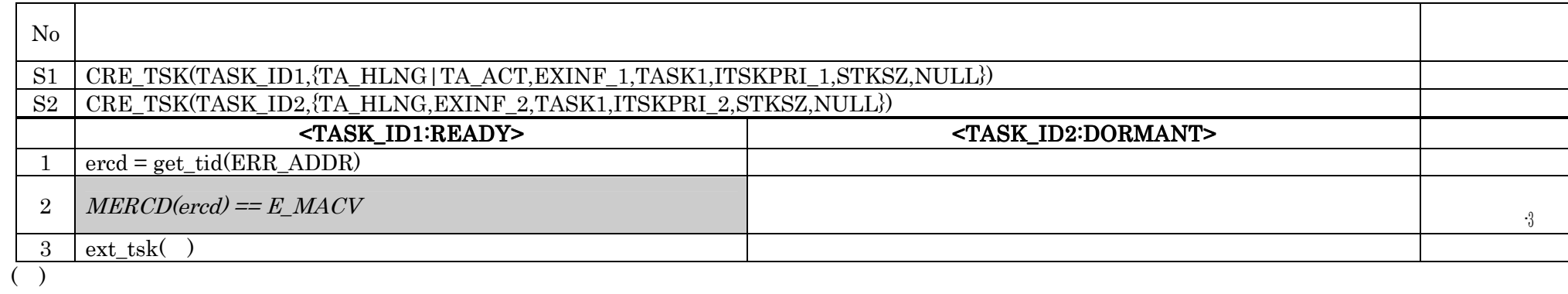

 $\begin{minipage}{0.5\linewidth} No.2 & E\_MACV & & ERR\_ADDR \end{minipage}$ 

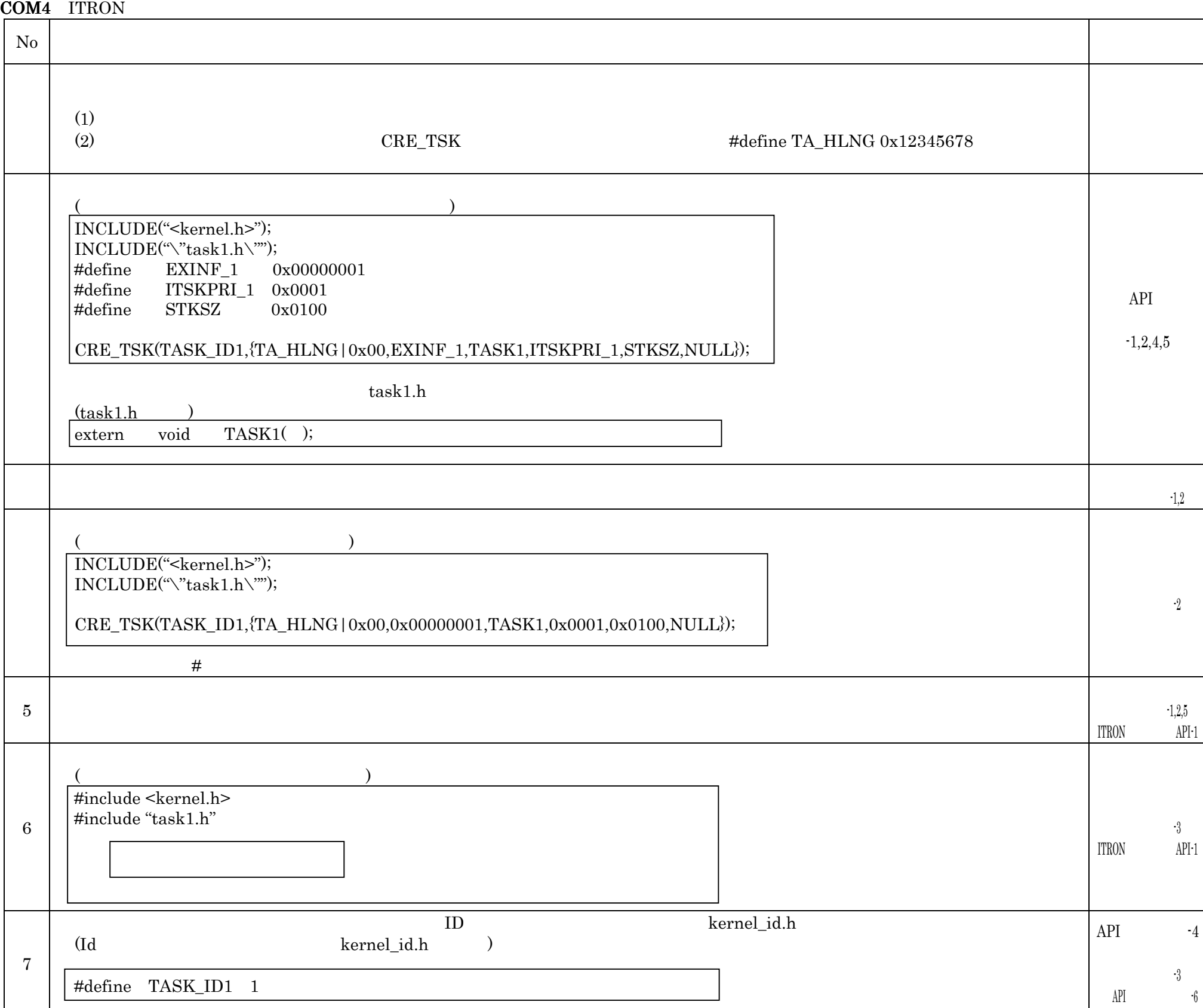

COM5 ITRON

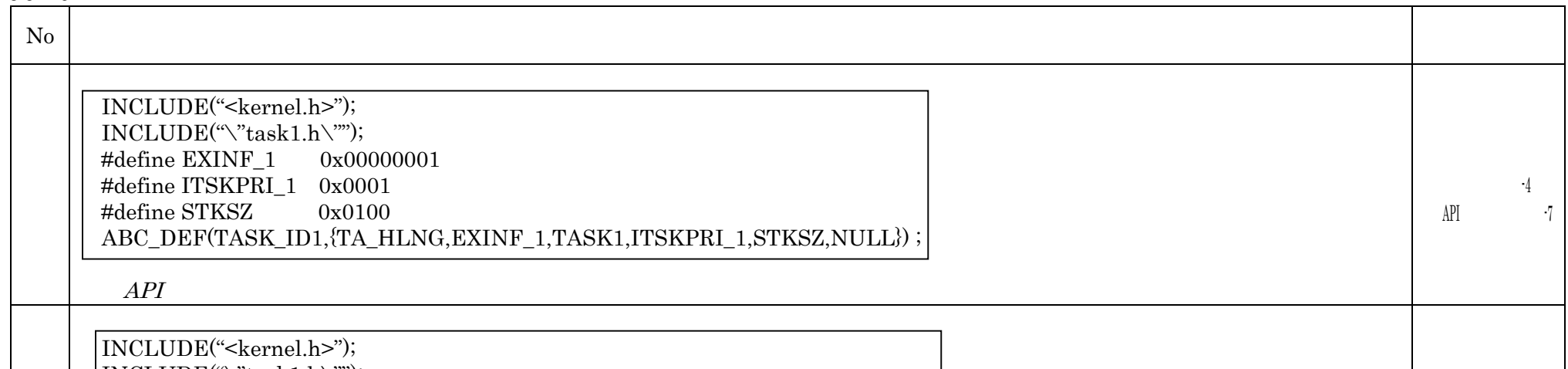

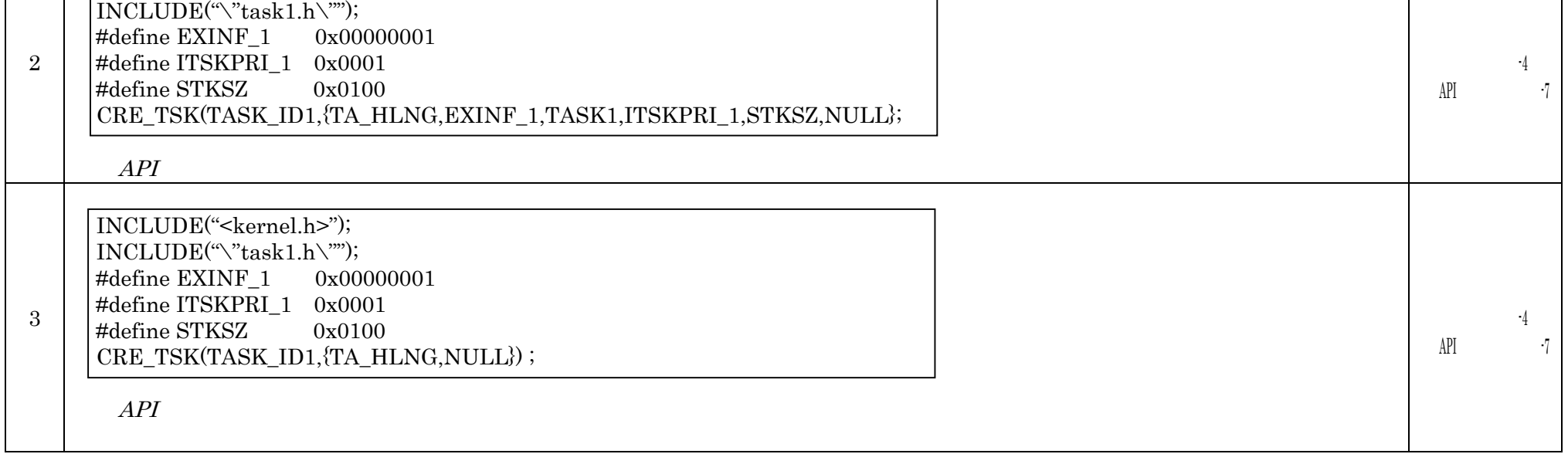

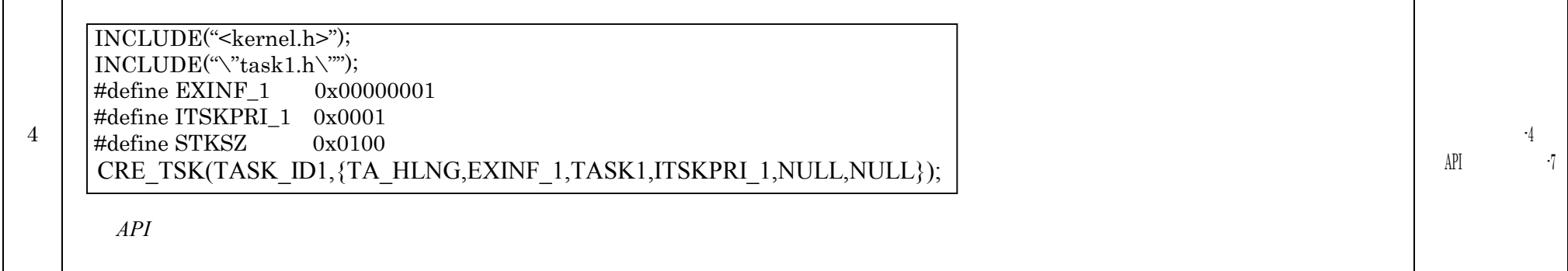

#### COM6 ITRON

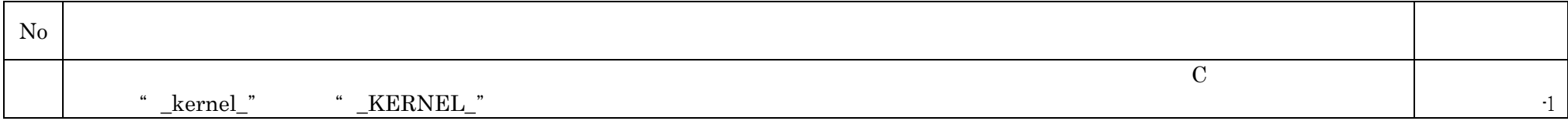

#### COM7 ITRON

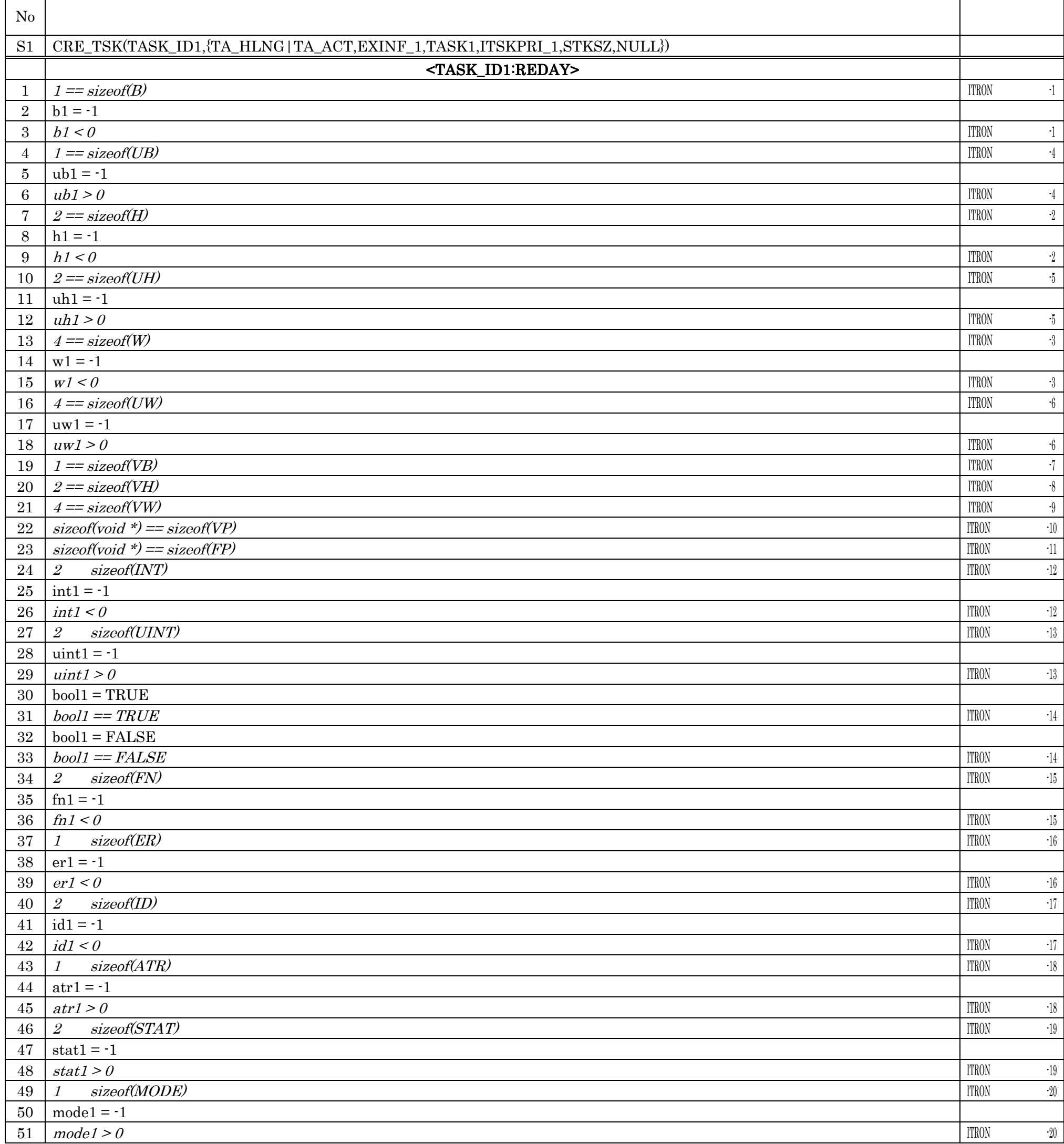

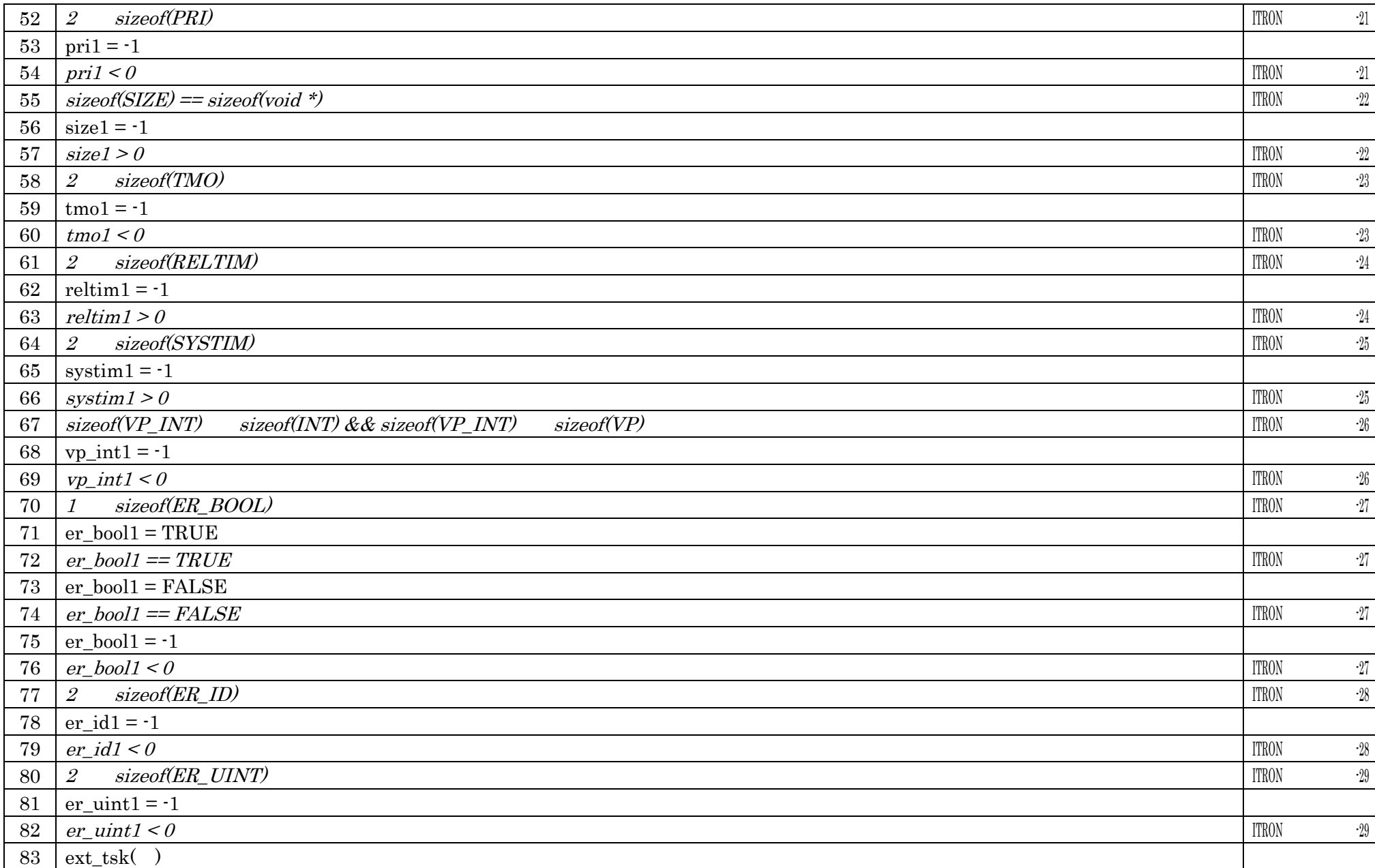

#### COM8 ITRON

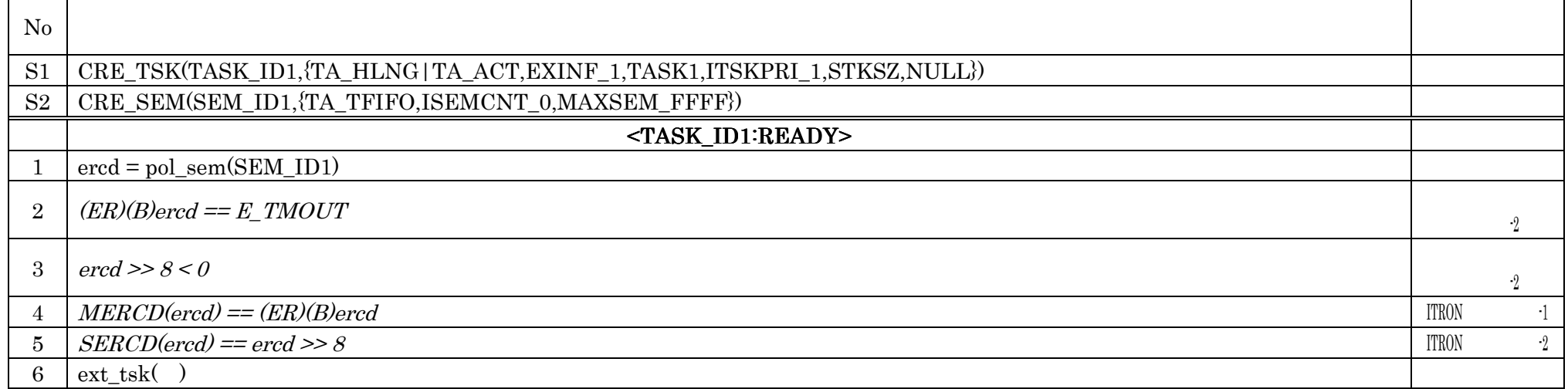

#### SPC1:  $\mu$  ITRON4.0 1

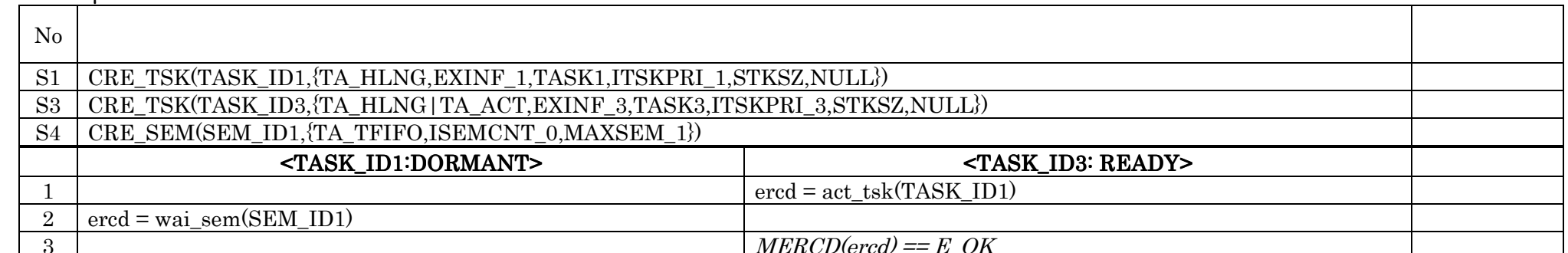

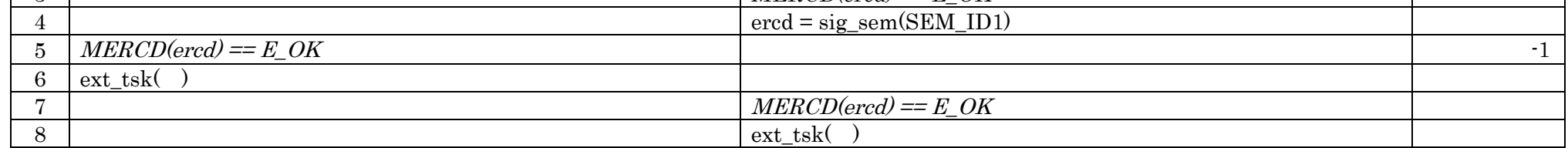

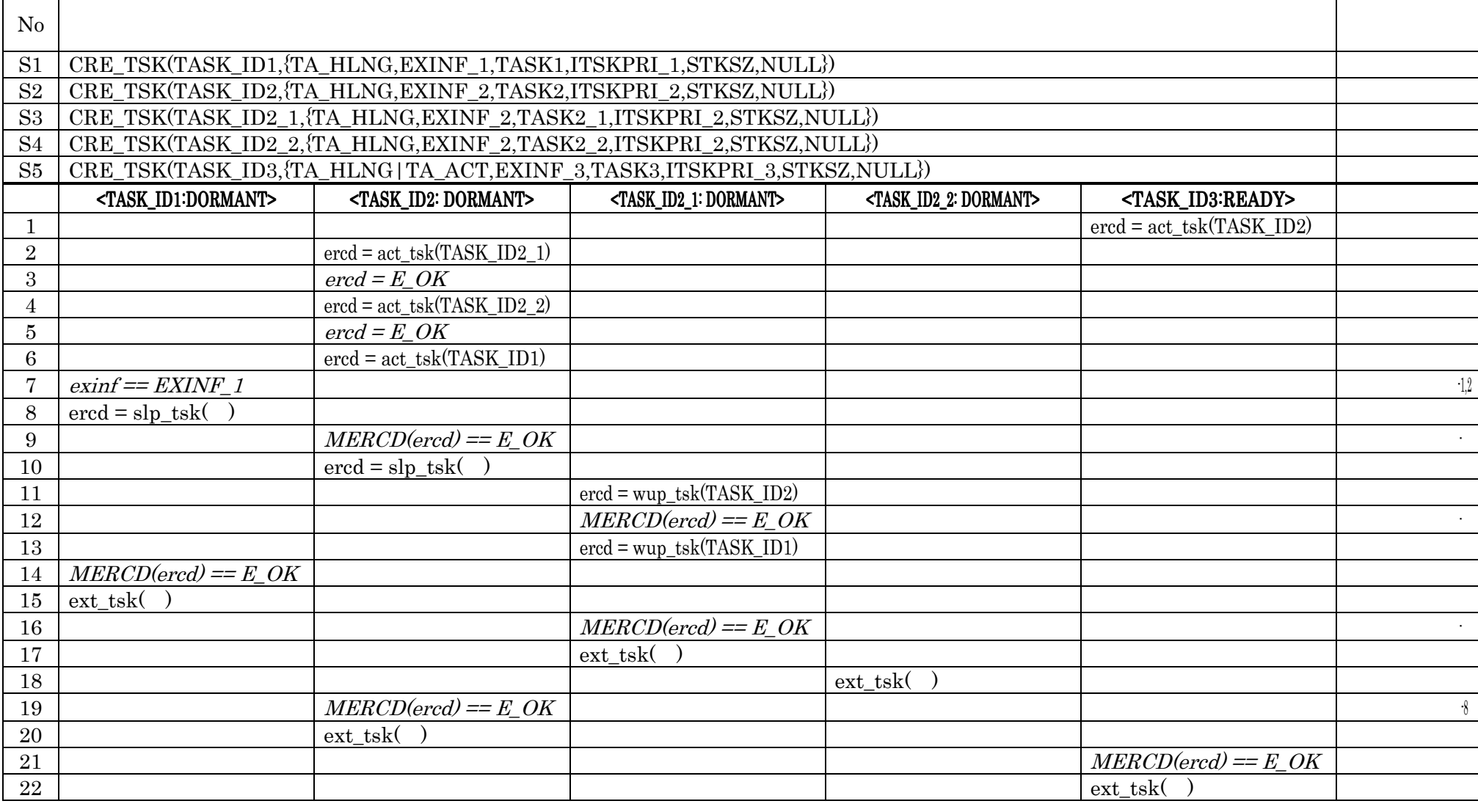

## $SPC3$   $\mu$  ITRON4.0 3

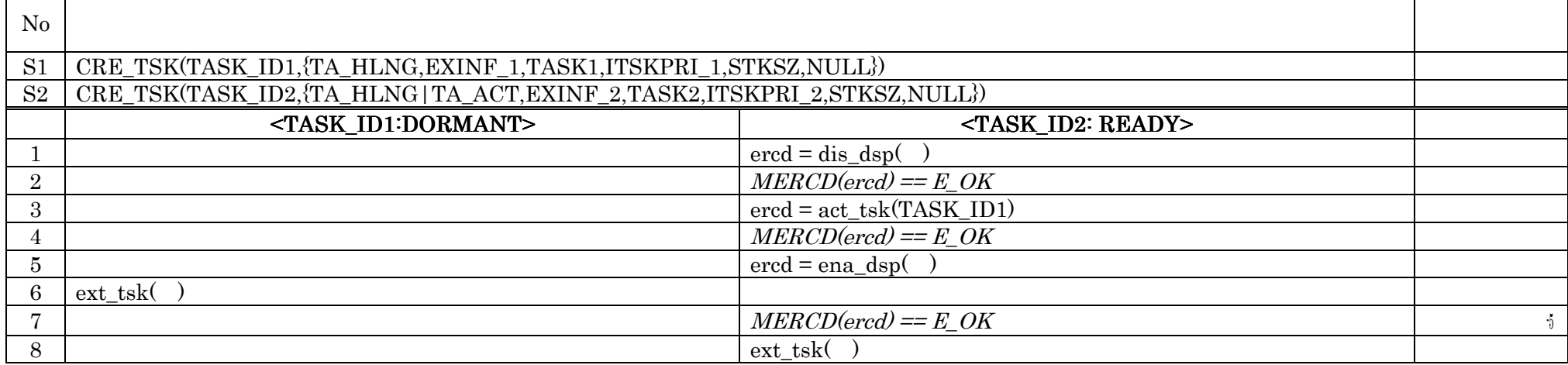

### $SPC4$  µ ITRON4.0 4

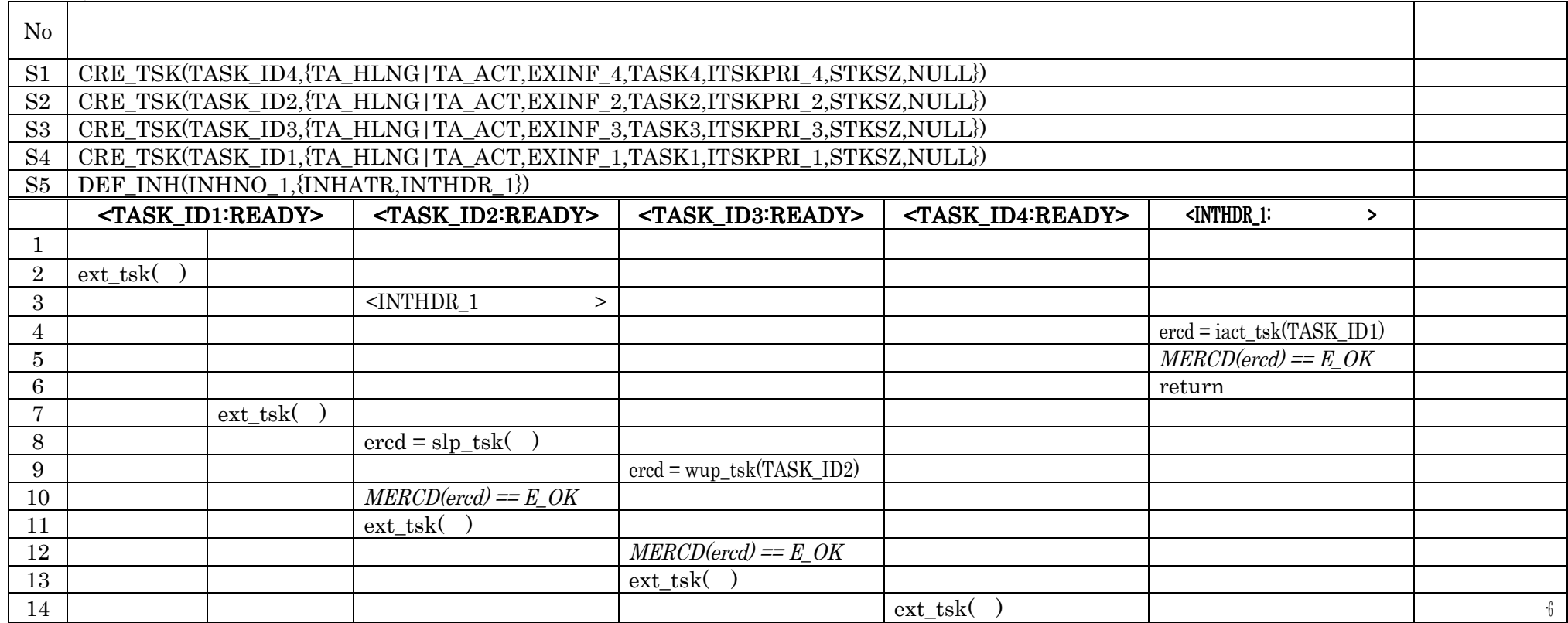

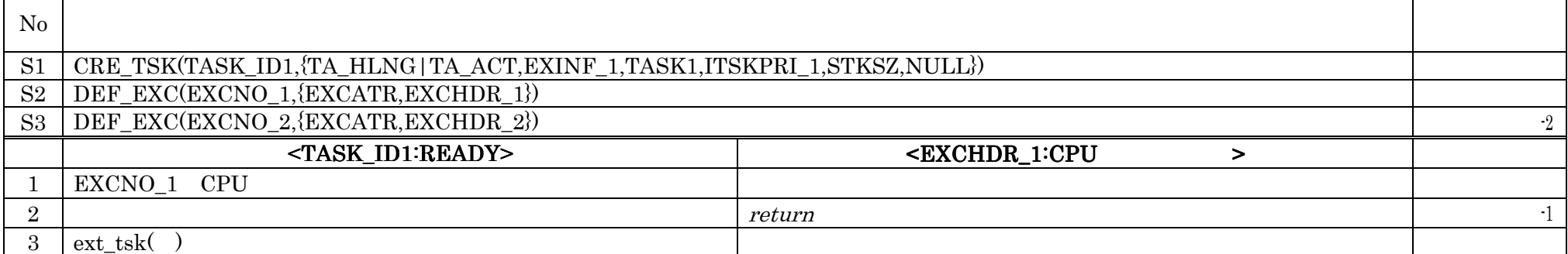

# $SPC6$   $\mu$  ITRON4.0 6

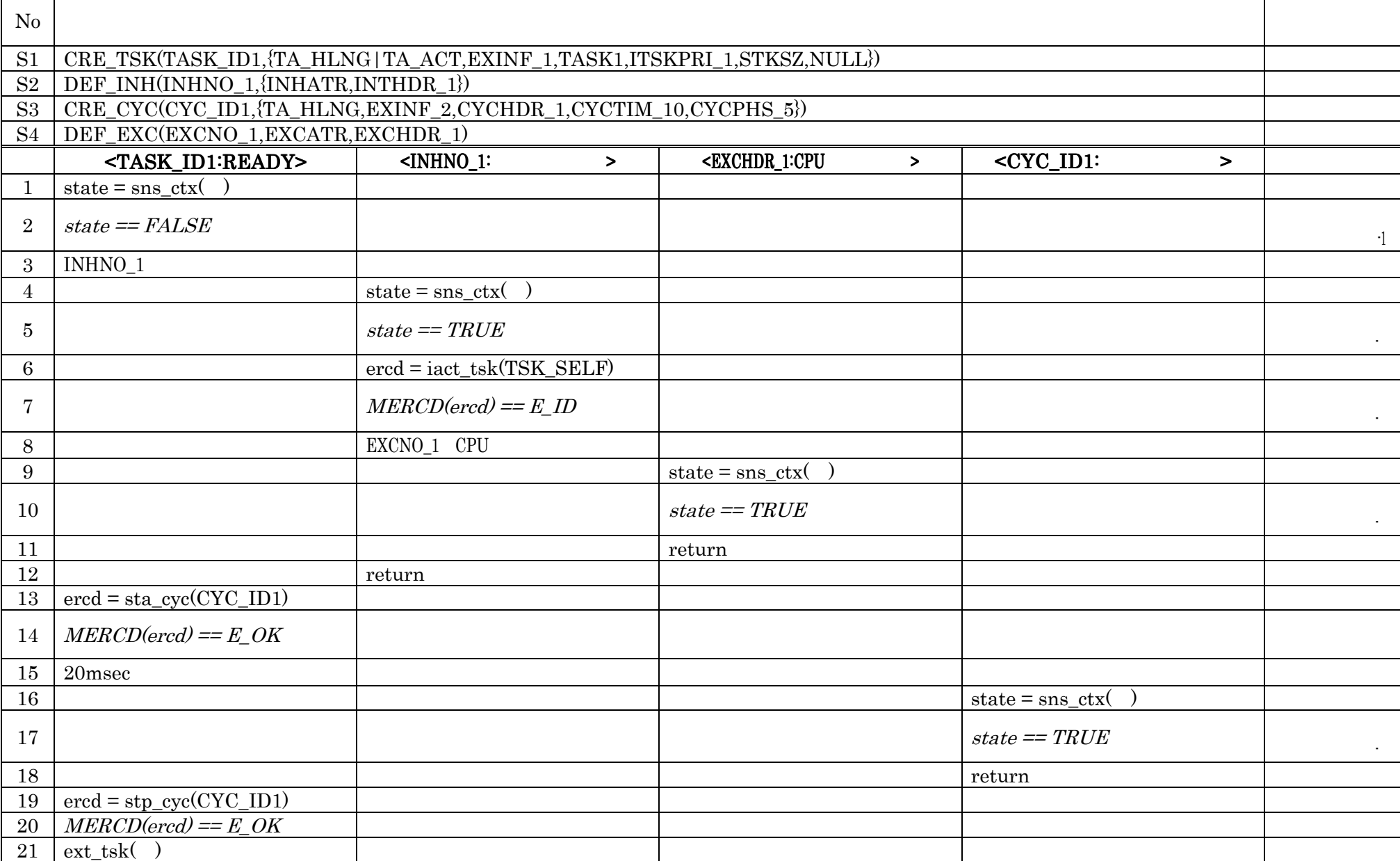

### $SPC7$   $\mu$  ITRON4.0 7

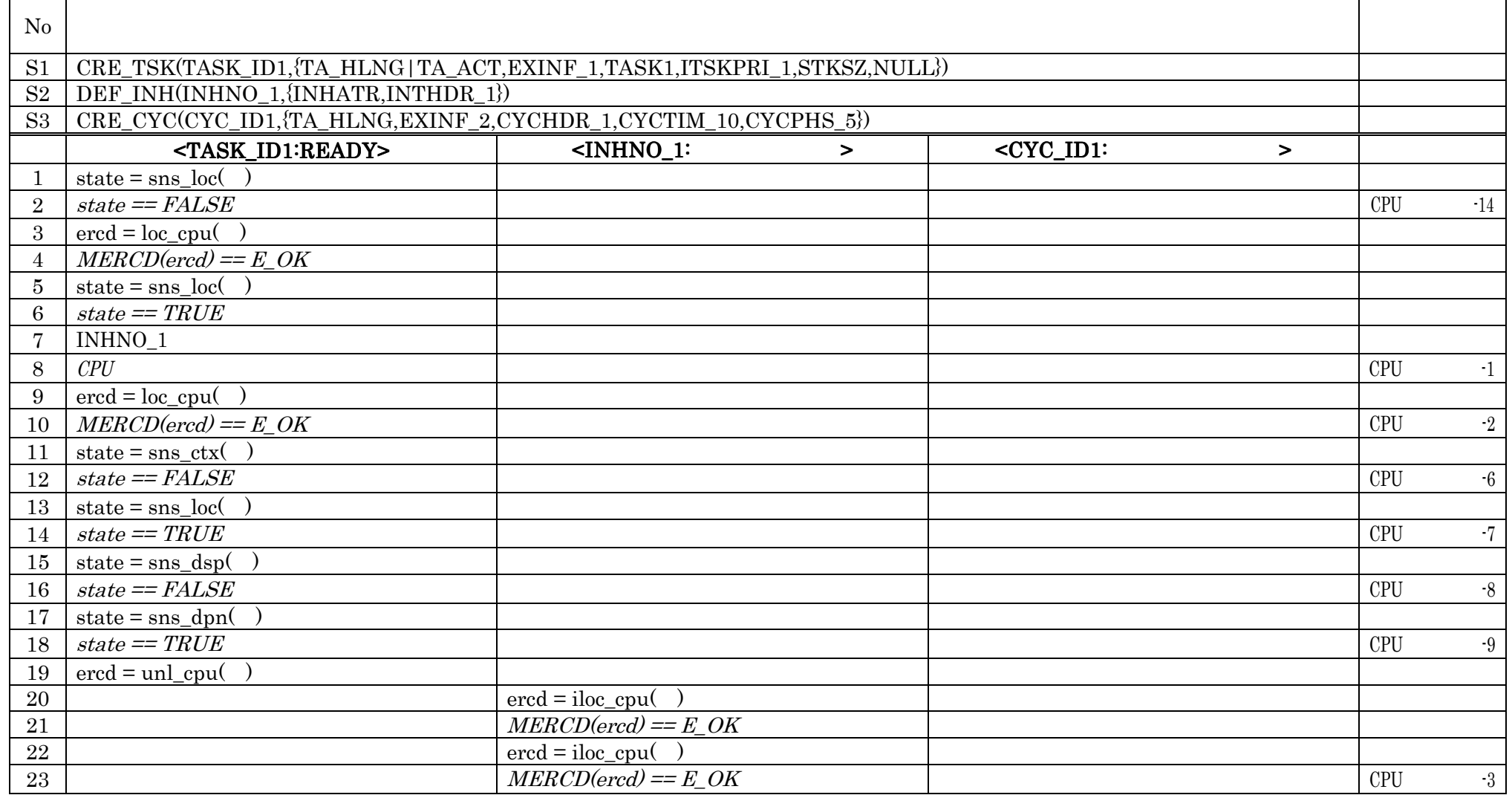

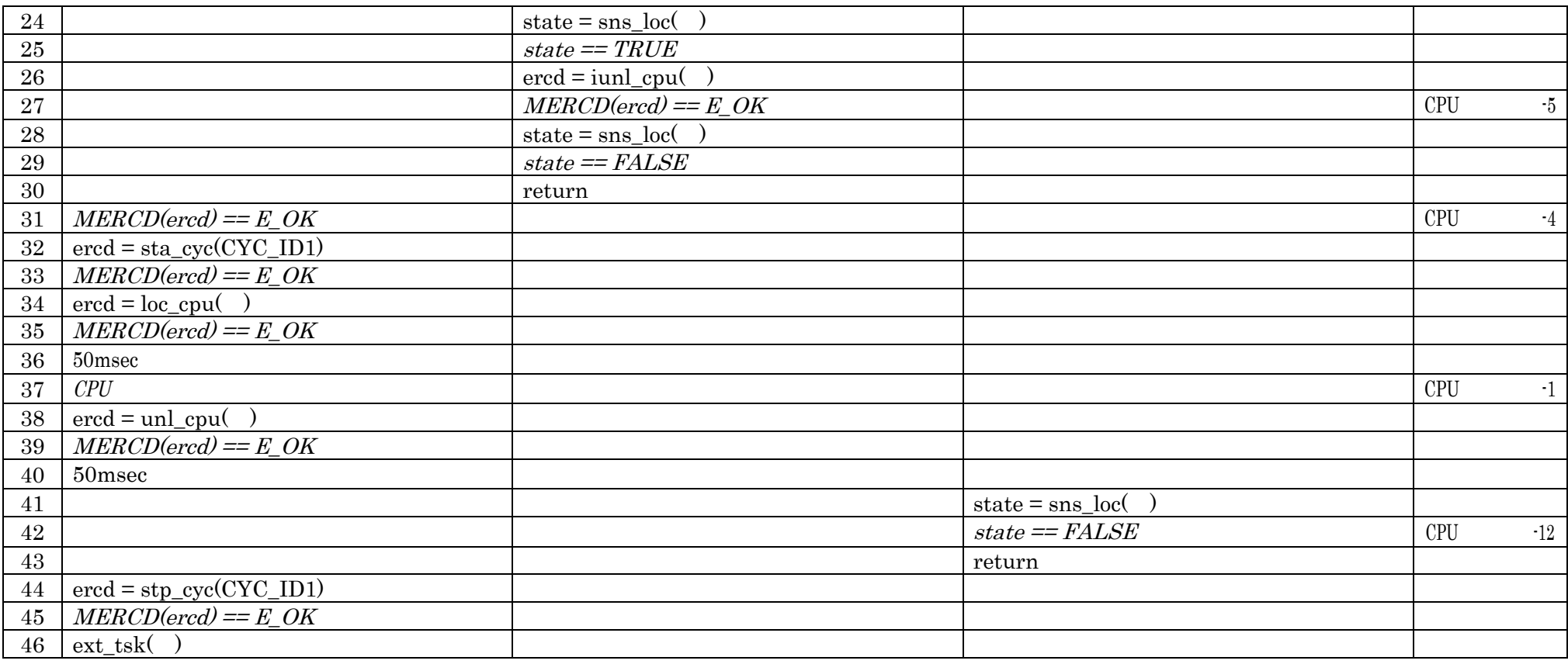

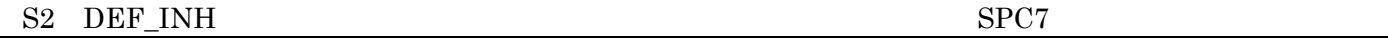

 $SPC8$   $\mu$  ITRON4.0
8

S2 ATT\_ISR({TA\_HLNG,EXINF\_1,INTNO\_1,ISR\_1})

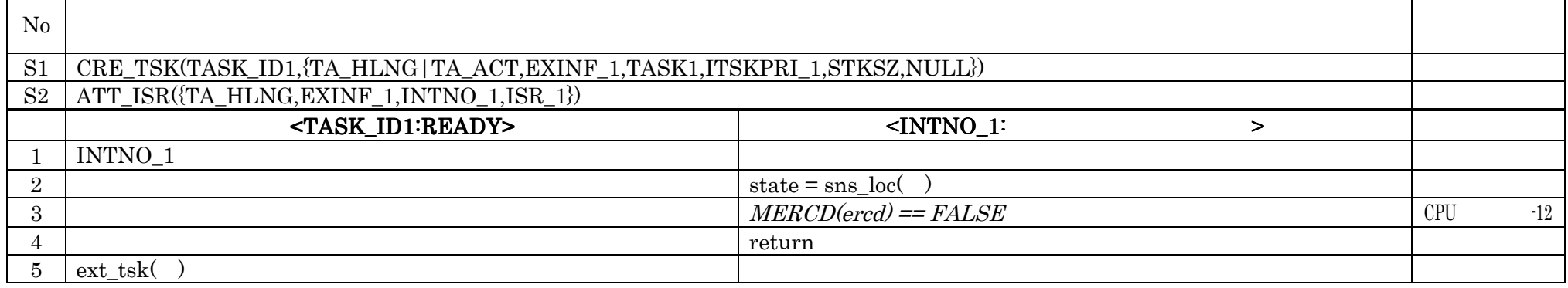

 $\text{ATT\_ISR} \qquad \qquad \text{SPCS}$ 

# $SPC9$   $\mu$  ITRON4.0 9

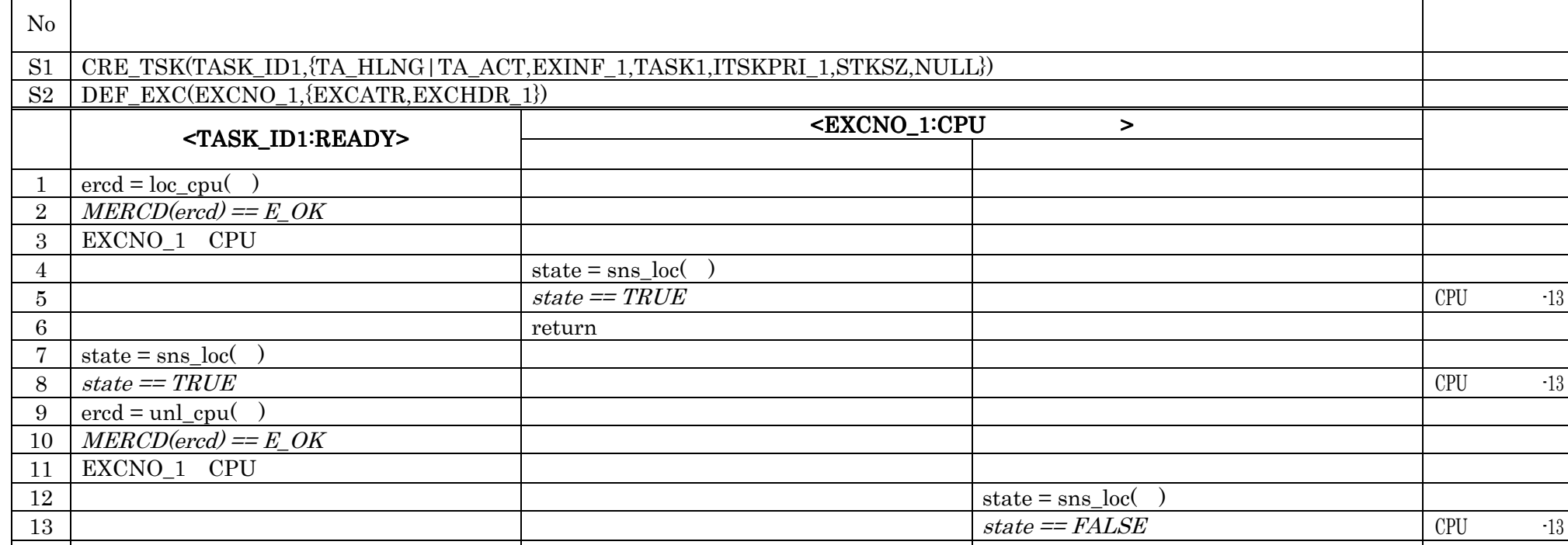

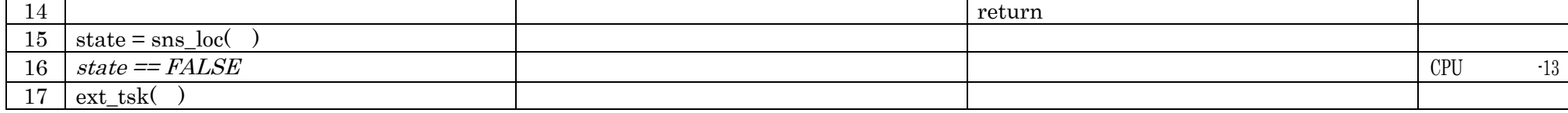

SPC10  $\mu$  ITRON4.0 10

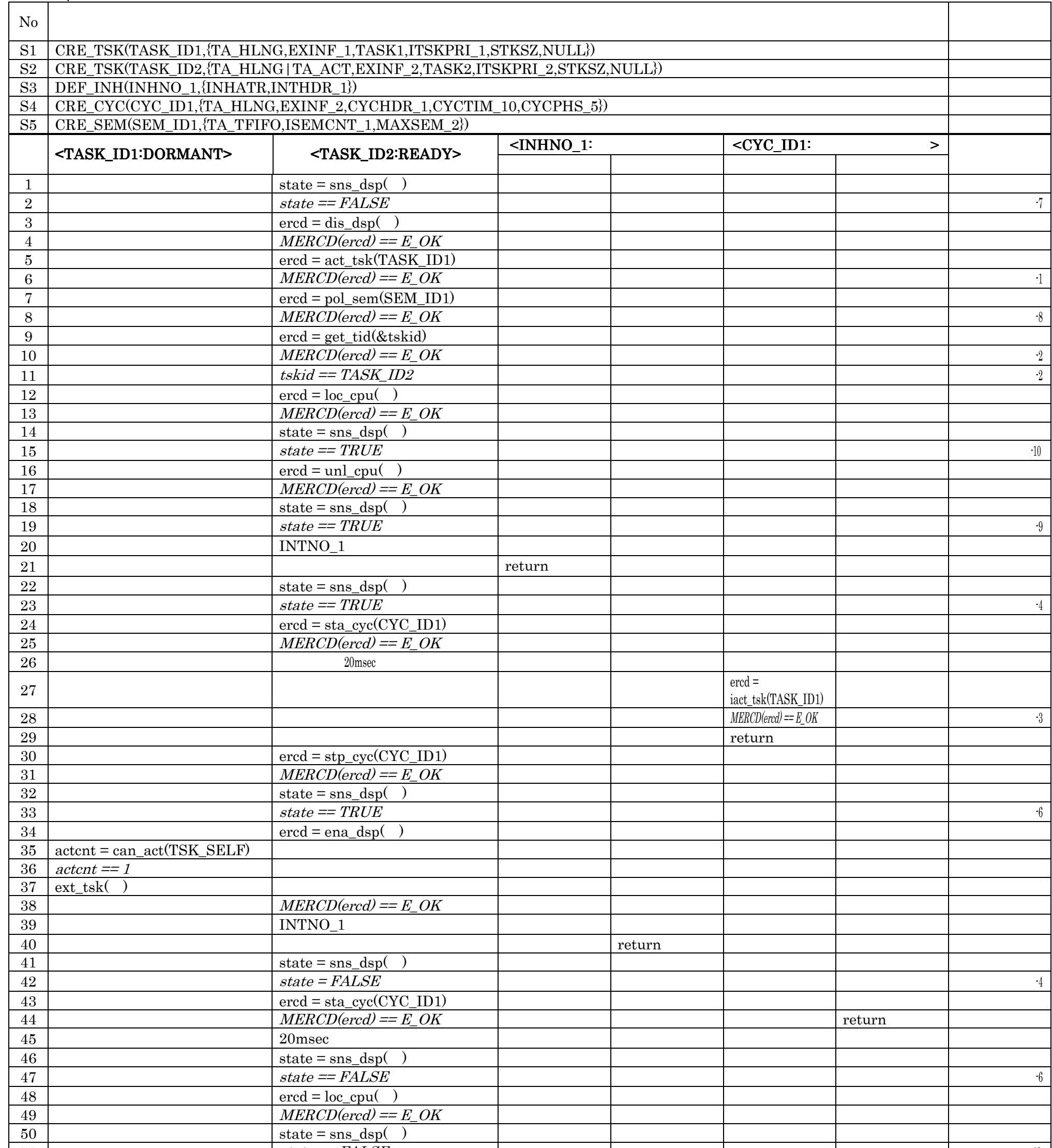

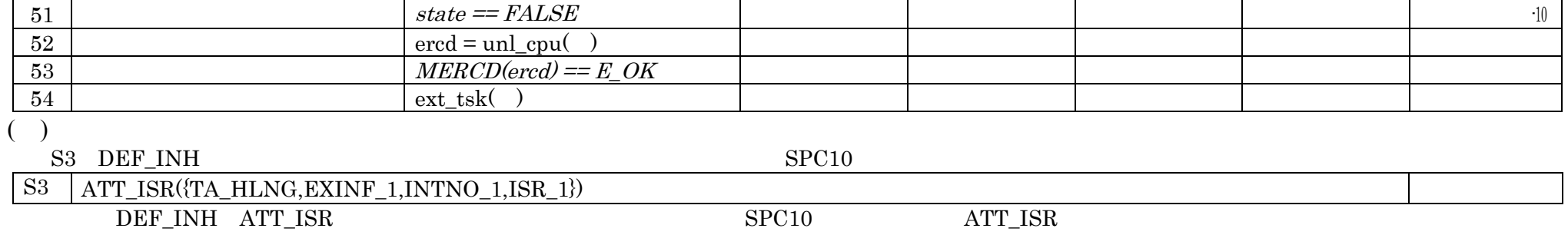
## 5-15

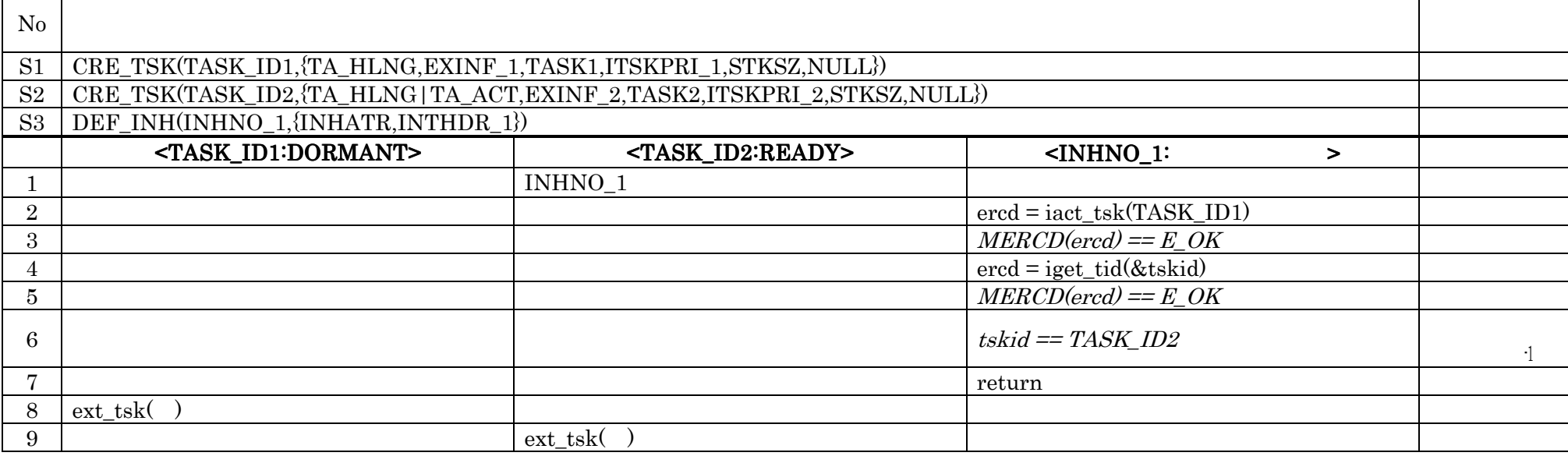

# SPC12  $\mu$  ITRON4.0 12

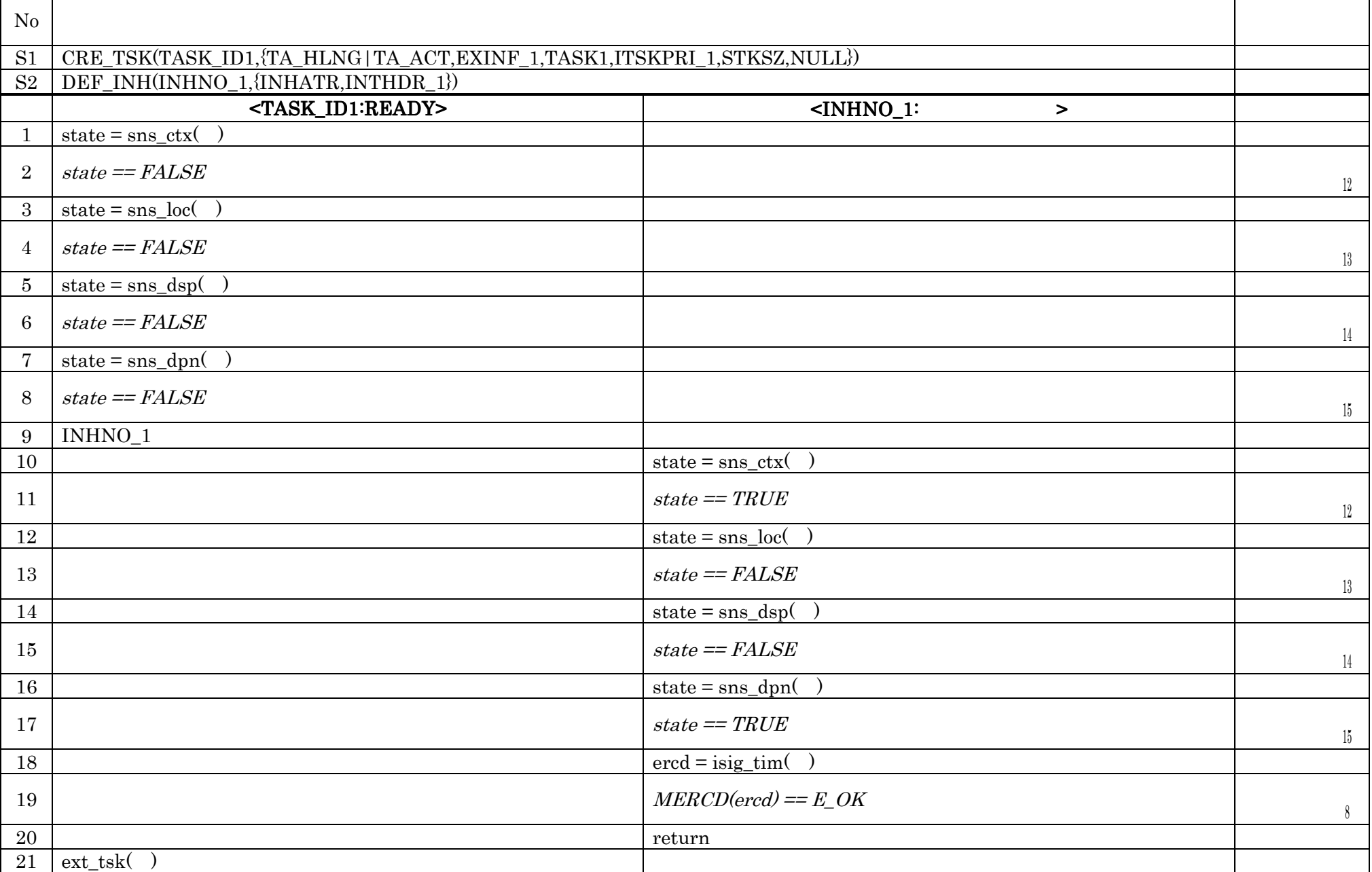

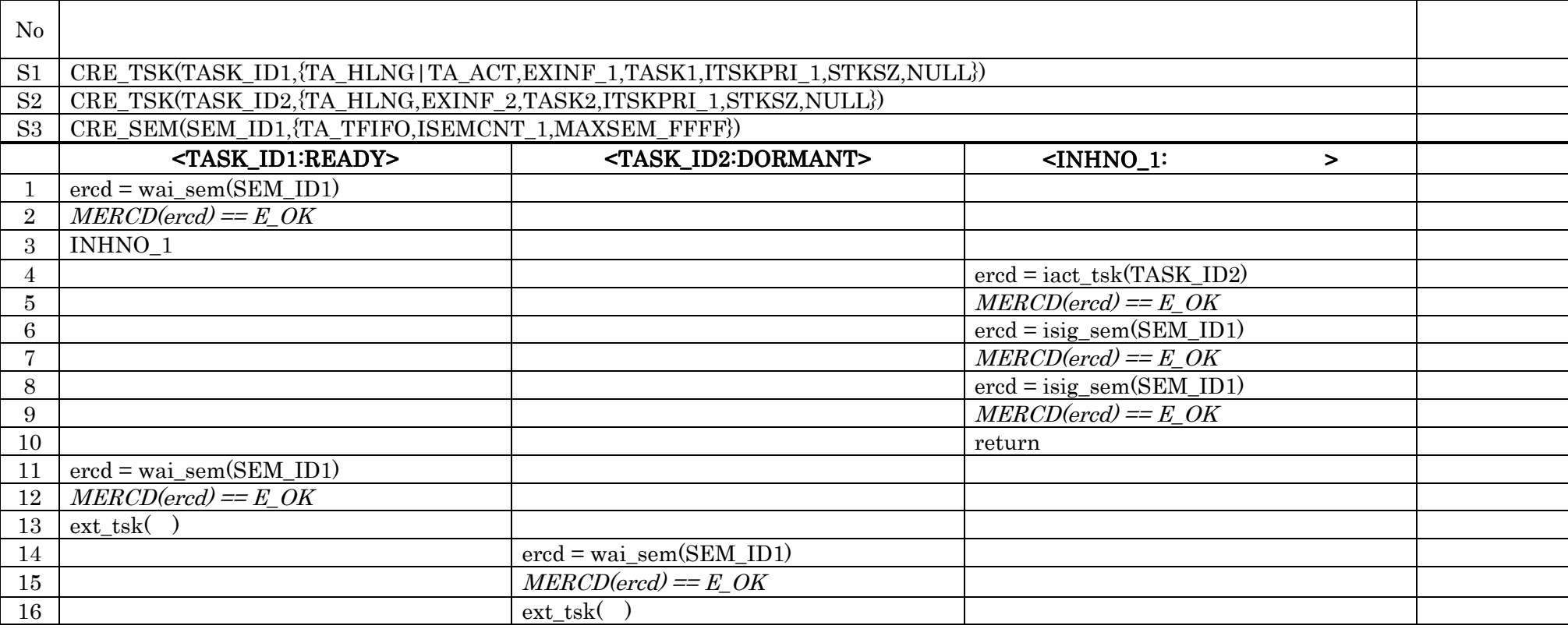

# $SPC14$   $\mu$  ITRON4.0 14

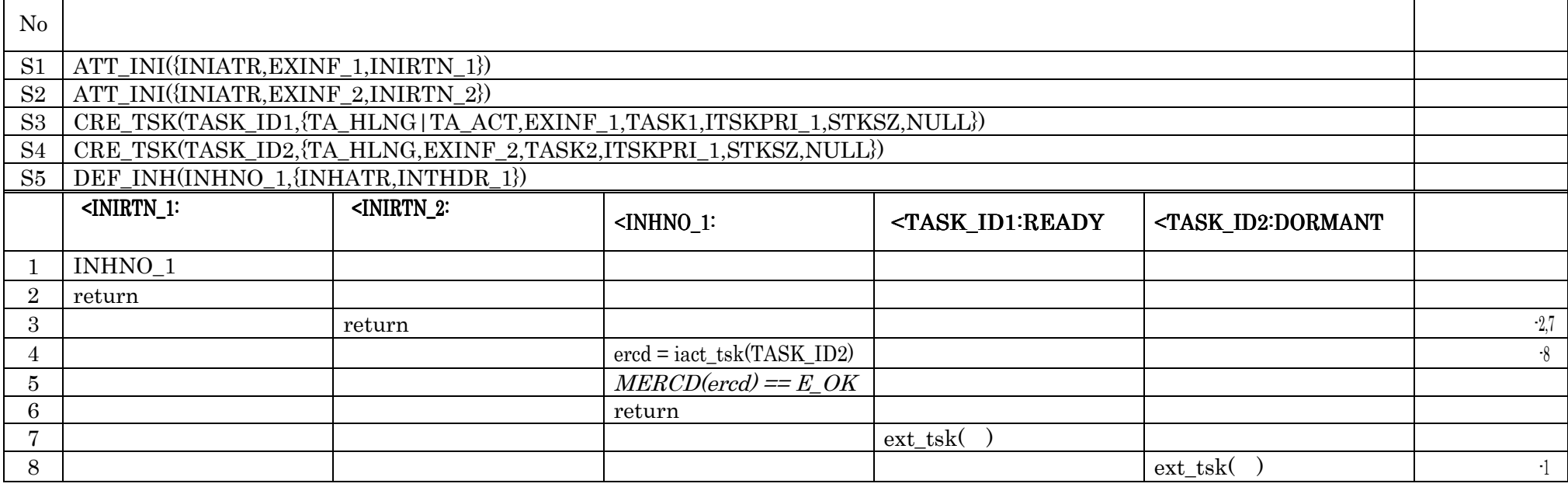

 $SPC15$   $\mu$  ITRON4.0 15

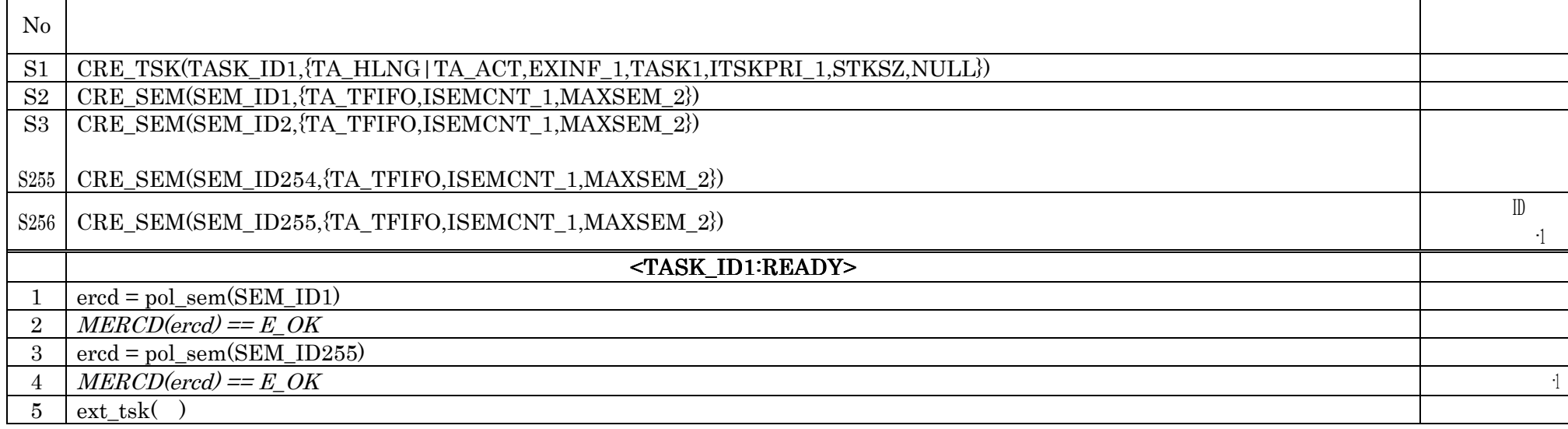

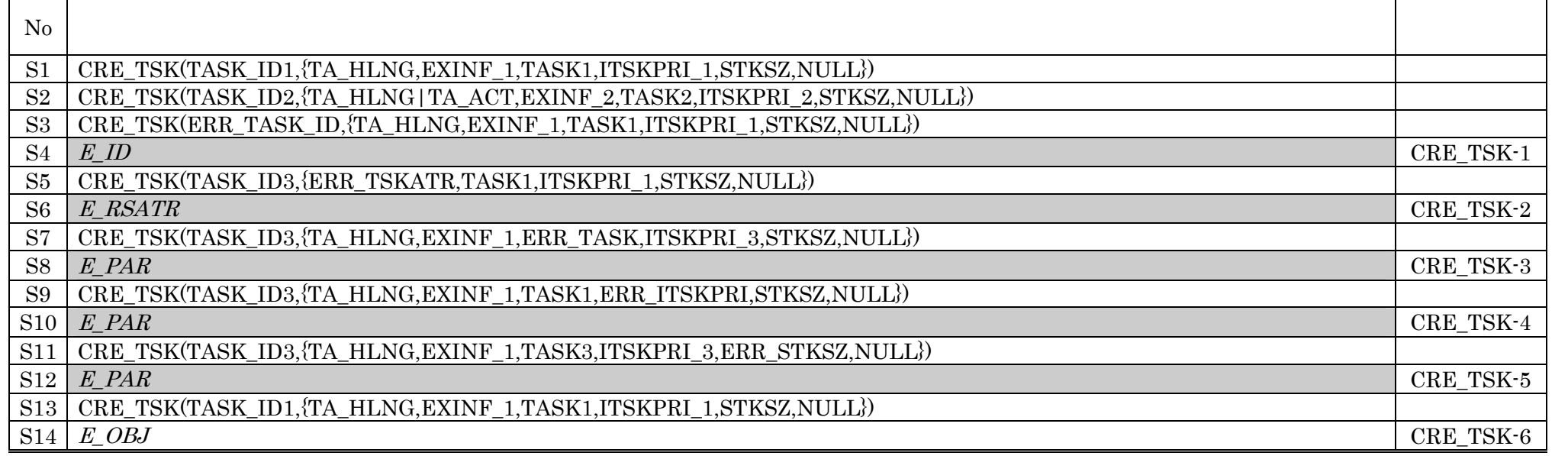

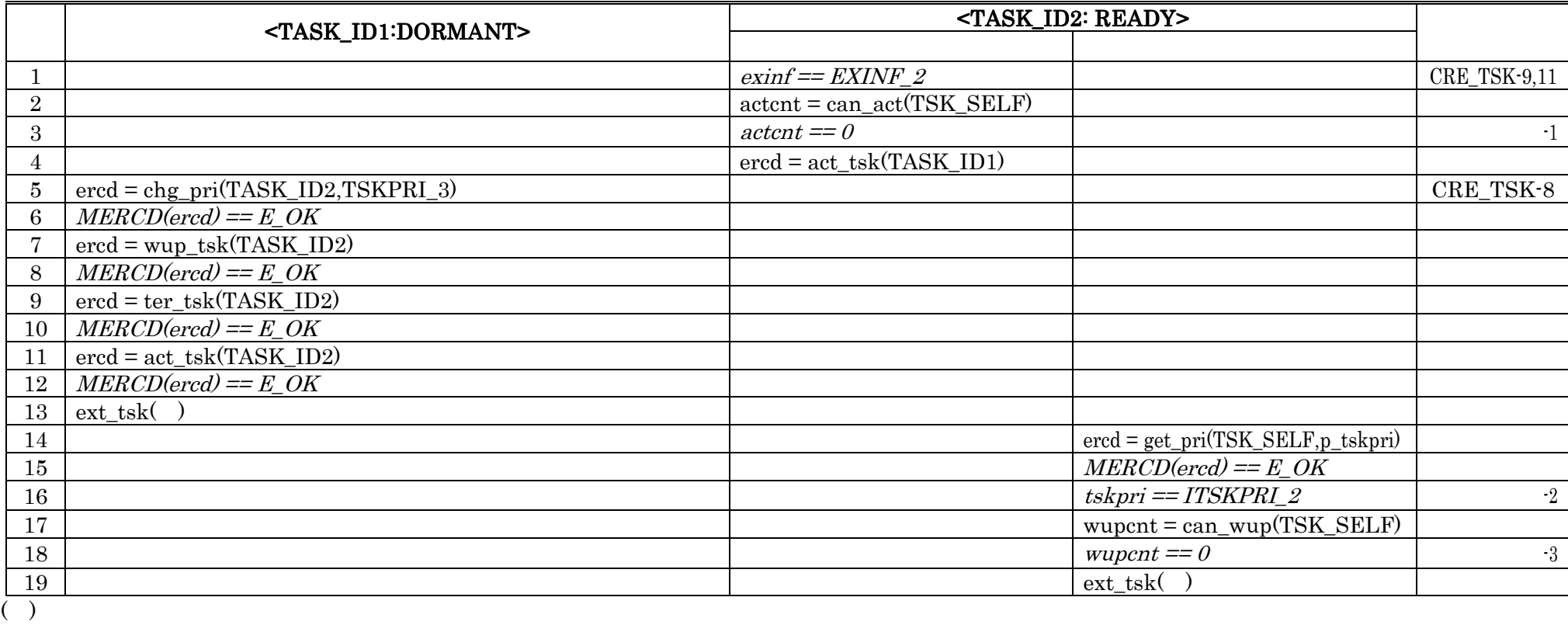

No.S8 E\_PAR ERR\_TASK No.S12 E\_PAR ERR\_STKSZ

TSK3:タスク管理機能のテスト手順 その3  $\overline{\phantom{a}}$ 

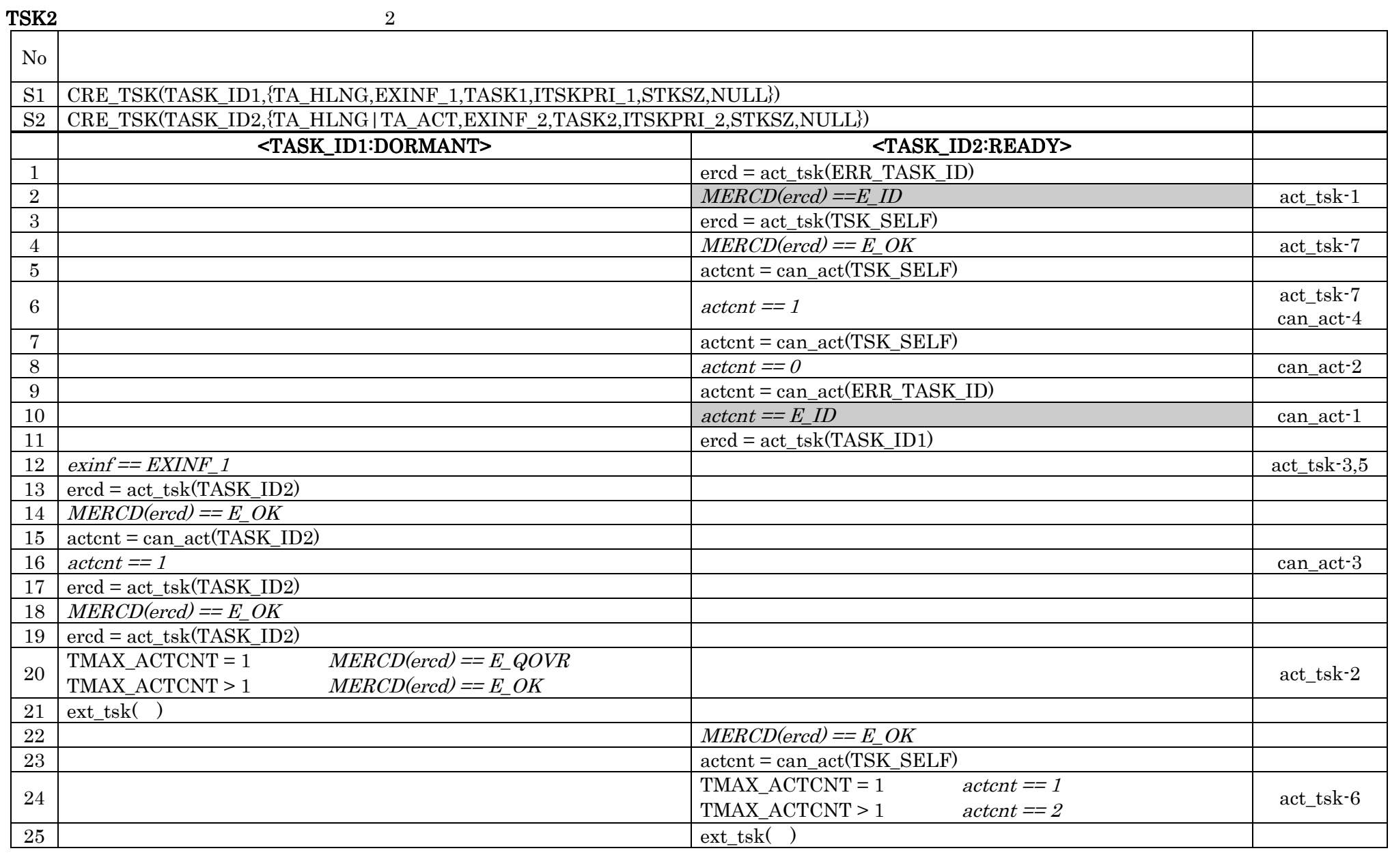

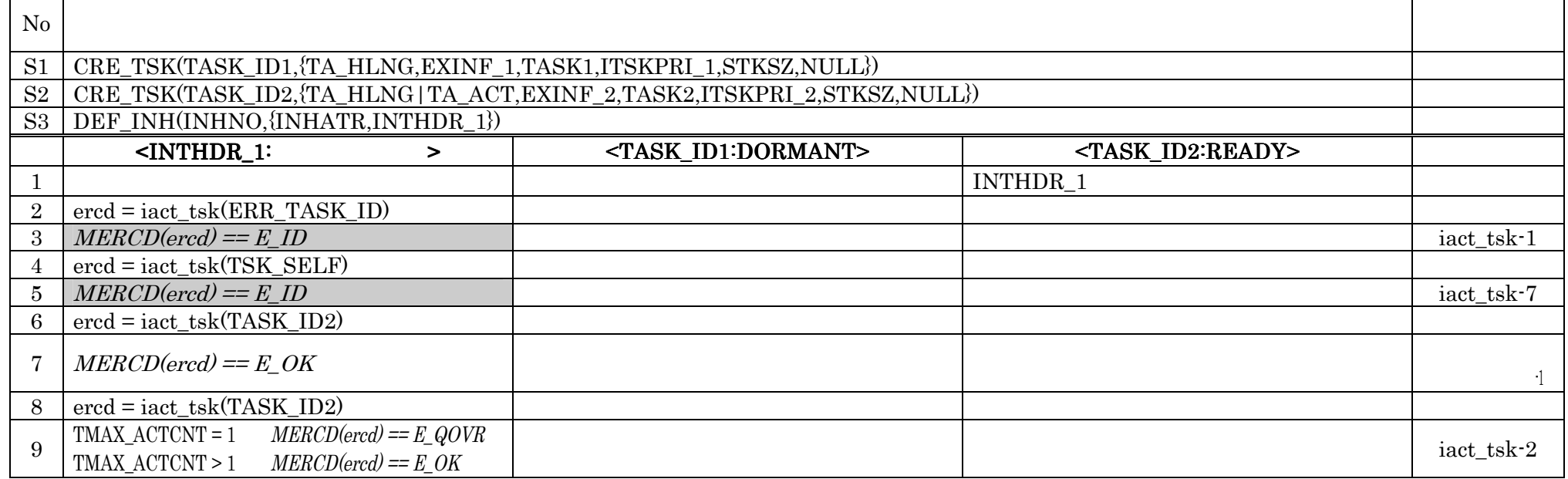

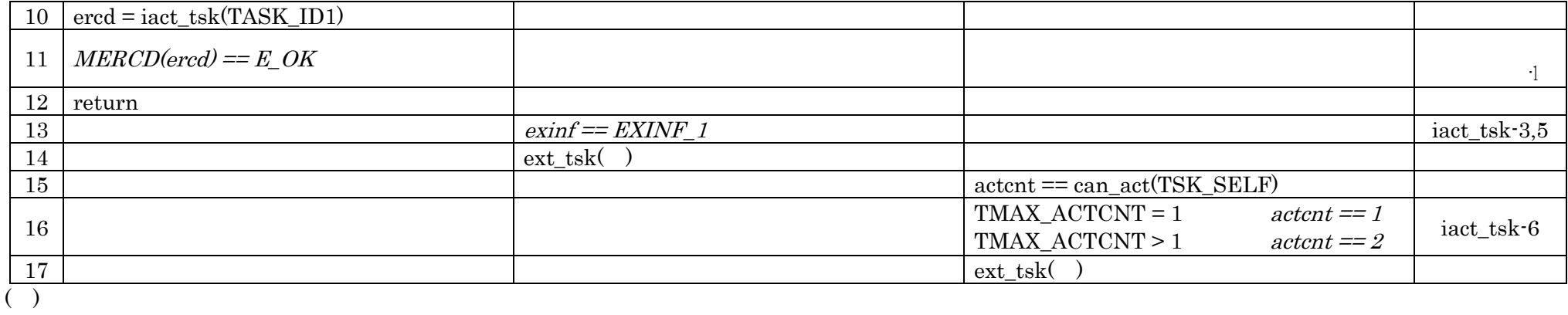

No.S3 DEF\_INH ATT\_ISR ATT\_ISR ATT\_ISR

 $MERCD(ered) == E\_{OK}$  E\_QOVR

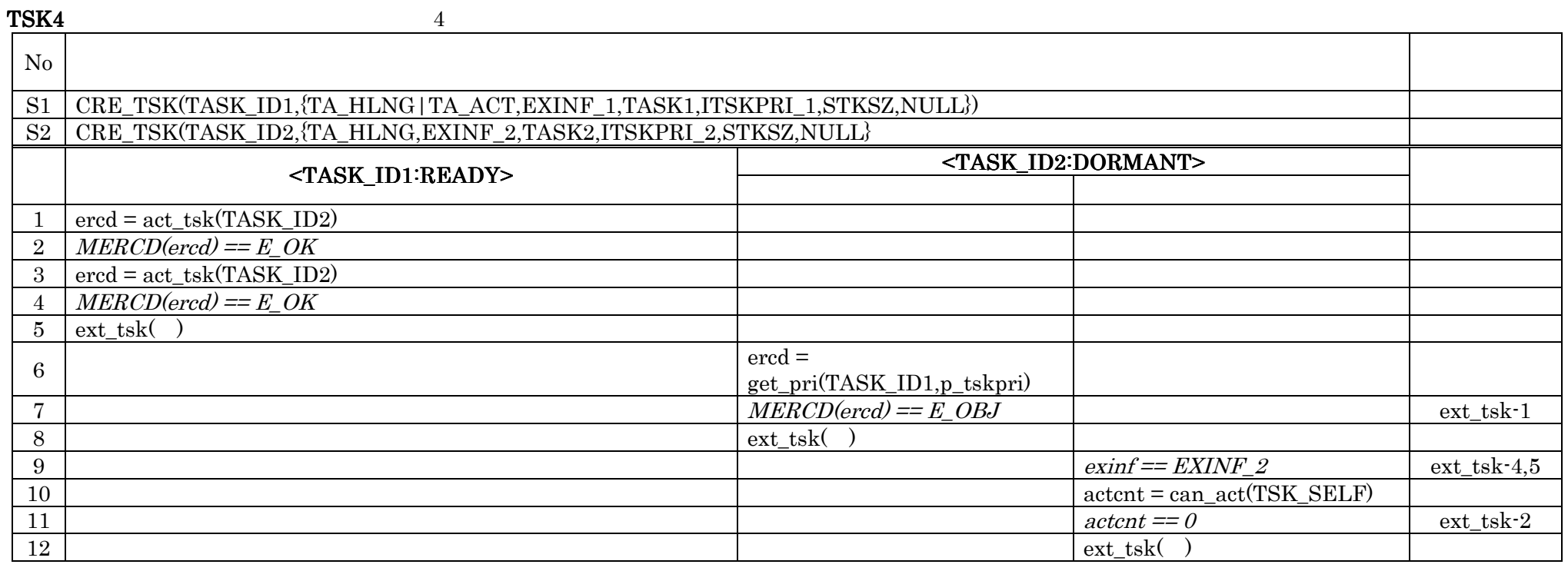

TSK5:タスク管理機能のテスト手順 その5

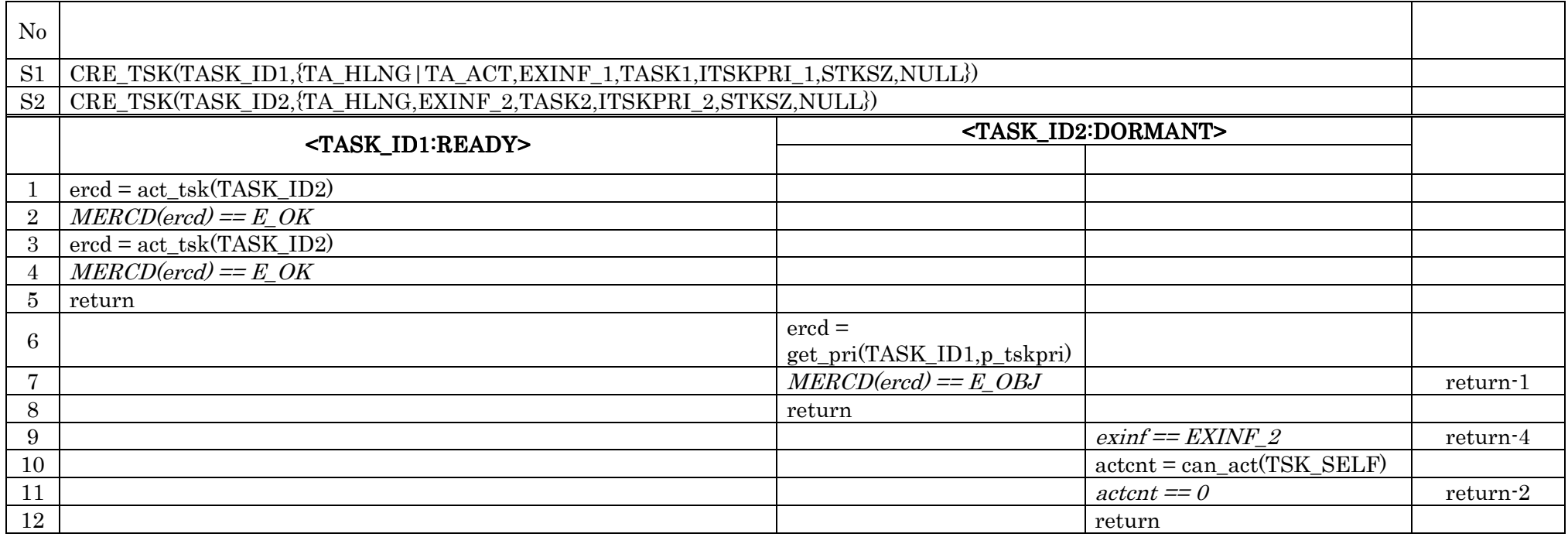

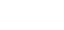

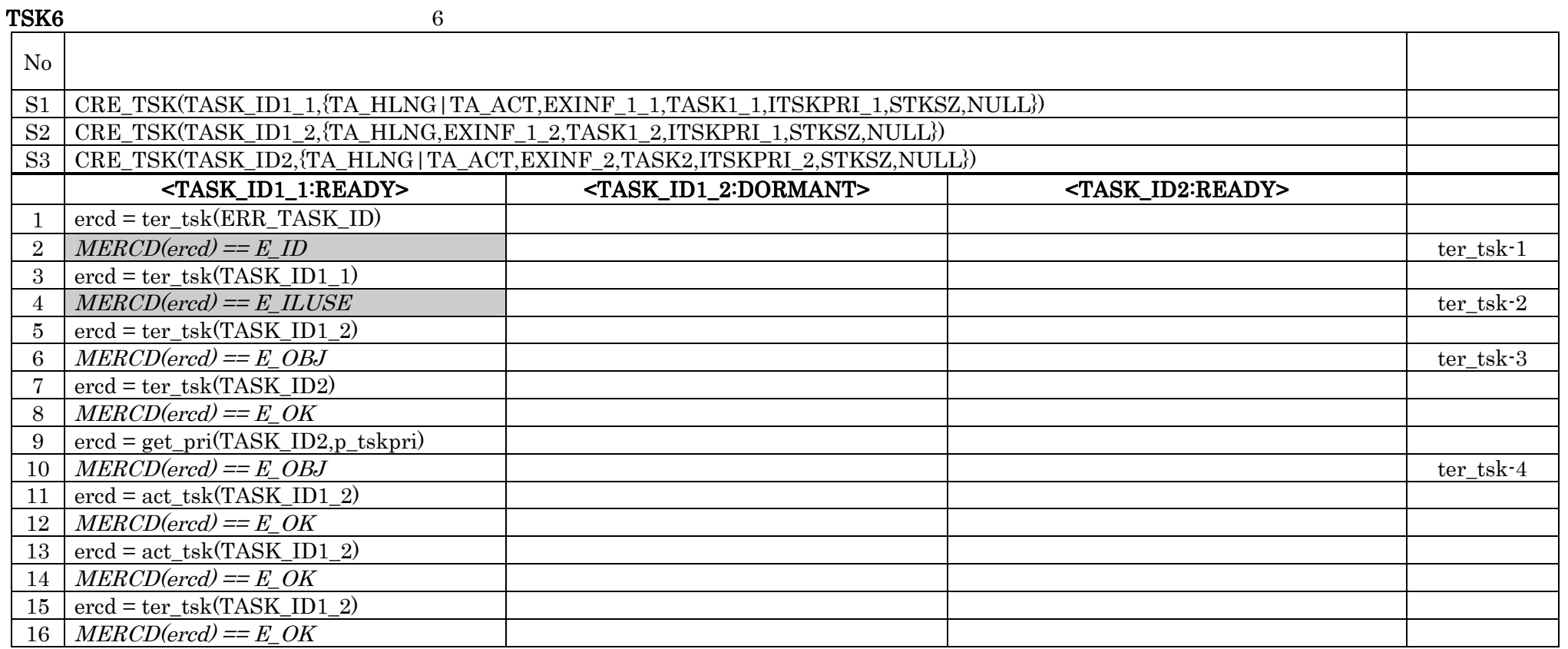

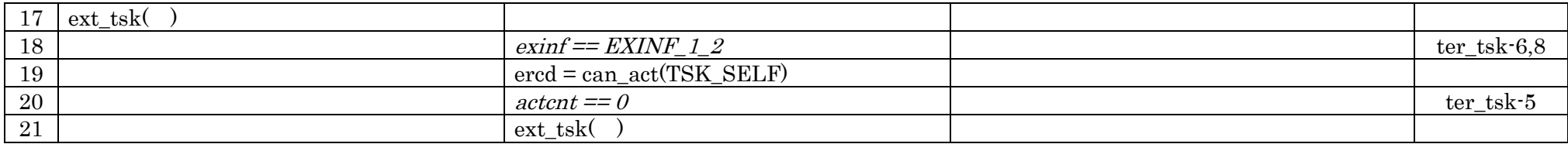

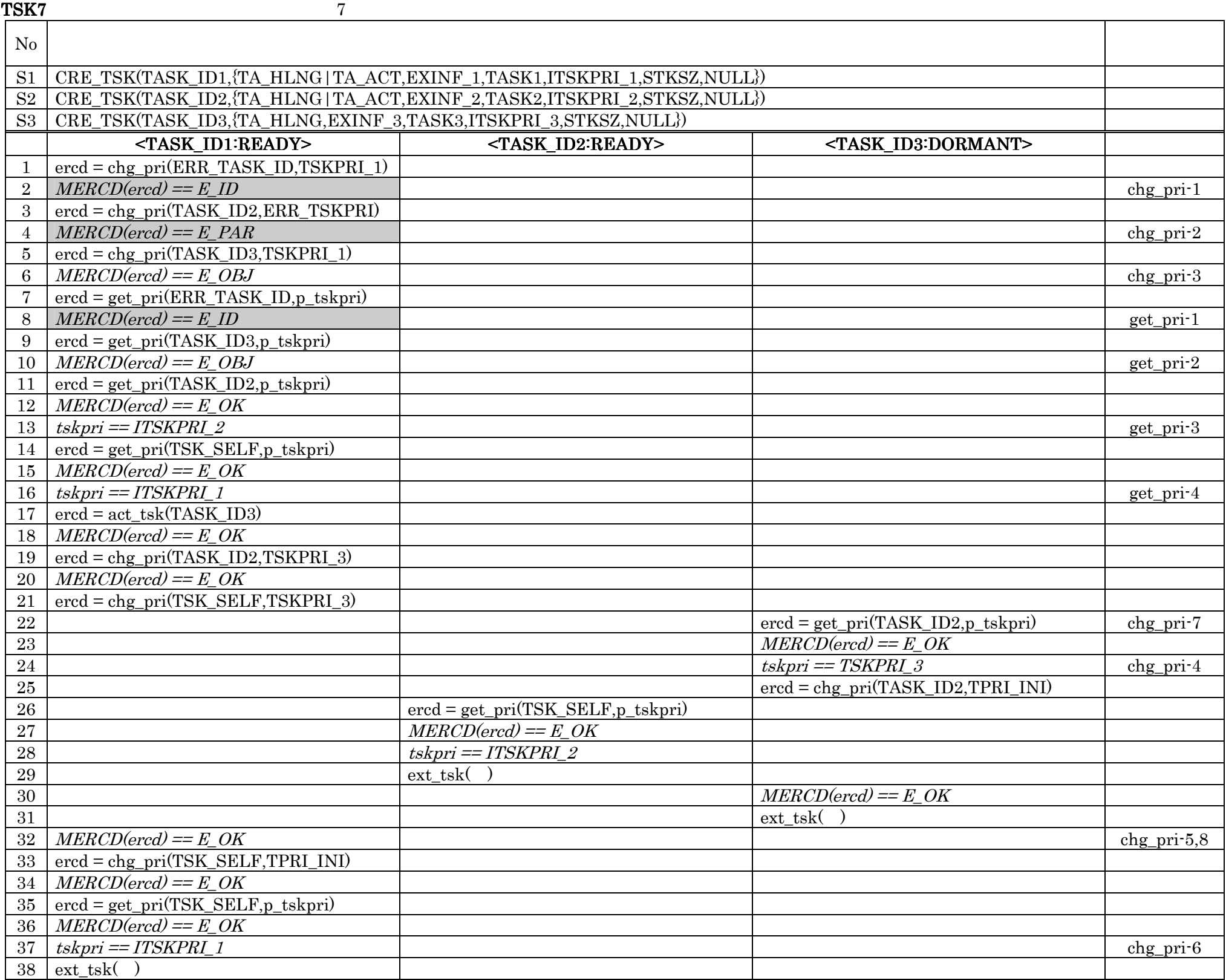

# $SYN1$  1

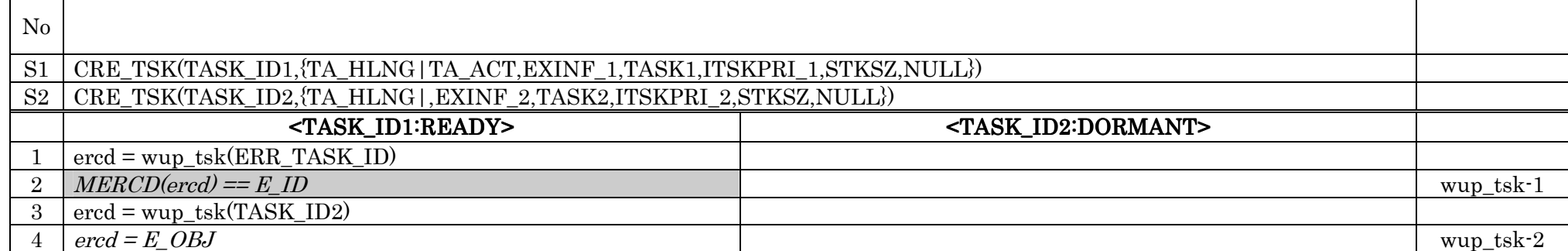

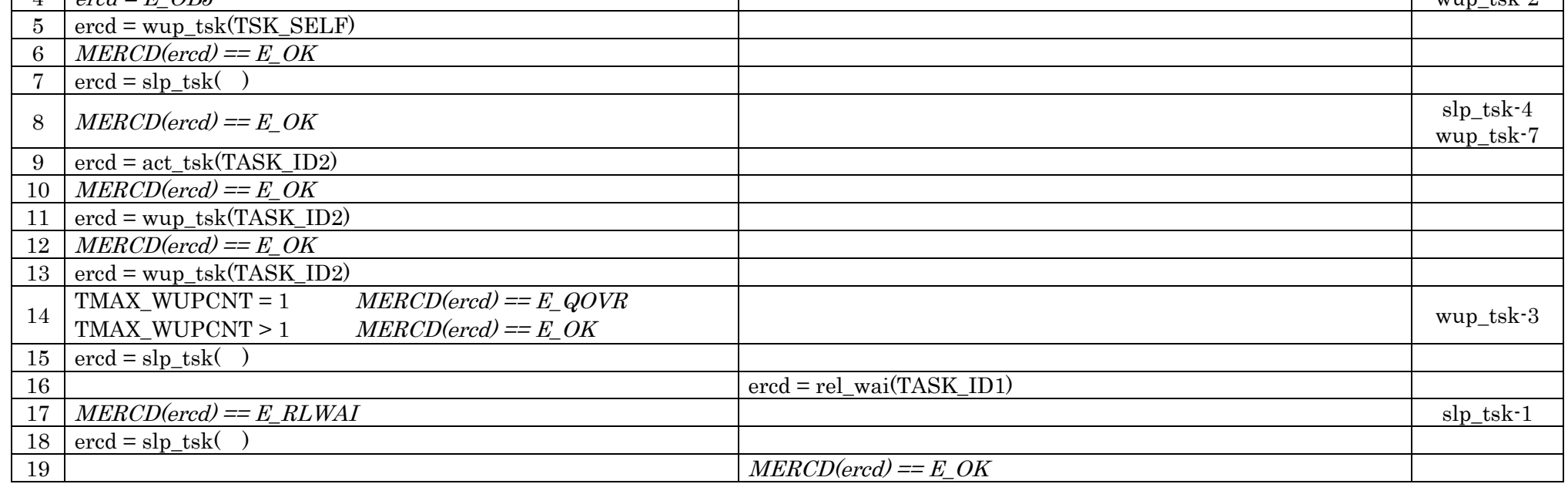

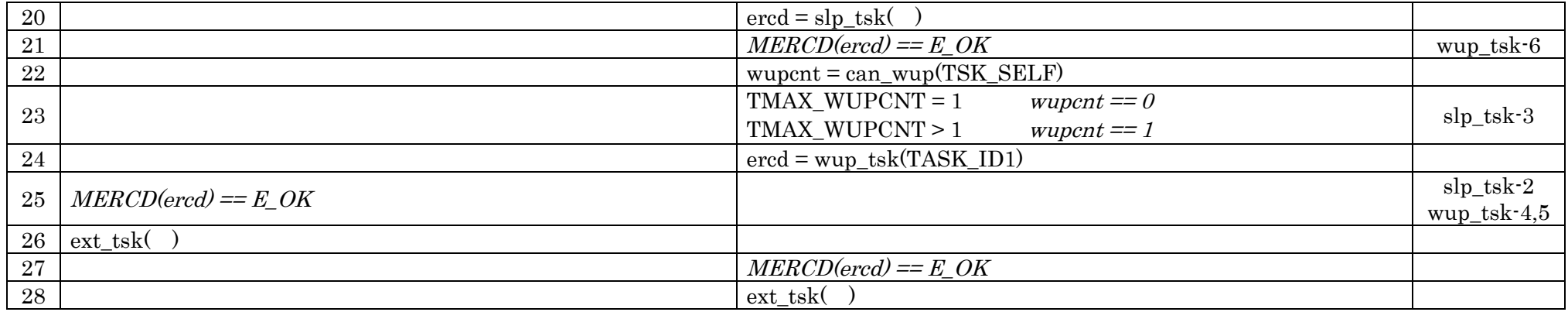

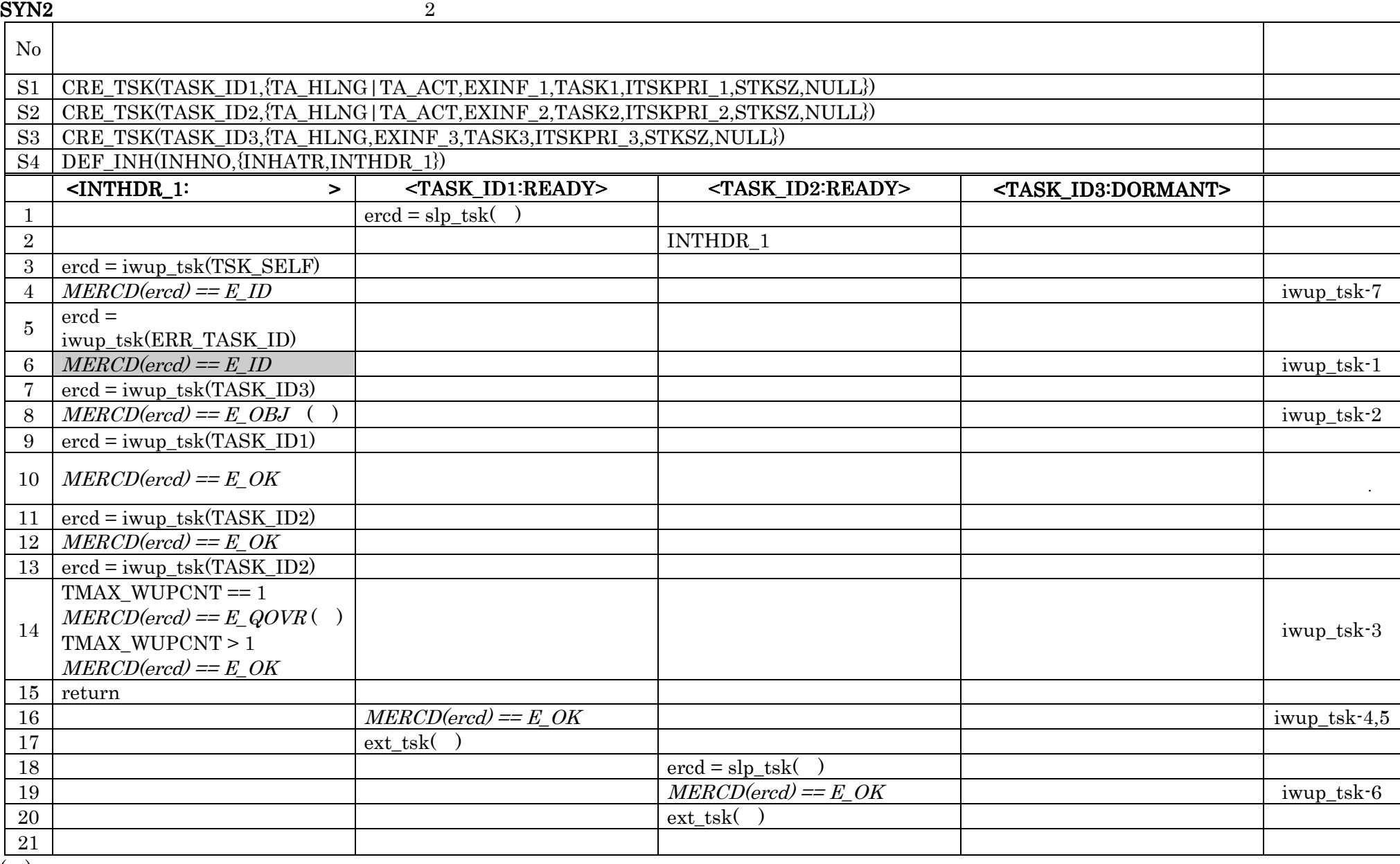

 $\begin{array}{cc} (\hbox{)} & \ \hbox{No.6} & \hbox{E_OBJ} \ \hbox{No.12} & \hbox{E_QOVR} \end{array}$ 

 $N_{0.6}$  E\_OBJ  $MERCD(ered) = E_OK$  $\text{Na}_2 \quad \text{E\_QOVR} \qquad \text{MERCD}(\text{ercd}) = \text{E\_OK}$ 

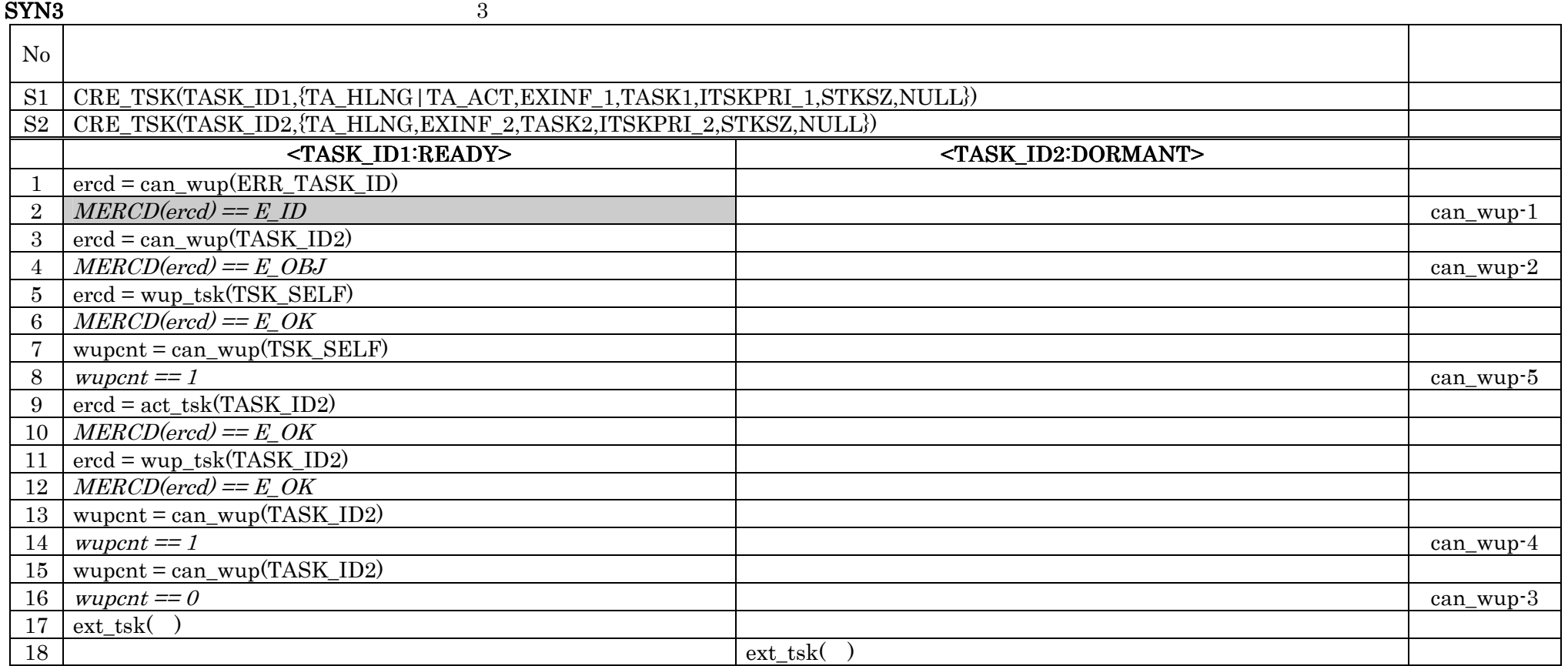

 $\textbf{SYN4}$  4

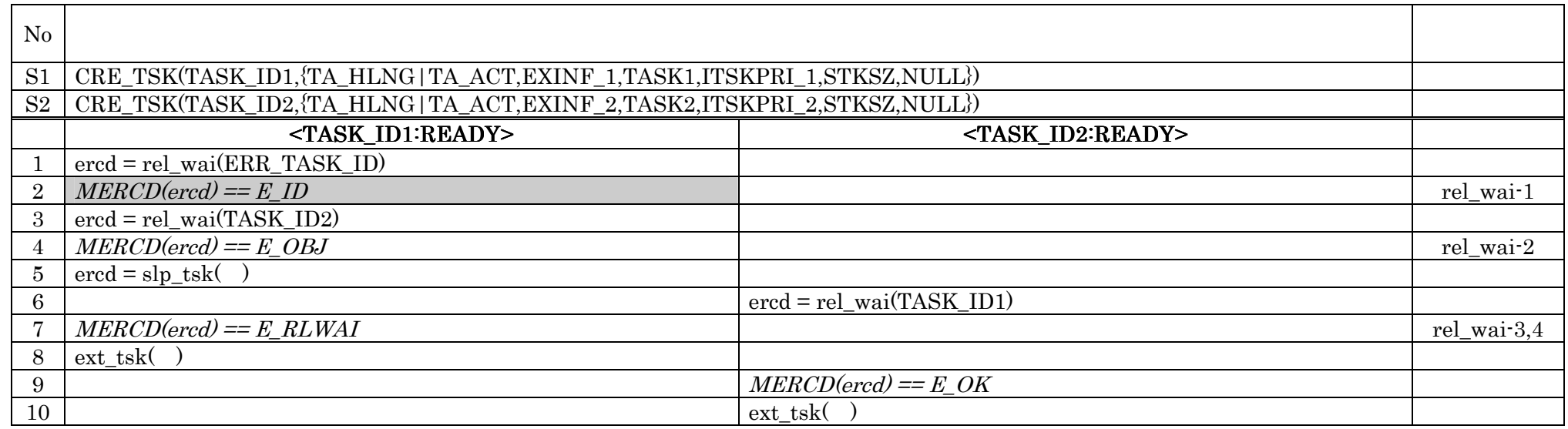

#### $\text{SYN5} \hspace{2.5cm} 5$

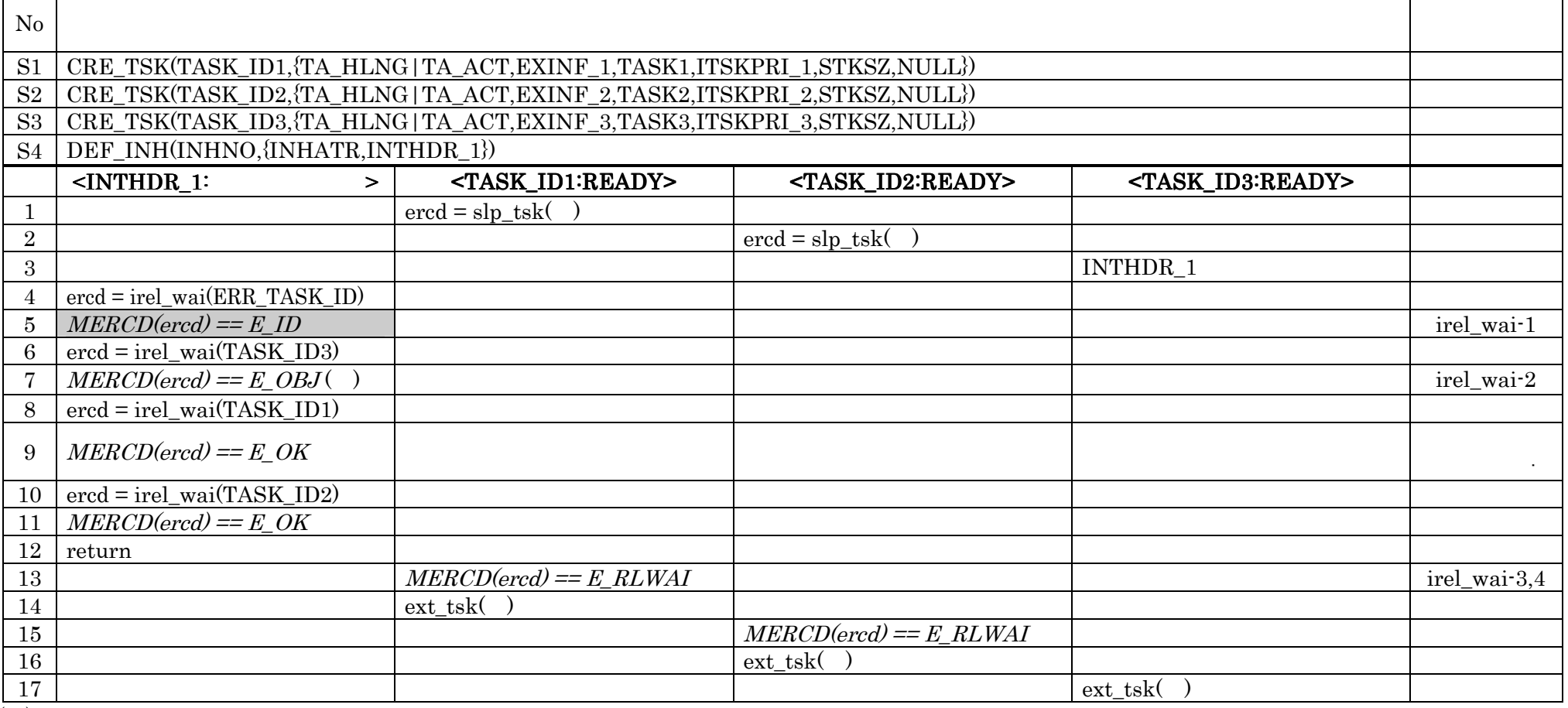

#### ( )

#### $\text{Nea}$   $\text{Nea}$   $\text{Ne$

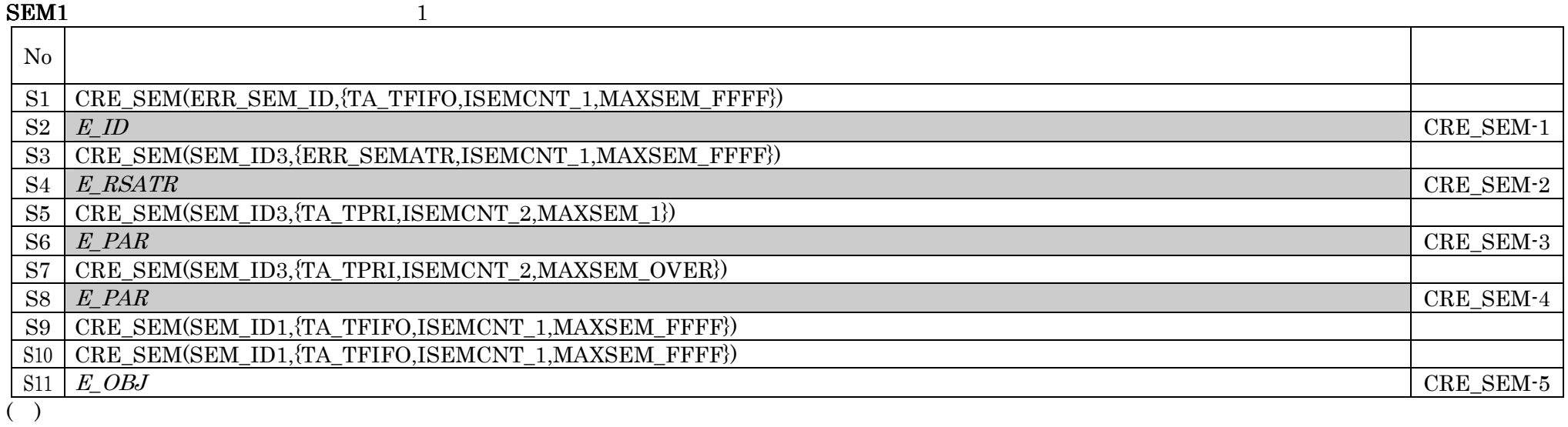

 $\mbox{No. S8} \qquad \mbox{E\_PAR} \qquad \qquad \mbox{MAXSEM\_OVER}$ 

 $SEM2$  2  $N_{\rm O}$ S1 CRE\_TSK(TASK\_ID1,{TA\_HLNG,EXINF\_1,TASK1,ITSKPRI\_1,STKSZ,NULL}) S2 CRE\_TSK(TASK\_ID2,{TA\_HLNG,EXINF\_2,TASK2,ITSKPRI\_2,STKSZ,NULL}) S3 CRE\_TSK(TASK\_ID3,{TA\_HLNG,EXINF\_3,TASK3,ITSKPRI\_3,STKSZ,NULL}) S4 CRE\_TSK(TASK\_ID4,{TA\_HLNG|TA\_ACT,EXINF\_4,TASK4,ITSKPRI\_4,STKSZ,NULL}) S5 CRE\_SEM(SEM\_ID1,{TA\_TFIFO,ISEMCNT\_2,MAXSEM\_2}) S6 CRE\_SEM(SEM\_ID2,{TA\_TFIFO,ISEMCNT\_FFFE,MAXSEM\_FFFF}) <TASK\_ID1:DORMANT> ID1:DORMANT><TASK\_ID2:DORMANT> <TASK\_ID2:DORMANT><TASK\_ID2:DORMANT><TASK\_ID3:DORMANT> <TASK\_ID3:DORMANT> <TASK\_ID3:DORMANT><TASK\_ID4:READY> <TASK\_ID4:READY><TASK\_ID4:READY> 1 ercd = sig\_sem(ERR\_SEM\_ID)  $MERCD(ered) = E\_ID$  sig\_sem-1 3 ercd = wai\_sem(ERR\_SEM\_ID)  $\begin{array}{|c|c|c|c|c|}\n\hline\n4 & MERCD(ered) == E\_ID & \n% \hline\n8 & 1 & 0.0000000 & \n% \hline\n9 & 10 & 0.000000 & \n% \hline\n10 & 0.000000 & \n% \hline\n11 & 0.000000 & \n% \hline\n12 & 0.000000 & \n% \hline\n13 & 0.00000 & \n% \hline\n14 & 0.000000 & \n% \hline\n15 & 0.00000 & \n% \hline\n16 & 0.00000 & \n$  $5$  ercd = pol\_sem(ERR\_SEM\_ID)

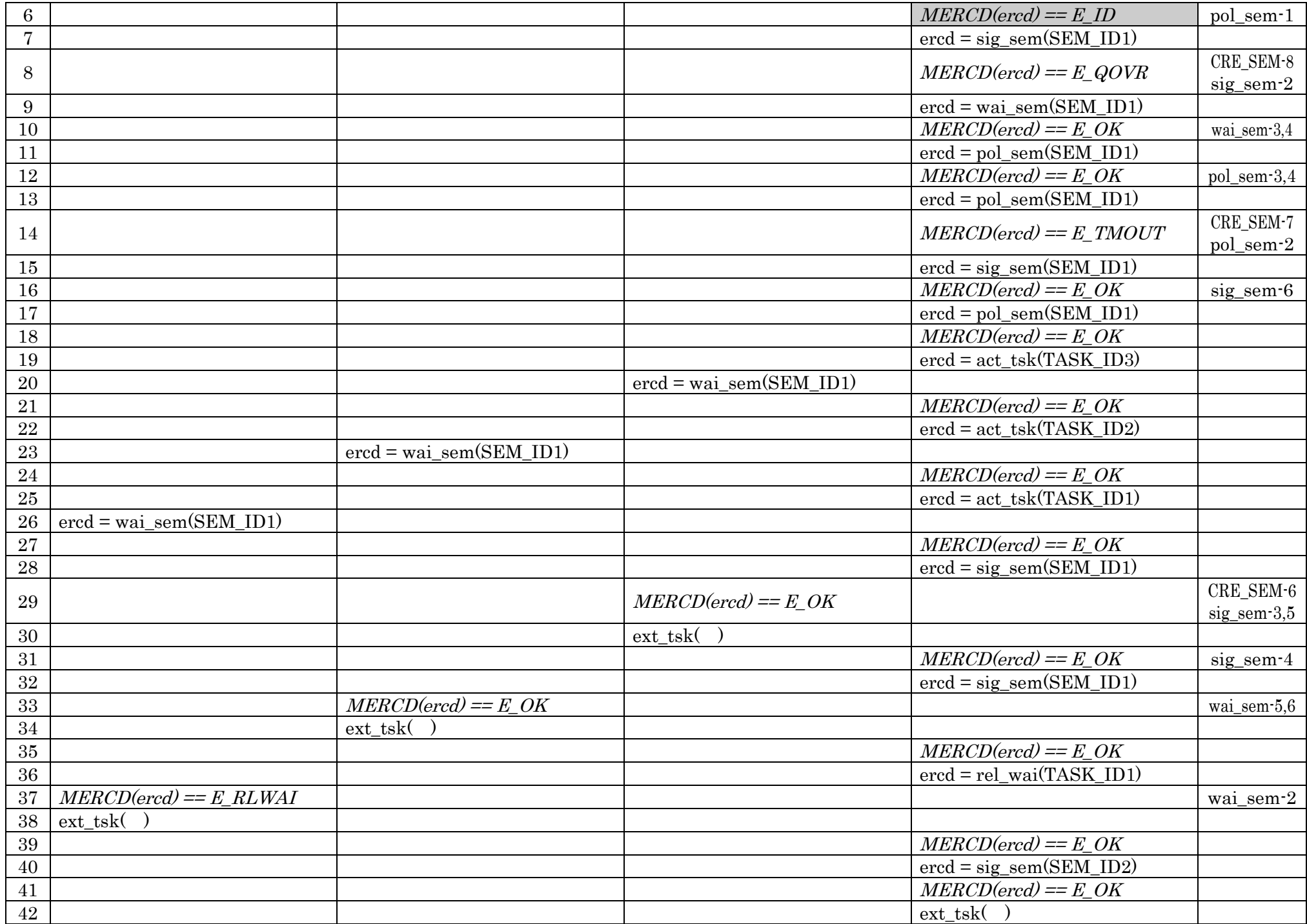

SEM3 3

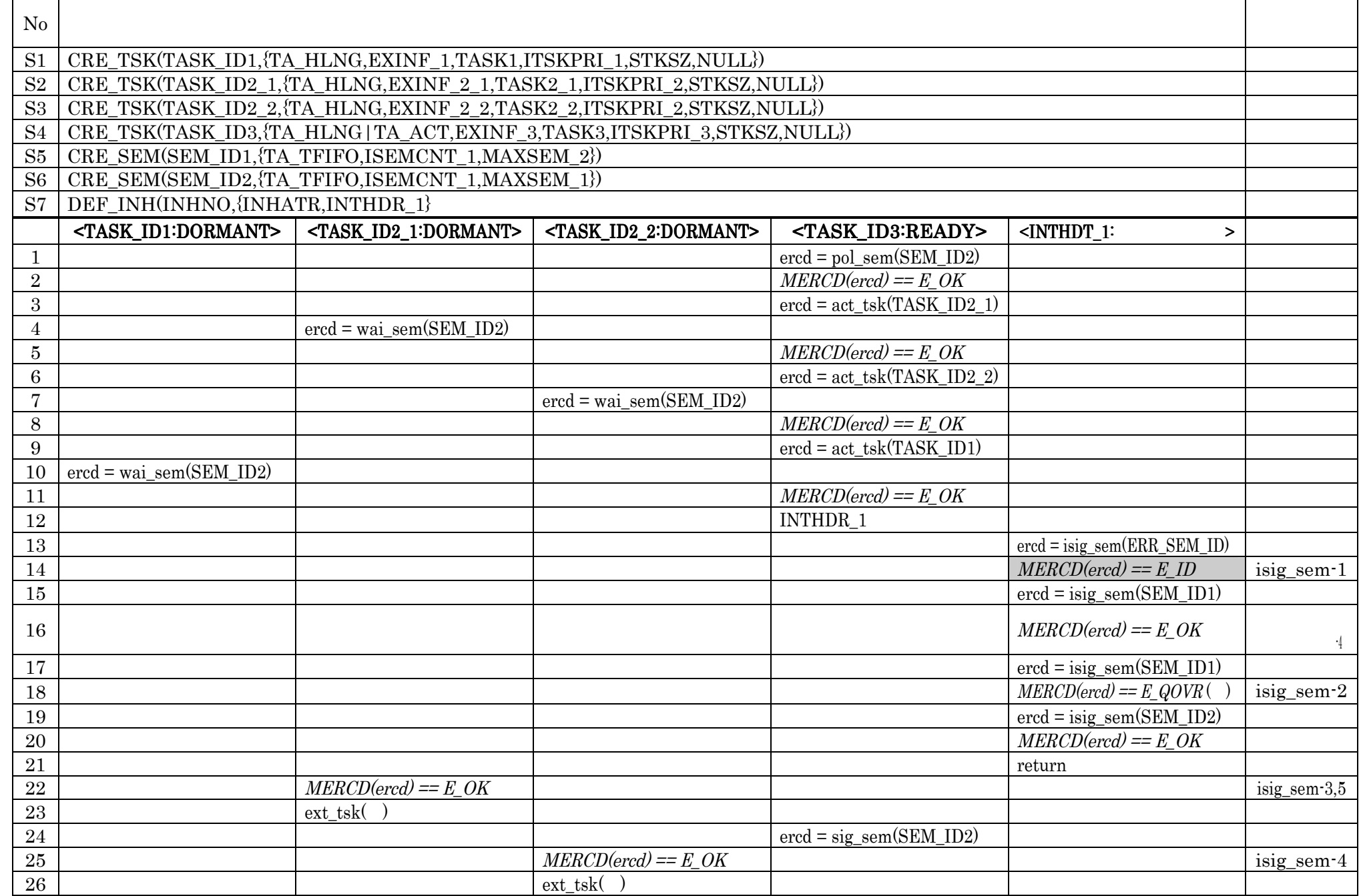

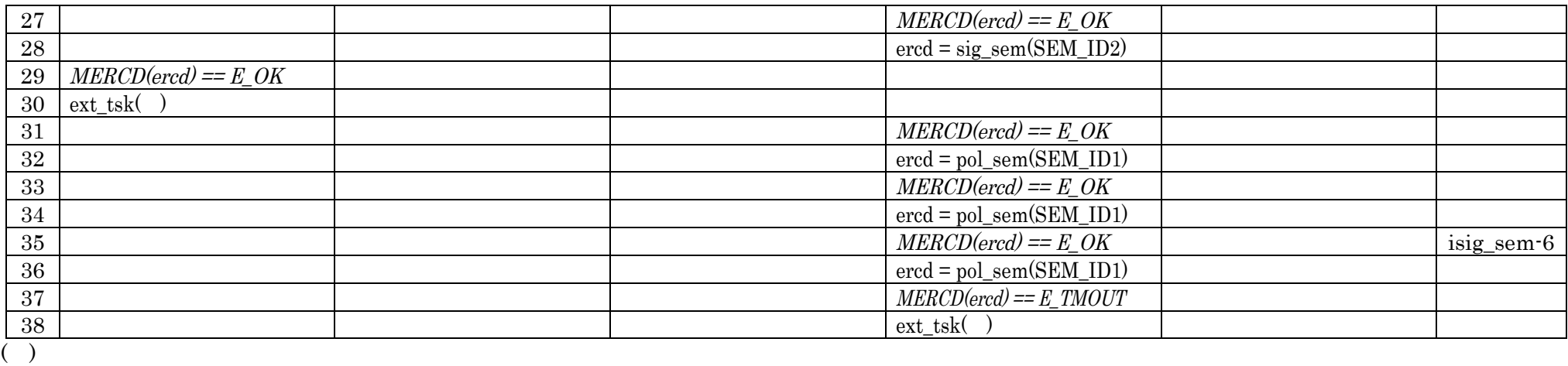

 $E_0$ 

 $No.18$   $E_QOVR$ 

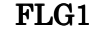

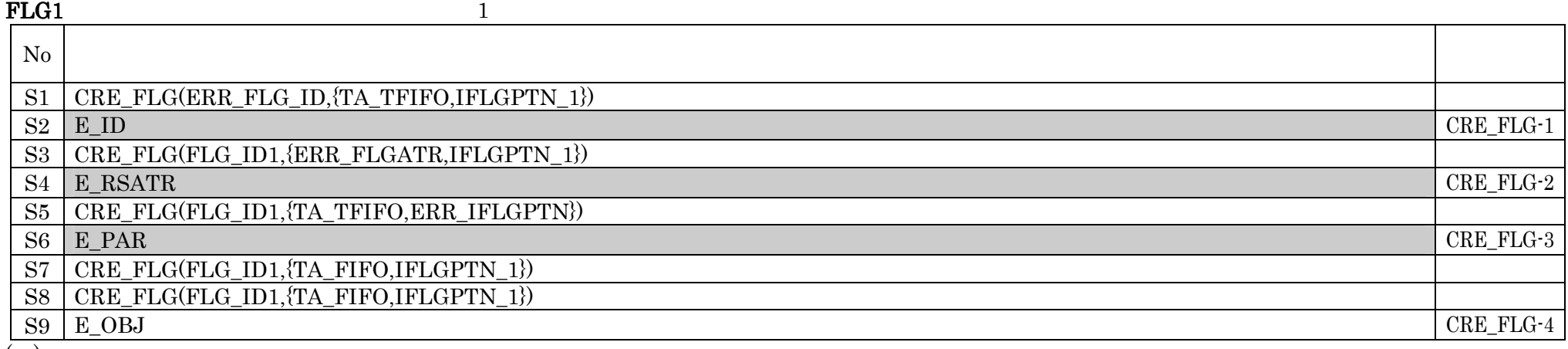

 $N_{0.S6} EPRR$ 

 $\label{eq:ERR_IFLGP} \begin{array}{ll} \text{ERR\_IFLGPTN} \end{array}$ 

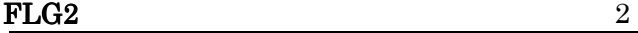

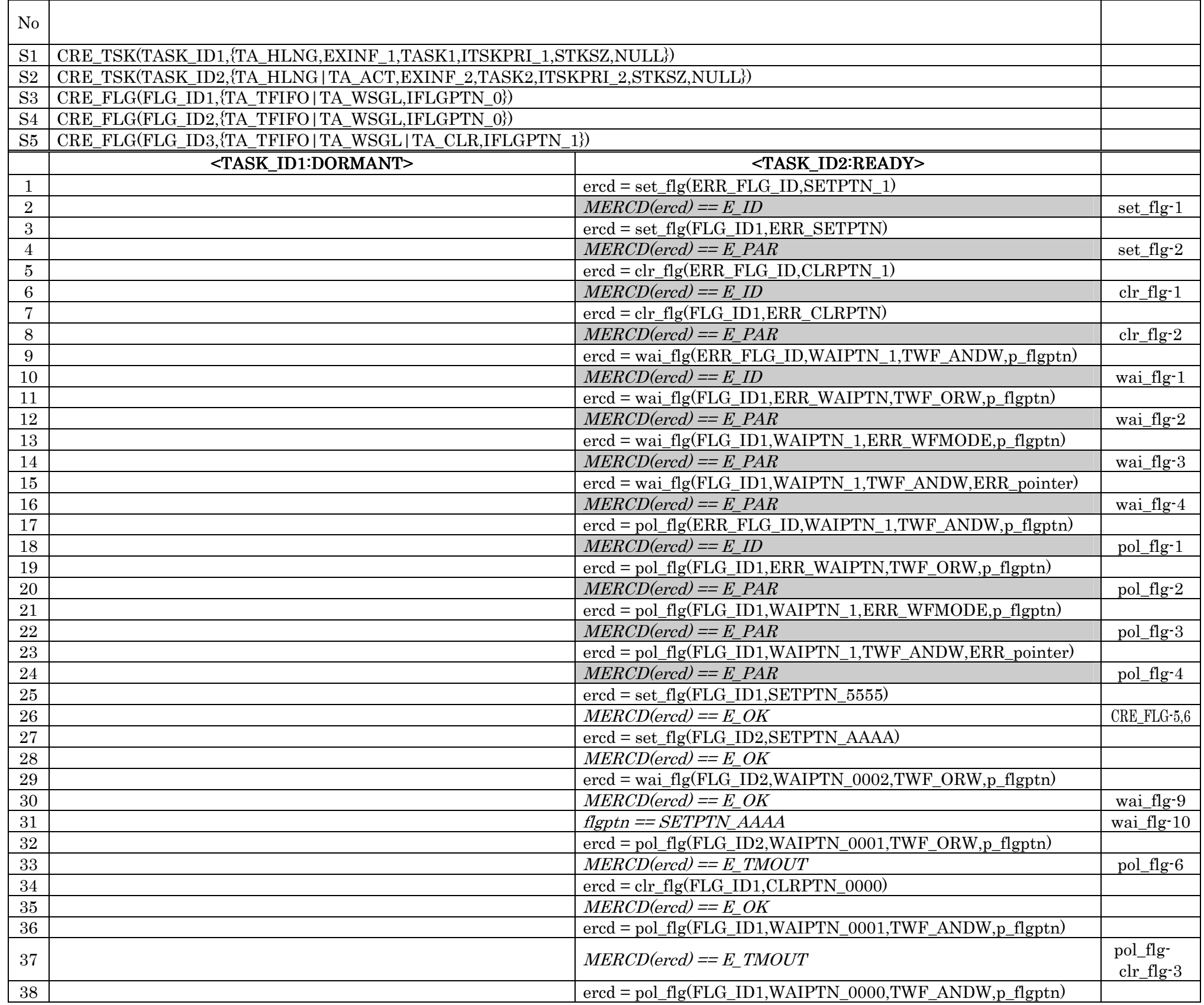

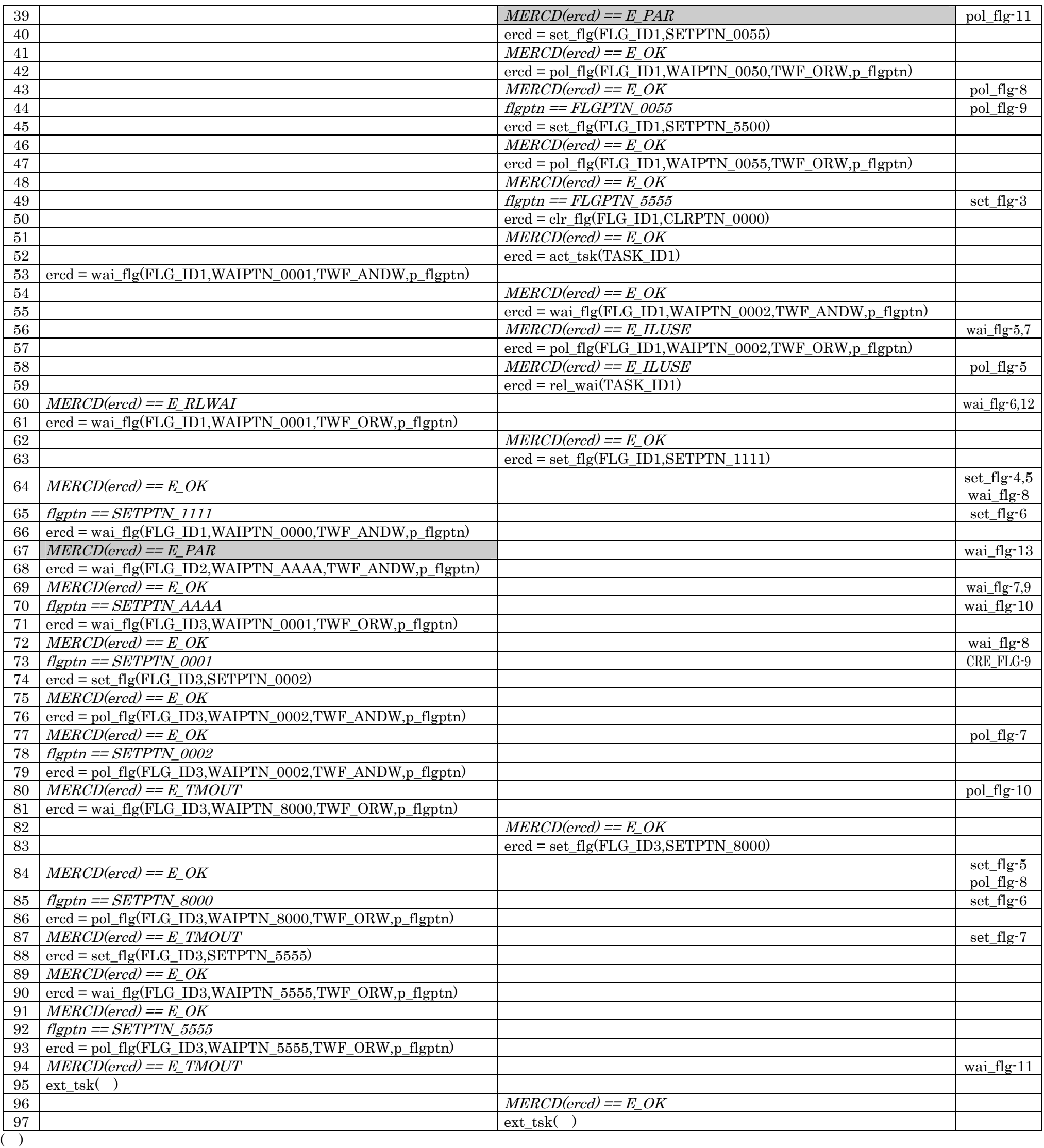

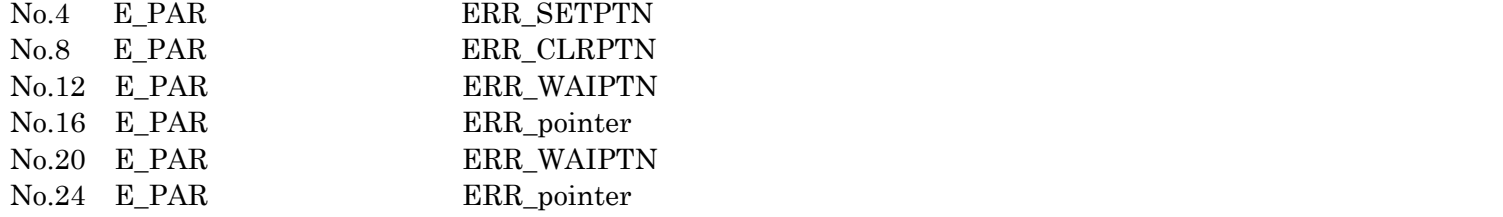

#### 5-25

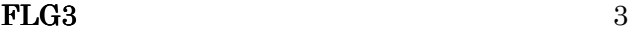

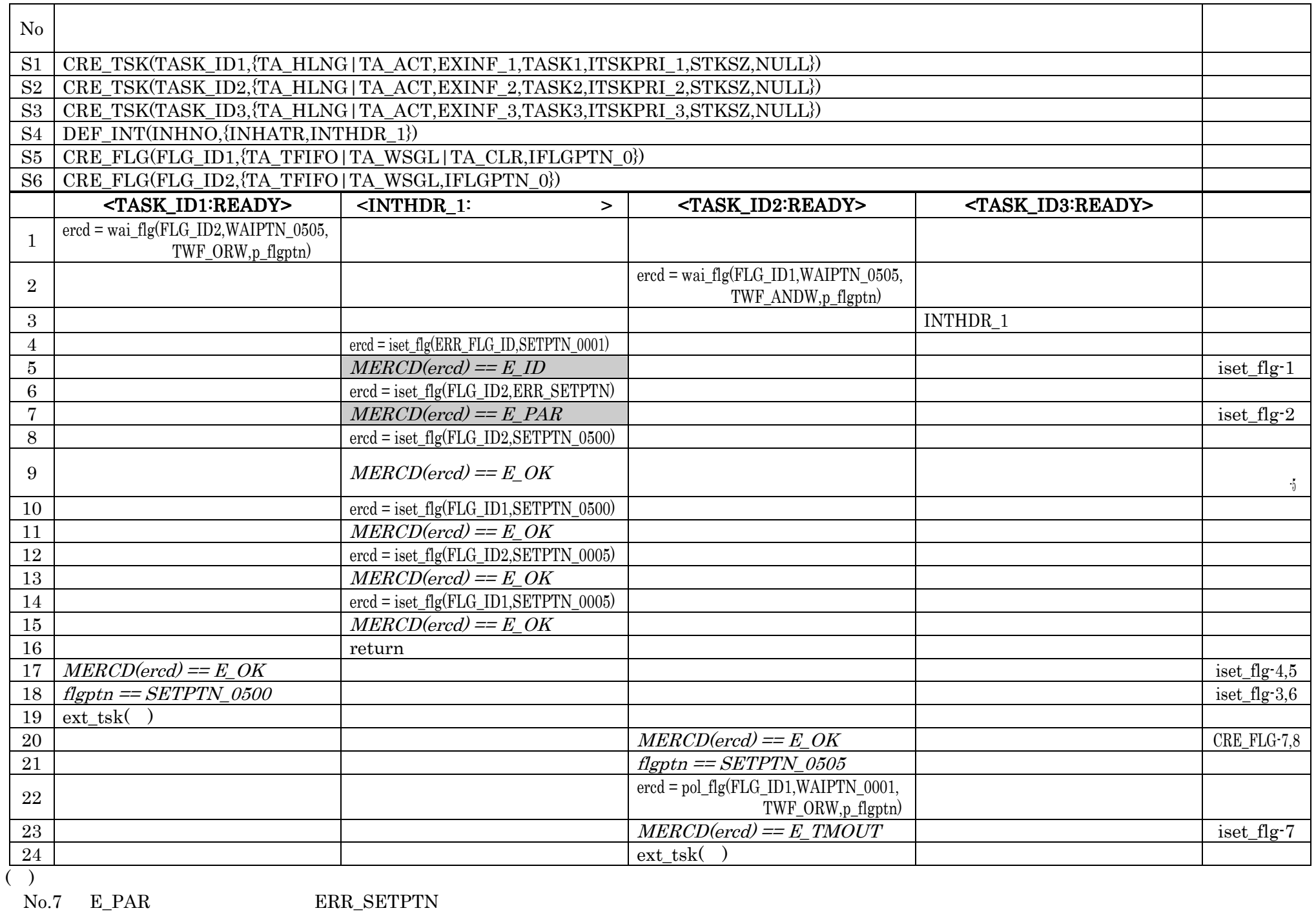

 $DTQ1$   $1$ 

 $\rm{ERR\_SETPTN}$ 

#### $\overline{N_0}$ S1 CRE\_DTQ(ERR\_DTQID,{TA\_TFIFO,DTQCNT\_1,NULL})  $\text{SL} \parallel E\_ID$   $\text{CRE\_D TQ-1}$ S3 | CRE\_DTQ(DTQ\_ID1,{ERR\_DTQATR,DTQCNT\_1,NULL})  $S4$   $E$ <sub>RSATR</sub> CRE\_DTQ-2 S5 CRE\_DTQ(DTQ\_ID1,{TA\_FIFO,ERR\_DTQCNT,NULL})  $S6 \mid E\_PAR$   $CRE\_D TQ-3$ S7 | CRE\_DTQ(DTQ\_ID1,{TA\_TFIFO,DTQCNT\_1,NULL}) S8 | CRE\_DTQ(DTQ\_ID1,{TA\_TFIFO,DTQCNT\_1,NULL})  $\text{S9}$  |  $\text{E\_OBJ}$  | CRE\_DTQ-4  $($   $)$

 $\begin{minipage}{0.36\textwidth} \centering \begin{tabular}{l} \textbf{No.S6} \end{tabular} \begin{tabular}{l} \textbf{E\_PAR} \end{tabular} \end{minipage} \begin{minipage}{0.39\textwidth} \centering \begin{tabular}{l} \textbf{C} & \textbf{C} \end{tabular} \end{minipage} \begin{minipage}{0.39\textwidth} \centering \begin{tabular}{l} \textbf{C} & \textbf{C} \end{tabular} \end{minipage} \end{minipage} \begin{minipage}{0.39\textwidth} \centering \begin{tabular}{l} \textbf{C} & \textbf{C} \$ 

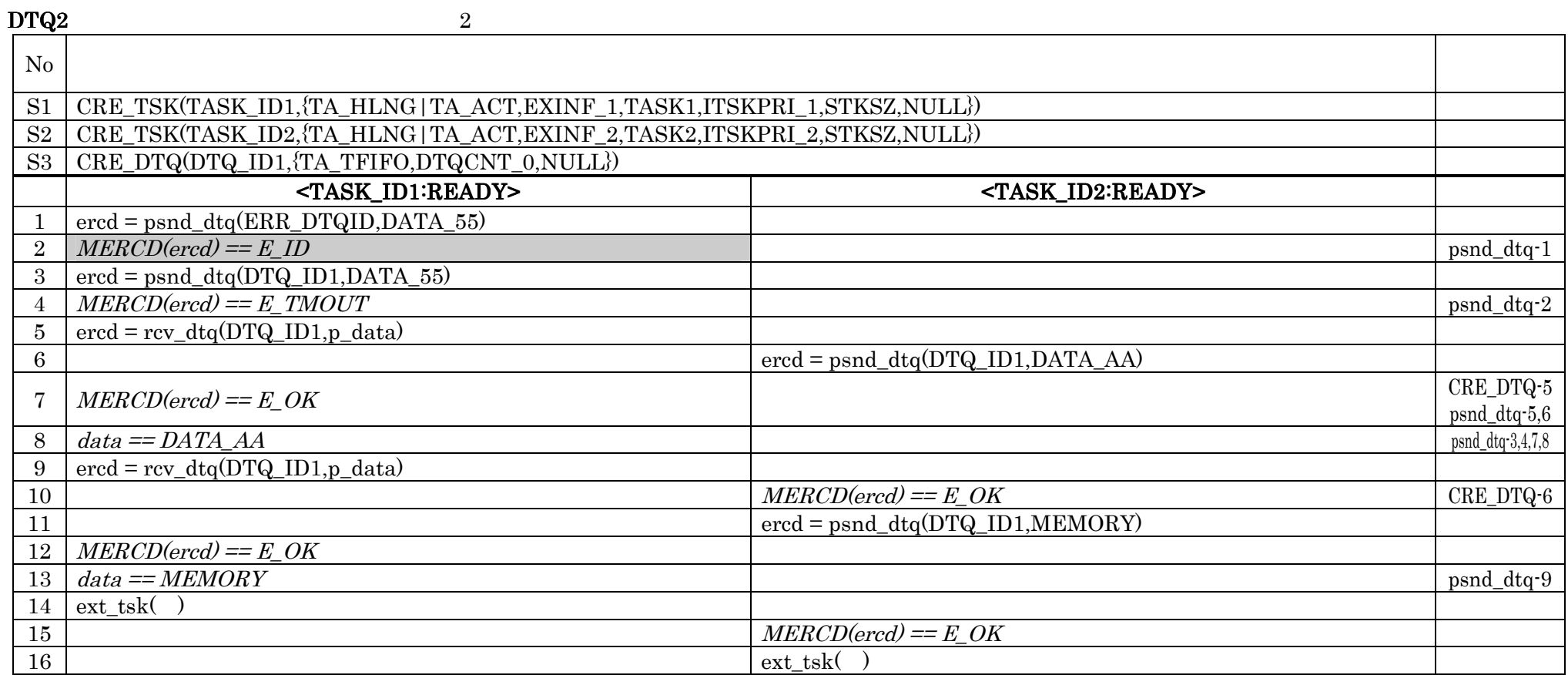

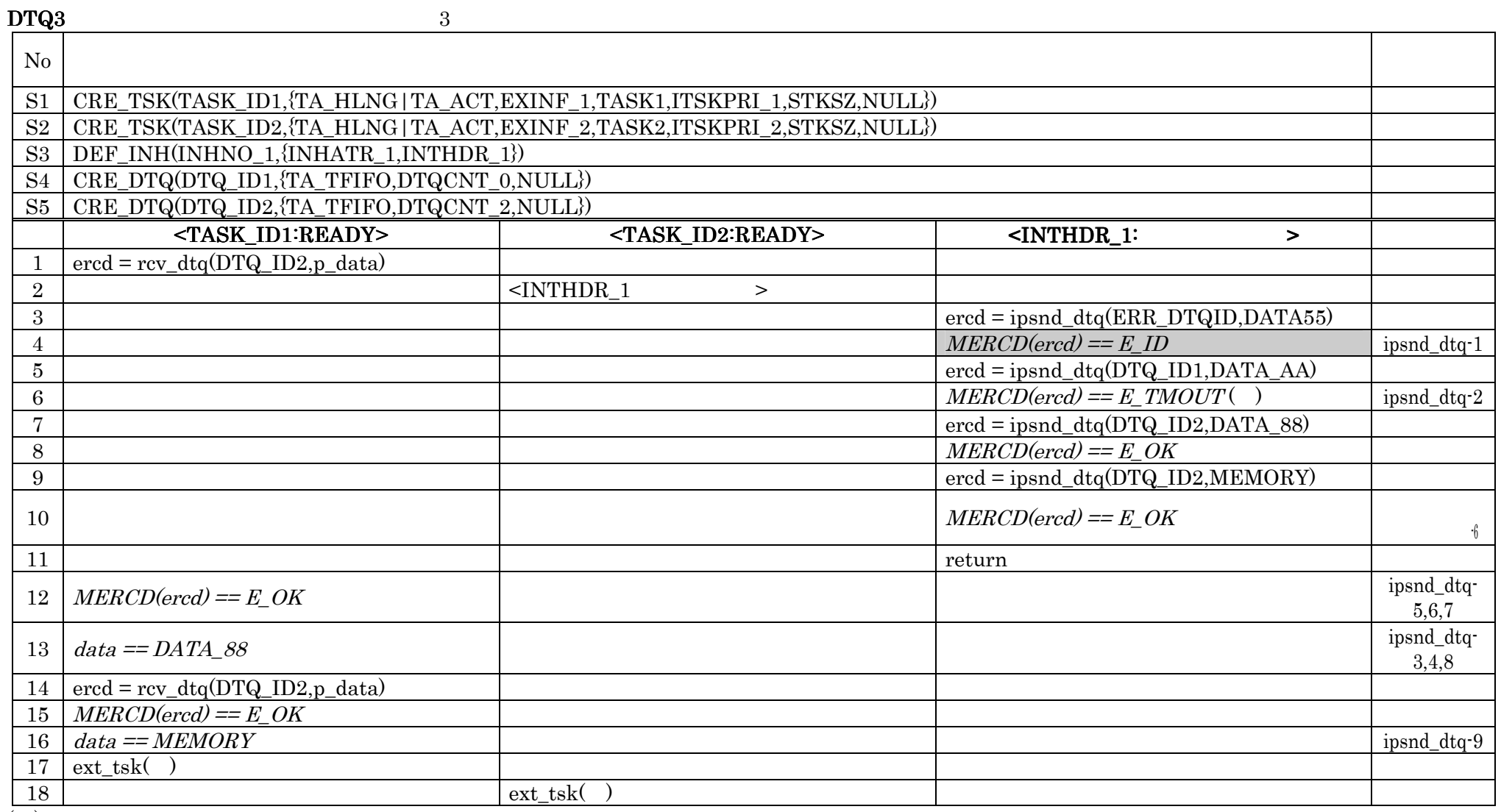

 $\begin{array}{cc} ( & ) \\ \text{No.6} & \text{E\_TMOUT} \end{array}$ 

 $MERCD(ered) == E_OK$ 

 $DTQ4$   $4$ 

S1 CRE\_TSK(TASK\_ID1,{TA\_HLNG|TA\_ACT,EXINF\_1,TASK1,ITSKPRI\_1,STKSZ,NULL})

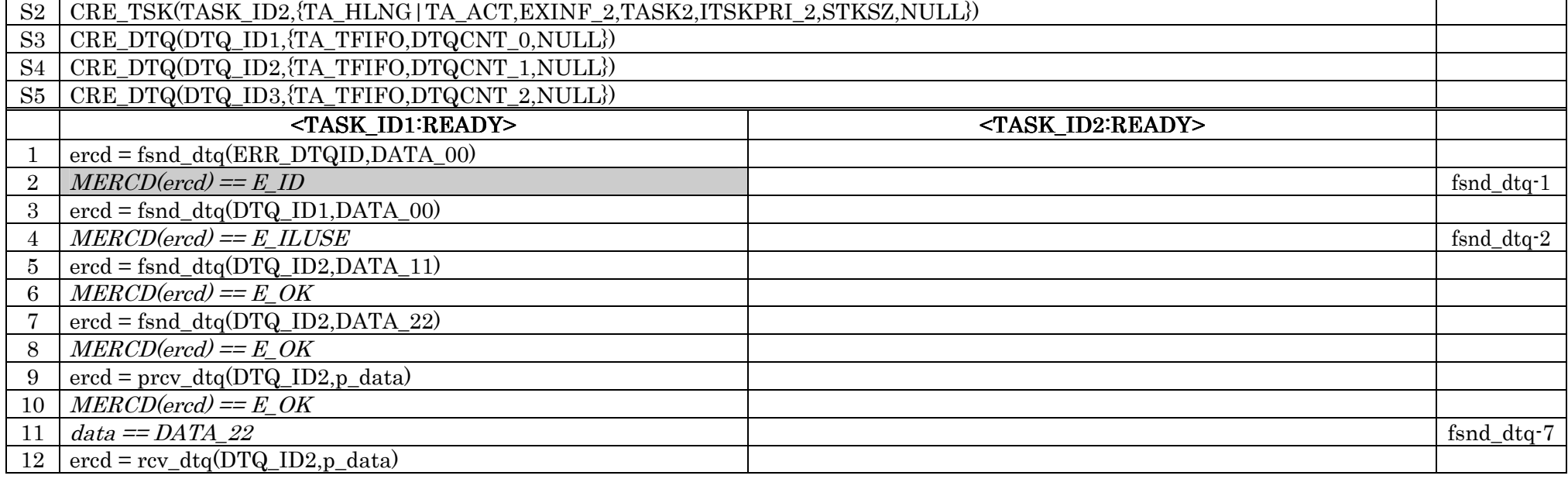

 $N_{\rm O}$ 

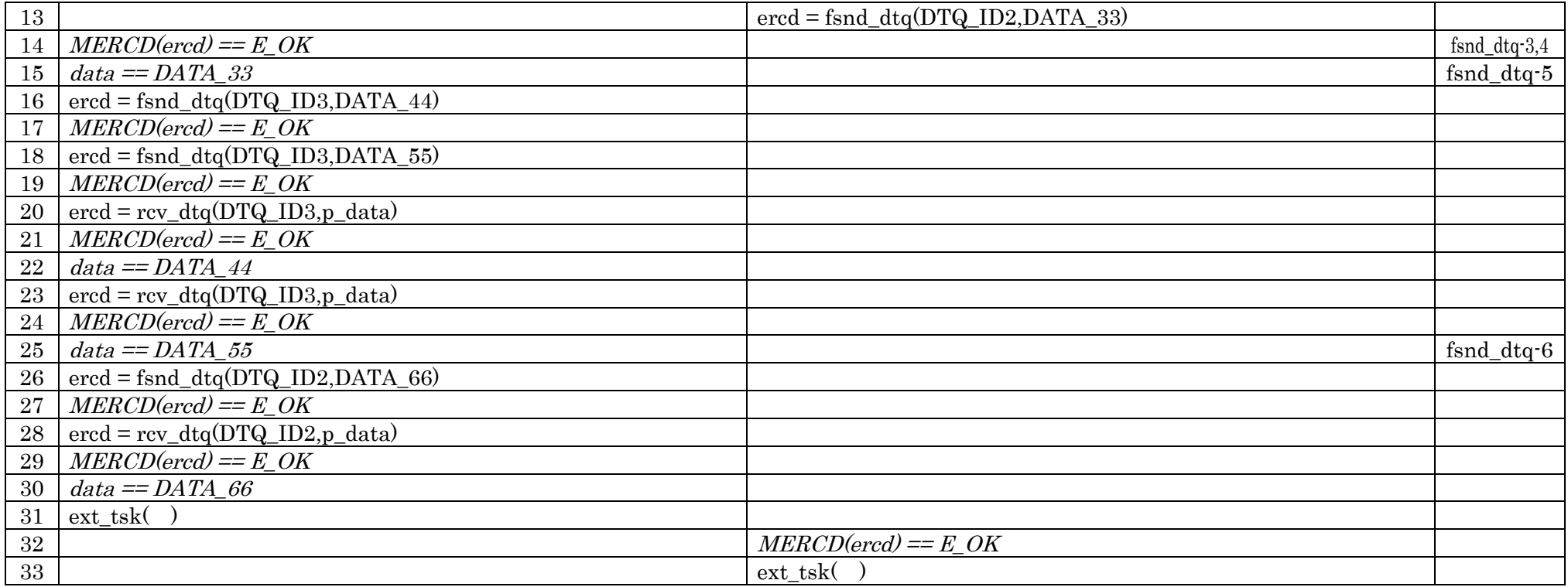

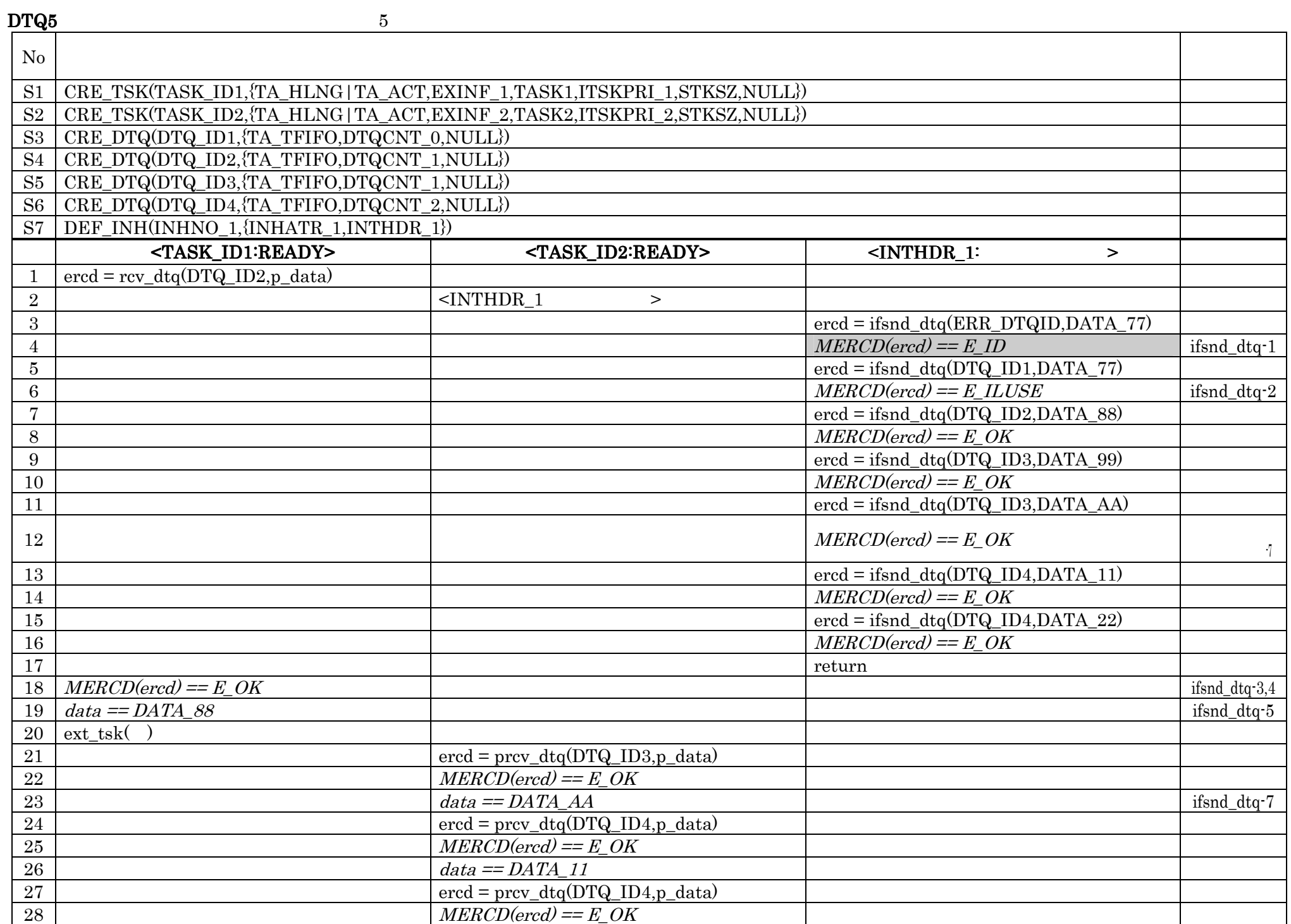

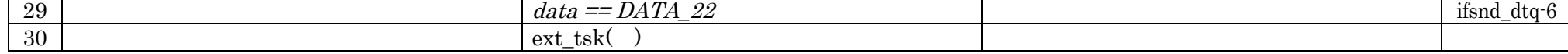

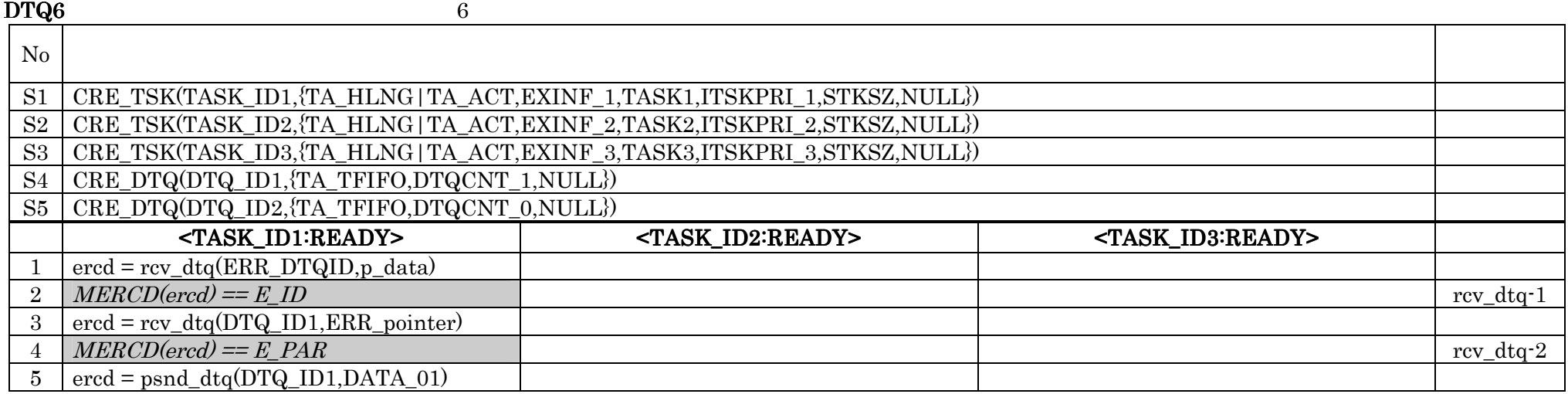

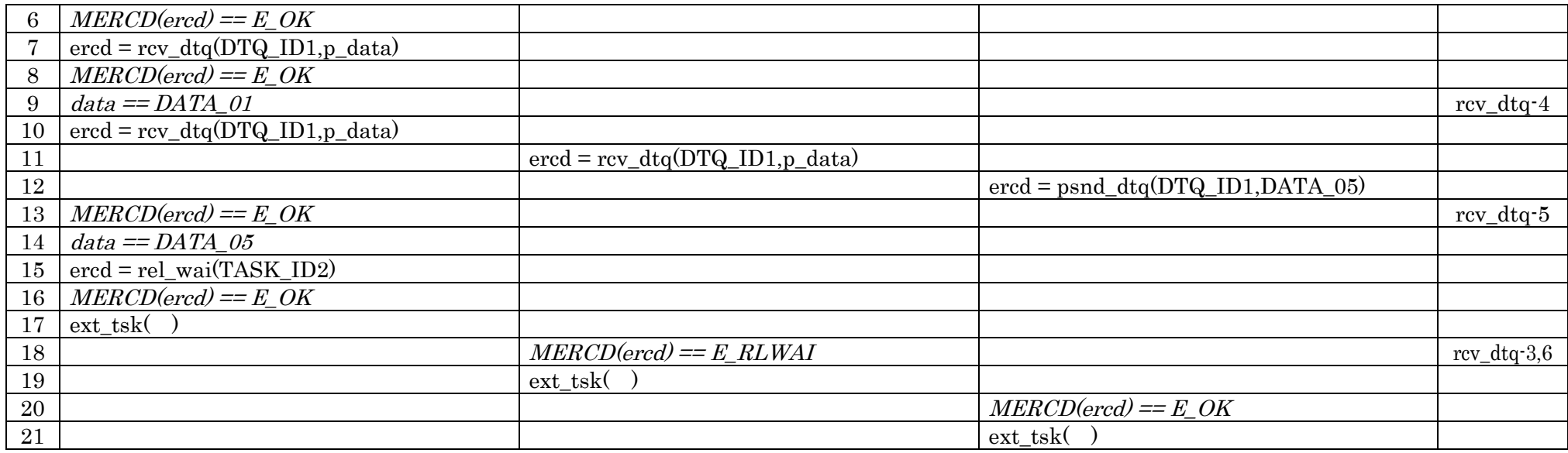

 $\frac{21}{\text{N}}$ <br>No.4 E\_PAR

ERR\_pointer

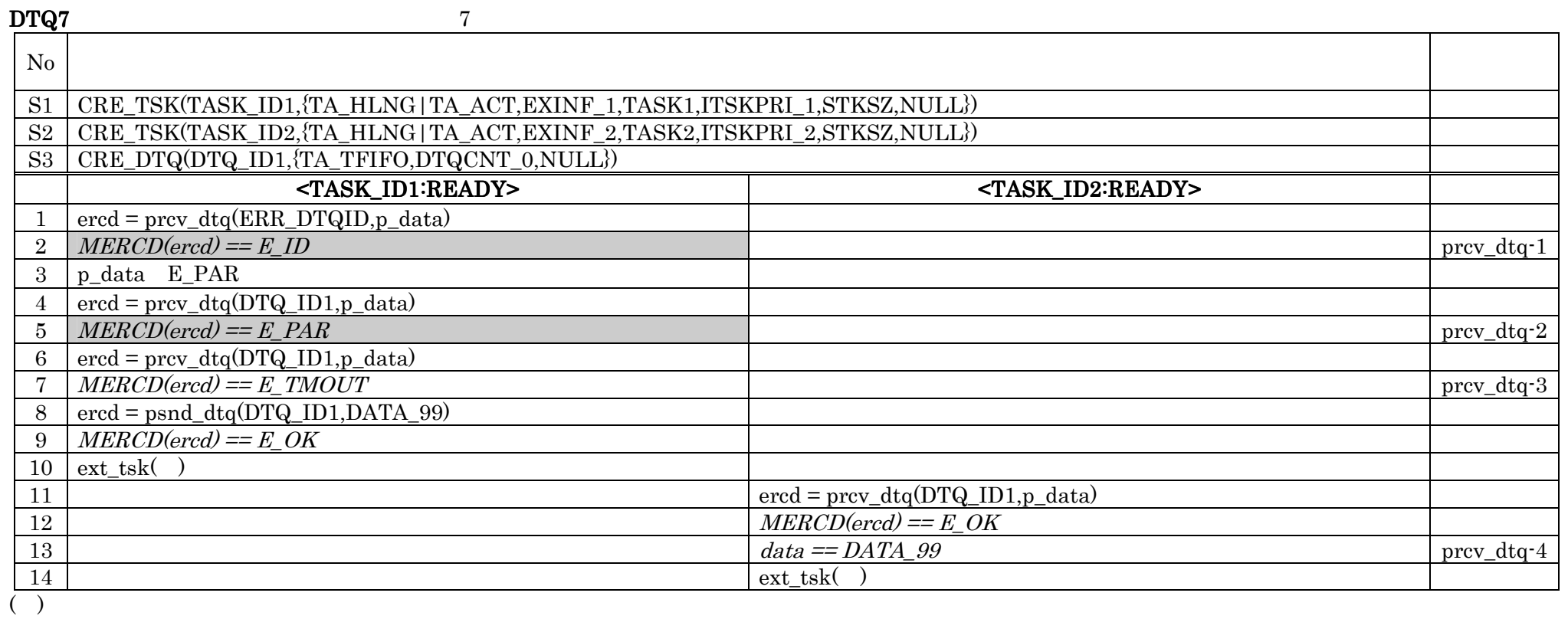

No.5 E\_PAR p\_data

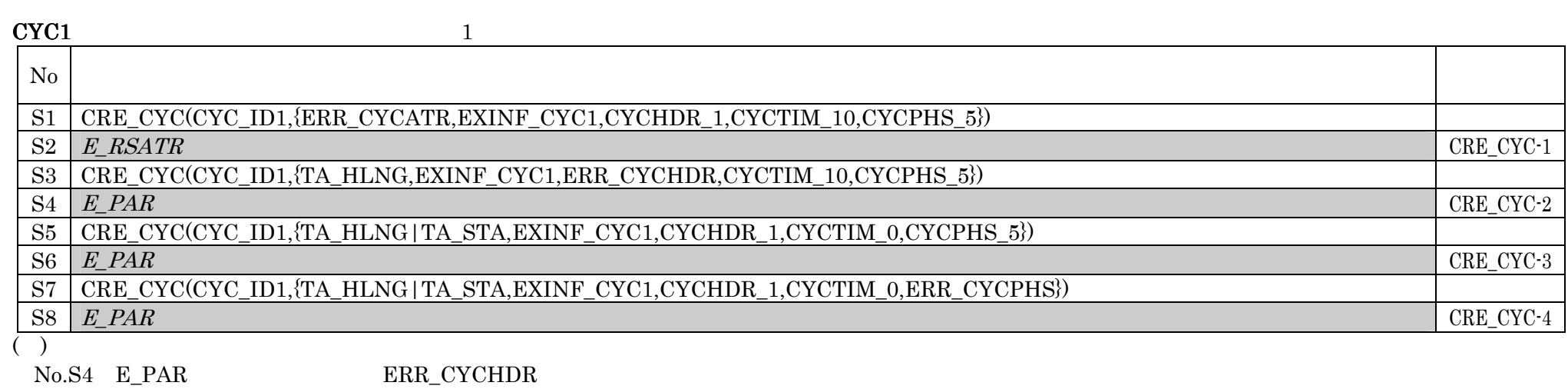

ERR\_CYCHDR

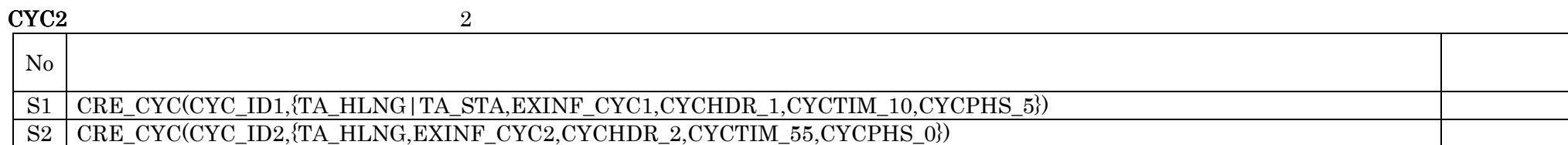

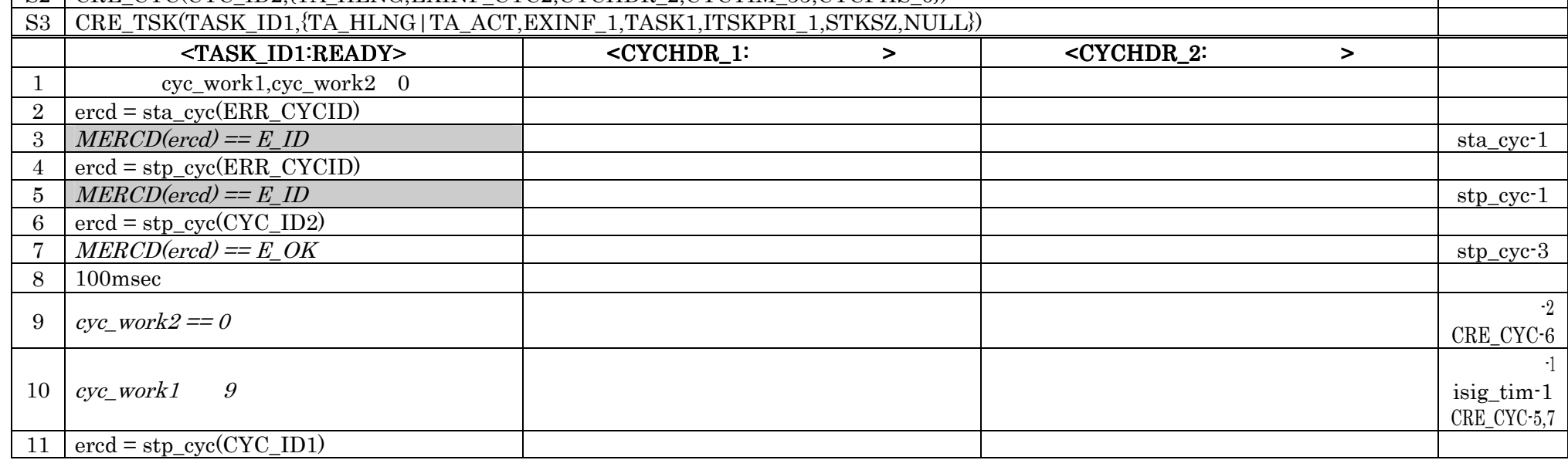

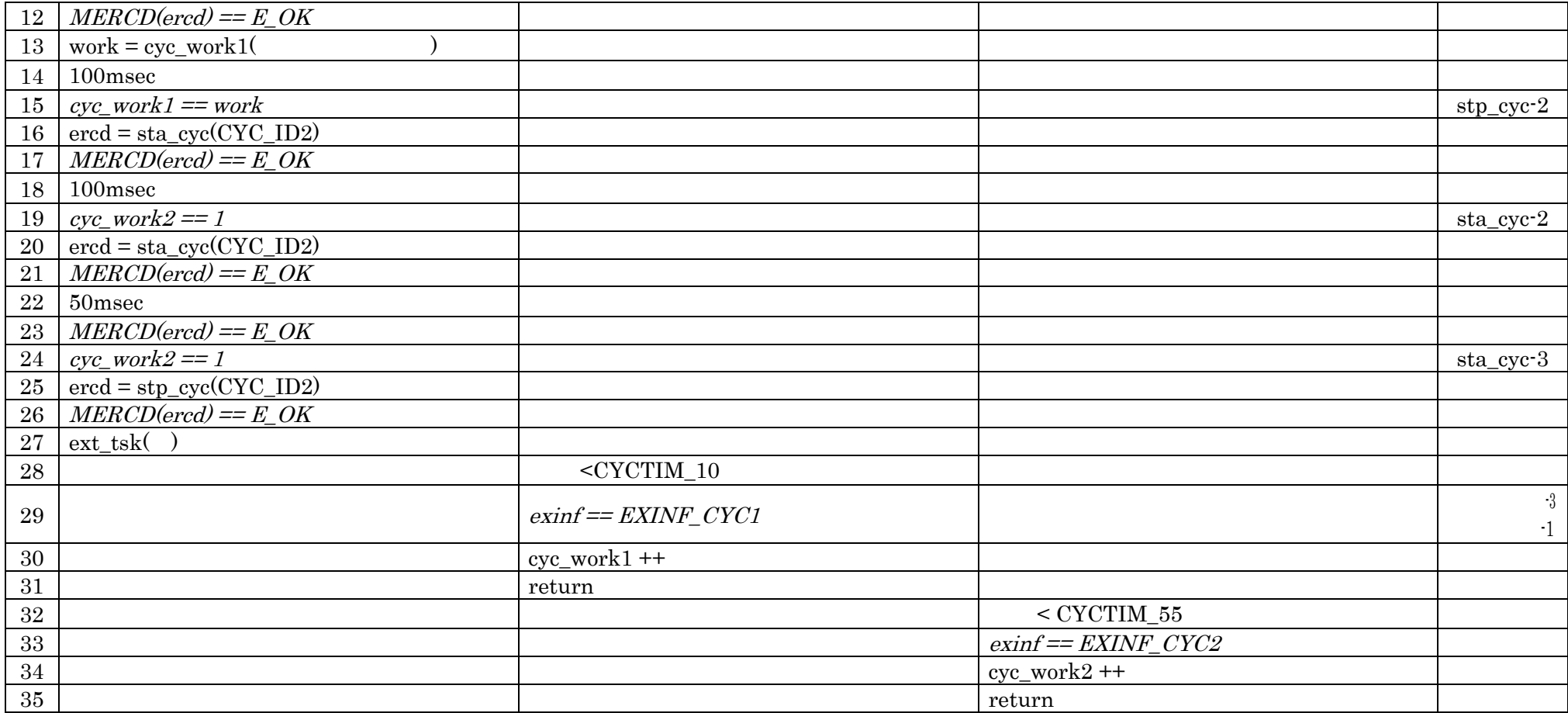

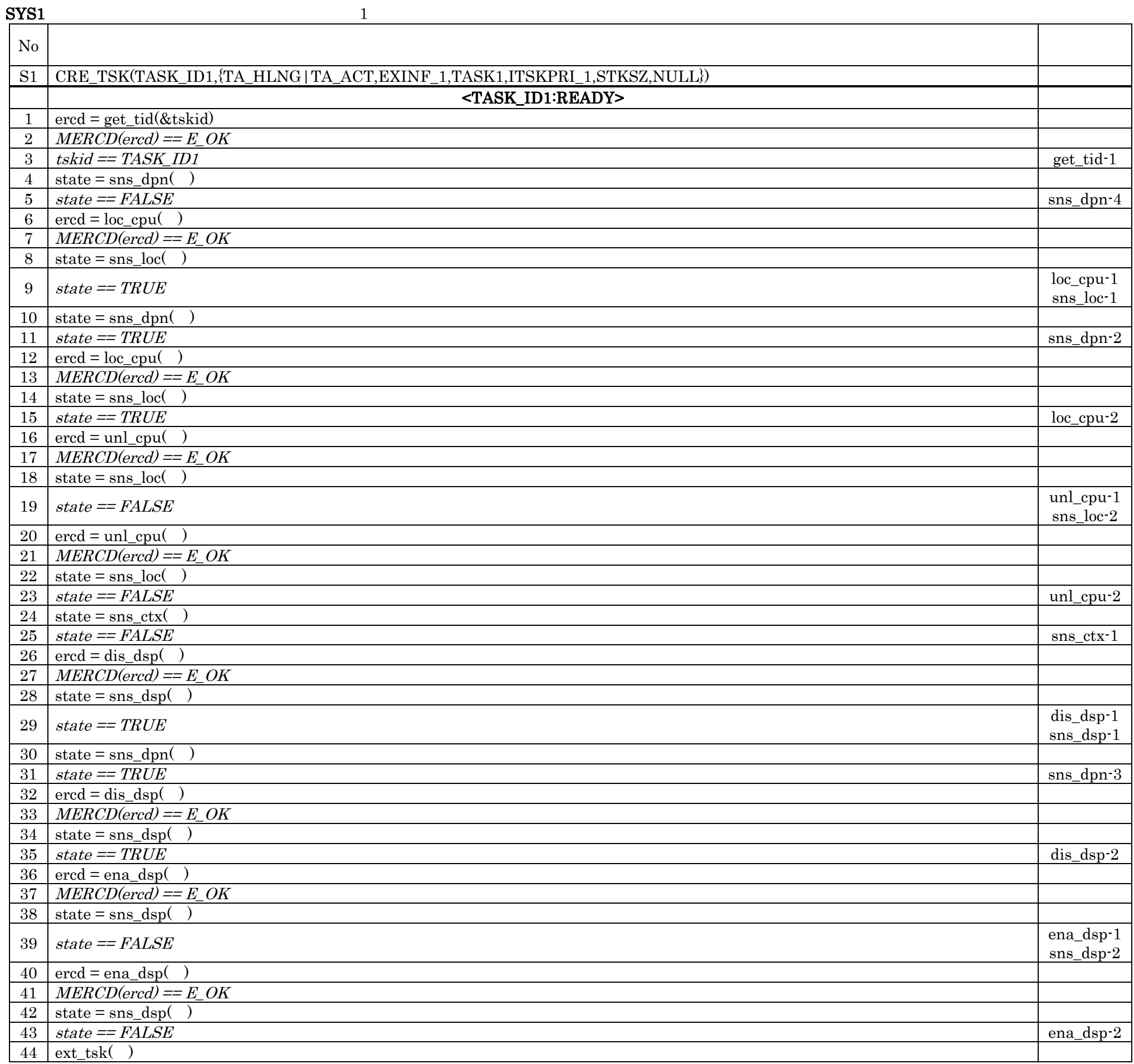

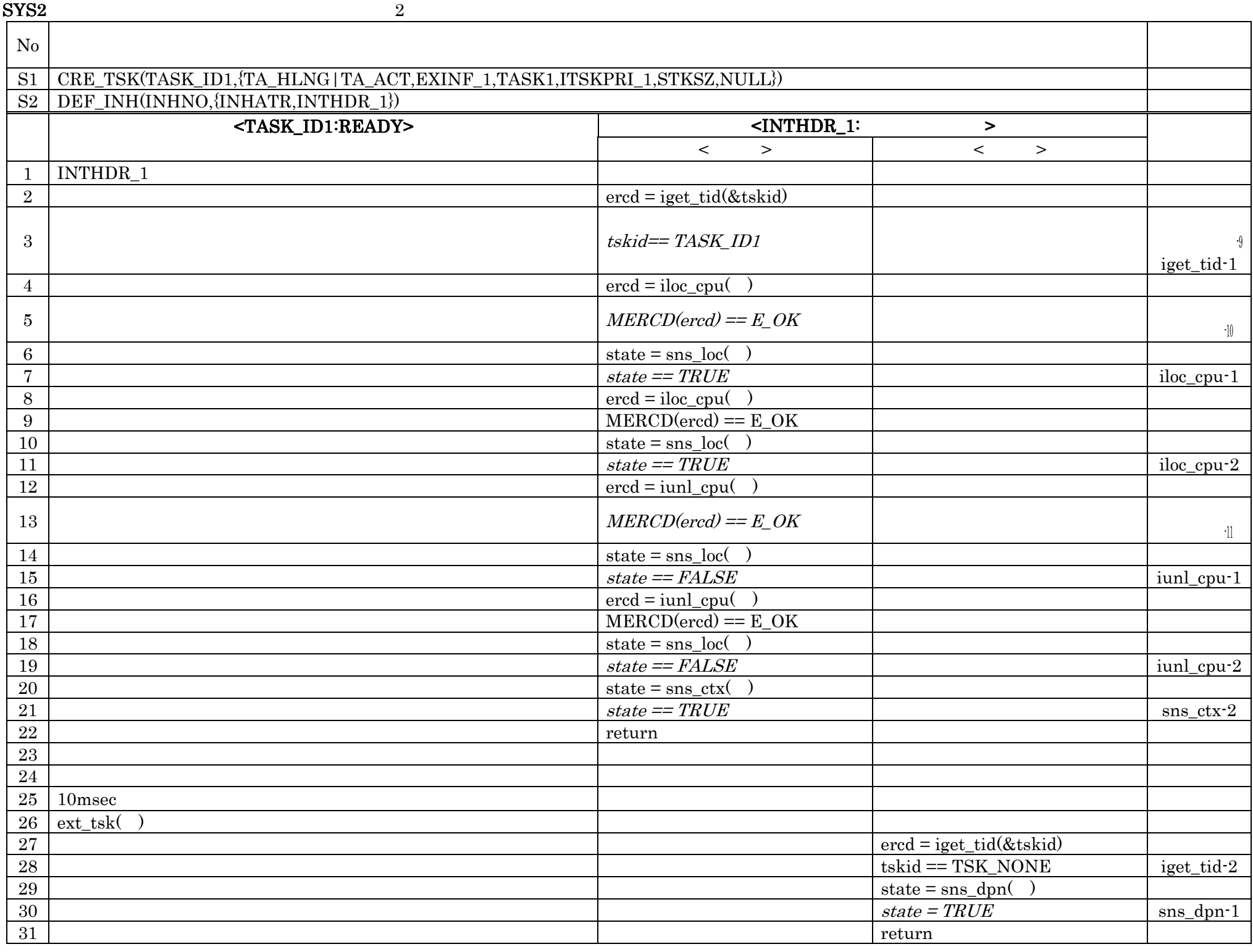

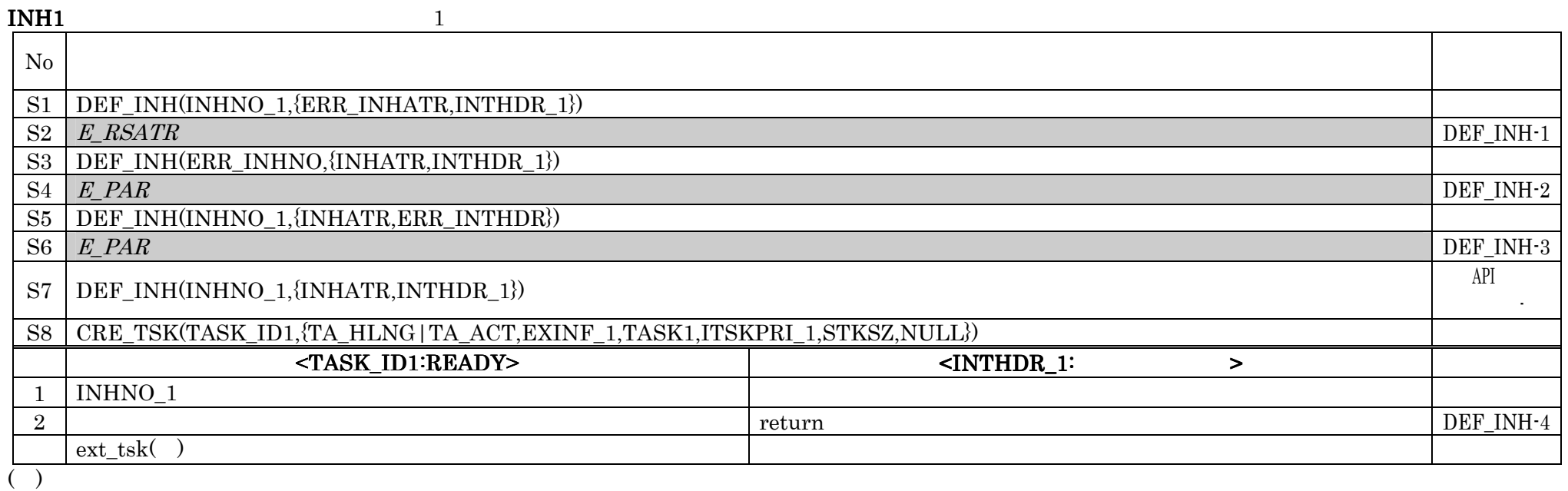

No.S6 E\_PAR ERR\_INTHDR

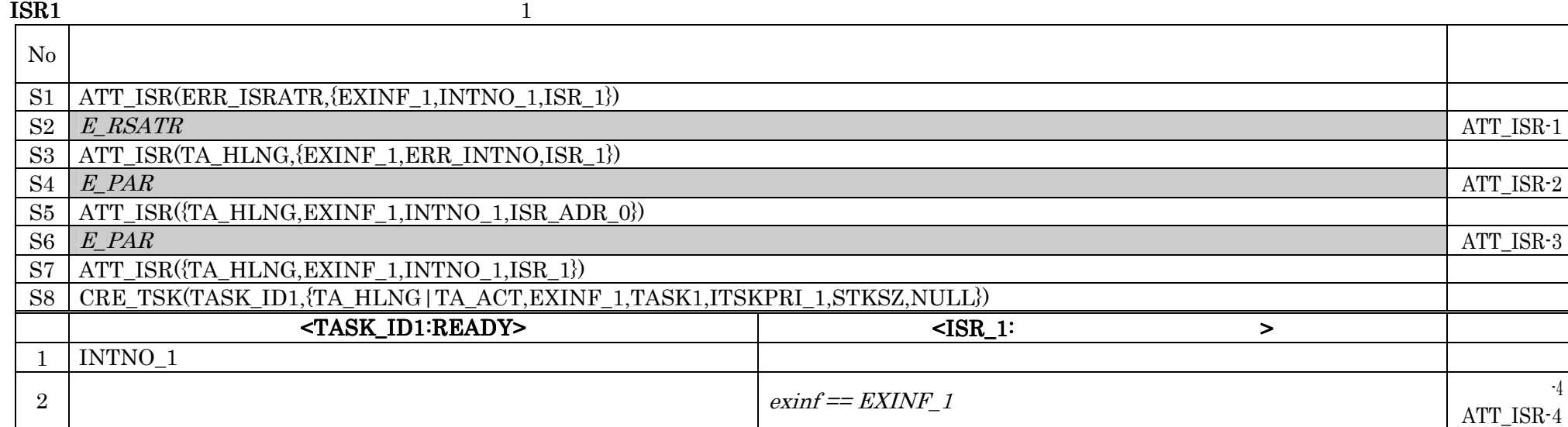

3 **3** return 4 ext\_tsk( )

 $($   $)$ 

 $\begin{minipage}{0.36\textwidth} \centering \begin{tabular}{ll} \text{No.S6} & \text{E\_PAR} \end{tabular} & \text{ISR\_ADR\_0} \end{tabular} \end{minipage}$ 

#### EXC1 CPU 1

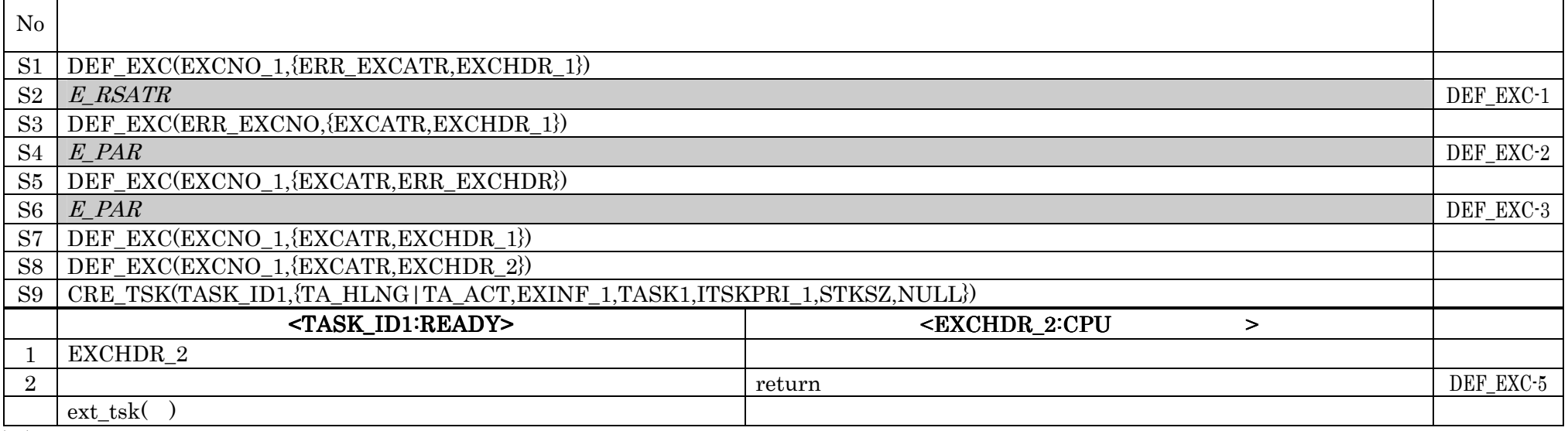

 $\overline{(\ )}$ 

#### No.S6 E\_PAR ERR\_EXCHDR

INI1:初期化ルーチンのテスト手順 その1  $N_{\rm O}$ S1 ATT\_INI({TA\_HLNG,EXINF\_1,INIRTN\_1}) S2 CRE\_TSK(TASK\_ID1,{TA\_HLNG|TA\_ACT,EXINF\_1,TASK1,ITSKPRI\_1,STKSZ,NULL}) <TASK\_ID1:READY> <INIRTN\_1: 1 TASK\_ID1 ATT\_INI-1 2  $\vert$  exinf == EXINF\_1  $\vert$  3 3 **3** return 4 ext\_tsk( ) 5

## 5-32

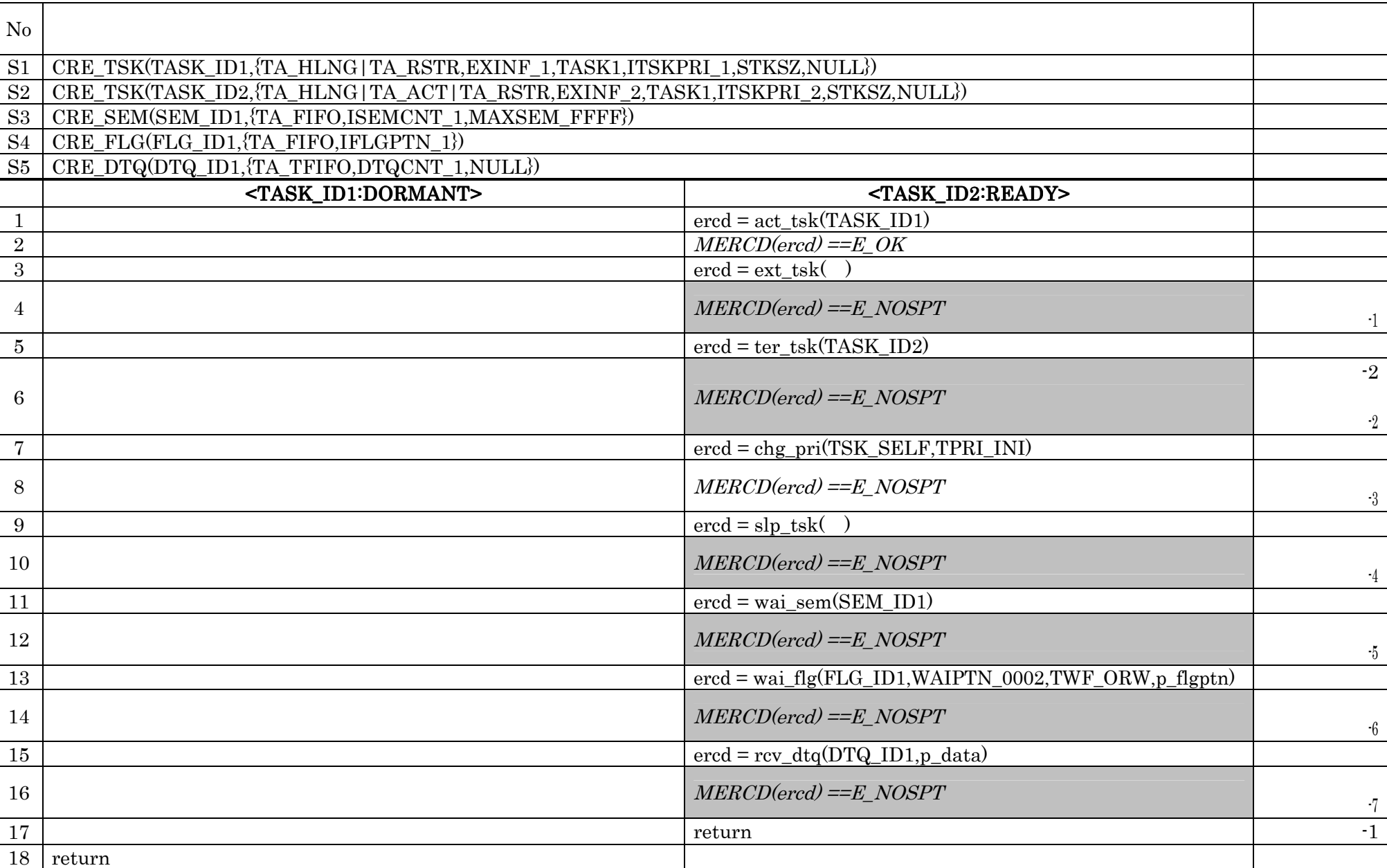

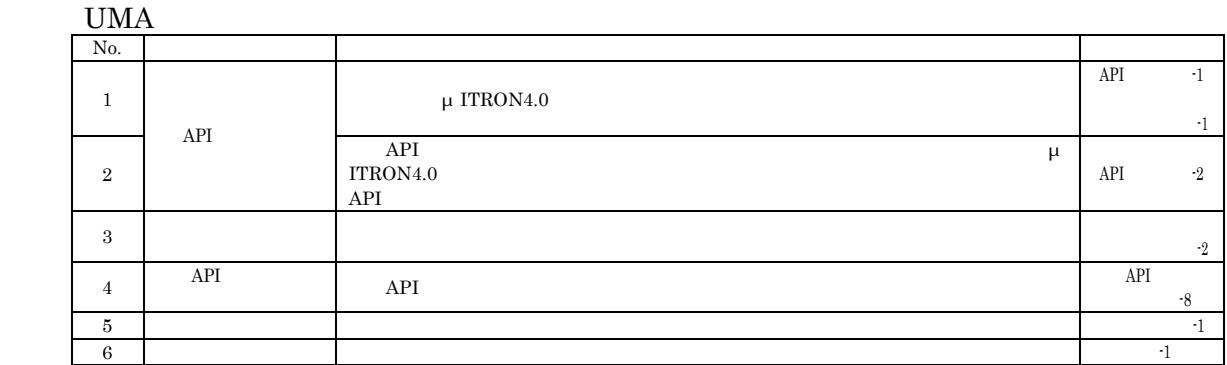

# (1) No.

 $(2)$ 

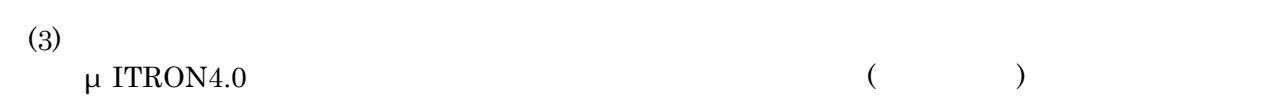

 $(4)$ 

 $\rm No.3$ 

UMA

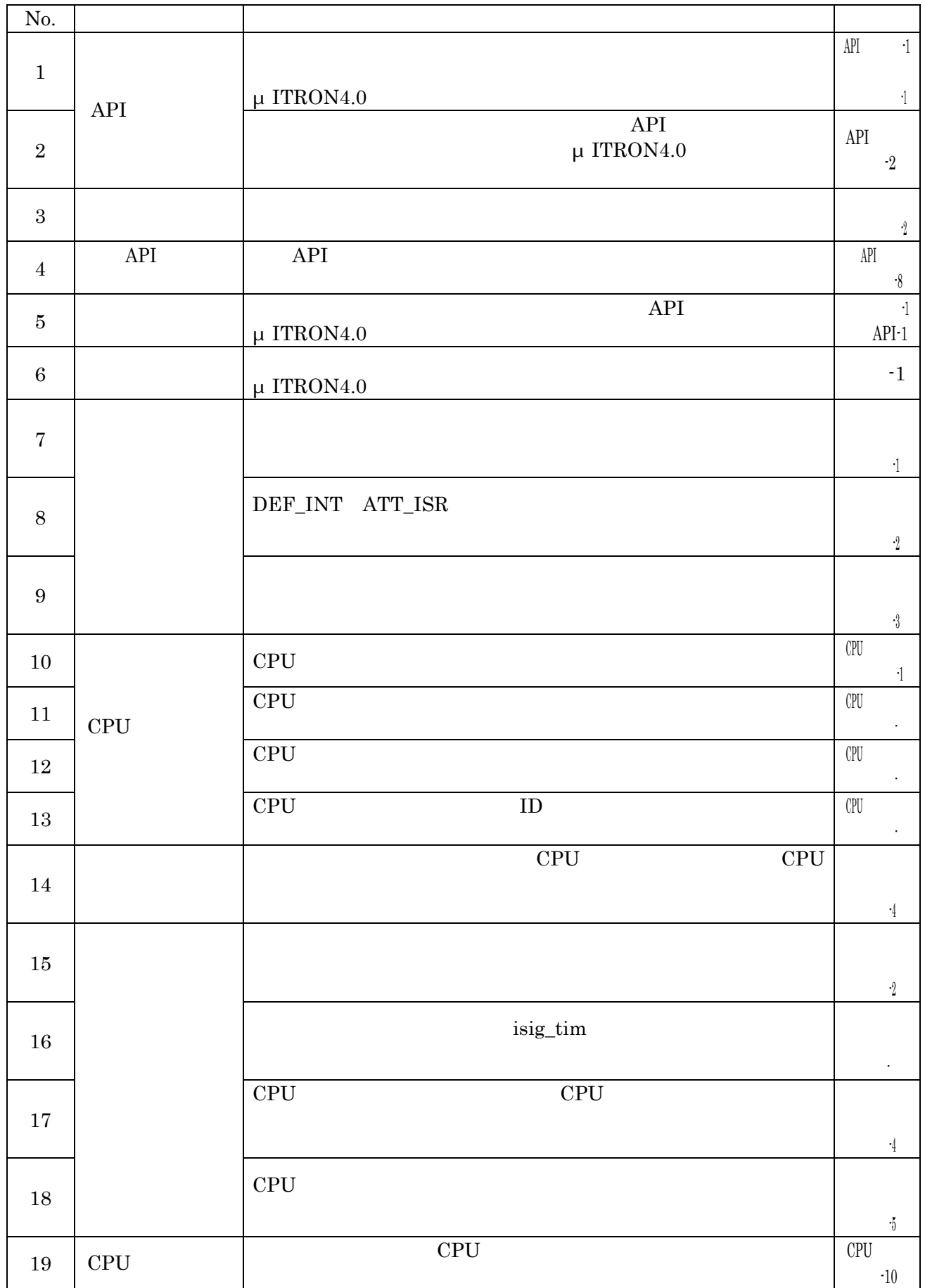

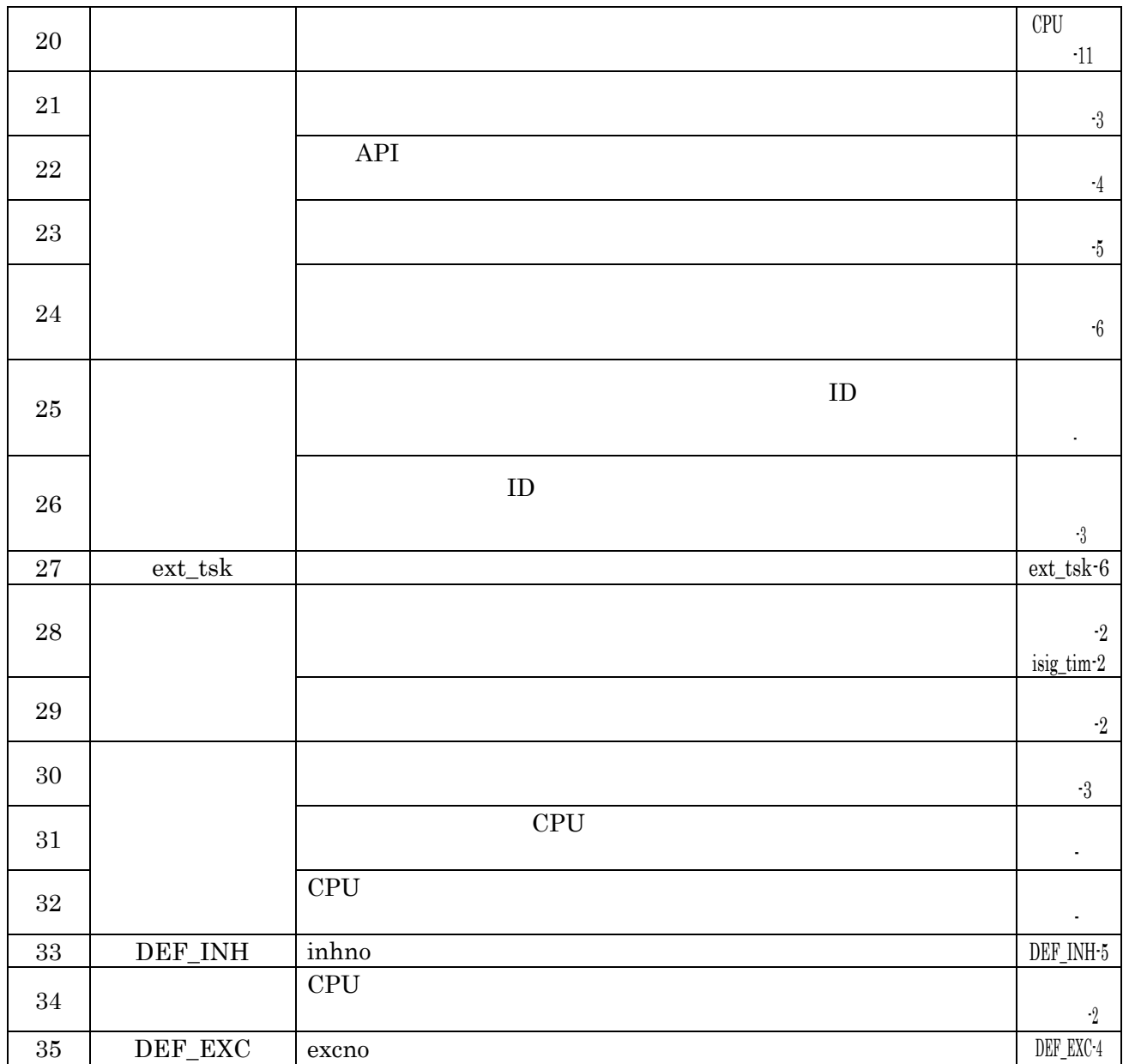

### μ ITRON4.0

HED

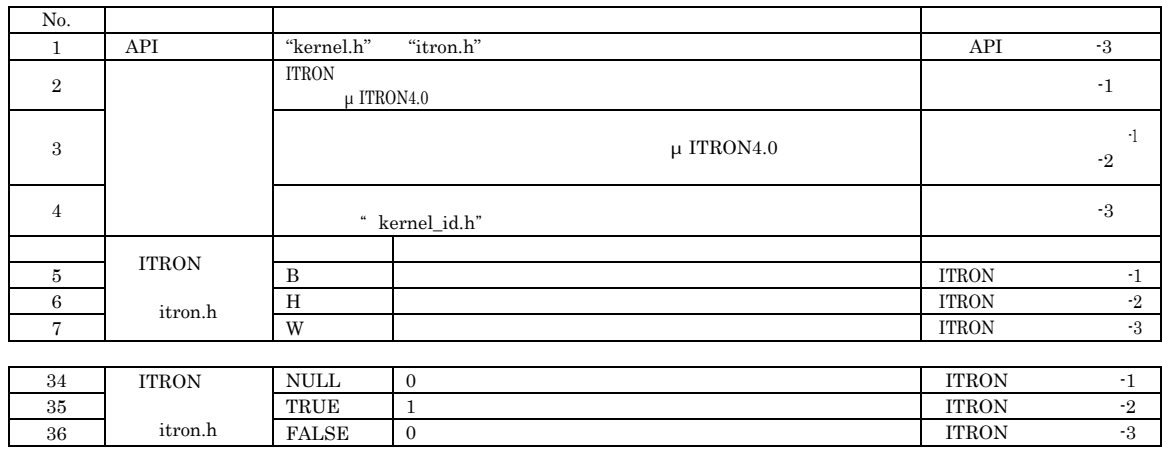

(1) No.

 $(2)$ 

### $μ$  ITRON4.0

(3)  $$\upmu$$  ITRON4.0

μ ITRON4.0 $($  $\mu$  ITRON4.0

> μ ITRON4.0 TA\_NULL

 $(4)$ 

### HED

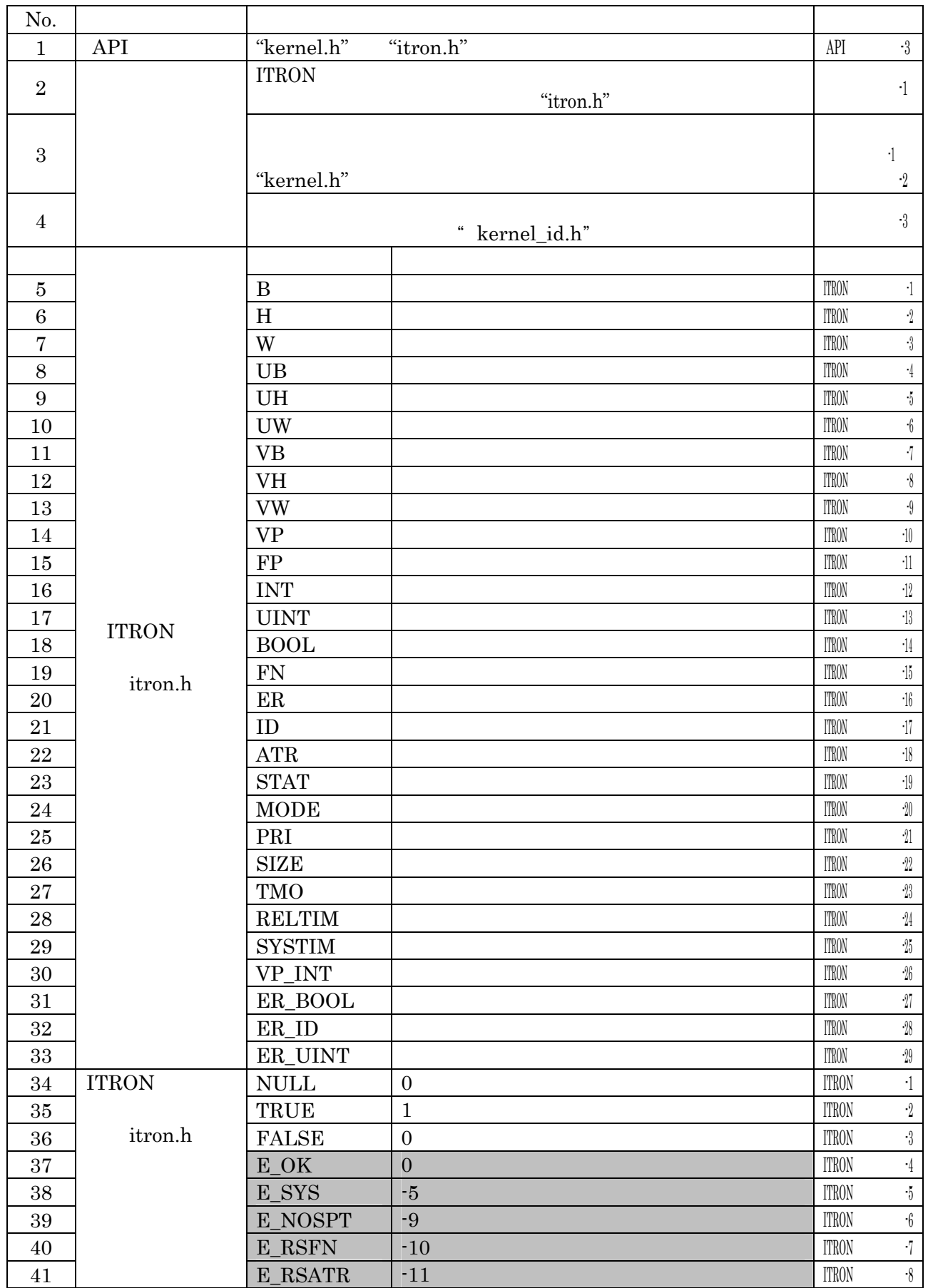

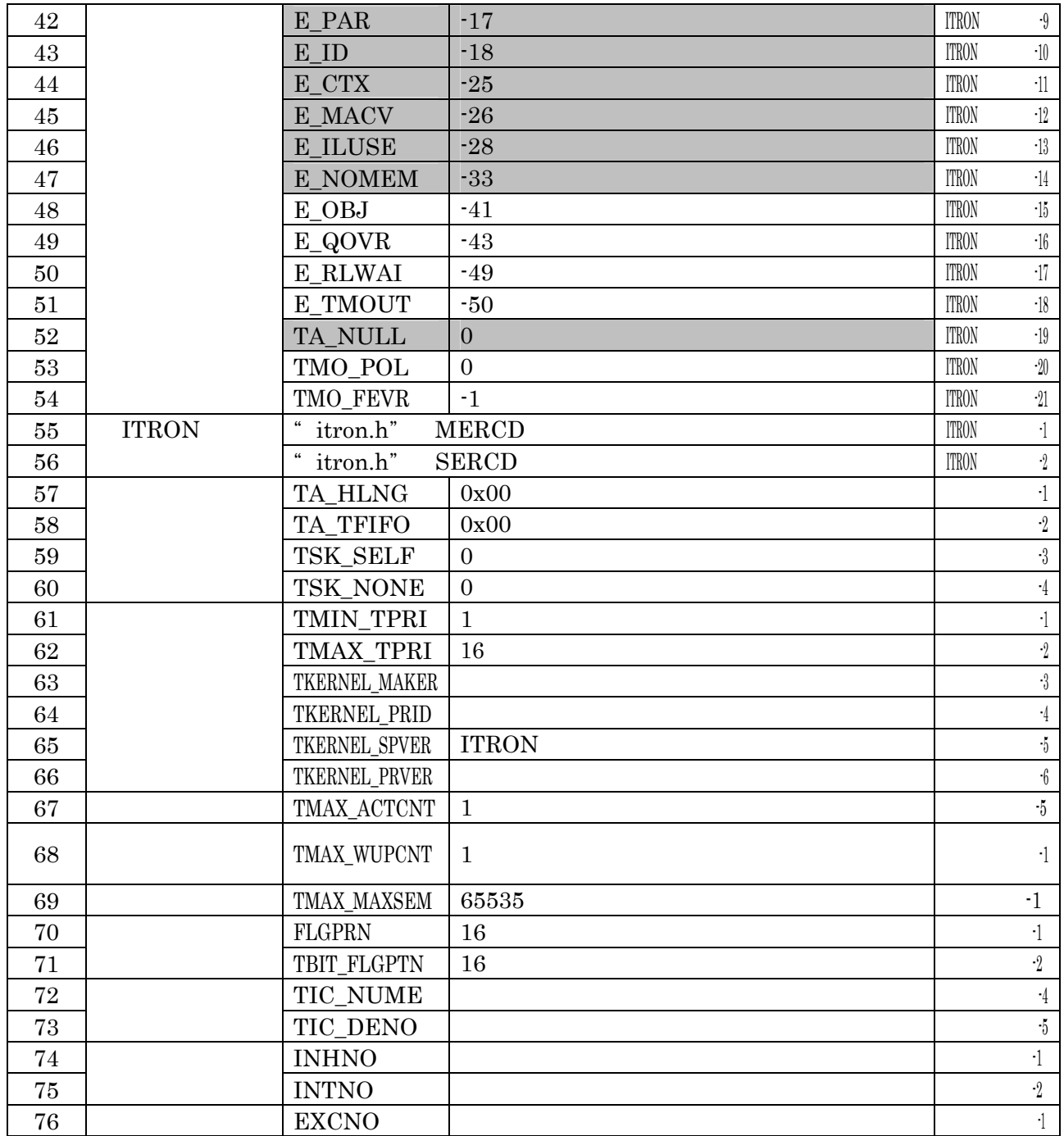